## **Manual de Integração**

## **PNCP**

# **Portal Nacional de Contratações Públicas**

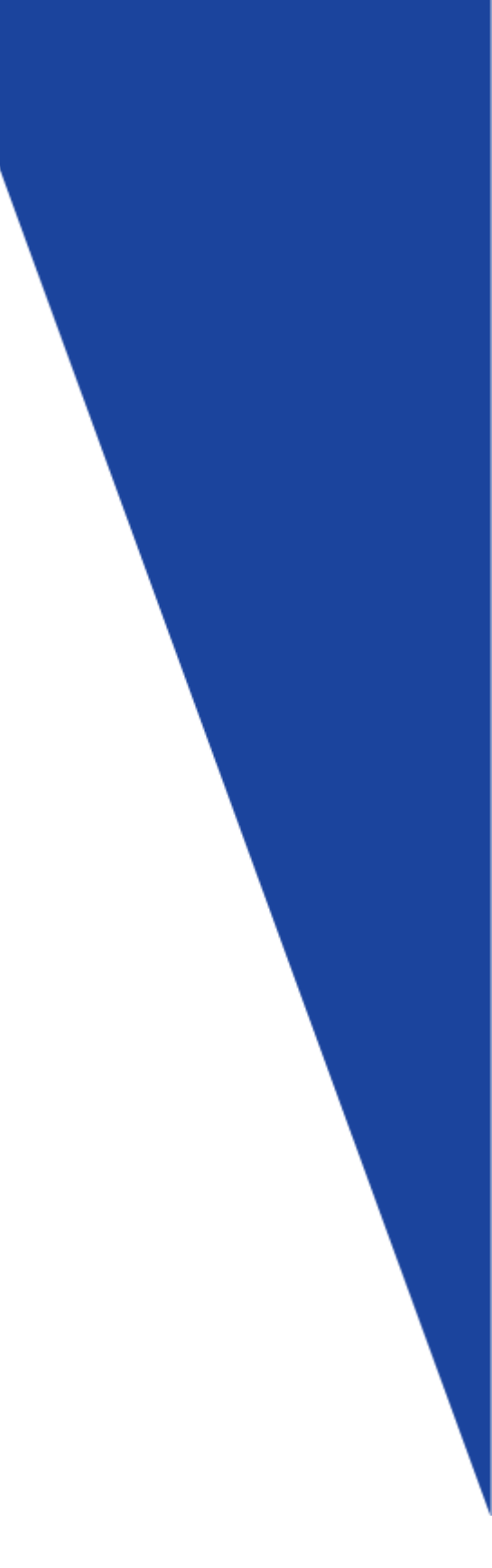

## Sumário

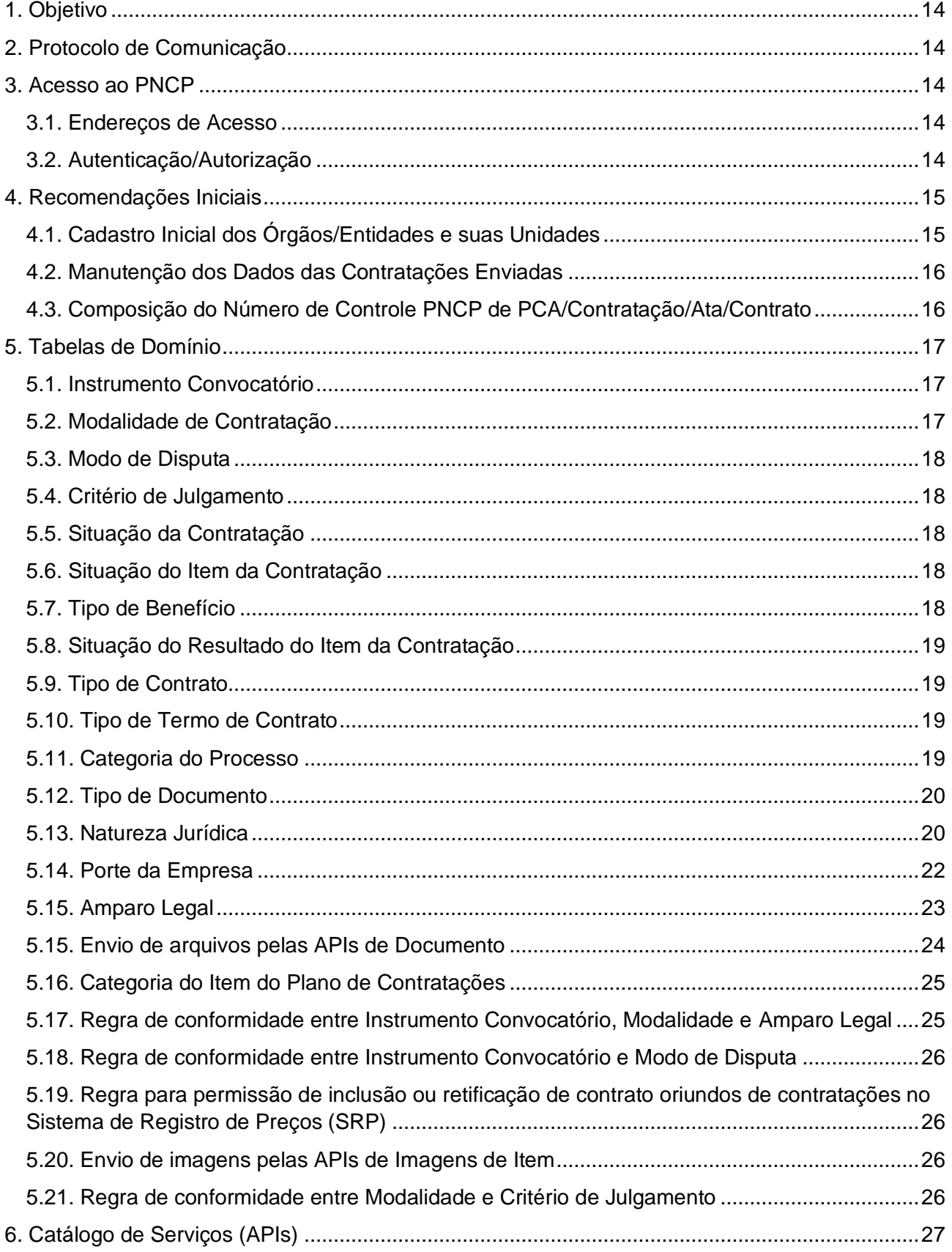

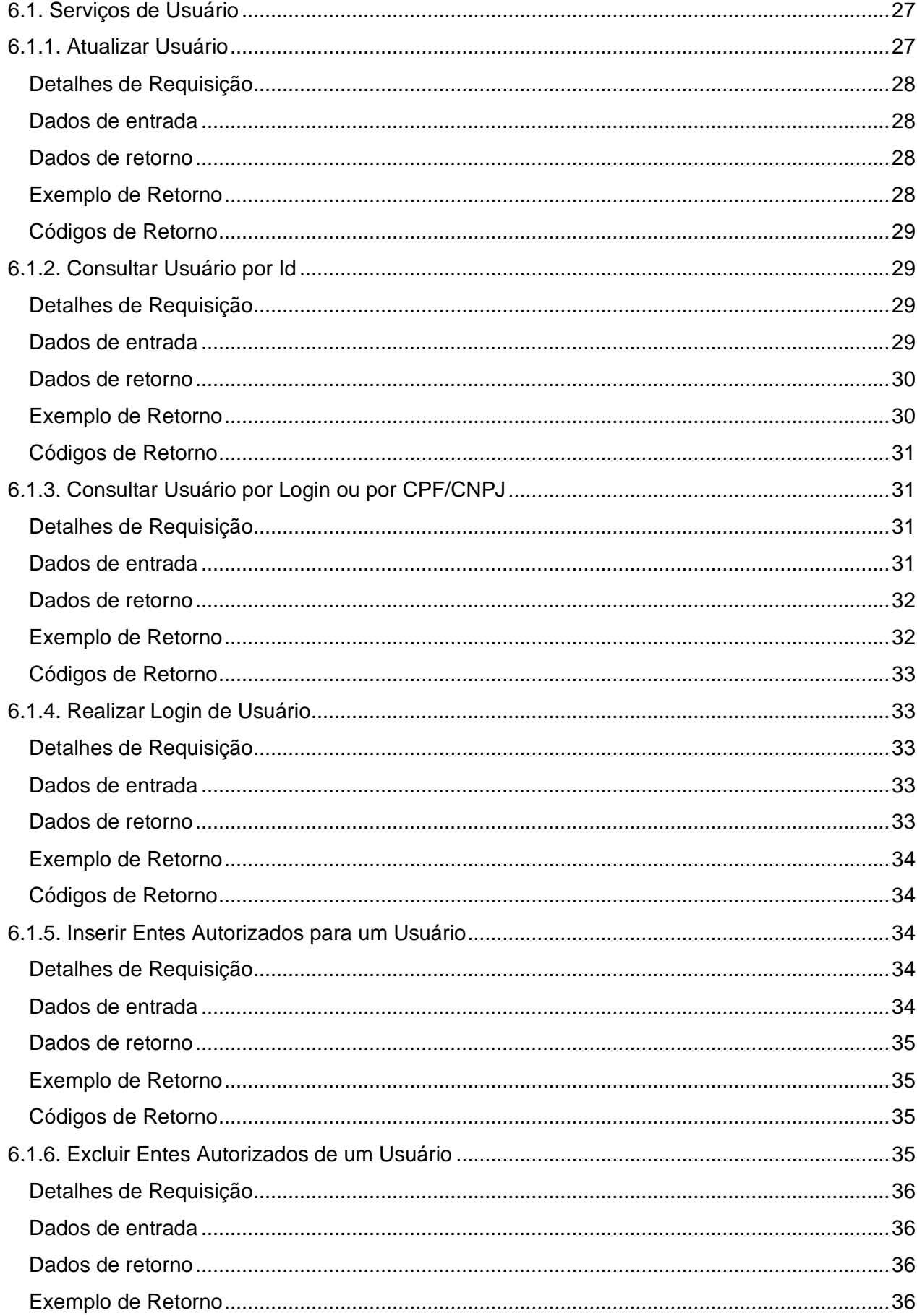

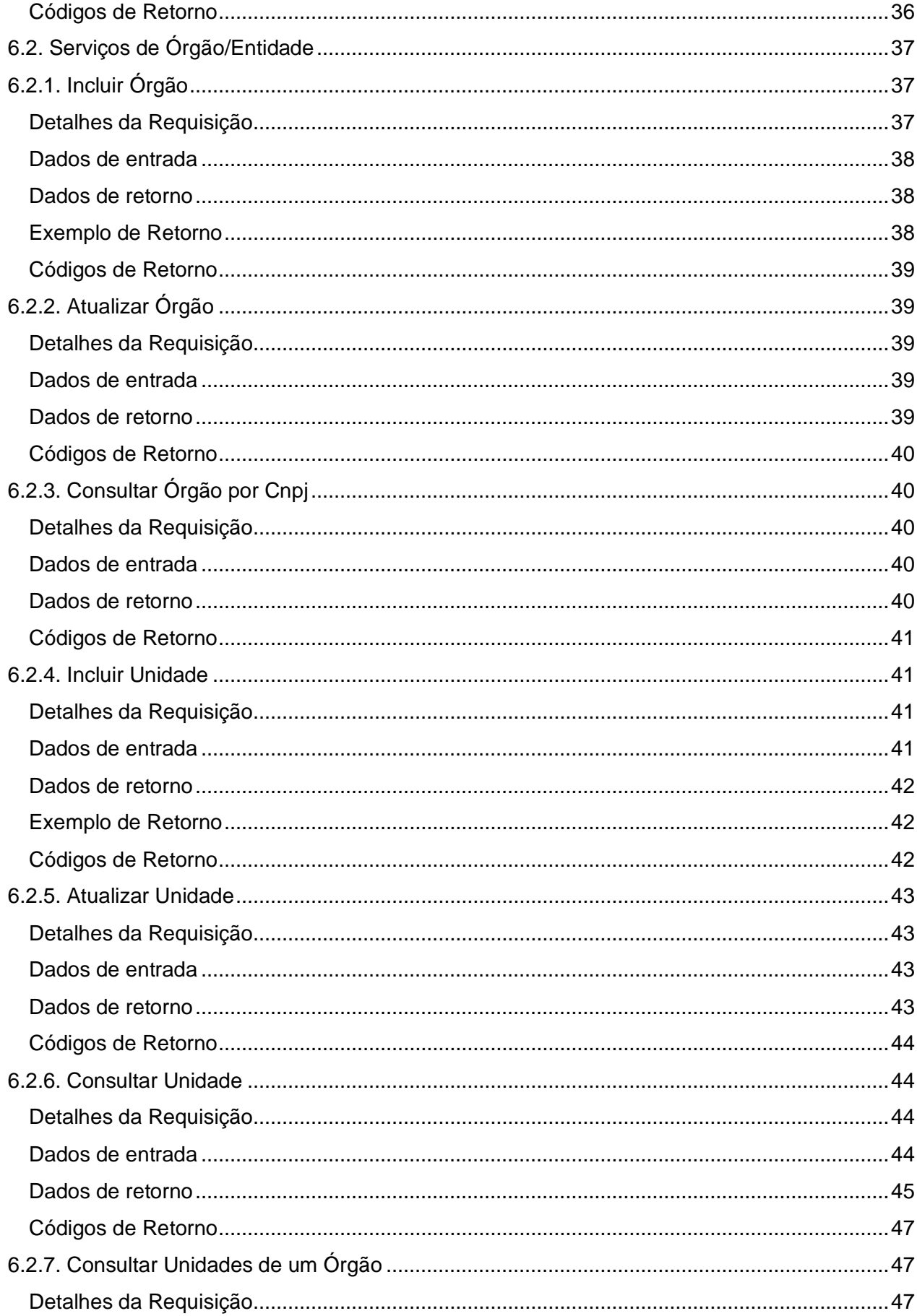

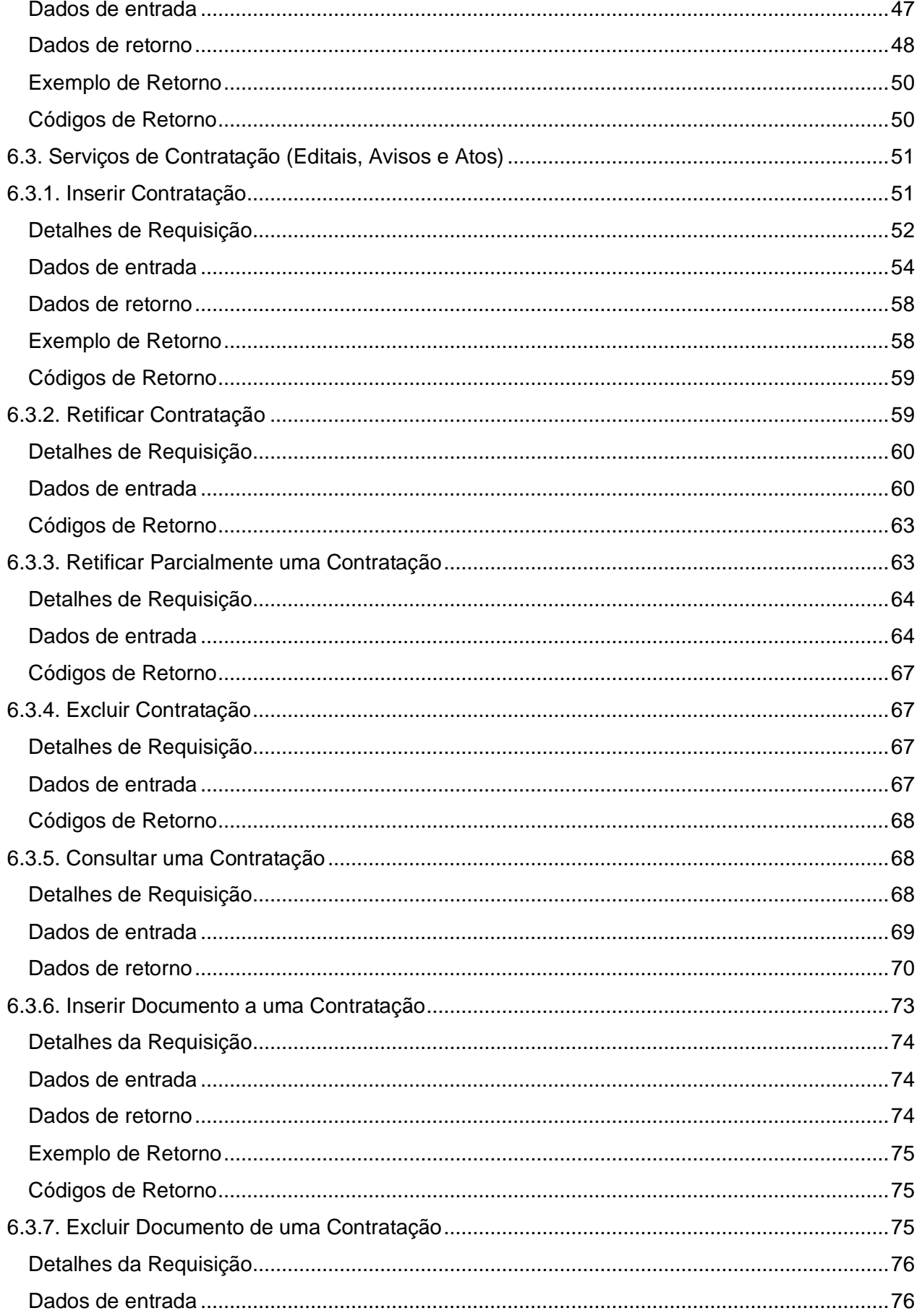

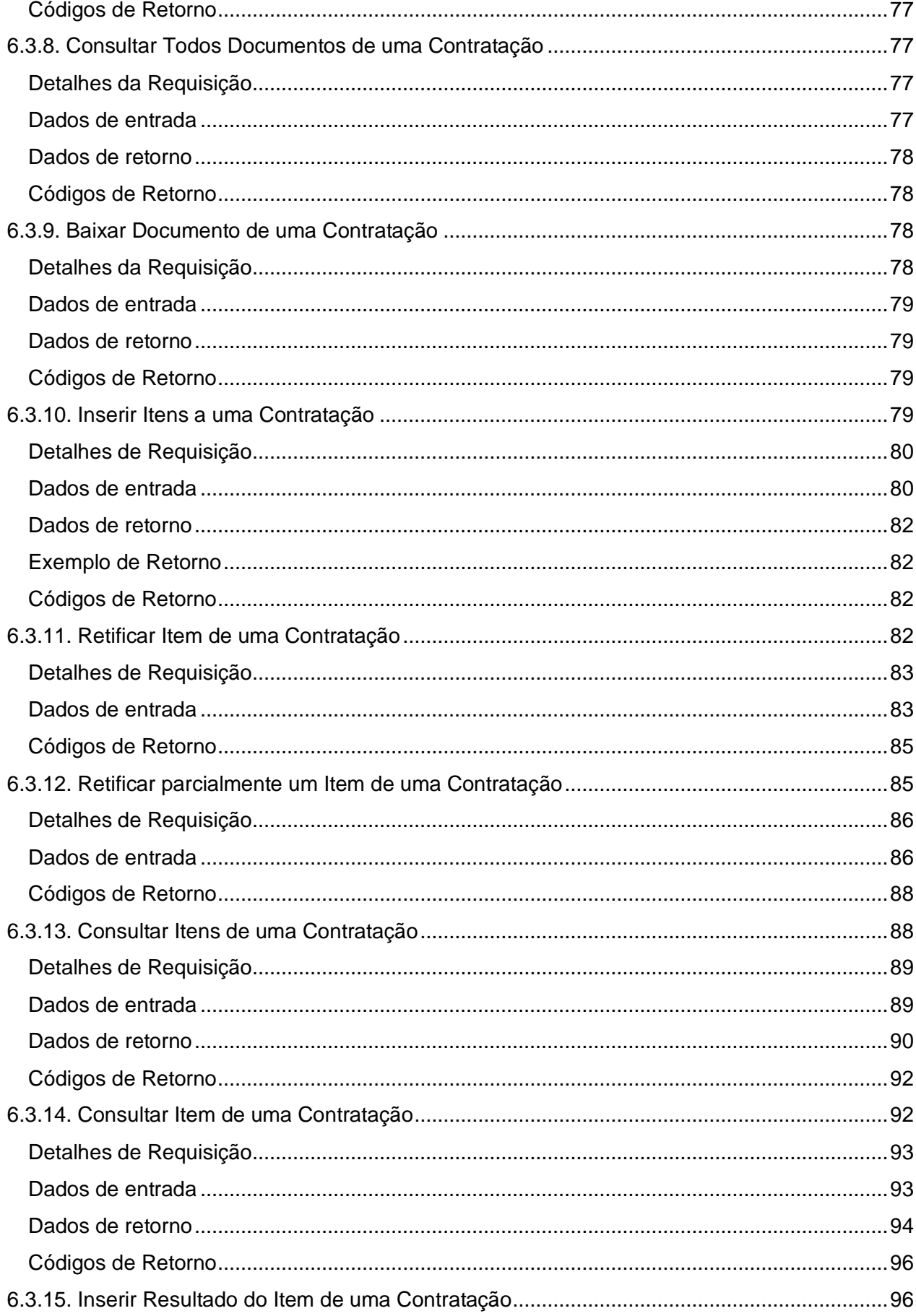

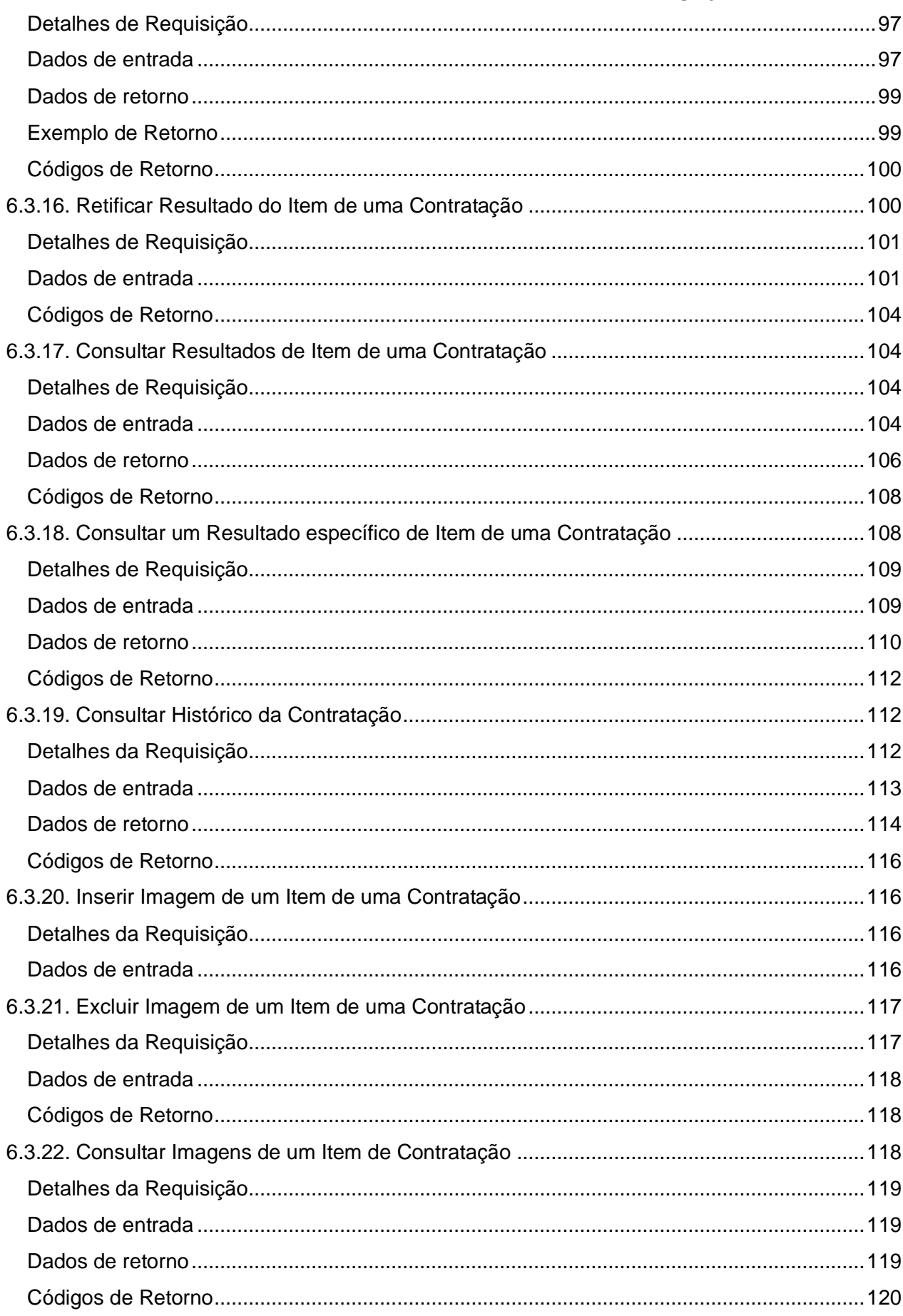

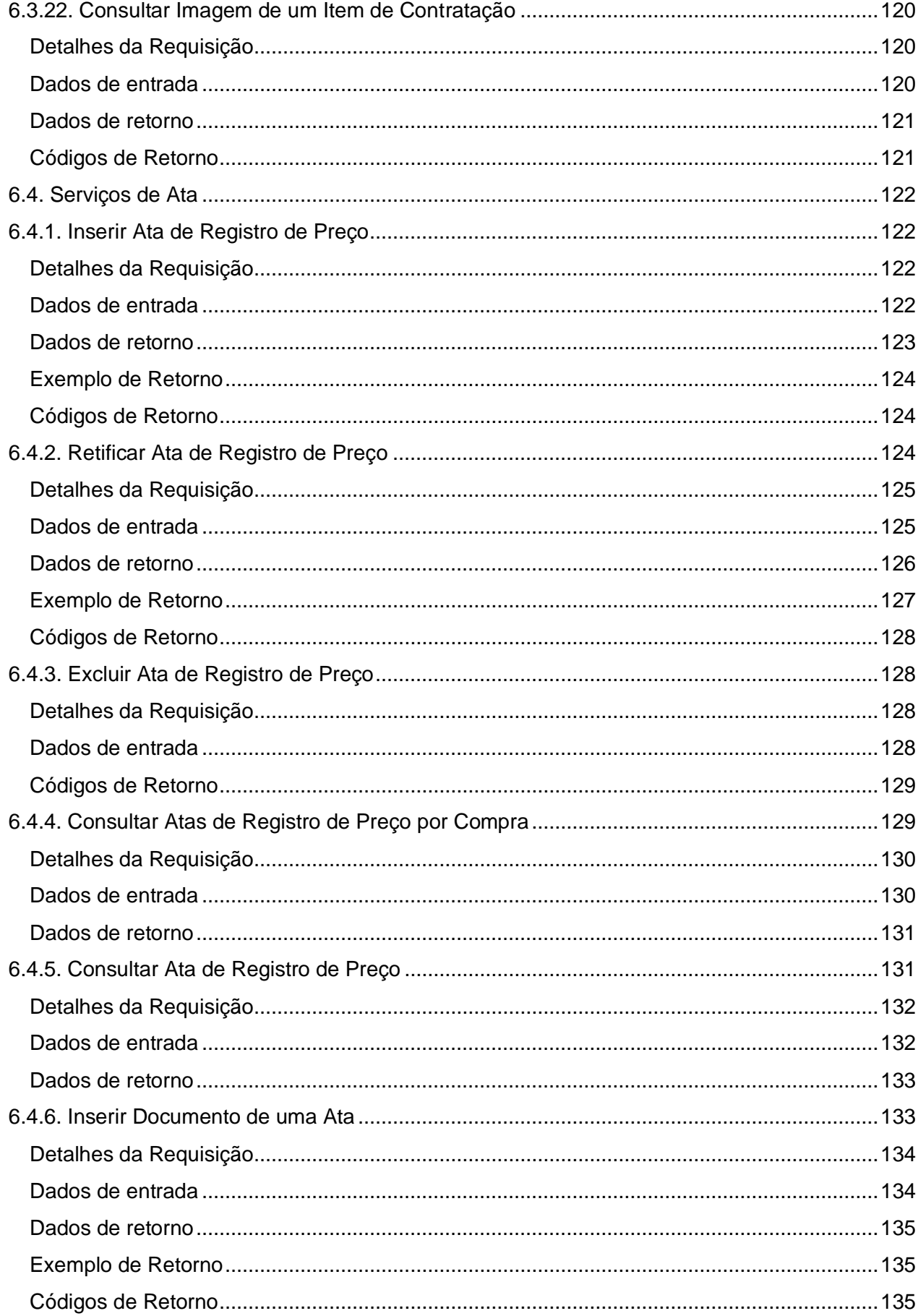

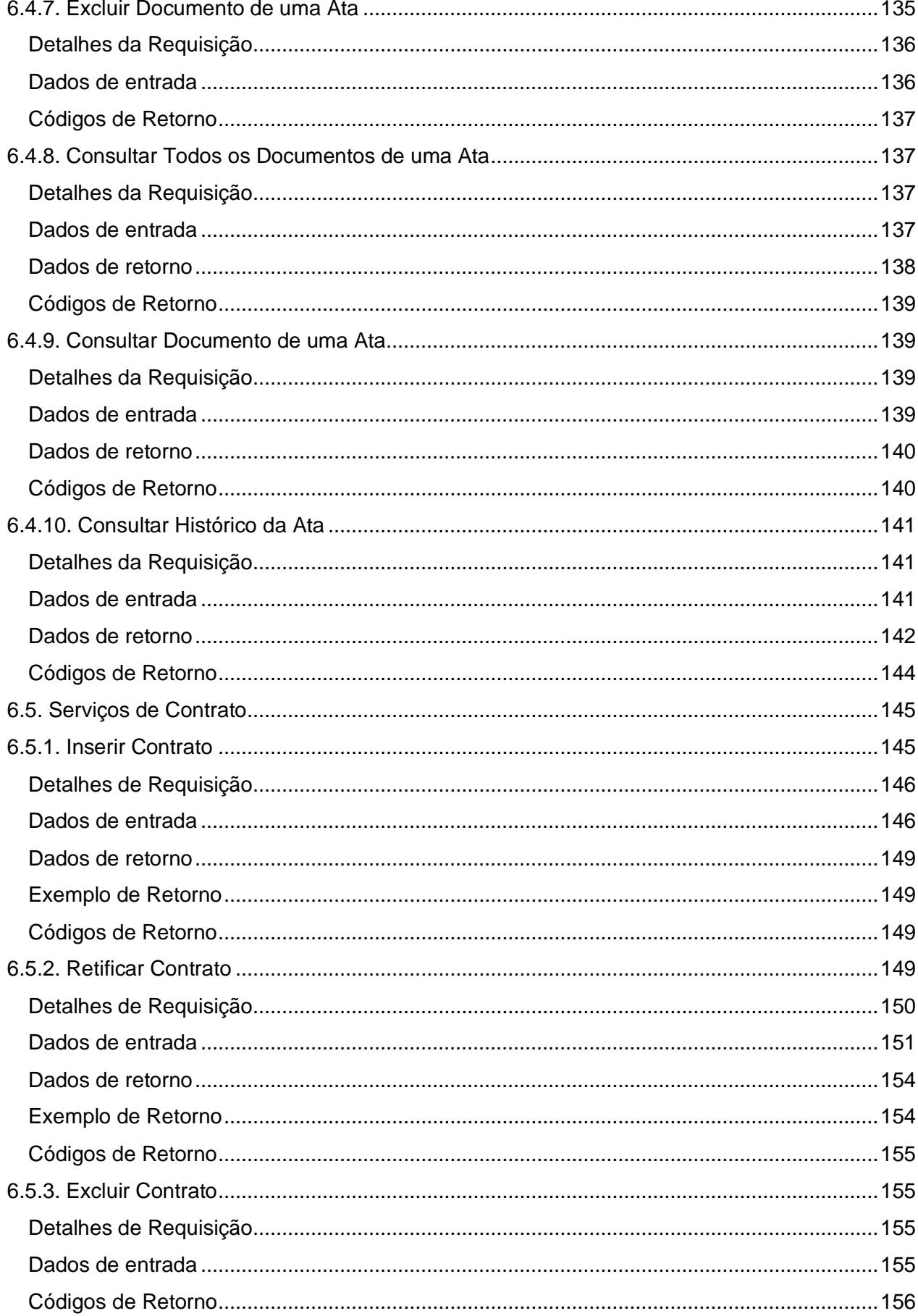

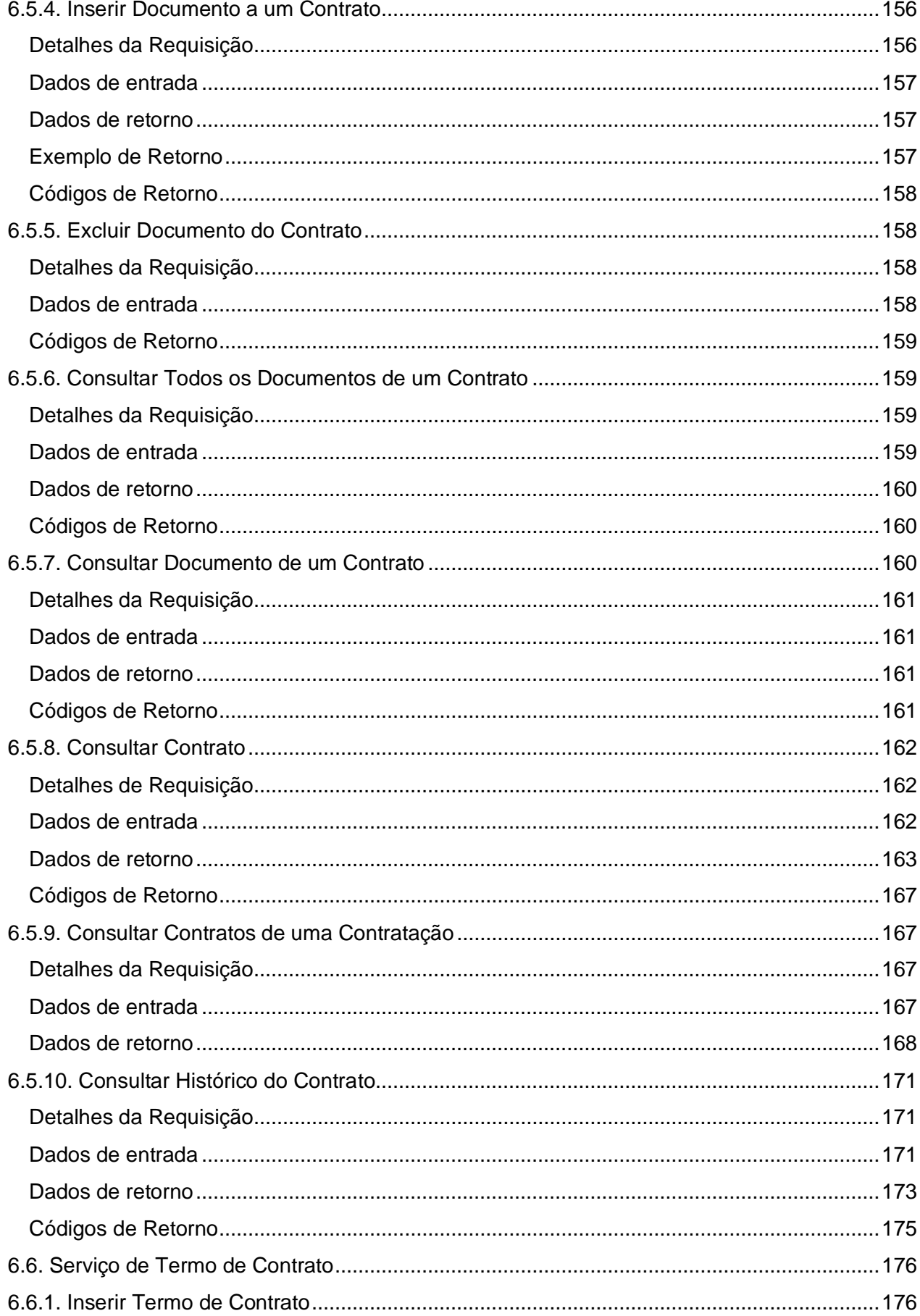

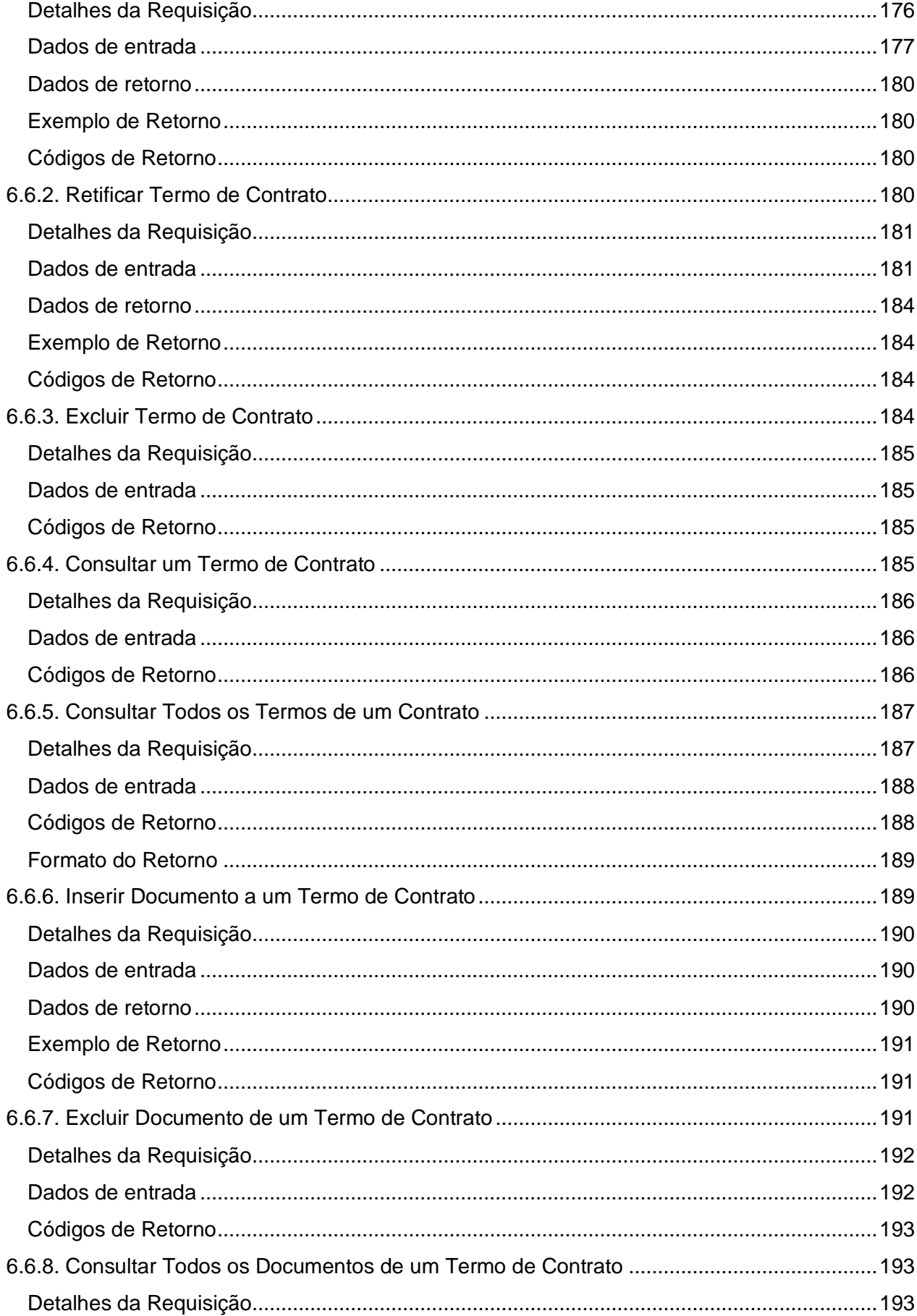

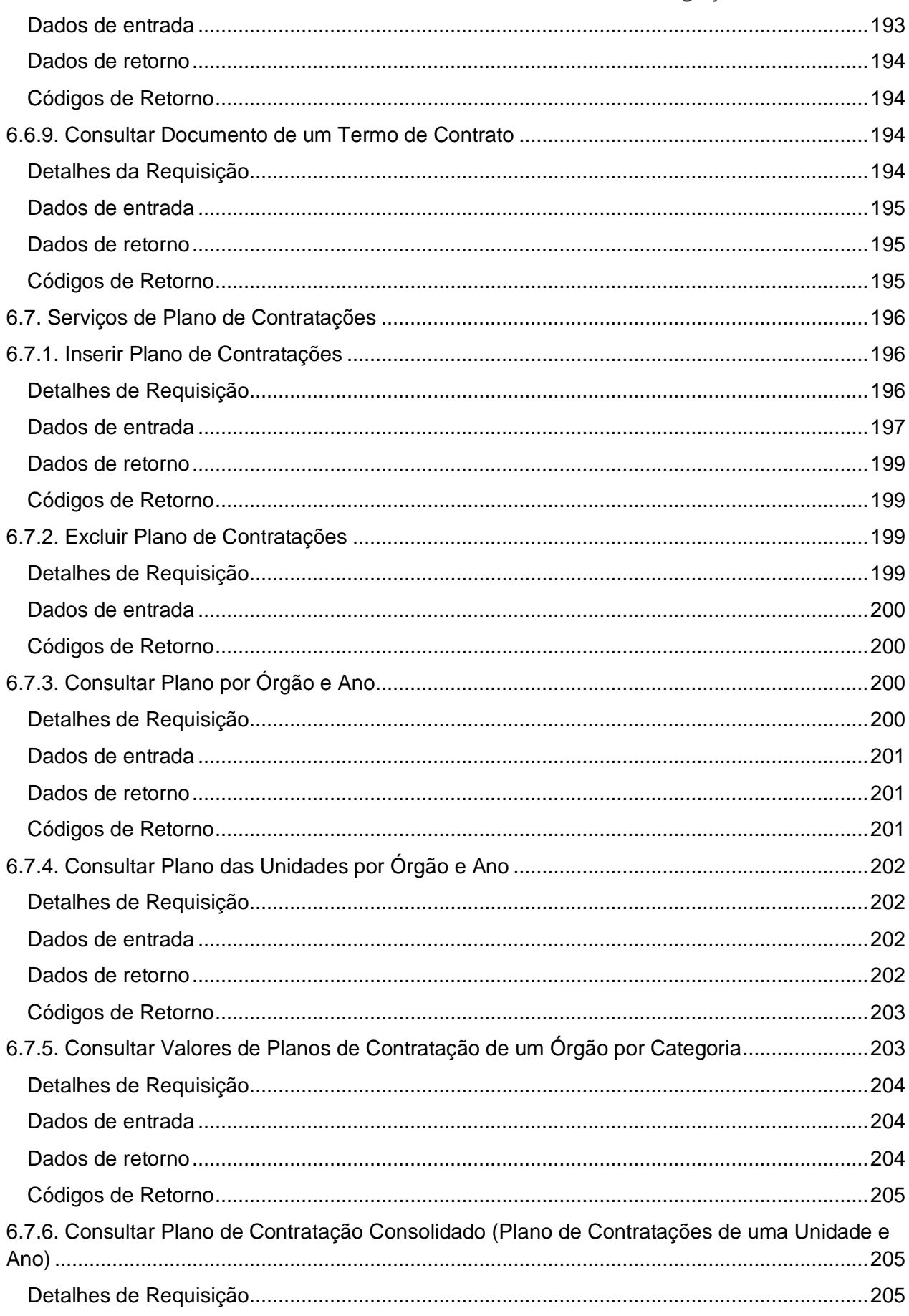

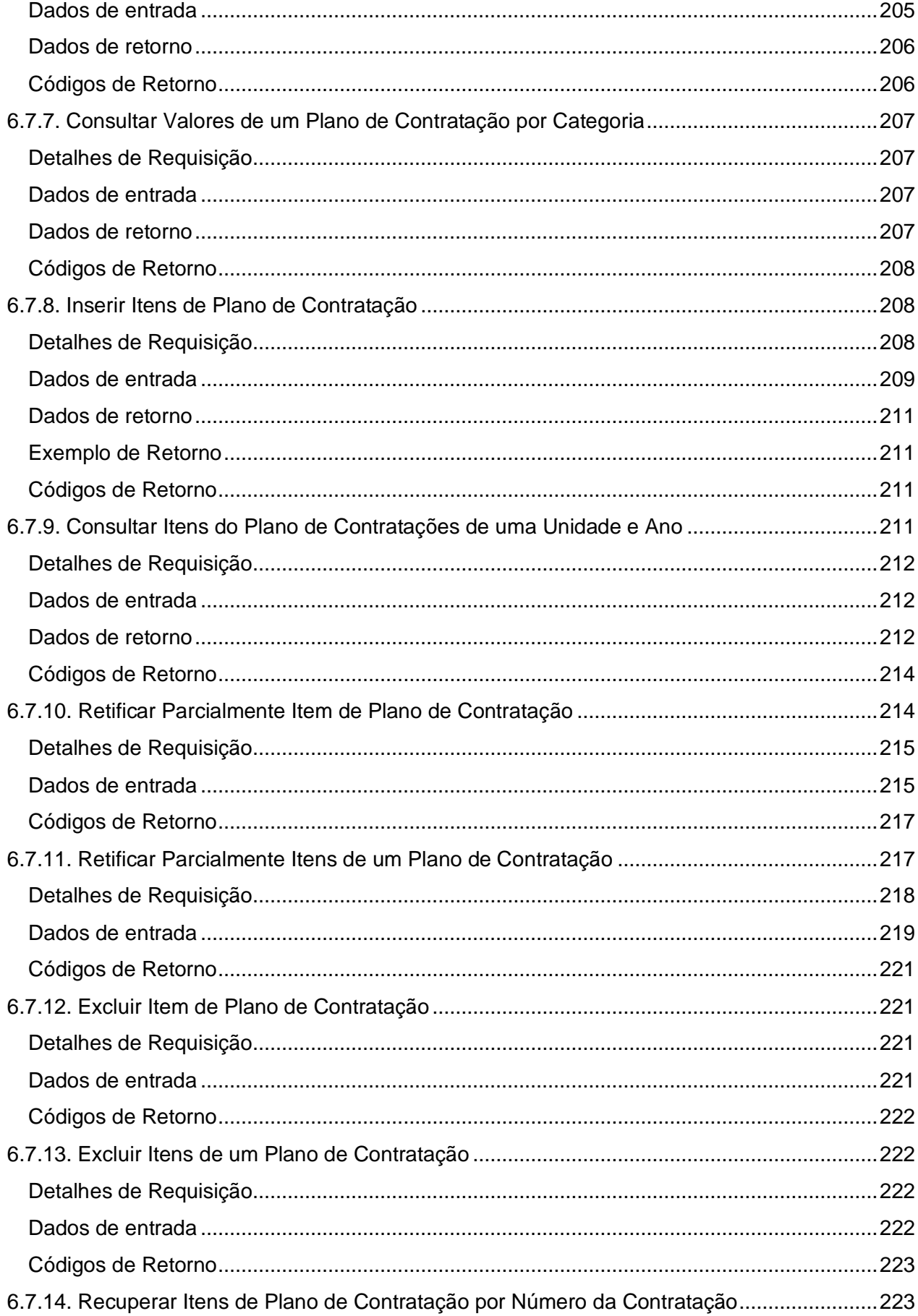

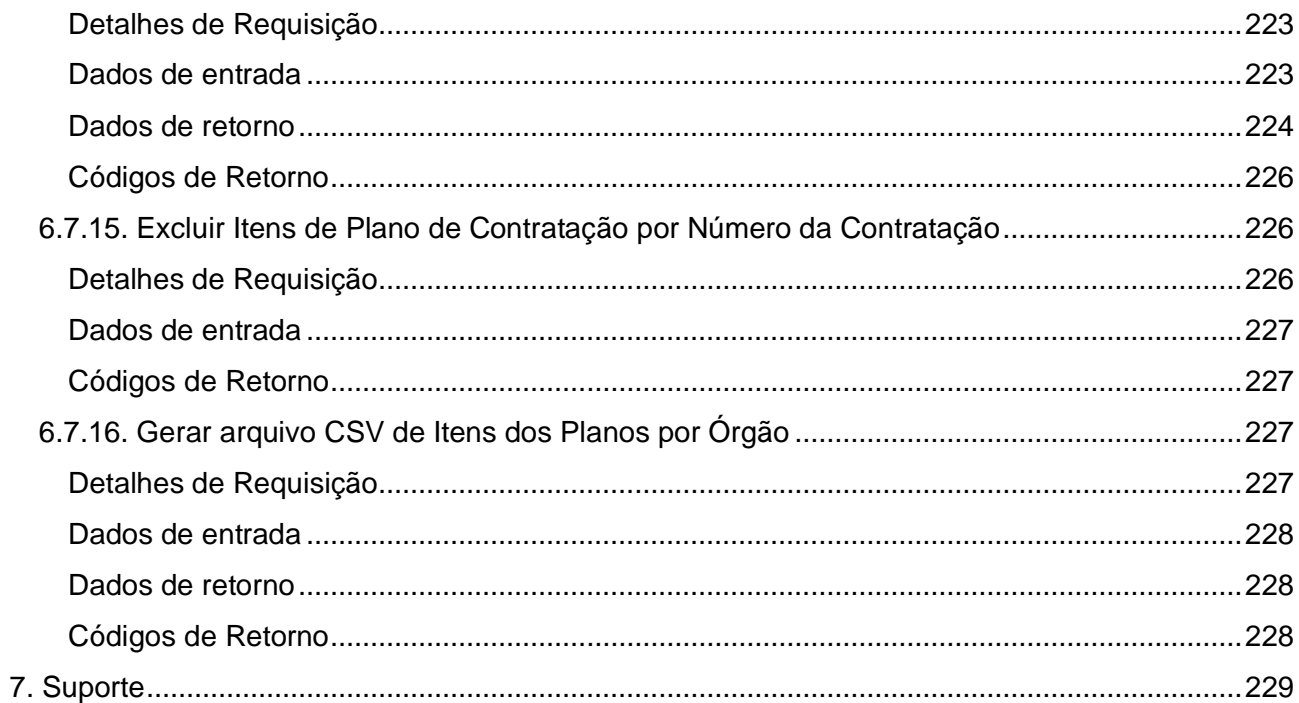

## <span id="page-14-0"></span>**1. Objetivo**

Este documento contempla as orientações para realizar a integração de sistemas externos com as API REST do PNCP (Portal Nacional de Contratações Públicas).

## <span id="page-14-1"></span>**2. Protocolo de Comunicação**

O protocolo de comunicação utilizado é o REST - Representational State Transfer/ HTTP 1.1 e os dados trafegados utilizam a notação JSON - JavaScript Object Notation. Informações enviadas via o header de uma requisição devem estar de acordo com o charset ISO-8859-1, e arquivos enviados para o Portal devem ser codificados em charset UTF-8, quando aplicável (por exemplo, em arquivos .txt e em arquivos JSON, quando utilizados como payload de uma requisição).

## <span id="page-14-2"></span>**3. Acesso ao PNCP**

## <span id="page-14-3"></span>**3.1. Endereços de Acesso**

A invocação dos serviços será realizada através das URLs citadas abaixo, conforme requisitos de segurança detalhados na seção seguinte.

## ● **Ambiente de Homologação Externa**

- Portal: [https://treina.pncp.gov.br](https://treina.pncp.gov.br/)
- Documentação Técnica (Serviços): [https://treina.pncp.gov.br/api/pncp/swagger](https://treina.pncp.gov.br/api/pncp/swagger-ui/index.html?configUrl=/pncp-api/v3/api-docs/swagger-config)[ui/index.html?configUrl=/pncp-api/v3/api-docs/swagger-config](https://treina.pncp.gov.br/api/pncp/swagger-ui/index.html?configUrl=/pncp-api/v3/api-docs/swagger-config)
- Serviços (\${BASE\_URL}):<https://treina.pncp.gov.br/api/pncp>

#### ● **Ambiente de Produção**

- Portal: [https://pncp.gov.br](https://pncp.gov.br/)
- Documentação Técnica (Serviços): [https://pncp.gov.br/api/pncp/swagger](https://pncp.gov.br/api/pncp/swagger-ui/index.html?configUrl=/pncp-api/v3/api-docs/swagger-config)[ui/index.html?configUrl=/pncp-api/v3/api-docs/swagger-config](https://pncp.gov.br/api/pncp/swagger-ui/index.html?configUrl=/pncp-api/v3/api-docs/swagger-config)
- Serviços (\${BASE\_URL}):<https://pncp.gov.br/api/pncp>

Nota: \${BASE\_URL} será utilizada nos exemplos de requisições citados neste documento. É a URL base para acesso aos serviços disponíveis no PNCP.

## <span id="page-14-4"></span>**3.2. Autenticação/Autorização**

O acesso ao Portal de consultas é público. Já as APIs de manutenção (serviços de inserção, retificação ou exclusão de dados) requerem autenticação/autorização.

As plataformas digitais que fornecerão os dados para publicação, representando os órgãos públicos e entidades, deverão realizar credenciamento junto ao Ministério da Gestão e da Inovação em Serviços Públicos, quando receberão login e senha para acesso. A plataforma digital é responsável pela guarda e confidencialidade das suas credenciais.

Qualquer usuário pode alterar sua própria senha, seguindo as seguintes regras:

- A senha deve conter no mínimo 16 caracteres válidos e no máximo 64 caracteres.
- A senha não pode conter o login do usuário.
- A senha não pode conter um nome de usuário.
- A senha não pode conter nomes do e-mail do usuário.
- A senha não pode conter sequências de 3 ou mais do mesmo caractere.
- A senha não pode conter sequências de 4 ou mais caracteres crescentes.
- A senha não pode conter sequências de 4 ou mais caracteres decrescentes.
- Caracteres "brancos" no início e fim da senha serão desprezados (a senha pode conter caracteres "brancos" entre outros caracteres).

A plataforma usuária deverá se autenticar com login e senha para obter um JSON Web Token (JWT). Utilizando esse token, a plataforma poderá acessar os serviços disponíveis, até a expiração do mesmo (prazo de 1 hora a partir da sua geração). Um único token é necessário para a plataforma durante sua validade e, uma vez expirado, uma nova autenticação será necessária para obter um novo token.

A API de login (POST https://pncp.gov.br/api/pncp/v1/usuarios/login) retorna o JWT no cabeçalho (header) da resposta HTTP, especificamente no campo "Authorization", após o texto "Bearer". As requisições a APIs de manutenção de dados no PNCP requerem esse campo de cabeçalho idêntico para autenticação e autorização.

Quando da primeira publicação do sistema, a associação entre usuários e seus órgãos/entidades autorizados estará sendo feita pelo próprio usuário. Ou seja, a plataforma deverá informar ao sistema quais CNPJs ela representa e assim estará autorizada a enviar dados em nome destes. O sistema confiará na plataforma e ela será juridicamente responsável por quaisquer equívocos, intencionais ou acidentais.

## <span id="page-15-0"></span>**4. Recomendações Iniciais**

## <span id="page-15-1"></span>**4.1. Cadastro Inicial dos Órgãos/Entidades e suas Unidades**

A plataforma digital deverá ter cadastrado os órgãos/entidades e suas respectivas unidades compradoras antes de enviar os dados das contratações realizadas por estas.

Uma vez habilitada, a plataforma usuária deve realizar os seguintes passos:

- 1. Realizar Login
- 2. Verificar se o(s) órgão(s) desejados já estão cadastrados no PNCP \*
- 3. Cadastrar as unidades compradoras desses órgãos
- 4. Vincular os entes autorizados junto ao seu login de usuário, conforme orientação contida no tópico 6.1.5 deste manual.
- 5. Iniciar o envio das informações através dos serviços disponíveis

\* Nota: O portal PNCP já possui, previamente cadastrados, os principais CNPJs da administração pública divulgados pela RFB. Caso não encontre o órgão desejado, favor inserir antes de seguir para o próximo passo.

## <span id="page-16-0"></span>**4.2. Manutenção dos Dados das Contratações Enviadas**

É responsabilidade da plataforma do usuário garantir a precisão e a manutenção adequada dos dados enviados para o PNCP, a fim de refletir a realidade das contratações públicas em questão. Para garantir o cumprimento desse objetivo, vários domínios foram definidos para orientar a utilização das APIs. É importante ressaltar que esses domínios representam os diversos estados e situações das contratações, e devem ser atualizados sempre que houver mudanças nos dados divulgados anteriormente no PNCP. Além das APIs de inclusão, também estão disponíveis serviços para retificar e excluir os metadados enviados.

## <span id="page-16-1"></span>**4.3. Composição do Número de Controle PNCP de PCA/Contratação/Ata/Contrato**

O PNCP gera automaticamente um identificador, que é um número de controle, no qual utilizase para reconhecer todas as demais transações realizadas para aquele registro. Atualmente encontram-se disponíveis: plano de contratações anual (PCA), contratação (licitação ou contratação direta), ata de registro de preços ou contrato, conforme a composição abaixo:

**Número de Controle do PCA** (id pca pncp) (Máscara 99999999999999-0-999999/9999.) Cada PCA receberá um número de controle composto por:

- CNPJ do Órgão/Entidade do PCA (14 dígitos)
- Dígito "0" marcador que indica tratar-se de um plano de contratação anual
- Número sequencial do Plano no PNCP **\***
- Ano do Plano (4 dígitos)

## **Número de Controle da Contratação** (id contratação pncp) (Máscara: 99999999999999-1- 999999/9999.)

Cada contratação receberá um número de controle composto por:

- CNPJ do Órgão/Entidade da contratação (14 dígitos)
- Dígito "1" marcador que indica tratar-se de uma contratação
- Número sequencial da contratação no PNCP **\***
- Ano da contratação (4 dígitos)

**Número de Controle da Ata** (id ata pncp) (Máscara: 99999999999999-1-999999/9999- 999999.)

Cada ata receberá um número de controle composto por:

- Número de Controle PNCP da Contratação (24 dígitos)
- Número sequencial da ata no PNCP **\***

**Número de Controle do Contrato** (id contrato pncp) (Máscara: 99999999999999-2- 999999/9999.)

Cada contrato receberá um número de controle composto por:

- CNPJ do Órgão/Entidade do Contrato (14 dígitos)
- Dígito "2" marcador que indica tratar-se de um contrato
- Número sequencial do contrato no PNCP **\***
- Ano do contrato (4 dígitos)

**\*** O número PNCP será gerado sequencialmente com 6 dígitos e reiniciado a cada mudança de ano.

## <span id="page-17-0"></span>**5. Tabelas de Domínio**

## <span id="page-17-1"></span>**5.1. Instrumento Convocatório**

- (código = 1) **Edital**: Instrumento convocatório utilizado no diálogo competitivo, concurso, concorrência, pregão, manifestação de interesse, pré-qualificação e credenciamento.
- (código = 2) **Aviso de Contratação Direta**: Instrumento convocatório utilizado na Dispensa com Disputa.
- (código = 3) **Ato que autoriza a Contratação Direta**: Instrumento convocatório utilizado na Dispensa sem Disputa ou na Inexigibilidade.

## <span id="page-17-2"></span>**5.2. Modalidade de Contratação**

#### ● (código = 1) **Leilão - Eletrônico**

- (código = 2) **Diálogo Competitivo**
- (código = 3) **Concurso**
- (código = 4) **Concorrência - Eletrônica**
- (código = 5) **Concorrência - Presencial**
- (código = 6) **Pregão - Eletrônico**
- (código = 7) **Pregão - Presencial**
- (código = 8) **Dispensa de Licitação**
- (código = 9) **Inexigibilidade**
- (código = 10) **Manifestação de Interesse**
- (código = 11) **Pré-qualificação**
- (código = 12) **Credenciamento**
- (código = 13) **Leilão - Presencial**

#### <span id="page-18-0"></span>**5.3. Modo de Disputa**

- (código = 1) **Aberto**
- (código = 2) **Fechado**
- (código = 3) **Aberto-Fechado**
- (código = 4) **Dispensa Com Disputa**
- (código = 5) **Não se aplica**
- (código = 6) **Fechado-Aberto**

## <span id="page-18-1"></span>**5.4. Critério de Julgamento**

- (código = 1) **Menor preço**
- (código = 2) **Maior desconto**
- (código = 3) **Melhor técnica ou conteúdo artístico (indisponível)**
- (código = 4) **Técnica e preço**
- (código = 5) **Maior lance**
- (código = 6) **Maior retorno econômico**
- (código = 7) **Não se aplica**
- (código = 8) **Melhor técnica**
- (código = 9) **Conteúdo artístico**

## <span id="page-18-2"></span>**5.5. Situação da Contratação**

- (código = 1) **Divulgada no PNCP**: Contratação divulgada no PNCP. Situação atribuída na inclusão da contratação.
- (código = 2) **Revogada**: Contratação revogada conforme justificativa.
- (código = 3) **Anulada**: Contratação revogada conforme justificativa.
- (código = 4) **Suspensa**: Contratação suspensa conforme justificativa.

## <span id="page-18-3"></span>**5.6. Situação do Item da Contratação**

- (código = 1) **Em Andamento**: Item com disputa/seleção do fornecedor/arrematante não finalizada. Situação atribuída na inclusão do item da contratação
- (código = 2) **Homologado**: Item com resultado (fornecedor/arrematante informado)
- (código = 3) **Anulado/Revogado/Cancelado**: Item cancelado conforme justificativa
- (código = 4) **Deserto**: Item sem resultado (sem fornecedores/arrematantes interessados)
- (código = 5) **Fracassado**: Item sem resultado (fornecedores/arrematantes desclassificados ou inabilitados)

## <span id="page-18-4"></span>**5.7. Tipo de Benefício**

- (código = 1) **Participação exclusiva para ME/EPP**
- (código = 2) **Subcontratação para ME/EPP**
- (código = 3) **Cota reservada para ME/EPP**
- (código = 4) **Sem benefício**
- (código = 5) **Não se aplica**

## <span id="page-19-0"></span>**5.8. Situação do Resultado do Item da Contratação**

- (código = 1) **Informado**: Que possui valor e fornecedor e marca oriundo do resultado da contratação. Situação atribuída na inclusão do resultado do item da contratação.
- (código = 2) **Cancelado**: Resultado do item cancelado conforme justificativa.

## <span id="page-19-1"></span>**5.9. Tipo de Contrato**

- (código = 1) **Contrato (termo inicial)**: Acordo formal recíproco de vontades firmado entre as partes
- (código = 2) **Comodato**: Contrato de concessão de uso gratuito de bem móvel ou imóvel
- (código = 3) **Arrendamento**: Contrato de cessão de um bem por um determinado período mediante pagamento
- (código = 4) **Concessão**: Contrato firmado com empresa privada para execução de serviço público sendo remunerada por tarifa
- (código = 5) **Termo de Adesão**: Contrato em que uma das partes estipula todas as cláusulas sem a outra parte poder modificá-las
- (código = 6) **Convênio**: Acordos firmados entre as partes buscando a realização de um objetivo em comum
- (código = 7) **Empenho**: É uma promessa de pagamento por parte do Estado para um fim específico
- (código = 8) **Outros**: Outros tipos de contratos que não os listados
- (código = 9) **Termo de Execução Descentralizada (TED)**: Instrumento utilizado para a descentralização de crédito entre órgãos/entidades da União
- (código = 10) **Acordo de Cooperação Técnica (ACT)**: Acordos firmados entre órgãos visando a execução de programas de trabalho ou projetos
- (código = 11) **Termo de Compromisso**: Acordo firmado para cumprir compromisso estabelecido entre as partes
- (código = 12) **Carta Contrato**: Documento que formaliza e ratifica acordo entre duas ou mais partes nas hipóteses em que a lei dispensa a celebração de um contrato

## <span id="page-19-2"></span>**5.10. Tipo de Termo de Contrato**

- (código = 1) **Termo de Rescisão**: Encerramento é antes da data final do contrato.
- (código = 2) **Termo Aditivo**: Atualiza o contrato como um todo, podendo prorrogar, reajustar, acrescer, suprimir, alterar cláusulas e reajustar.
- (código = 3) **Termo de Apostilamento**: Atualiza o valor do contrato.

## <span id="page-19-3"></span>**5.11. Categoria do Processo**

- (código = 1) **Cessão**
- (código = 2) **Compras**
- (código = 3) **Informática (TIC)**
- (código = 4) **Internacional**
- (código = 5) **Locação Imóveis**
- (código = 6) **Mão de Obra**
- (código = 7) **Obras**
- (código = 8) **Serviços**
- (código = 9) **Serviços de Engenharia**
- (código = 10) **Serviços de Saúde**
- (código = 11) **Alienação de bens móveis/imóveis**

## <span id="page-20-0"></span>**5.12. Tipo de Documento**

Tipos de documentos da contratação:

- (código = 1) **Aviso de Contratação Direta**
- (código = 2) **Edital**
- Outros anexos:
	- (código = 3) **Minuta do Contrato**
	- (código = 4) **Termo de Referência**
	- (código = 5) **Anteprojeto**
	- (código = 6) **Projeto Básico**
	- (código = 7) **Estudo Técnico Preliminar**
	- (código = 8) **Projeto Executivo**
	- (código = 9) **Mapa de Riscos**
	- $\div$  (código = 10) **DFD DOD**

Tipos de documentos da ata de registro de preço:

● (código = 11) **Ata de Registro de Preço**

Tipos de documentos de contrato:

- (código = 12) **Contrato**
- (código = 13) **Termo de Rescisão**
- (código = 14) **Termo Aditivo**
- (código = 15) **Termo de Apostilamento**
- (código = 17) **Nota de Empenho**
- (código = 18) **Relatório Final de Contrato**

**\*\* Para outros documentos do processo usar o código 16.**

## <span id="page-20-1"></span>**5.13. Natureza Jurídica**

#### **Código - Natureza jurídica**

- 0000 Natureza Jurídica não informada
- 1015 Órgão Público do Poder Executivo Federal
- 1023 Órgão Público do Poder Executivo Estadual ou do Distrito Federal
- 1031 Órgão Público do Poder Executivo Municipal
- 1040 Órgão Público do Poder Legislativo Federal
- 1058 Órgão Público do Poder Legislativo Estadual ou do Distrito Federal
- 1066 Órgão Público do Poder Legislativo Municipal
- 1074 Órgão Público do Poder Judiciário Federal
- 1082 Órgão Público do Poder Judiciário Estadual
- 1104 Autarquia Federal
- 1112 Autarquia Estadual ou do Distrito Federal
- 1120 Autarquia Municipal
- 1139 Fundação Pública de Direito Público Federal
- 1147 Fundação Pública de Direito Público Estadual ou do Distrito Federal
- 1155 Fundação Pública de Direito Público Municipal
- 1163 Órgão Público Autônomo Federal
- 1171 Órgão Público Autônomo Estadual ou do Distrito Federal
- 1180 Órgão Público Autônomo Municipal
- 1198 Comissão Polinacional
- 1210 Consórcio Público de Direito Público (Associação Pública)
- 1228 Consórcio Público de Direito Privado
- 1236 Estado ou Distrito Federal
- 1244 Município
- 1252 Fundação Pública de Direito Privado Federal
- 1260 Fundação Pública de Direito Privado Estadual ou do Distrito Federal
- 1279 Fundação Pública de Direito Privado Municipal
- 1287 Fundo Público da Administração Indireta Federal
- 1295 Fundo Público da Administração Indireta Estadual ou do Distrito Federal
- 1309 Fundo Público da Administração Indireta Municipal
- 1317 Fundo Público da Administração Direta Federal
- 1325 Fundo Público da Administração Direta Estadual ou do Distrito Federal
- 1333 Fundo Público da Administração Direta Municipal
- 1341 União
- 2011 Empresa Pública
- 2038 Sociedade de Economia Mista
- 2046 Sociedade Anônima Aberta
- 2054 Sociedade Anônima Fechada
- 2062 Sociedade Empresária Limitada
- 2070 Sociedade Empresária em Nome Coletivo
- 2089 Sociedade Empresária em Comandita Simples
- 2097 Sociedade Empresária em Comandita por Ações
- 2100 Sociedade Mercantil de Capital e Indústria
- 2127 Sociedade em Conta de Participação
- 2135 Empresário (Individual)
- 2143 Cooperativa
- 2151 Consórcio de Sociedades
- 2160 Grupo de Sociedades
- 2178 Estabelecimento, no Brasil, de Sociedade Estrangeira
- 2194 Estabelecimento, no Brasil, de Empresa Binacional Argentino-Brasileira
- 2216 Empresa Domiciliada no Exterior
- 2224 Clube/Fundo de Investimento
- 2232 Sociedade Simples Pura
- 2240 Sociedade Simples Limitada
- 2259 Sociedade Simples em Nome Coletivo
- 2267 Sociedade Simples em Comandita Simples
- 2275 Empresa Binacional
- 2283 Consórcio de Empregadores
- 2291 Consórcio Simples
- 2305 Empresa Individual de Responsabilidade Limitada (de Natureza Empresária)
- 2313 Empresa Individual de Responsabilidade Limitada (de Natureza Simples)
- 2321 Sociedade Unipessoal de Advocacia
- 2330 Cooperativas de Consumo
- 2348 Empresa Simples de Inovação Inova Simples
- 2356 Investidor Não Residente
- 3034 Serviço Notarial e Registral (Cartório)
- 3069 Fundação Privada
- 3077 Serviço Social Autônomo
- 3085 Condomínio Edilício
- 3107 Comissão de Conciliação Prévia
- 3115 Entidade de Mediação e Arbitragem
- 3131 Entidade Sindical
- 3204 Estabelecimento, no Brasil, de Fundação ou Associação Estrangeiras
- 3212 Fundação ou Associação Domiciliada no Exterior
- 3220 Organização Religiosa
- 3239 Comunidade Indígena
- 3247 Fundo Privado
- 3255 Órgão de Direção Nacional de Partido Político
- 3263 Órgão de Direção Regional de Partido Político
- 3271 Órgão de Direção Local de Partido Político
- 3280 Comitê Financeiro de Partido Político
- 3298 Frente Plebiscitária ou Referendária
- 3301 Organização Social (OS)
- 3328 Plano de Benefícios de Previdência Complementar Fechada
- 3999 Associação Privada
- 4014 Empresa Individual Imobiliária
- 4090 Candidato a Cargo Político Eletivo
- 4120 Produtor Rural (Pessoa Física)
- 5010 Organização Internacional
- 5029 Representação Diplomática Estrangeira
- 5037 Outras Instituições Extraterritoriais
- 8885 Natureza Jurídica não informada

## <span id="page-22-0"></span>**5.14. Porte da Empresa**

- (código = 1) **ME**: Microempresa
- (código = 2) **EPP**: Empresa de pequeno porte
- (código = 3) **Demais**: Demais empresas
- (código = 4) **Não se aplica**: Quando o fornecedor/arrematante for pessoa física.
- (código = 5) **Não informado**: Quando não possuir o porte da empresa.

#### <span id="page-23-0"></span>**5.15. Amparo Legal**

- (código = 1) **Lei 14.133/2021, Art. 28, I**
- (código = 2) **Lei 14.133/2021, Art. 28, II**
- (código = 3) **Lei 14.133/2021, Art. 28, III**
- (código = 4) **Lei 14.133/2021, Art. 28, IV**
- (código = 5) **Lei 14.133/2021, Art. 28, V**
- (código = 6) **Lei 14.133/2021, Art. 74, I**
- (código = 7) **Lei 14.133/2021, Art. 74, II**
- (código = 8) **Lei 14.133/2021, Art. 74, III, a**
- (código = 9) **Lei 14.133/2021, Art. 74, III, b**
- (código = 10) **Lei 14.133/2021, Art. 74, III, c**
- (código = 11) **Lei 14.133/2021, Art. 74, III, d**
- (código = 12) **Lei 14.133/2021, Art. 74, III, e**
- (código = 13) **Lei 14.133/2021, Art. 74, III, f**
- (código = 14) **Lei 14.133/2021, Art. 74, III, g**
- (código = 15) **Lei 14.133/2021, Art. 74, III, h**
- (código = 16) **Lei 14.133/2021, Art. 74, IV**
- (código = 17) **Lei 14.133/2021, Art. 74, V**
- (código = 18) **Lei 14.133/2021, Art. 75, I**
- (código = 19) **Lei 14.133/2021, Art. 75, II**
- (código = 20) **Lei 14.133/2021, Art. 75, III, a**
- (código = 21) **Lei 14.133/2021, Art. 75, III, b**
- (código = 22) **Lei 14.133/2021, Art. 75, IV, a**
- (código = 23) **Lei 14.133/2021, Art. 75, IV, b**
- (código = 24) **Lei 14.133/2021, Art. 75, IV, c**
- (código = 25) **Lei 14.133/2021, Art. 75, IV, d**
- (código = 26) **Lei 14.133/2021, Art. 75, IV, e**
- (código = 27) **Lei 14.133/2021, Art. 75, IV, f**
- (código = 28) **Lei 14.133/2021, Art. 75, IV, g**
- (código = 29) **Lei 14.133/2021, Art. 75, IV, h**
- (código = 30) **Lei 14.133/2021, Art. 75, IV, i**
- (código = 31) **Lei 14.133/2021, Art. 75, IV, j**
- (código = 32) **Lei 14.133/2021, Art. 75, IV, k**
- (código = 33) **Lei 14.133/2021, Art. 75, IV, l**
- (código = 34) **Lei 14.133/2021, Art. 75, IV, m**
- (código = 35) **Lei 14.133/2021, Art. 75, V**
- (código = 36) **Lei 14.133/2021, Art. 75, VI**
- (código = 37) **Lei 14.133/2021, Art. 75, VII**
- (código = 38) **Lei 14.133/2021, Art. 75, VIII**
- (código = 39) **Lei 14.133/2021, Art. 75, IX**
- (código = 40) **Lei 14.133/2021, Art. 75, X**
- (código = 41) **Lei 14.133/2021, Art. 75, XI**
- (código = 42) **Lei 14.133/2021, Art. 75, XII**
- (código = 43) **Lei 14.133/2021, Art. 75, XIII**
- (código = 44) **Lei 14.133/2021, Art. 75, XIV**
- (código = 45) **Lei 14.133/2021, Art. 75, XV**
- (código = 46) **Lei 14.133/2021, Art. 75, XVI**
- (código = 47) **Lei 14.133/2021, Art. 78, I**
- (código = 48) **Lei 14.133/2021, Art. 78, II**
- (código = 49) **Lei 14.133/2021, Art. 78, III**
- (código = 50) **Lei 14.133/2021, Art. 74, caput**
- (Código = 51) **Lei 14.284/2021, Art. 29, caput**
- (Código = 52) **Lei 14.284/2021, Art. 24 § 1º**
- (Código = 53) **Lei 14.284/2021, Art. 25 § 1º**
- (Código = 54) **Lei 14.284/2021, Art. 34**
- (Código = 55) **Lei 9.636/1998, Art. 11-C, I**
- (Código = 56) **Lei 9.636/1998, Art. 11-C, II**
- (Código = 57) **Lei 9.636/1998, Art. 24-C, I**
- (Código = 58) **Lei 9.636/1998, Art. 24-C, II**
- (Código = 59) **Lei 9.636/1998, Art. 24-C, III**
- (Código = 60) **Lei 14.133/2021, Art. 75, XVII**
- (Código = 61) **Lei 14.133/2021, Art. 76, I, a**
- (Código = 62) **Lei 14.133/2021, Art. 76, I, b**
- (Código = 63) **Lei 14.133/2021, Art. 76, I, c**
- (Código = 64) **Lei 14.133/2021, Art. 76, I, d**
- (Código = 65) **Lei 14.133/2021, Art. 76, I, e**
- (Código = 66) **Lei 14.133/2021, Art. 76, I, f**
- (Código = 67) **Lei 14.133/2021, Art. 76, I, g**
- (Código = 68) **Lei 14.133/2021, Art. 76, I, h**
- (Código = 69) **Lei 14.133/2021, Art. 76, I, i**
- (Código = 70) **Lei 14.133/2021, Art. 76, I, j**
- (Código = 71) **Lei 14.133/2021, Art. 76, II, a**
- (Código = 72) **Lei 14.133/2021, Art. 76, II, b**
- (Código = 73) **Lei 14.133/2021, Art. 76, II, c**
- (Código = 74) **Lei 14.133/2021, Art. 76, II, d**
- (Código = 75) **Lei 14.133/2021, Art. 76, II, e**
- (Código = 76) **Lei 14.133/2021, Art. 76, II, f**
- 
- (Código = 77) **Lei 14.133/2021, Art. 75, XVIII**
- (Código = 78) **Lei 14.628/2023, Art. 4º**
- (Código = 79) **Lei 14.628/2023, Art. 12**
- (Código = 80) **Lei 14.133/2021, Art. 1º, § 2º**

#### <span id="page-24-0"></span>**5.15. Envio de arquivos pelas APIs de Documento**

Ao anexar um documento digital, complementando os metadados enviados, as seguintes extensões de arquivo serão aceitas para upload:

● **pdf, txt, rtf, doc, docx, xls, xlsx, odt, ods, sxw, zip, 7z, rar, dwg, dwt, dxf, dwf, dwfx, svg, sldprt, sldasm, dgn, ifc, skp, 3ds, dae, obj, rfa e rte.**

Nota: O tamanho máximo aceito, por arquivo enviado, é de **30 MB** (Megabytes).

## <span id="page-25-0"></span>**5.16. Categoria do Item do Plano de Contratações**

- $\bullet$  (código = 1) Material
- (código = 2) Serviço
- $\bullet$  (código = 3) Obras
- (código = 4) Serviços de Engenharia
- (código = 5) Soluções de TIC
- $\bullet$  (código = 6) Locação de Imóveis
- (código = 7) Alienação/Concessão/Permissão
- (código = 8) Obras e Serviços de Engenharia

## <span id="page-25-1"></span>**5.17. Regra de conformidade entre Instrumento Convocatório, Modalidade e Amparo Legal**

Na inclusão e retificação de contratações no Portal PNCP o envio dos campos Instrumento Convocatório, Modalidade e Amparo Legal devem estar em conformidade de acordo com a tabela abaixo:

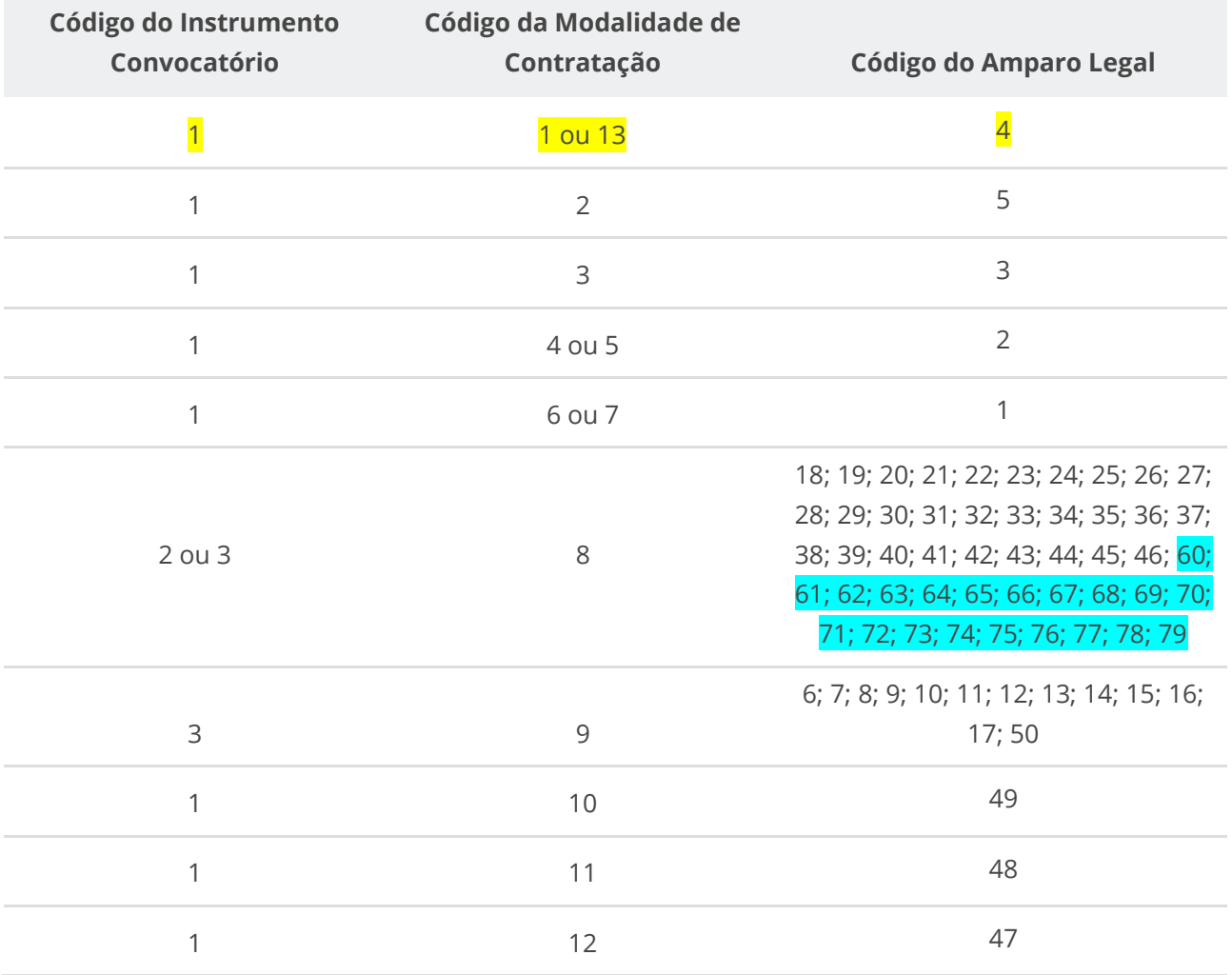

**Manual de Integração PNCP– Versão 2.2.6**

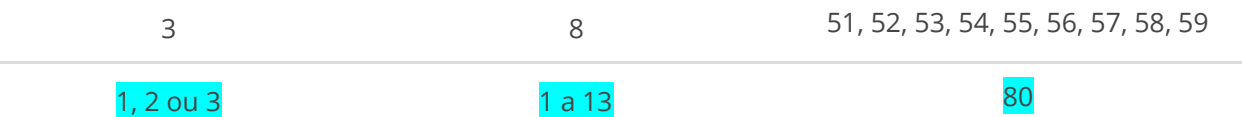

## <span id="page-26-0"></span>**5.18. Regra de conformidade entre Instrumento Convocatório e Modo de Disputa**

Na inclusão e retificação de contratações no Portal PNCP o envio dos campos Instrumento Convocatório e Modo de Disputa deve estar em conformidade de acordo com a tabela abaixo:

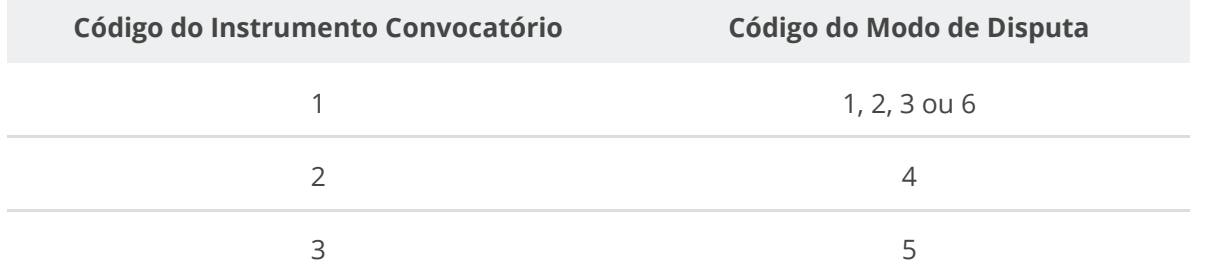

## <span id="page-26-1"></span>**5.19. Regra para permissão de inclusão ou retificação de contrato oriundos de contratações no Sistema de Registro de Preços (SRP)**

O sistema não permitirá a inclusão ou retificação de Contrato oriundos de Contratação no Sistema de Registro de Preços (SRP) que não possua pelo menos uma Ata de Registro de Preço publicada no Portal PNCP para esta Contratação.

## <span id="page-26-2"></span>**5.20. Envio de imagens pelas APIs de Imagens de Item**

Ao enviar uma imagem digital, complementando os metadados enviados, as seguintes extensões de arquivo serão aceitas para upload:

● **webp, jpg, jpeg, jpe, jfif, pjpeg, pjp, png, apng, tiff, tif, svg, avif, bmp e gif.**

Nota: Cada item de contratação poderá ter até 5 imagens sendo o tamanho máximo aceito, por arquivo de imagem enviado, é de **3 MB** (Megabytes). Serviço disponível atualmente para modalidade leilão, saiba mais no item 6.3.20.

## <span id="page-26-3"></span>**5.21. Regra de conformidade entre Modalidade e Critério de Julgamento**

Na inclusão de contratações, inclusão e retificação de item de contratação no Portal PNCP o envio dos campos Modalidade da Contratação e Critério de Julgamento do Item deve estar em conformidade de acordo com a tabela abaixo:

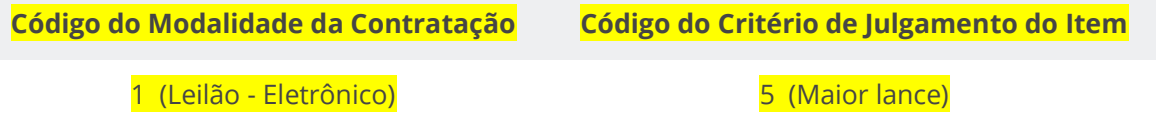

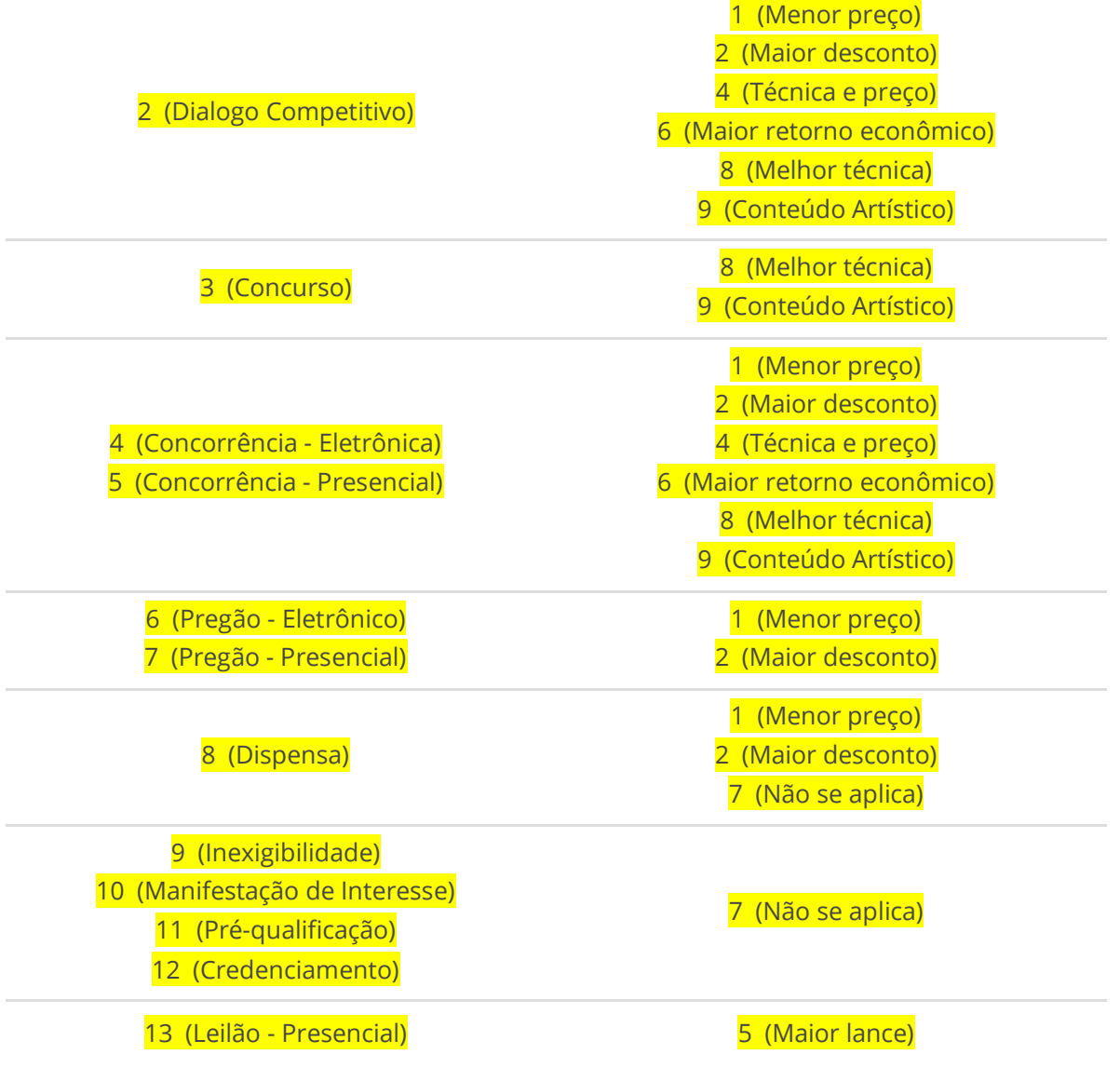

## <span id="page-27-0"></span>**6. Catálogo de Serviços (APIs)**

## <span id="page-27-1"></span>**6.1. Serviços de Usuário**

## <span id="page-27-2"></span>**6.1.1. Atualizar Usuário**

Serviço que permite alterar/atualizar os dados de um usuário. Disponível para o próprio usuário logado ou usuário administrador. Com esse serviço é possível que o usuário altere sua própria senha ou cadastre a lista de CNPJs dos entes autorizados (órgãos) o qual o usuário estar-se-á apto a divulgar informações.

Obs.: O item 6.2.1 deste manual (Incluir Órgão) serve apenas ao propósito de incluir um Órgão que eventualmente não se encontre no repositório de dados do PNCP, não podendo ser confundido com a inclusão de Órgãos gerenciados pelo usuário.

## <span id="page-28-0"></span>**Detalhes de Requisição**

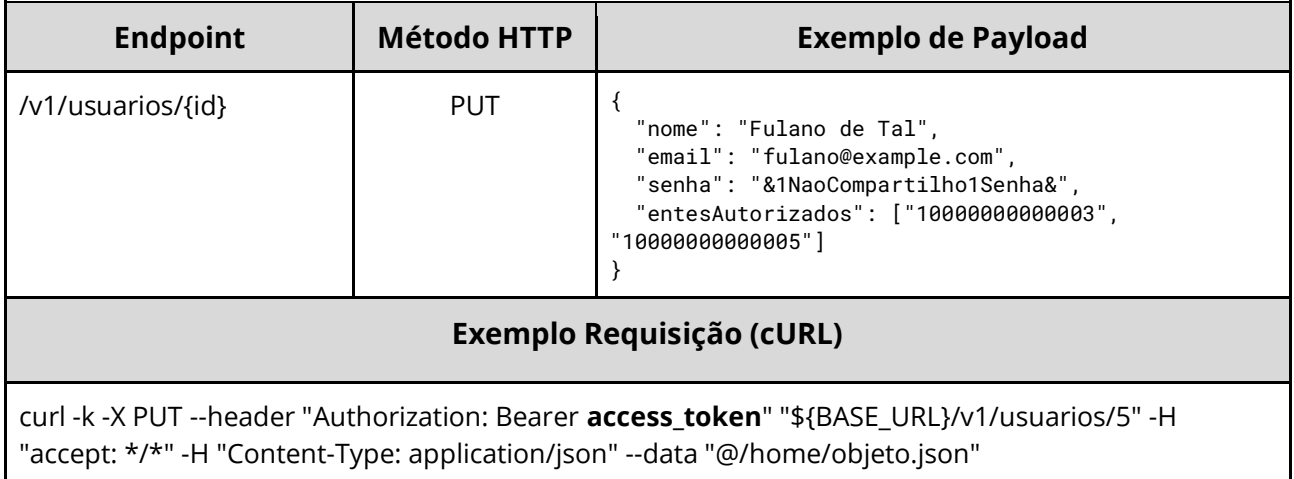

#### <span id="page-28-1"></span>**Dados de entrada**

Nota: alimentar o parâmetro {id} na URL.

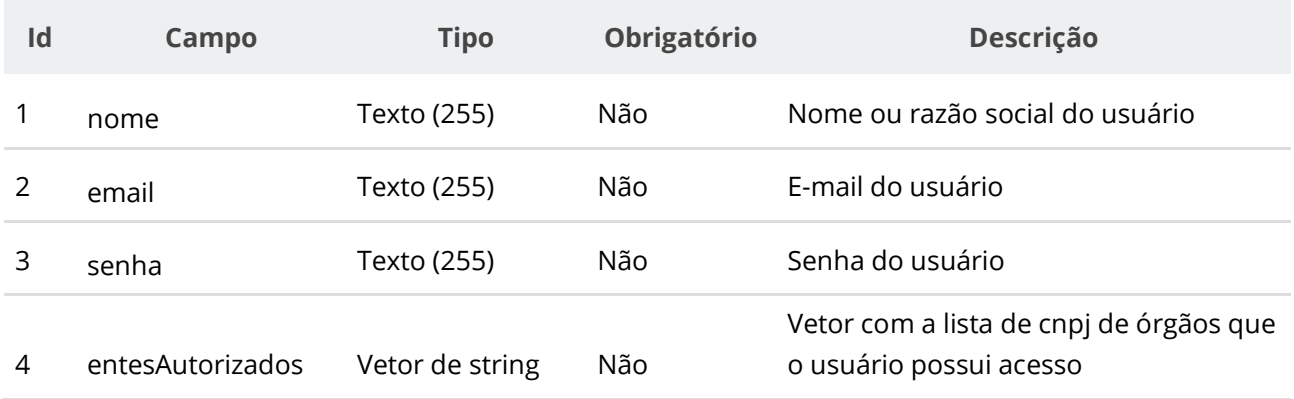

## <span id="page-28-2"></span>**Dados de retorno**

Não se aplica.

## <span id="page-28-3"></span>**Exemplo de Retorno**

#### Retorno: access-control-allow-credentials: true access-control-allow-headers: Content-Type,Authorization,X-Requested-With,Content-Length, Accept, Origin, access-control-allow-methods: GET,PUT,POST,DELETE,OPTIONS access-control-allow-origin: \* cache-control: no-cache, no-store, max-age=0, must-revalidate content-length: 0 date: ? expires: 0 pragma: no-cache strict-transport-security: max-age=? x-content-type-options: nosniff x-firefox-spdy: ? x-frame-options: DENY x-xss-protection: 1; mode=block

## <span id="page-29-0"></span>**Códigos de Retorno**

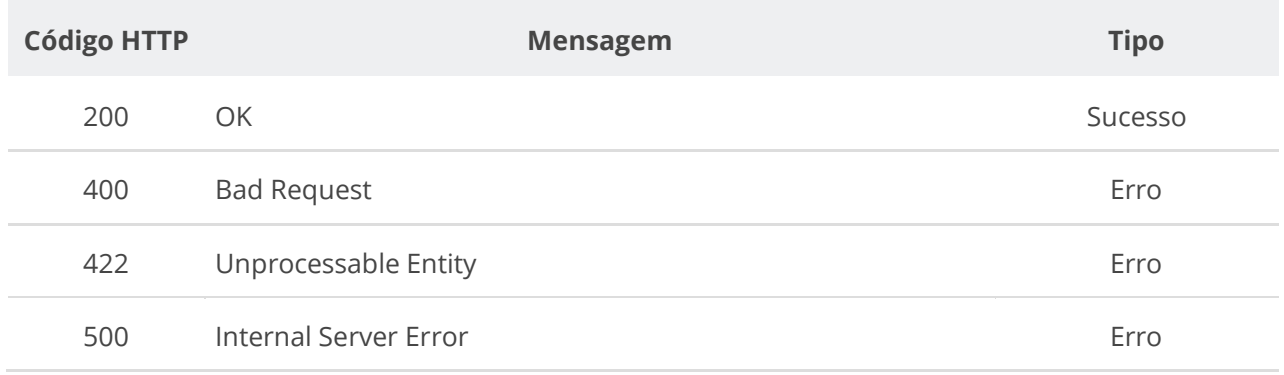

## <span id="page-29-1"></span>**6.1.2. Consultar Usuário por Id**

Serviço que permite consultar os dados de um usuário pelo id. Disponível para o próprio usuário logado ou um usuário administrador.

## <span id="page-29-2"></span>**Detalhes de Requisição**

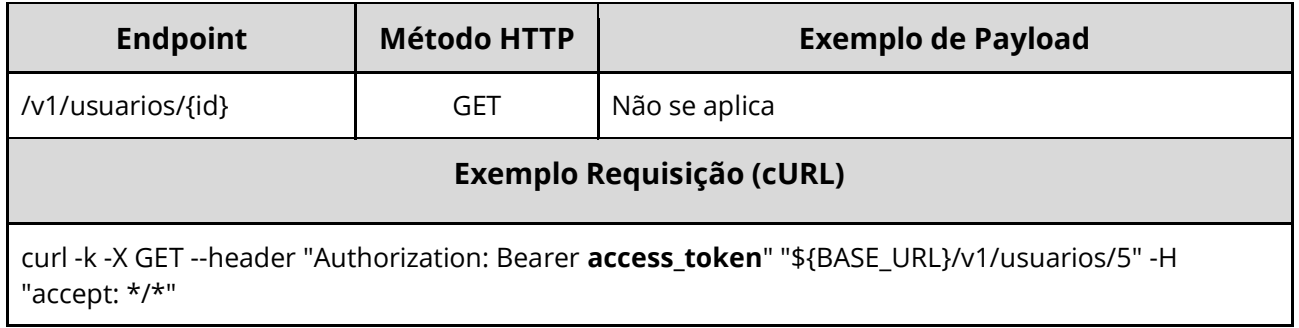

## <span id="page-29-3"></span>**Dados de entrada**

Nota: alimentar o parâmetro {id} na URL.

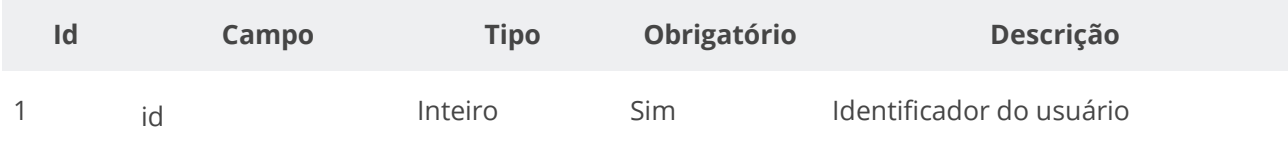

#### <span id="page-30-0"></span>**Dados de retorno**

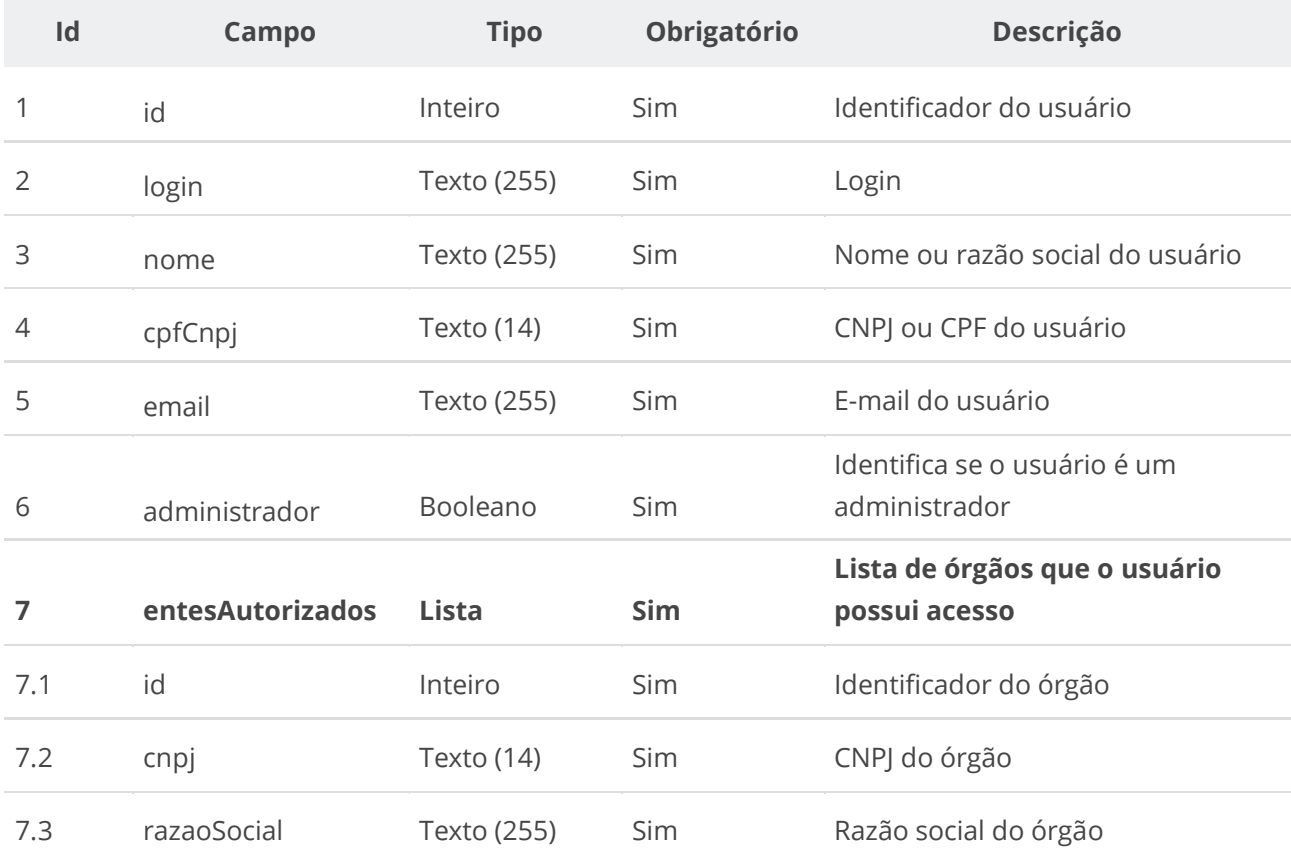

## <span id="page-30-1"></span>**Exemplo de Retorno**

```
Retorno:
```

```
{
 "id": 5,
 "login": "1b182cec-f639-11eb-9a03-0242ac130003",
 "nome": "Fulano de Tal",
 "cpfCnpj": "10000000001",
 "email": "fulano@example.com",
  "administrador": false,
  "entesAutorizados": [
\{ \{ \} "id": 7,
 "cnpj": "10000000000003",
      "razaoSocial": "Organização Alfa"
 },
\{ \{ \} "id": 9,
 "cnpj": "10000000000005",
      "razaoSocial": "Instituição Gama"
 }
  ]
}
```
## <span id="page-31-0"></span>**Códigos de Retorno**

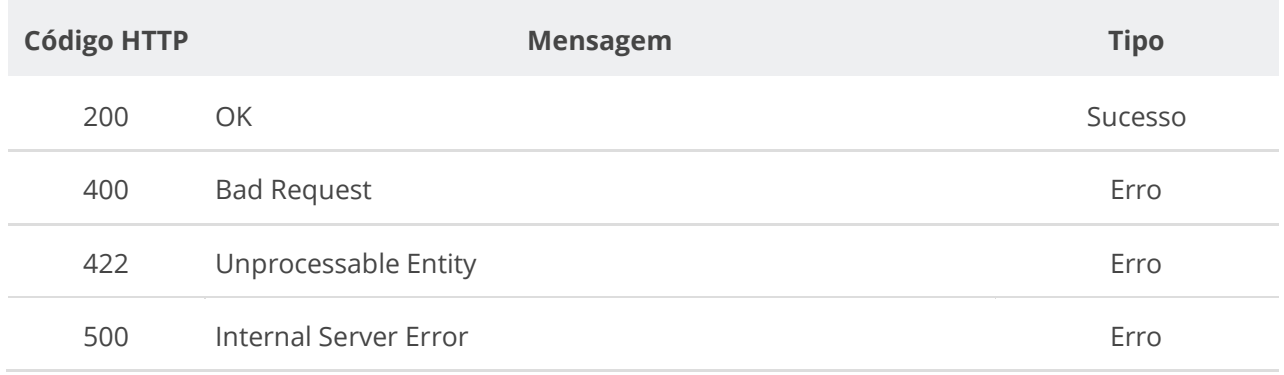

## <span id="page-31-1"></span>**6.1.3. Consultar Usuário por Login ou por CPF/CNPJ**

Serviço que permite consultar os dados de um usuário pelo Login ou por um CPF/CNPJ. Disponível para o próprio usuário logado ou um usuário administrador.

## <span id="page-31-2"></span>**Detalhes de Requisição**

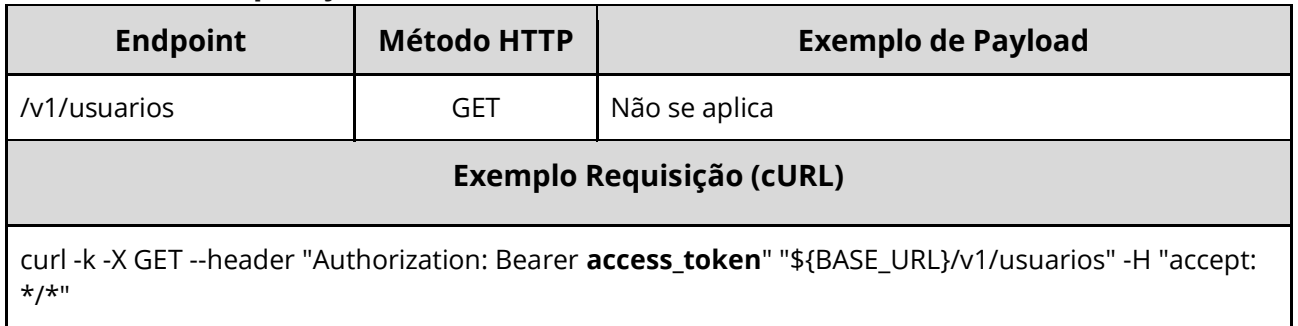

## <span id="page-31-3"></span>**Dados de entrada**

Utilizar um dos dois parâmetros para pesquisa.

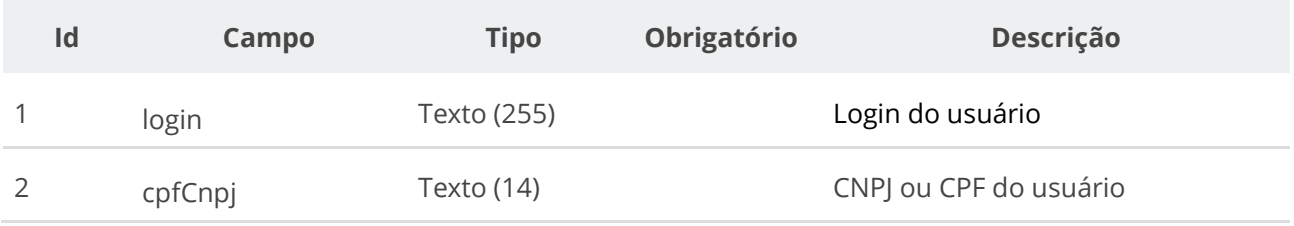

#### <span id="page-32-0"></span>**Dados de retorno**

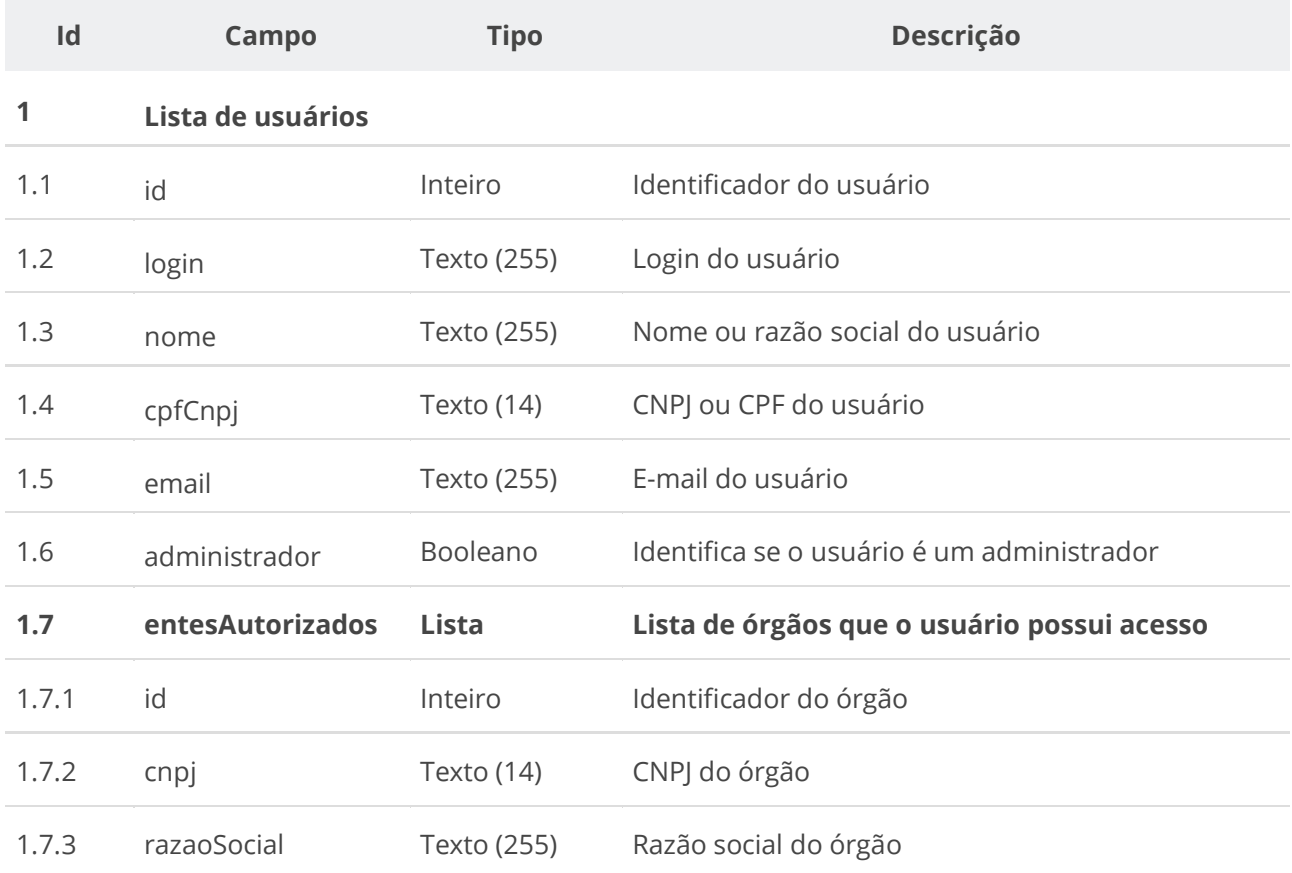

## <span id="page-32-1"></span>**Exemplo de Retorno**

```
Retorno:
\lceil {
    "id": 5,
 "login": "1b182cec-f639-11eb-9a03-0242ac130003",
 "nome": "Fulano de Tal",
 "cpfCnpj": "10000000001",
 "email": "fulano@example.com",
     "administrador": false,
     "entesAutorizados": [
\left\{ \begin{array}{c} \end{array} \right."id": 7, "cnpj": "10000000000003",
         "razaoSocial": "Organização Alfa"
\},
       {
 "id": 9,
 "cnpj": "10000000000005",
         "razaoSocial": "Instituição Gama"
      }
    ]
   }
]
```
## <span id="page-33-0"></span>**Códigos de Retorno**

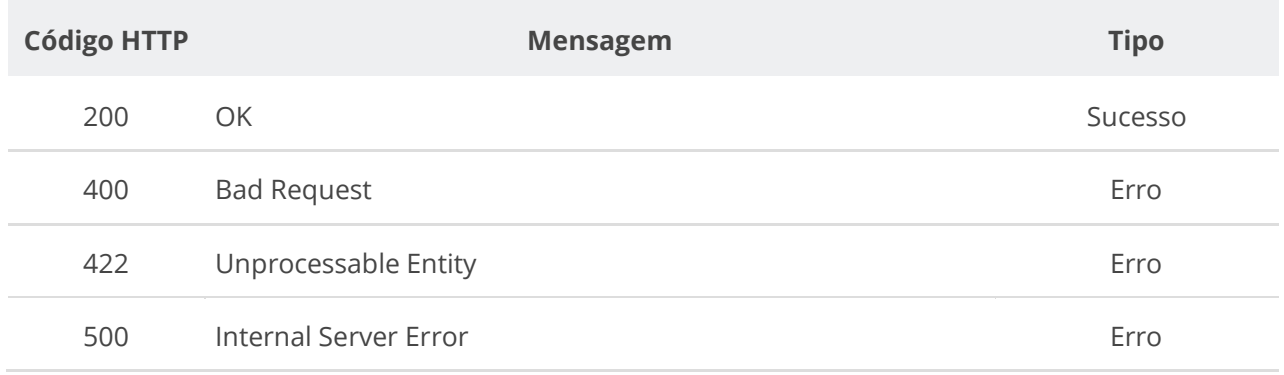

## <span id="page-33-1"></span>**6.1.4. Realizar Login de Usuário**

Serviço que recebe os dados para autenticação de um usuário e retorna um token de acesso. O token de acesso vai possibilitar ao usuário enviar informações que alimentam o PNCP.

## <span id="page-33-2"></span>**Detalhes de Requisição**

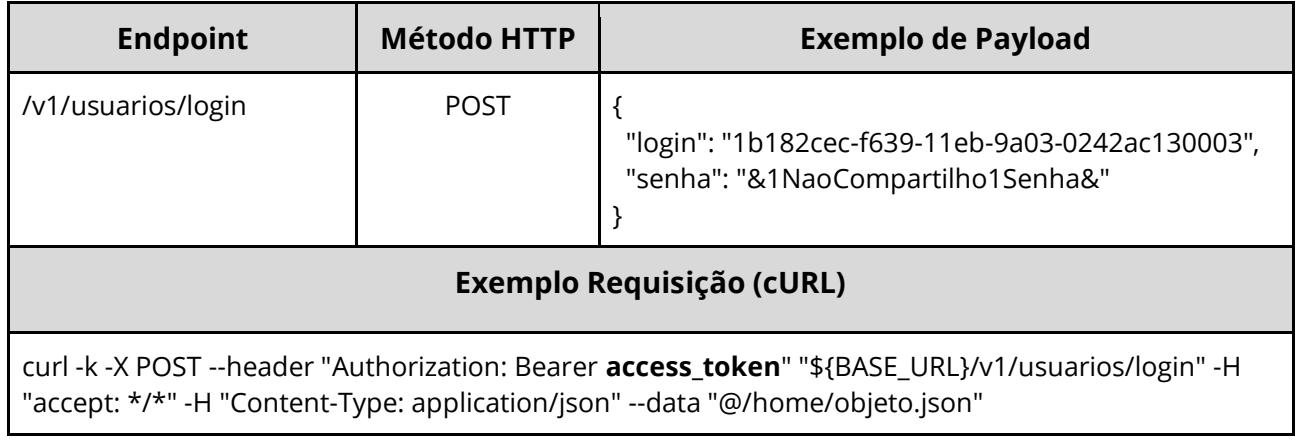

## <span id="page-33-3"></span>**Dados de entrada**

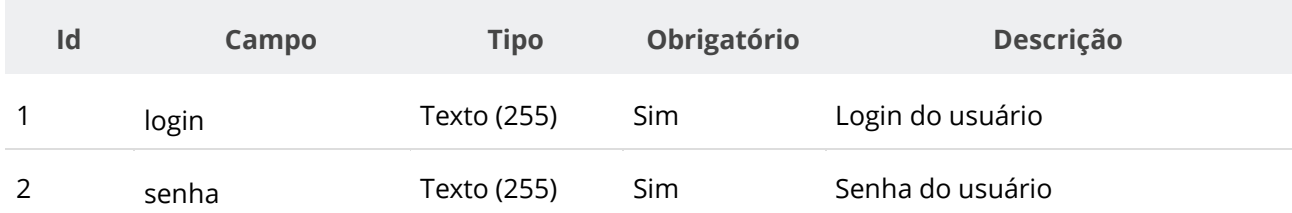

## <span id="page-33-4"></span>**Dados de retorno**

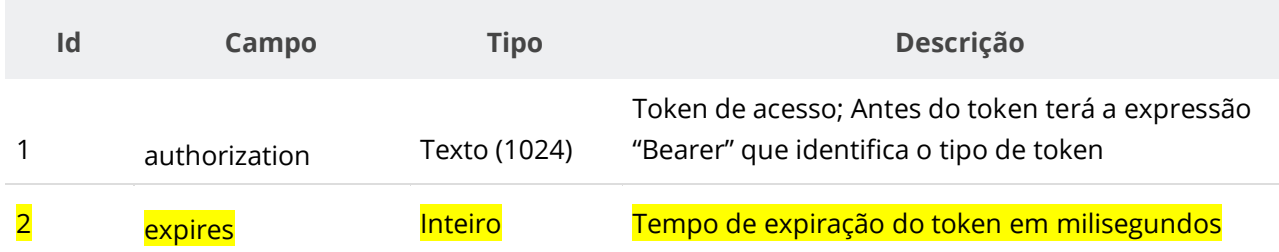

## <span id="page-34-0"></span>**Exemplo de Retorno**

```
Retorno:
access-control-allow-credentials: true 
access-control-allow-headers: Content-Type,Authorization,X-Requested-With,Content-
Length, Accept, Origin,
access-control-allow-methods: GET, PUT, POST, DELETE, OPTIONS
access-control-allow-origin: * 
authorization: Bearer access_token 
cache-control: no-cache,no-store,max-age=0,must-revalidate 
content-length: 0 
date: ? 
expires: 3600000 
pragma: no-cache 
strict-transport-security: max-age=? 
x-content-type-options: ? 
x-firefox-spdy: ? 
x-frame-options: ? 
x-xss-protection: ?; mode=?
```
## <span id="page-34-1"></span>**Códigos de Retorno**

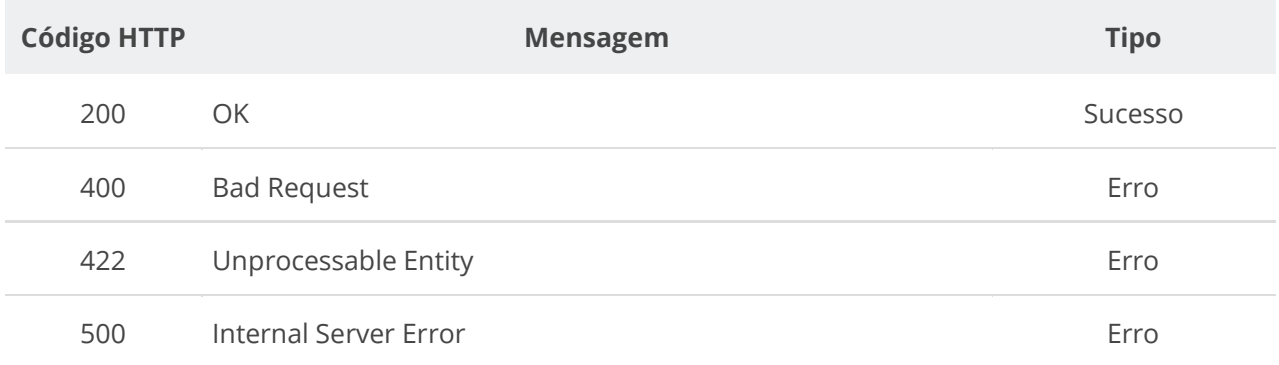

## <span id="page-34-2"></span>**6.1.5. Inserir Entes Autorizados para um Usuário**

Serviço que permite inserir um ou mais CNPJs de entes autorizados para um usuário. Disponível para o próprio usuário logado ou um usuário administrador.

#### <span id="page-34-3"></span>**Detalhes de Requisição**

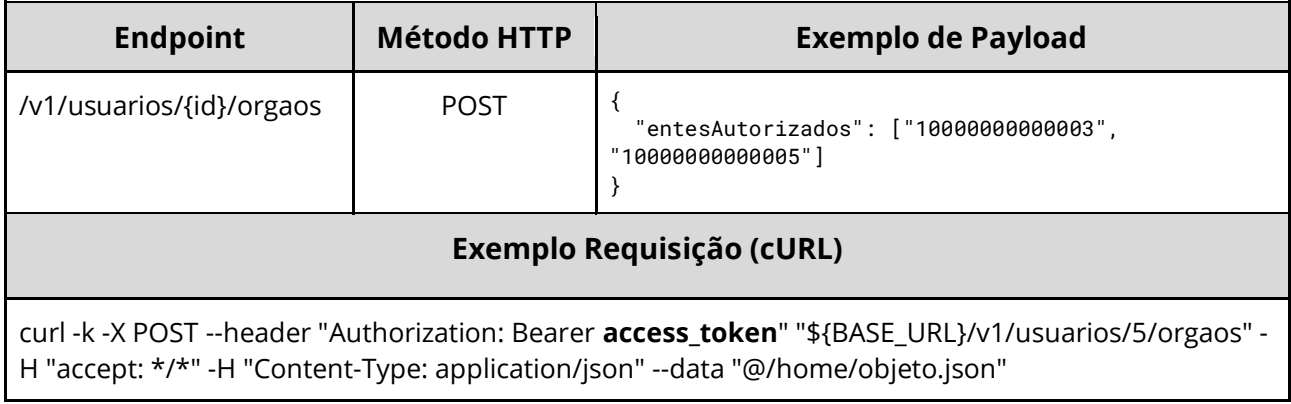

## <span id="page-34-4"></span>**Dados de entrada**

Nota: alimentar o parâmetro {id} na URL.

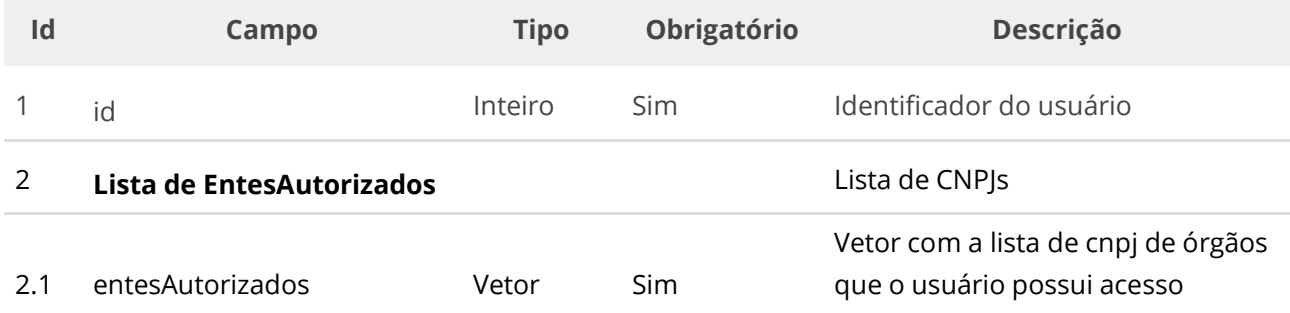

#### <span id="page-35-0"></span>**Dados de retorno**

Não se aplica.

#### <span id="page-35-1"></span>**Exemplo de Retorno**

```
Retorno:
access-control-allow-credentials: true 
access-control-allow-headers: Content-Type,Authorization,X-Requested-With,Content-
Length, Accept, Origin,
access-control-allow-methods: GET,PUT,POST,DELETE,OPTIONS 
access-control-allow-origin: * 
cache-control: no-cache,no-store,max-age=0,must-revalidate 
content-length: 0 
date: ? 
expires: 0 
pragma: no-cache 
strict-transport-security: max-age=? 
x-content-type-options: nosniff 
x-firefox-spdy: ? 
x-frame-options: DENY 
x-xss-protection: 1; mode=block
```
#### <span id="page-35-2"></span>**Códigos de Retorno**

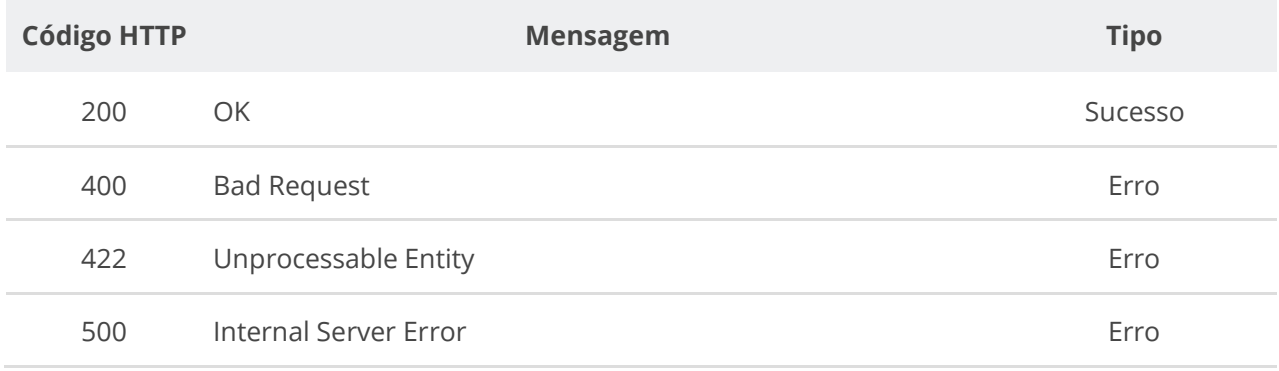

## <span id="page-35-3"></span>**6.1.6. Excluir Entes Autorizados de um Usuário**

Serviço que permite excluir um ou mais CNPJs de entes autorizados para um usuário. Disponível para o próprio usuário logado ou um usuário administrador.
#### **Detalhes de Requisição**

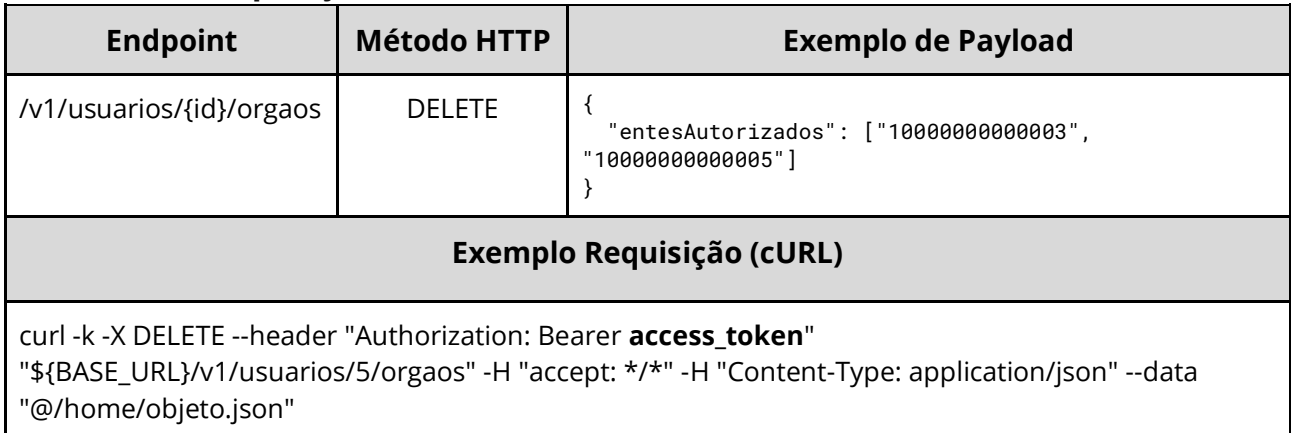

#### **Dados de entrada**

Nota: alimentar o parâmetro {id} na URL.

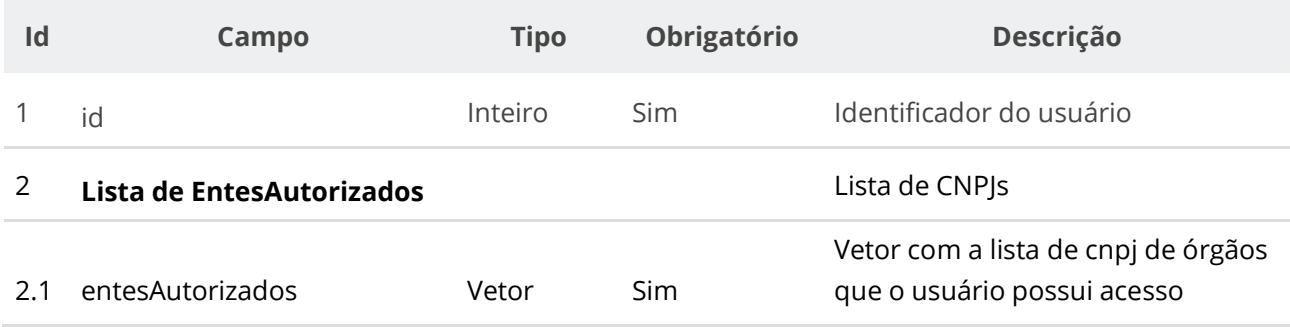

#### **Dados de retorno**

Não se aplica.

#### **Exemplo de Retorno**

```
Retorno:
access-control-allow-credentials: true 
access-control-allow-headers: Content-Type,Authorization,X-Requested-With,Content-
Length, Accept, Origin,
access-control-allow-methods: GET,PUT,POST,DELETE,OPTIONS 
access-control-allow-origin: * 
cache-control: no-cache,no-store,max-age=0,must-revalidate 
content-length: 0 
date: ? 
expires: 0 
pragma: no-cache 
strict-transport-security: max-age=? 
x-content-type-options: nosniff 
x-firefox-spdy: ? 
x-frame-options: DENY 
x-xss-protection: 1; mode=block
```
#### **Códigos de Retorno**

**Código HTTP Mensagem Tipo**

#### **Manual de Integração PNCP– Versão 2.2.6**

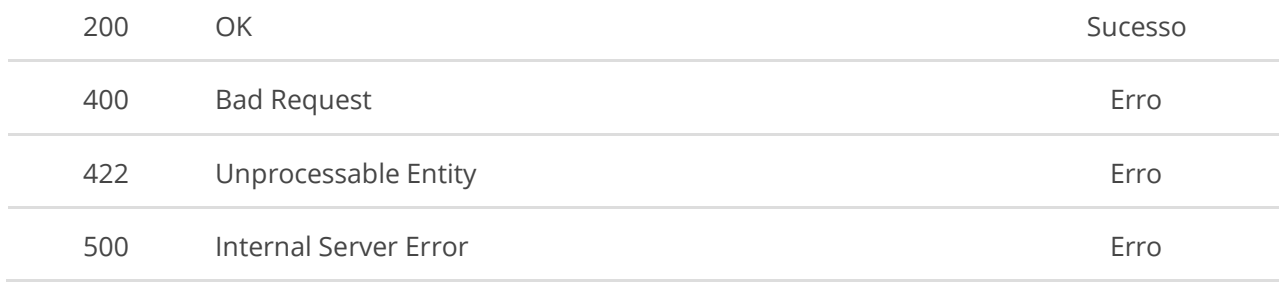

## **6.2. Serviços de Órgão/Entidade**

## **6.2.1. Incluir Órgão**

Serviço que permite inserir um órgão/entidade que eventualmente não se encontre nos repositórios do PNCP, ou seja, o portal possui uma base de dados com as informações dos Órgãos ou Entes da Federação. No entanto, caso o Órgão ou Ente não esteja incluso nessa base de dados o usuário pode utilizar este serviço com vistas a inclusão.

Obs.: Este serviço não pode ser confundido com o serviço 6.1.1, que cadastra a lista de CNPJs dos entes autorizados (órgão) o qual o usuário estar-se-á apto a divulgar informações. A partir de 25/08/2023 este serviço está integrado com o sistema CNPJ bastando informar apenas o número de CNPJ do órgão.

#### **Detalhes da Requisição**

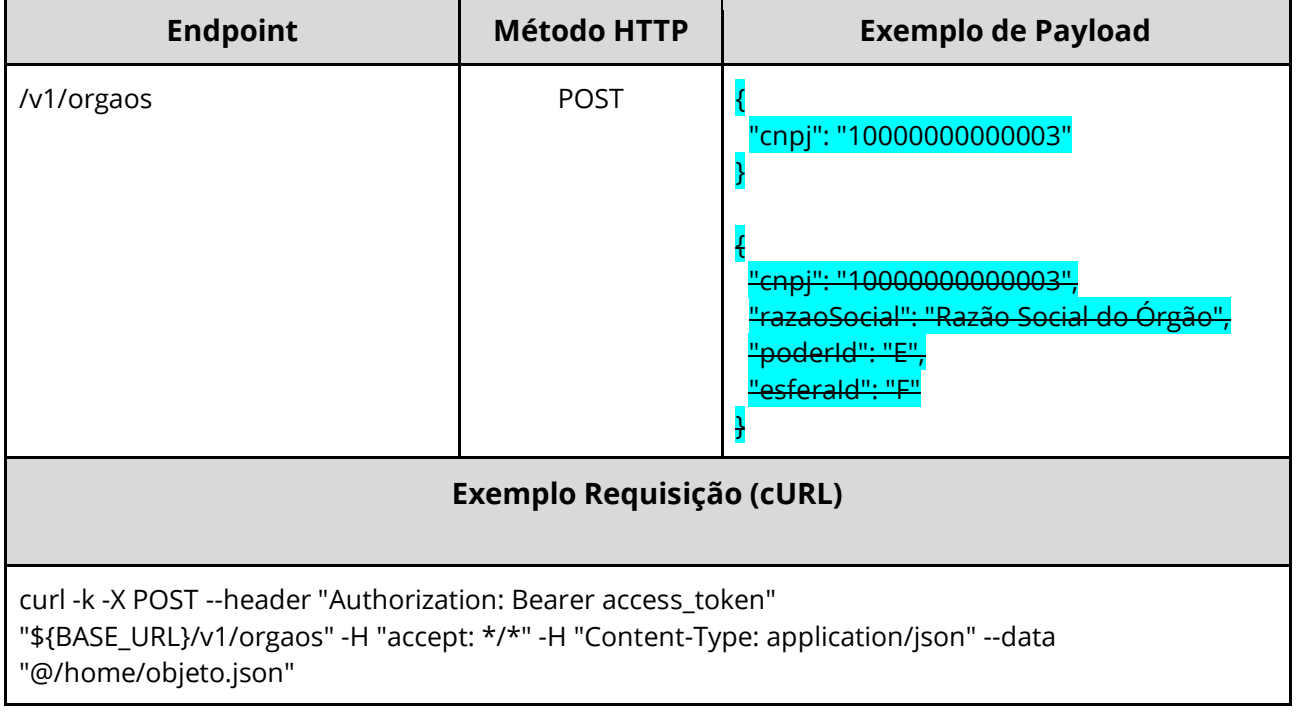

#### **Dados de entrada**

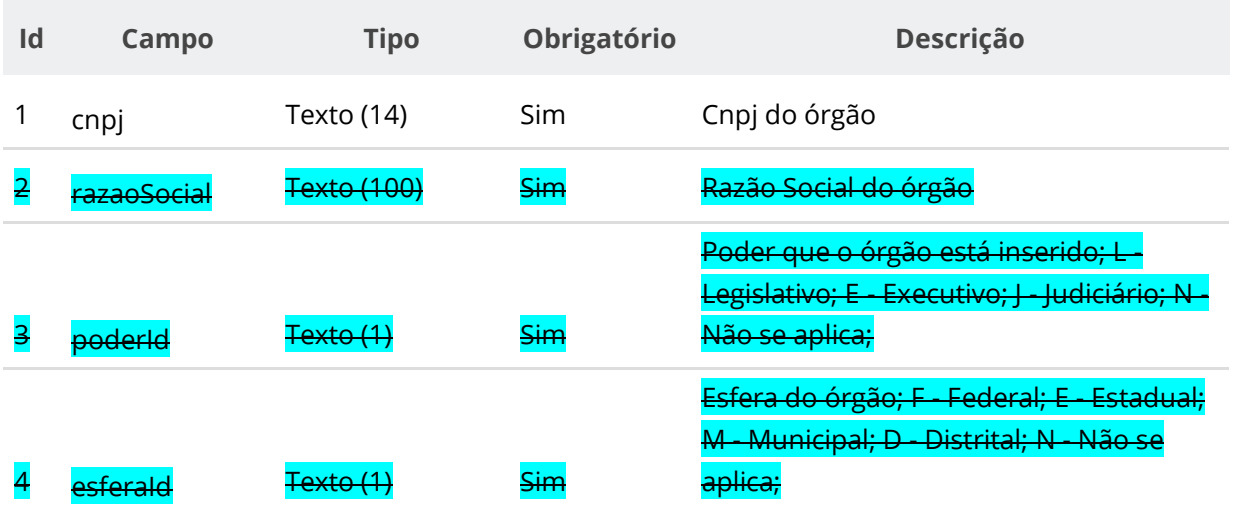

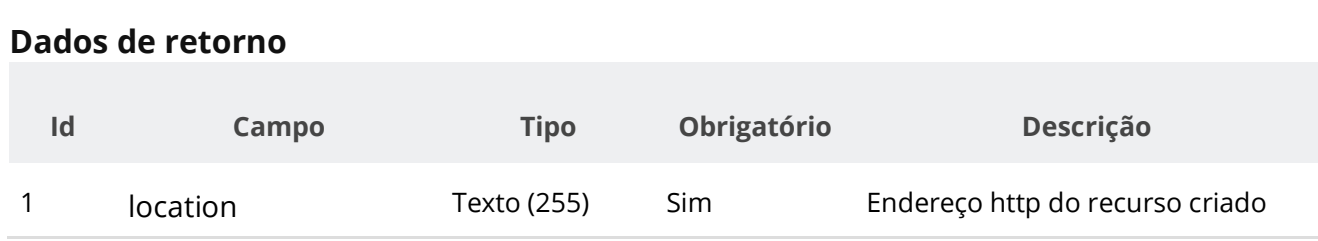

#### **Exemplo de Retorno**

Retorno:

access-control-allow-credentials: true access-control-allow-headers: Content-Type,Authorization,X-Requested-With,Content-Length, Accept, Origin, access-control-allow-methods: GET, PUT, POST, DELETE, OPTIONS access-control-allow-origin: \* cache-control: no-cache,no-store,max-age=0,must-revalidate content-length: 0 date: ? expires: 0 **location**: **https://treina.pncp.gov.br/api/pncp/v1/orgaos/1** pragma: no-cache strict-transport-security: max-age=? x-content-type-options: nosniff x-firefox-spdy: ? x-frame-options: DENY x-xss-protection: 1; mode=block

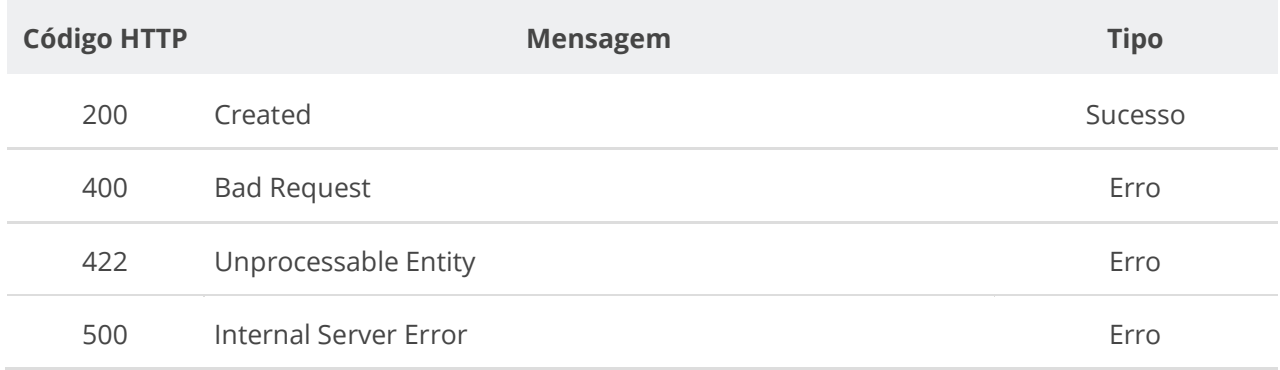

# **6.2.2. Atualizar Órgão**

Serviço que permite atualizar os dados de um órgão/entidade no repositório do PNCP que eventualmente esteja desatualizado.

## **Detalhes da Requisição**

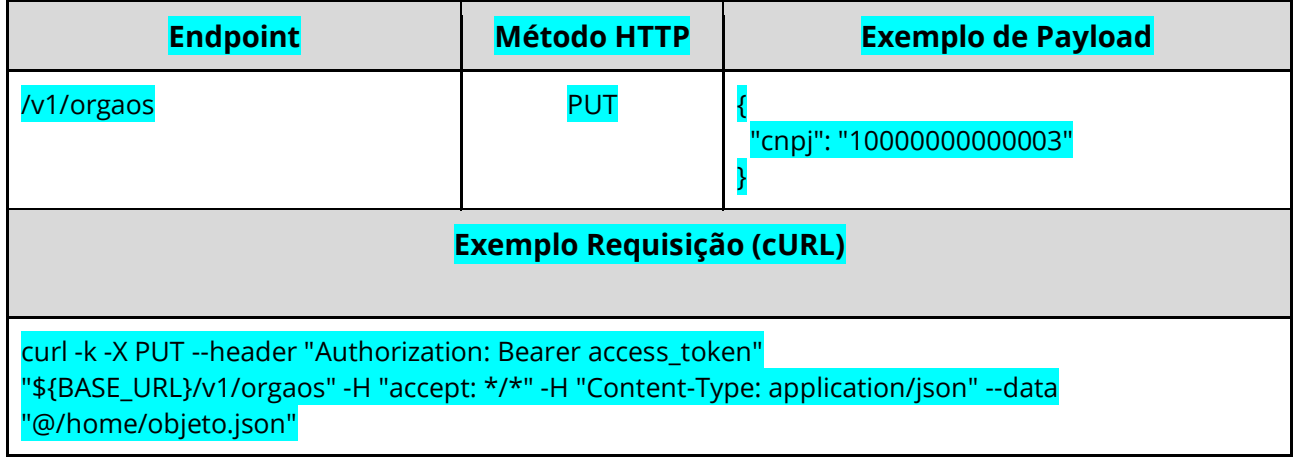

# **Dados de entrada**

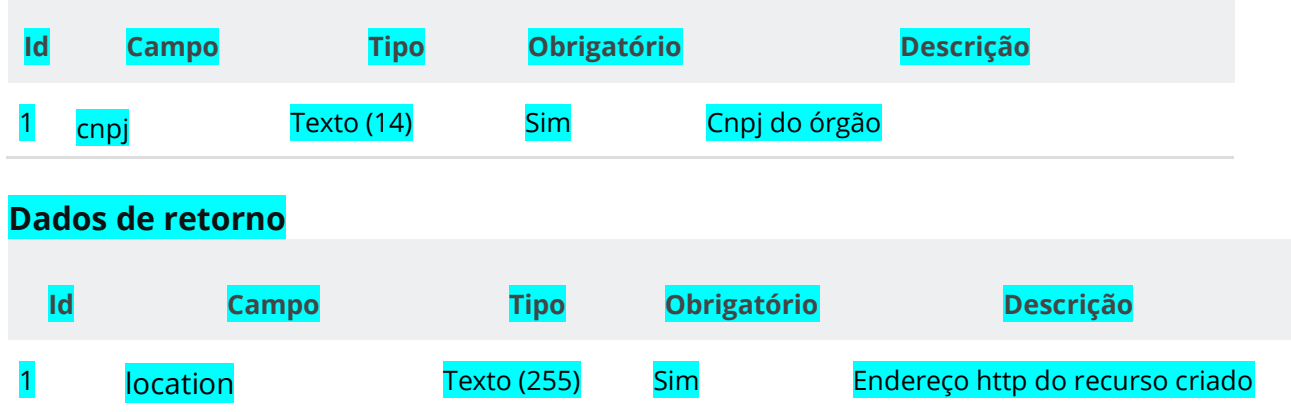

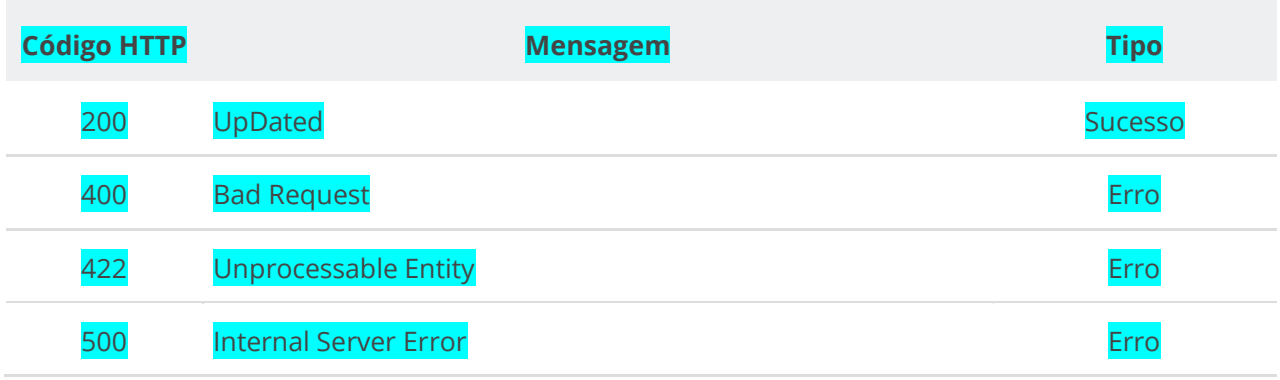

# **6.2.3. Consultar Órgão por Cnpj**

Serviço que permite consultar um órgão pelo seu Cnpj.

## **Detalhes da Requisição**

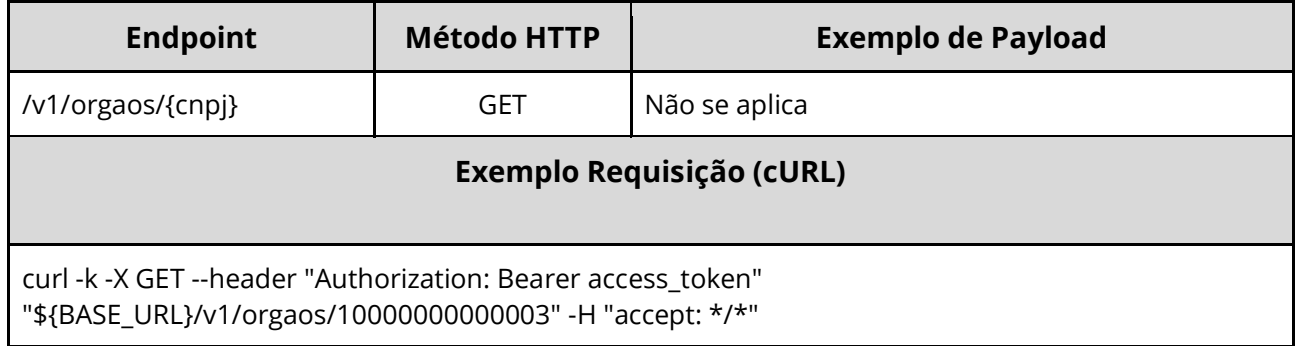

#### **Dados de entrada**

Nota: alimentar o parâmetro {cnpj} na URL.

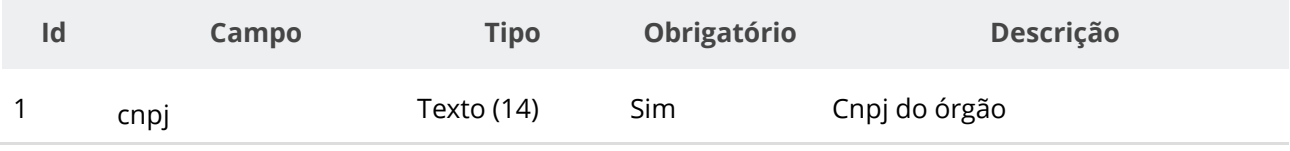

#### **Dados de retorno**

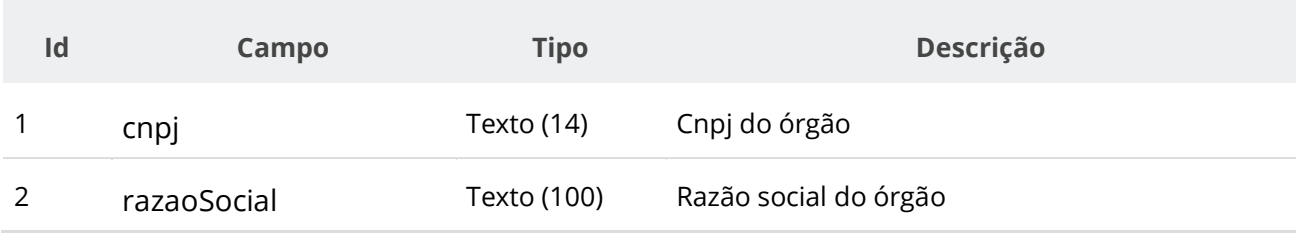

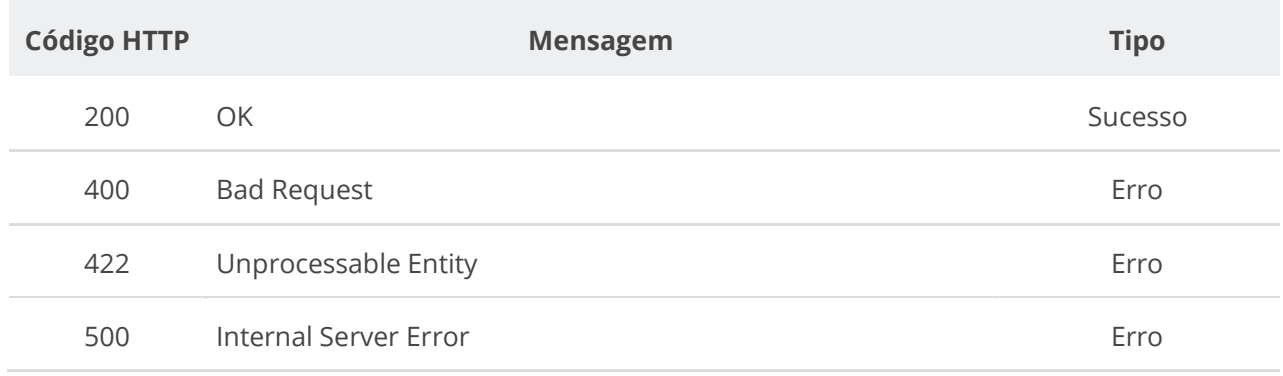

## **6.2.4. Incluir Unidade**

Serviço que permite inserir uma unidade em um órgão/entidade. As unidades são divisões administrativas que realizam as contratações e celebram os contratos. Todo órgão/entidade deverá ter cadastrado ao menos uma unidade no PNCP. Para a inclusão de nova unidade obrigatoriamente o órgão/entidade deve estar como ente autorizado do usuário. Exemplo:

- Órgão: Município de Itapuranga

- Unidade Administrativa: Fundo Municipal de Assistência Social

#### **Detalhes da Requisição**

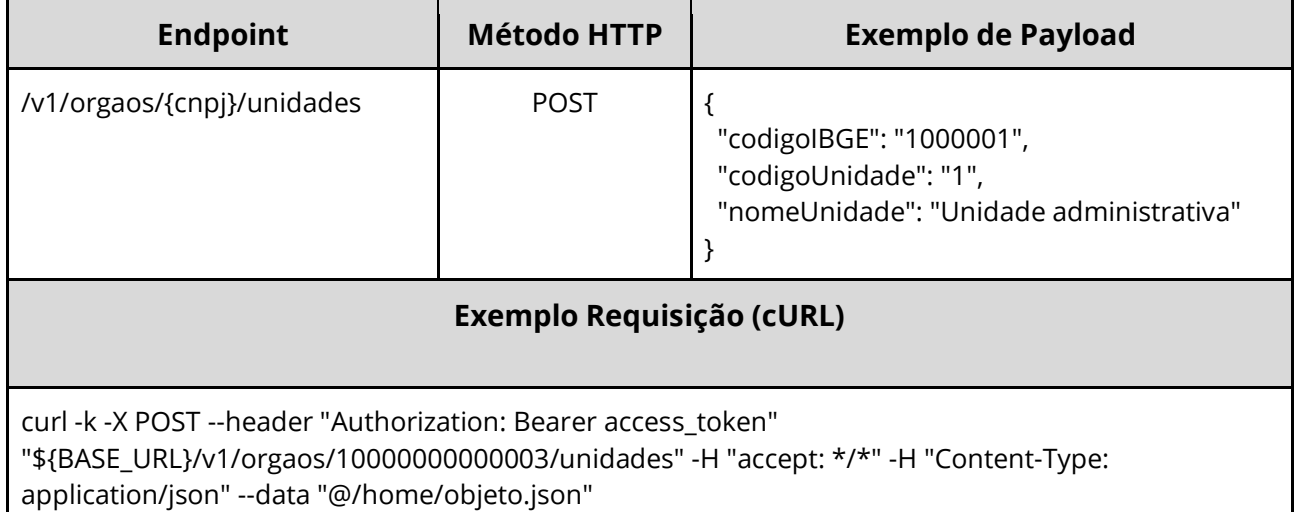

#### **Dados de entrada**

Nota: a URL possui o parâmetro {cnpj}.

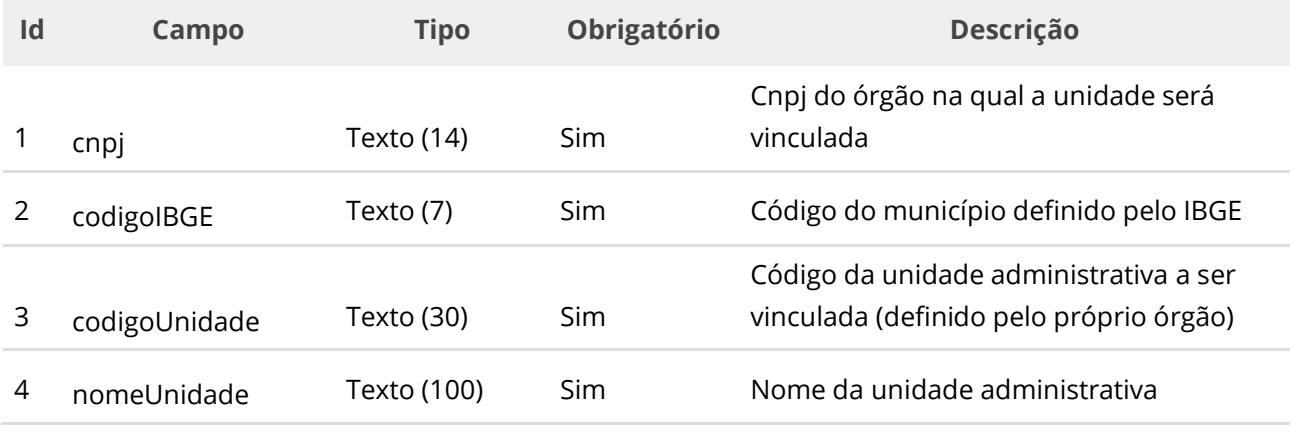

#### **Dados de retorno**

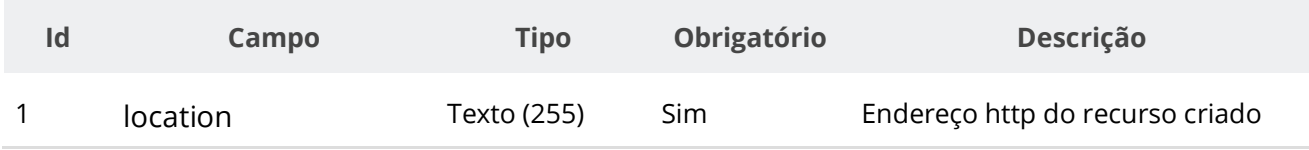

## **Exemplo de Retorno**

Retorno:

access-control-allow-credentials: true access-control-allow-headers: Content-Type,Authorization,X-Requested-With,Content-Length, Accept, Origin, access-control-allow-methods: GET,PUT,POST,DELETE,OPTIONS access-control-allow-origin: \* cache-control: no-cache,no-store,max-age=0,must-revalidate content-length: 0 date: ? expires: 0 **location**: **https://treina.pncp.gov.br/api/pncp/v1/orgaos/10000000000003/unidades/1** pragma: no-cache strict-transport-security: max-age=? x-content-type-options: nosniff x-firefox-spdy: ? x-frame-options: DENY x-xss-protection: 1; mode=block

#### **Códigos de Retorno**

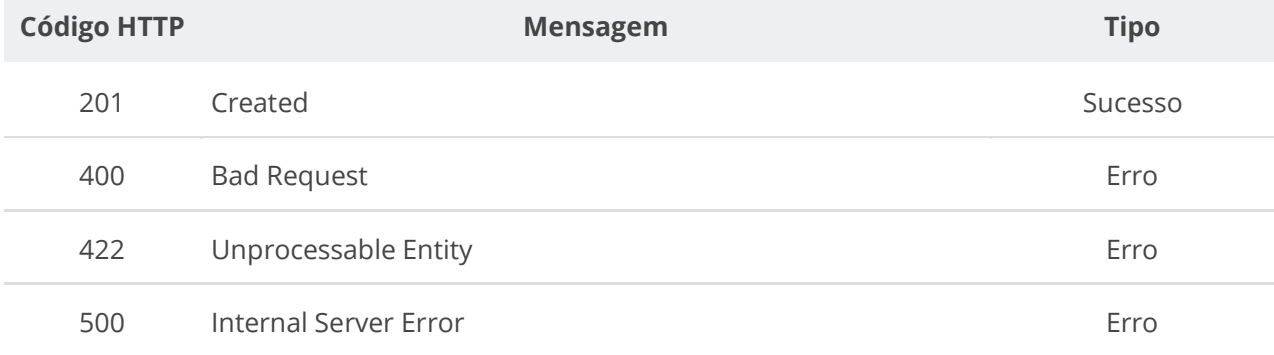

## **6.2.5. Atualizar Unidade**

Serviço que permite atualizar os dados (nome da unidade e código IBGE do município) de uma unidade em um órgão/entidade.

#### **Detalhes da Requisição**

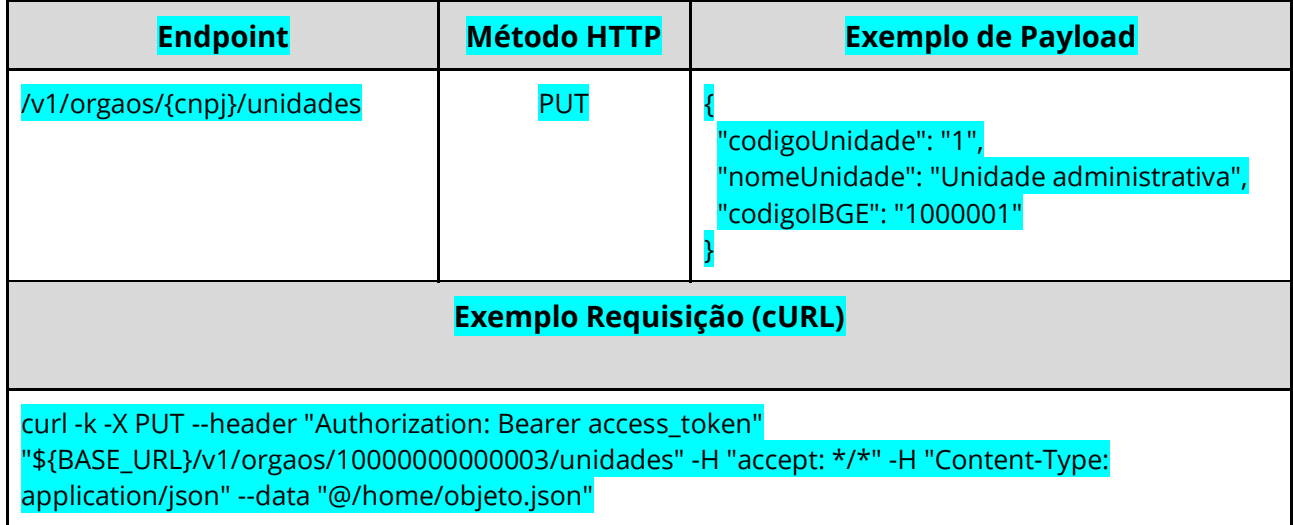

## **Dados de entrada**

Nota: a URL possui o parâmetro {cnpj}.

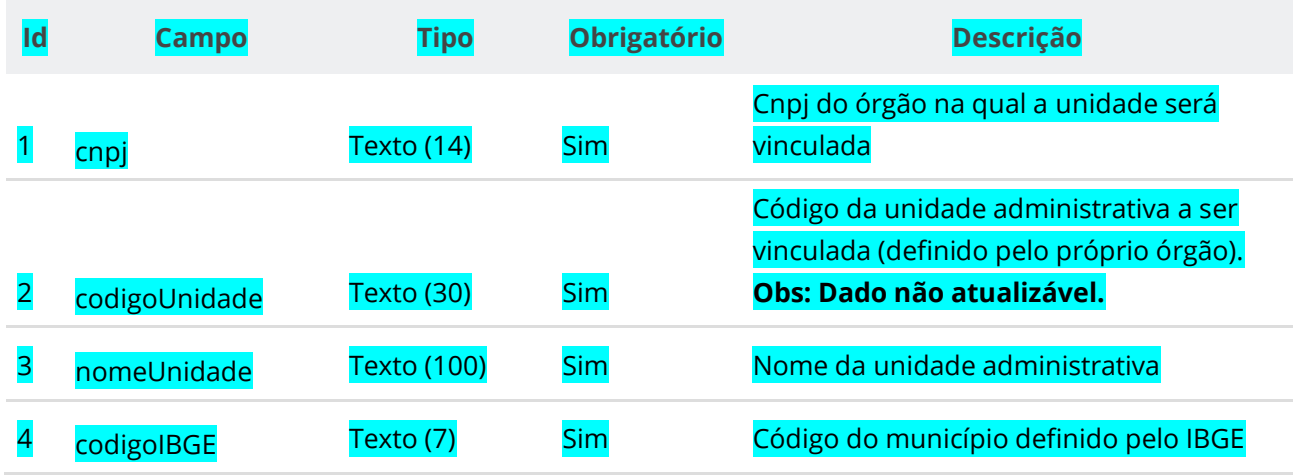

## **Dados de retorno**

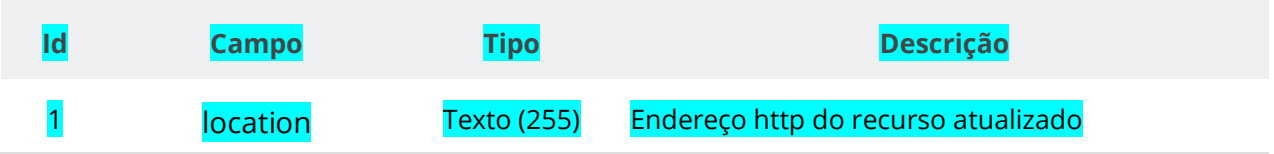

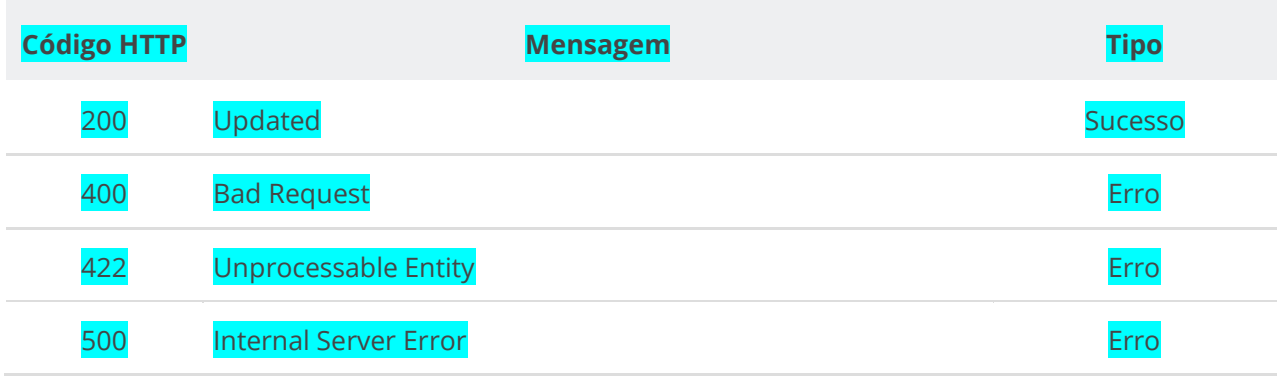

## **6.2.6. Consultar Unidade**

Serviço que permite consultar uma unidade pertencente a um órgão/entidade a partir de seu código.

#### **Detalhes da Requisição**

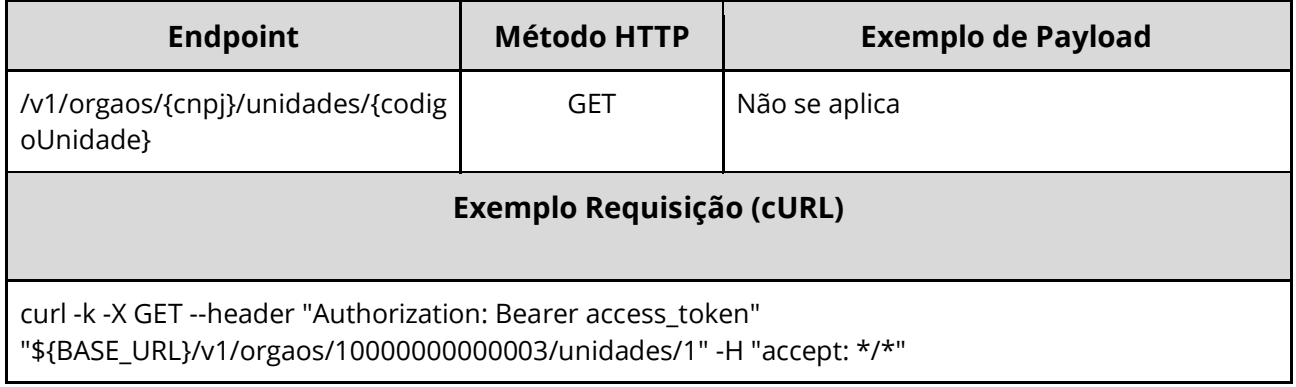

#### **Dados de entrada**

Nota: a URL possui o parâmetro {cnpj} e {codigoUnidade}.

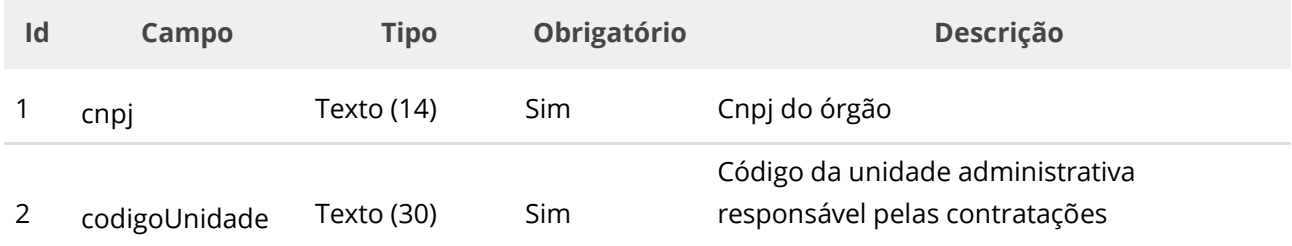

## **Dados de retorno**

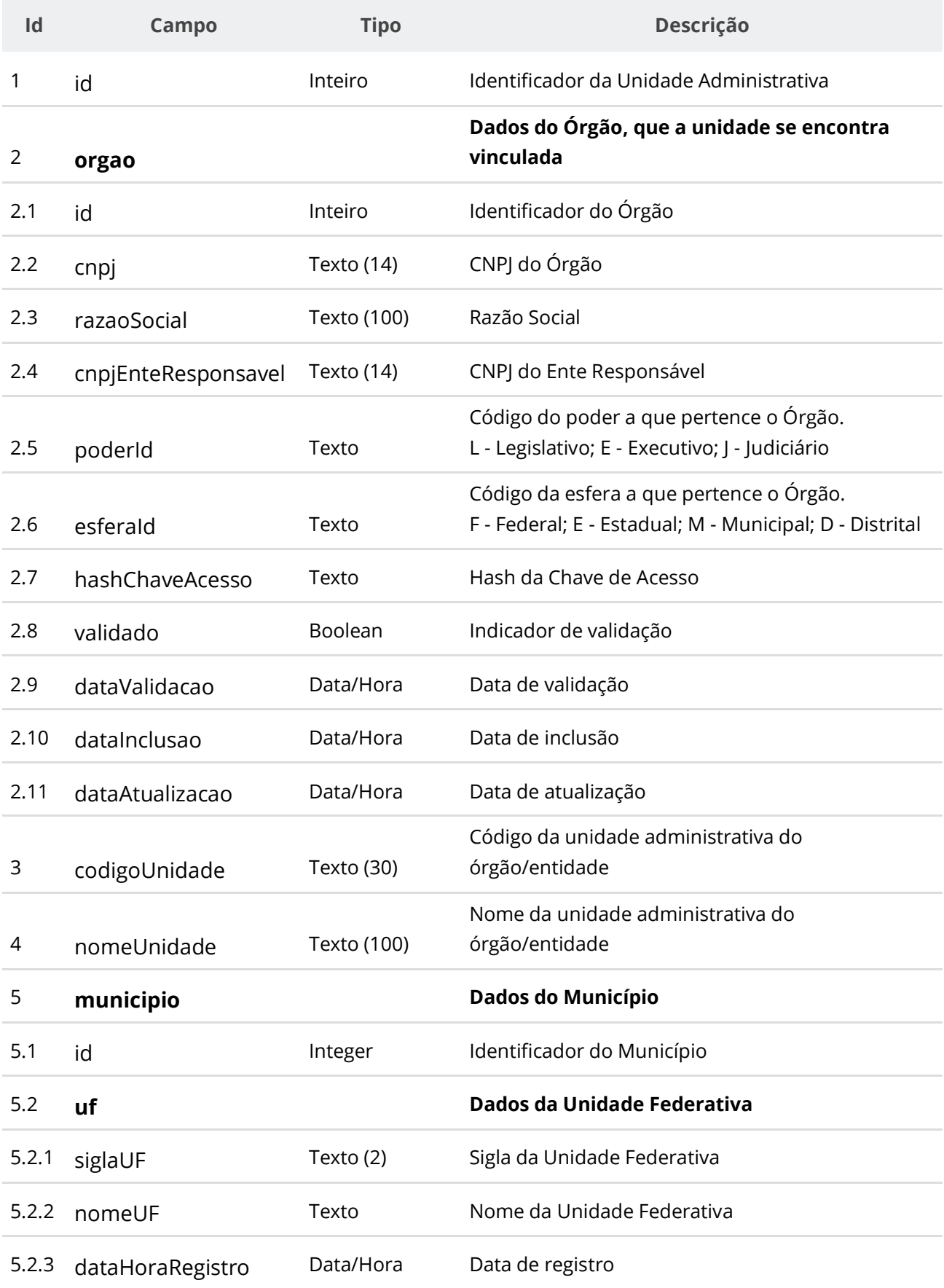

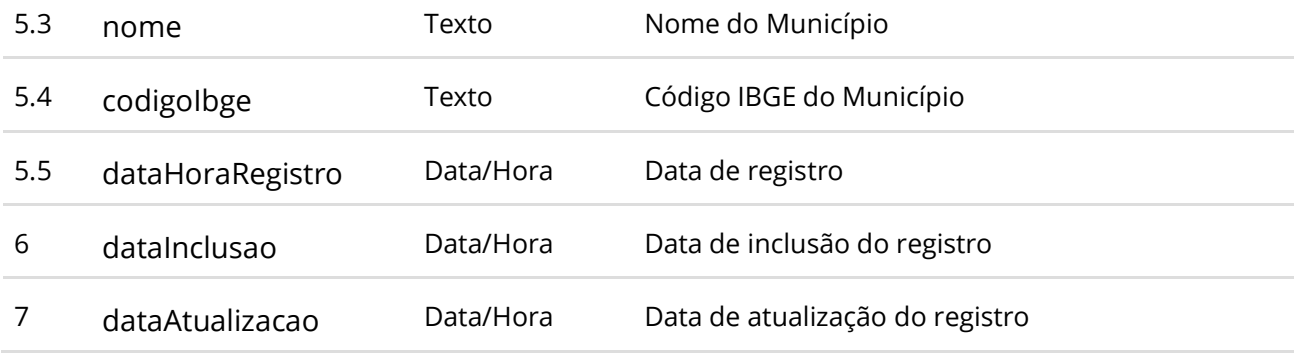

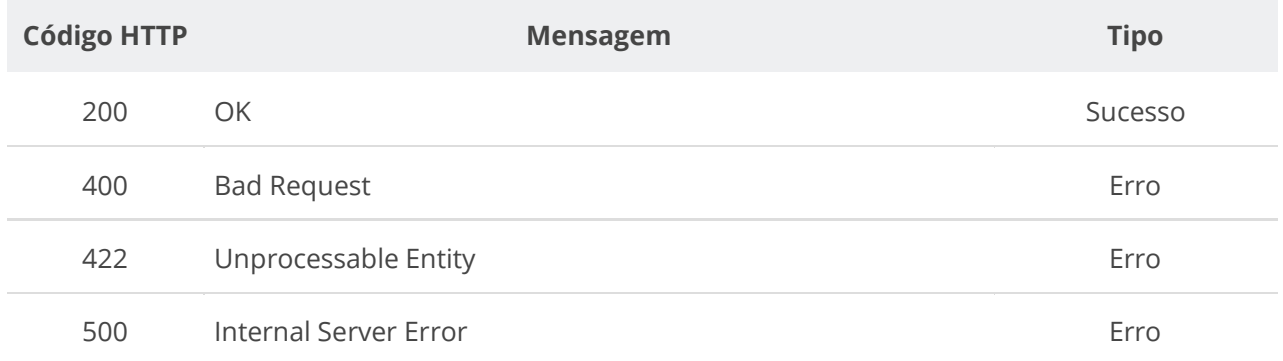

# **6.2.7. Consultar Unidades de um Órgão**

Serviço que permite consultar unidades pertencentes a um órgão/entidade.

#### **Detalhes da Requisição**

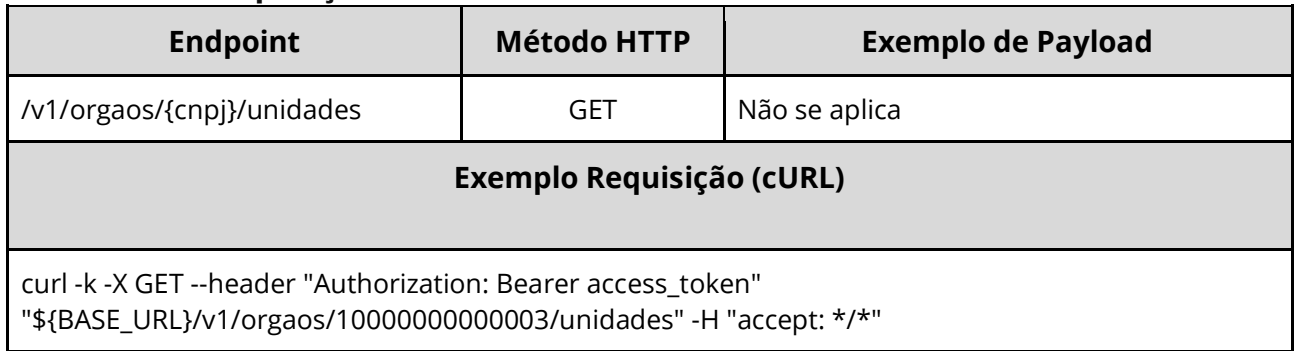

#### **Dados de entrada**

Nota: a URL possui o parâmetro {cnpj}.

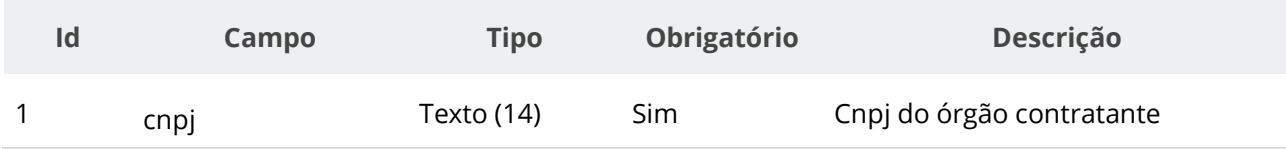

## **Dados de retorno**

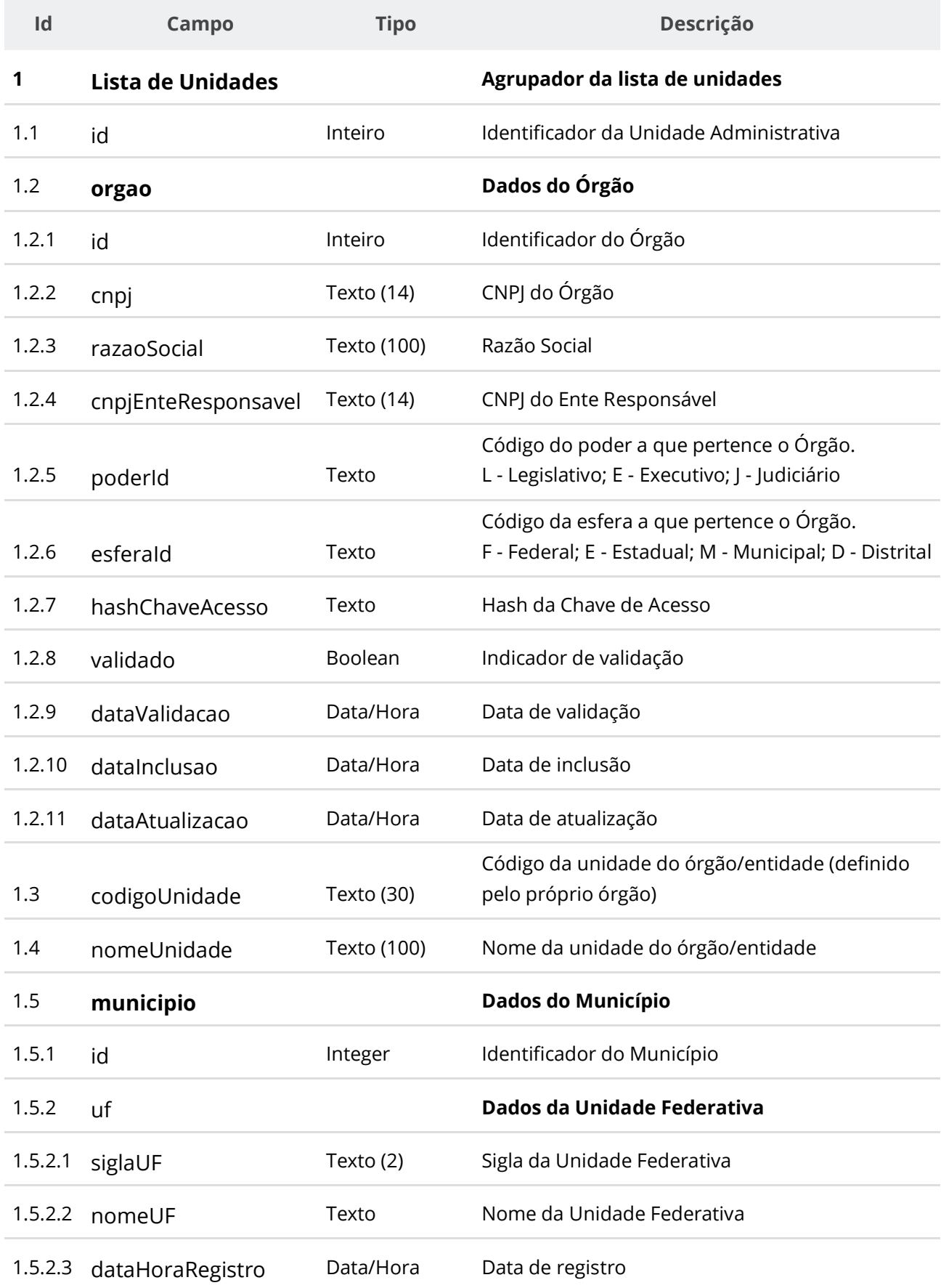

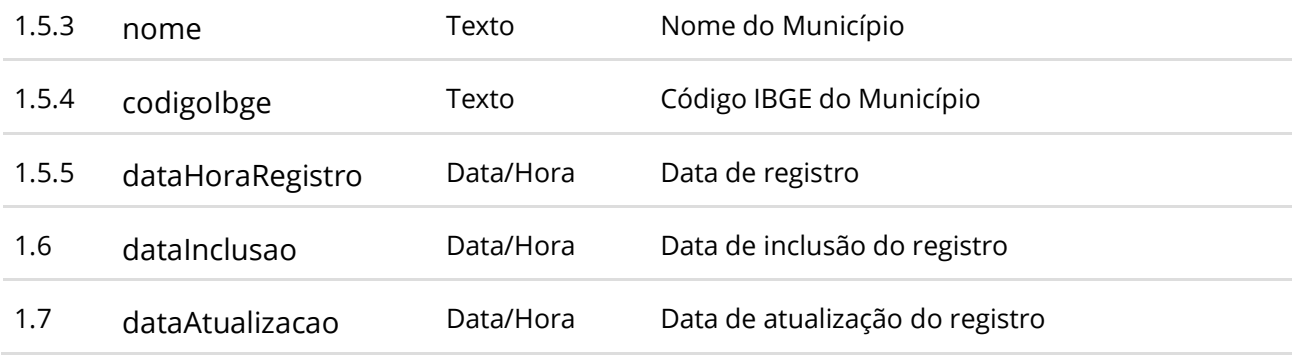

## **Exemplo de Retorno**

```
Retorno:
{
  "id": 1,
   "orgao": {
 "id": 1,
 "cnpj": "10000000000003",
     "razaoSocial": "SECRETARIA MUNICIPAL DO BEM ESTAR SOCIAL",
     "cnpjEnteResponsavel": "",
     "poderId": "E",
     "esferaId": "F",
     "validado": false,
     "dataValidacao": null
   },
   "codigoUnidade": "1",
   "nomeUnidade": "Unidade de compra e contrataçoes",
   "municipio": {
     "id": 1,
     "uf": {
 "siglaUF": "SP",
 "nomeUF": "São Paulo",
       "dataHoraRegistro": "2021-05-14T02:24:08.239+00:00"
     },
     "nome": "Município Xpto",
     "codigoIbge": "0000001",
     "dataHoraRegistro": "2021-06-17T18:09:18.634+00:00"
   },
   "dataInclusao": "2021-06-24T23:40:44.491+00:00",
   "dataAtualizacao": "2021-06-24T23:40:44.491+00:00"
}
```
#### **Códigos de Retorno**

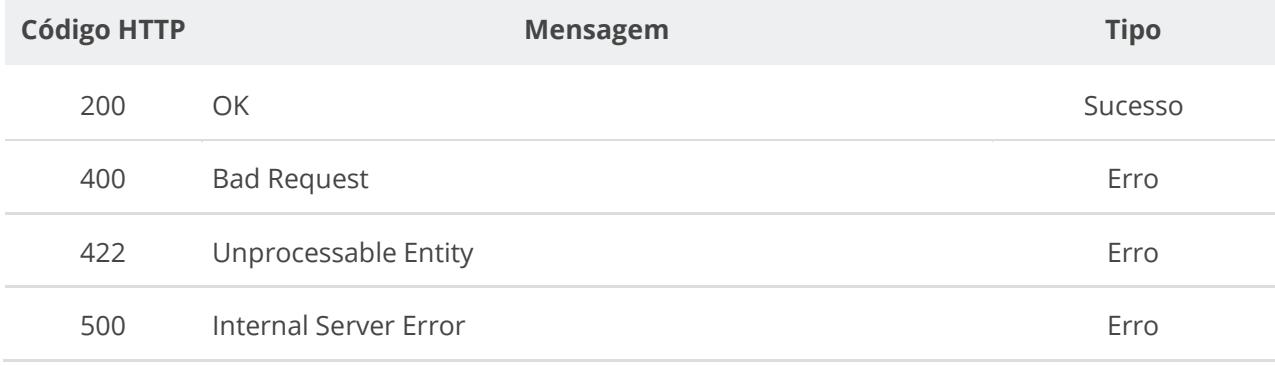

# **6.3. Serviços de Contratação (Editais, Avisos e Atos)**

## **6.3.1. Inserir Contratação**

Serviço que permite inserir uma contratação pública (módulo contratação/edital/aviso) no PNCP. O sistema exige o upload de um arquivo anexo à contratação enviada.

As extensões permitidas para o arquivo anexo são listadas na seção: Tabelas de domínio - Extensões de arquivo aceitos pelas APIs de Documento.

**ATENÇÃO**: Deve-se observar as regras de conformidade implementadas entre Instrumento Convocatório, Modalidade e Amparo Legal e Instrumento Convocatório e Modo de Disputa descritas na seção 5 deste Manual. O PNCP não receberá novas contratações ou permitirá a retificação se os campos informados não estiverem em conformidade.

# **Detalhes de Requisição**

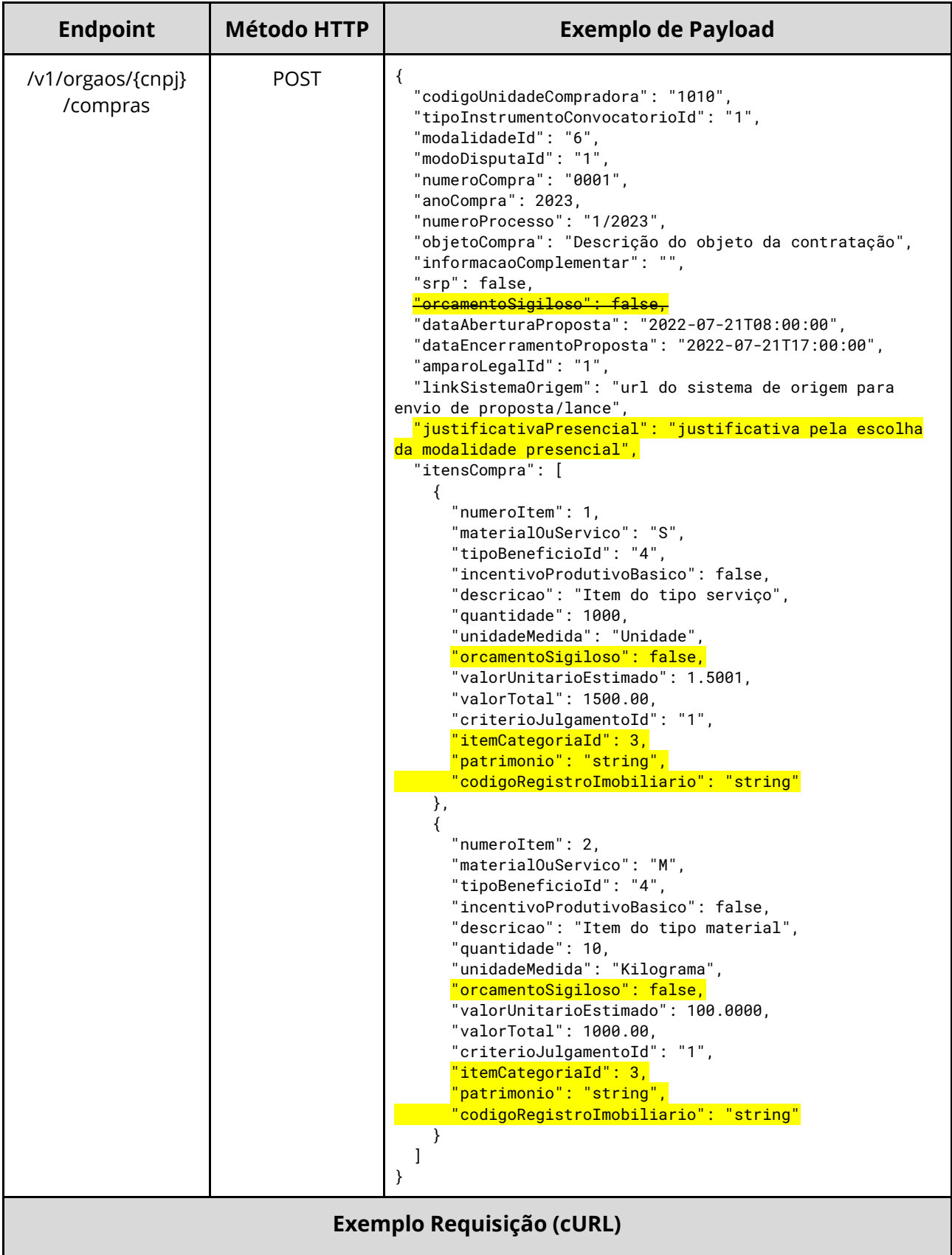

Enviando como arquivo:

curl -k -X POST --header "Authorization: Bearer **access\_token**" "\${BASE\_URL}/v1/orgaos /10000000000003/compras" -H "accept: \*/\*" -H "Content-Type: multipart/form-data" -H 'Titulo-Documento: nome\_do\_arquivo' -H 'Tipo-Documento-Id: 1' --form 'compra=@"/home/objeto.json";type=application/json ' --form 'documento=@"arquivo.pdf" '

Enviando como JSON:

curl -k -X POST --header "Authorization: Bearer **access\_token**" "\${BASE\_URL}/v1/orgaos /10000000000003/compras" -H "accept: \*/\*" -H "Content-Type: multipart/form-data" -H 'Titulo-Documento: nome\_do\_arquivo' -H 'Tipo-Documento-Id: 1' --form 'compra=@" { \"anoCompra\": 2021, \"itensCompra\": [ { \"numeroItem\": 1, \"materialOuServico\": \"M\", \"tipoBeneficioId\": \"1\", \"incentivoProdutivoBasico\": false, \"descricao\": \"string\", \"quantidade\": 1, \"unidadeMedida\": \"string\", \"orcamentoSigiloso\": false, \"valorUnitarioEstimado\": 1, \"valorTotal\": 1, \"criterioJulgamentoId\": \"1\", \"itemCategoriaId\": \"1\", \"patrimonio\": \"string\", \"codigoRegistroImobiliario\": \"string\" } ], \"tipoInstrumentoConvocatorioId\": \"1\", \"modalidadeId\": \"6\", \"modoDisputaId\": \"1\", \"numeroCompra\": \"1\", \"numeroProcesso\": \"1\", \"objetoCompra\": \"string\", \"informacaoComplementar\": \"string\", \"amparoLegalId\": 1, \"srp\": true, \"dataAberturaProposta\": \"2022-01-18T14:30:01\", \"dataEncerramentoProposta\": \"2022-01-31T14:30:01\", \"codigoUnidadeCompradora\": \"1\", \"linkSistemaOrigem\": \"string\", \"justificativaPresencial\": \"string\" }";type=application/json ' --form 'documento=@"arquivo.pdf" '

#### **Exemplo Requisição (Java, usando Spring/RestTemplate)**

//gerando headers da requisição HttpHeaders headers = new HttpHeaders(); headers.setContentType(MediaType.MULTIPART\_FORM\_DATA); headers.setBearerAuth**(access\_token);** headers.add("Titulo-Documento", "tituloDocumento"); headers.add("Tipo-Documento-Id", "16");

//gerando body da requisição MultiValueMap<String, Object> body = new LinkedMultiValueMap<>(); body.add("compra", new FileSystemResource ("/path/objetoCompra.json")); body.add("documento", new FileSystemResource ("/path/arquivo.docx"));

//gerando entidade Http e usando RestTemplate para obter uma Response Entity HttpEntity<MultiValueMap<String, Object>> requestEntity = new HttpEntity<>(body, headers); RestTemplate restTemplate = new RestTemplate(); ResponseEntity<String> response = restTemplate.postForEntity("\${BASE\_URL}/v1/orgaos /10000000000003/compras", requestEntity, String.class);

#### **Dados de entrada**

Nota: alimentar os parâmetros {cnpj}, {Titulo-Documento} e {Titulo-Documento-id} na URL.

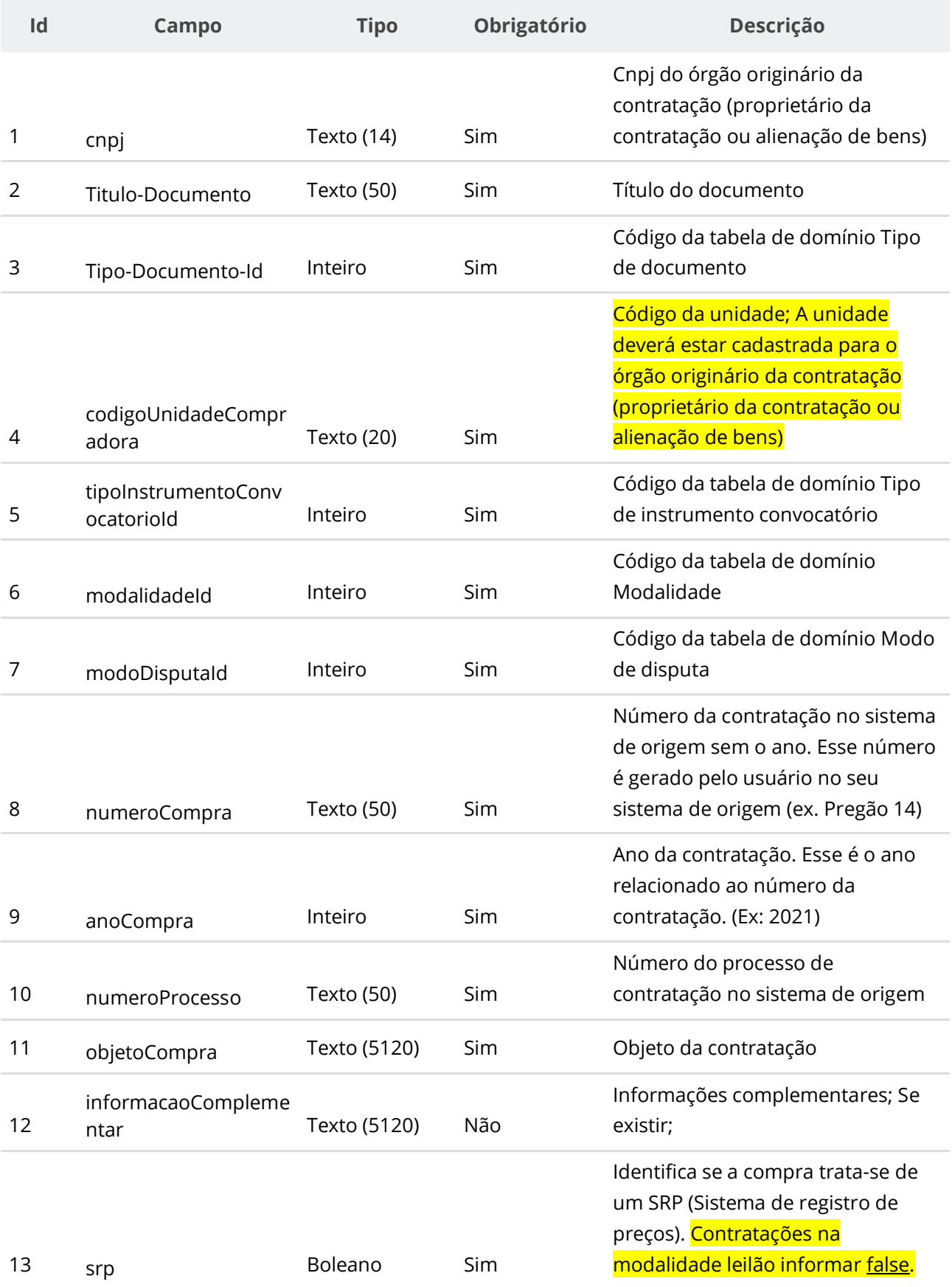

#### **Manual de Integração PNCP– Versão 2.2.6**

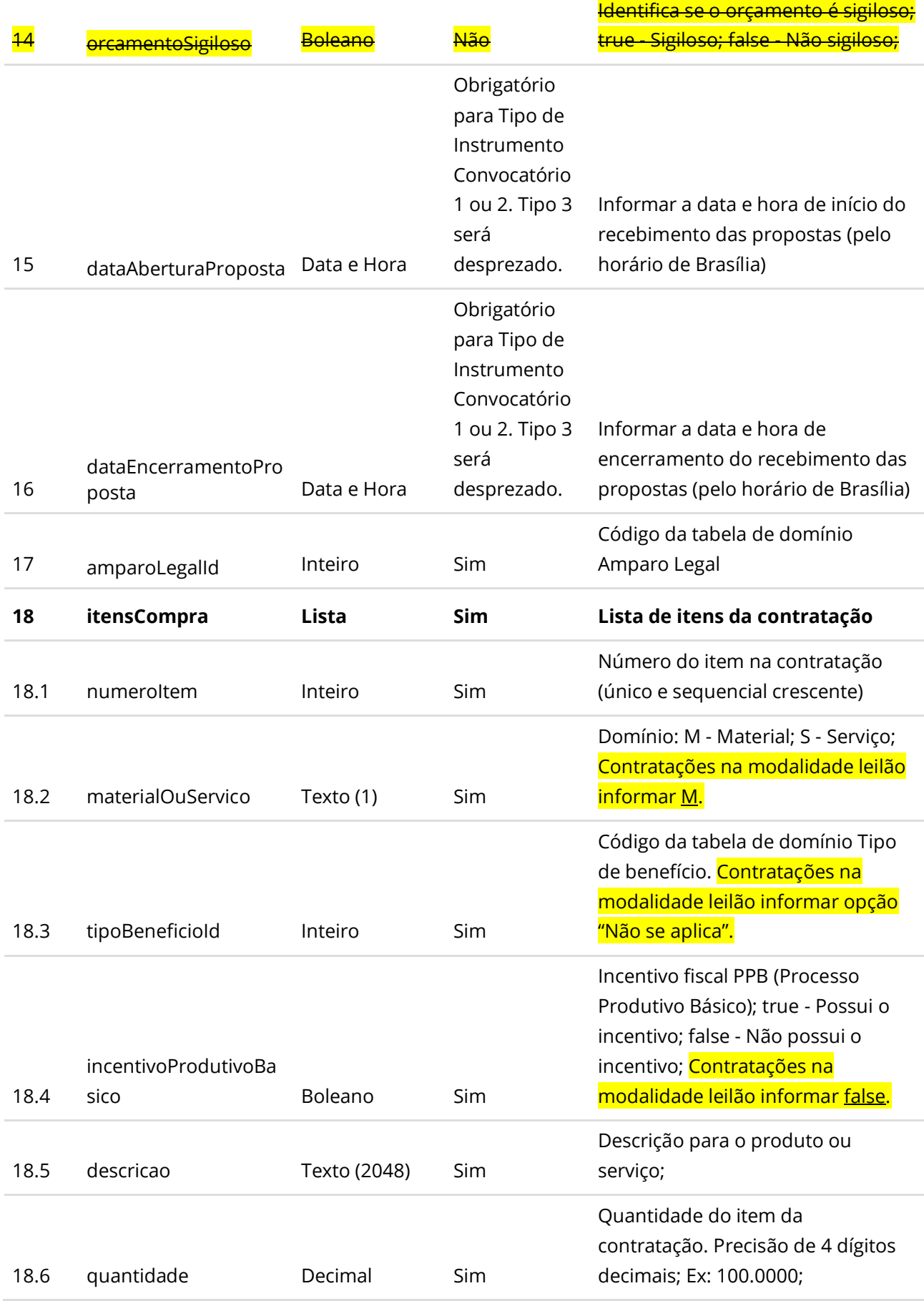

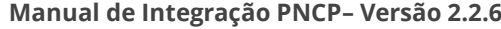

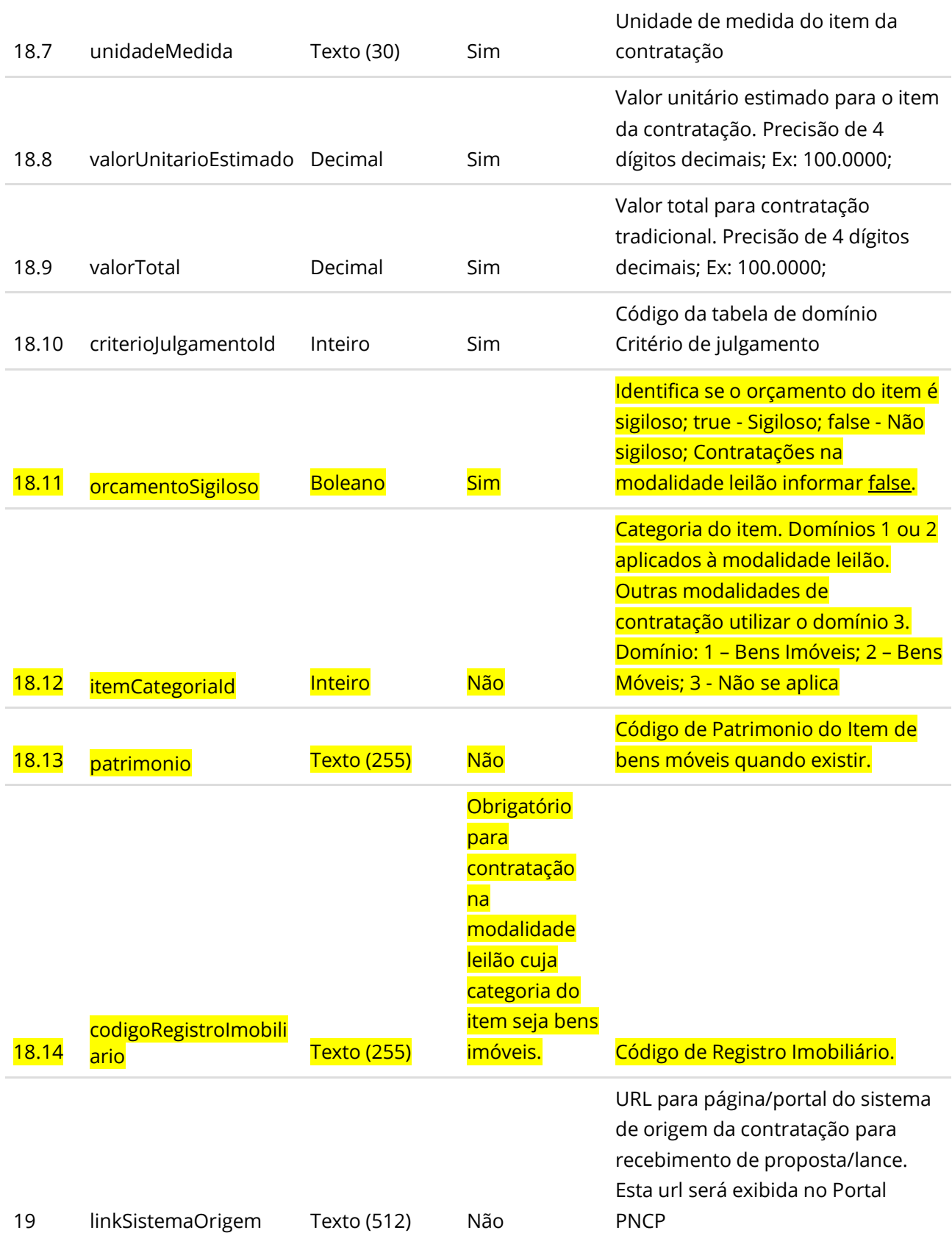

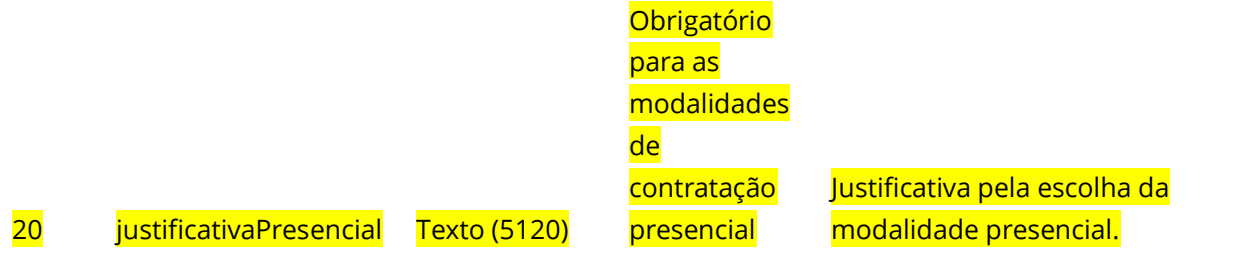

#### **Dados de retorno**

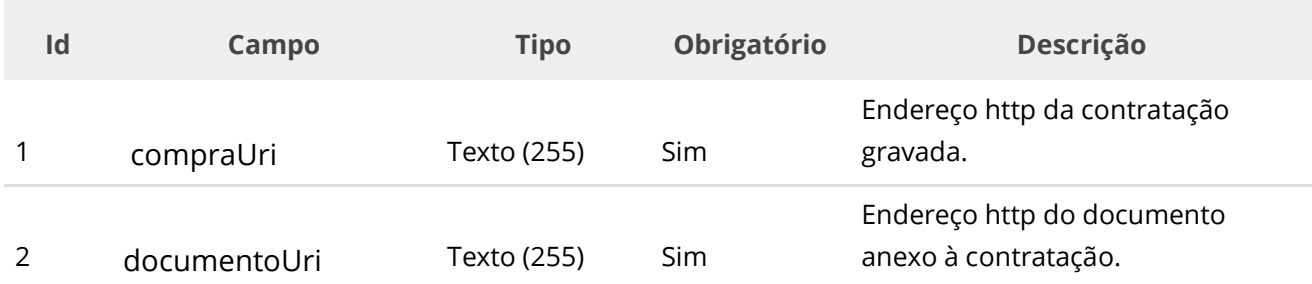

#### **Exemplo de Retorno**

Retorno:

#### **Headers:**

```
access-control-allow-credentials: true 
access-control-allow-headers: Content-Type,Authorization,X-Requested-With,Content-
Length, Accept, Origin,
access-control-allow-methods: GET,PUT,POST,DELETE,OPTIONS 
access-control-allow-origin: * 
cache-control: no-cache,no-store,max-age=0,must-revalidate 
content-type: application/json 
date: ?
expires: ? 
location: https://treina.pncp.gov.br/api/pncp/v1/orgaos/10000000000003/compras/2022/1
pragma: no-cache 
strict-transport-security: max-age=?
x-content-type-options: nosniff 
x-firefox-spdy: ?
x-frame-options: DENY 
x-xss-protection: 1; mode=block
Body:
```

```
{
"compraUri": https://treina.pncp.gov.br/api/pncp/v1/orgaos/10000000000003/compras/2022/1,
"documentoUri": 
https://treina.pncp.gov.br/api/pncp/v1/orgaos/10000000000003/compras/2022/1/arquivos/1
}
```
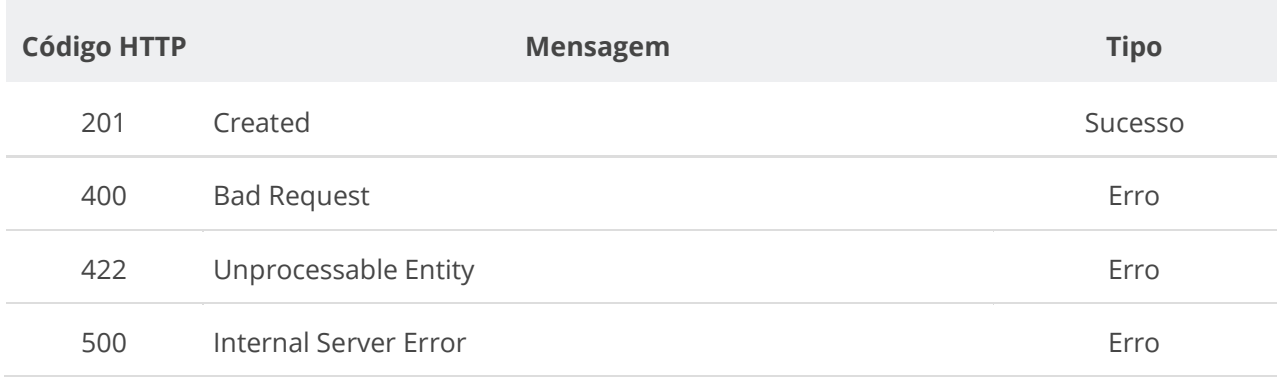

## **6.3.2. Retificar Contratação**

Serviço que permite retificar os dados de uma contratação. Este serviço será acionado por qualquer plataforma digital credenciada. **Importante lembrar que na Retificação todas as informações terão que ser enviadas novamente, não apenas as que sofreram alteração. ATENÇÃO**: Fica impedida a retificação da contratação caso a mesma não possua documento/arquivo ativo vinculado a ela no PNCP. Deve-se observar as regras de conformidade implementadas entre Instrumento Convocatório, Modalidade e Amparo Legal e Instrumento Convocatório e Modo de Disputa descritas na seção 5 deste Manual. O PNCP não receberá novas contratações ou permitirá a retificação se os campos informados não estiverem em conformidade.

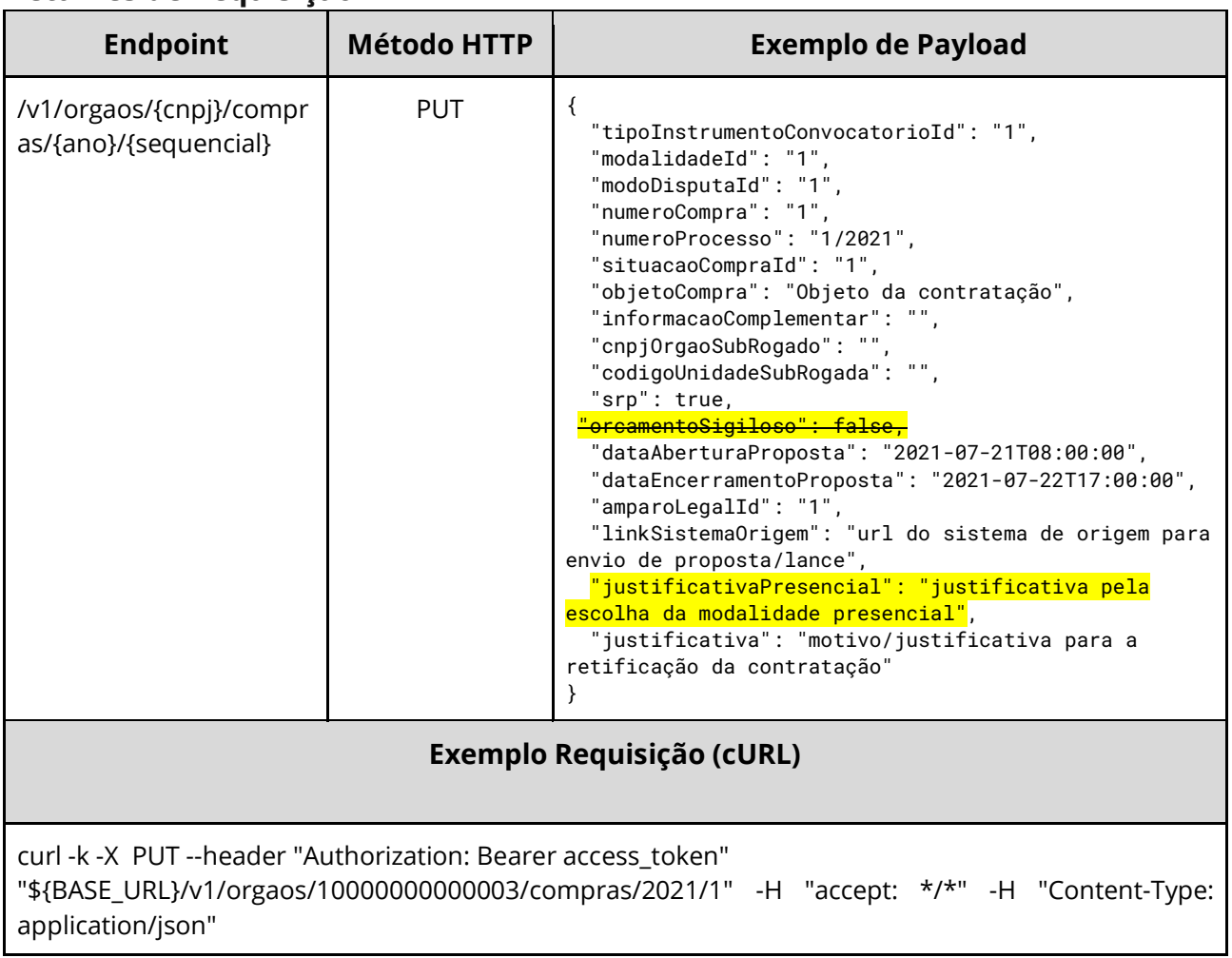

## **Detalhes de Requisição**

## **Dados de entrada**

Nota: alimentar o parâmetro {cnpj}, {ano} e {sequencial} na URL.

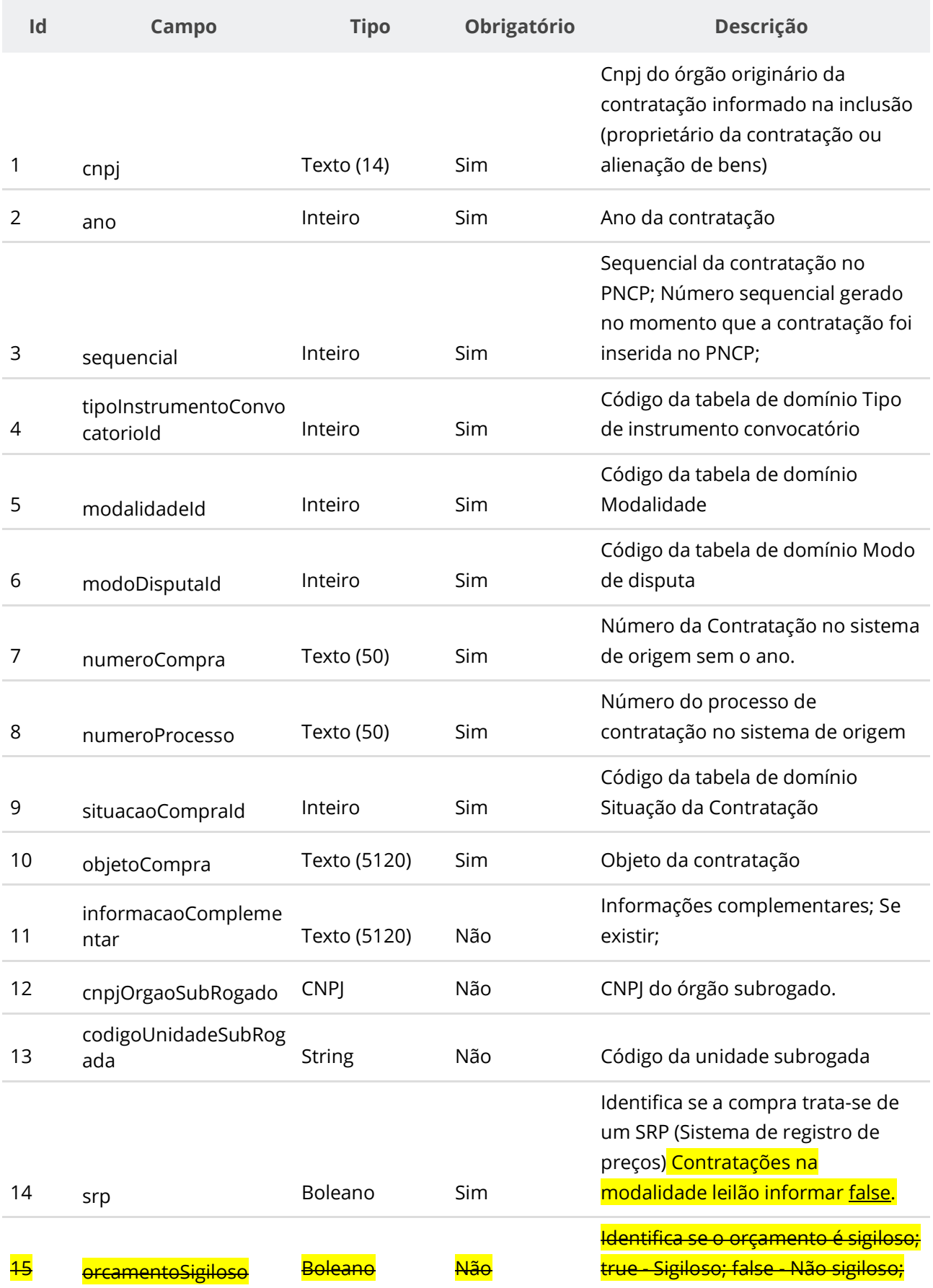

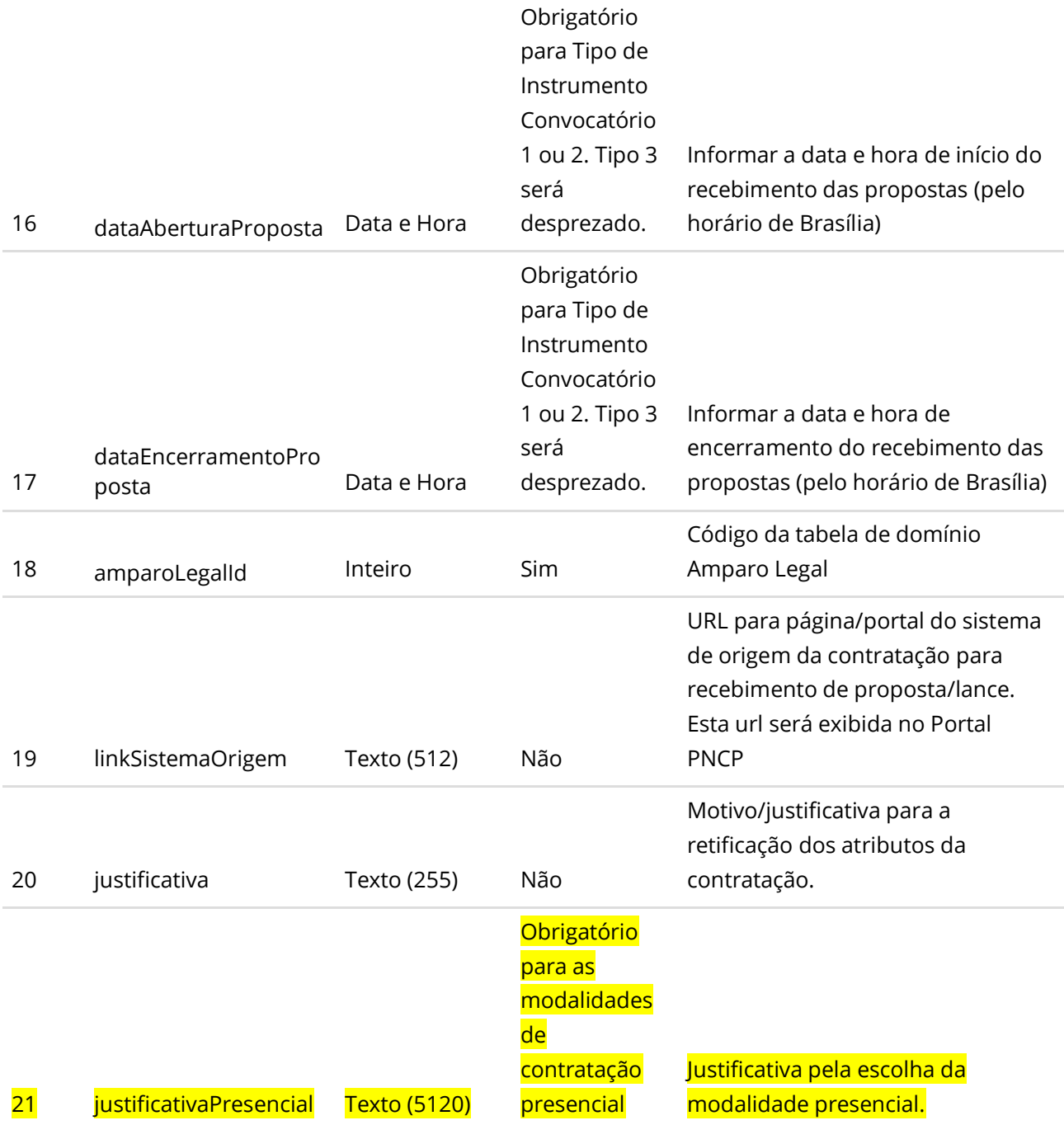

# **Código HTTP Mensagem Tipo** 200 OK Sucesso 400 Bad Request Erro 422 Unprocessable Entity Erro 500 Internal Server Error Erro

#### **Códigos de Retorno**

## **6.3.3. Retificar Parcialmente uma Contratação**

Serviço que permite retificar parcialmente os dados de uma contratação. Este serviço será acionado por qualquer plataforma digital credenciada. **Na retificação parcial, podem se enviados apenas as informações que sofrerão alteração. Por exemplo, se desejar apenas atualizar a situação de uma contratação, deve informar apenas o atributo situacaoCompraId e ignorar todos os demais atributos.**

**ATENÇÃO**: Fica impedida a retificação da contratação caso a mesma não possua documento/arquivo ativo vinculado a ela no PNCP. Deve-se observar as regras de conformidade implementadas entre Instrumento Convocatório, Modalidade e Amparo Legal e Instrumento Convocatório e Modo de Disputa descritas na seção 5 deste Manual. O PNCP não receberá novas contratações ou permitirá a retificação se os campos informados não estiverem em conformidade.

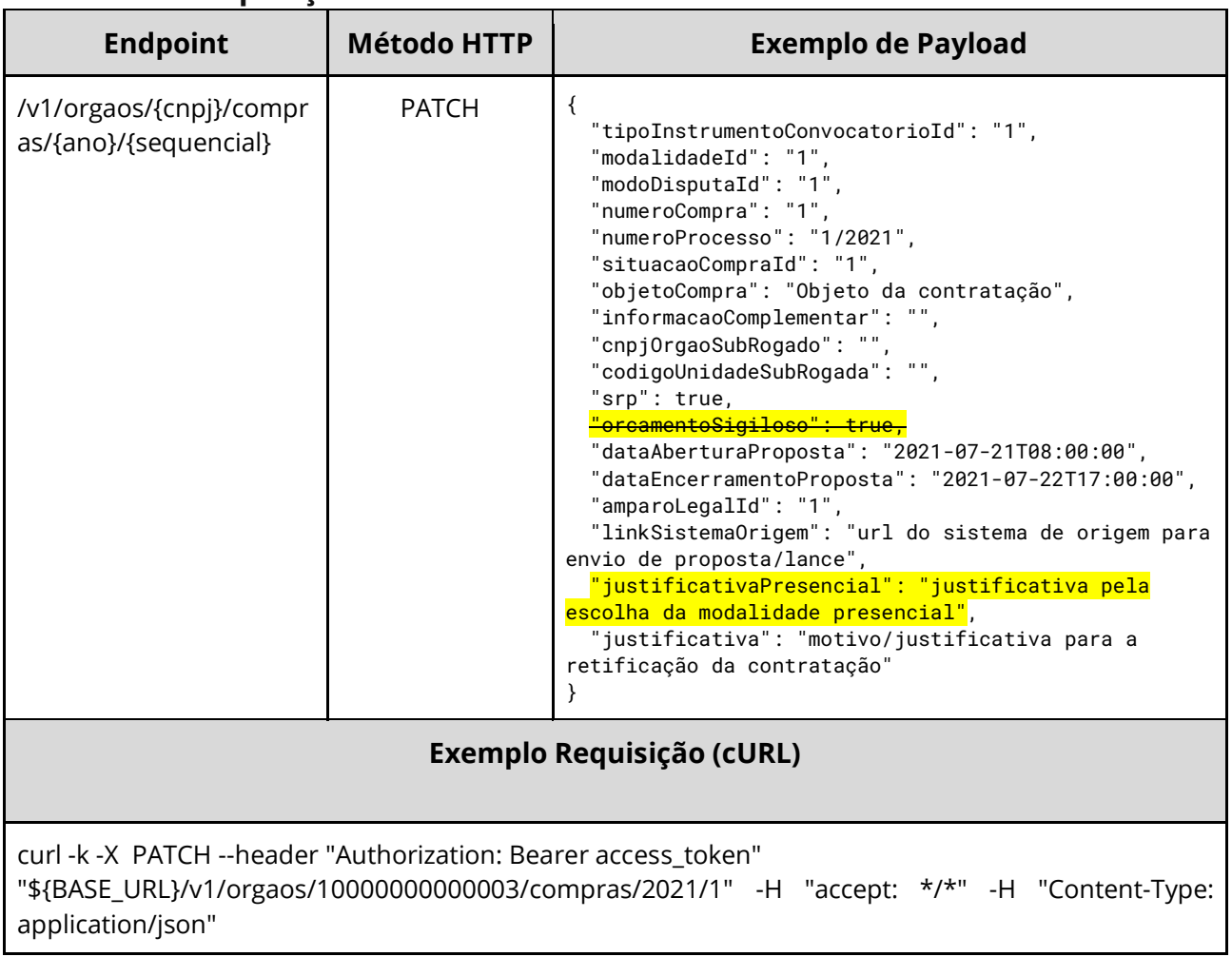

## **Detalhes de Requisição**

## **Dados de entrada**

Nota: alimentar o parâmetro {cnpj}, {ano} e {sequencial} na URL.

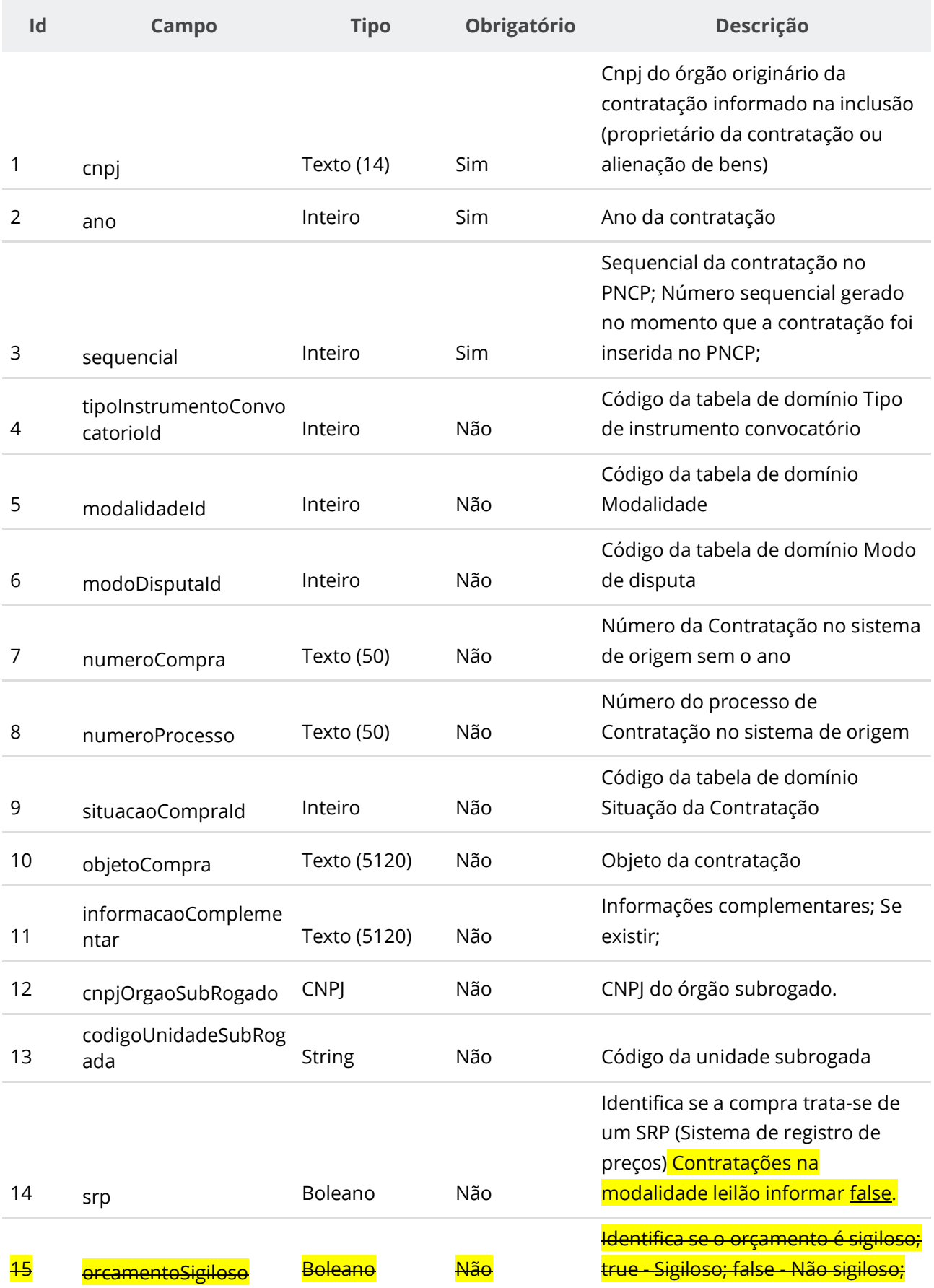

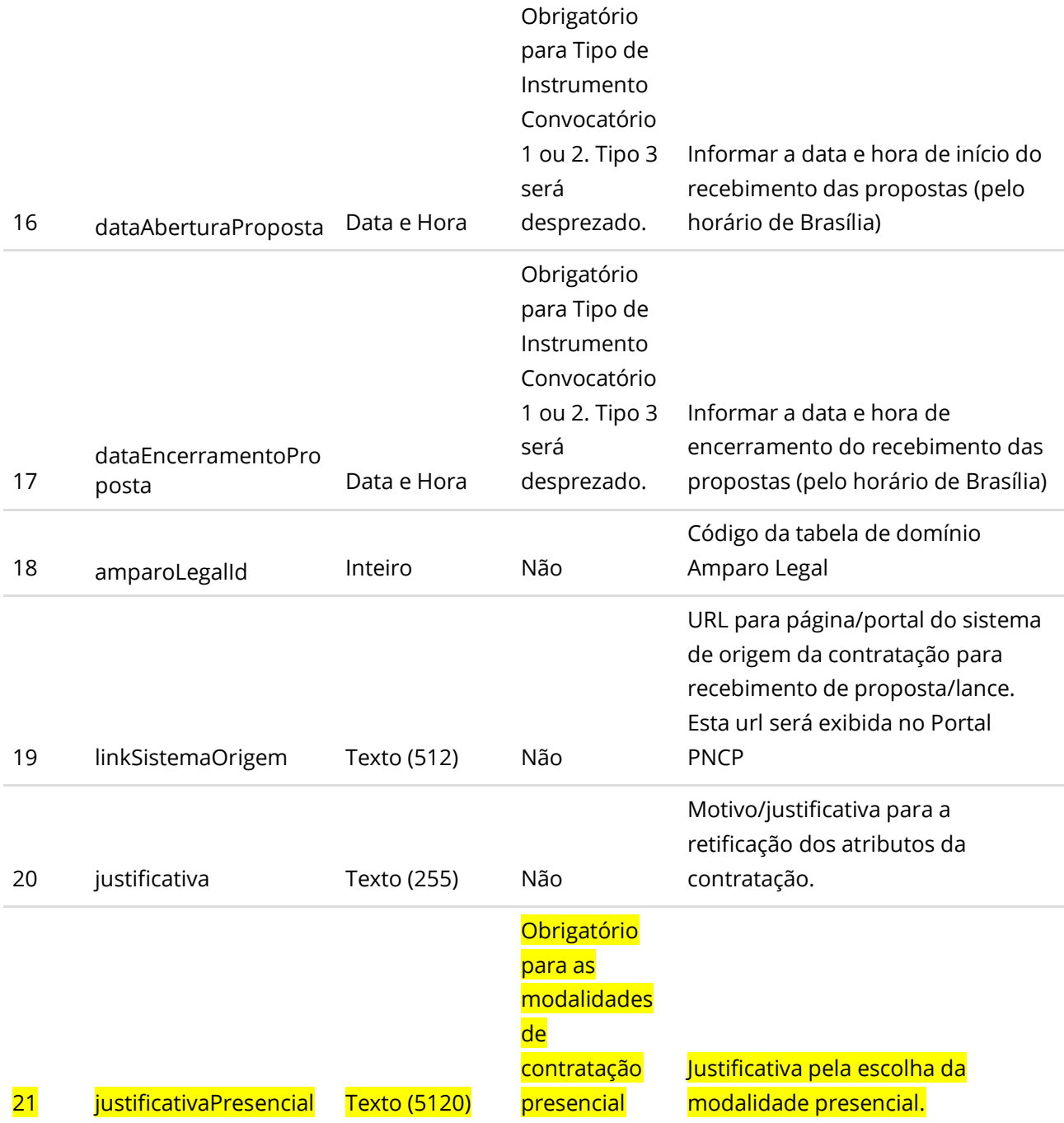

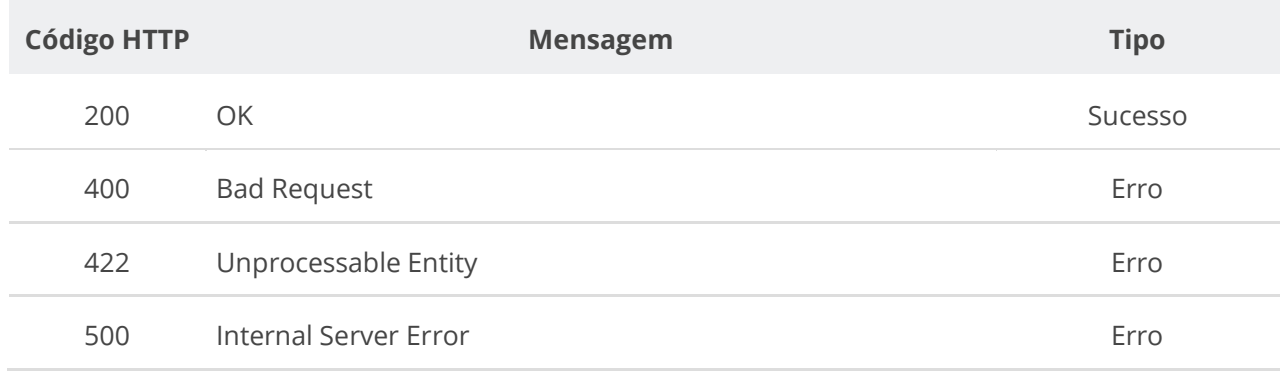

## **6.3.4. Excluir Contratação**

Serviço que permite excluir uma contratação. Este serviço será acionado por qualquer plataforma digital credenciada.

**ATENÇÃO: Não será possível excluir Contratação com Ata de Registro de Preços ou Contrato ativo.**

#### **Detalhes de Requisição**

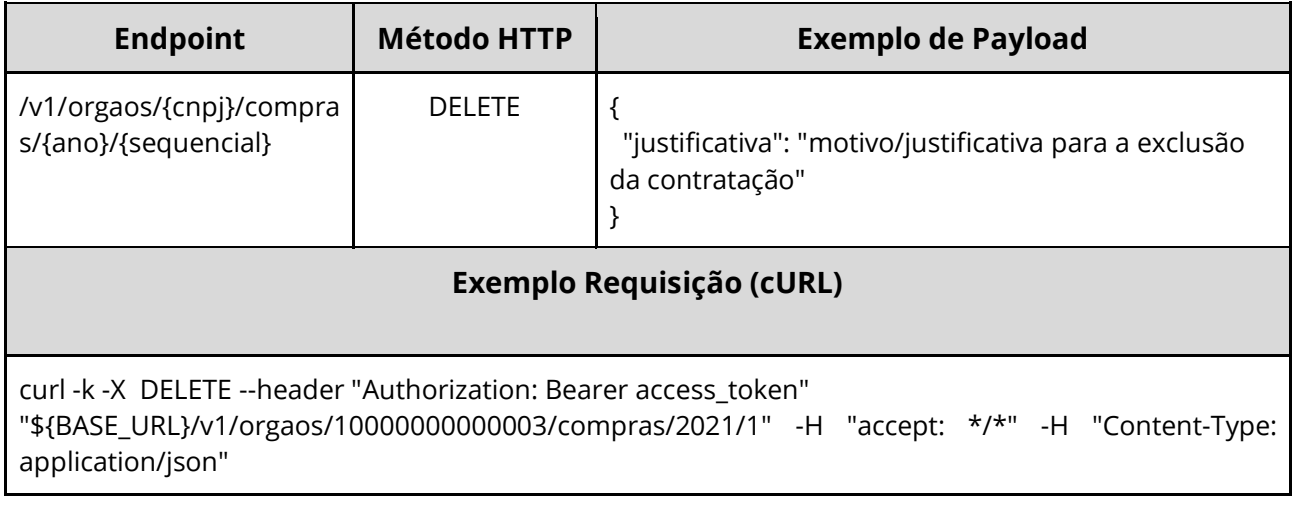

## **Dados de entrada**

Nota: alimentar o parâmetro {cnpj}, {ano} e {sequencial} na URL.

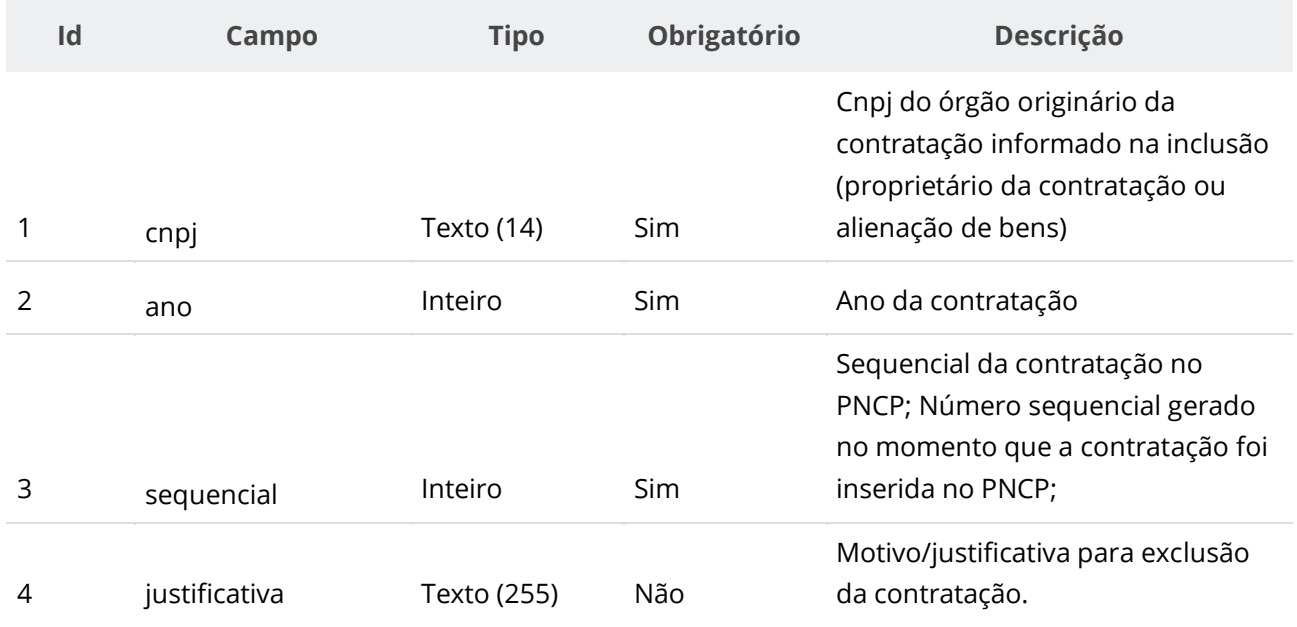

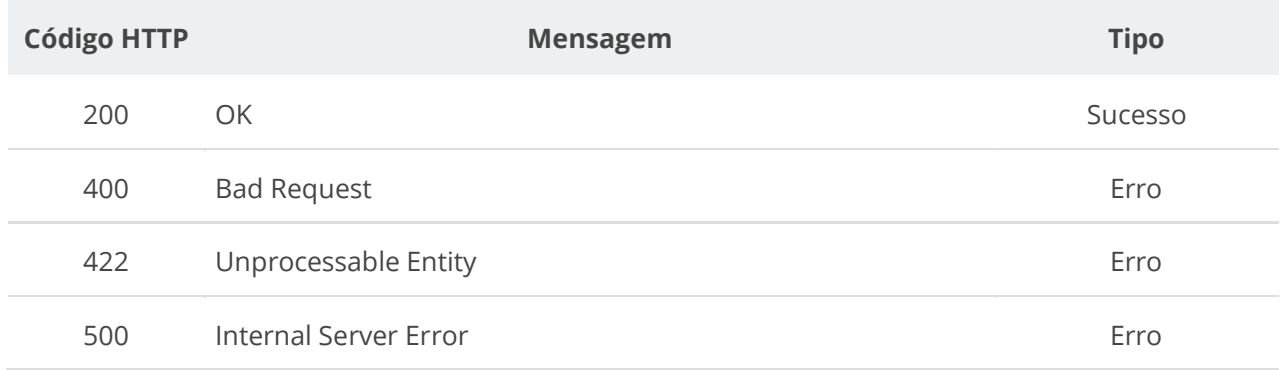

# **6.3.5. Consultar uma Contratação**

Serviço que permite consultar uma contratação.

# **Detalhes de Requisição**

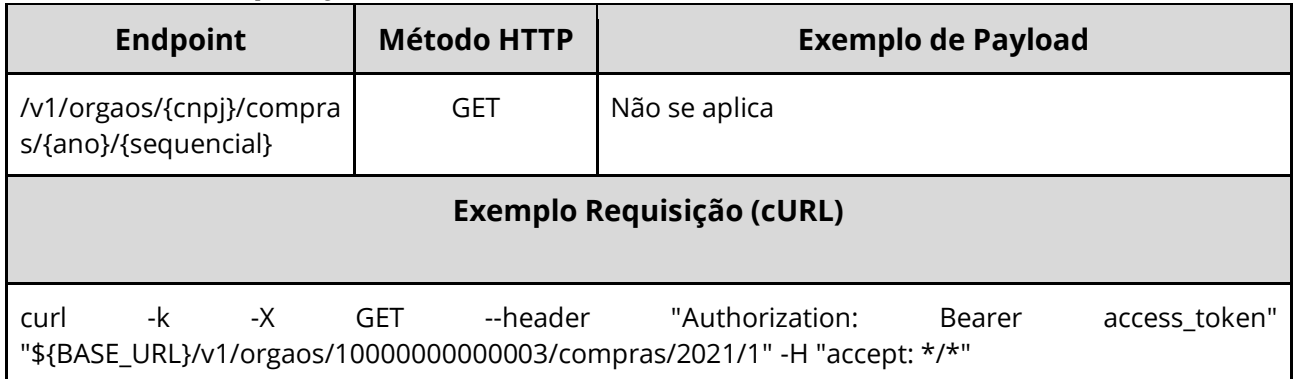

#### **Dados de entrada**

Nota: alimentar o parâmetro {cnpj}, {ano} e {sequencial} na URL.

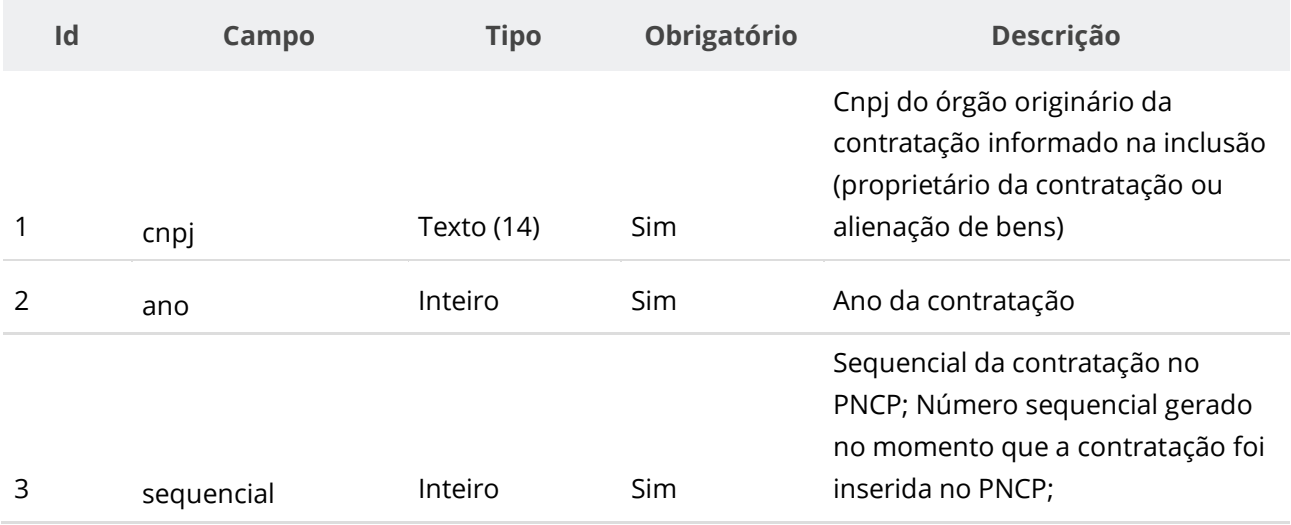

#### **Dados de retorno**

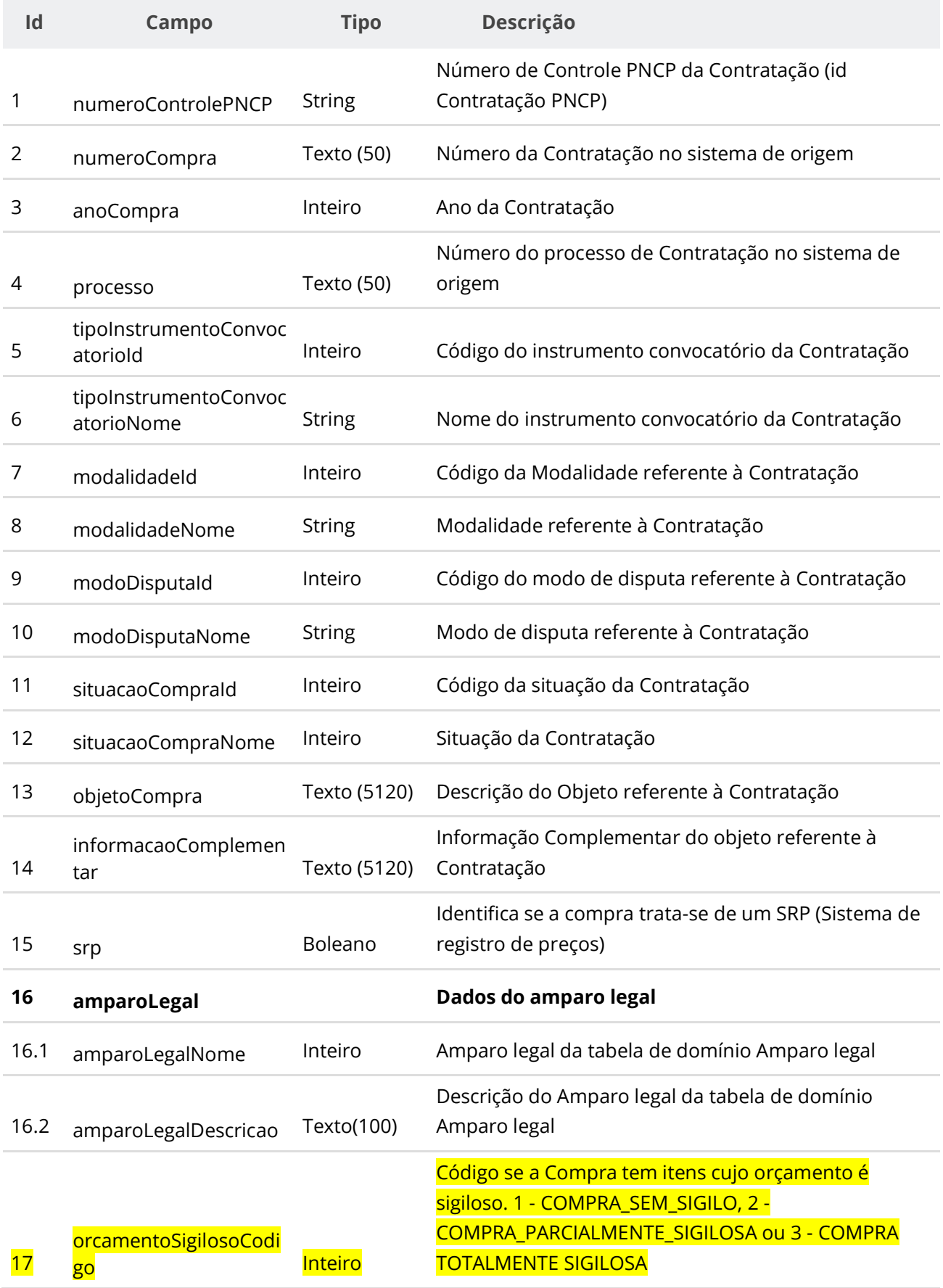
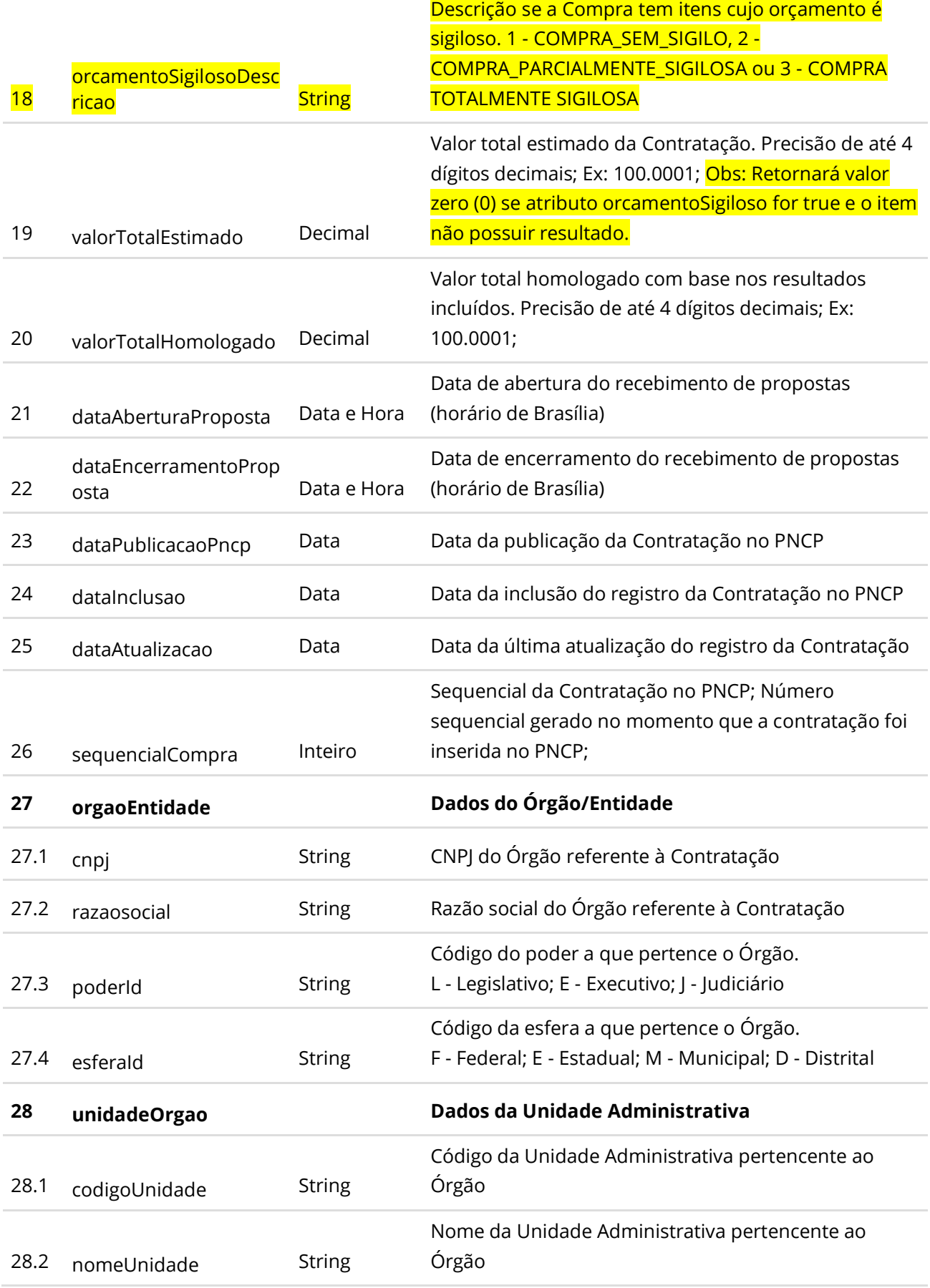

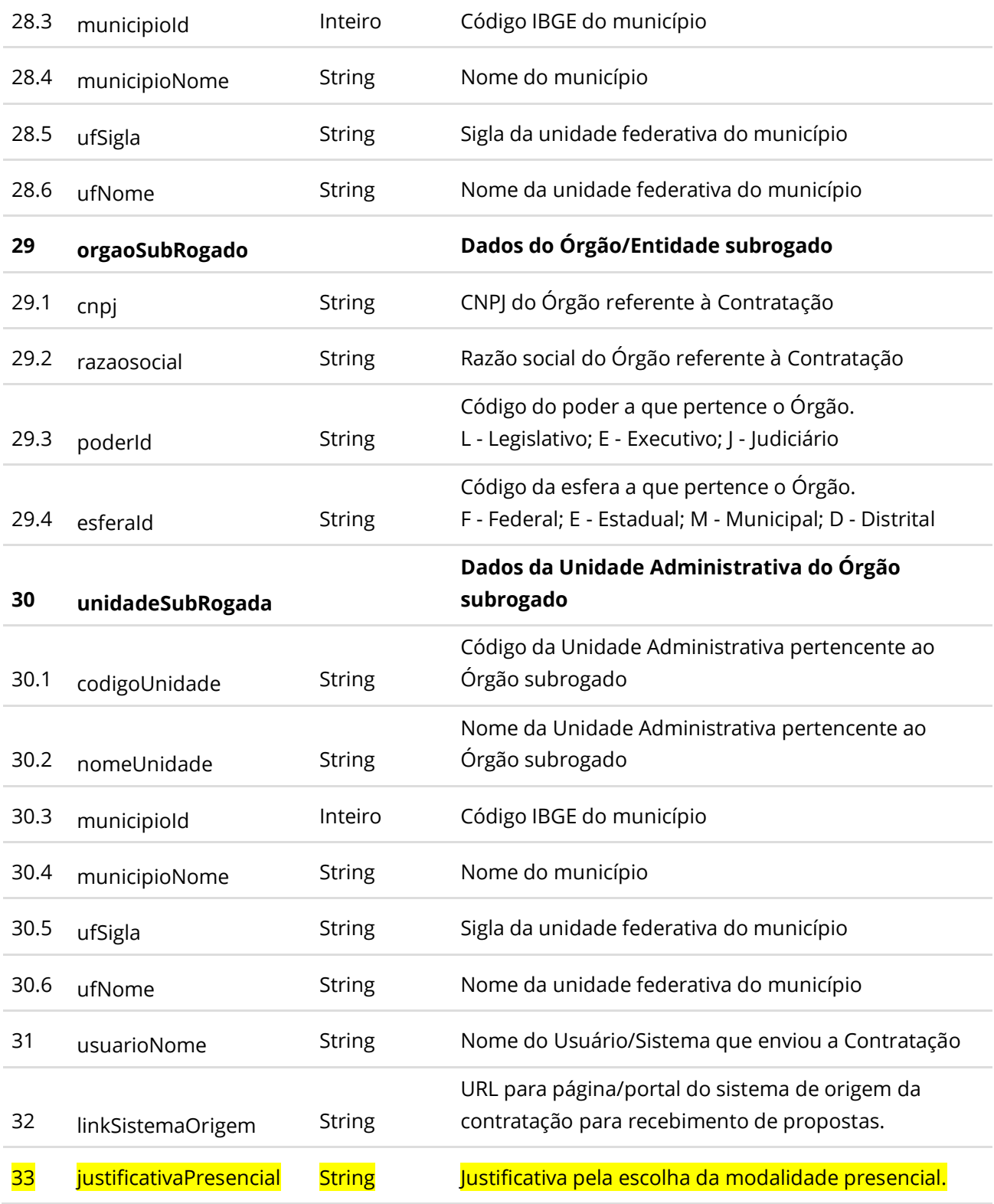

# **6.3.6. Inserir Documento a uma Contratação**

Serviço que permite inserir/anexar um documento/arquivo a uma Contratação. O sistema permite o upload de arquivos com as extensões listadas na seção: Tabelas de domínio - Extensões de arquivo aceitos pelas APIs de Documento.

# **Detalhes da Requisição**

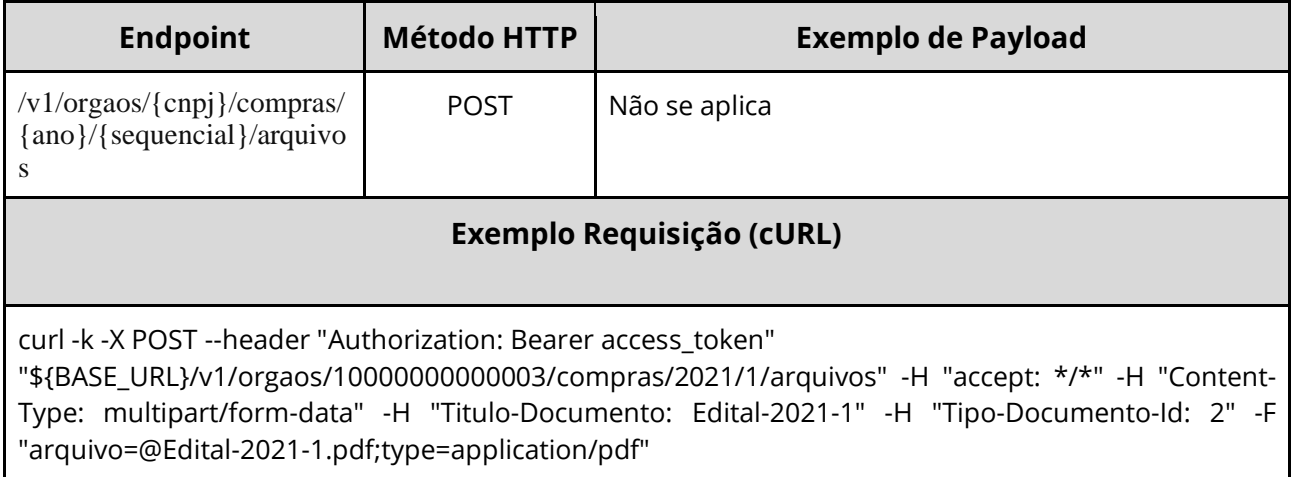

# **Dados de entrada**

Nota: alimentar o parâmetro {cnpj}, {ano} e {sequencial} na URL.

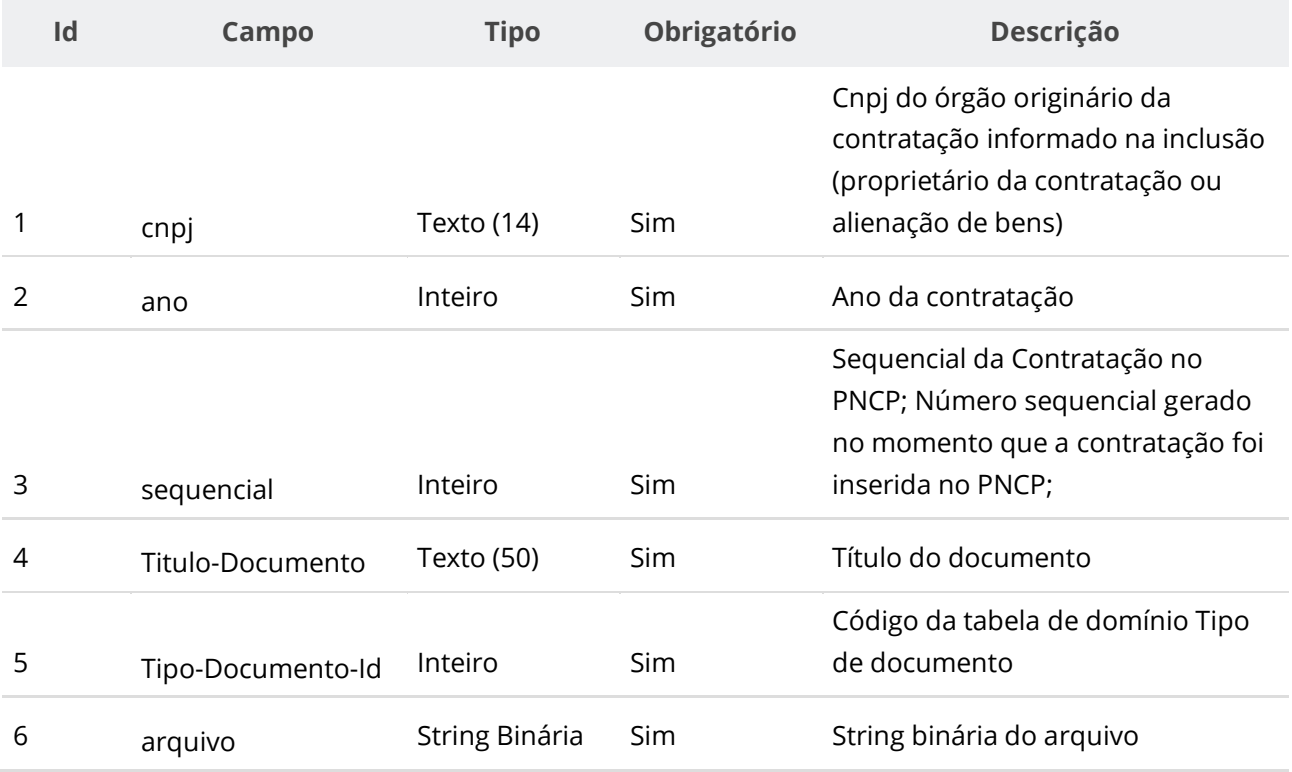

### **Dados de retorno**

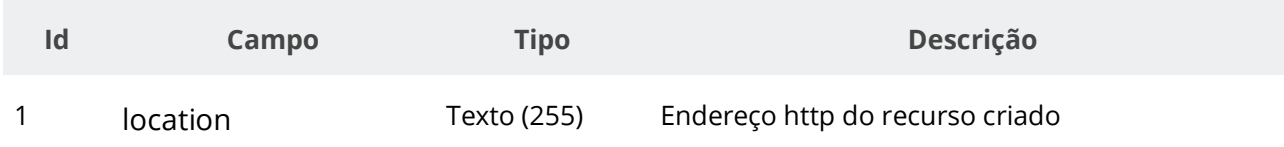

### **Exemplo de Retorno**

```
Retorno:
access-control-allow-credentials: true 
access-control-allow-headers: Content-Type,Authorization,X-Requested-With,Content-
Length, Accept, Origin,
access-control-allow-methods: GET,PUT,POST,DELETE,OPTIONS 
access-control-allow-origin: * 
cache-control: no-cache,no-store,max-age=0,must-revalidate 
content-length: 0 
date: ? 
expires: 0 
location: https://treina.pncp.gov.br/api/pncp/v1/orgaos/10000000000003/compras/2021/1/arquivos/1 
nome-bucket: ? 
pragma: no-cache 
strict-transport-security: max-age=? 
x-content-type-options: nosniff 
x-firefox-spdy: ? 
x-frame-options: DENY 
x-xss-protection: 1; mode=block
```
### **Códigos de Retorno**

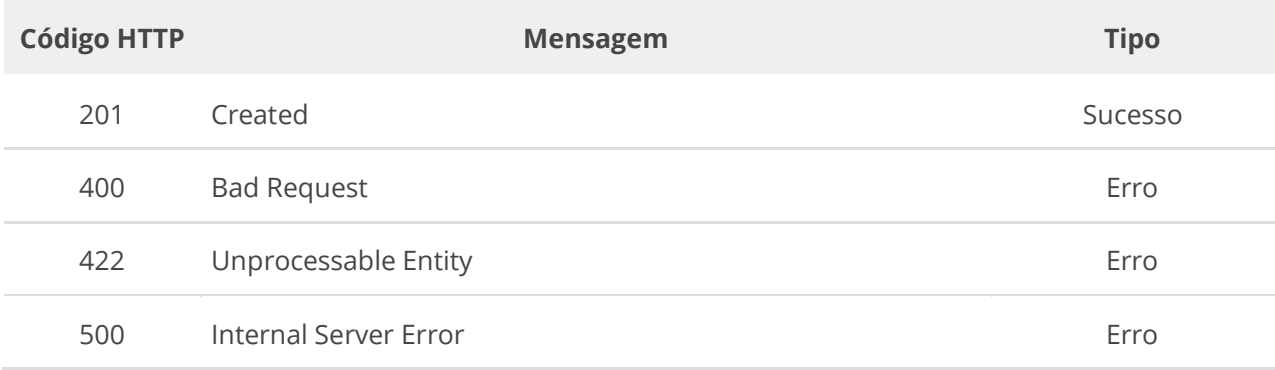

# **6.3.7. Excluir Documento de uma Contratação**

Serviço que permite remover documento pertencente a uma Contratação.

# **Detalhes da Requisição**

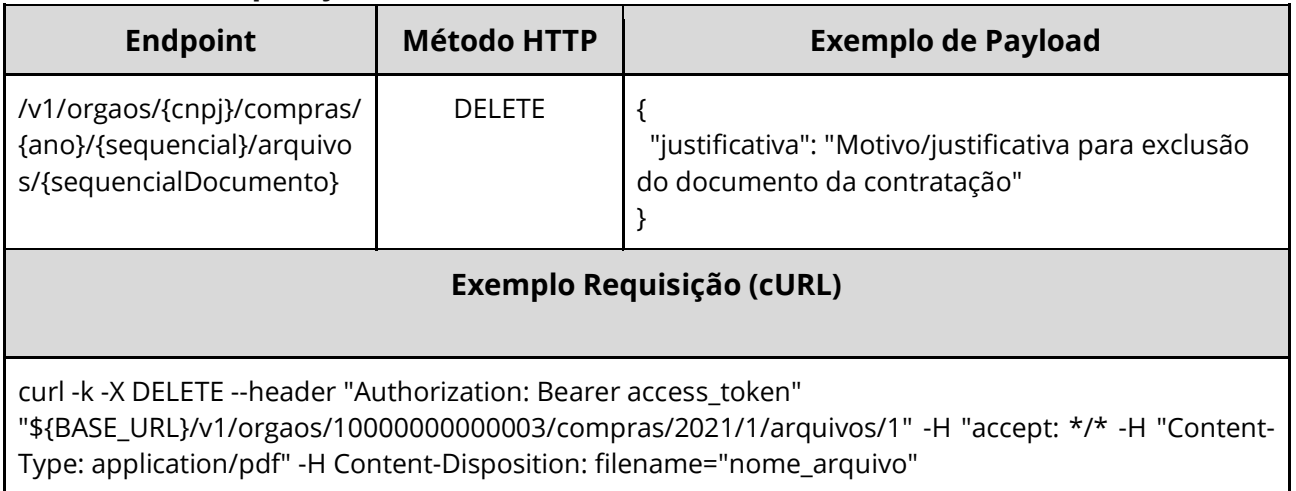

# **Dados de entrada**

Nota: alimentar o parâmetro {cnpj}, {ano}, {sequencial} e {sequencialDocumento} na URL.

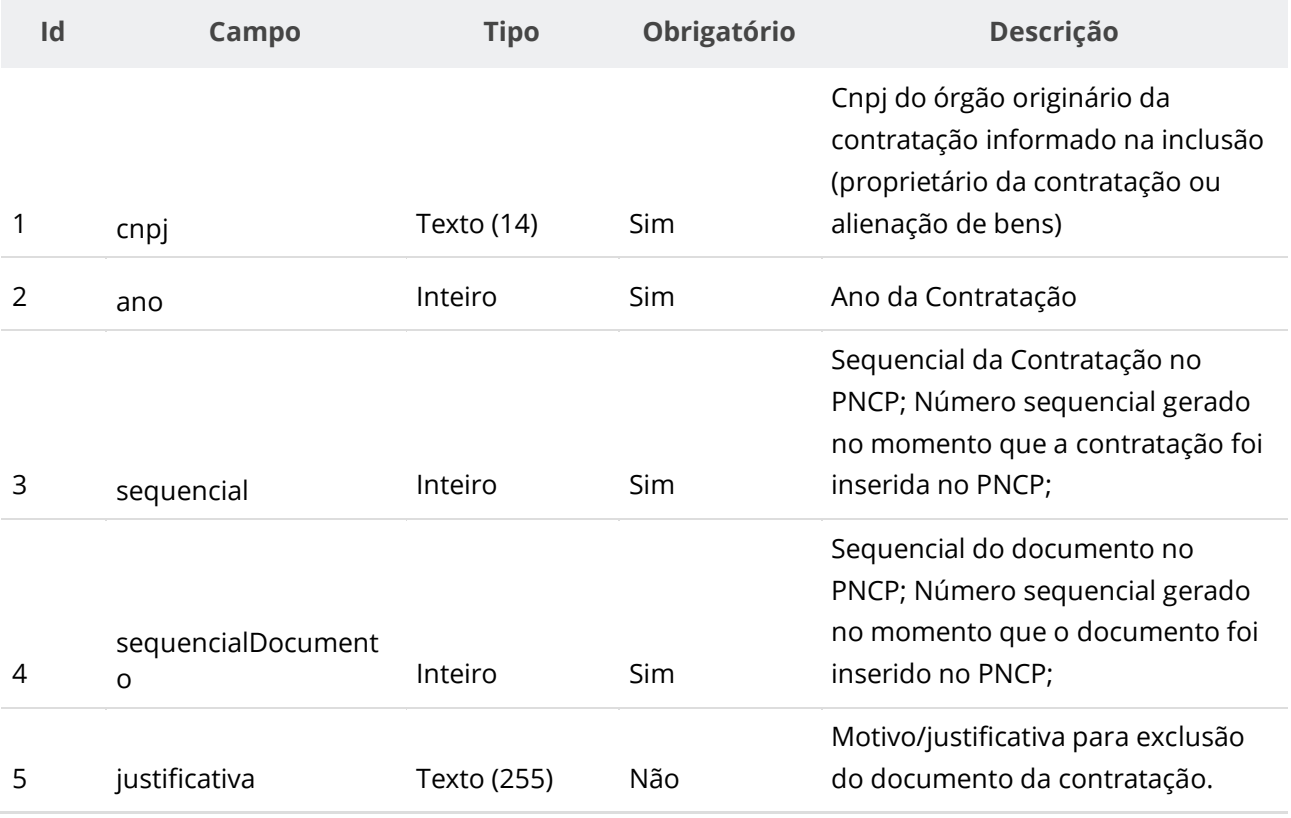

### **Códigos de Retorno**

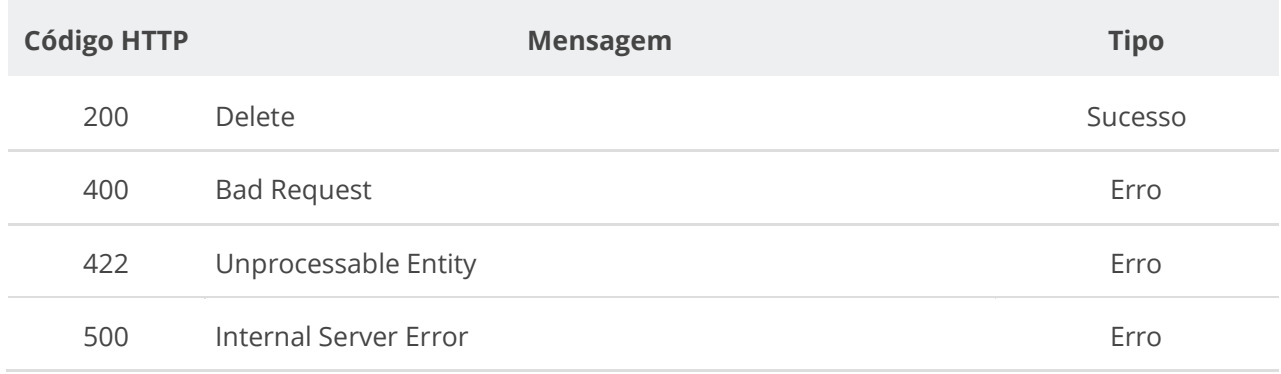

# **6.3.8. Consultar Todos Documentos de uma Contratação**

Serviço que permite consultar a lista de documentos pertencentes a uma contratação.

#### **Detalhes da Requisição**

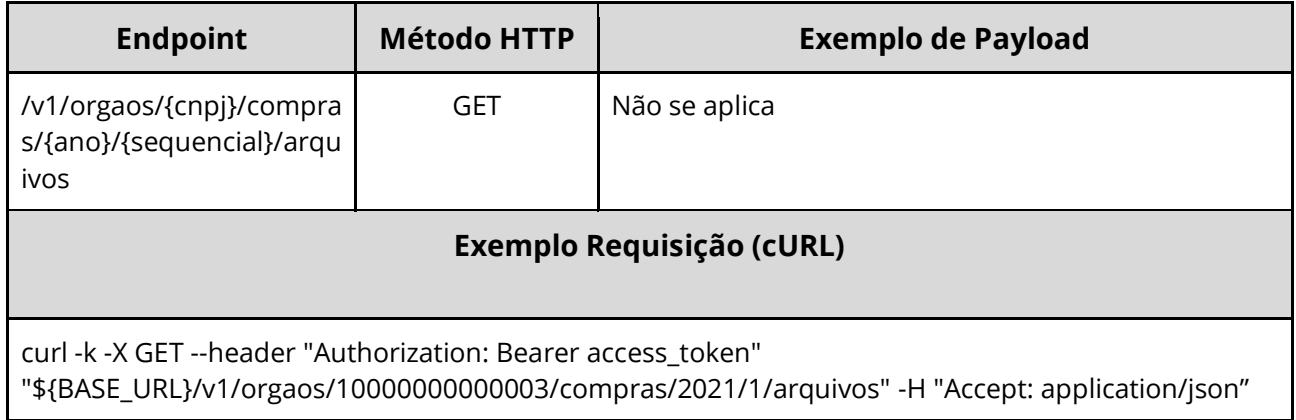

#### **Dados de entrada**

Nota: alimentar o parâmetro {cnpj}, {ano} e {sequencial} na URL.

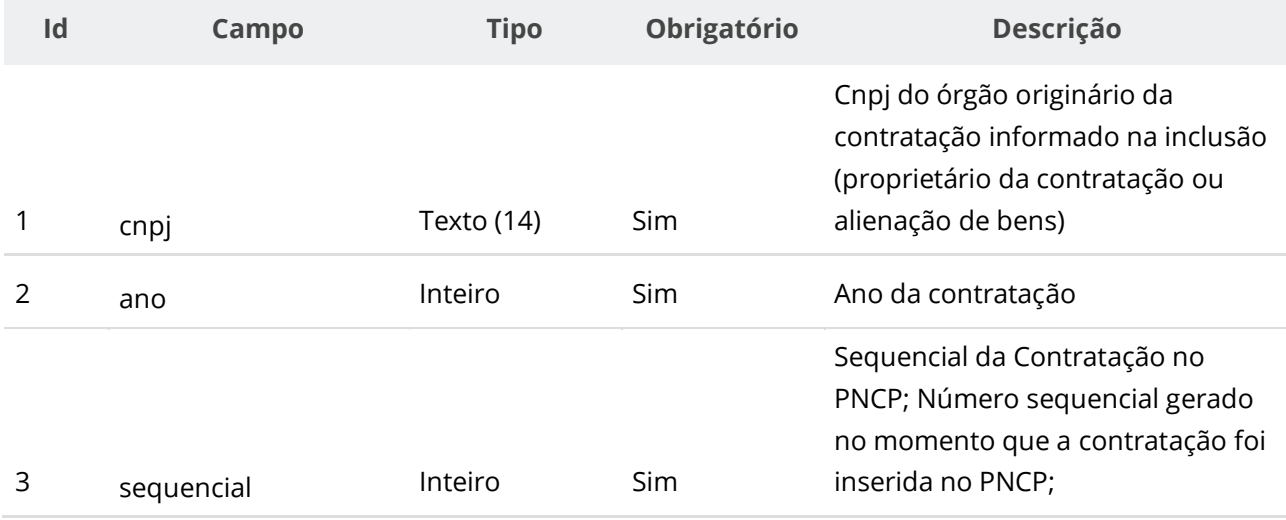

#### **Dados de retorno**

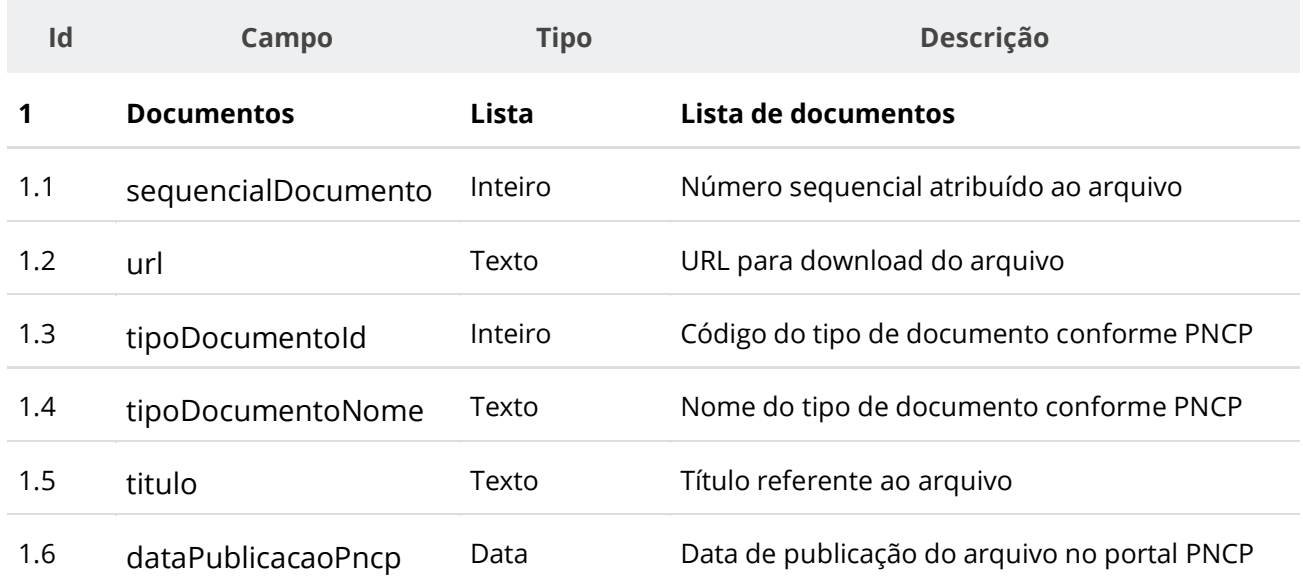

# **Códigos de Retorno**

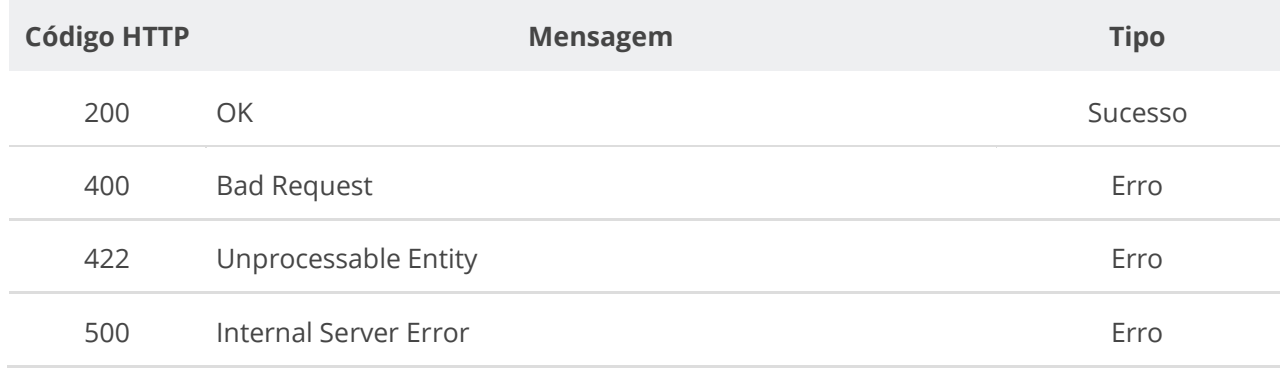

# **6.3.9. Baixar Documento de uma Contratação**

Serviço que permite baixar um documento específico pertencente a uma contratação.

### **Detalhes da Requisição**

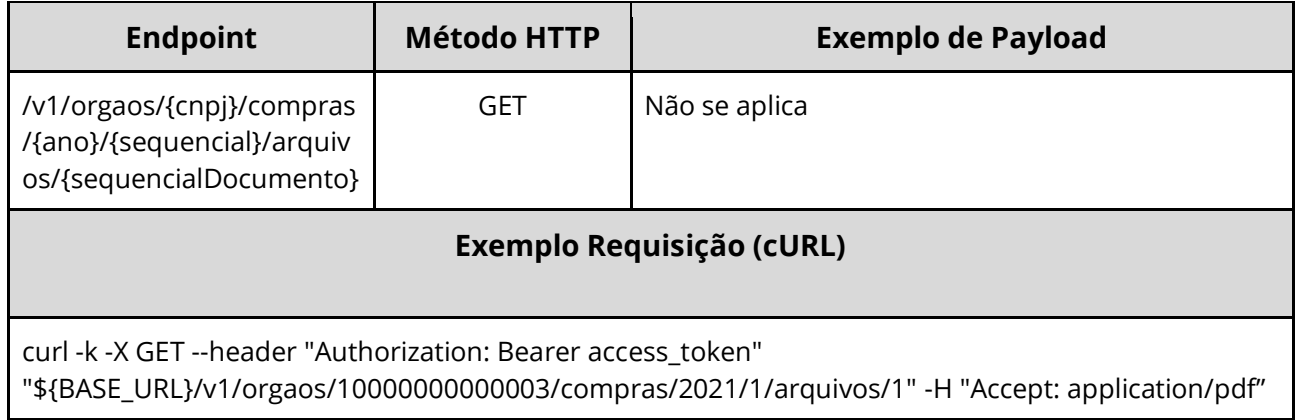

#### **Dados de entrada**

Nota: alimentar o parâmetro {cnpj}, {ano}, {sequencial} e {sequencialDocumento} na URL.

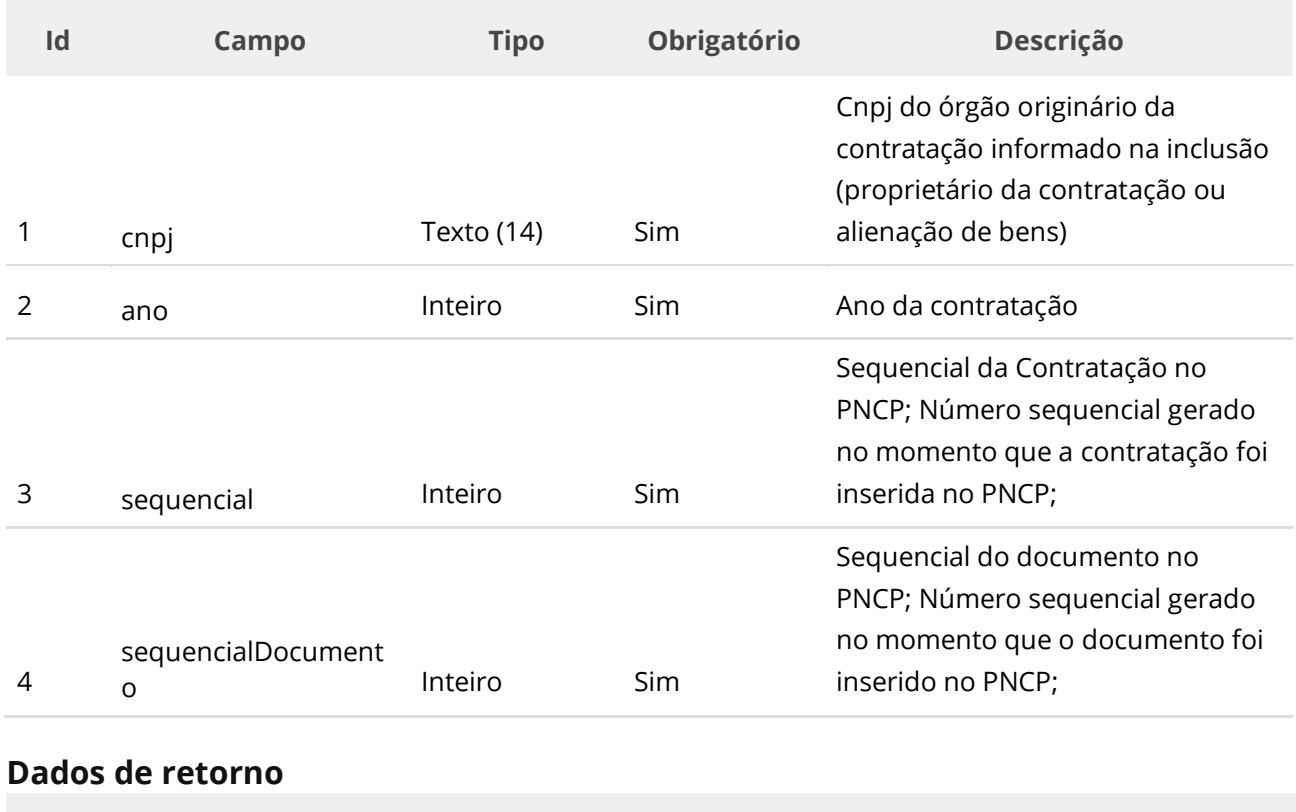

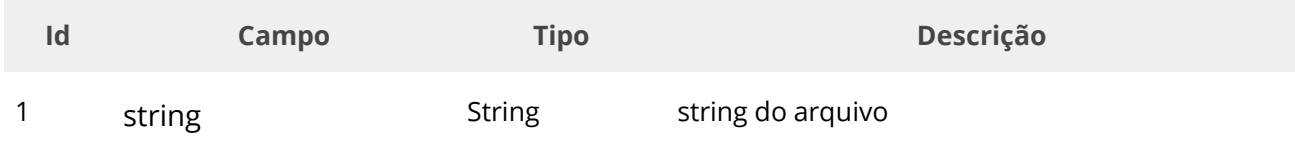

### **Códigos de Retorno**

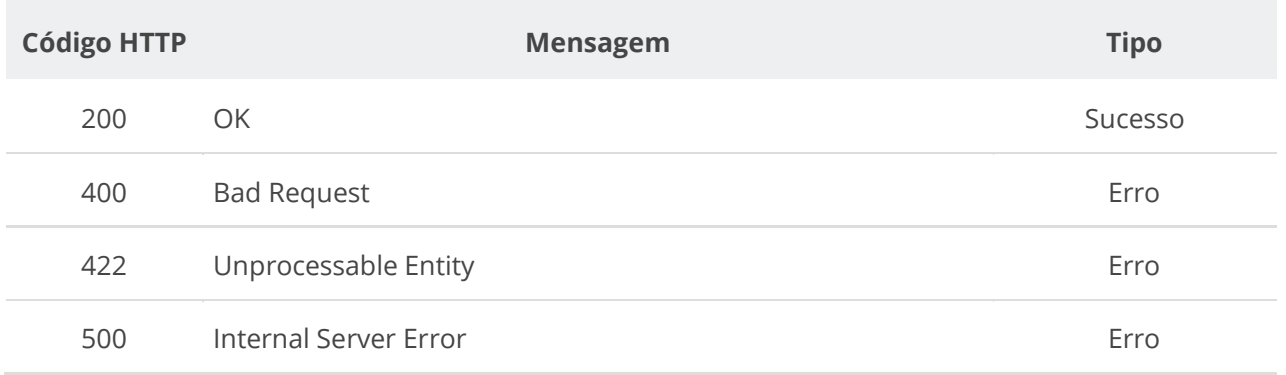

# **6.3.10. Inserir Itens a uma Contratação**

Serviço para inserir um ou vários itens a uma contratação. Os itens podem ser inseridos de duas formas: ao inserir uma contratação, pode já informar a lista de itens a ser inserida. Alternativamente pode usar o presente serviço para adicionar um ou vários itens a uma contratação existente.

**ATENÇÃO**: Fica impedida a inclusão de itens caso a contratação não possua documento/arquivo ativo vinculado a ela no PNCP.

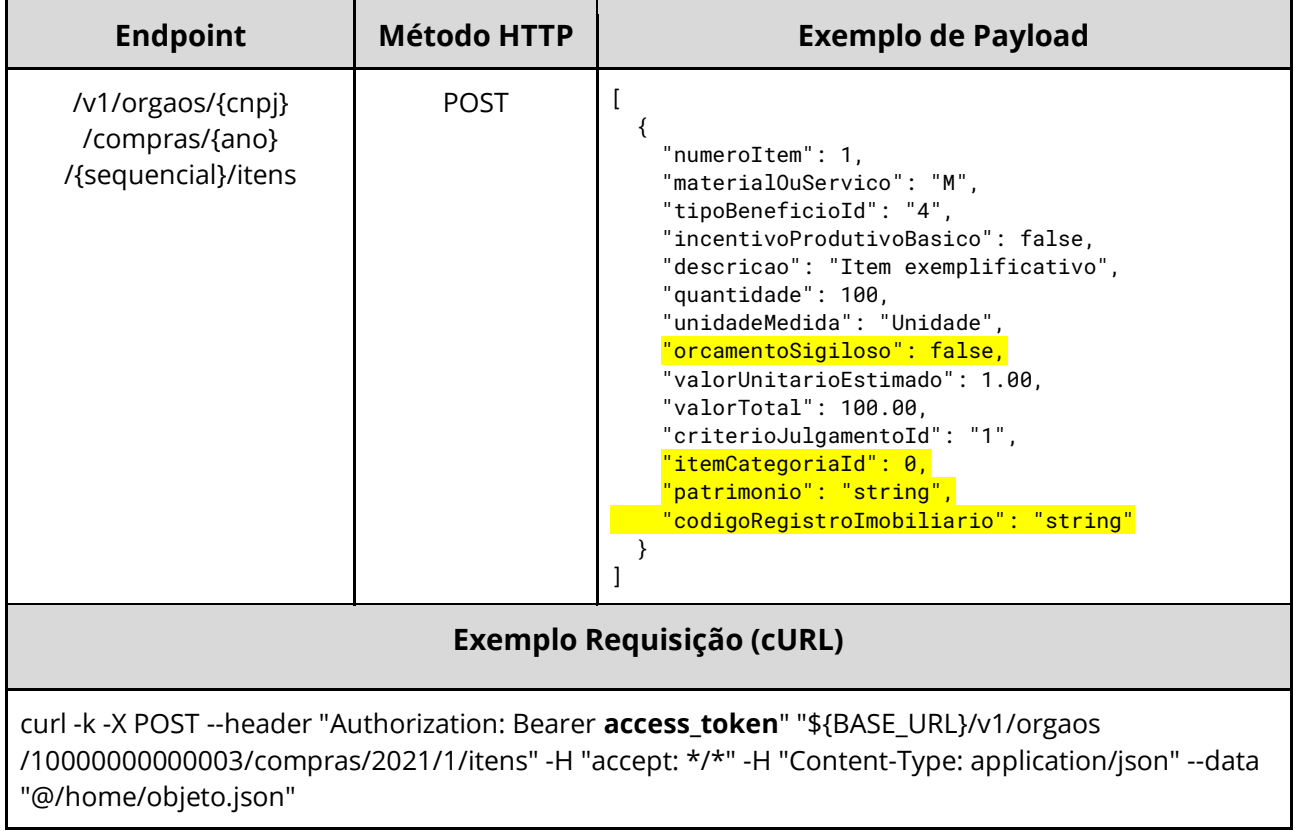

# **Detalhes de Requisição**

#### **Dados de entrada**

Nota: alimentar o parâmetro {cnpj}, {ano} e {sequencial} na URL.

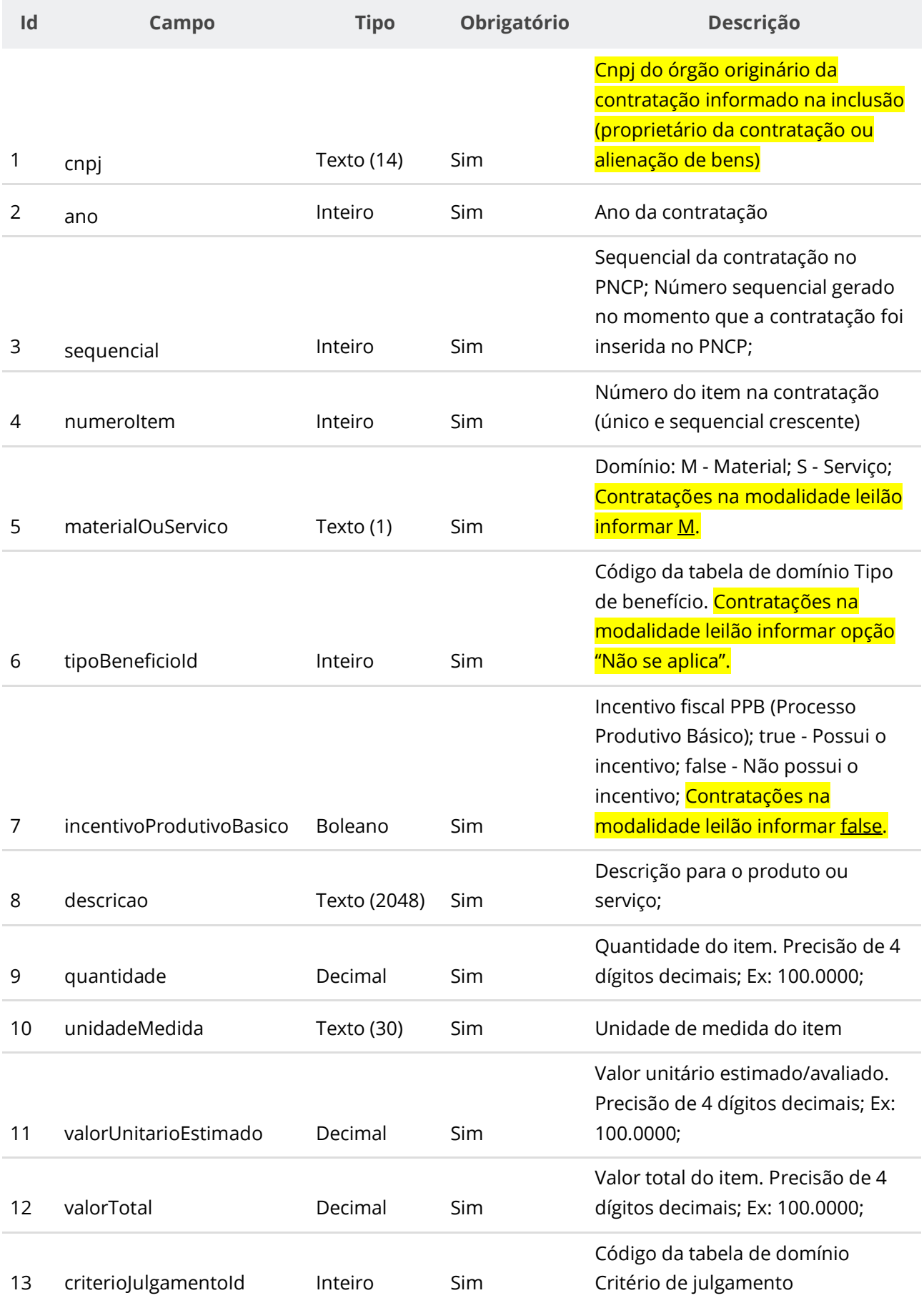

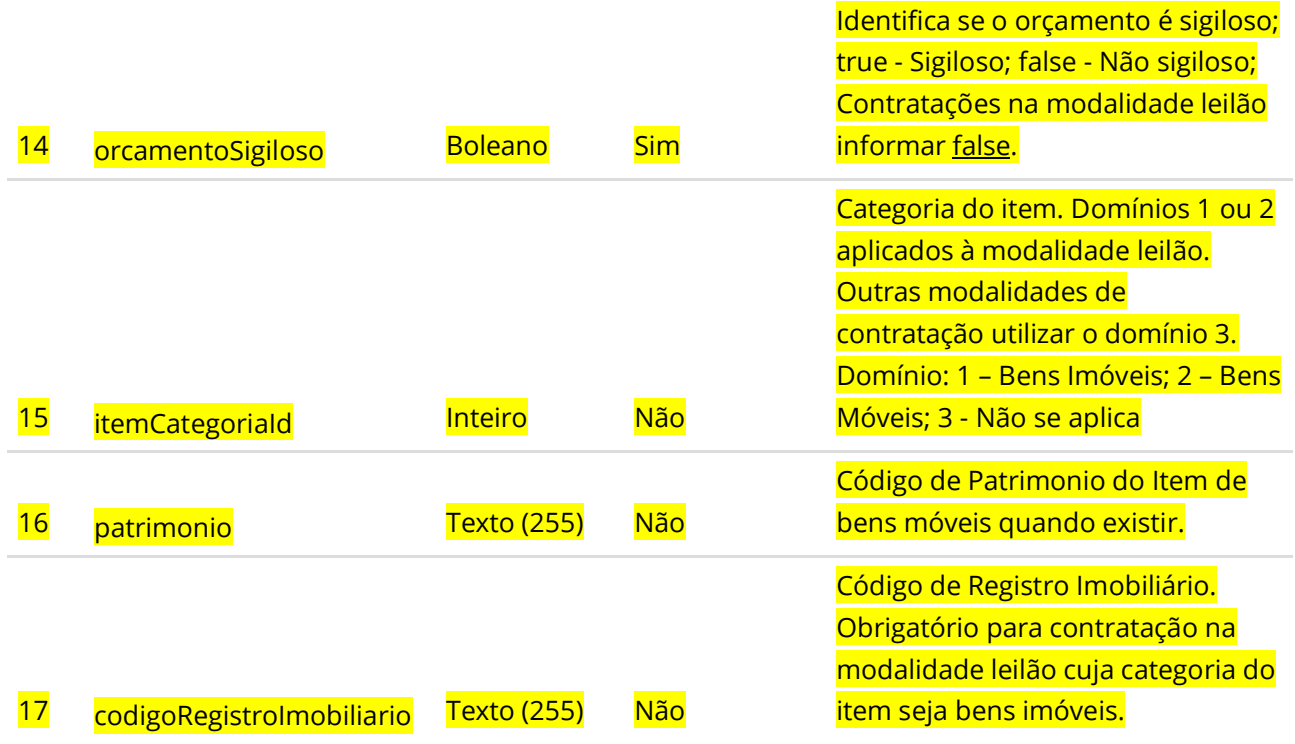

#### **Dados de retorno**

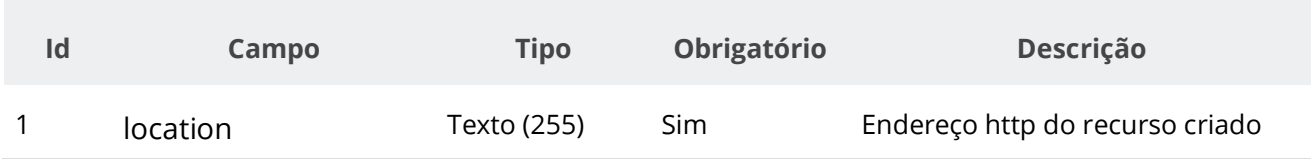

#### **Exemplo de Retorno**

Retorno:

["https://treina.pncp.gov.br/api/pncp/v1/orgaos/10000000000003/compras/2021/1/itens/1"]

# **Códigos de Retorno**

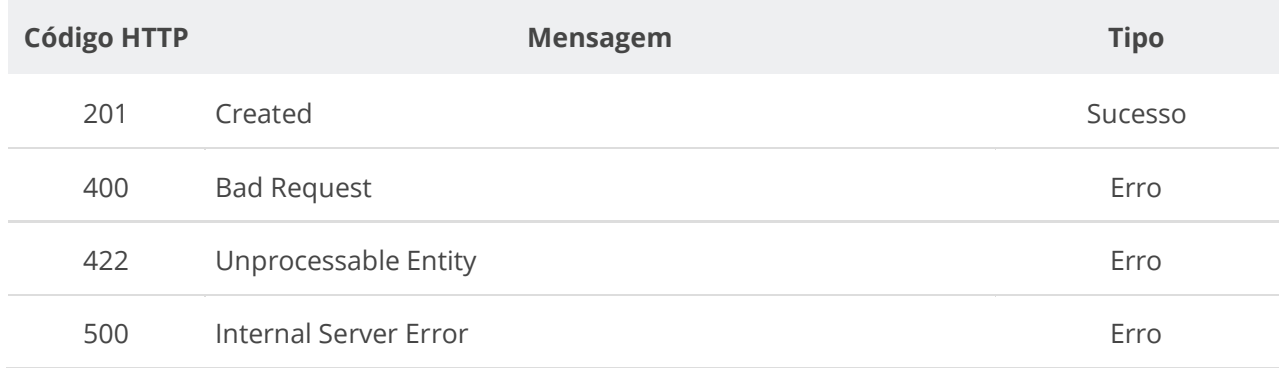

# **6.3.11. Retificar Item de uma Contratação**

Serviço para retificar um item de uma contratação. Ou utilizado para alterar a situação do item conforme tabela de domínio de situação do item da contratação. **Importante lembrar que na Retificação todas as informações terão que ser enviadas novamente, não apenas as que sofreram alteração.**

**ATENÇÃO:** Fica impedida a retificação do item caso a contratação não possua documento/arquivo ativo vinculado a ela no PNCP.

### **Detalhes de Requisição**

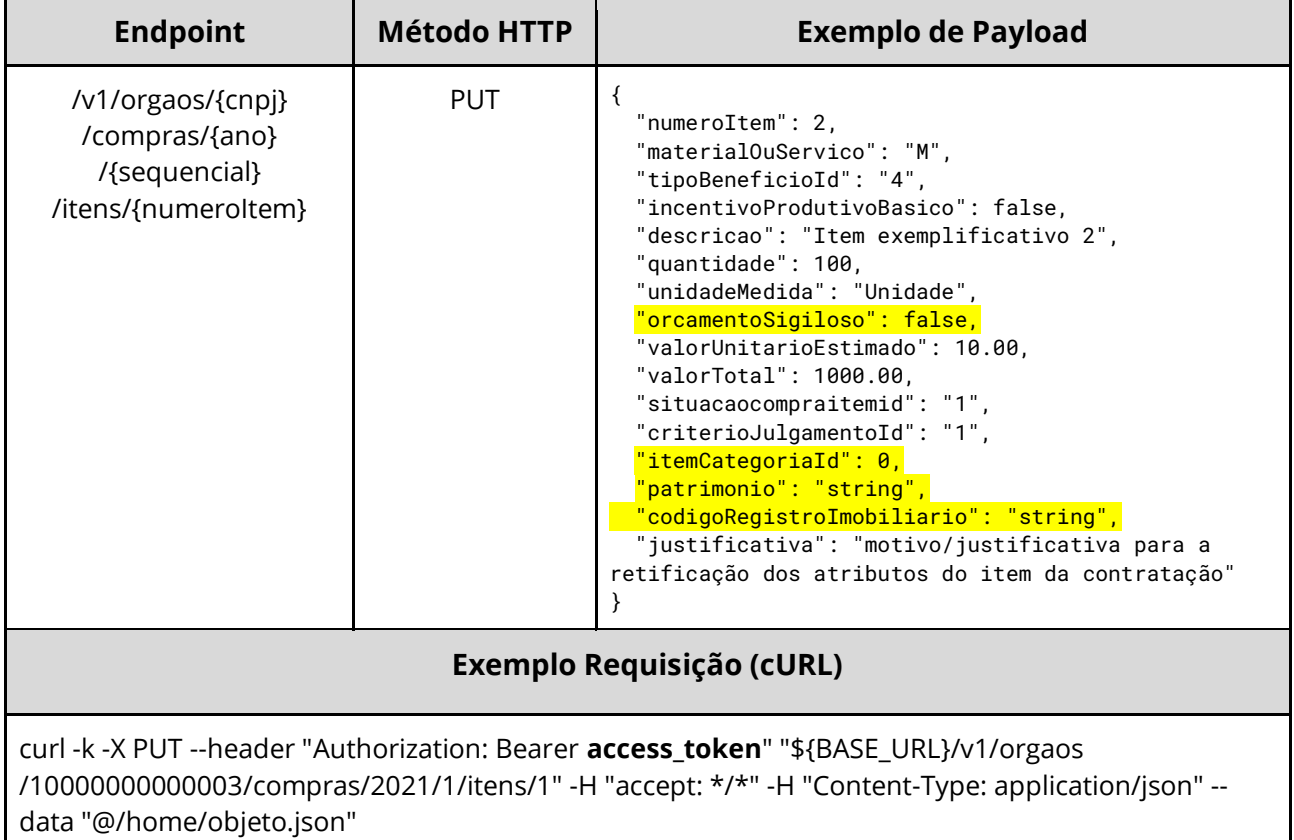

#### **Dados de entrada**

Nota: alimentar os parâmetros {cnpj}, {ano}, {sequencial} e {numeroItem} na URL.

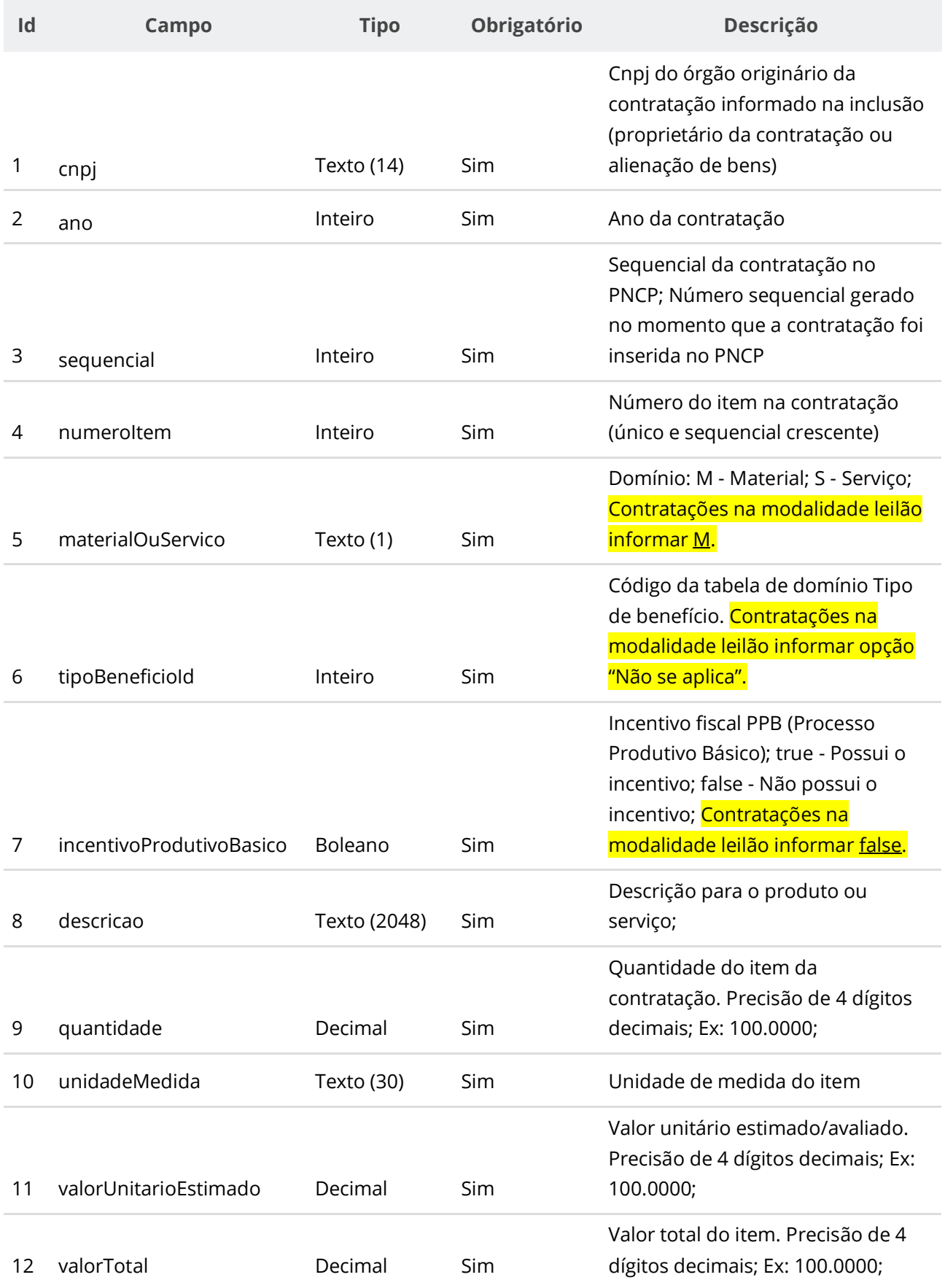

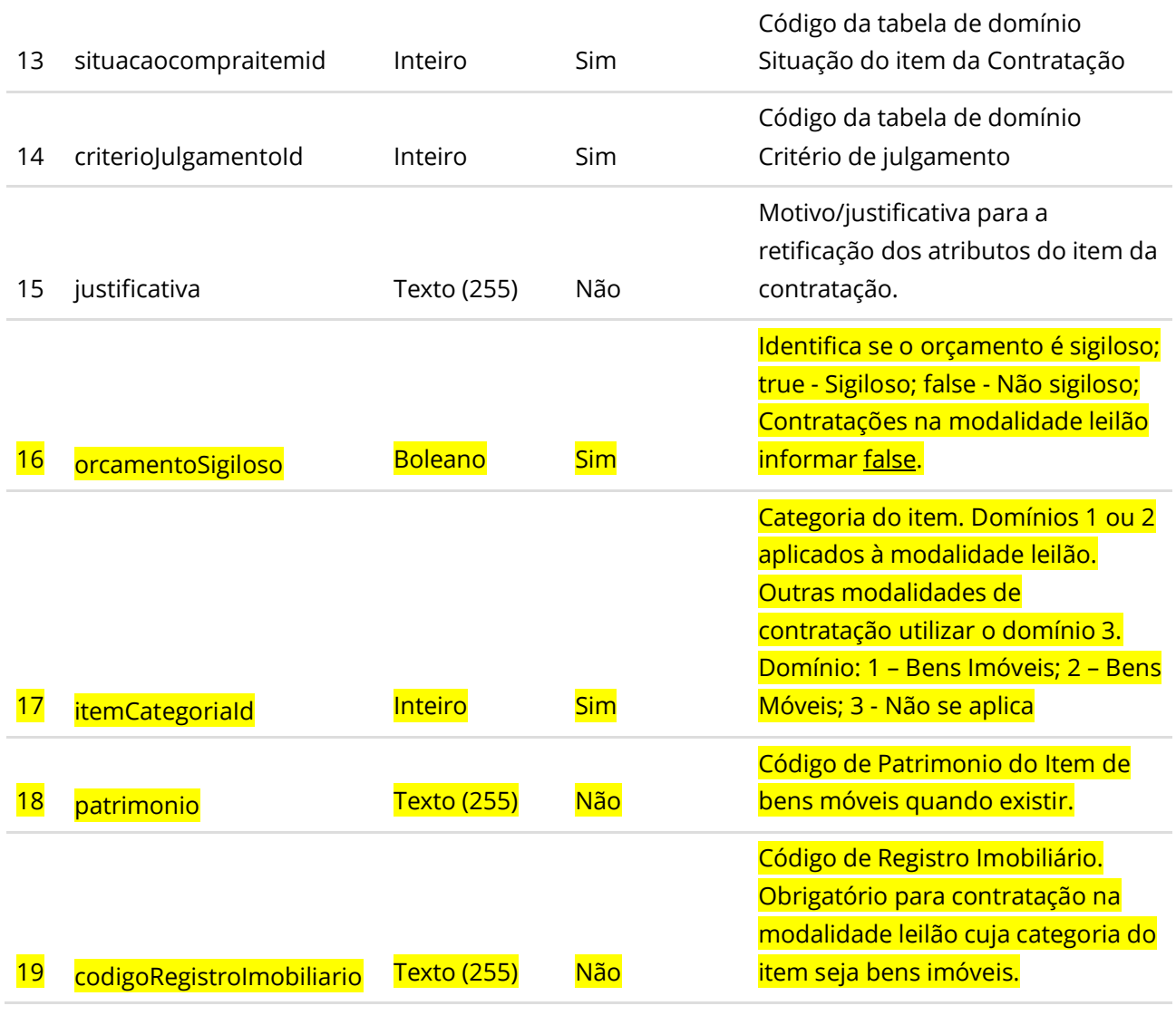

### **Códigos de Retorno**

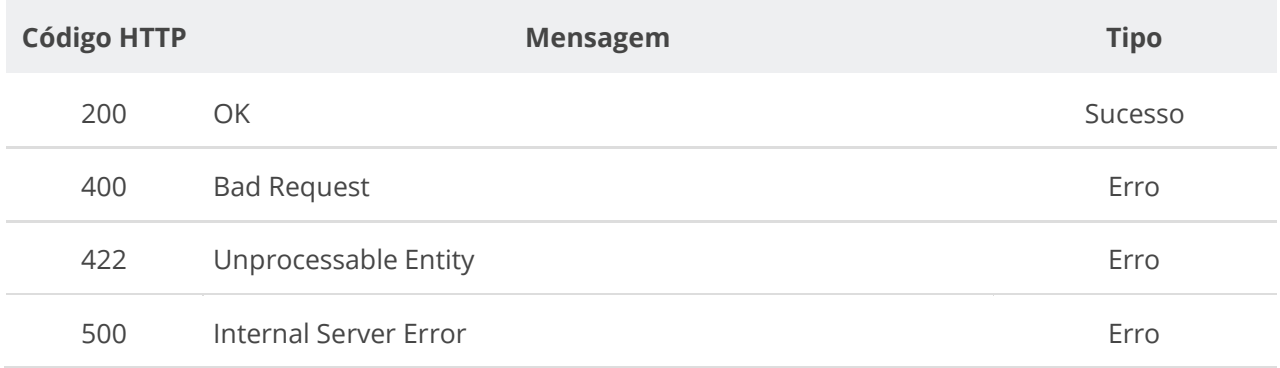

# **6.3.12. Retificar parcialmente um Item de uma Contratação**

Serviço para retificar parcialmente um item de uma contratação. Pode ser utilizado para alterar a situação do item conforme tabela de domínio de situação do item da contratação. **Na** 

**retificação parcial, deverão ser enviadas apenas as informações que sofrerão alteração. Por exemplo, se desejar apenas atualizar a situação de um item, você deve informar apenas o atributo situacaoCompraItemId e ignorar todos os demais atributos.**

**Atenção:** Fica impedida a retificação do item caso a contratação não possua documento/arquivo ativo vinculado a ela no PNCP.

### **Detalhes de Requisição**

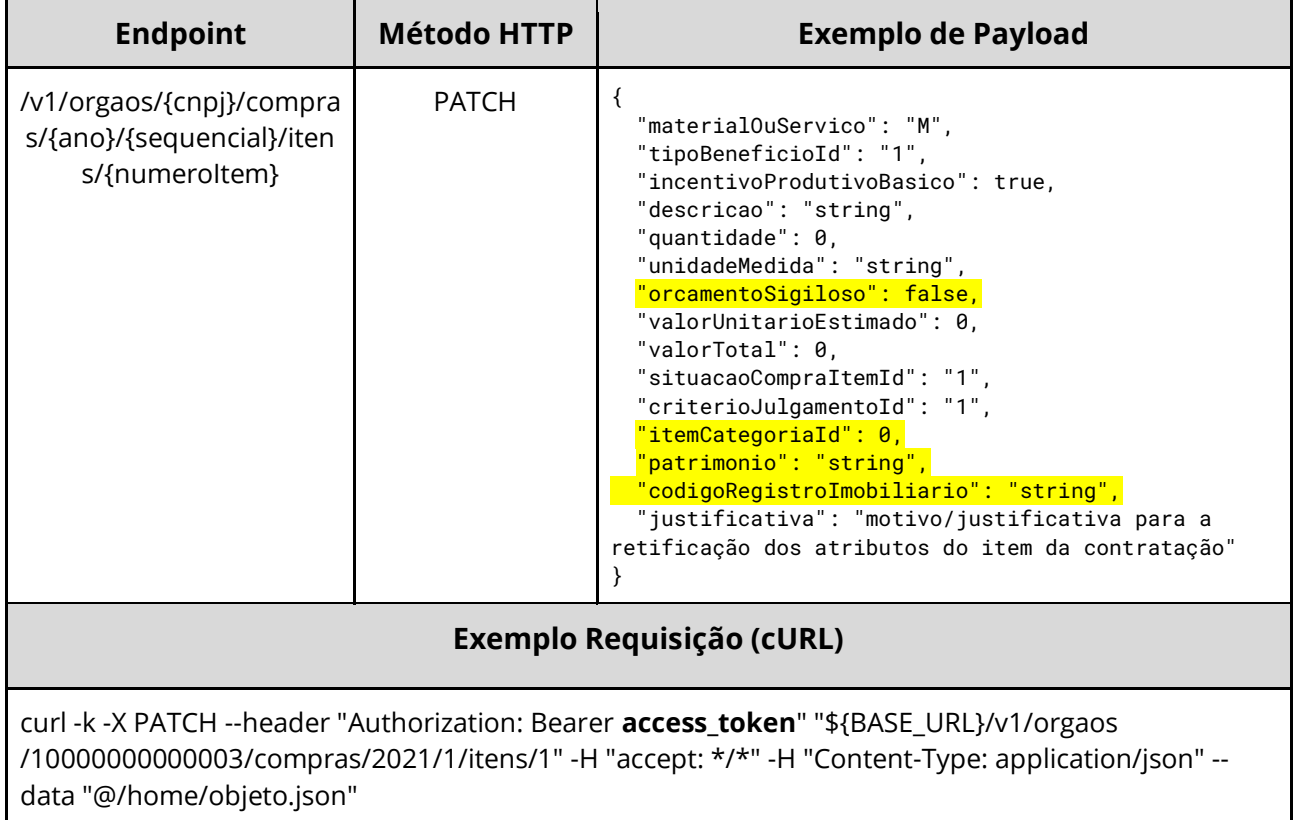

## **Dados de entrada**

Nota: alimentar os parâmetros {cnpj}, {ano}, {sequencial} e {numeroItem} na URL.

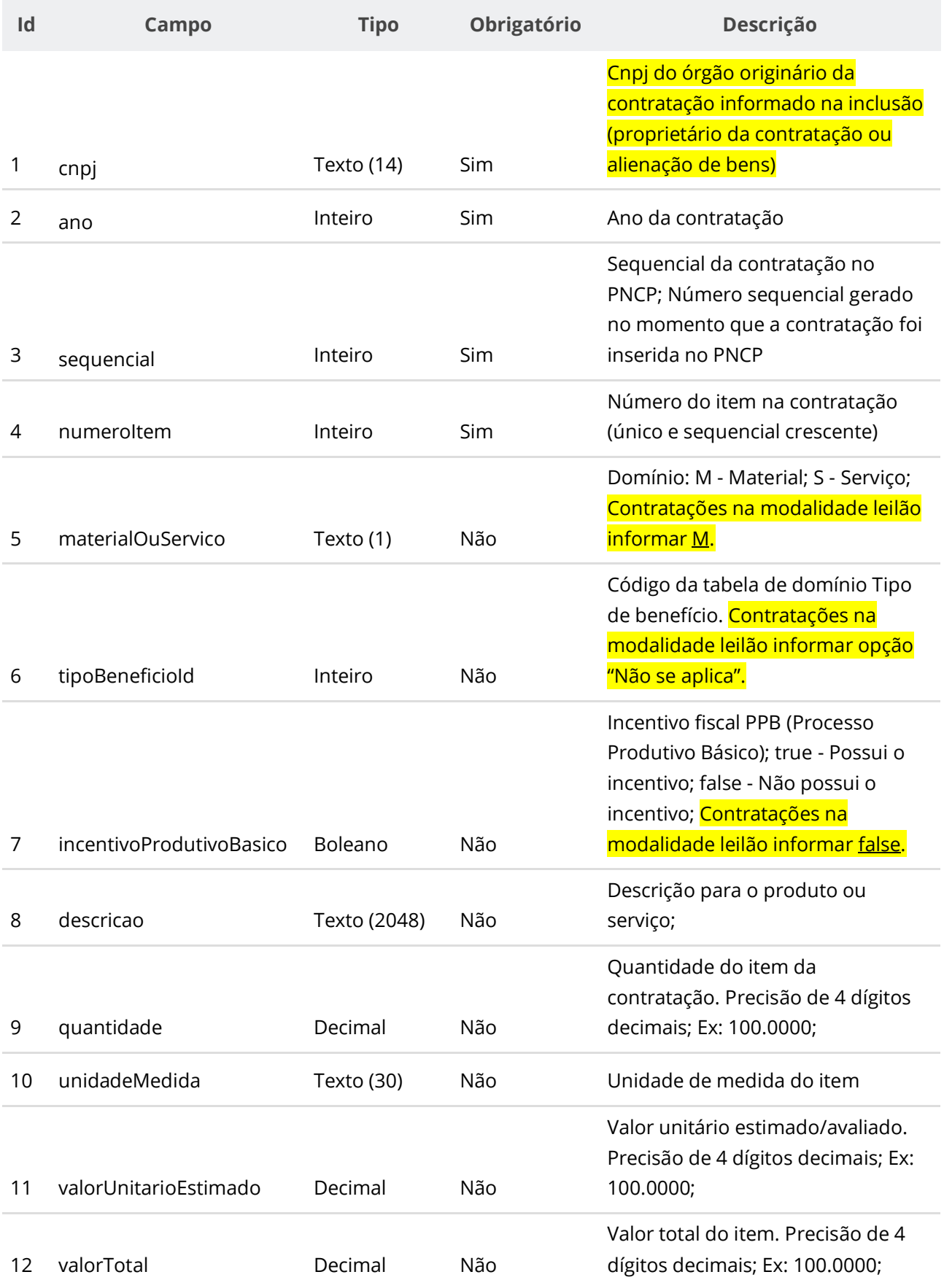

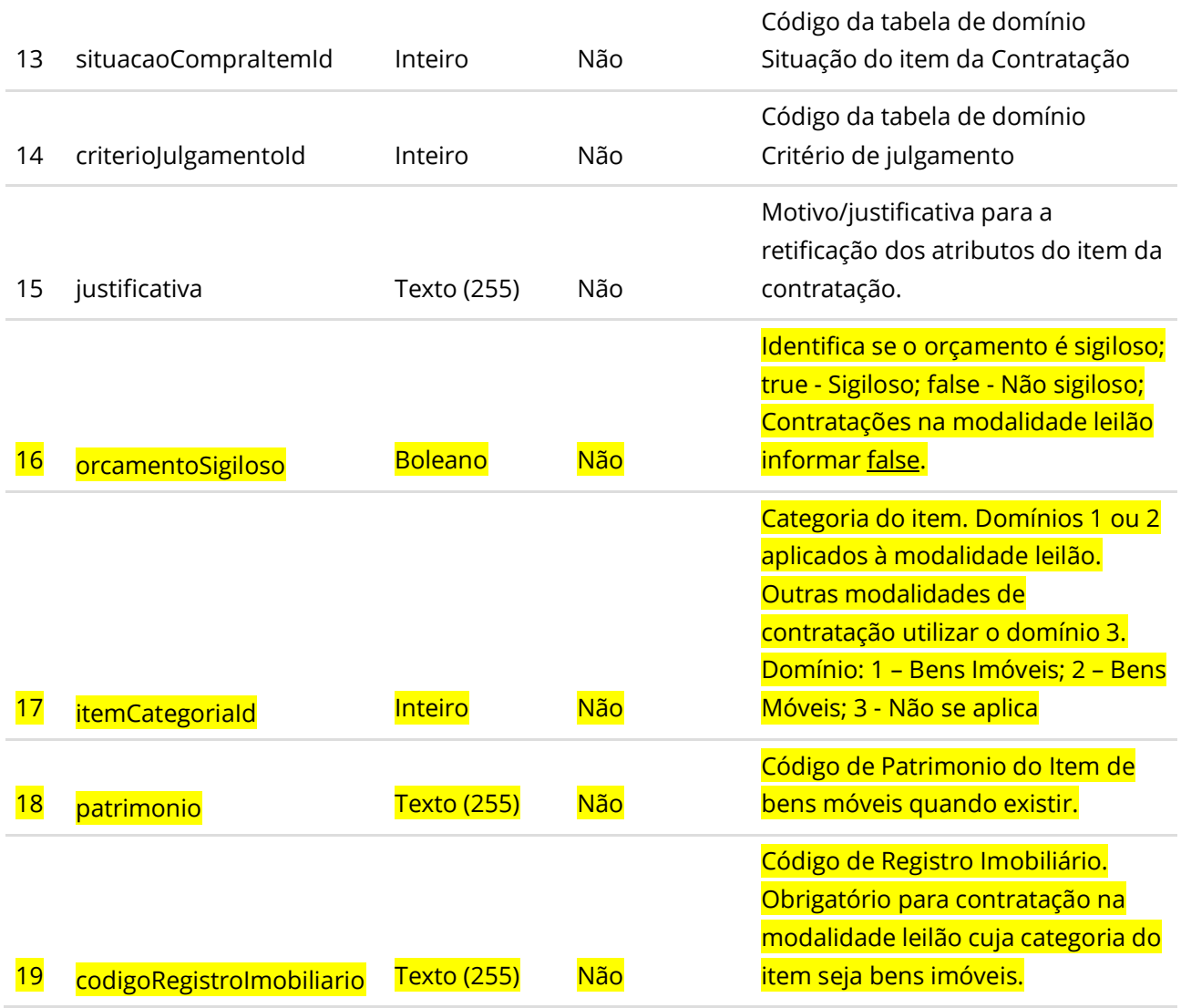

### **Códigos de Retorno**

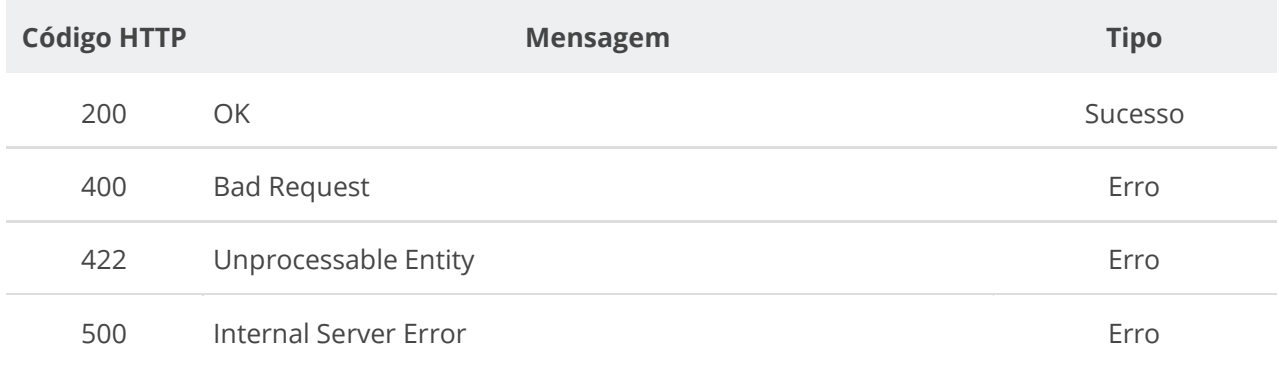

# **6.3.13. Consultar Itens de uma Contratação**

Serviço para recuperar os itens de uma contratação.

# **Detalhes de Requisição**

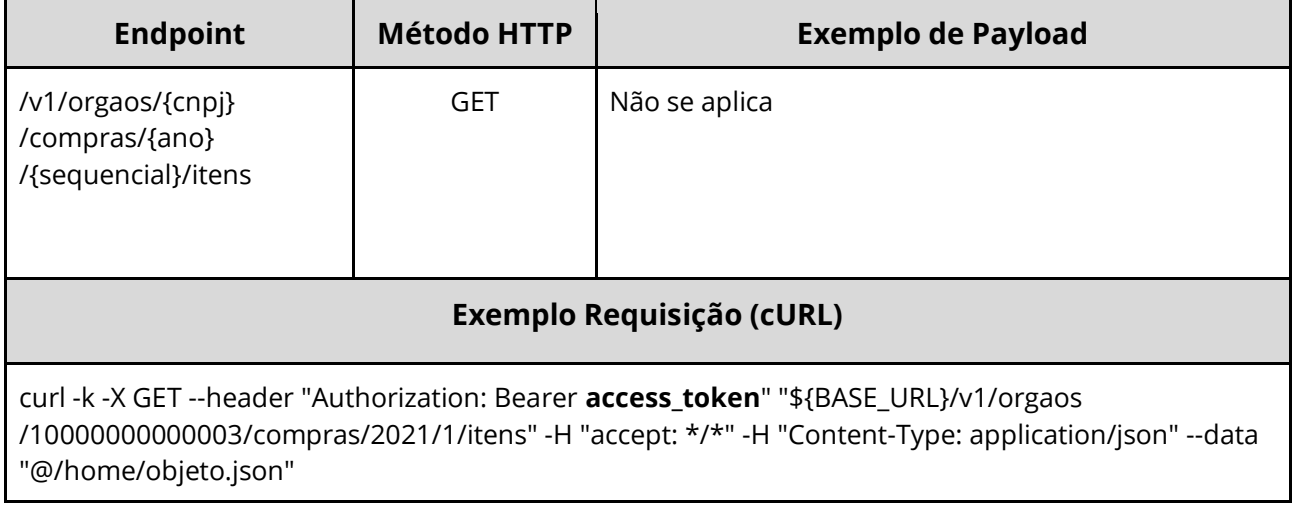

# **Dados de entrada**

Nota: alimentar o parâmetro {cnpj}, {ano} e {sequencial} na URL.

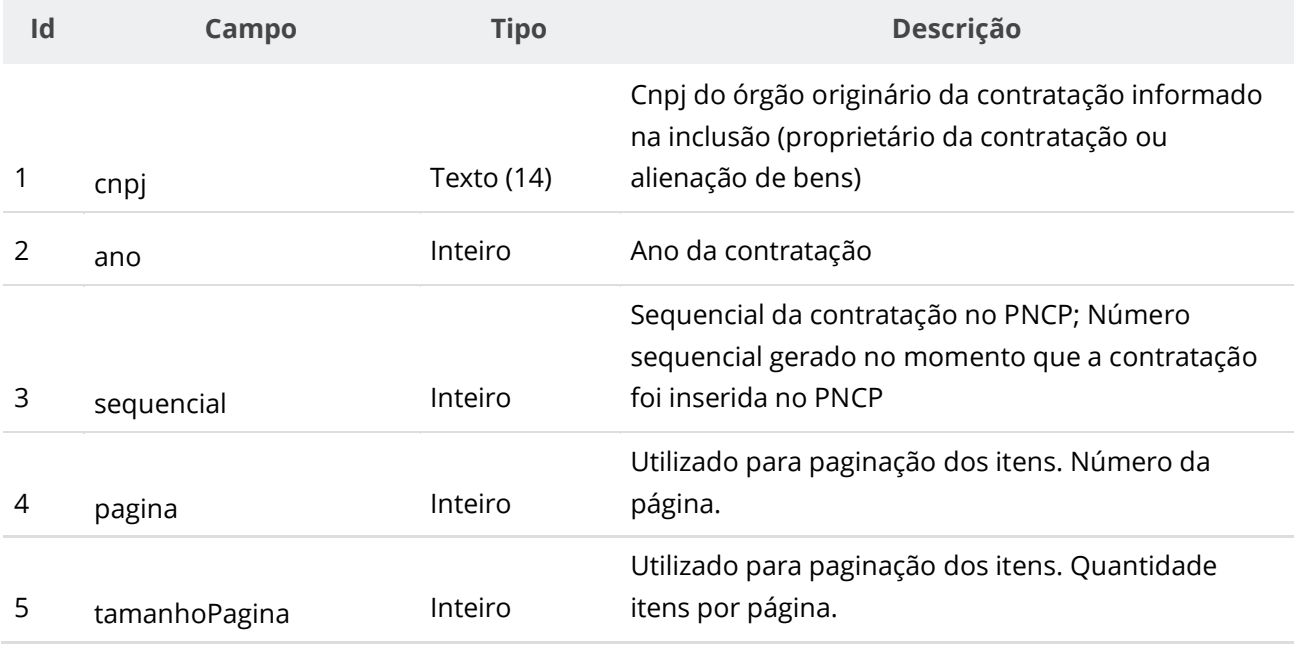

#### **Dados de retorno**

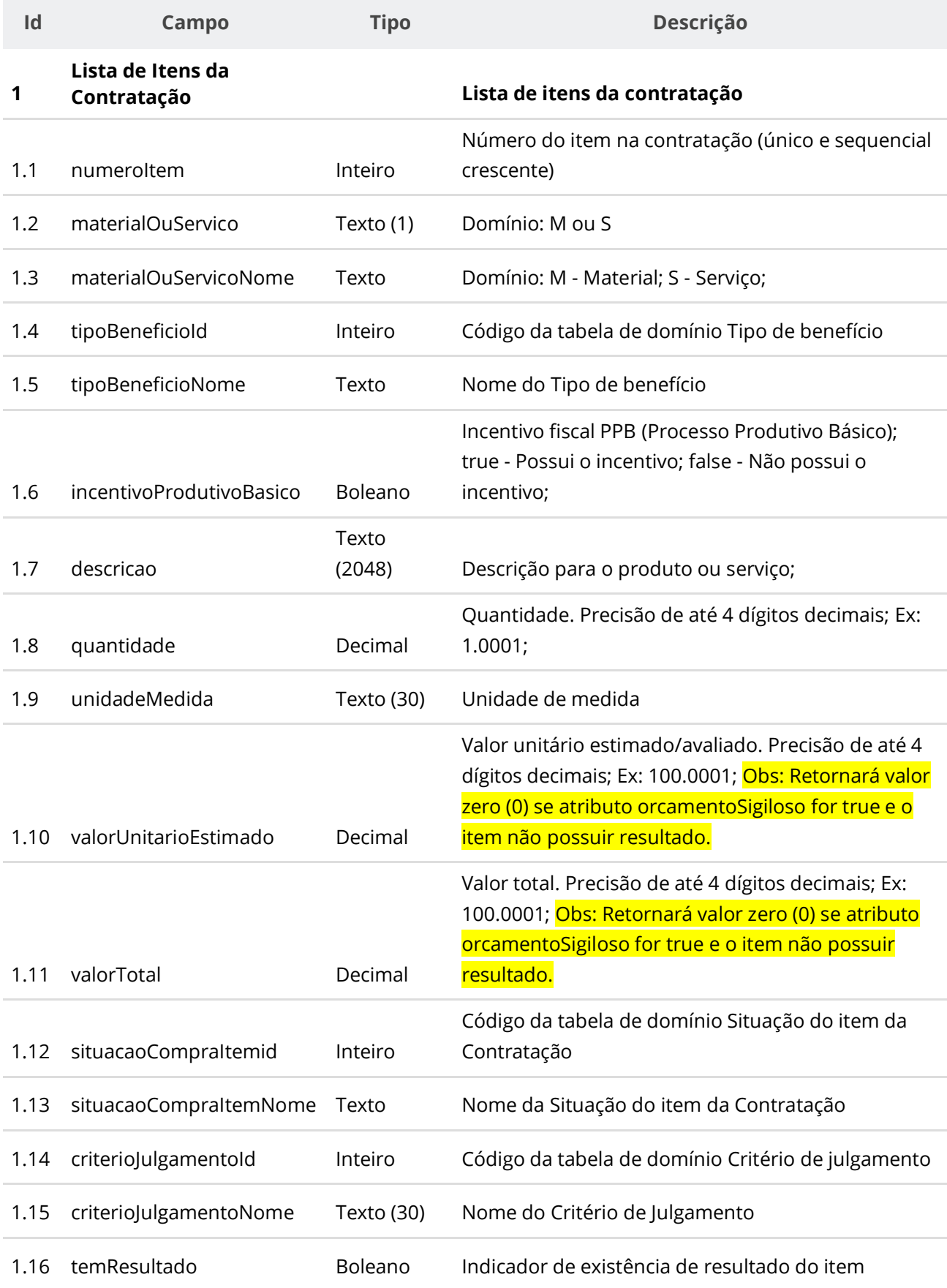

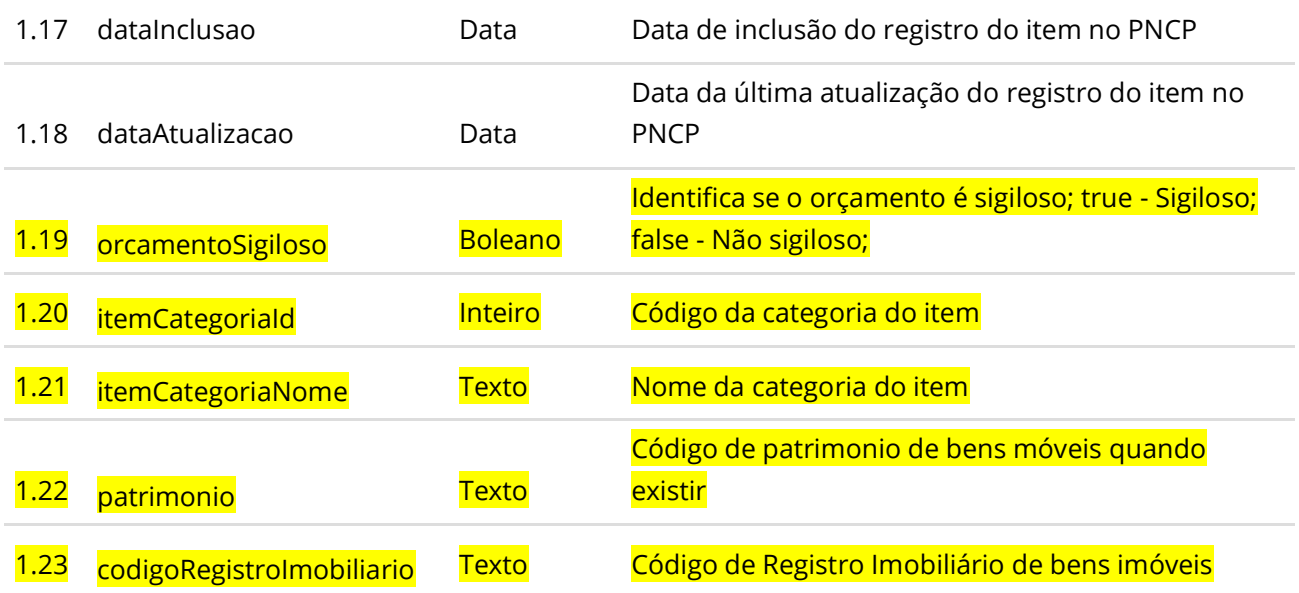

# **Códigos de Retorno**

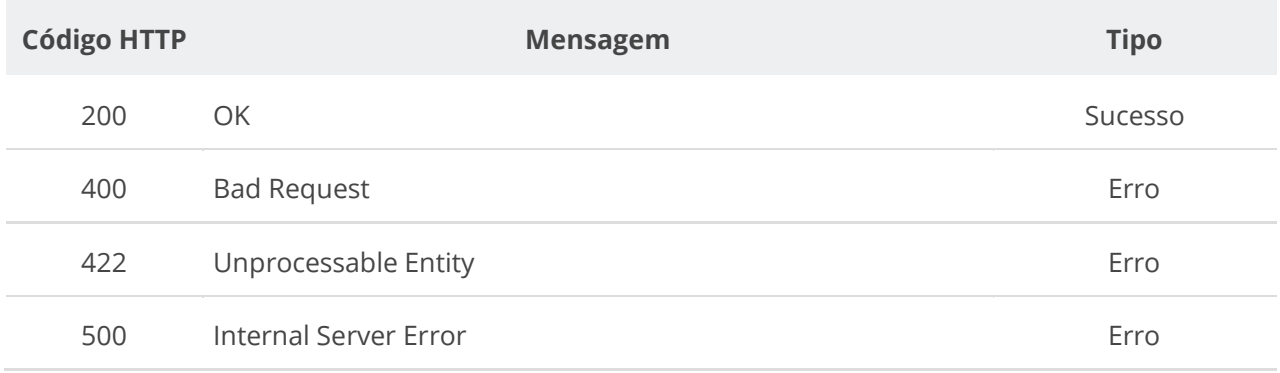

# **6.3.14. Consultar Item de uma Contratação**

Serviço para consultar um item específico de uma contratação.

# **Detalhes de Requisição**

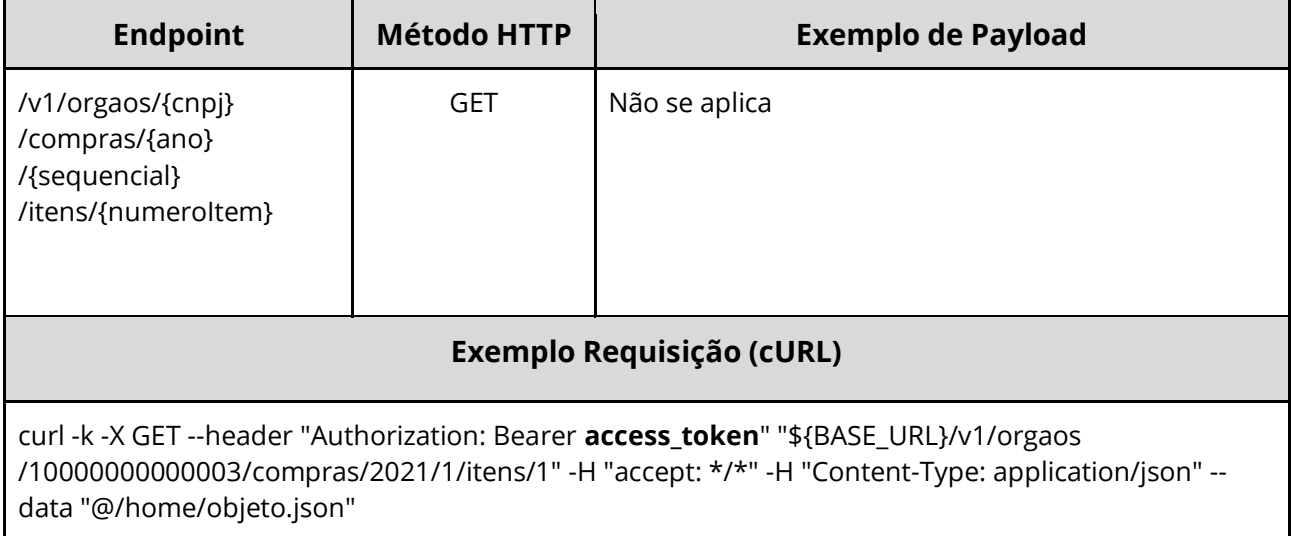

# **Dados de entrada**

Nota: alimentar o parâmetro {cnpj}, {ano} e {sequencial} na URL.

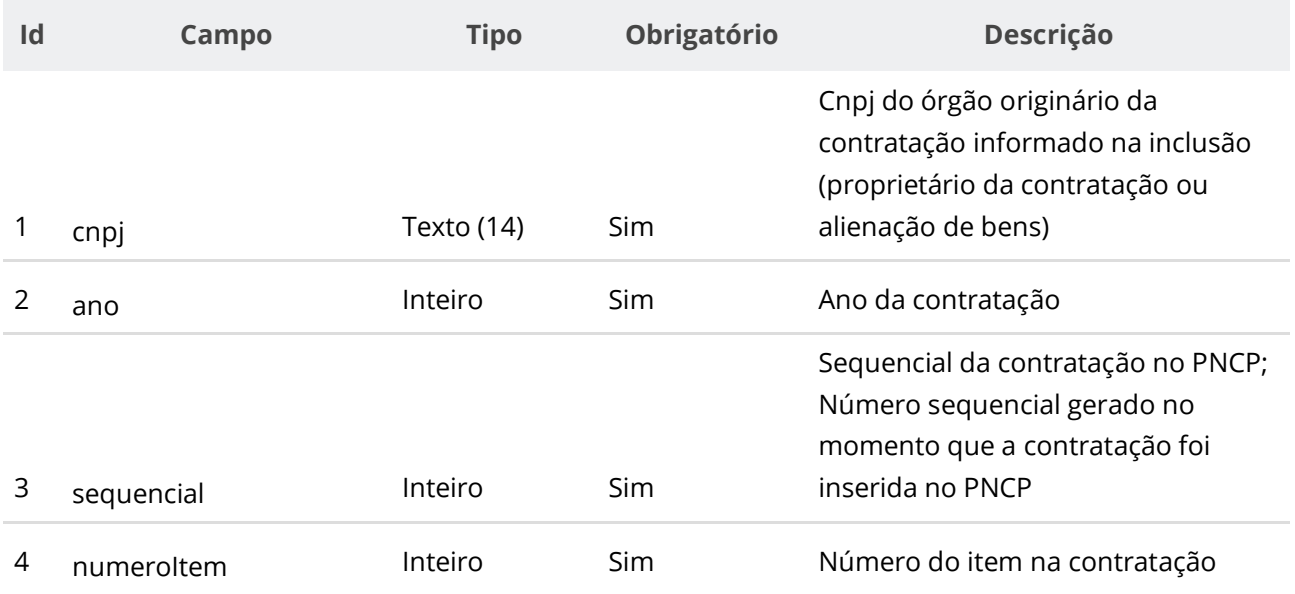

#### **Dados de retorno**

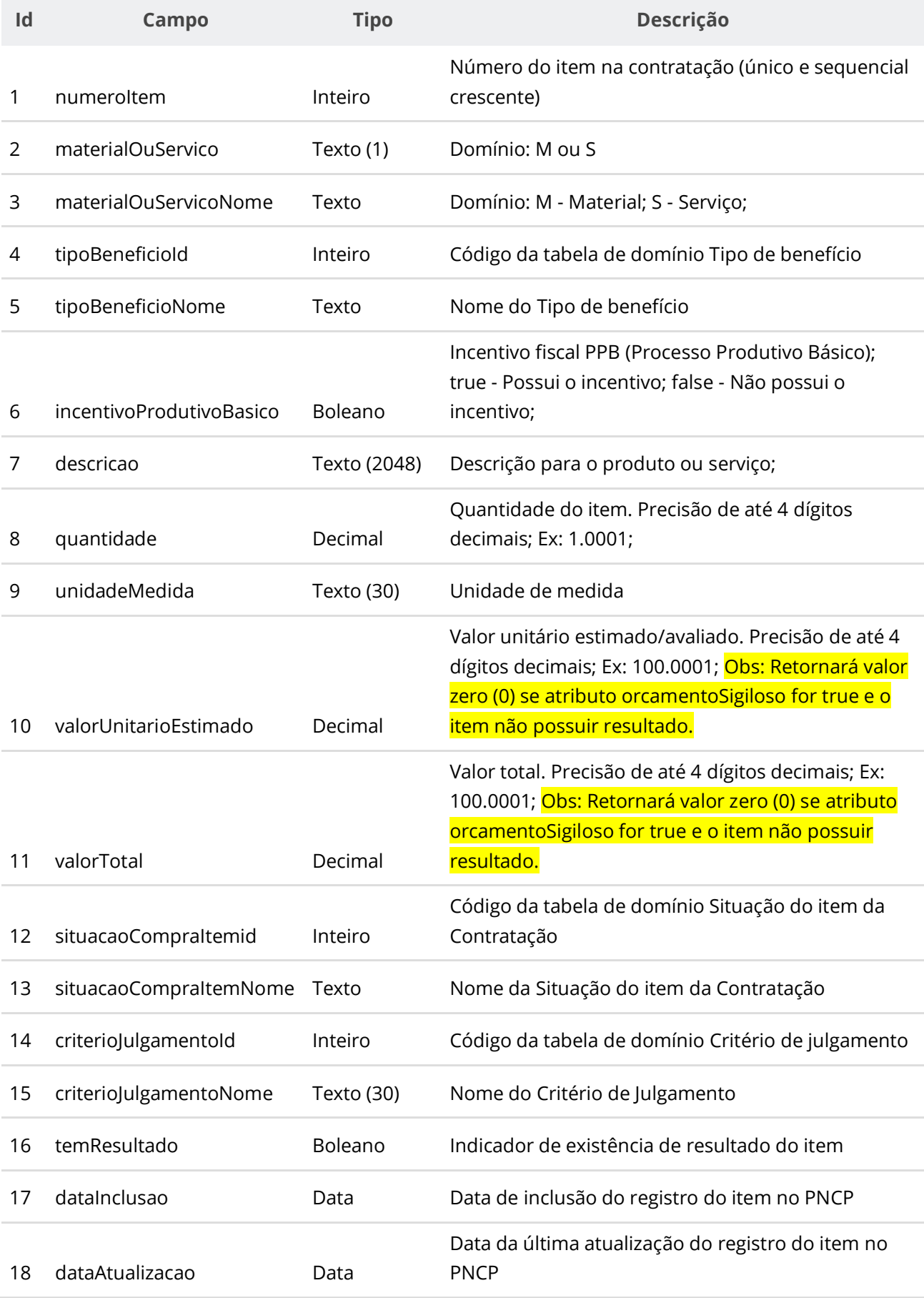

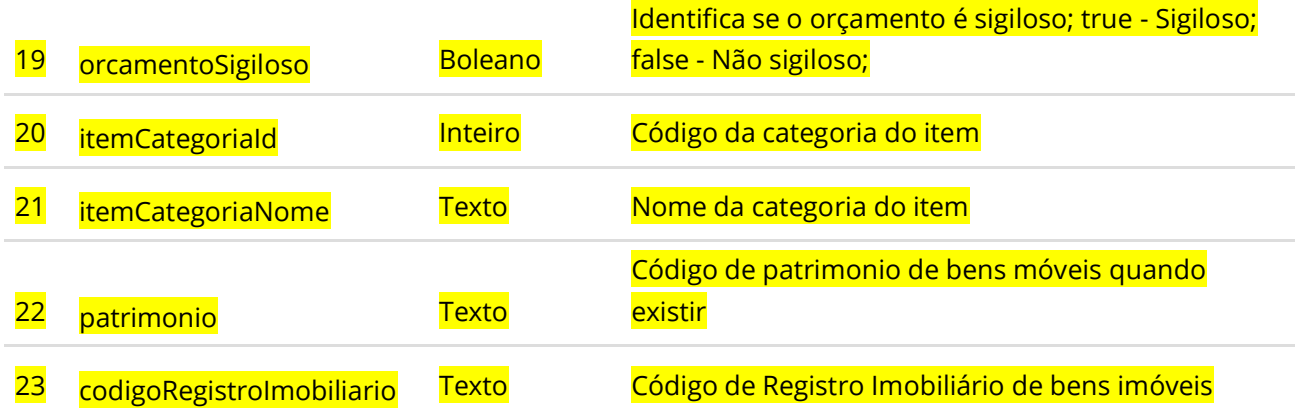

# **Códigos de Retorno**

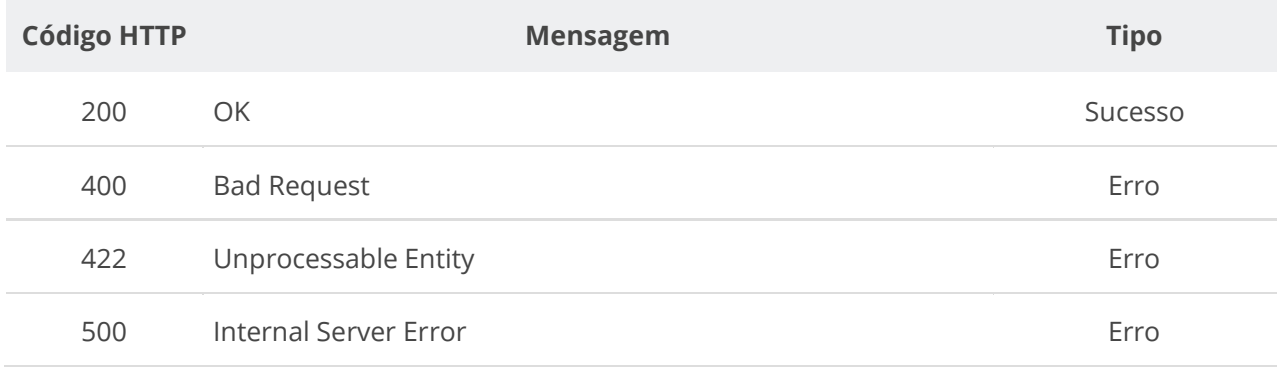

# **6.3.15. Inserir Resultado do Item de uma Contratação**

Serviço para inserir o resultado do item de uma contratação. O resultado possui as informações do fornecedor/arrematador vencedor e valores dos itens.

**ATENÇÃO**: Fica impedida a inclusão do resultado caso a contratação não possua documento/arquivo ativo vinculado a ela no PNCP.

# **Detalhes de Requisição**

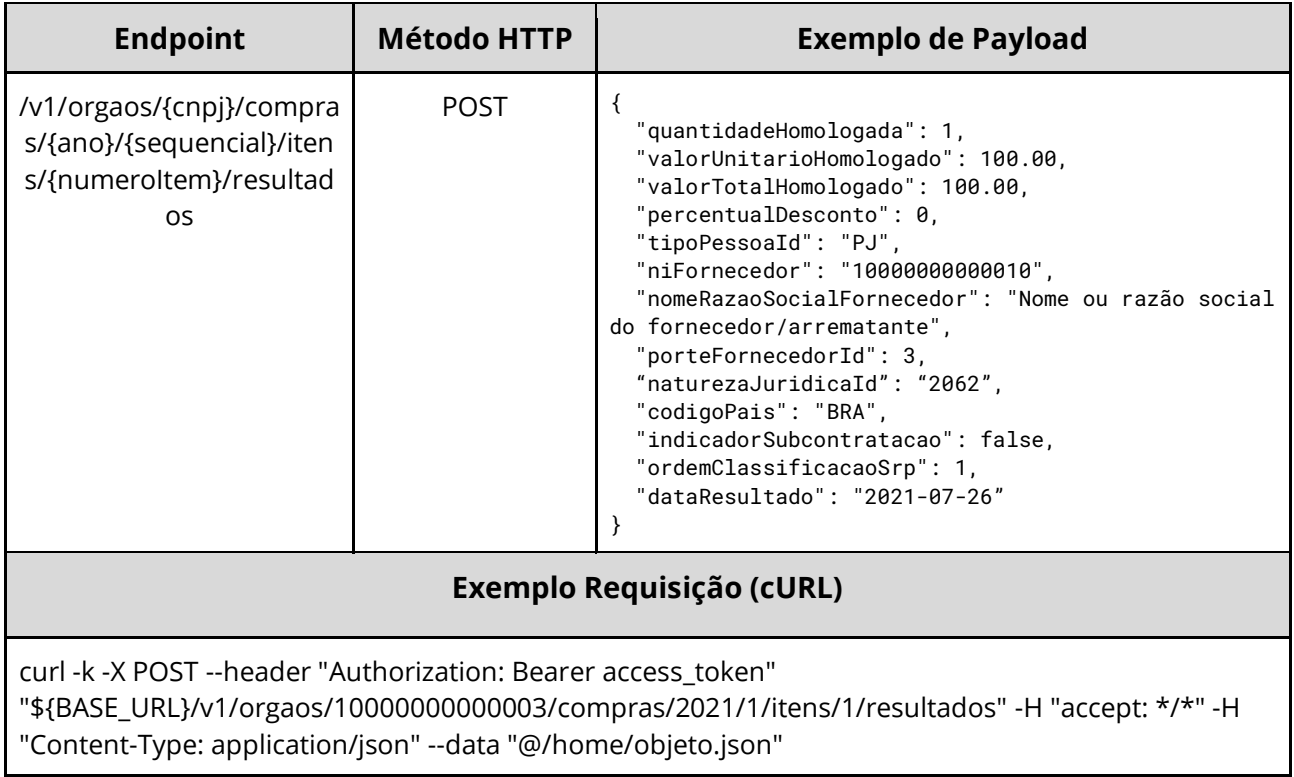

### **Dados de entrada**

Nota: alimentar os parâmetros {cnpj}, {ano}, {sequencial} e {numeroItem} na URL.

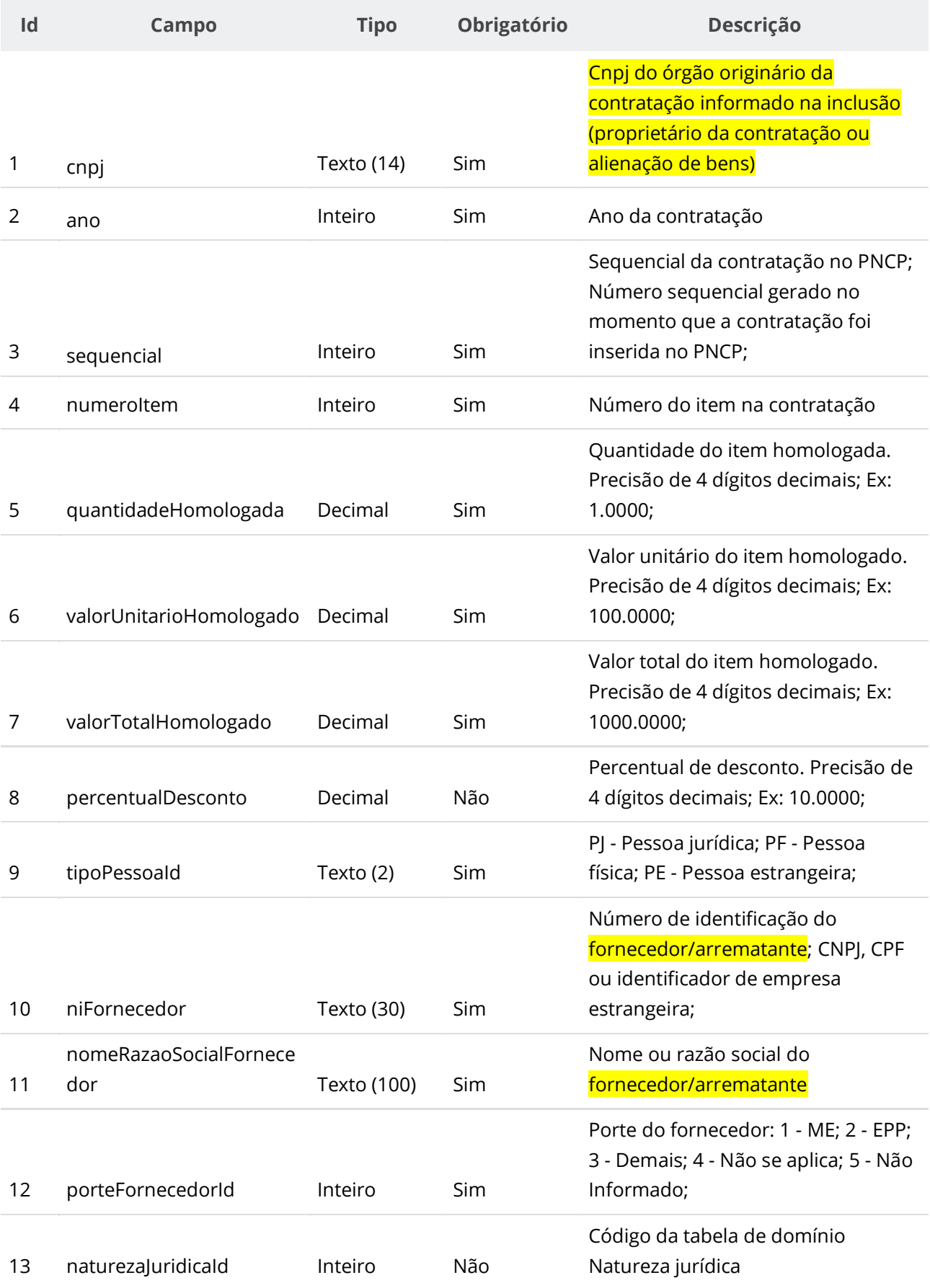

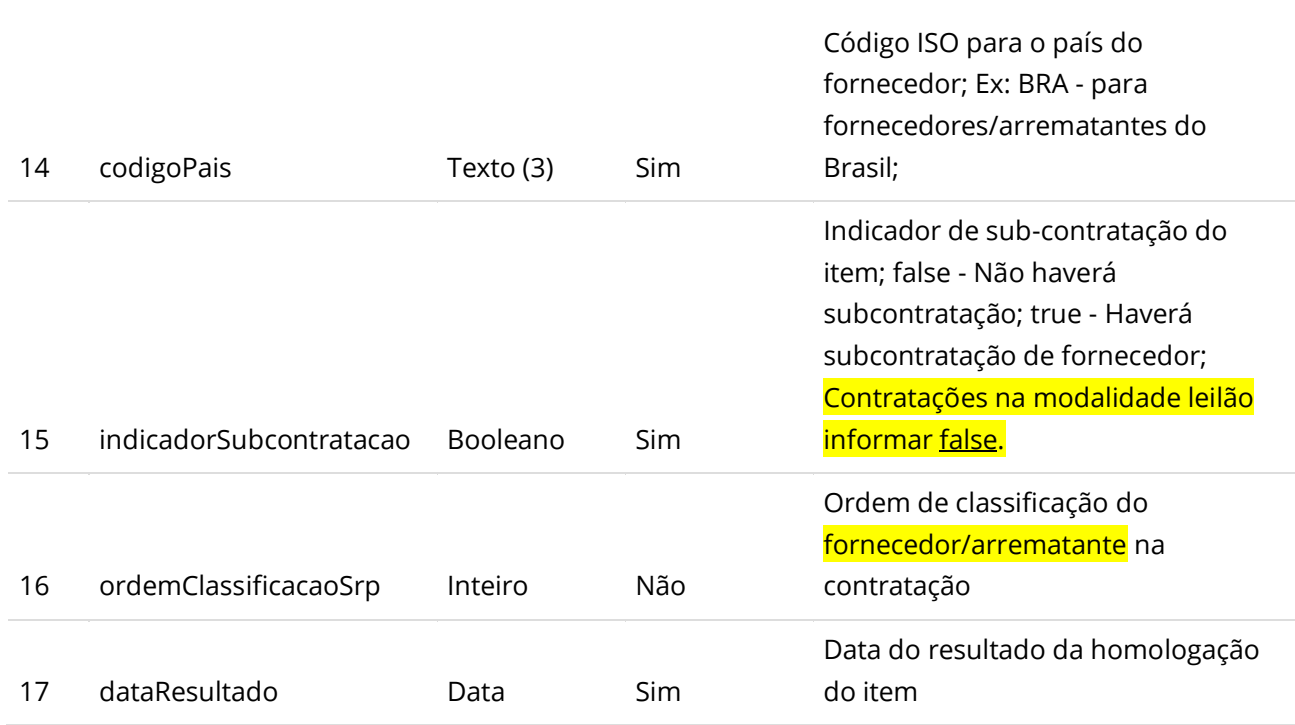

#### **Dados de retorno**

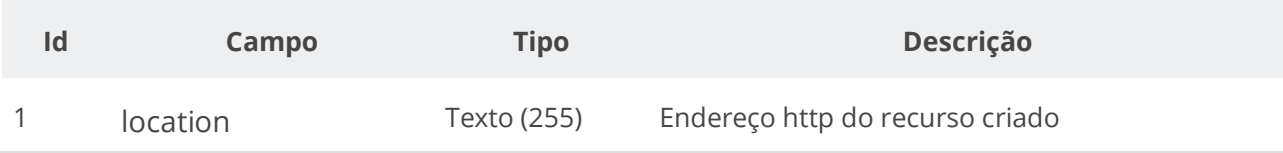

#### **Exemplo de Retorno**

```
Retorno:
access-control-allow-credentials: true
access-control-allow-headers: Content-Type,Authorization,X-Requested-With,Content-
Length, Accept, Origin,
access-control-allow-methods: GET,PUT,POST,DELETE,OPTIONS
access-control-allow-origin: *
cache-control: no-cache,no-store,max-age=0,must-revalidate
content-length: 0
date: ?
expires: ?
location: 
https://treina.pncp.gov.br/api/pncp/v1/orgaos/10000000000003/compras/2021/1/itens/1/resultados/1
pragma: no-cache
strict-transport-security: max-age=?
x-content-type-options: nosniff
x-firefox-spdy: ?
x-frame-options: DENY
x-xss-protection: ?; mode=block
```
## **Códigos de Retorno**

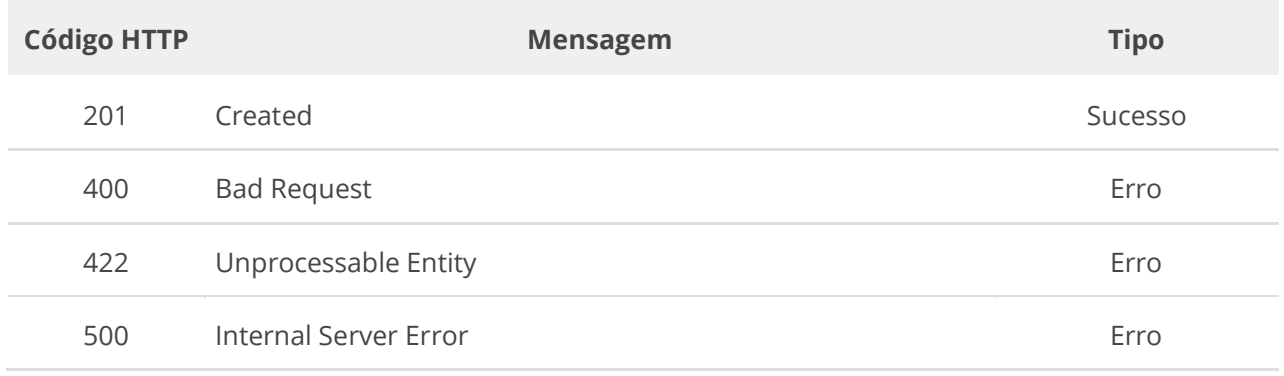

# **6.3.16. Retificar Resultado do Item de uma Contratação**

Serviço para retificar um resultado do item de uma contratação, ou para alterar a situação de um resultado do item conforme tabela de domínio de situação do Resultado do item de uma contratação. **Importante lembrar que na Retificação todas as informações terão que ser enviadas novamente, não apenas as que sofreram alteração.**

**ATENÇÃO:** Fica impedida a retificação do resultado caso a contratação não possua documento/arquivo ativo vinculado a ela no PNCP.

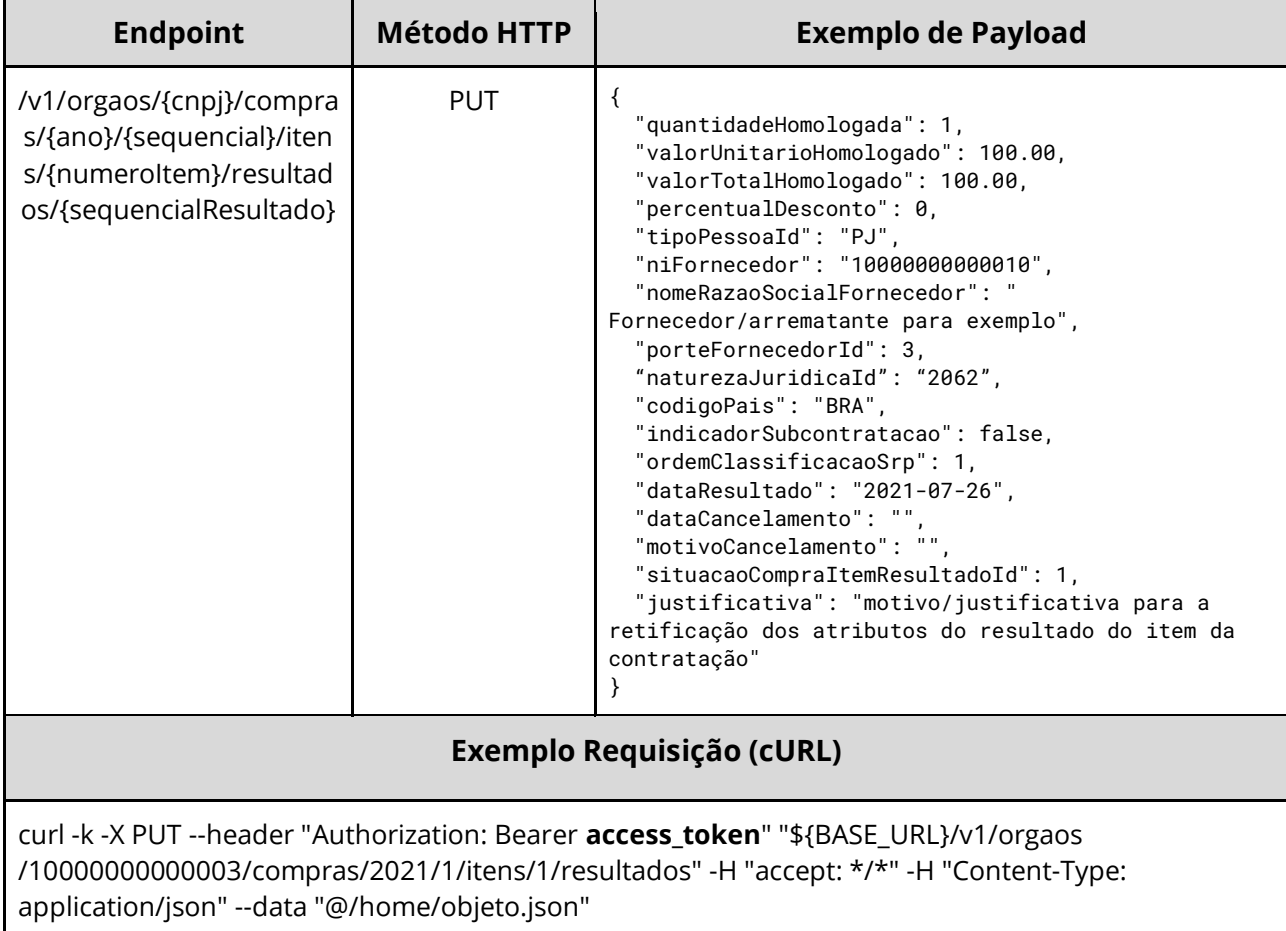

# **Detalhes de Requisição**

### **Dados de entrada**

Nota: alimentar o parâmetro {cnpj}, {ano}, {sequencial}, {numeroItem} e {sequencialResultado} na URL.

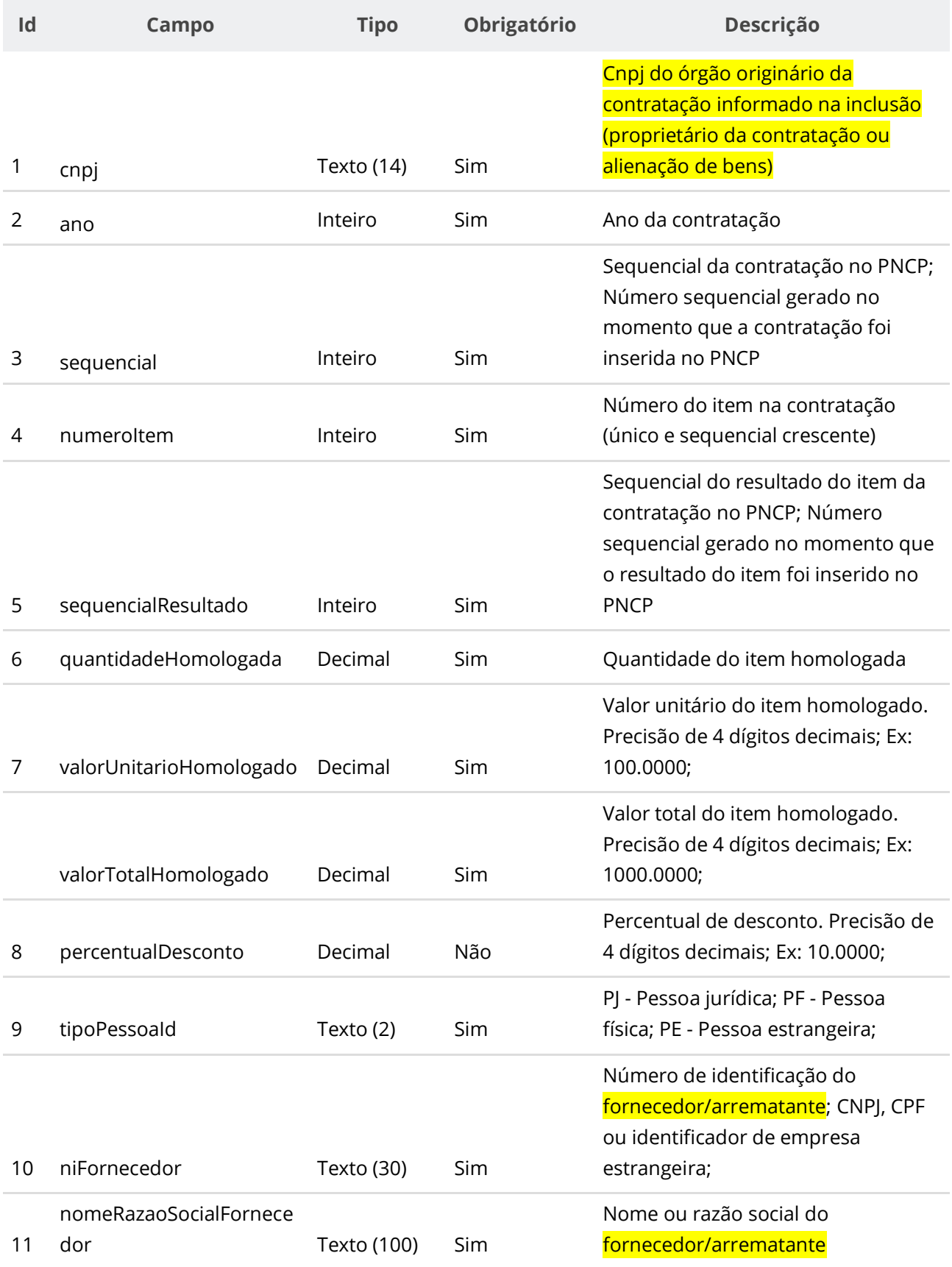

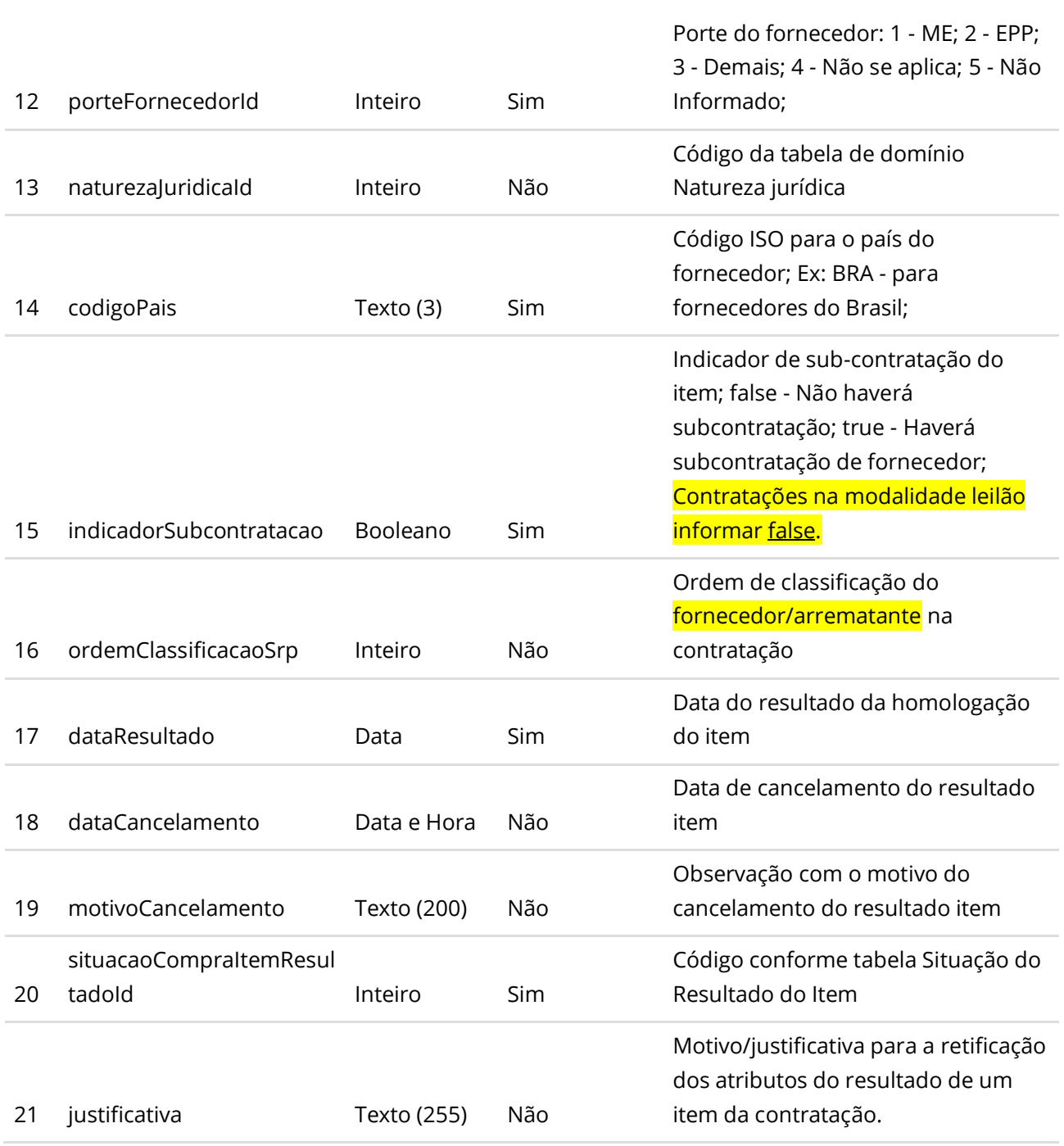

\*\* Para cancelamento do Resultado informar situação do resultado igual a 2, data e motivo do cancelamento junto com os outros dados do resultado.

### **Códigos de Retorno**

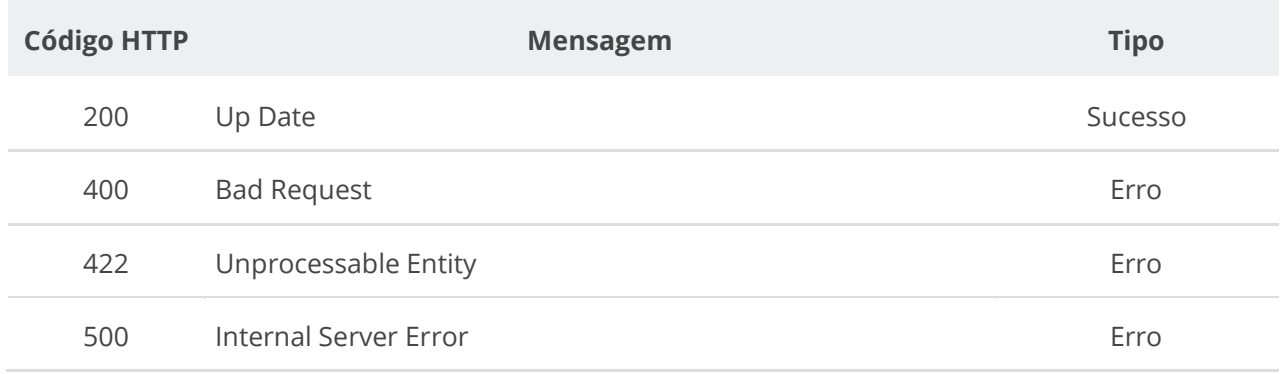

# **6.3.17. Consultar Resultados de Item de uma Contratação**

Serviço para recuperar os resultados cadastrados para um item de uma contratação.

# **Detalhes de Requisição**

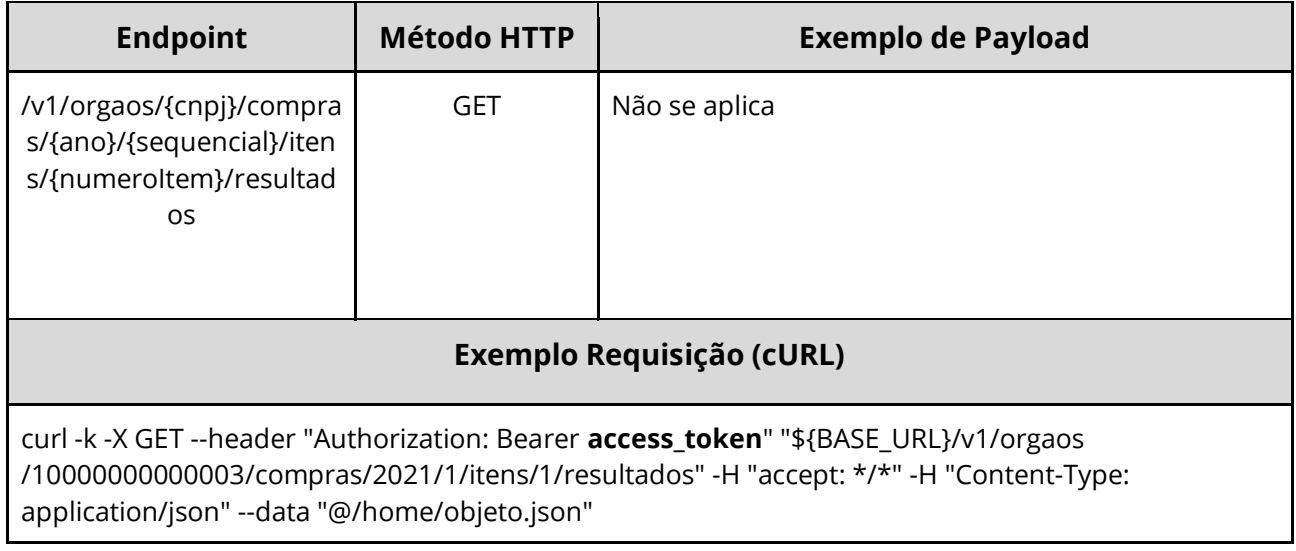

#### **Dados de entrada**

Nota: alimentar o parâmetro {cnpj}, {ano}, {sequencial} e {numeroItem} na URL.

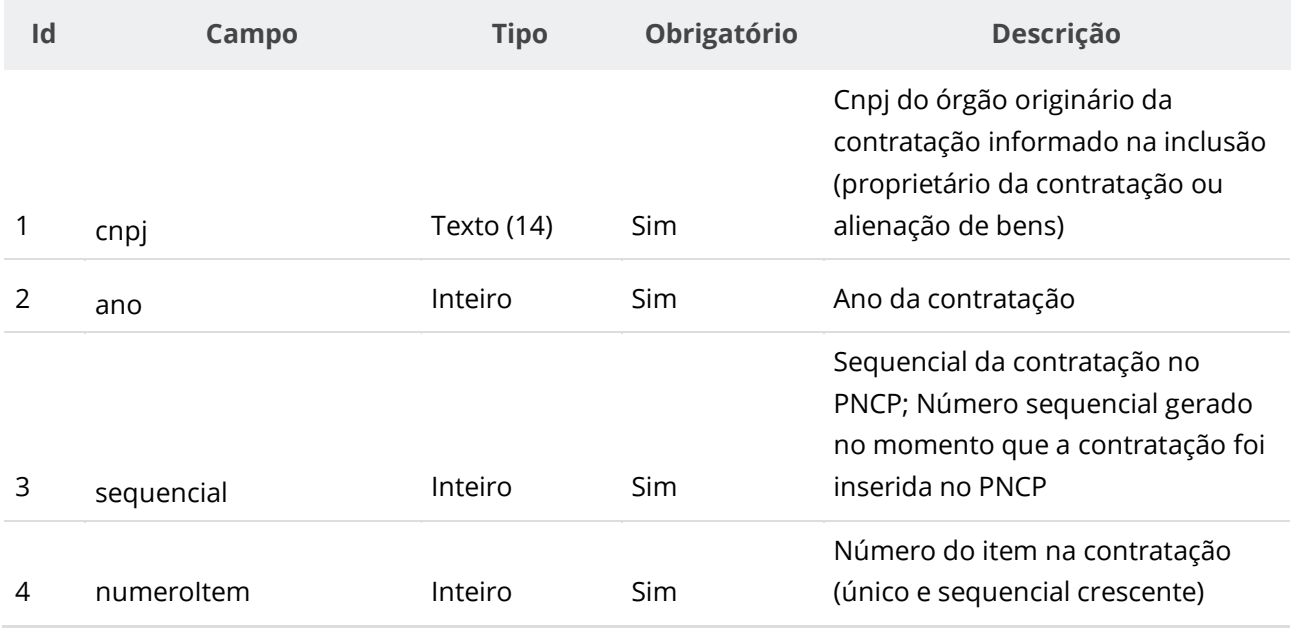

# **Dados de retorno**

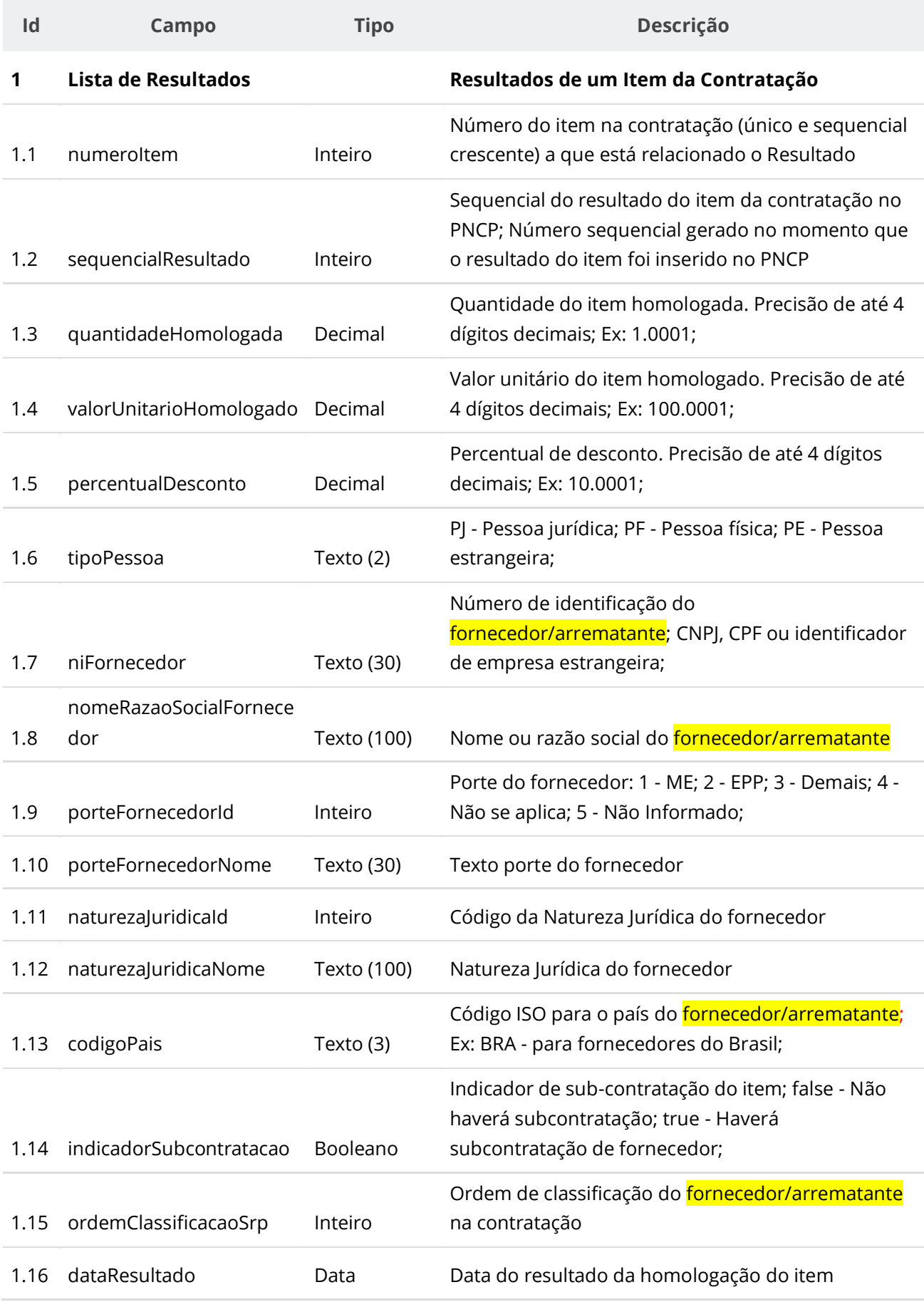
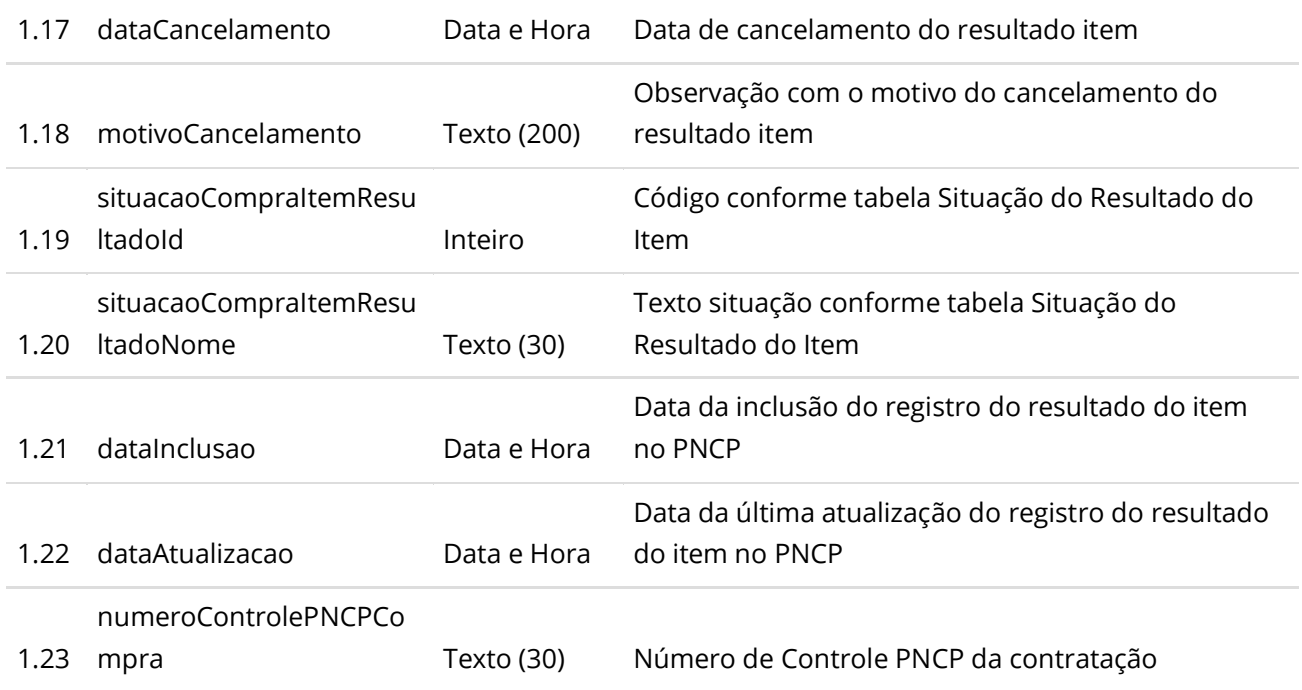

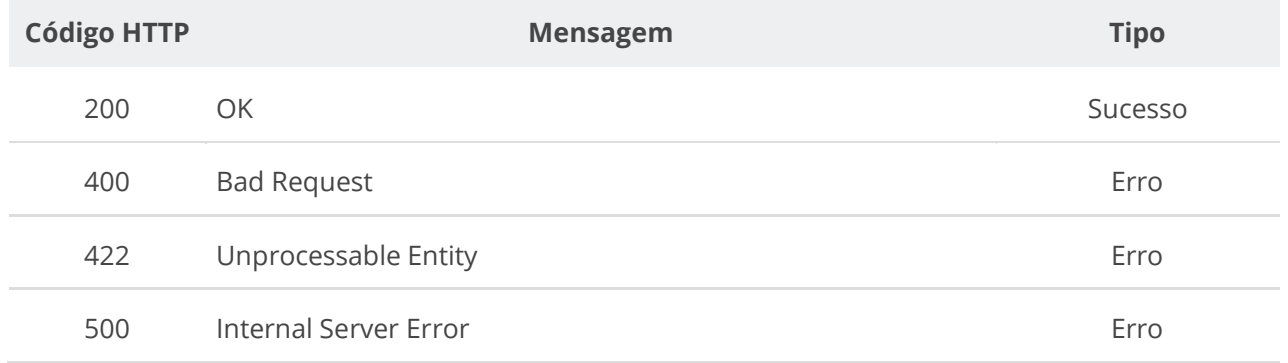

## **6.3.18. Consultar um Resultado específico de Item de uma Contratação**

Serviço para consultar os dados de um resultado específico de um item da contratação.

### **Detalhes de Requisição**

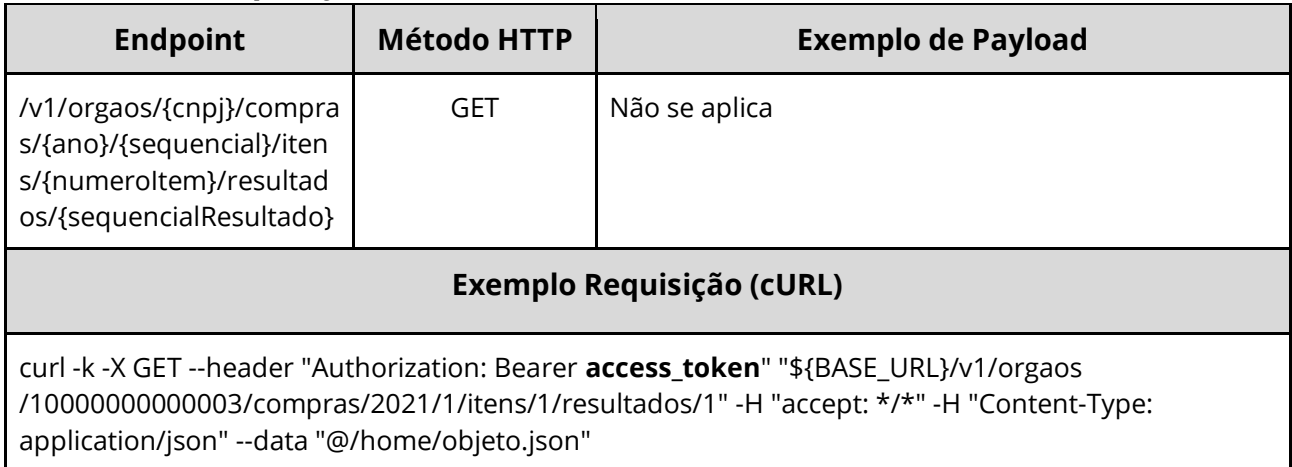

### **Dados de entrada**

Nota: alimentar o parâmetro {cnpj}, {ano}, {sequencial}, {numeroItem} e {sequencialResultado} na URL.

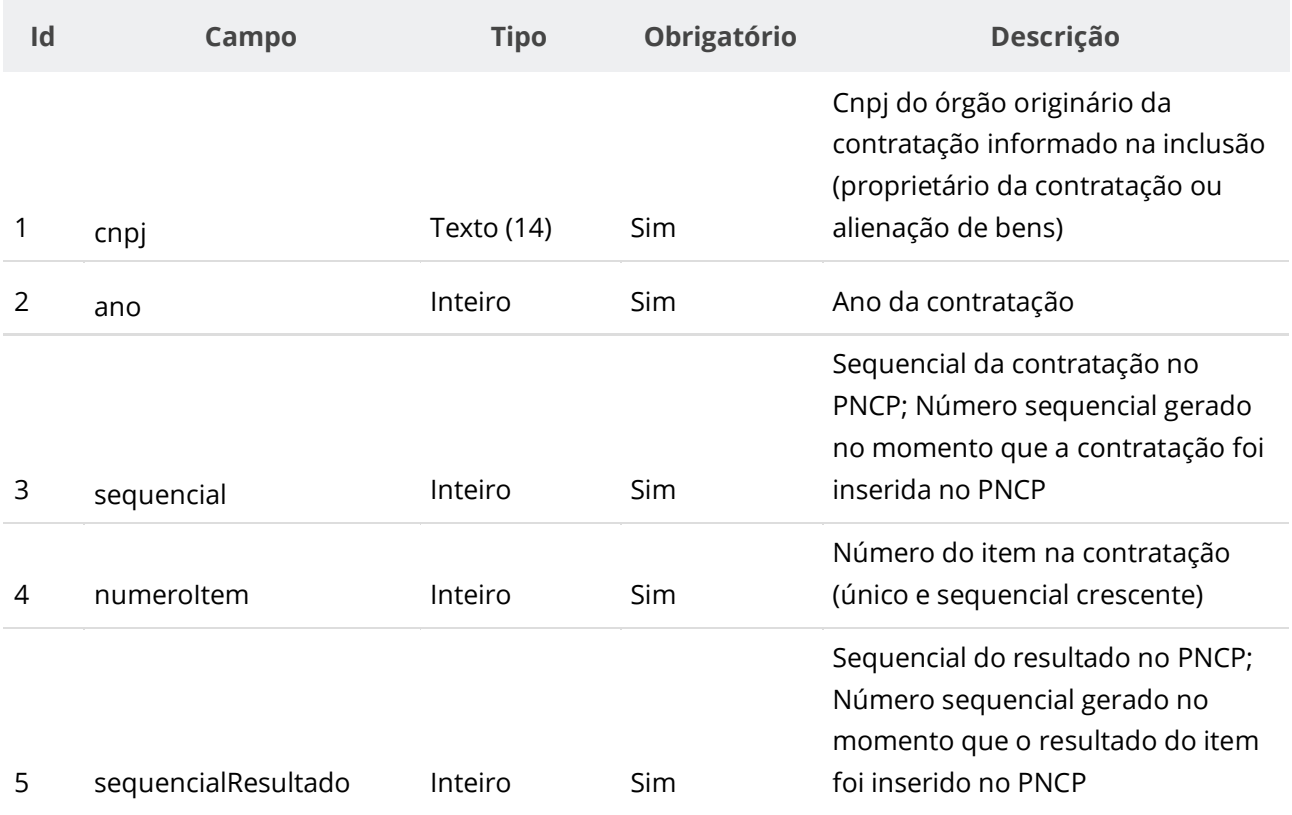

#### **Manual de Integração PNCP– Versão 2.2.6**

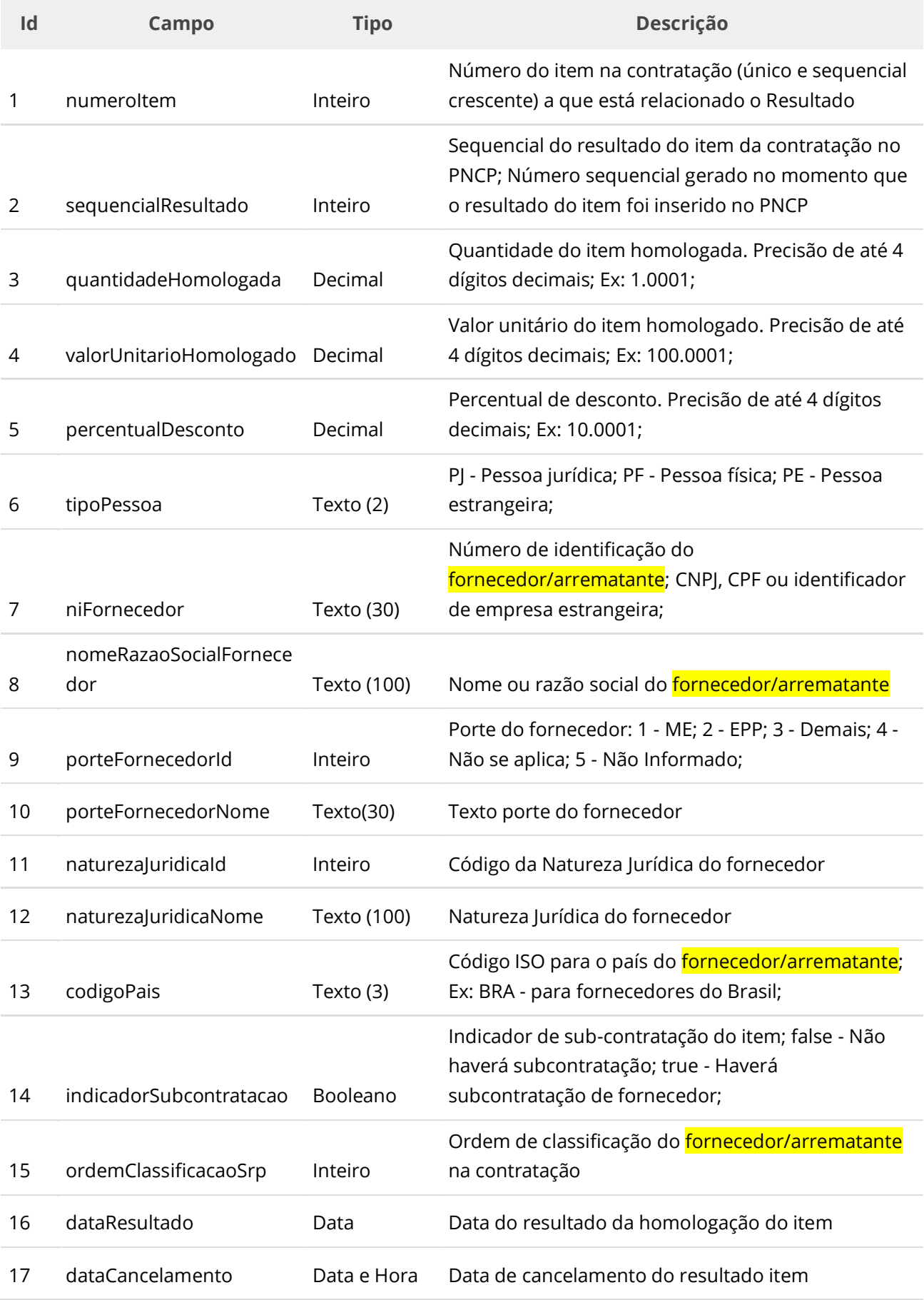

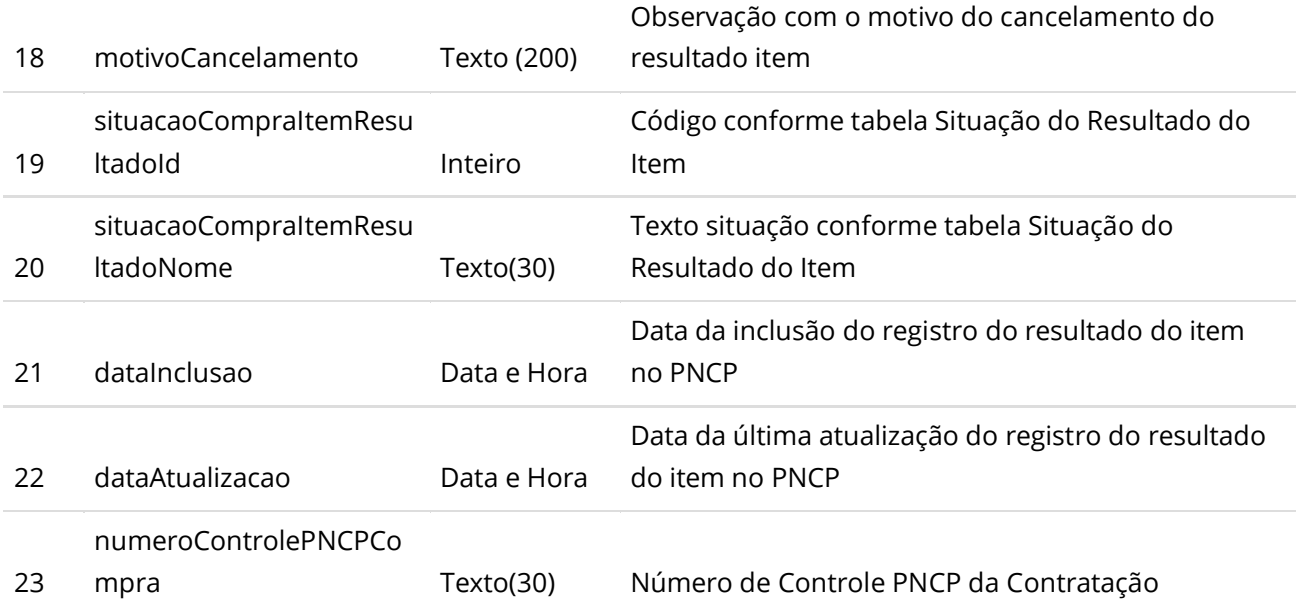

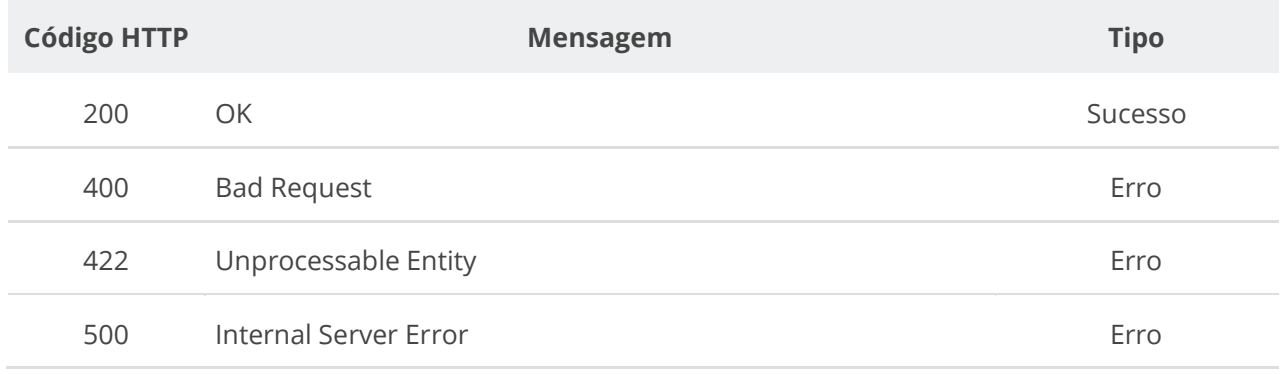

# **6.3.19. Consultar Histórico da Contratação**

Serviço que permite consultar todos os eventos de uma contratação específica, dos Itens, dos Resultados e de seus documentos/arquivos.

#### **Detalhes da Requisição**

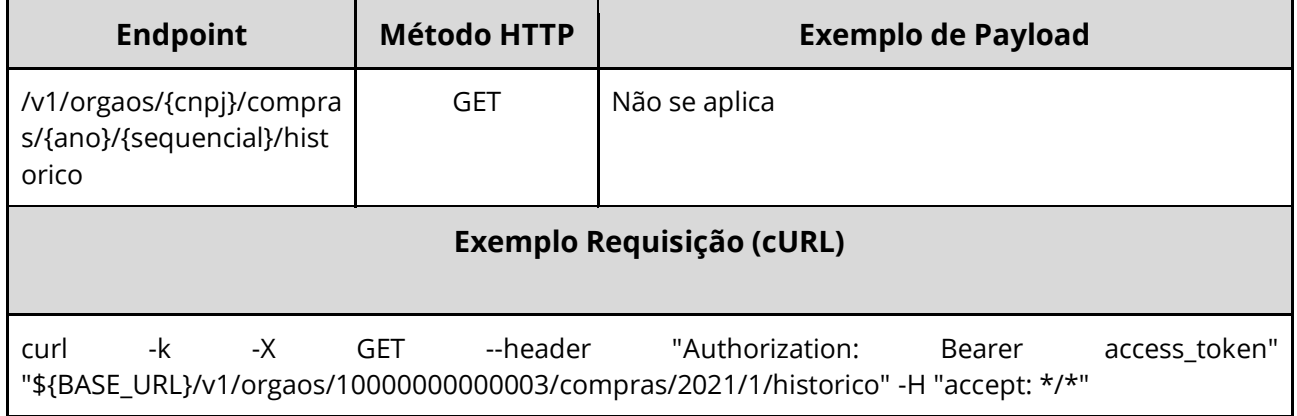

### **Dados de entrada**

Nota: alimentar o parâmetro {cnpj}, {ano} e {sequencial} na URL.

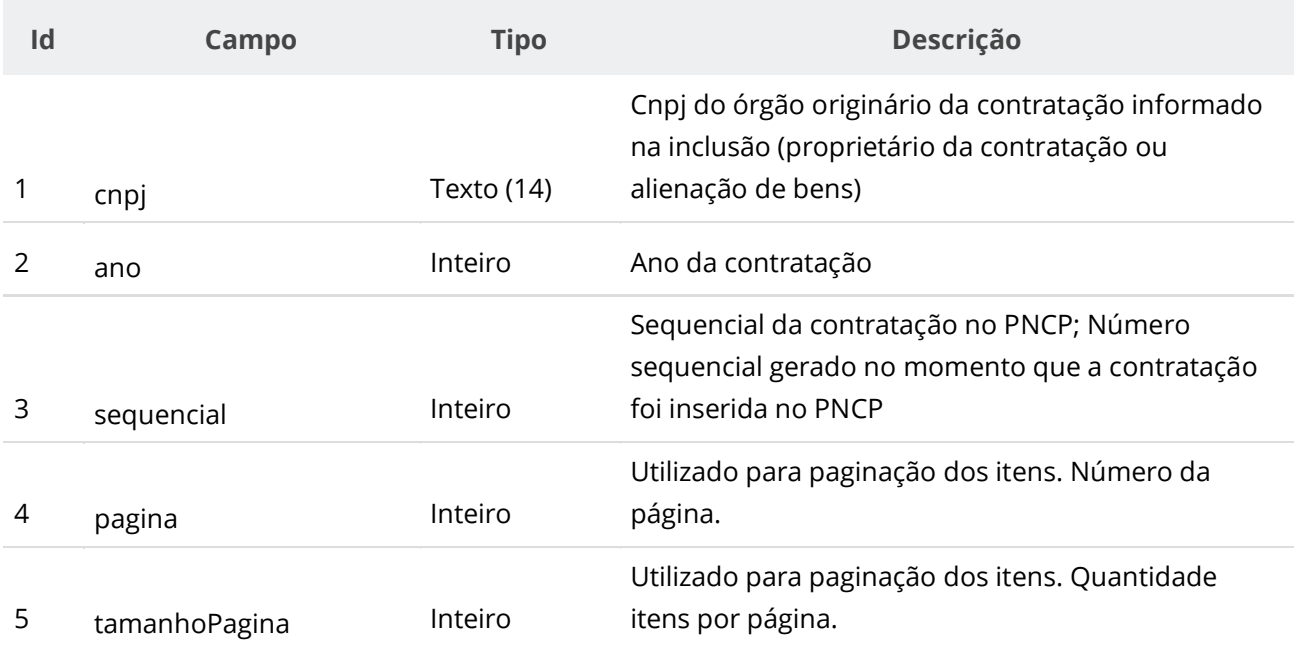

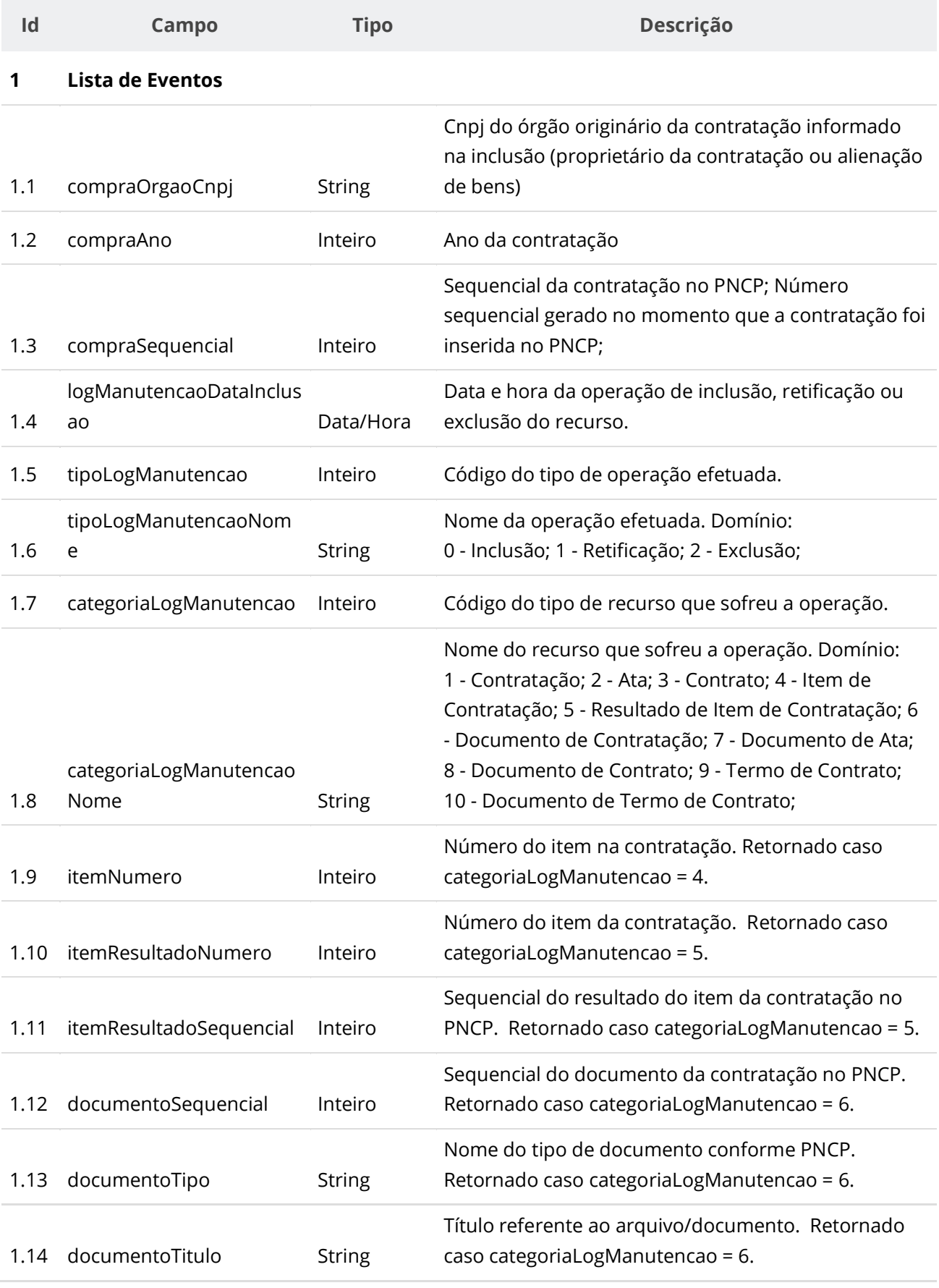

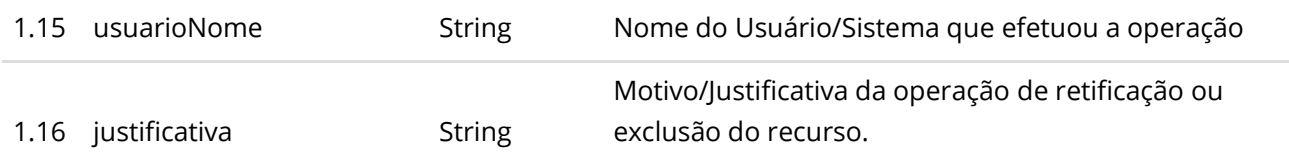

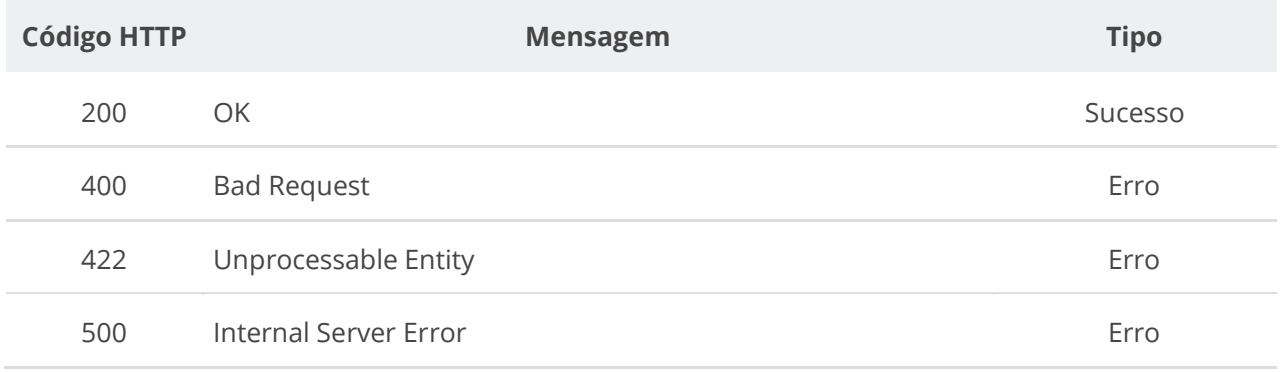

# **6.3.20. Inserir Imagem de um Item de uma Contratação**

Serviço que permite inserir uma imagem de um item de Contratação. O sistema permite o upload de imagem com as extensões listadas na seção: Tabelas de domínio - Extensões de imagem aceitas.

#### **Detalhes da Requisição**

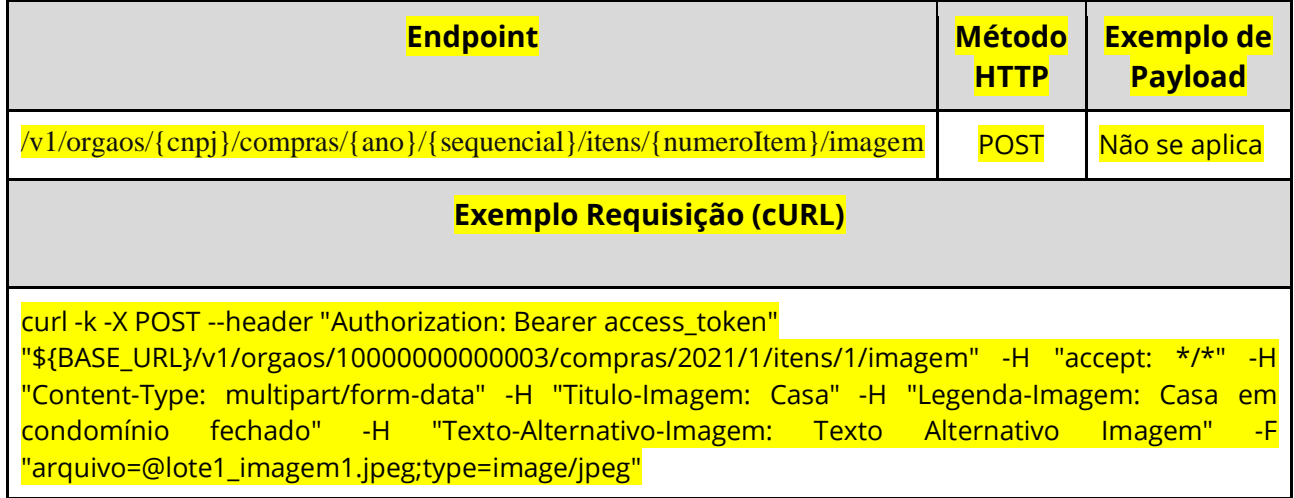

#### **Dados de entrada**

Nota: alimentar o parâmetro {cnpj}, {ano}, {sequencial} e {numeroItem} na URL.

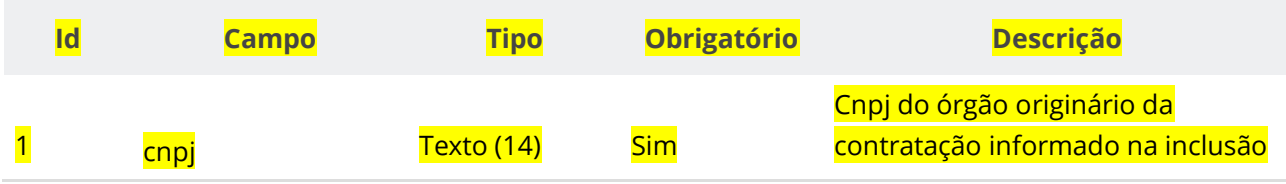

**Manual de Integração PNCP– Versão 2.2.6**

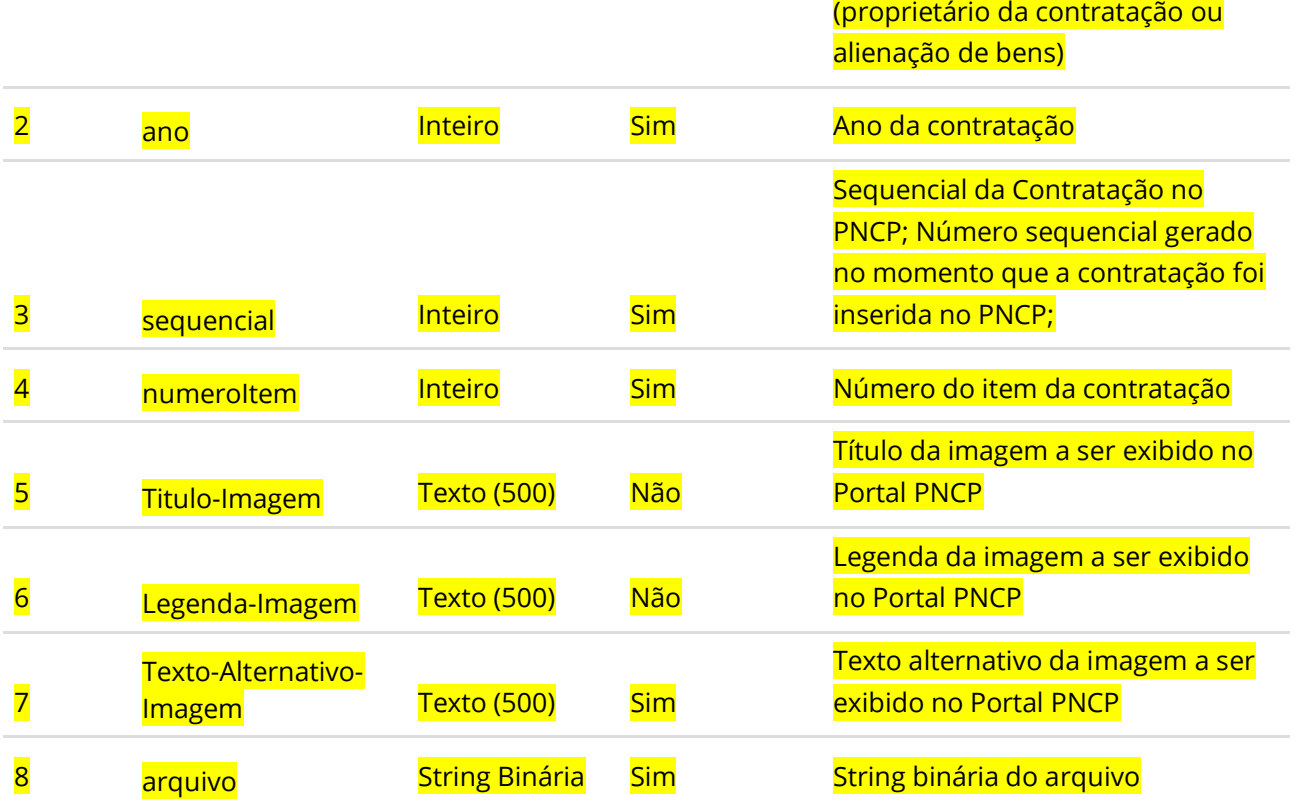

# **6.3.21. Excluir Imagem de um Item de uma Contratação**

Serviço que permite remover imagem pertencente a um item de uma Contratação.

### **Detalhes da Requisição**

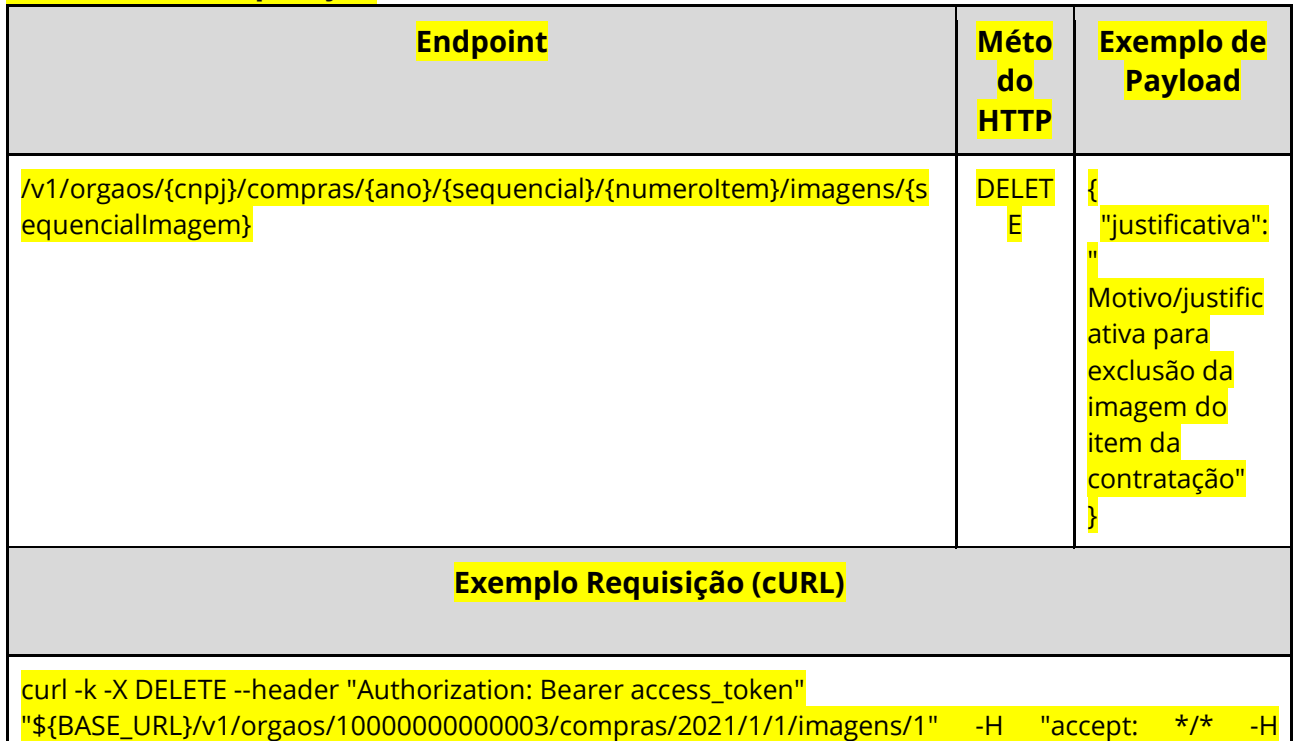

"Content-Type: application/pdf" -H Content-Disposition: filename="nome\_arquivo"

#### **Dados de entrada**

Nota: alimentar o parâmetro {cnpj}, {ano}, {sequencial}, {numeroItem} e {sequencialImagem} na URL.

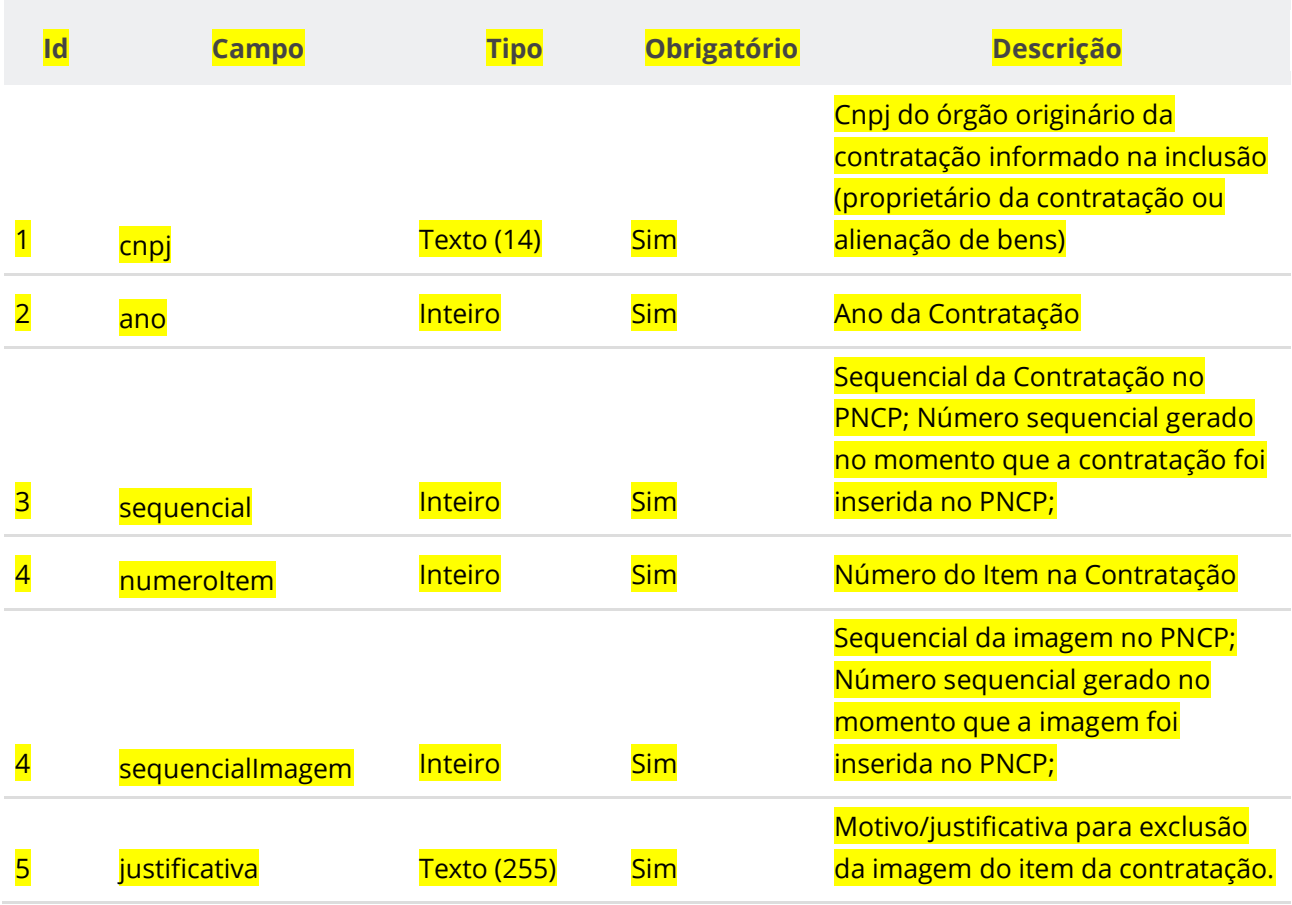

#### **Códigos de Retorno**

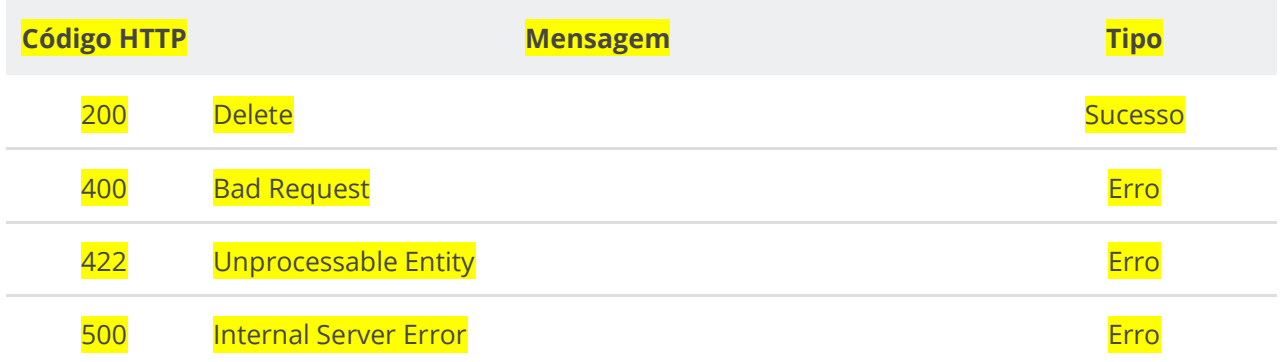

# **6.3.22. Consultar Imagens de um Item de Contratação**

Serviço que permite consultar a lista de imagens de um item de contratação.

# **Detalhes da Requisição**

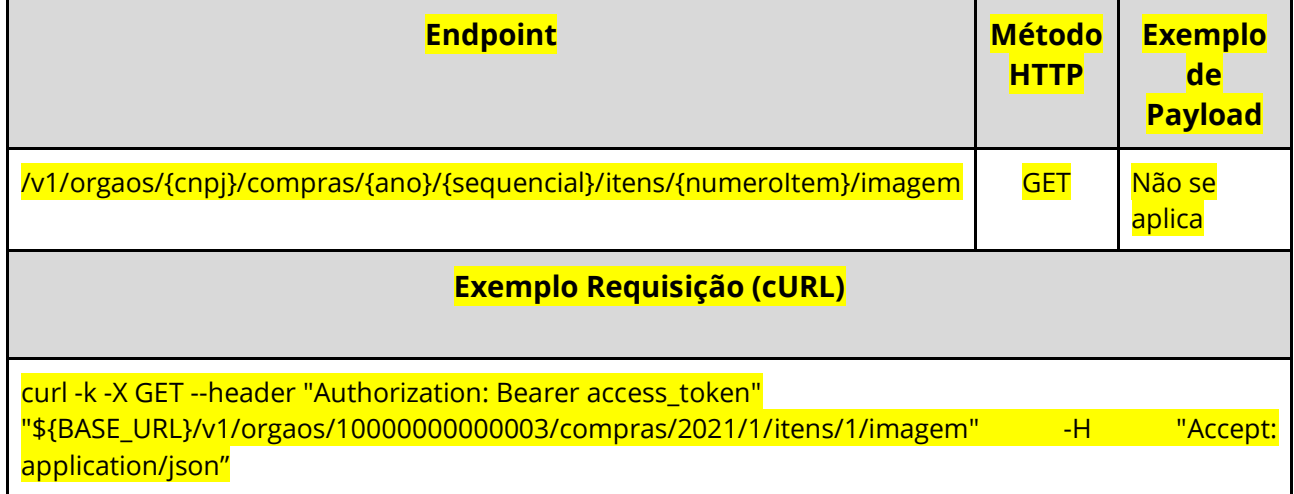

### **Dados de entrada**

Nota: alimentar o parâmetro {cnpj}, {ano}, {sequencial} e {numeroItem} na URL.

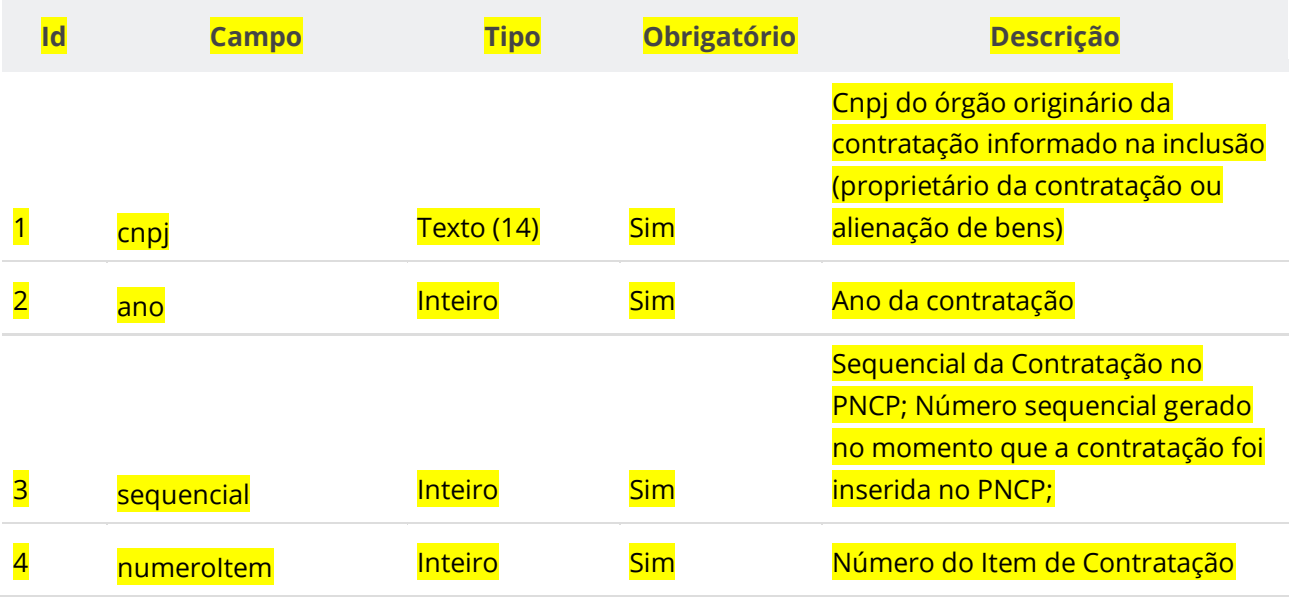

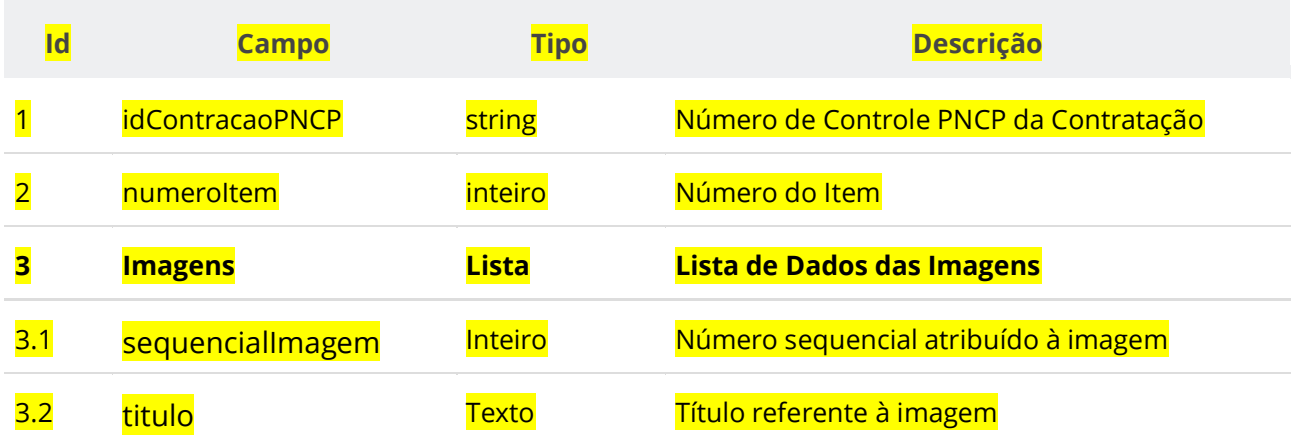

#### **Manual de Integração PNCP– Versão 2.2.6**

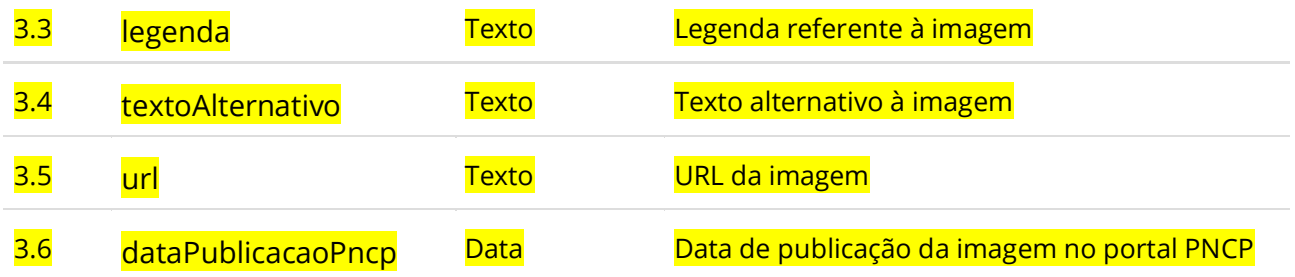

### **Códigos de Retorno**

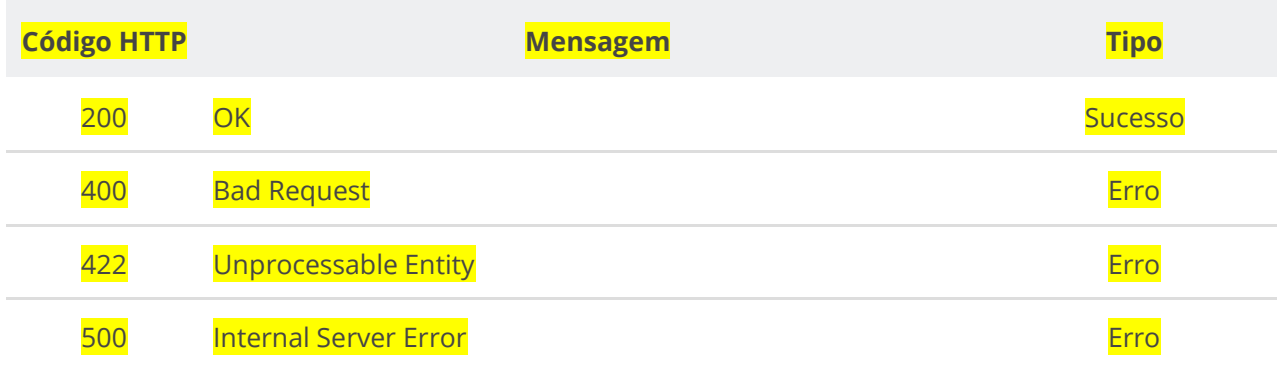

## **6.3.22. Consultar Imagem de um Item de Contratação**

Serviço que permite consultar uma imagem de um item de contratação.

#### **Detalhes da Requisição**

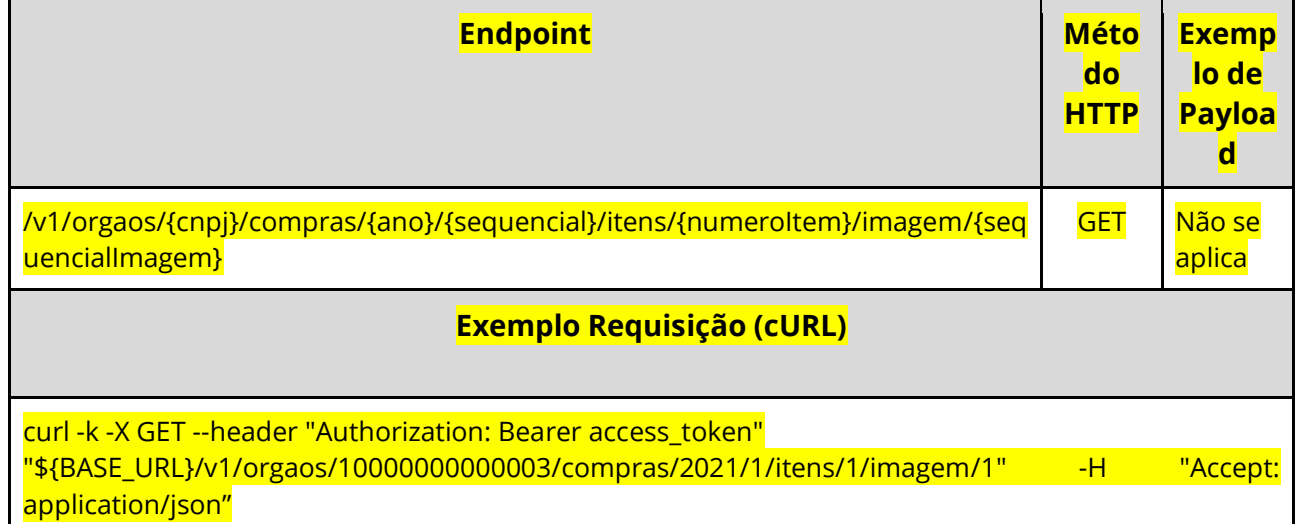

#### **Dados de entrada**

Nota: alimentar o parâmetro {cnpj}, {ano}, {sequencial}, {numeroItem} e {sequencialImagem} na URL.

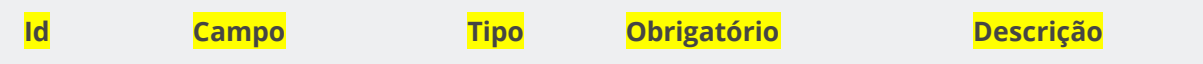

**Manual de Integração PNCP– Versão 2.2.6**

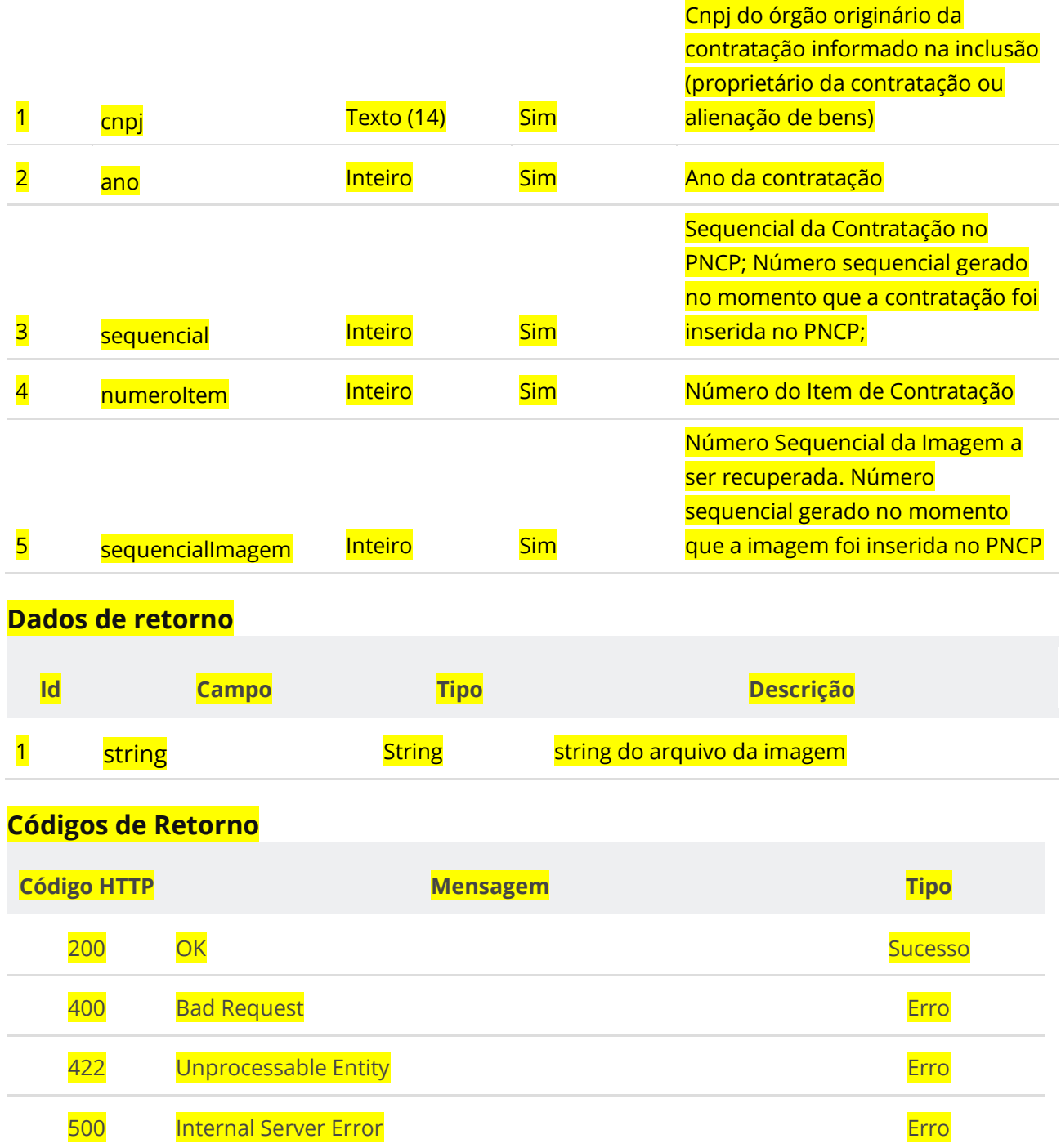

## **6.4. Serviços de Ata**

## **6.4.1. Inserir Ata de Registro de Preço**

Serviço que permite inserir uma ata de Registro de Preço no PNCP referente a uma contratação.

#### **Detalhes da Requisição**

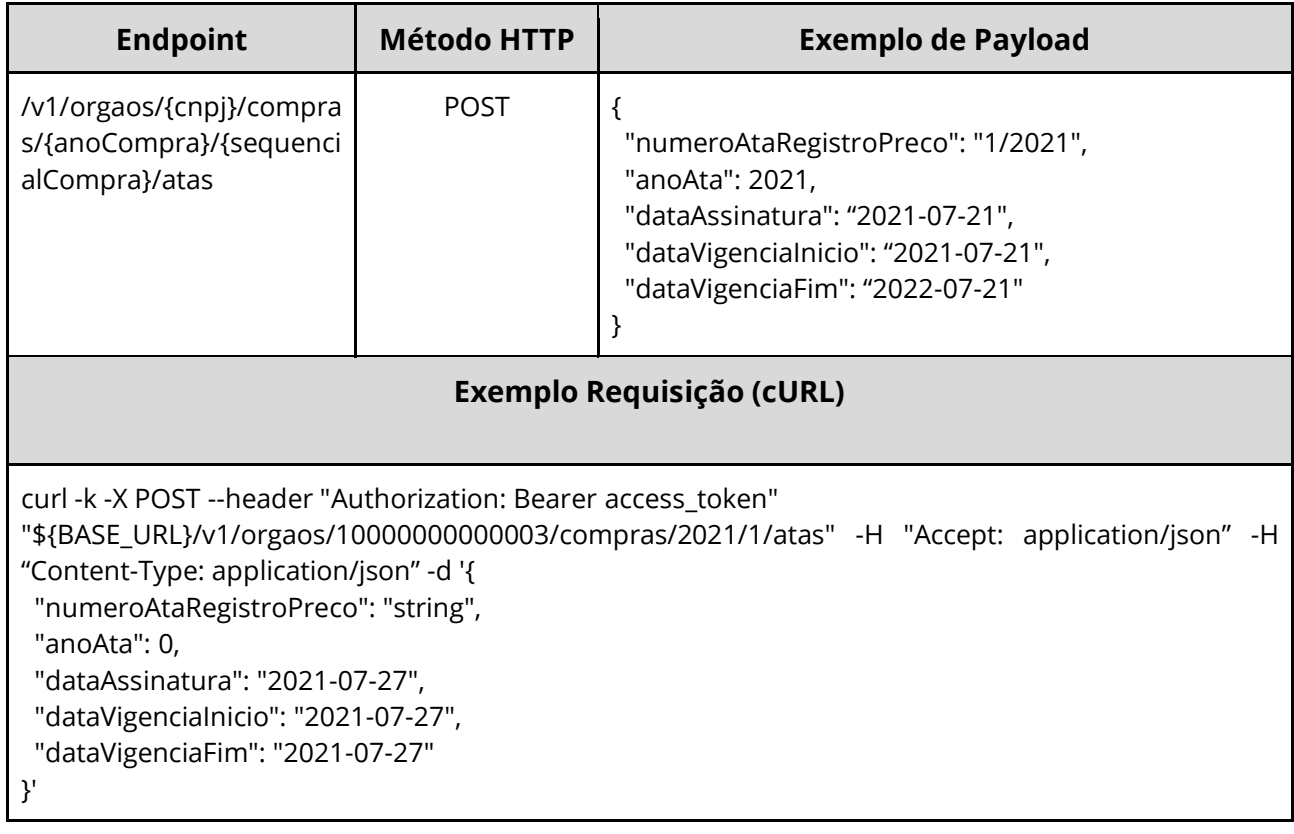

#### **Dados de entrada**

Nota: alimentar o parâmetro {cnpj}, {anoCompra} e {sequencialCompra} na URL.

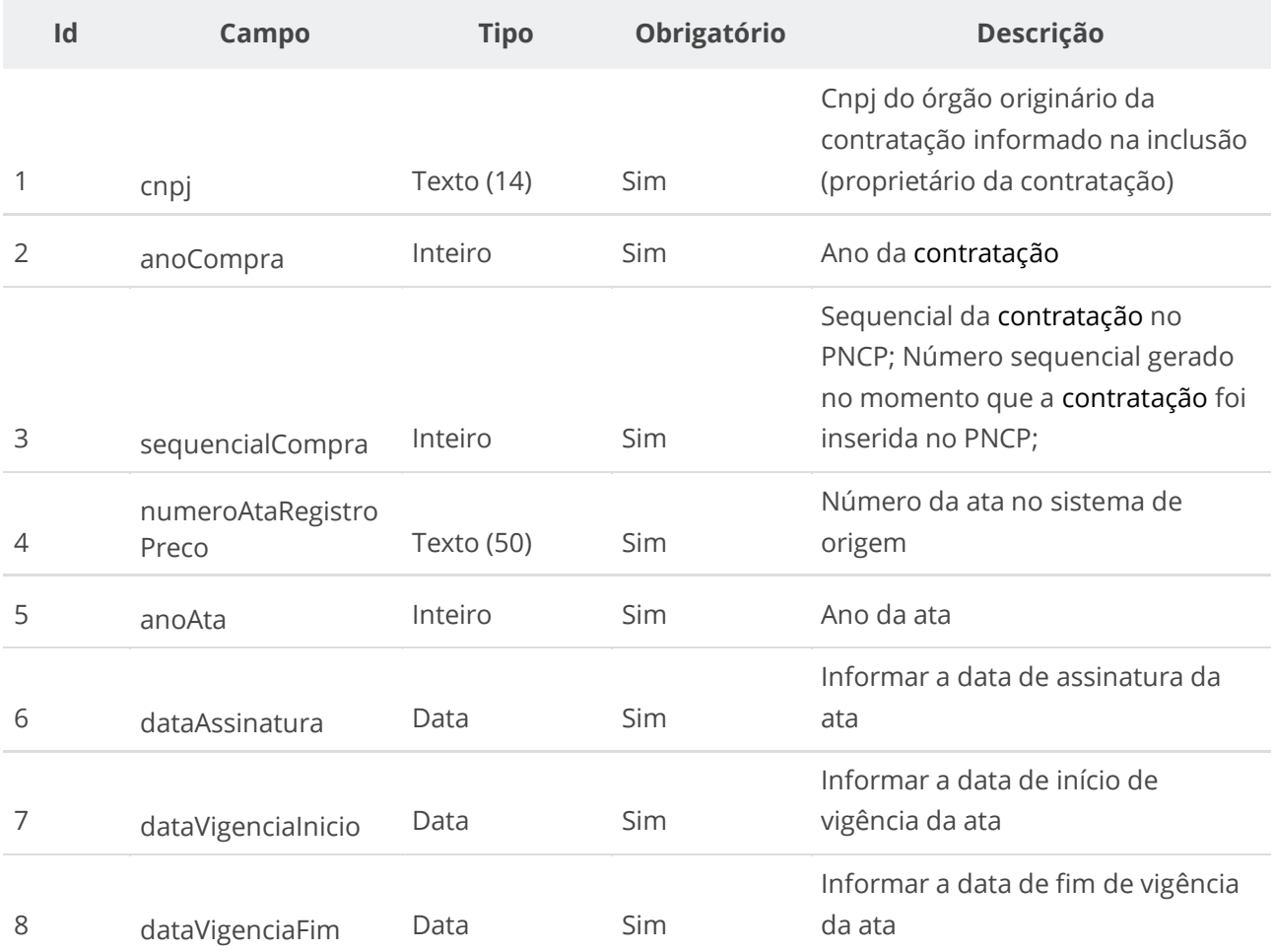

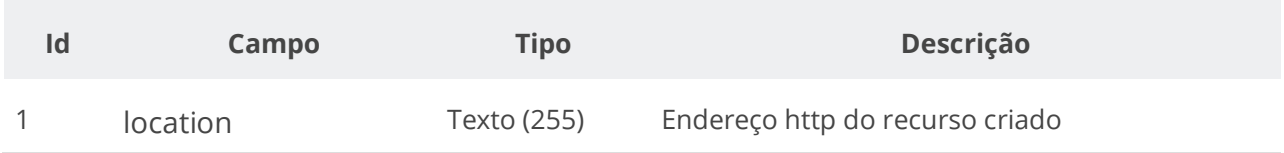

#### **Exemplo de Retorno**

#### Retorno:

```
access-control-allow-credentials: true
access-control-allow-headers: Content-Type,Authorization,X-Requested-With,Content-
Length, Accept, Origin,
access-control-allow-methods: GET,PUT,POST,DELETE,OPTIONS
access-control-allow-origin: *
cache-control: no-cache,no-store,max-age=0,must-revalidate
content-length: 0
date: ?
expires: ?
location: https://treina.pncp.gov.br/api/pncp/v1/orgaos/10000000000003/compras/2021/1/atas/1
pragma: no-cache
strict-transport-security: max-age=?
x-content-type-options: nosniff
x-firefox-spdy: ?
x-frame-options: DENY
x-xss-protection: ?; mode=block
```
#### **Códigos de Retorno**

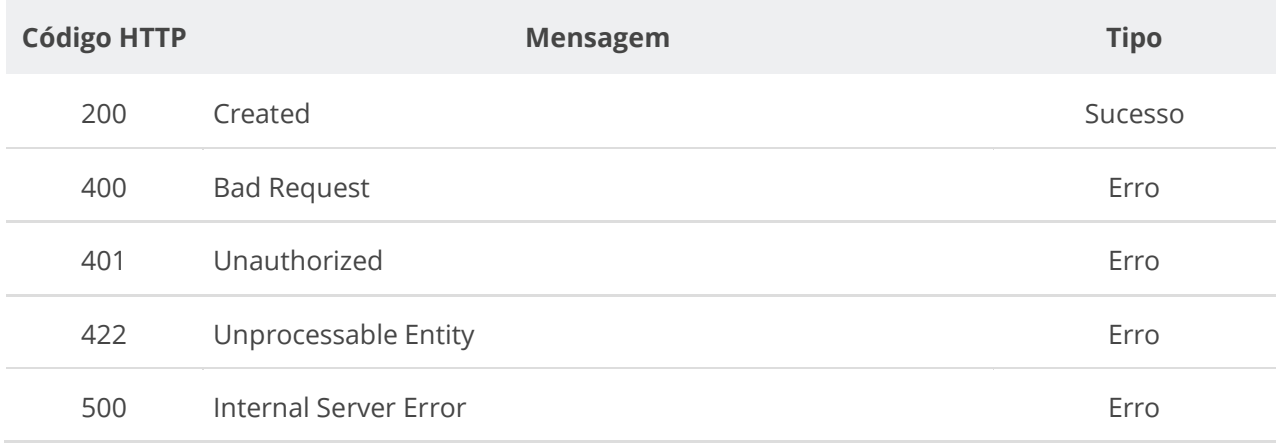

### **6.4.2. Retificar Ata de Registro de Preço**

Serviço que permite retificar os dados de uma ata de Registro de Preço.

**Importante lembrar que na Retificação todas as informações terão que ser enviadas novamente, não apenas as que sofreram alteração.**

### **Detalhes da Requisição**

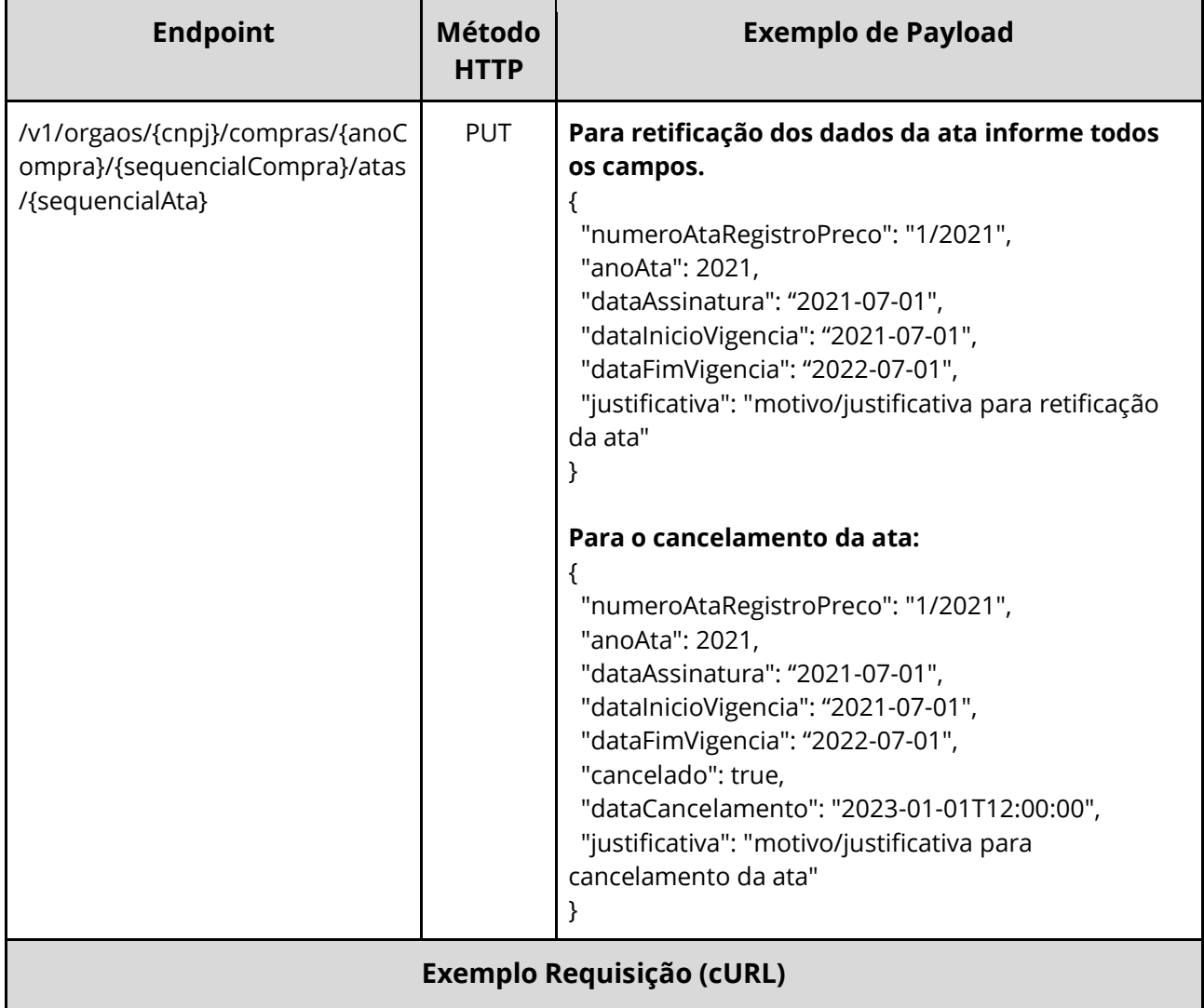

#### curl -X 'PUT' \

'https://treina.pncp.gov.br/api/pncp/v1/orgaos/00394460000141/compras/2021/1/atas/1' \

-H 'accept: \*/\*' \

-H 'Authorization: Bearer **<TOKEN\_AUTORIZACAO>**' \

-H 'Content-Type: application/json' \

-d '@/home/objeto.json'

### **Dados de entrada**

Nota: alimentar o parâmetro {cnpj}, {anoCompra}, {sequencialCompra} e {sequencialAta} na URL.

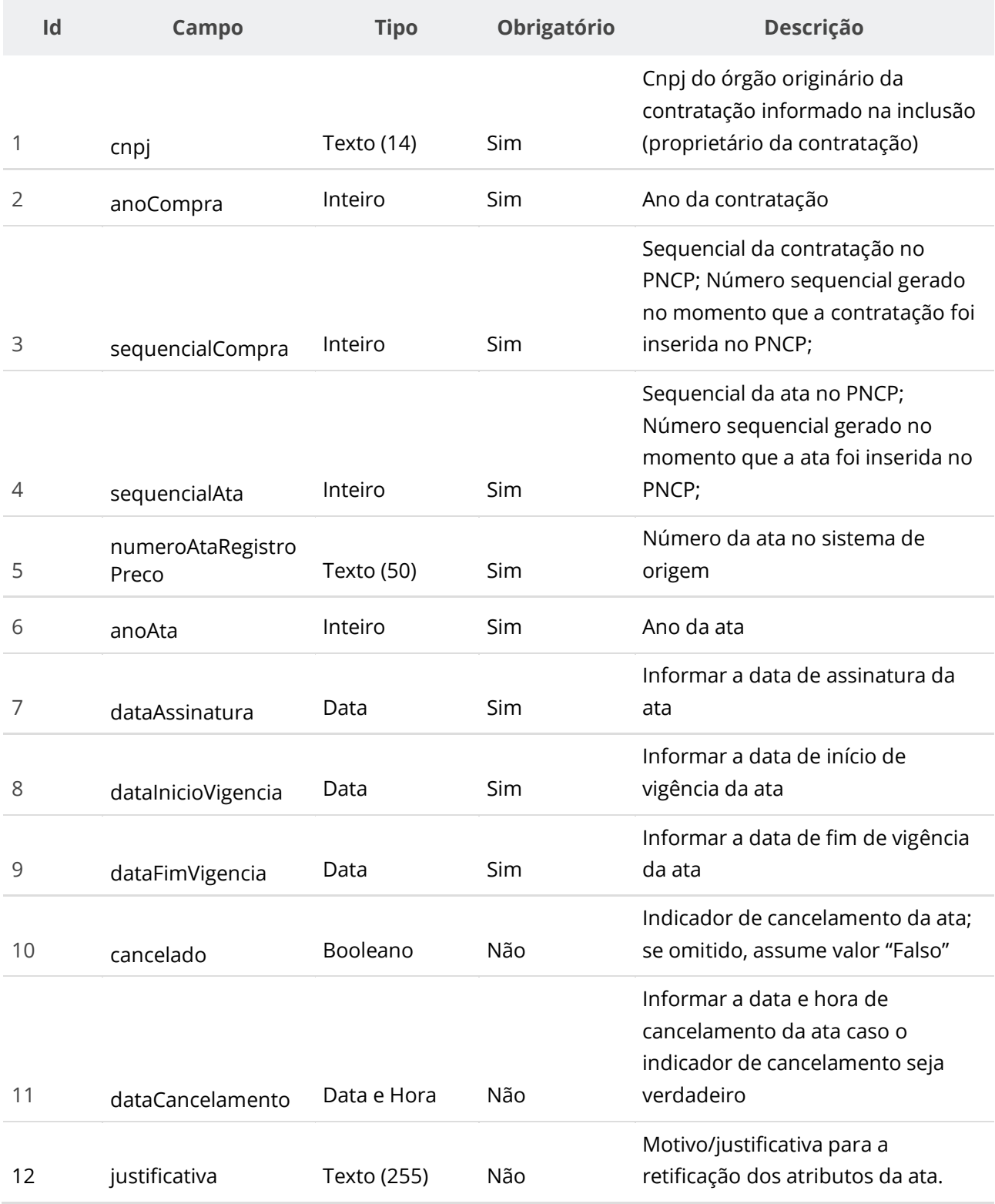

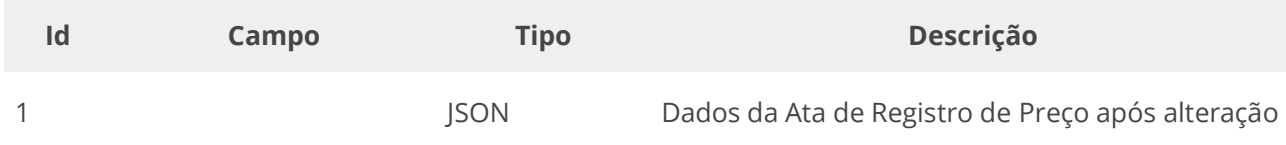

#### **Exemplo de Retorno**

```
Retorno (headers HTTP):
access-control-allow-credentials: true 
access-control-allow-headers: Content-Type,Authorization,X-Requested-With,Content-
Length, Accept, Origin,
access-control-allow-methods: GET,PUT,POST,DELETE,OPTIONS 
access-control-allow-origin: * 
cache-control: no-cache,no-store,max-age=0,must-revalidate 
connection: keep-alive 
content-type: application/json 
date: Tue,27 Jul 2021 22:50:21 GMT 
expires: 0 
keep-alive: timeout=60 
pragma: no-cache 
transfer-encoding: chunked 
x-content-type-options: nosniff 
x-frame-options: DENY 
x-xss-protection: 1; mode=block
Retorno (corpo da requisição)
{
  "numeroAtaRegistroPreco": "1/2021",
  "anoAta": 2021,
   "dataAssinatura": "2021-07-27",
   "dataVigenciaInicio": "2021-07-27",
   "dataVigenciaFim": "2022-07-27",
   "dataCancelamento": null,
  "cancelado": false,
  "dataPublicacaoPncp": "2021-07-27T19:45:57.969+00:00",
  "dataInclusao": "2021-07-27T19:45:57.969+00:00",
   "dataAtualizacao": "2021-07-27T22:50:20.352+00:00",
   "sequencialAta": 1,
   "numeroControlePNCP": "00394460000141-1-000001/2021-000001",
   "orgaoEntidade": {
     "cnpj": "00394460000141",
     "razaoSocial": "Ministério da Economia",
    "poderId": "E",
     "esferaId": "F"
   },
   "orgaoSubRogado": null,
   "unidadeOrgao": {
     "ufNome": "Distrito Federal",
     "ufSigla": "DF",
     "municipioId": 5570,
     "municipioNome": "Brasília",
     "codigoUnidade": "1",
    "nomeUnidade": "Unidade de serviços"
   },
   "unidadeSubRogada": null,
   "modalidadeNome": "Leilão",
   "objetoCompra": "Teste Teste",
  "informacaoComplementarCompra": "slfkweofndfejf"
}
```
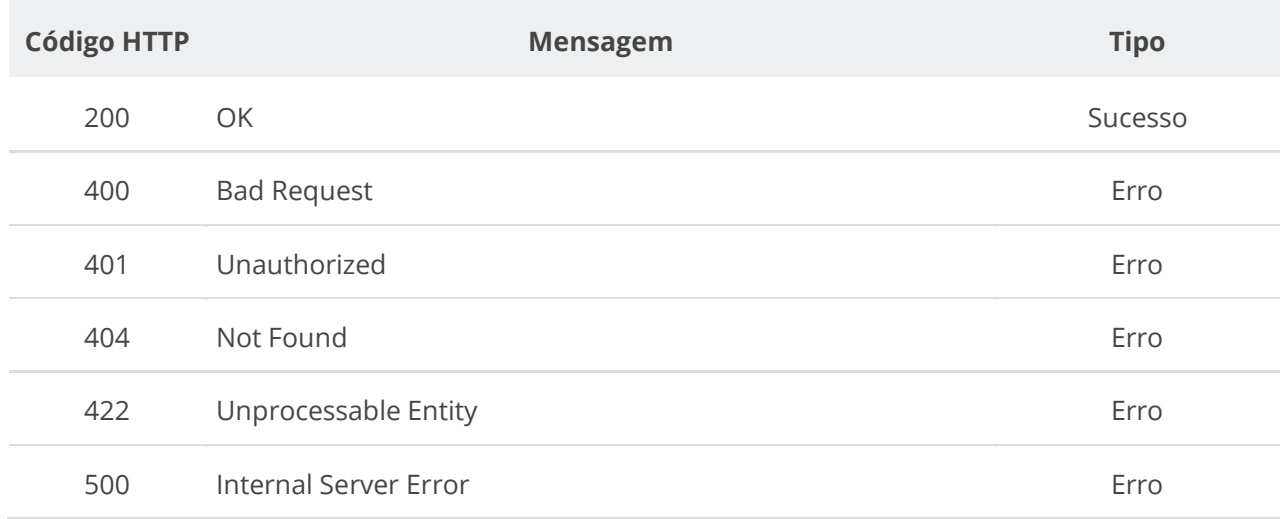

### **6.4.3. Excluir Ata de Registro de Preço**

Serviço que permite remover uma ata de Registro de Preço.

### **Detalhes da Requisição**

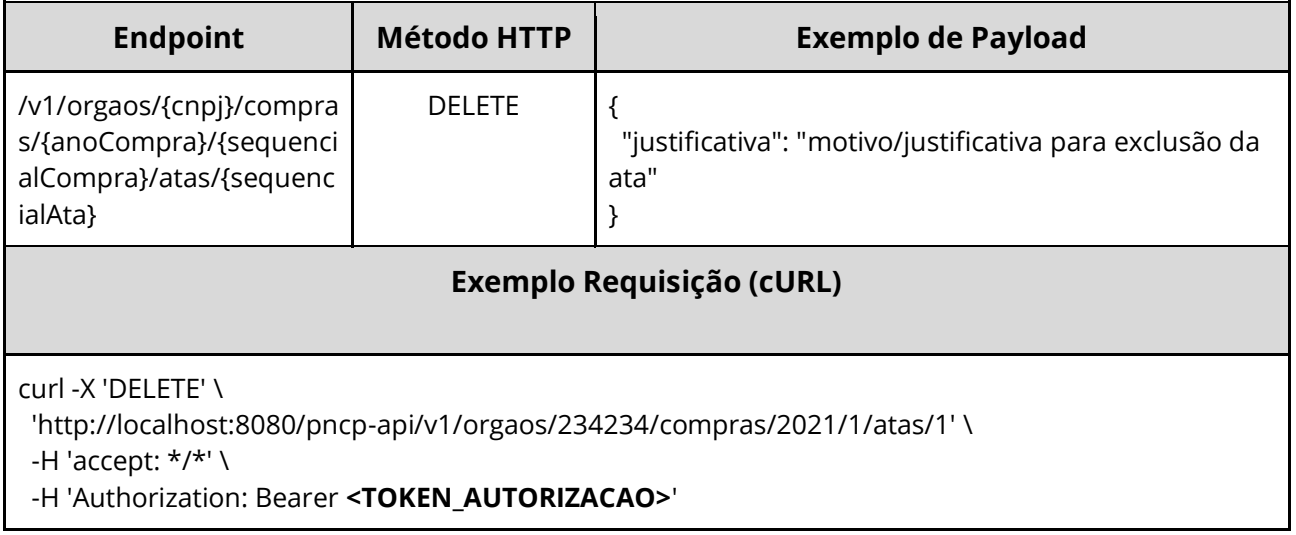

#### **Dados de entrada**

Nota: alimentar o parâmetro {cnpj}, {anoCompra}, {sequencialCompra} e {sequencialAta} na URL.

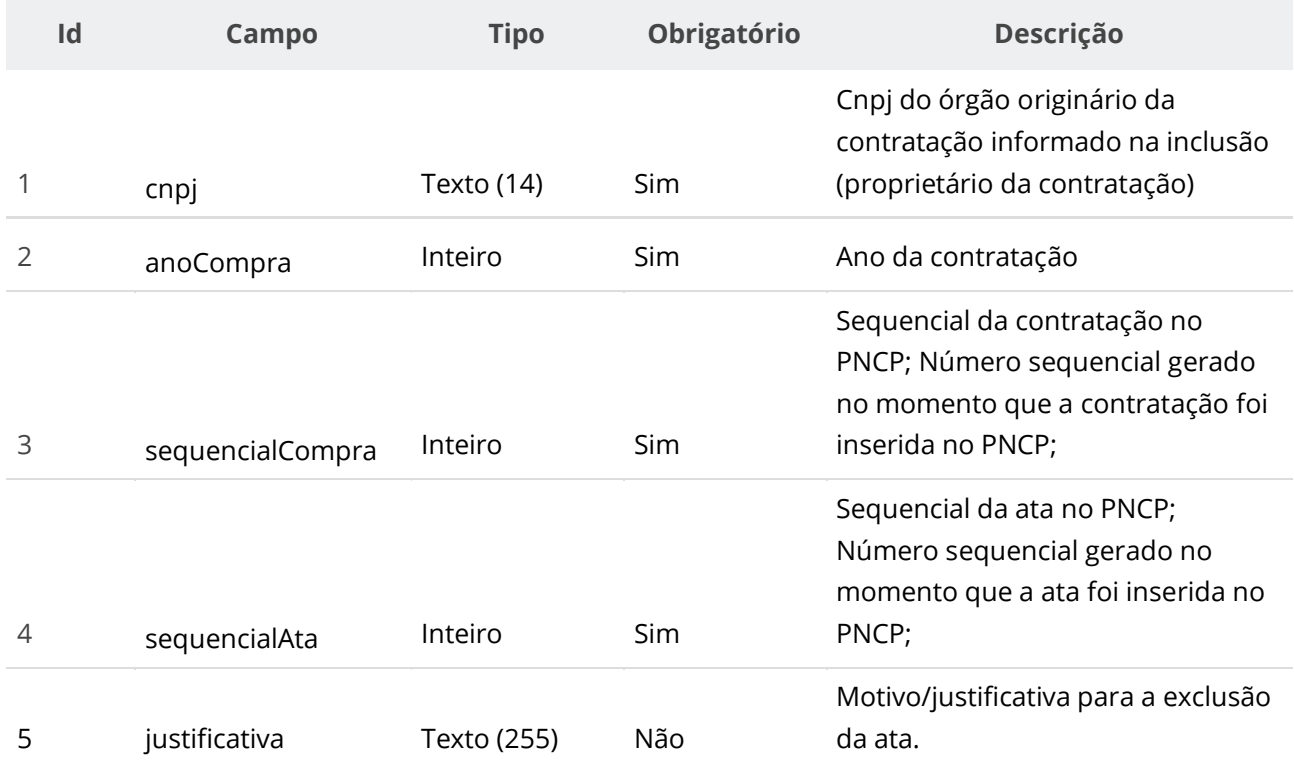

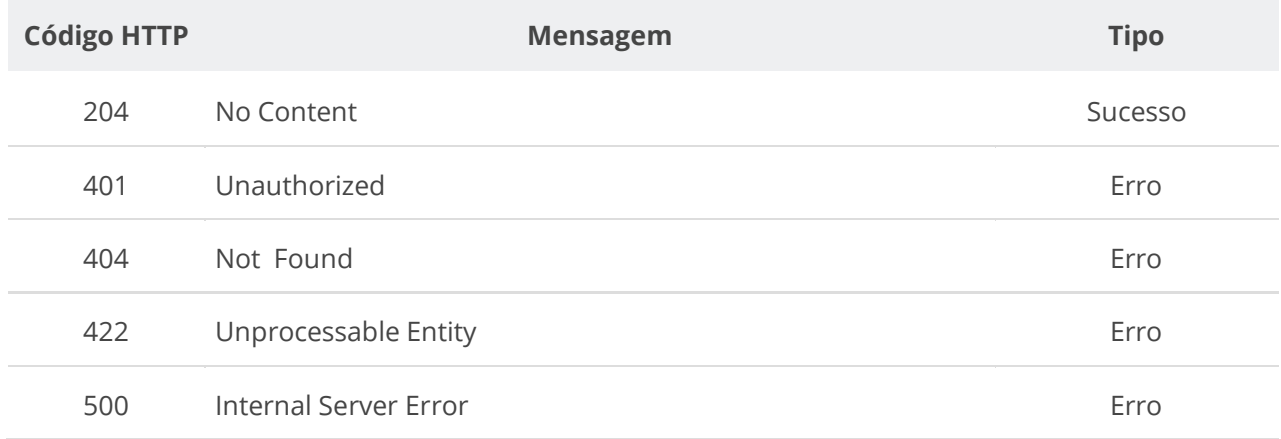

## **6.4.4. Consultar Atas de Registro de Preço por Compra**

Serviço que permite recuperar as atas de Registro de Preço de uma contratação.

### **Detalhes da Requisição**

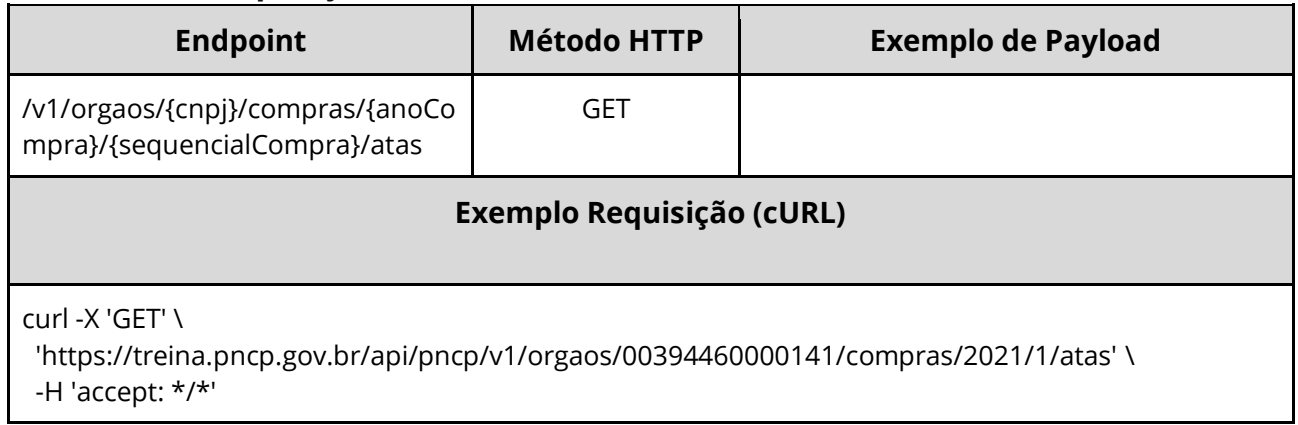

#### **Dados de entrada**

Nota: alimentar o parâmetro {cnpj}, {anoCompra} e {sequencialCompra} na URL.

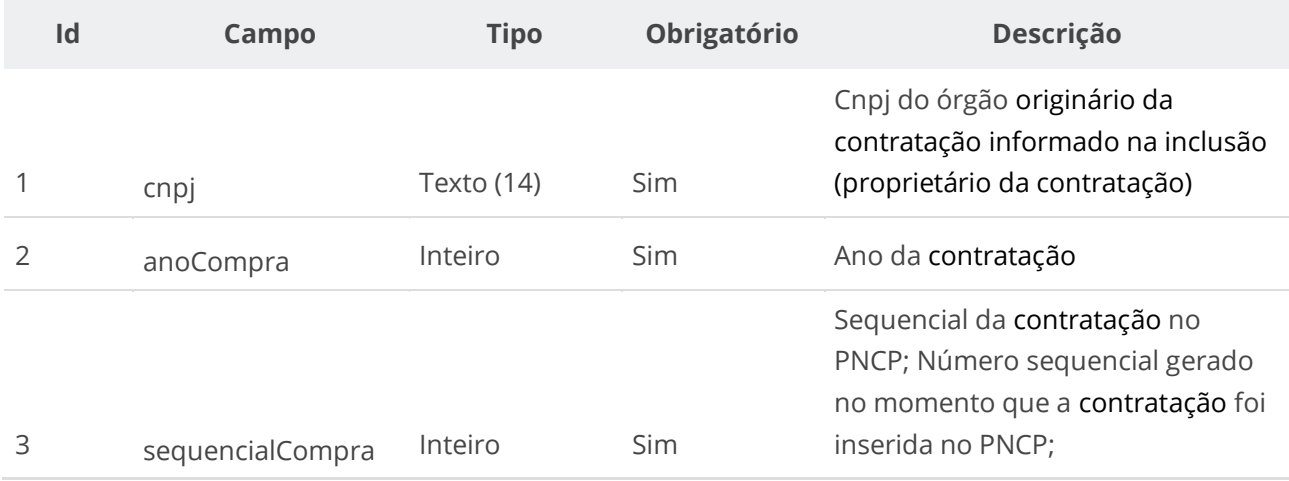

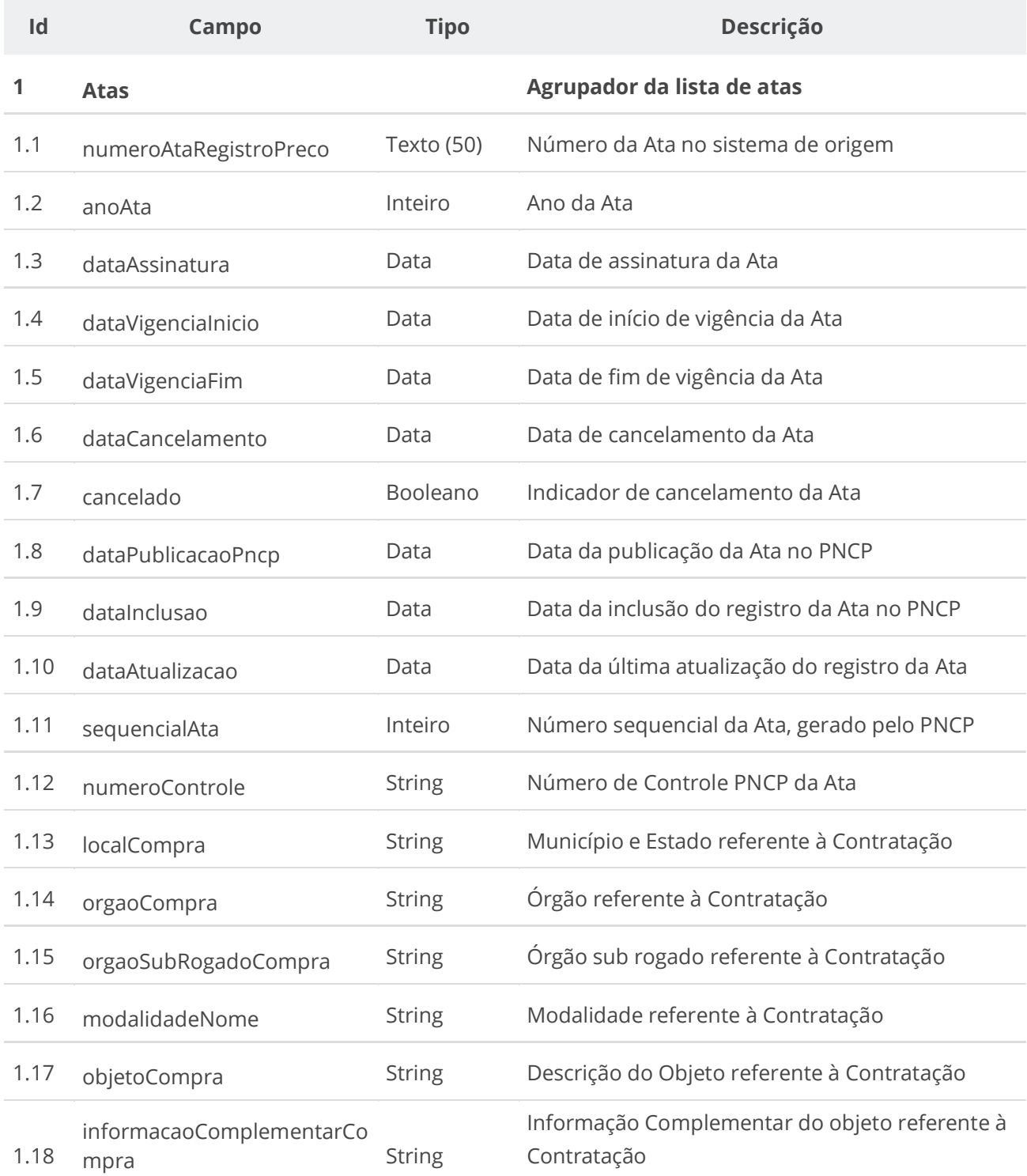

# **6.4.5. Consultar Ata de Registro de Preço**

Serviço que permite recuperar uma ata específica.

### **Detalhes da Requisição**

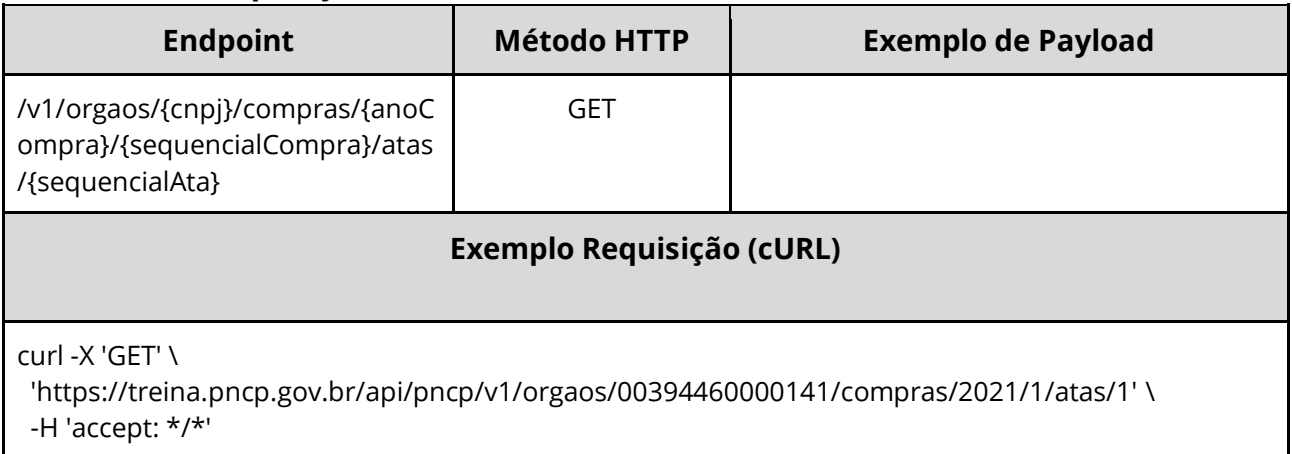

### **Dados de entrada**

Nota: alimentar o parâmetro {cnpj}, {anoCompra}, {sequencialCompra} e {sequencialAta} na URL.

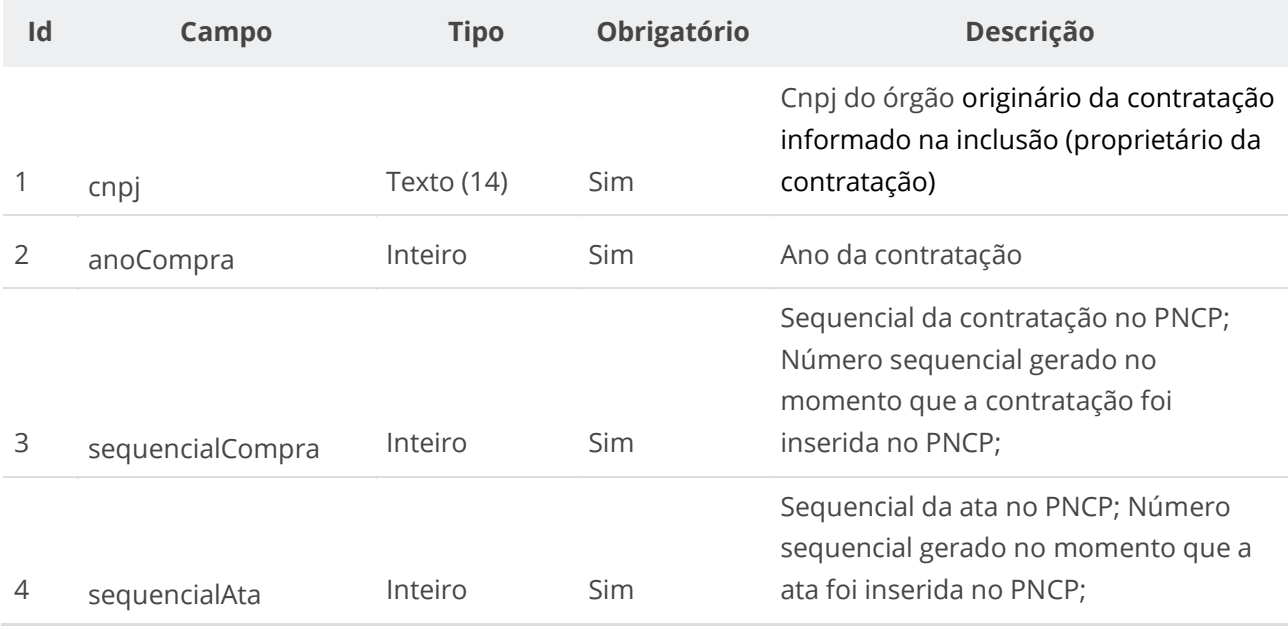

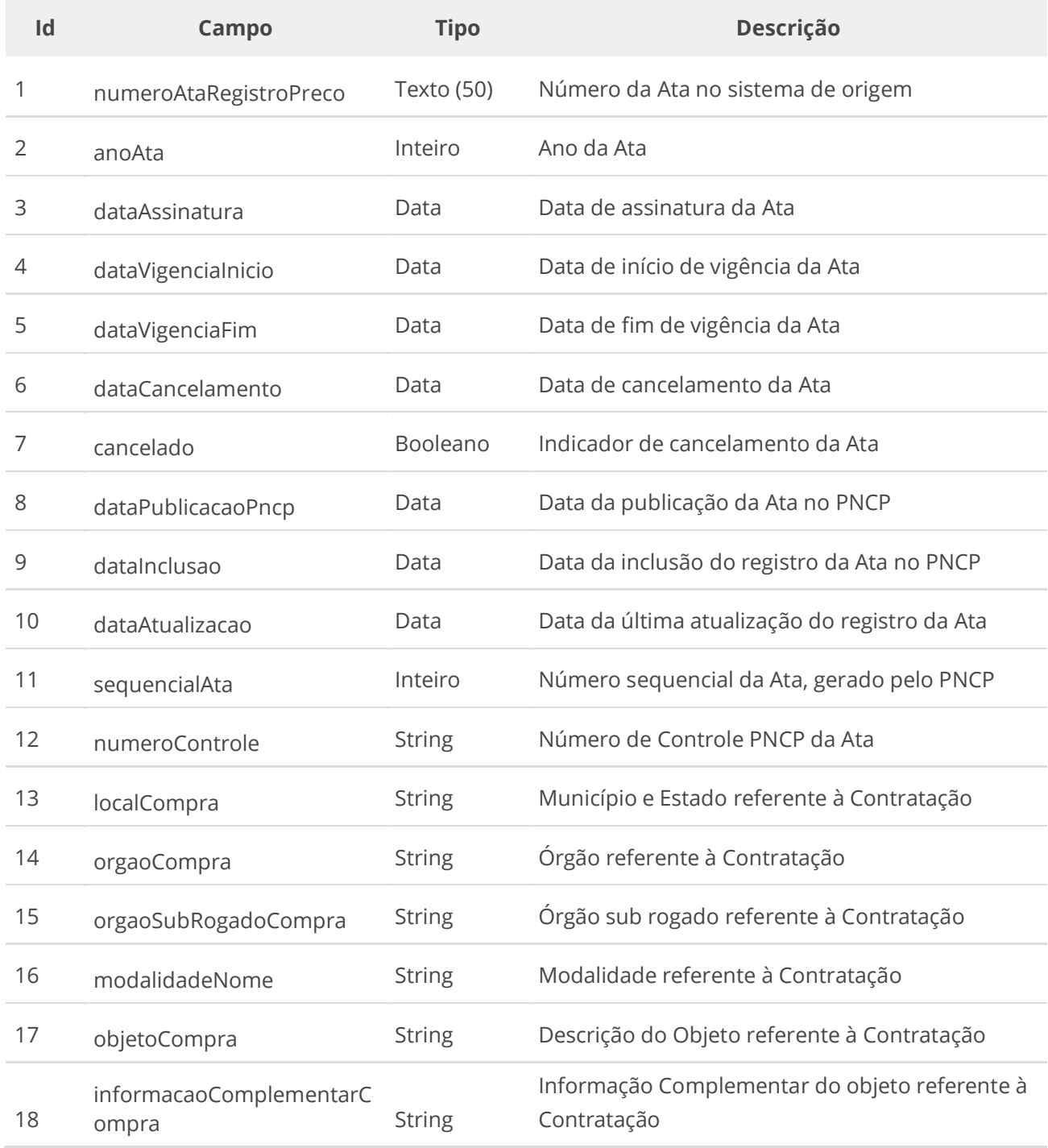

### **6.4.6. Inserir Documento de uma Ata**

Serviço que permite inserir/anexar documento/arquivo a uma Ata. O sistema permite o upload de arquivos com as extensões listadas na seção: Tabelas de domínio - Extensões de arquivos aceitos pelas APIs de Documento.

### **Detalhes da Requisição**

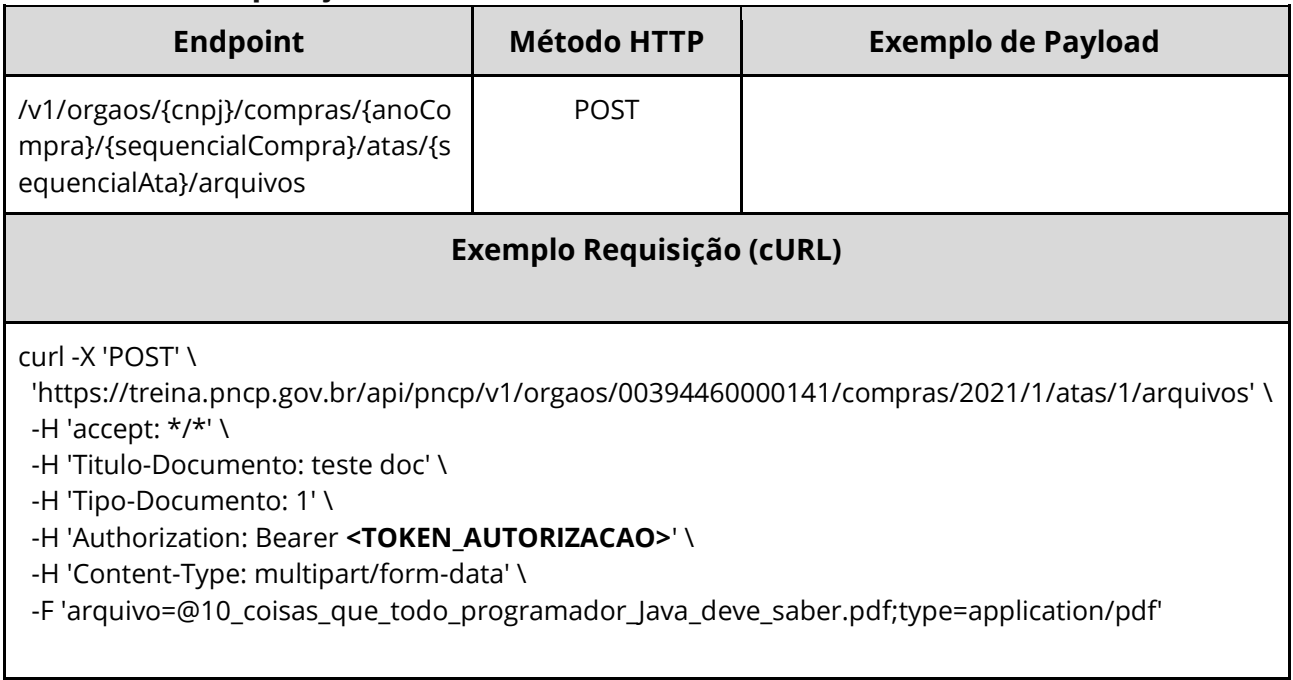

### **Dados de entrada**

Nota: alimentar o parâmetro {cnpj}, {anoCompra}, {sequencialCompra} e {sequencialAta} na URL.

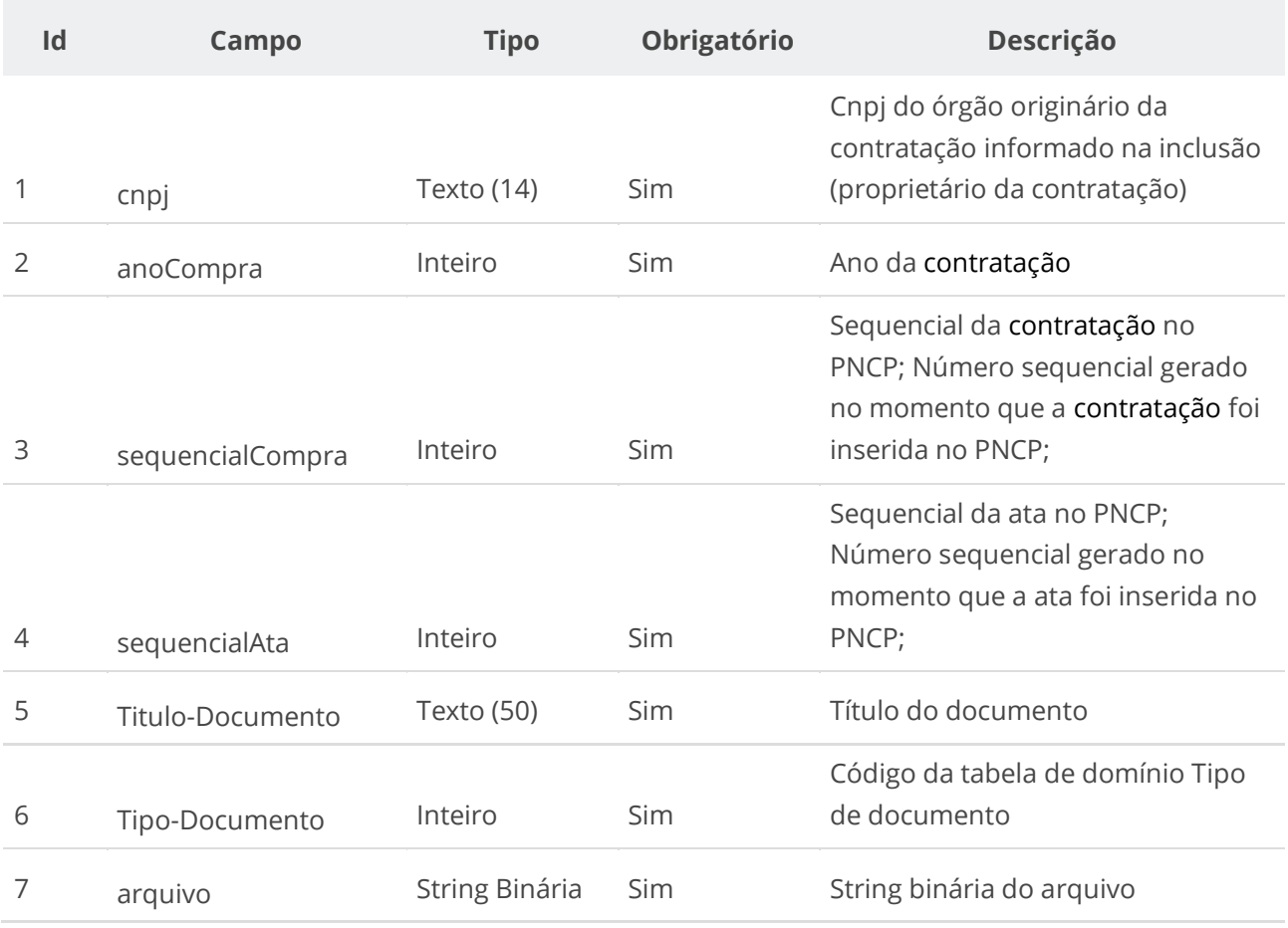

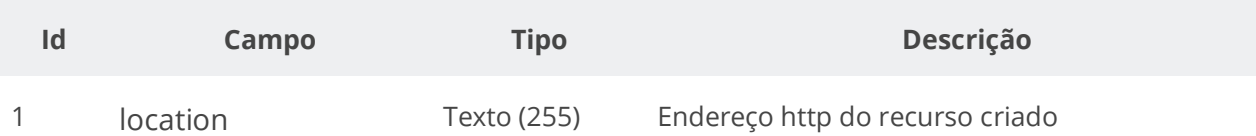

#### **Exemplo de Retorno**

Retorno:

```
access-control-allow-credentials: true 
access-control-allow-headers: Content-Type,Authorization,X-Requested-With,Content-
Length,Accept,Origin, 
access-control-allow-methods: GET,PUT,POST,DELETE,OPTIONS 
access-control-allow-origin: * 
cache-control: no-cache,no-store,max-age=0,must-revalidate 
content-length: 0 
date: ? 
expires: 0 
location: 
https://treina.pncp.gov.br/api/pncp/v1/orgaos/10000000000003/compras/2021/1/atas/1/arquivos/1 
nome-bucket: ? 
pragma: no-cache 
strict-transport-security: max-age=? 
x-content-type-options: nosniff 
x-firefox-spdy: ? 
x-frame-options: DENY 
x-xss-protection: 1; mode=block
```
#### **Códigos de Retorno**

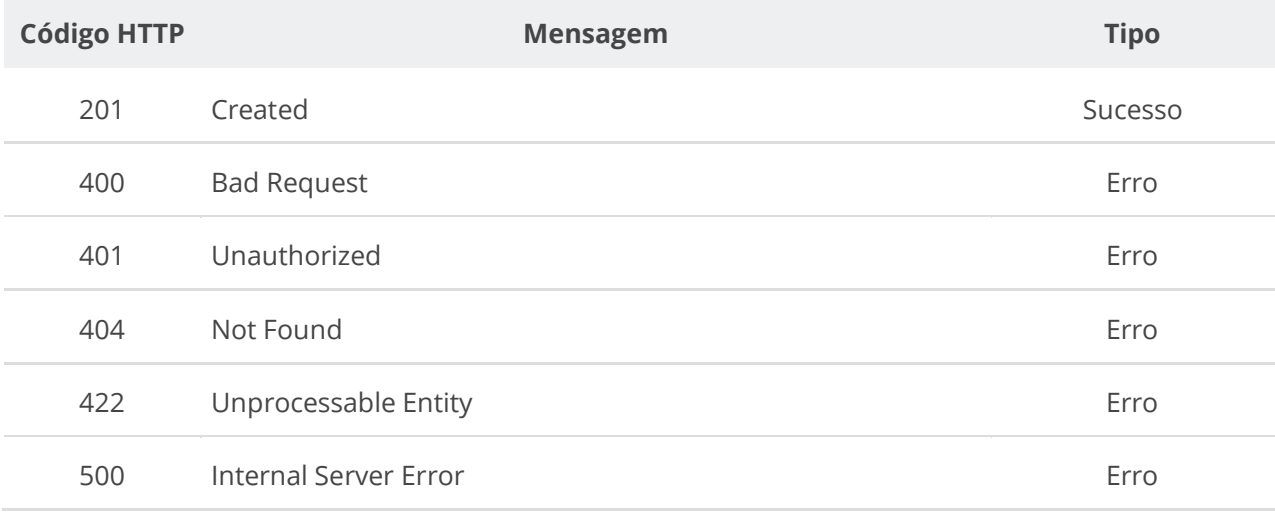

### **6.4.7. Excluir Documento de uma Ata**

Serviço que permite remover um documento em uma ata específica.

### **Detalhes da Requisição**

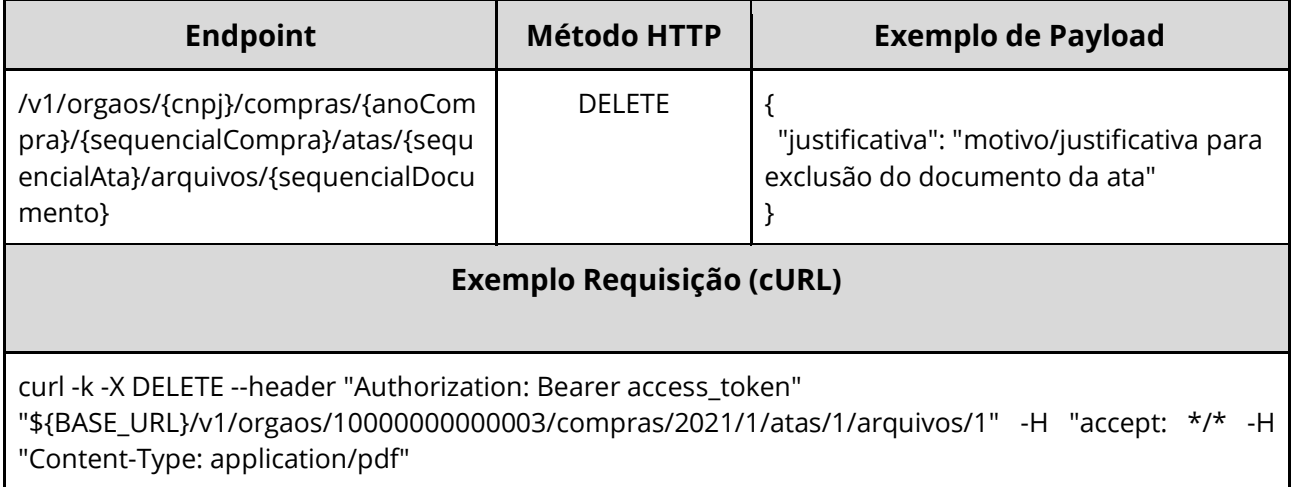

### **Dados de entrada**

Nota: alimentar o parâmetro {cnpj}, {anoCompra}, {sequencialCompra}, {sequencialAta} e {sequencialDocumento} na URL.

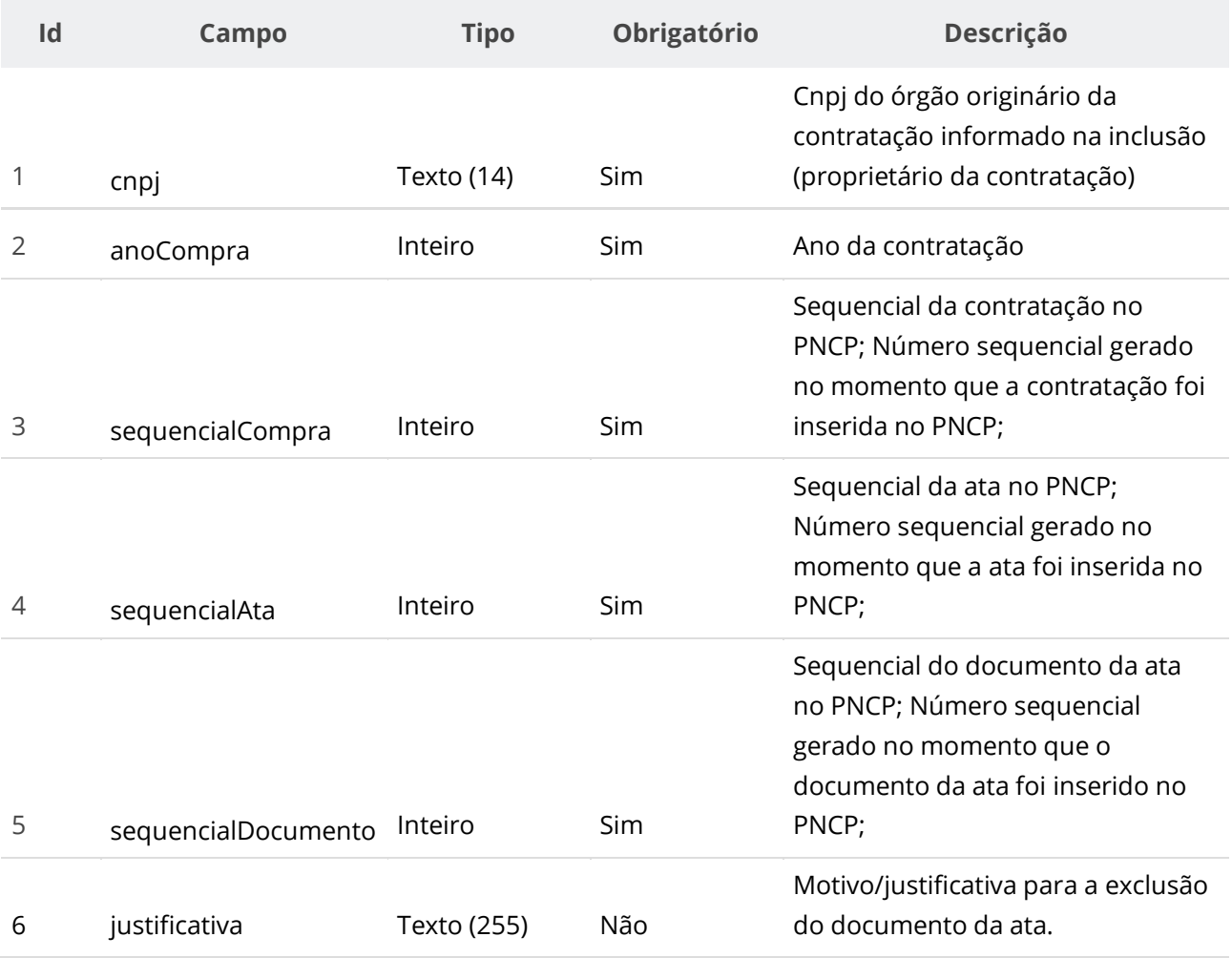

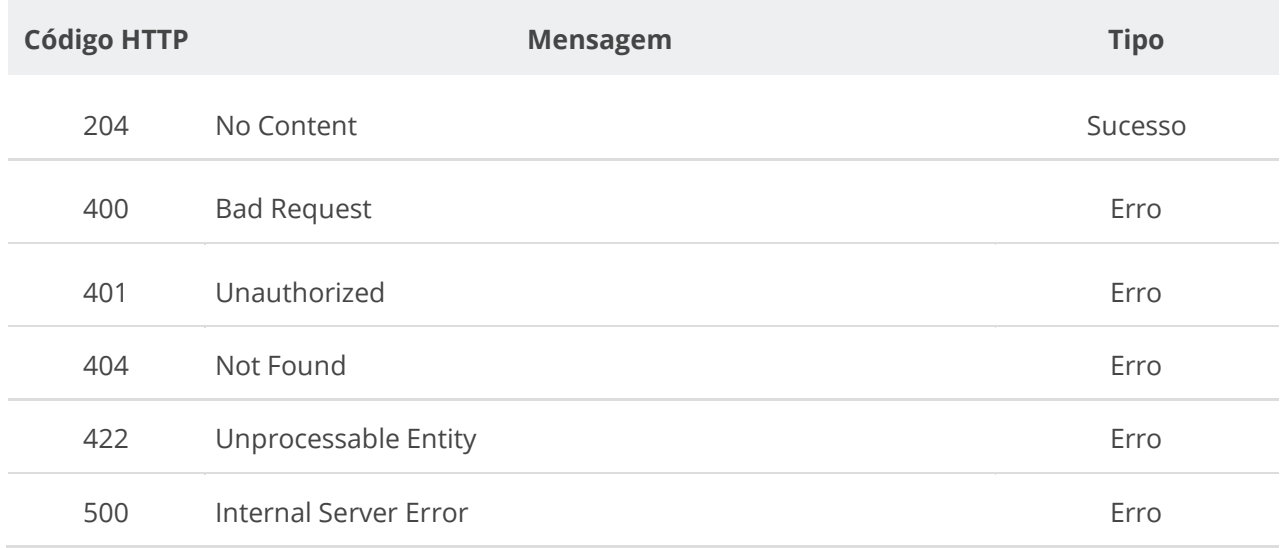

## **6.4.8. Consultar Todos os Documentos de uma Ata**

Serviço que permite consultar a lista de documentos pertencentes a uma ata específica.

#### **Detalhes da Requisição**

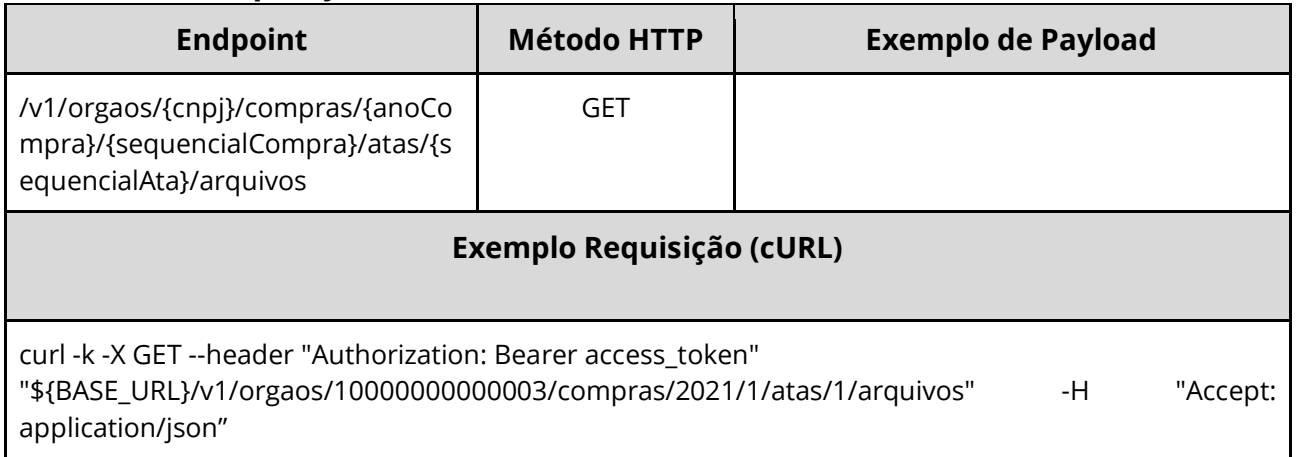

#### **Dados de entrada**

Nota: alimentar o parâmetro {cnpj}, {anoCompra}, {sequencialCompra} e {sequencialAta} na URL.

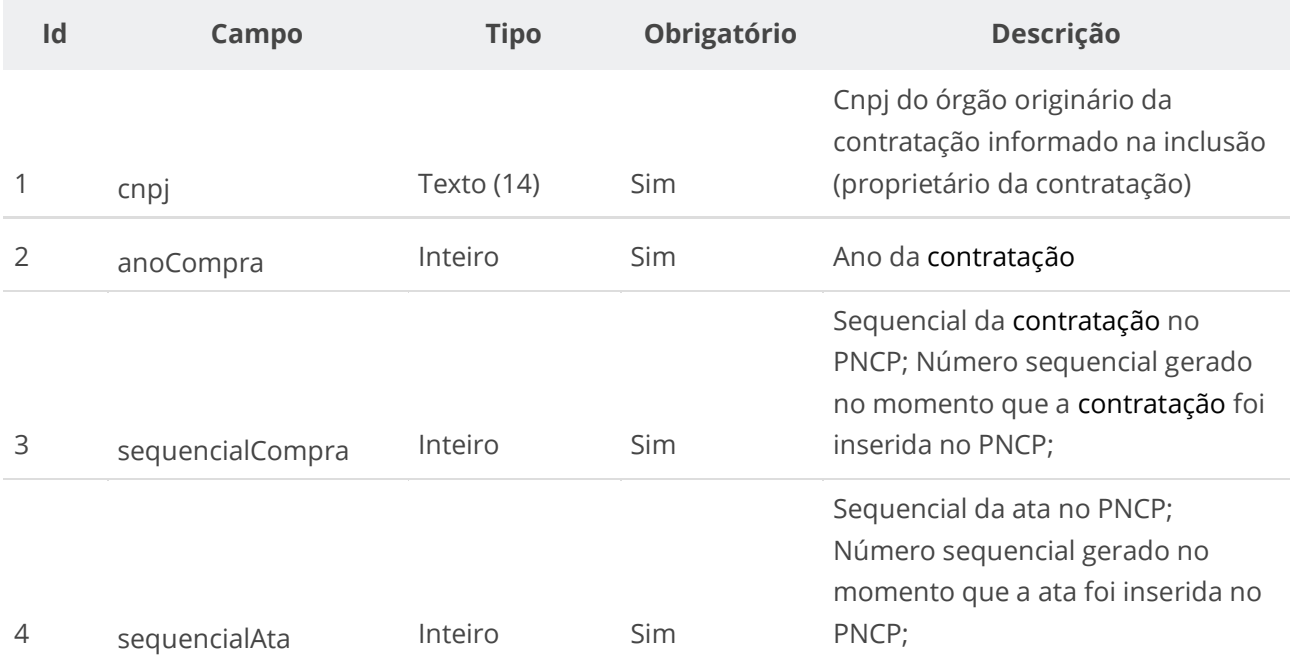

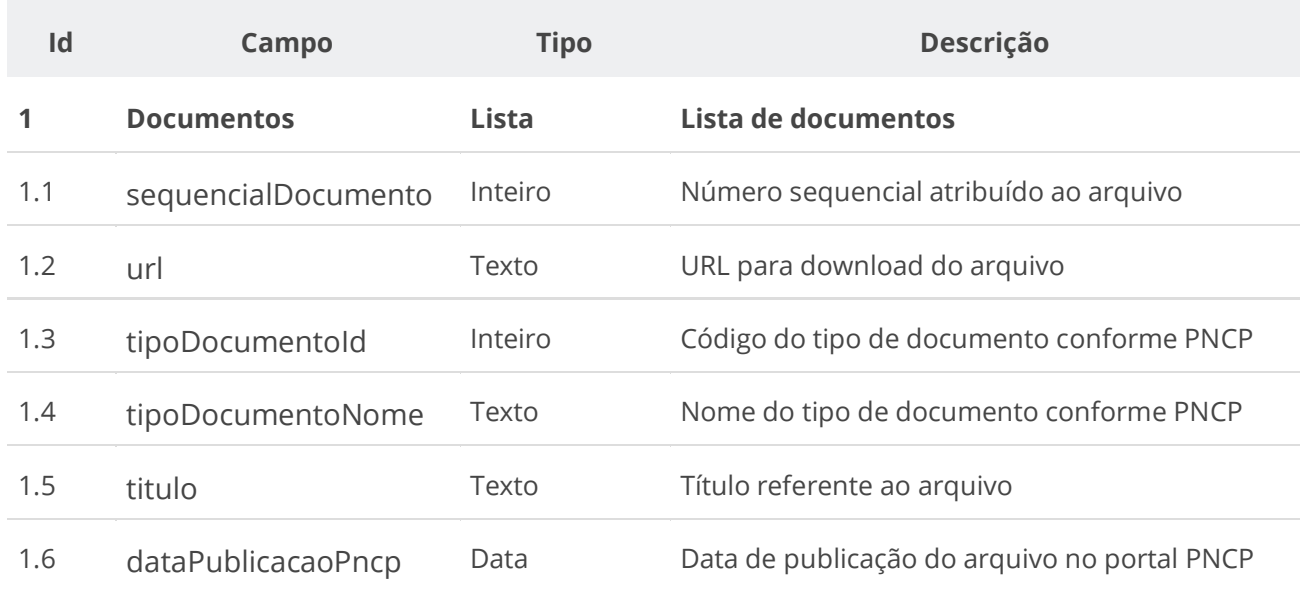

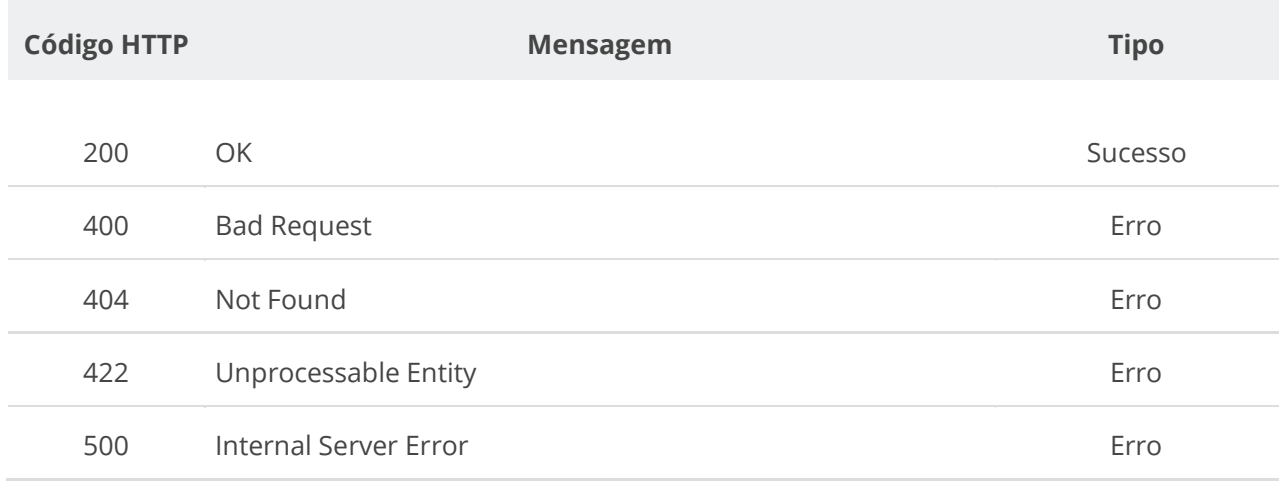

## **6.4.9. Consultar Documento de uma Ata**

Serviço que permite consultar um documento específico pertencente a uma ata.

#### **Detalhes da Requisição**

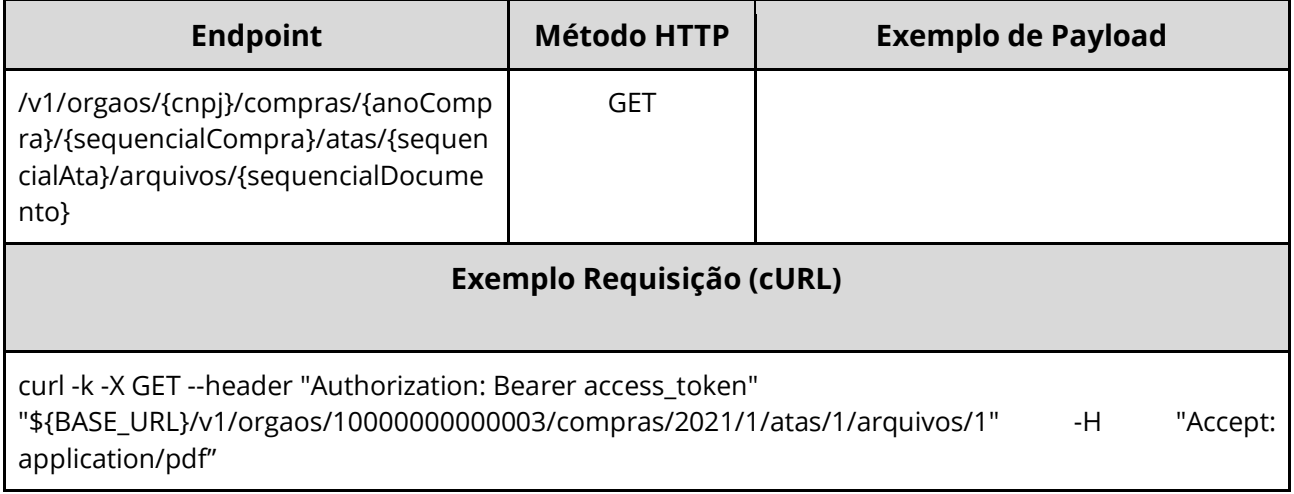

#### **Dados de entrada**

Nota: alimentar o parâmetro {cnpj}, {anoCompra}, {sequencialCompra}, {sequencialAta} e {sequencialDocumento} na URL.

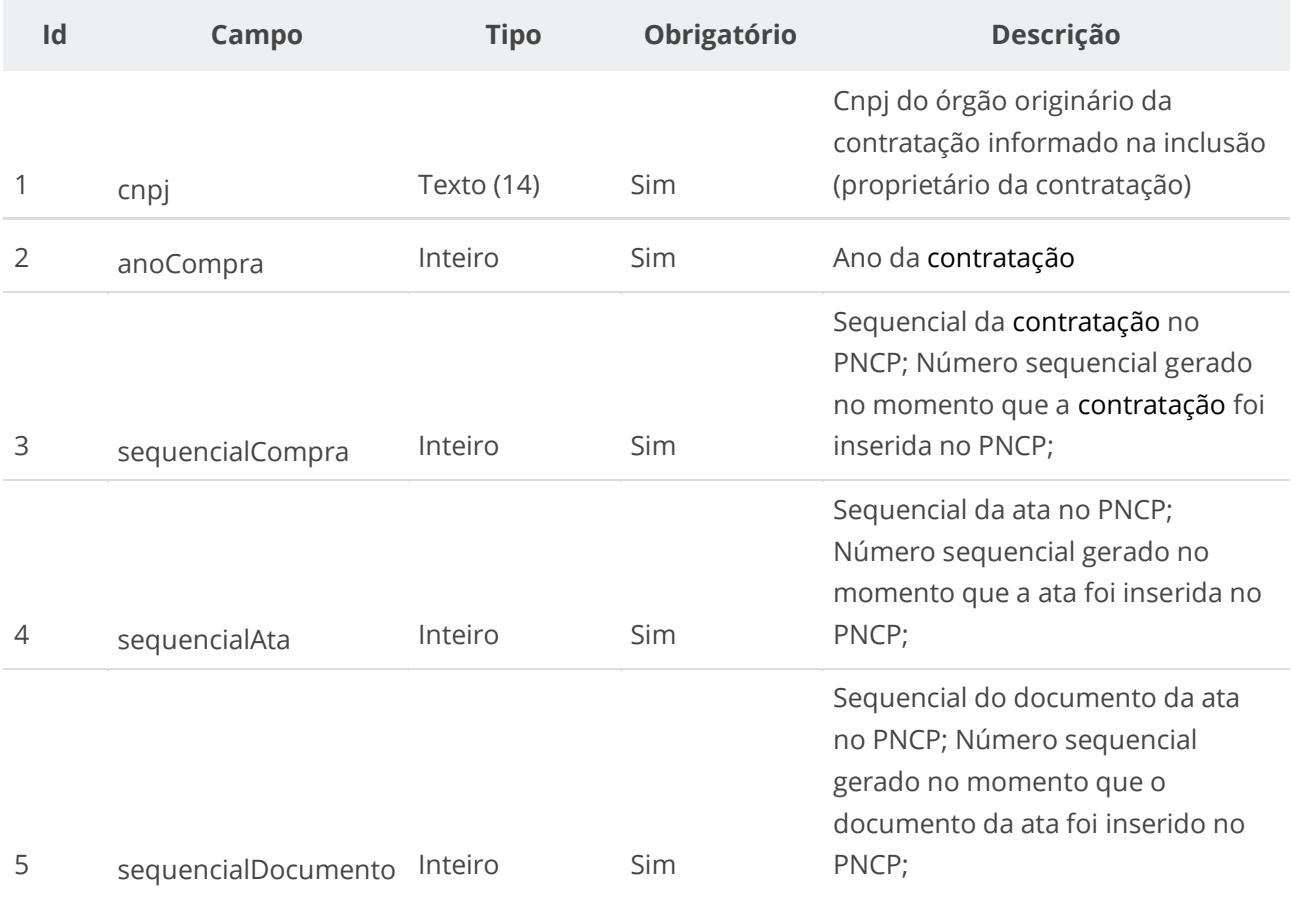

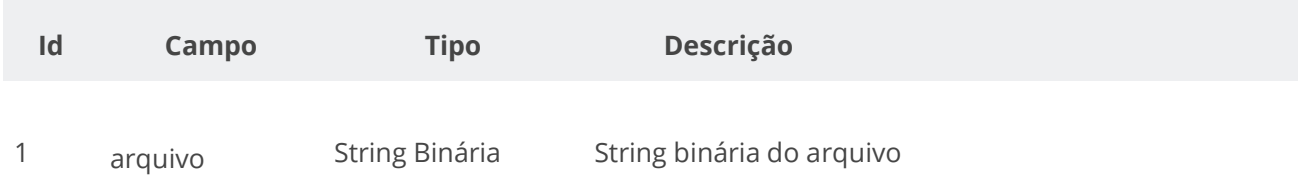

## **Códigos de Retorno**

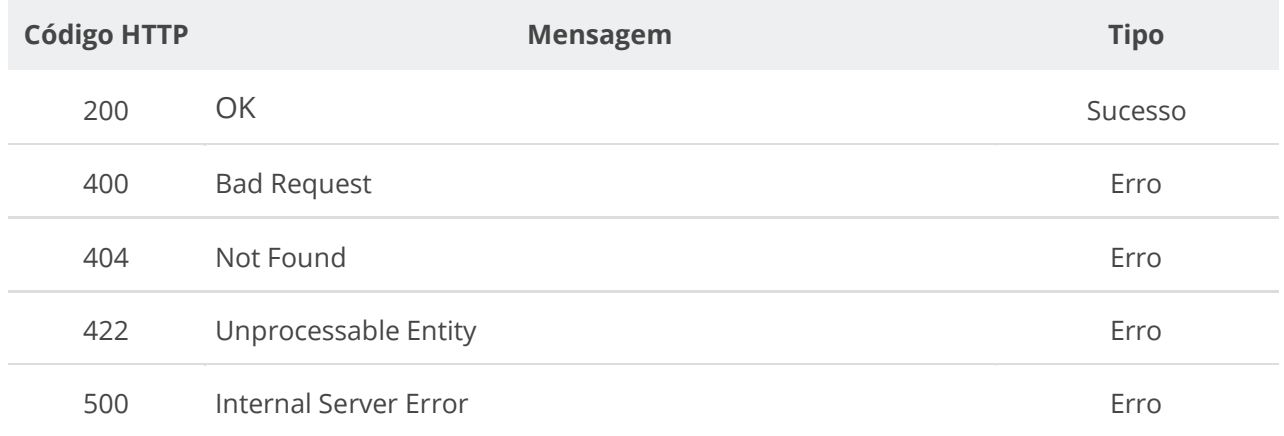

## **6.4.10. Consultar Histórico da Ata**

Serviço que permite consultar todos os eventos de uma ata específica e de seus documentos/arquivos.

#### **Detalhes da Requisição**

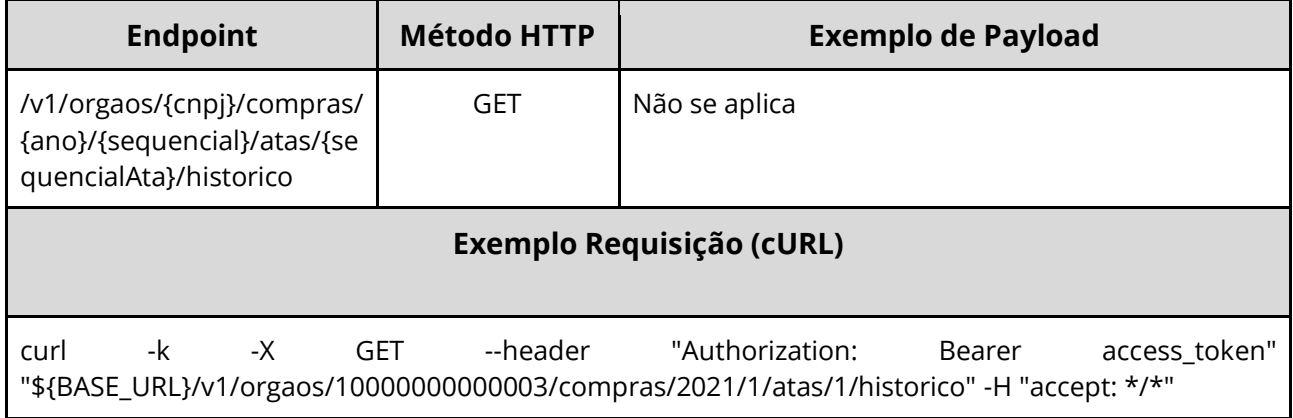

### **Dados de entrada**

Nota: alimentar o parâmetro {cnpj}, {ano}, {sequencial} e {sequencialAta} na URL.

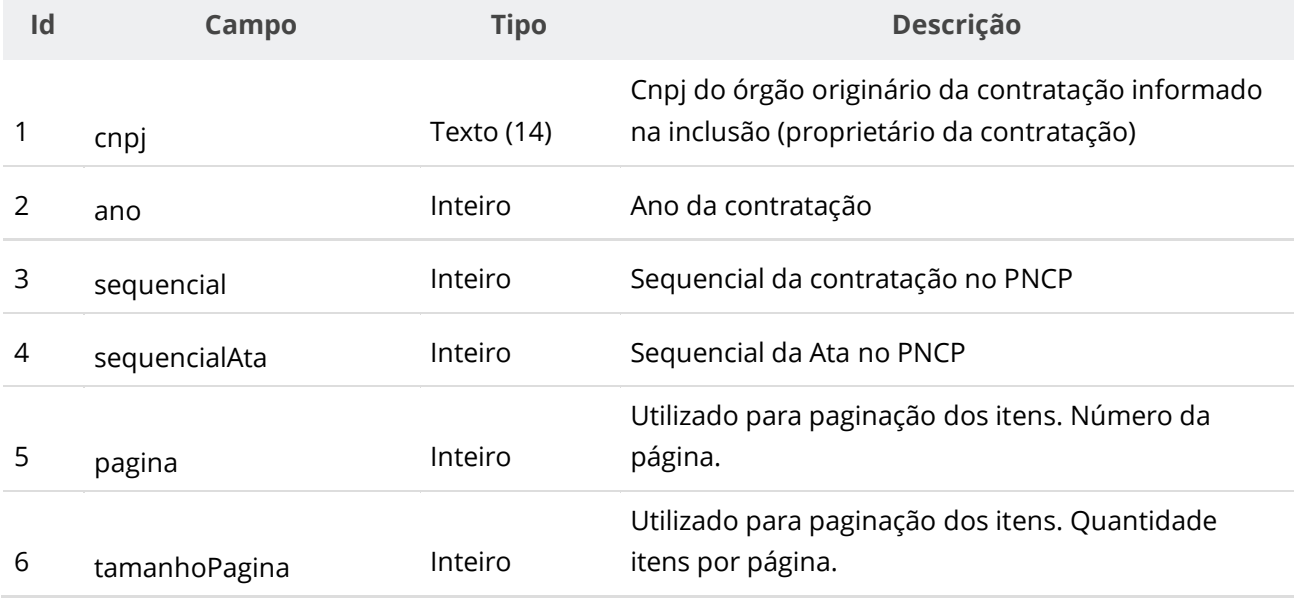

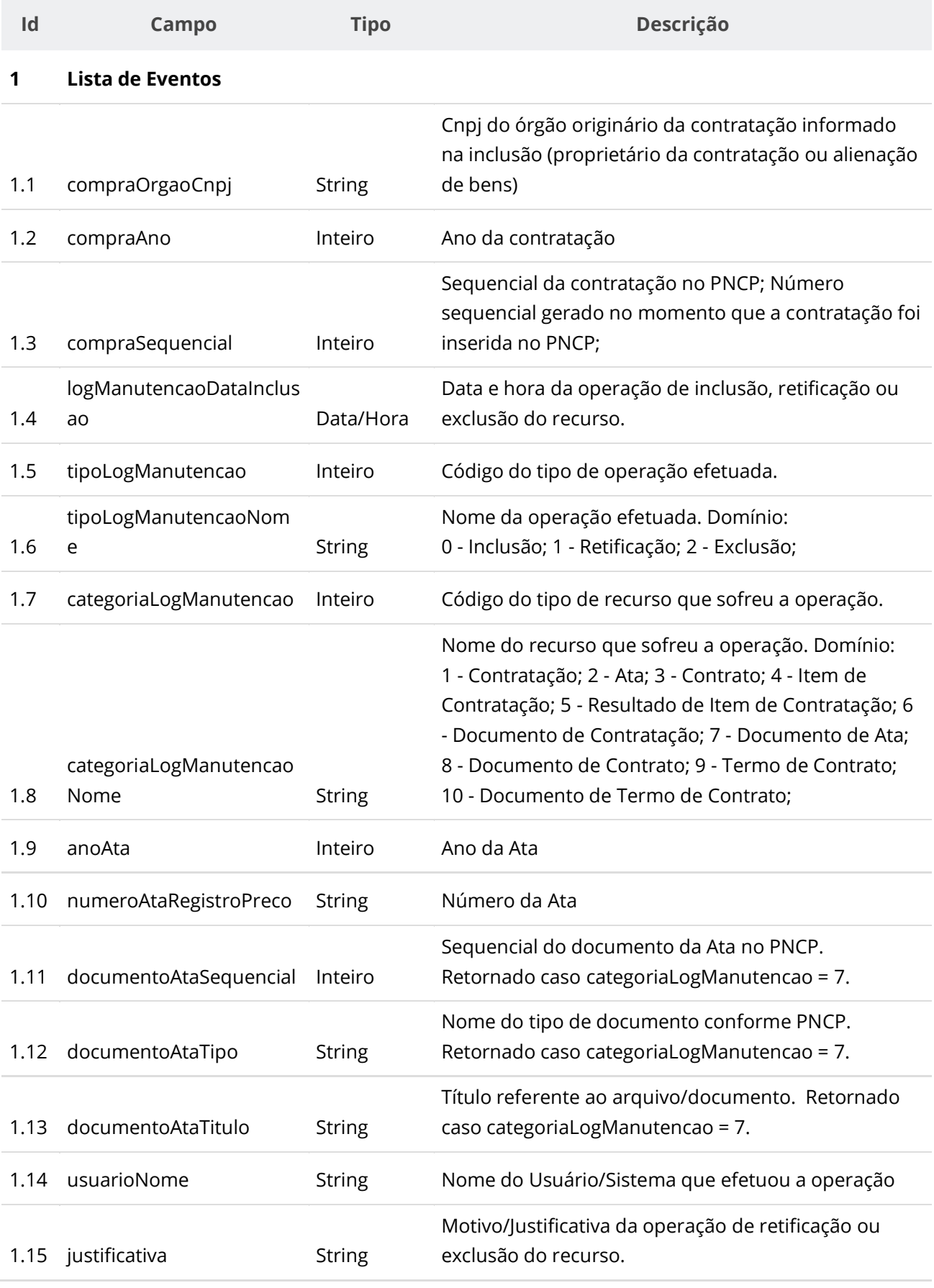
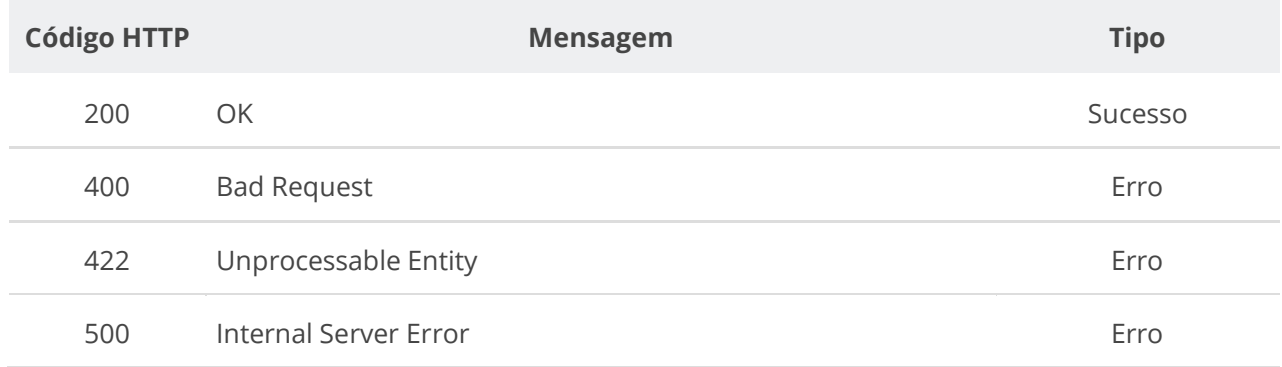

## **6.5. Serviços de Contrato**

## **6.5.1. Inserir Contrato**

Serviço que permite incluir um contrato. Este serviço será acionado por qualquer plataforma digital credenciada.

**ATENÇÃO: Conforme regra de conformidade, prevista no item 5.19, não é possível a inclusão ou retificação de contrato que pertença à contratação realizada por Sistema de Registro de Preços (SRP), a qual não possua ao menos uma ata de registro de preços publicada no PNCP.**

## **Detalhes de Requisição**

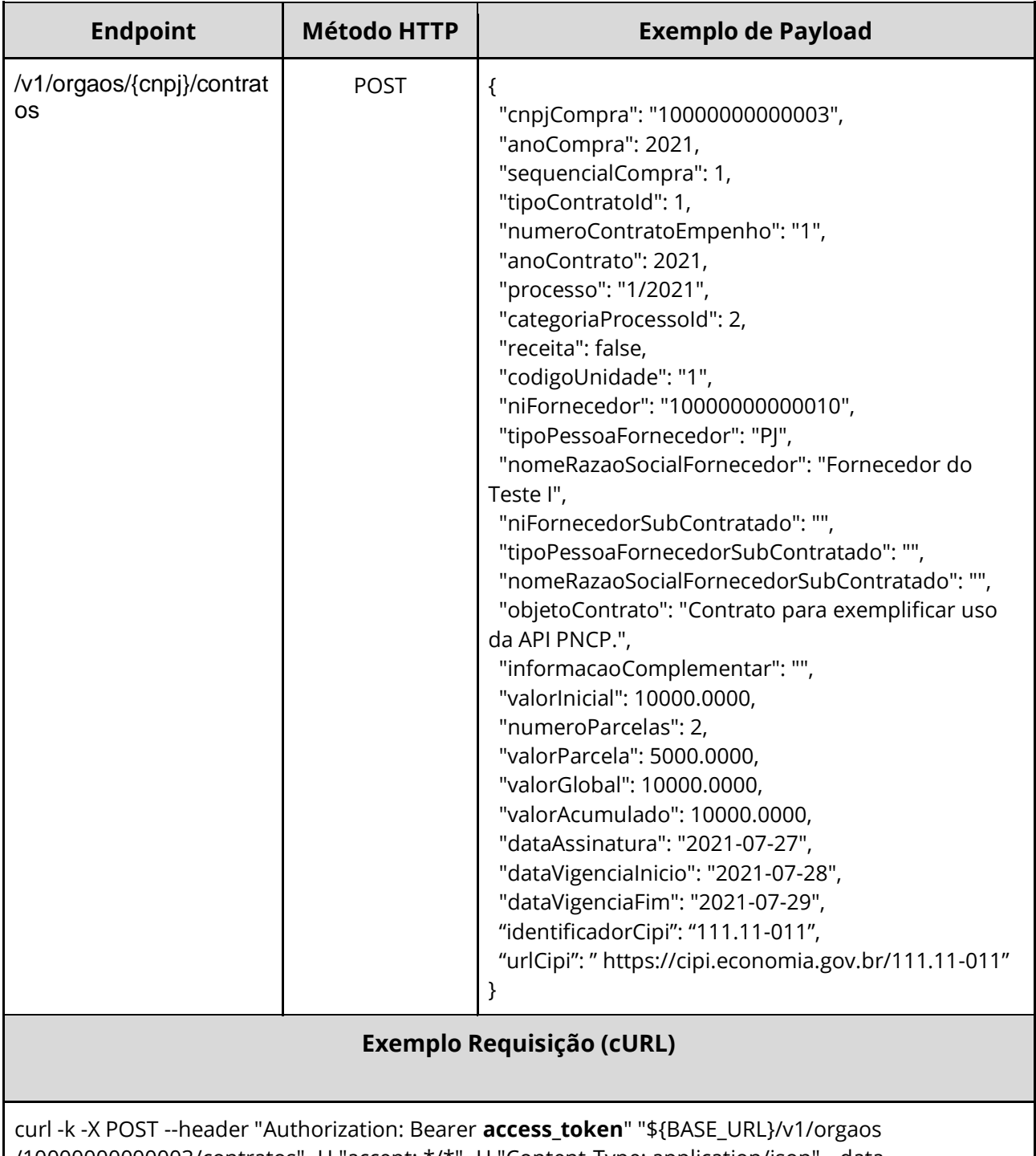

/10000000000003/contratos" -H "accept: \*/\*" -H "Content-Type: application/json" --data "@/home/objeto.json"

## **Dados de entrada**

Nota: alimentar o parâmetro {cnpj} na URL.

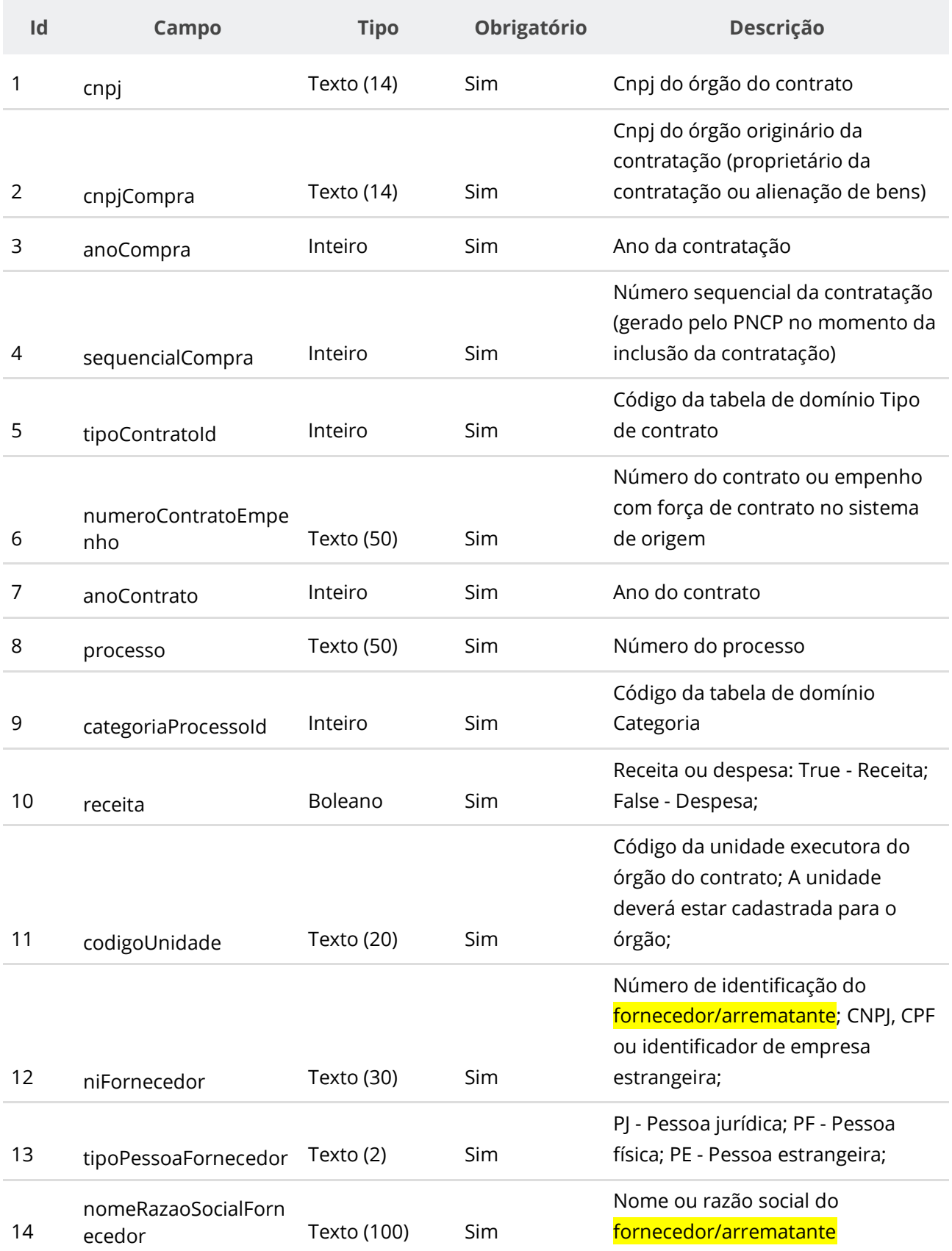

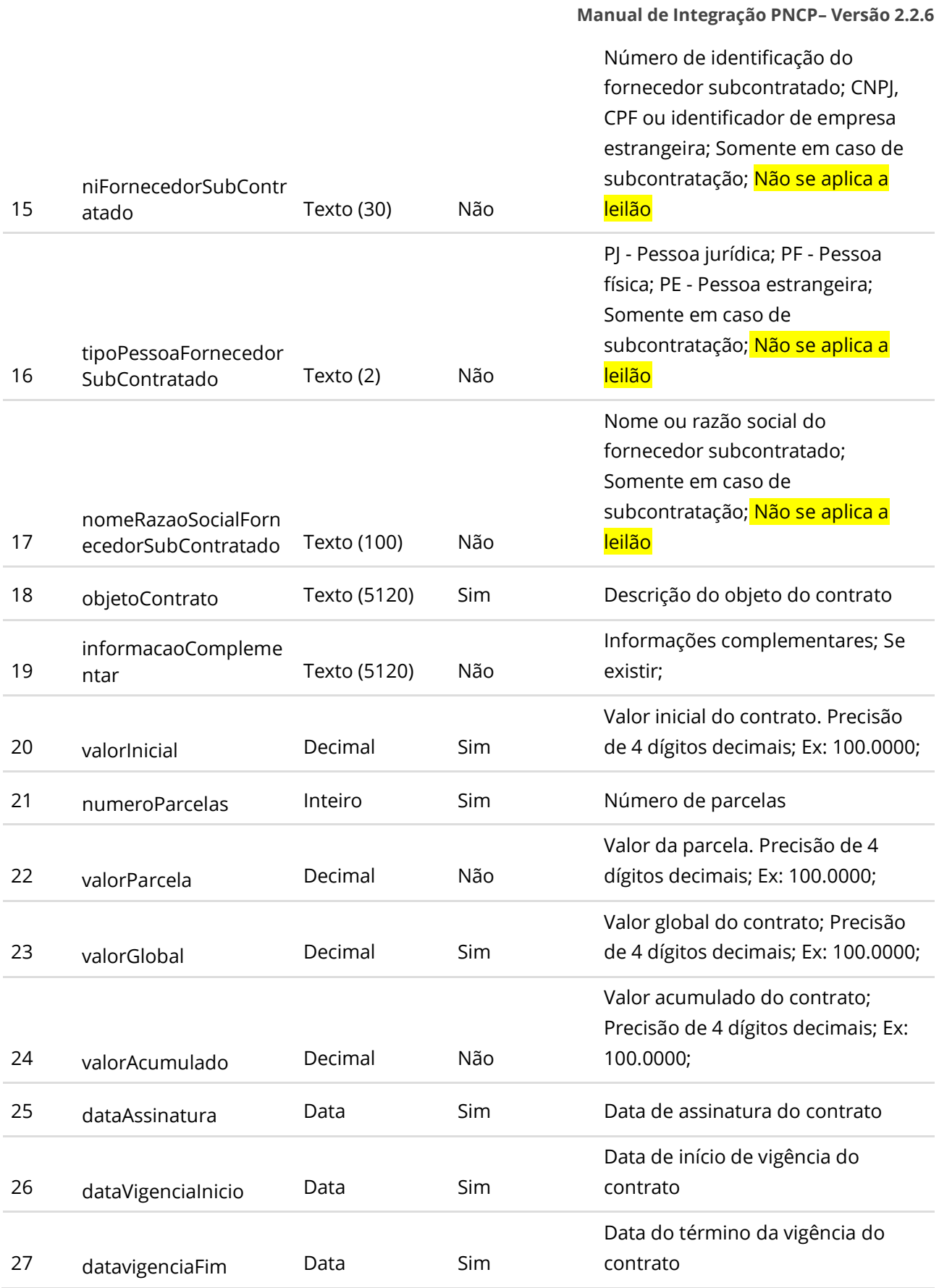

#### **Manual de Integração PNCP– Versão 2.2.6** 28 identificadorCipi String(512) Não Identificador do contrato no Cadastro Integrado de Projetos de Investimento. Não se aplica a leilão 29 urlCipi String(8 a 14) Não Url com informações do contrato no sistema de Cadastro Integrado de Projetos de Investimento. Não se aplica a leilão

#### **Dados de retorno**

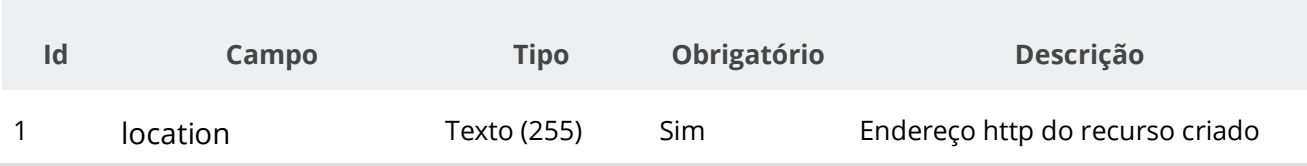

#### **Exemplo de Retorno**

Retorno:

```
access-control-allow-credentials: true 
access-control-allow-headers: Content-Type,Authorization,X-Requested-With,Content-
Length, Accept, Origin,
access-control-allow-methods: GET,PUT,POST,DELETE,OPTIONS 
access-control-allow-origin: * 
cache-control: no-cache,no-store,max-age=0,must-revalidate 
content-length: 0 
date: ? 
expires: 0 
location: https://treina.pncp.gov.br/api/pncp/v1/orgaos/10000000000003/contratos/2021/1 
pragma: no-cache 
strict-transport-security: max-age=? 
x-content-type-options: nosniff 
x-firefox-spdy: ? 
x-frame-options: DENY 
x-xss-protection: 1; mode=block
```
### **Códigos de Retorno**

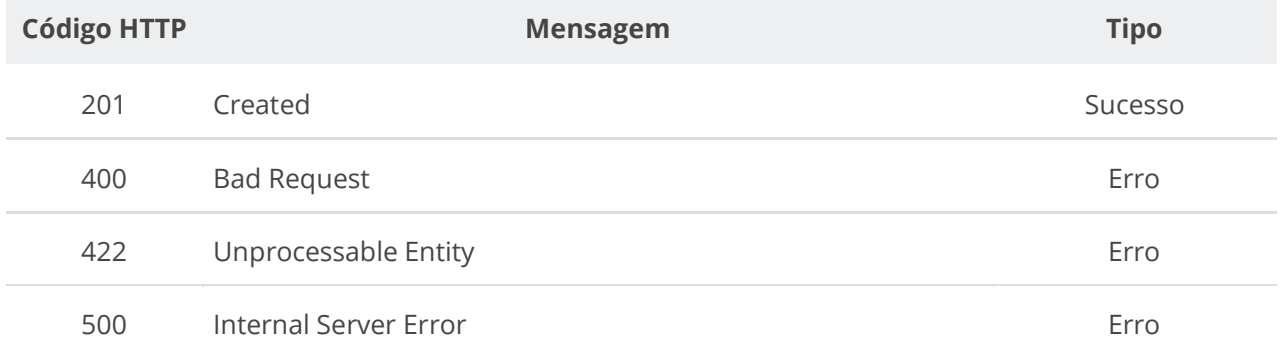

## **6.5.2. Retificar Contrato**

Serviço que permite retificar um contrato. Este serviço será acionado por qualquer plataforma

digital credenciada.

**ATENÇÃO: Na Retificação todas as informações terão que ser enviadas novamente, não apenas as que sofreram alteração. Conforme regra de conformidade, prevista no item 5.19, não é possível a inclusão ou retificação de contrato que pertença à contratação realizada por Sistema de Registro de Preços (SRP), a qual não possua ao menos uma ata de registro de preços publicada no PNCP.**

### **Detalhes de Requisição**

Nota: alimentar os parâmetros {cnpj}, {ano} e {sequencial} na URL.

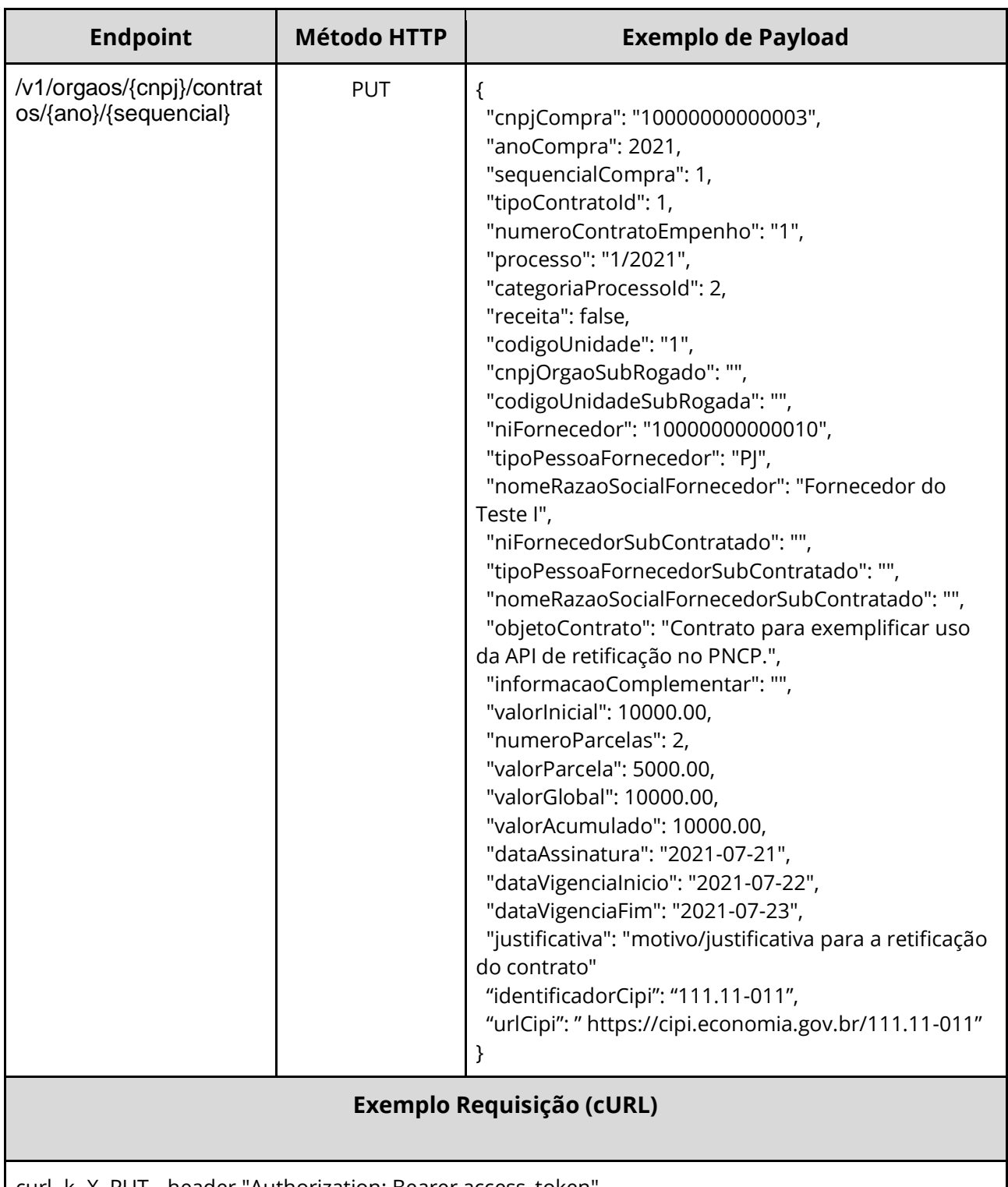

curl -k -X PUT --header "Authorization: Bearer access\_token" "\${BASE\_URL}/v1/orgaos/10000000000003/contratos/2021/1" -H "accept: \*/\*" -H "Content-Type: application/json" --data "@/home/objeto.json"

## **Dados de entrada**

Nota: alimentar os parâmetros {cnpj}, {ano} e {sequencial} na URL.

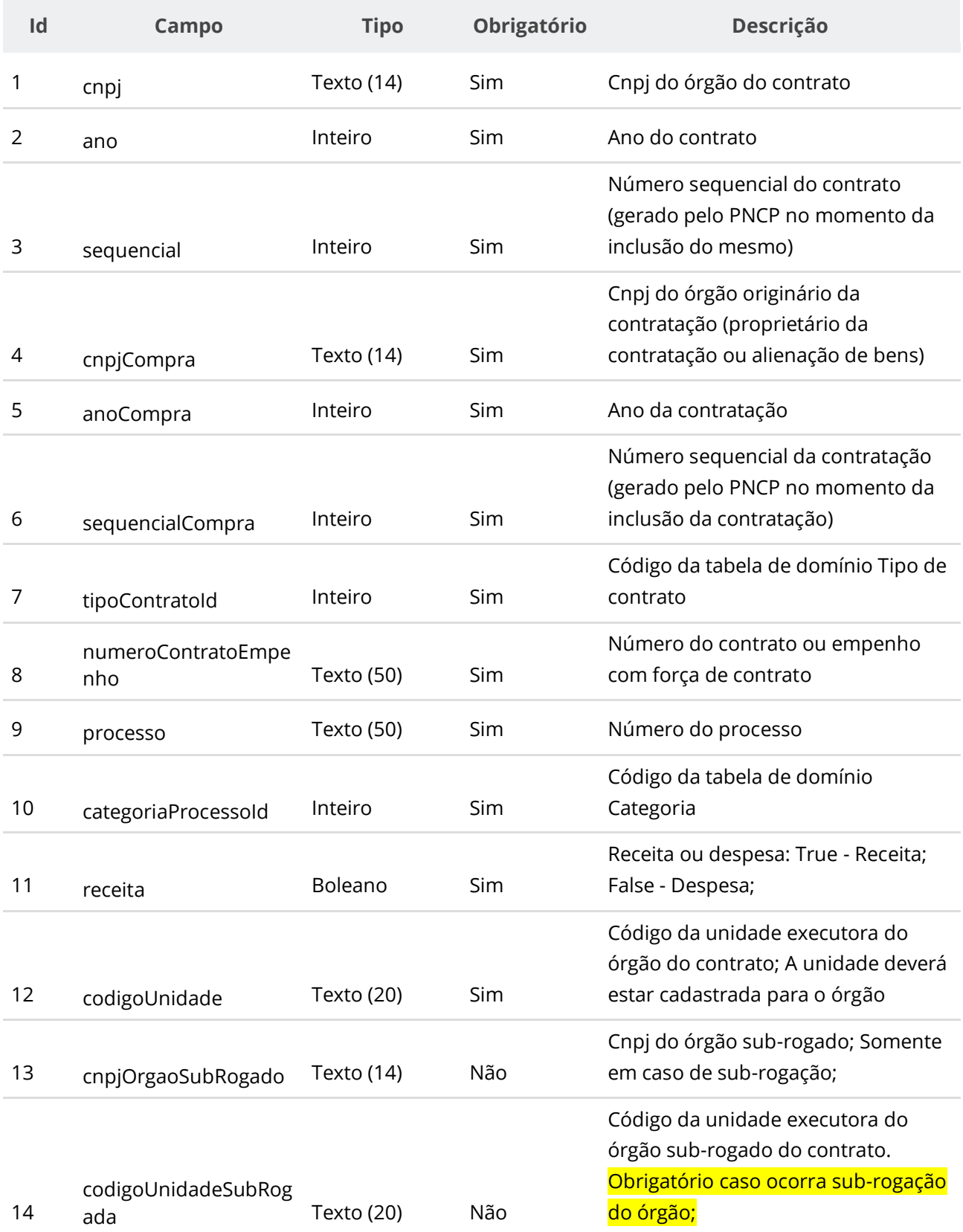

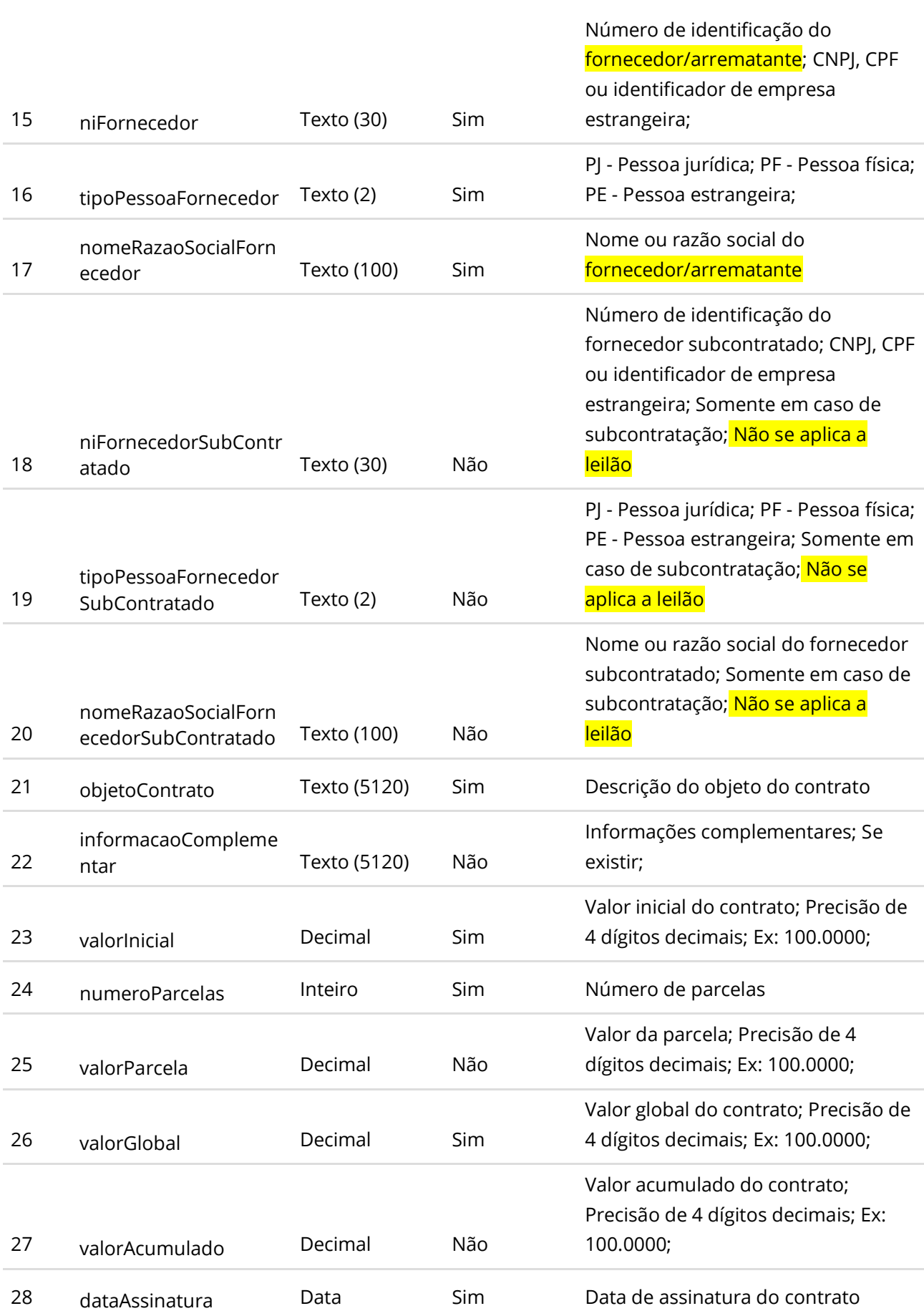

**Manual de Integração PNCP– Versão 2.2.6**

#### **Manual de Integração PNCP– Versão 2.2.6**

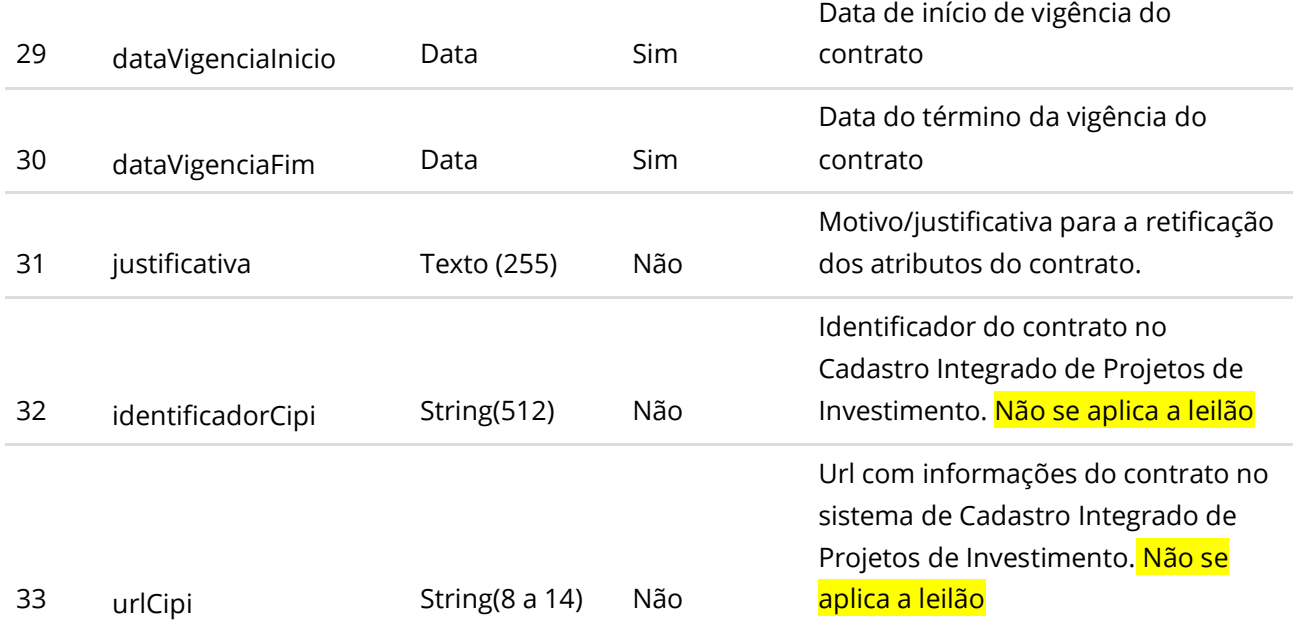

#### **Dados de retorno**

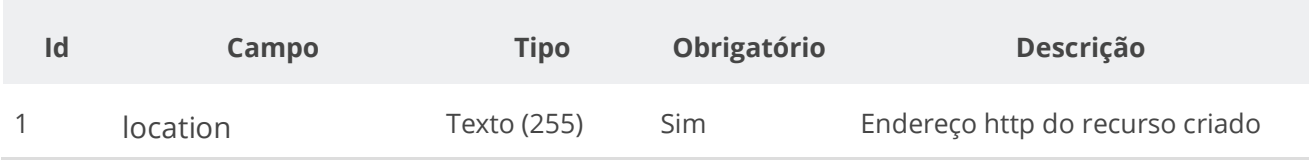

#### **Exemplo de Retorno**

Retorno:

```
access-control-allow-credentials: true 
access-control-allow-headers: Content-Type,Authorization,X-Requested-With,Content-
Length, Accept, Origin,
access-control-allow-methods: GET,PUT,POST,DELETE,OPTIONS 
access-control-allow-origin: * 
cache-control: no-cache,no-store,max-age=0,must-revalidate 
content-length: 0 
date: ? 
expires: 0 
location: https://treina.pncp.gov.br/api/pncp/v1/orgaos/10000000000003/contratos/2021/1 
pragma: no-cache 
strict-transport-security: max-age=? 
x-content-type-options: nosniff 
x-firefox-spdy: ? 
x-frame-options: DENY 
x-xss-protection: 1; mode=block
```
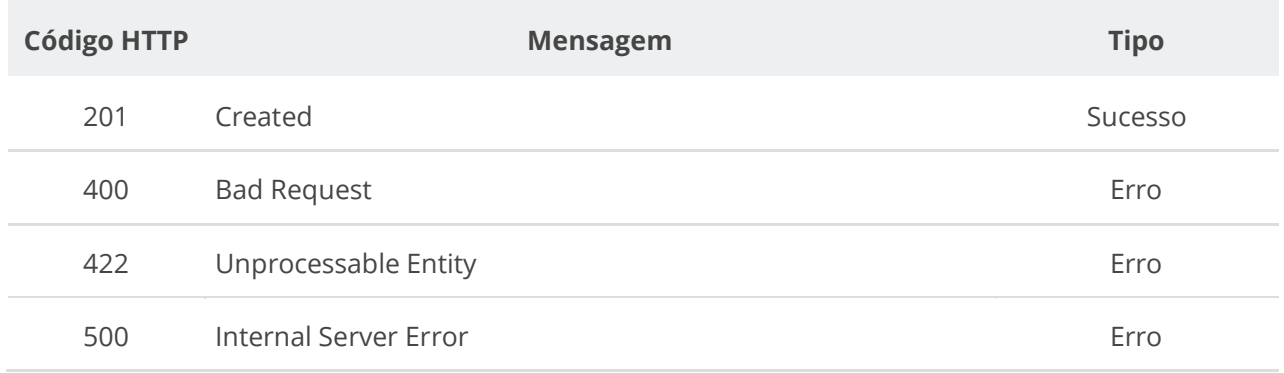

## **6.5.3. Excluir Contrato**

Serviço que permite remover um contrato. Este serviço será acionado por qualquer plataforma digital credenciada.

## **ATENÇÃO: Não será possível excluir o Contrato com Termo ativo.**

#### **Detalhes de Requisição**

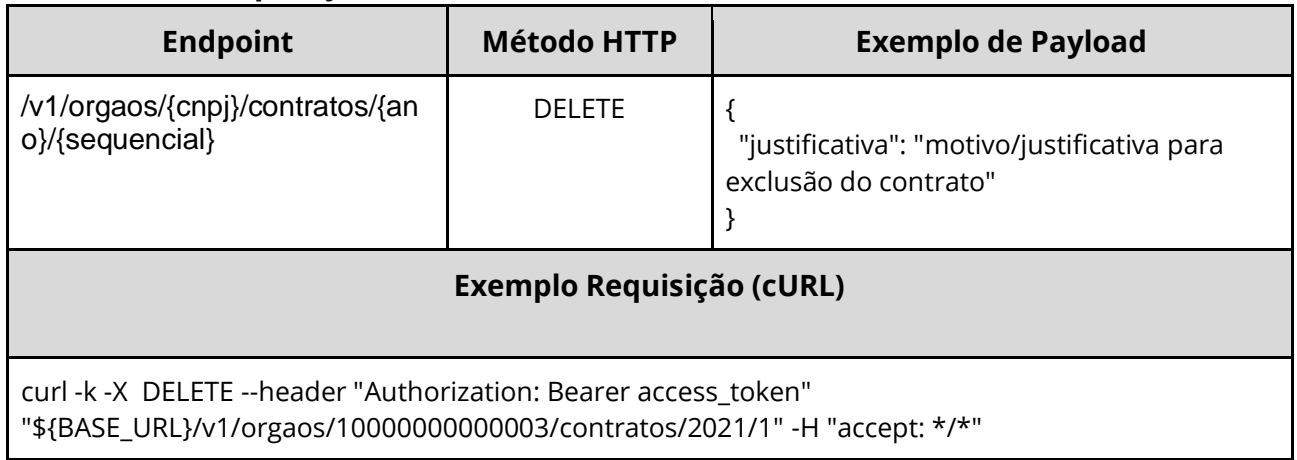

#### **Dados de entrada**

Nota: alimentar os parâmetros {cnpj}, {ano} e {sequencial} na URL.

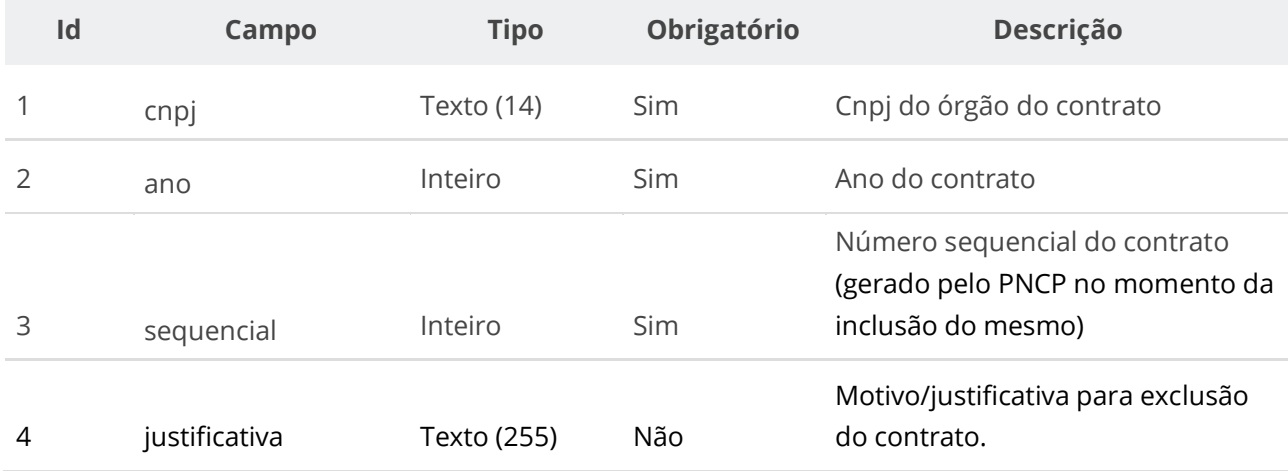

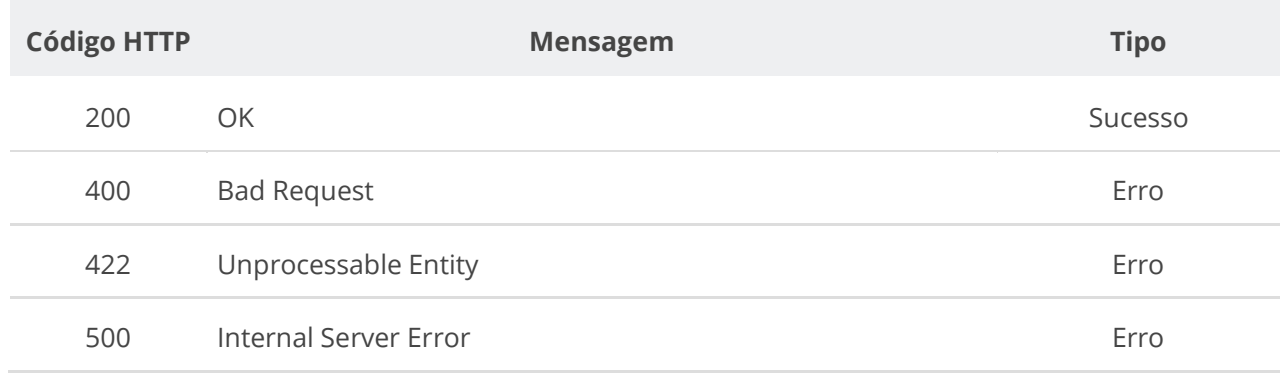

## **6.5.4. Inserir Documento a um Contrato**

Serviço que permite inserir um documento/arquivo a um contrato. O sistema permite o upload de arquivos com as extensões listadas na seção: Tabelas de domínio - Extensões de arquivos aceitos pelas APIs de Documento.

#### **Detalhes da Requisição**

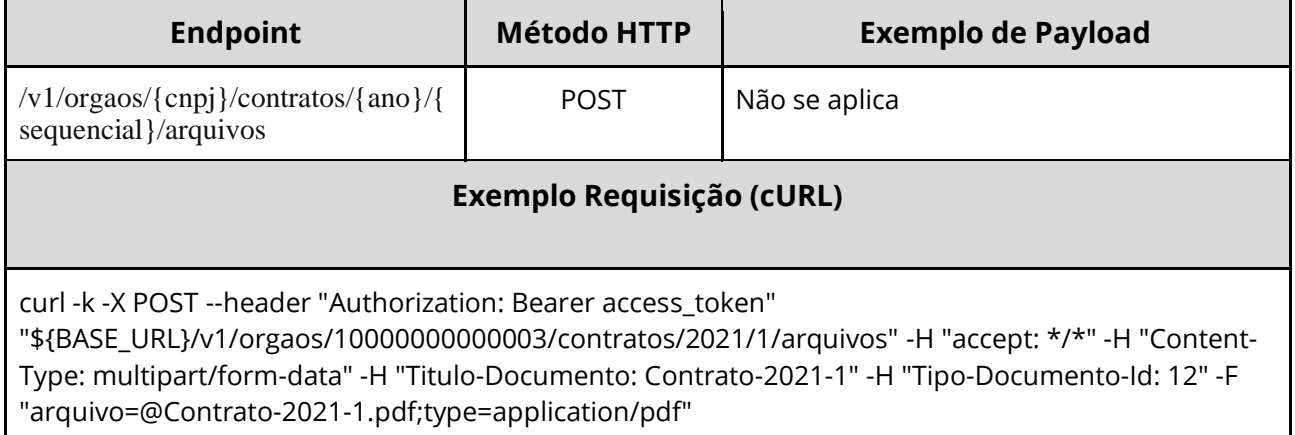

#### **Dados de entrada**

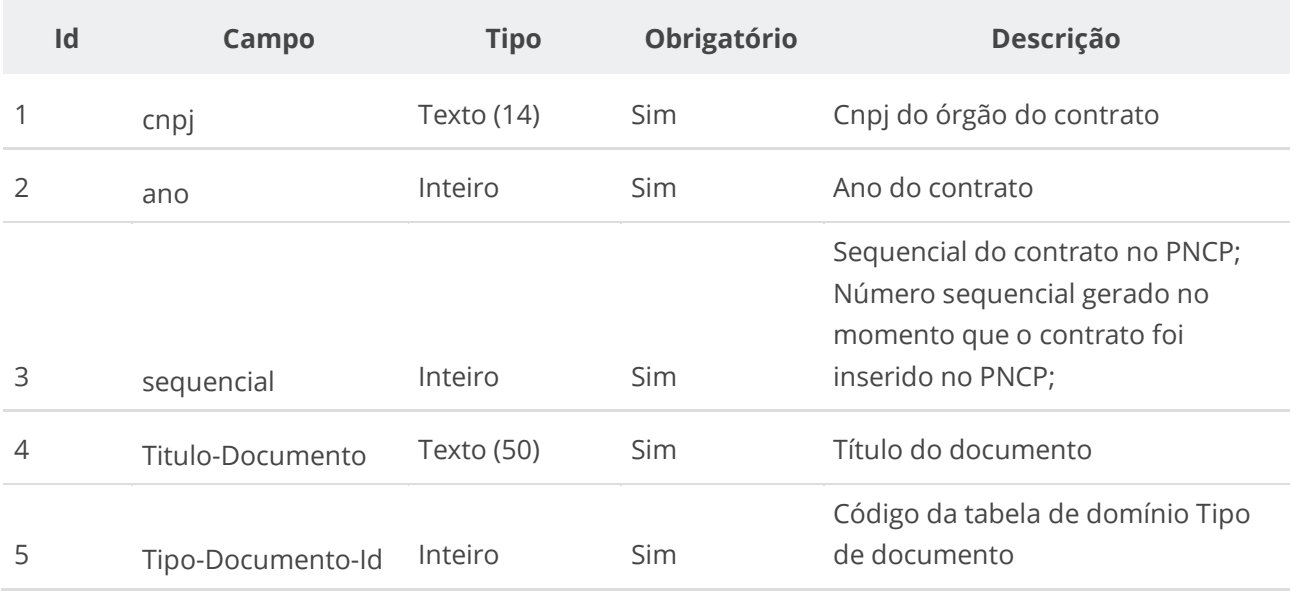

#### **Dados de retorno**

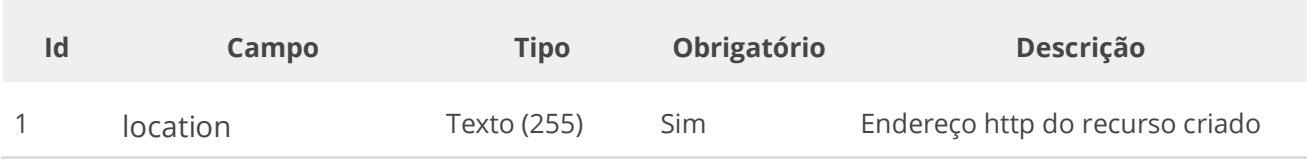

#### **Exemplo de Retorno**

Retorno:

```
access-control-allow-credentials: true 
access-control-allow-headers: Content-Type,Authorization,X-Requested-With,Content-
Length, Accept, Origin,
access-control-allow-methods: GET,PUT,POST,DELETE,OPTIONS 
access-control-allow-origin: * 
cache-control: no-cache,no-store,max-age=0,must-revalidate 
content-length: 0 
date: ? 
expires: 0 
location: https://treina.pncp.gov.br/api/pncp/v1/orgaos/10000000000003/contratos/2021/1/arquivos/1 
nome-bucket: ? 
pragma: no-cache 
strict-transport-security: max-age=? 
x-content-type-options: nosniff 
x-firefox-spdy: ? 
x-frame-options: DENY 
x-xss-protection: 1; mode=block
```
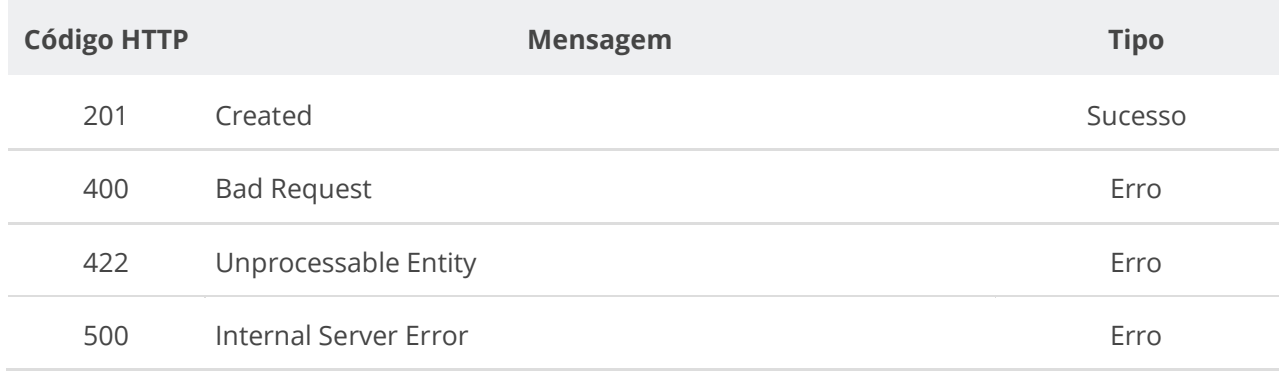

## **6.5.5. Excluir Documento do Contrato**

Serviço que permite remover um documento pertencente a um contrato específico.

## **Detalhes da Requisição**

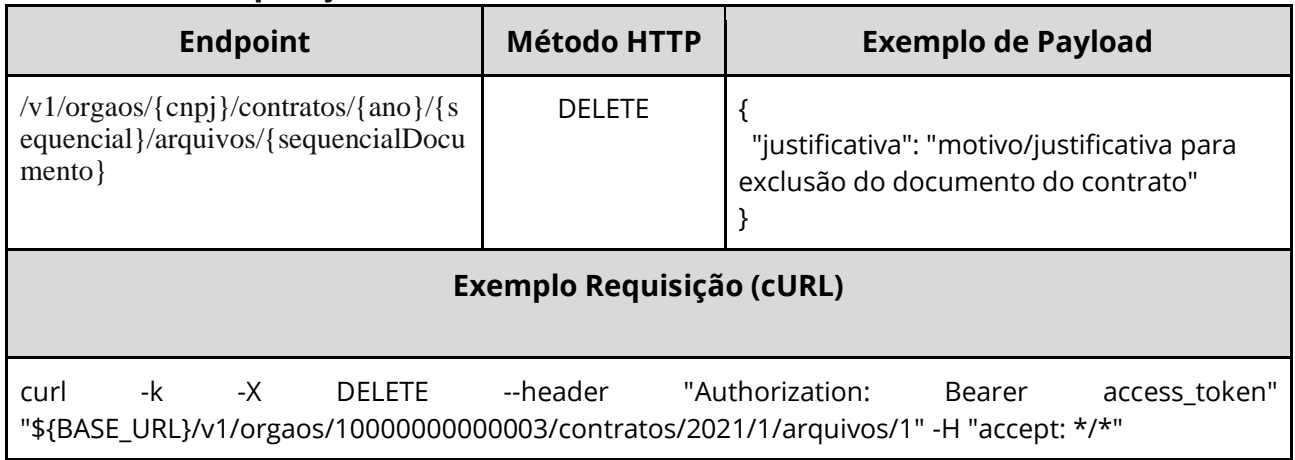

#### **Dados de entrada**

Nota: alimentar os parâmetros {cnpj}, {ano}, {sequencial} e {sequencialDocumento} na URL.

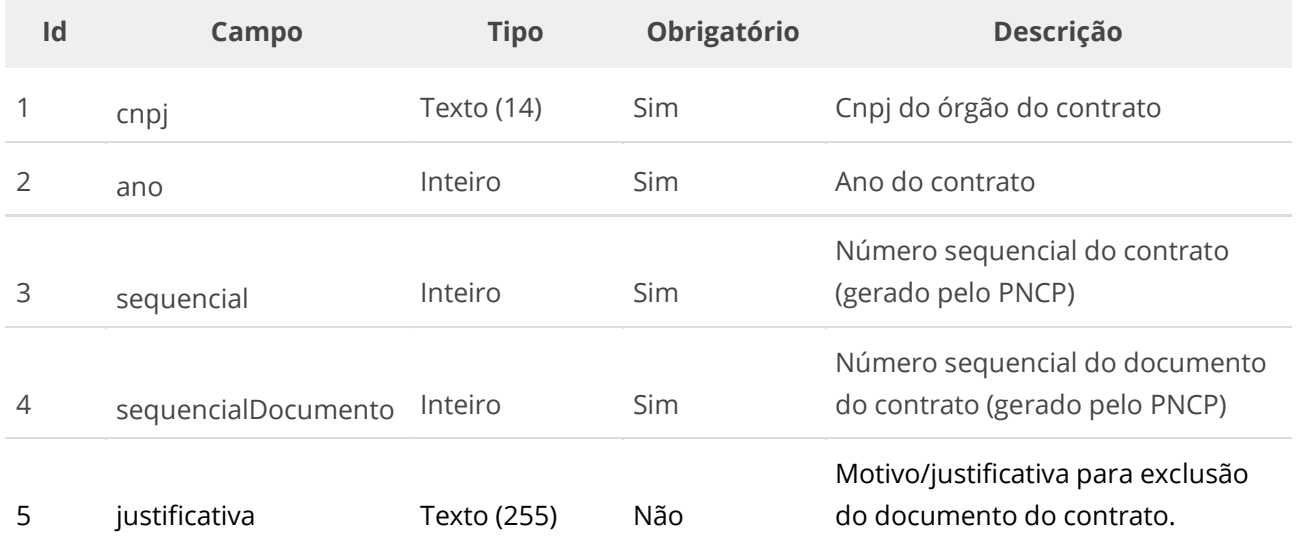

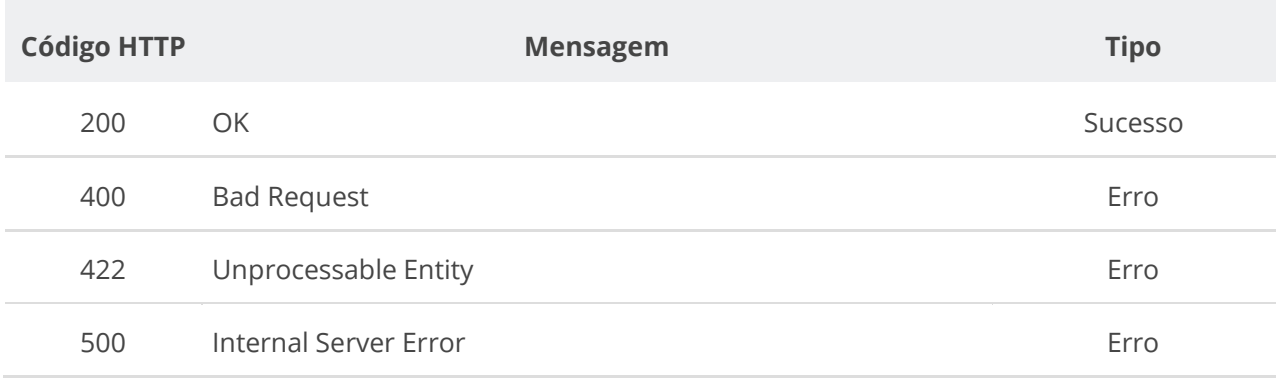

## **6.5.6. Consultar Todos os Documentos de um Contrato**

Serviço que permite consultar a lista de documentos pertencentes a um contrato específico.

## **Detalhes da Requisição**

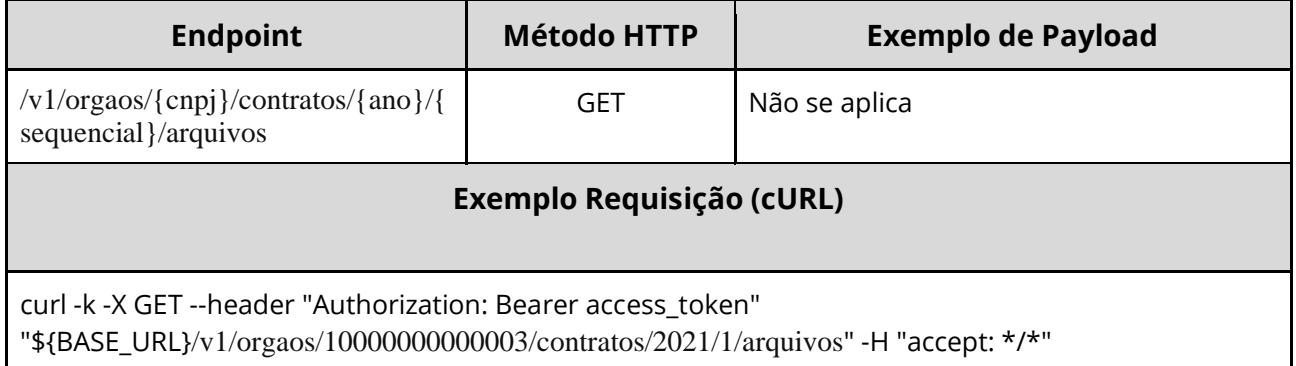

#### **Dados de entrada**

Nota: alimentar o parâmetro {cnpj}, {ano}, {sequencial} na URL.

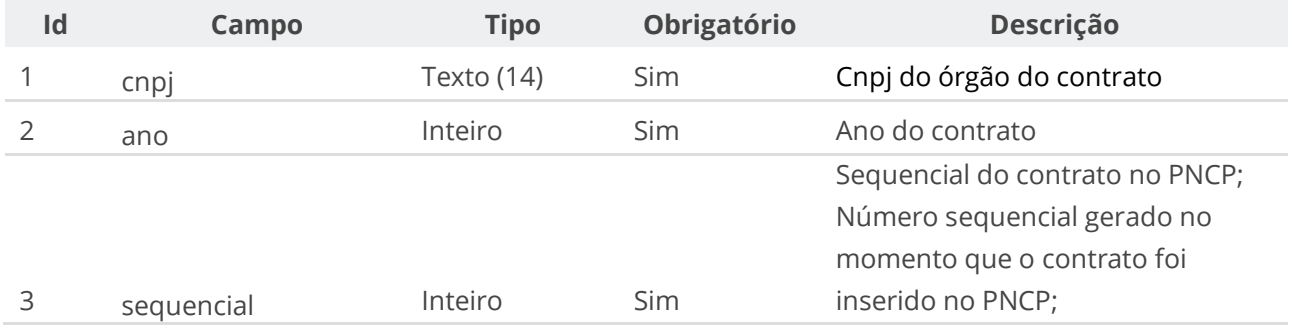

### **Dados de retorno**

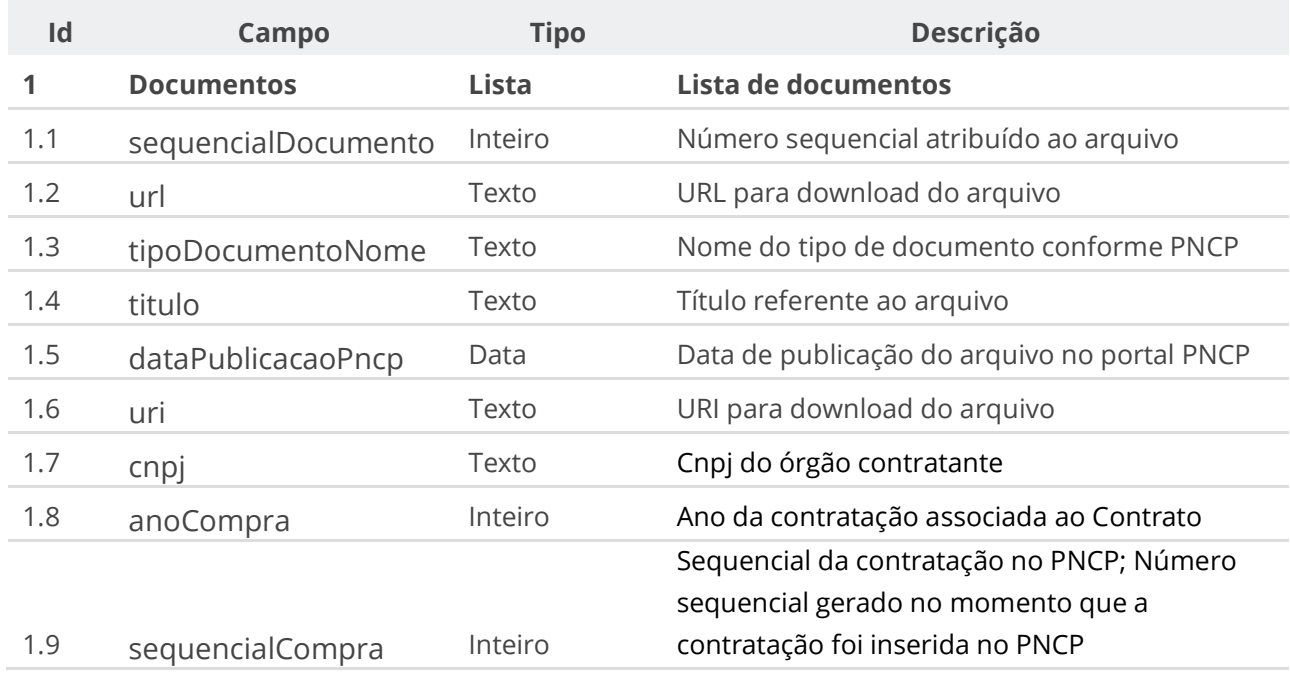

#### **Códigos de Retorno**

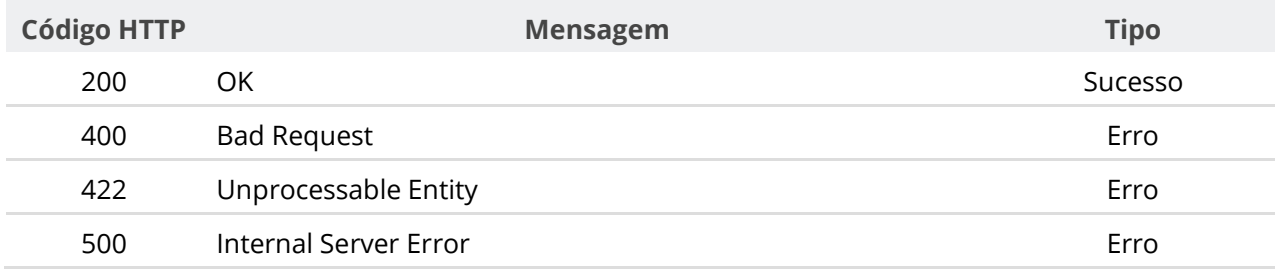

## **6.5.7. Consultar Documento de um Contrato**

Serviço que permite consultar um documento específico pertencente a um contrato.

## **Detalhes da Requisição**

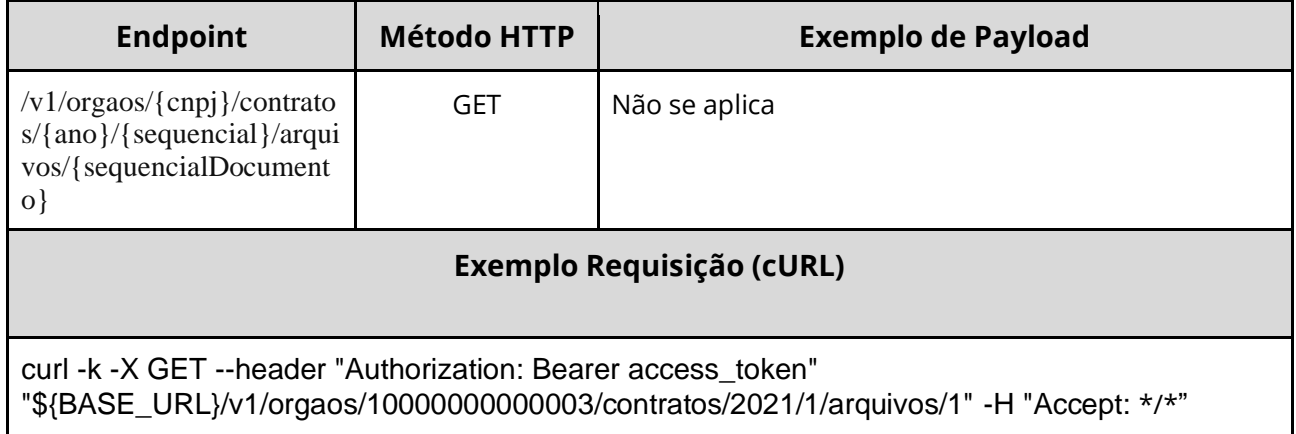

## **Dados de entrada**

Nota: alimentar o parâmetro {cnpj}, {ano}, {sequencial} e {sequencialDocumento} na URL.

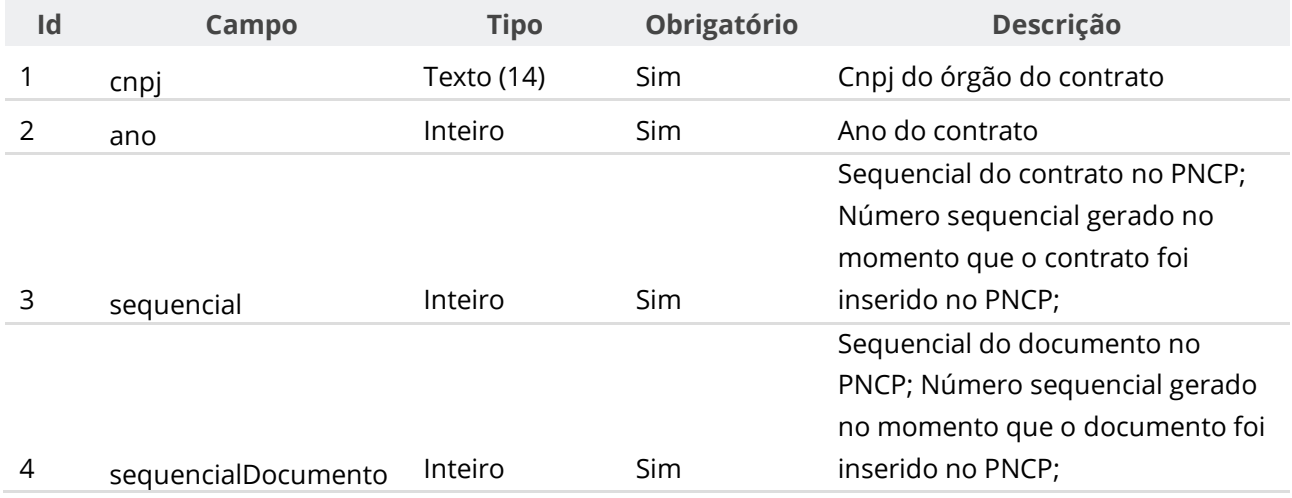

#### **Dados de retorno**

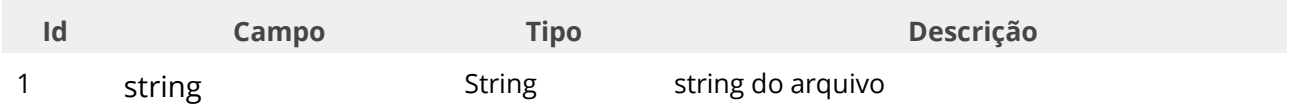

## **Códigos de Retorno**

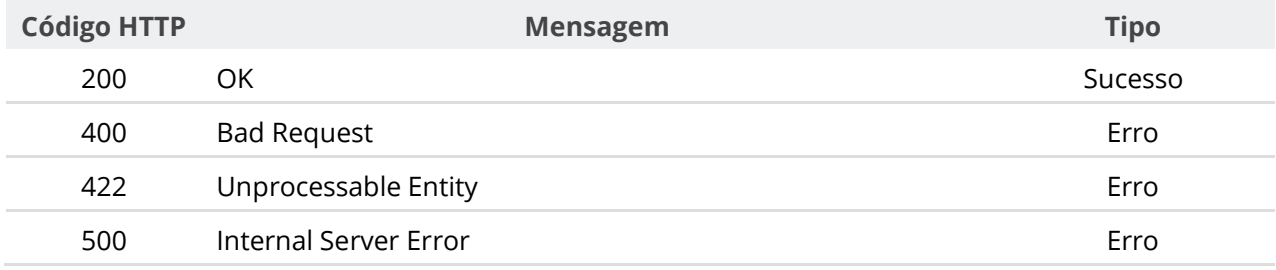

## **6.5.8. Consultar Contrato**

Serviço que permite consultar um contrato específico.

## **Detalhes de Requisição**

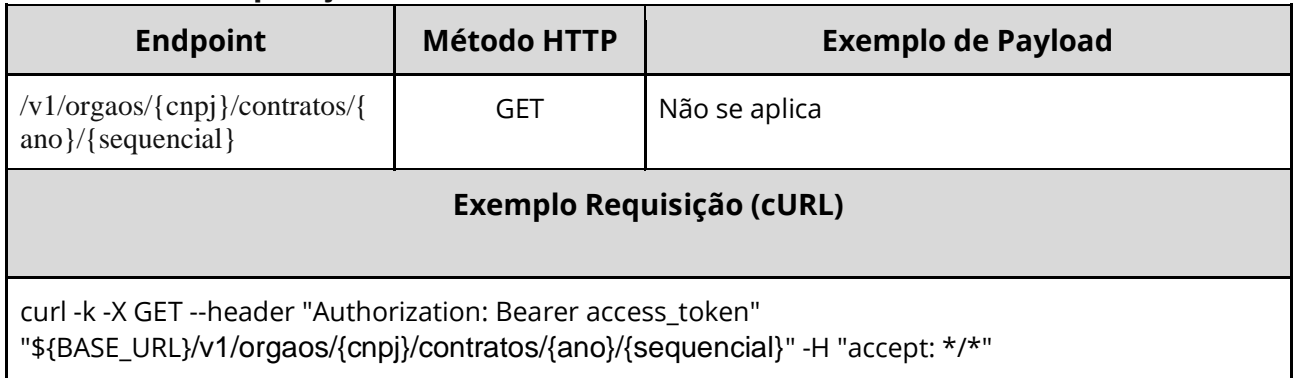

## **Dados de entrada**

Nota: alimentar os parâmetros {cnpj}, {ano} e {sequencial} na URL.

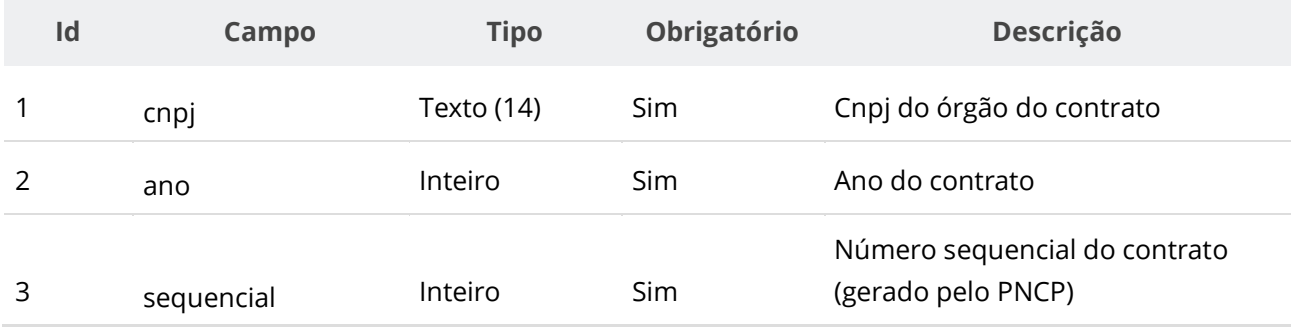

## **Dados de retorno**

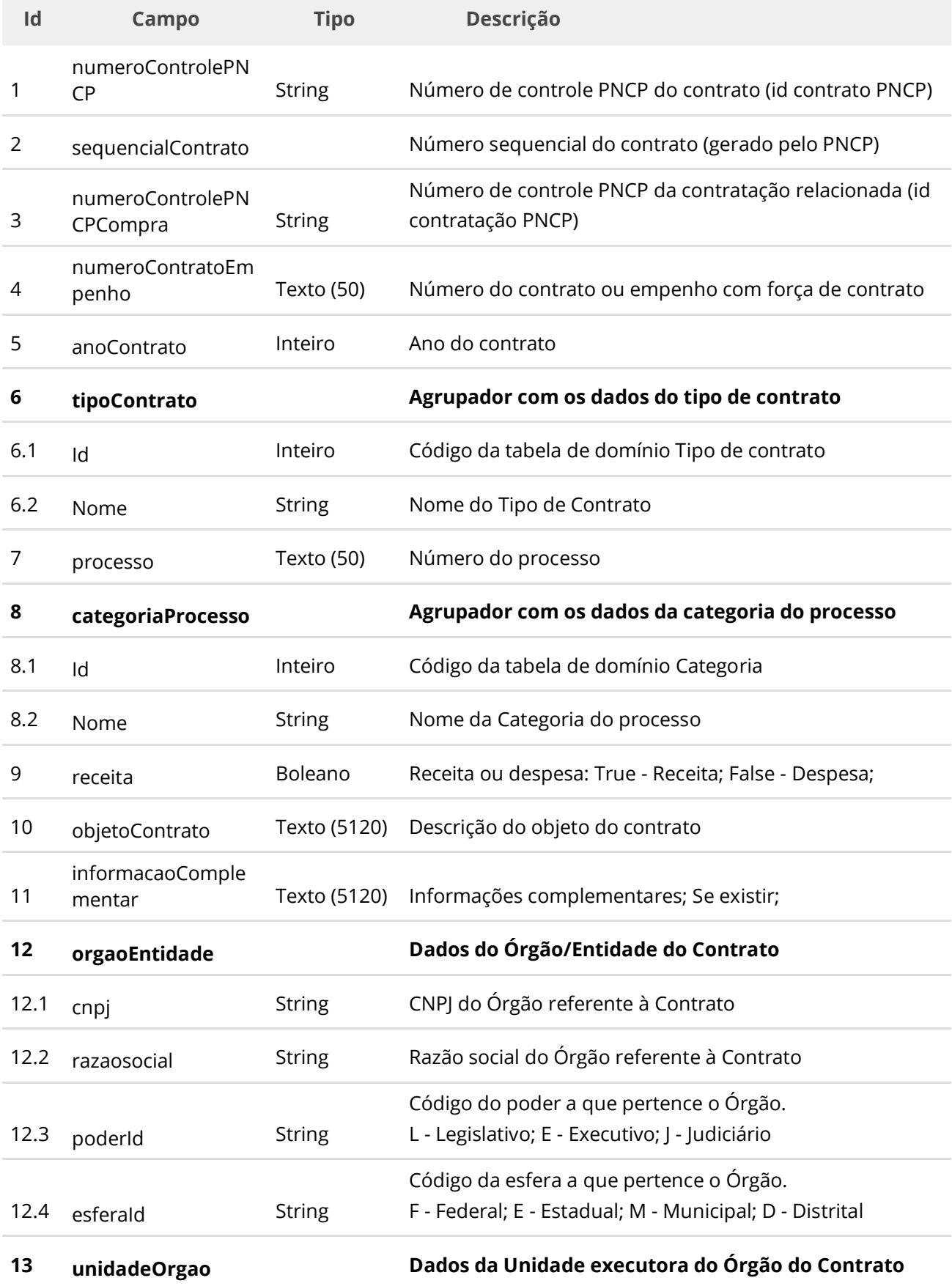

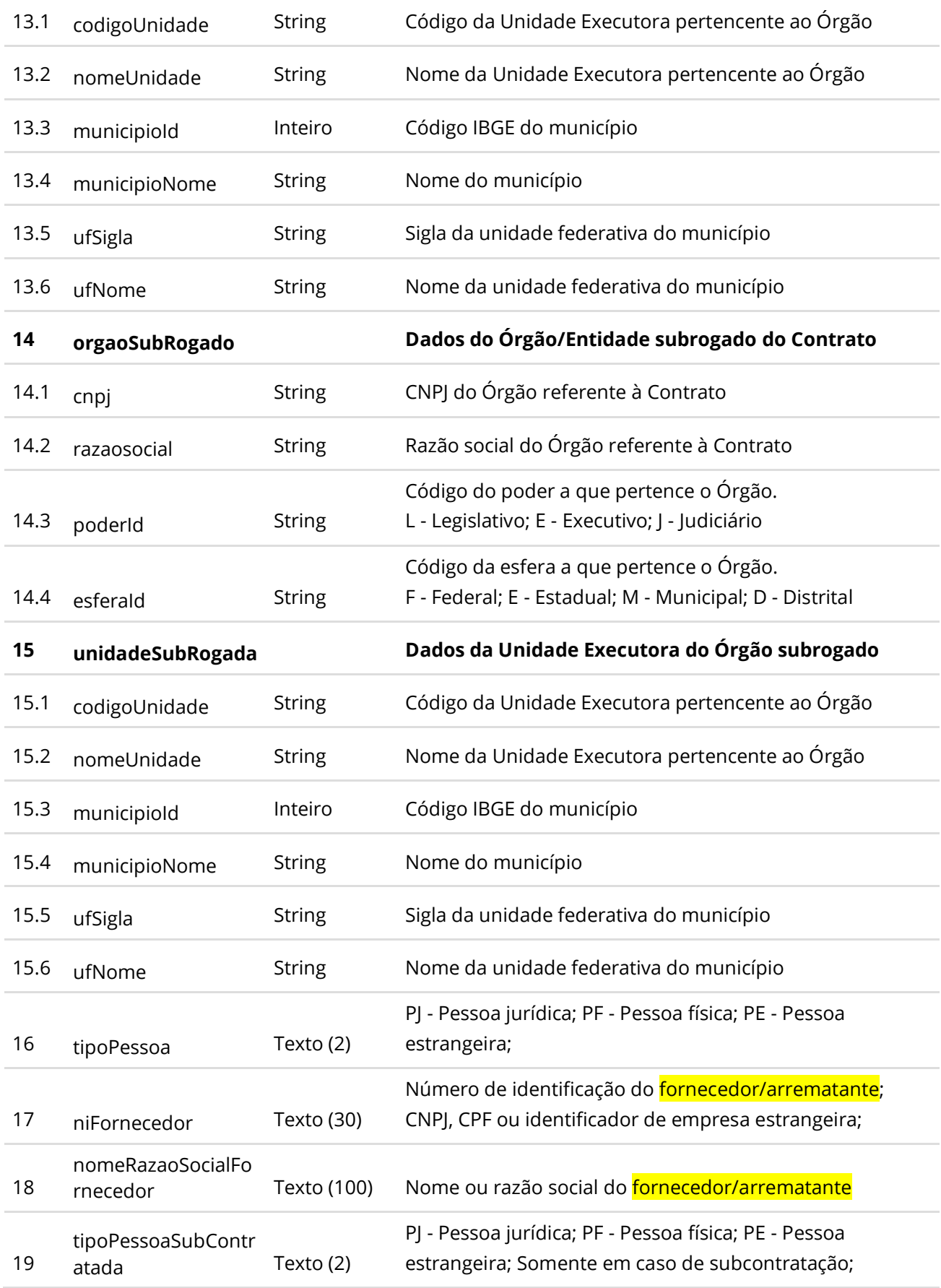

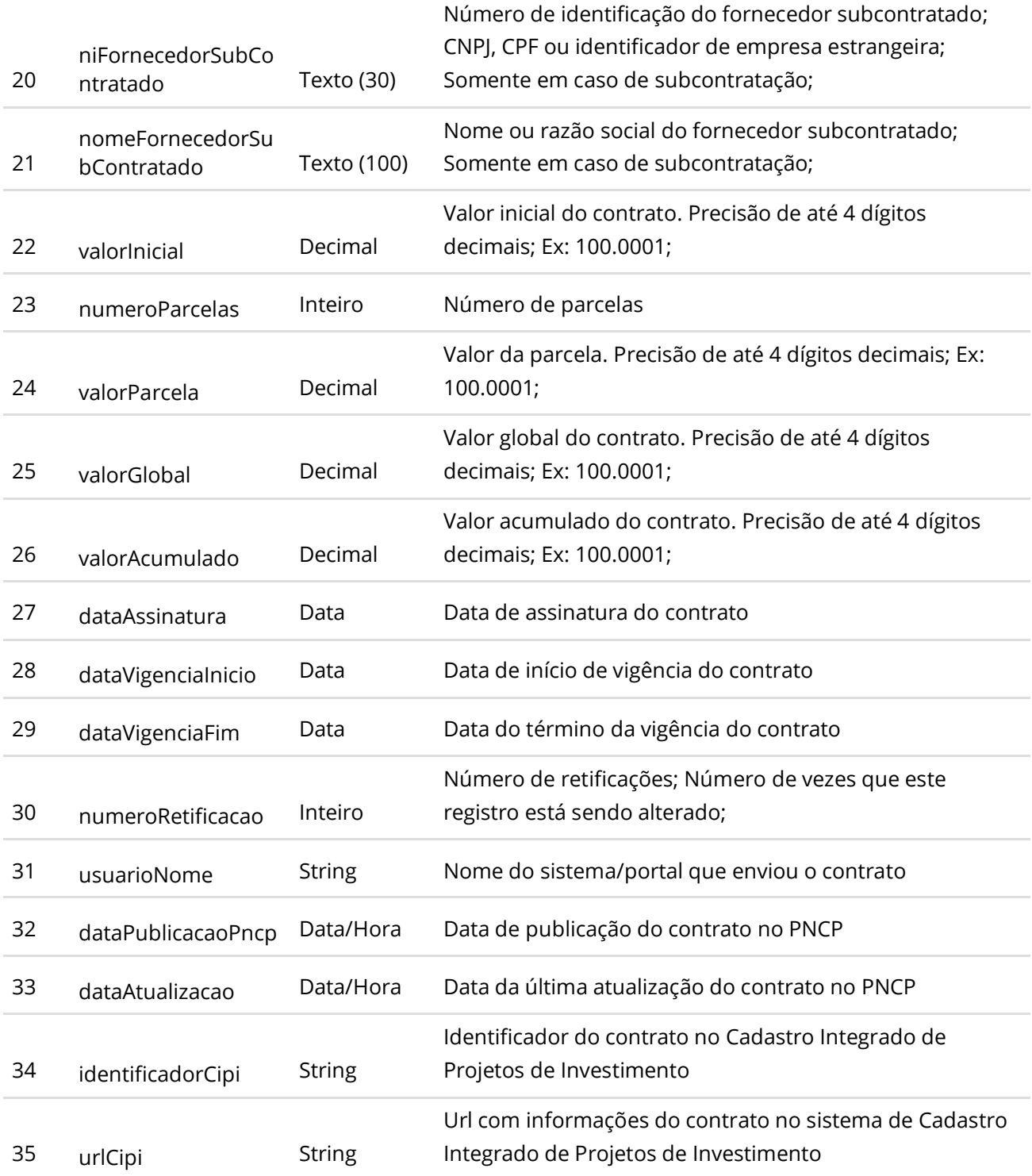

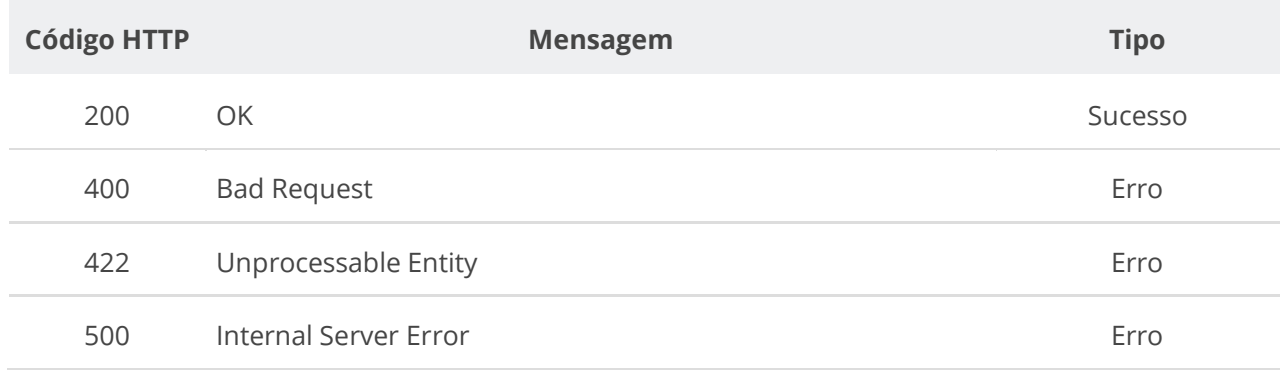

## **6.5.9. Consultar Contratos de uma Contratação**

#### Serviço que permite recuperar os contratos de uma contratação.

#### **Detalhes da Requisição**

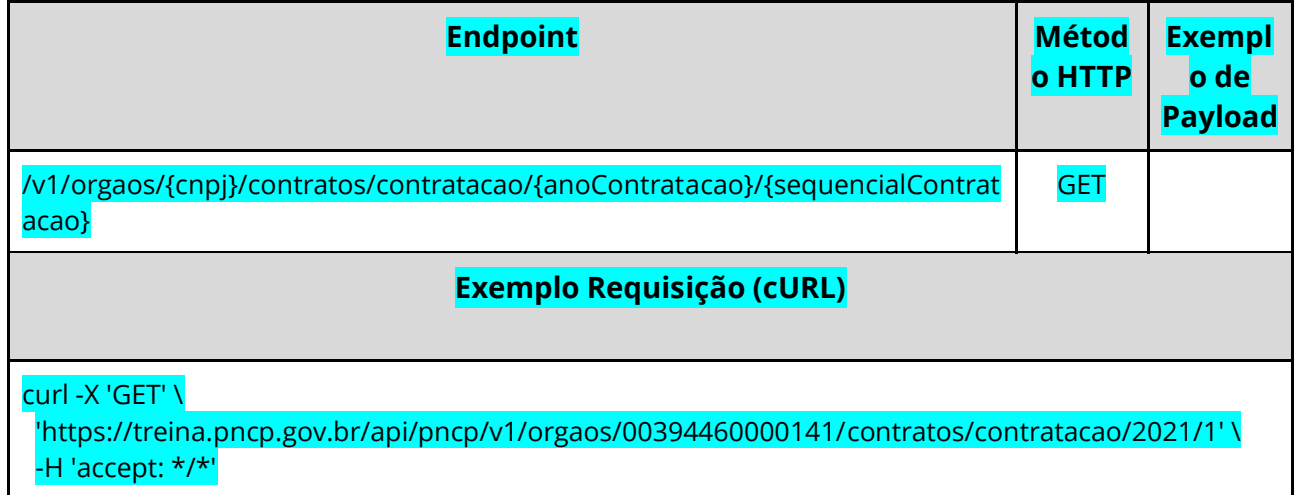

### **Dados de entrada**

Nota: alimentar o parâmetro {cnpj}, {anoContratacao} e {sequencialContratacao} na URL.

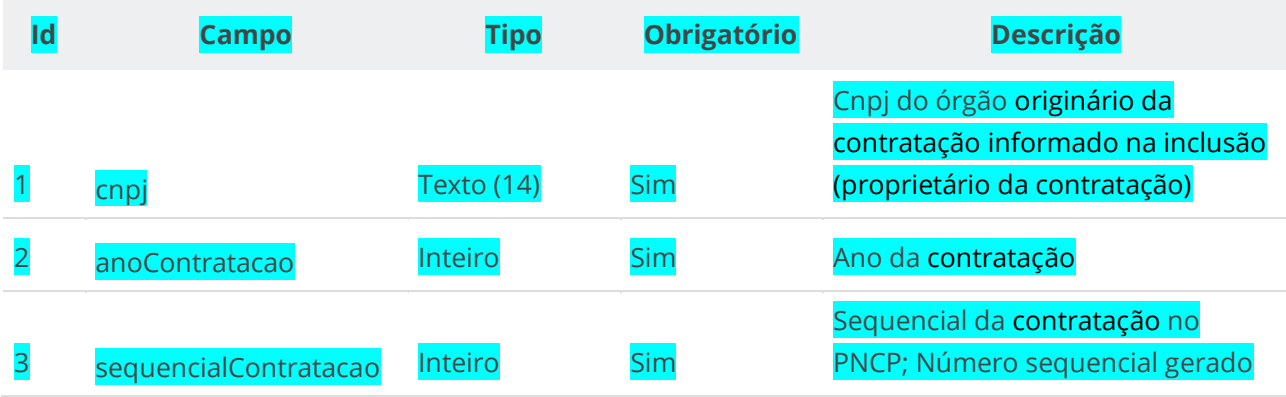

no momento que a contratação foi inserida no PNCP;

# **Dados de retorno**

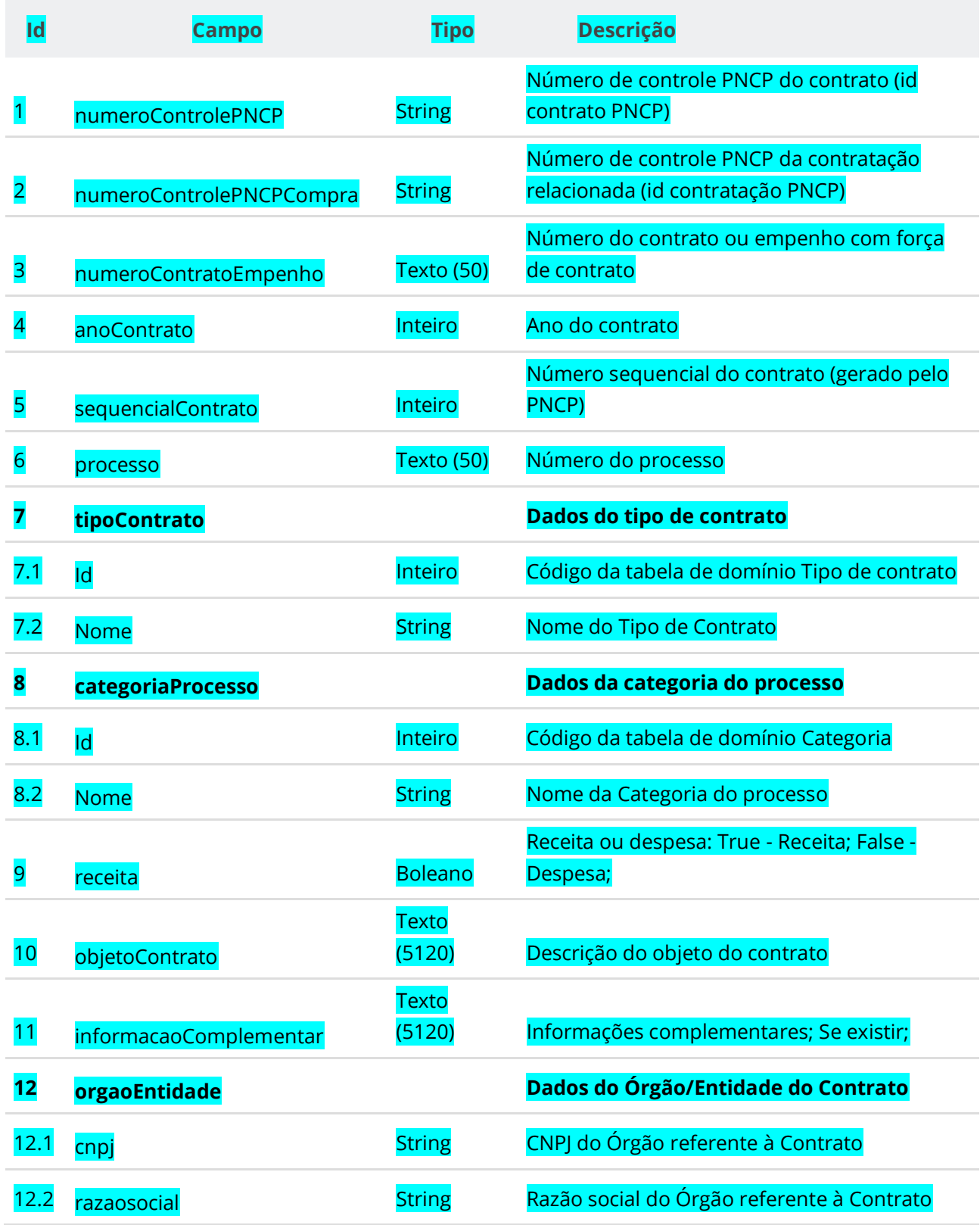

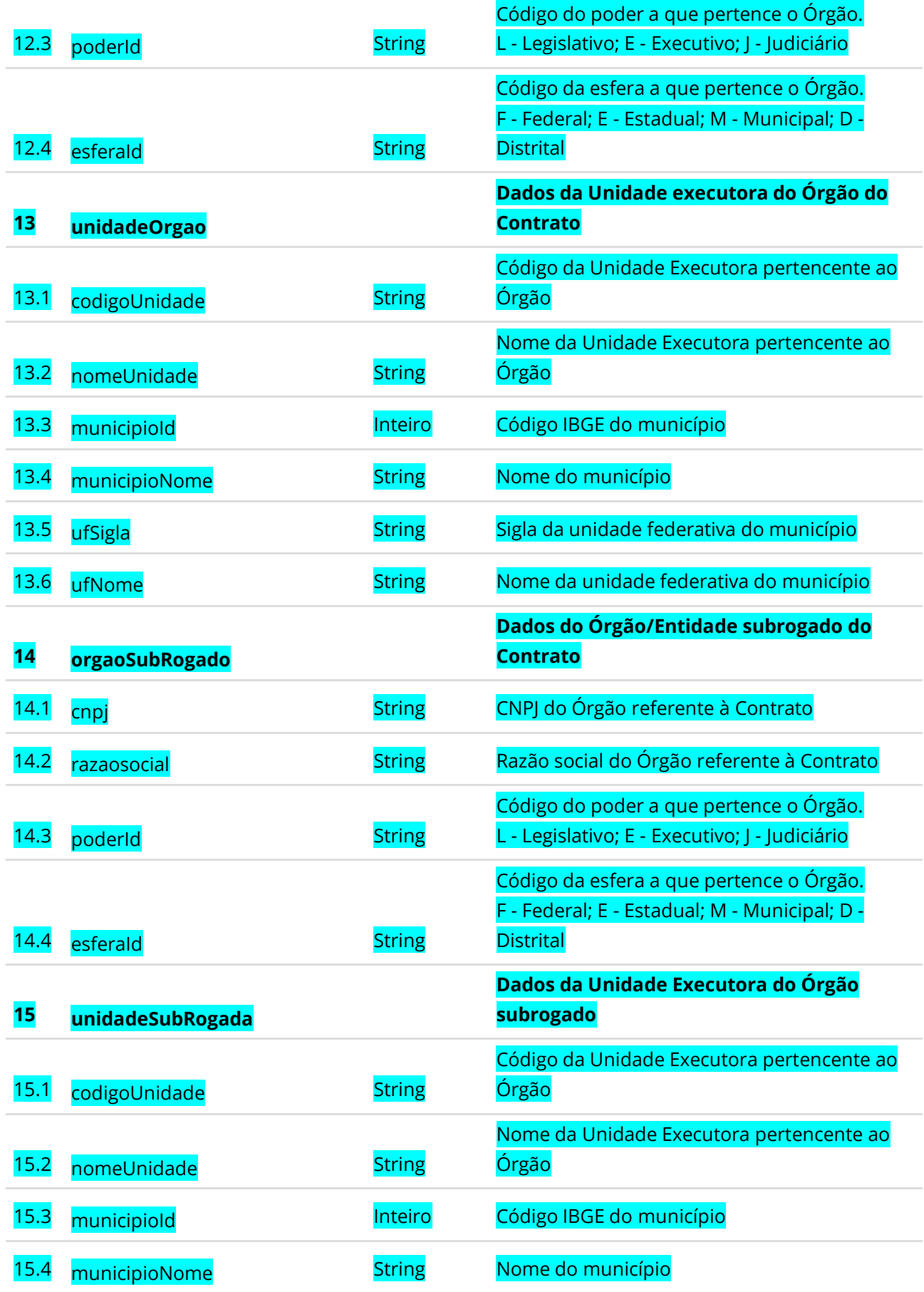

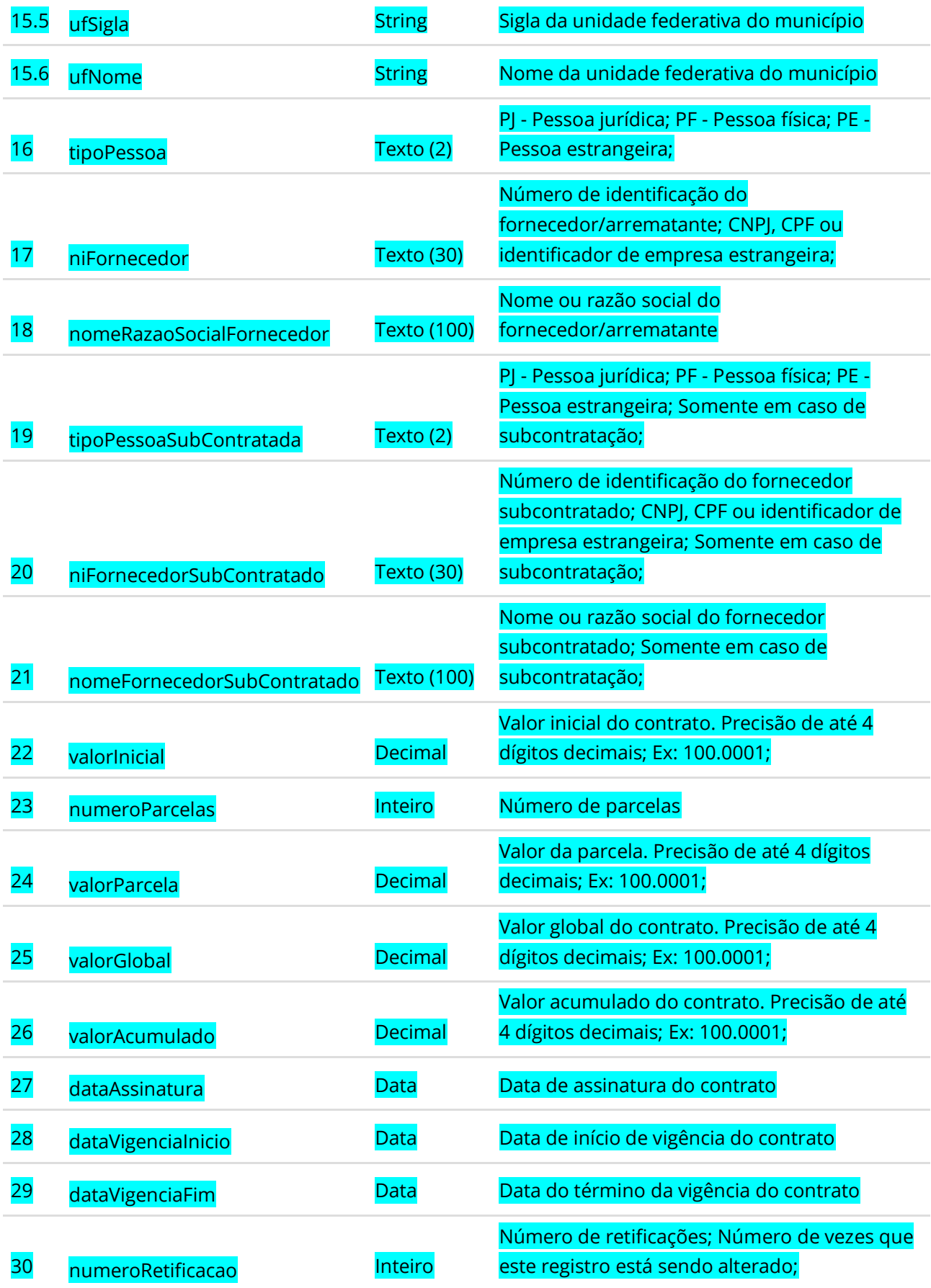

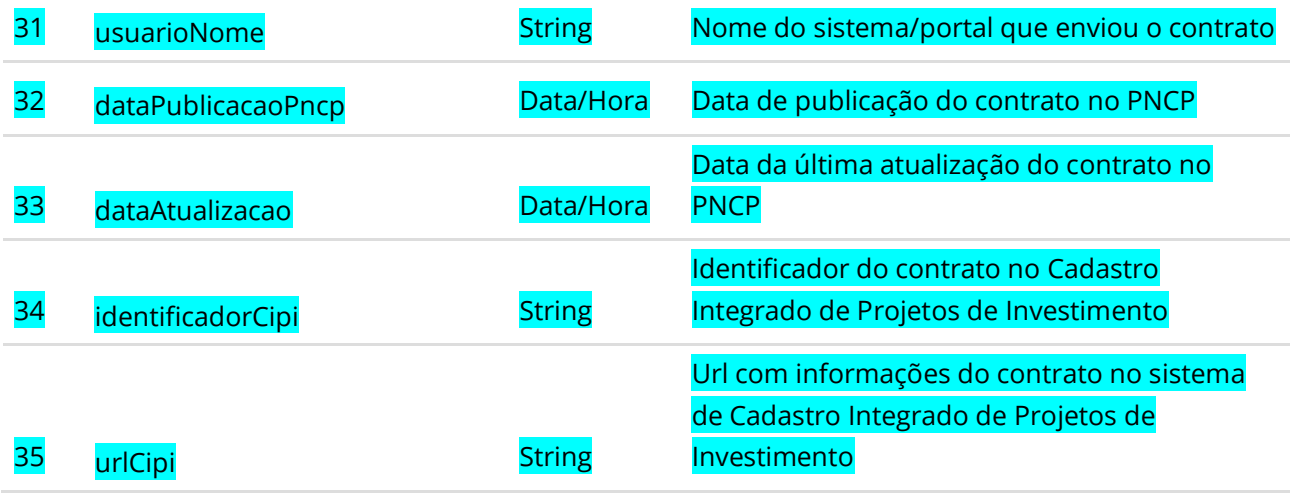

## **6.5.10. Consultar Histórico do Contrato**

Serviço que permite consultar todos os eventos de um Contrato específico, eventos dos seus Termos e dos documentos/arquivos do Contrato e seus Termos.

#### **Detalhes da Requisição**

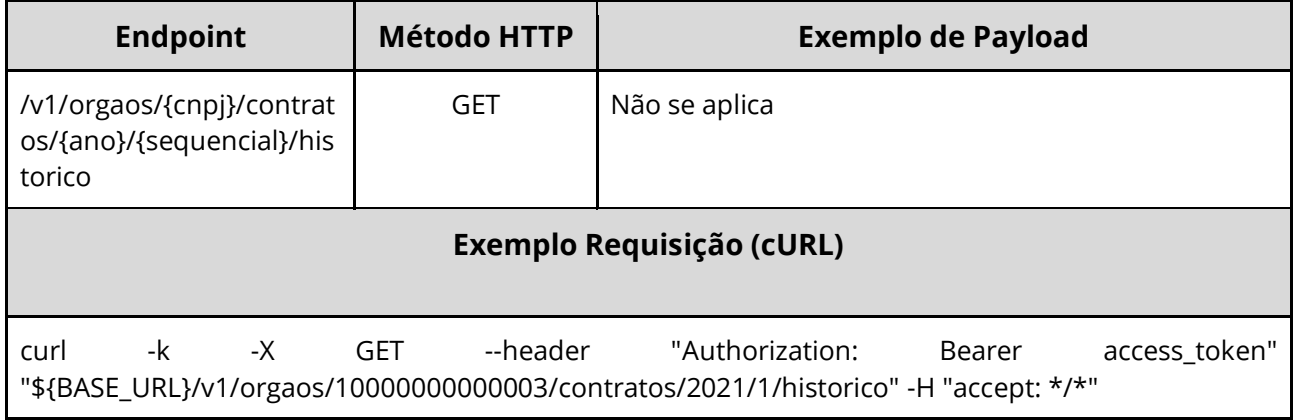

#### **Dados de entrada**

Nota: alimentar o parâmetro {cnpj}, {ano} e {sequencial} na URL.

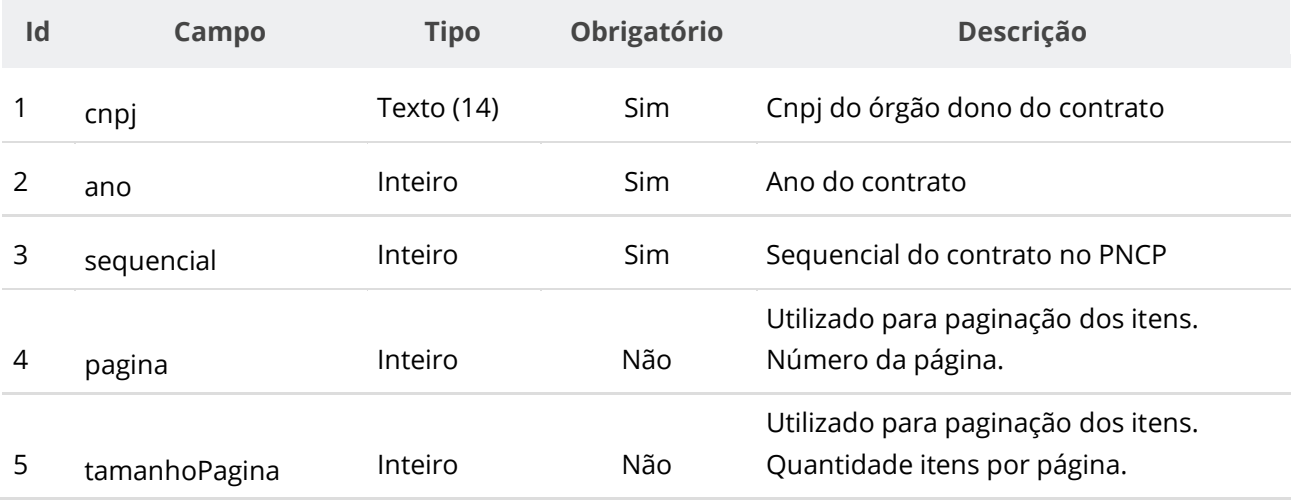

#### **Dados de retorno**

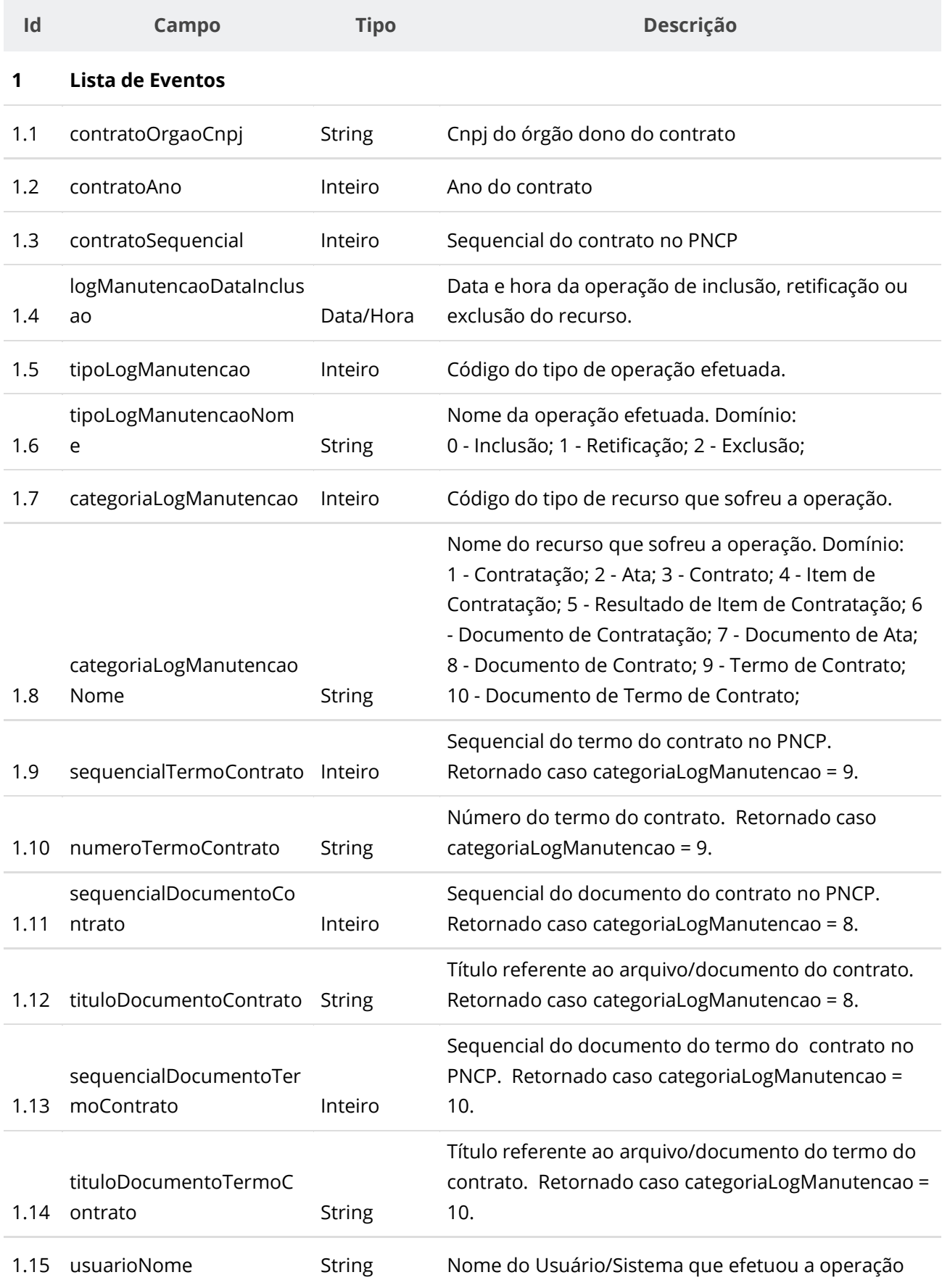

#### 1.16 justificativa **String** Motivo/Justificativa da operação de retificação ou exclusão do recurso.

# **Códigos de Retorno**

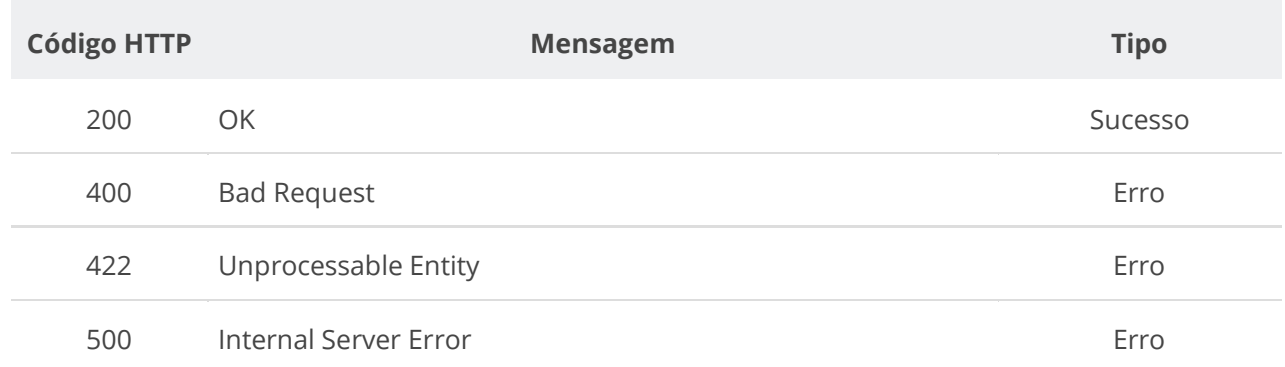

## **6.6. Serviço de Termo de Contrato**

## **6.6.1. Inserir Termo de Contrato**

Serviço que permite inserir um termo de contrato a um contrato. O termo pode ser um termo aditivo, um termo de rescisão ou um termo de apostilamento.

### **Detalhes da Requisição**

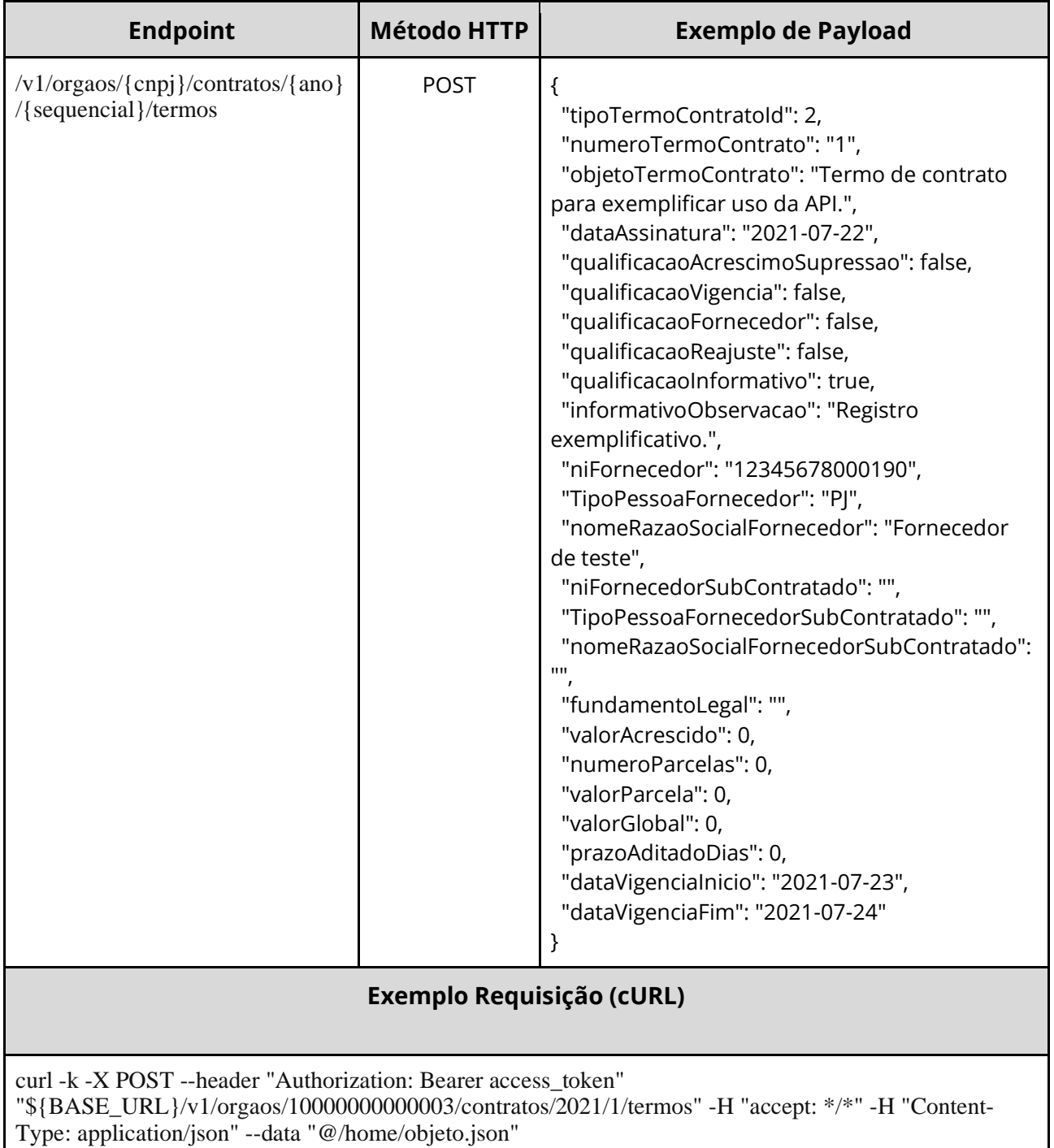

## **Dados de entrada**

Nota: a URL possui os parâmetros {cnpj}, {ano} e {sequencial}.

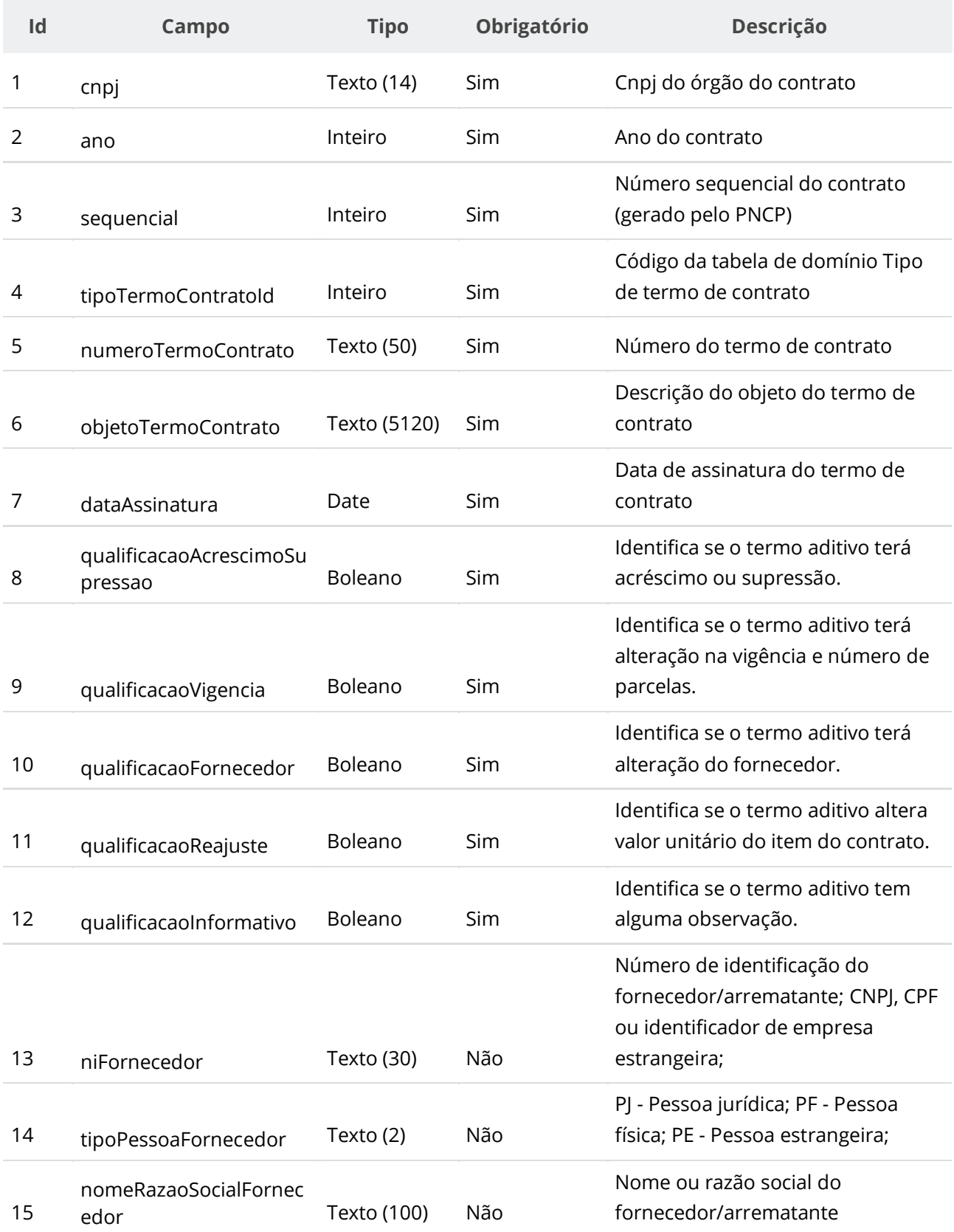

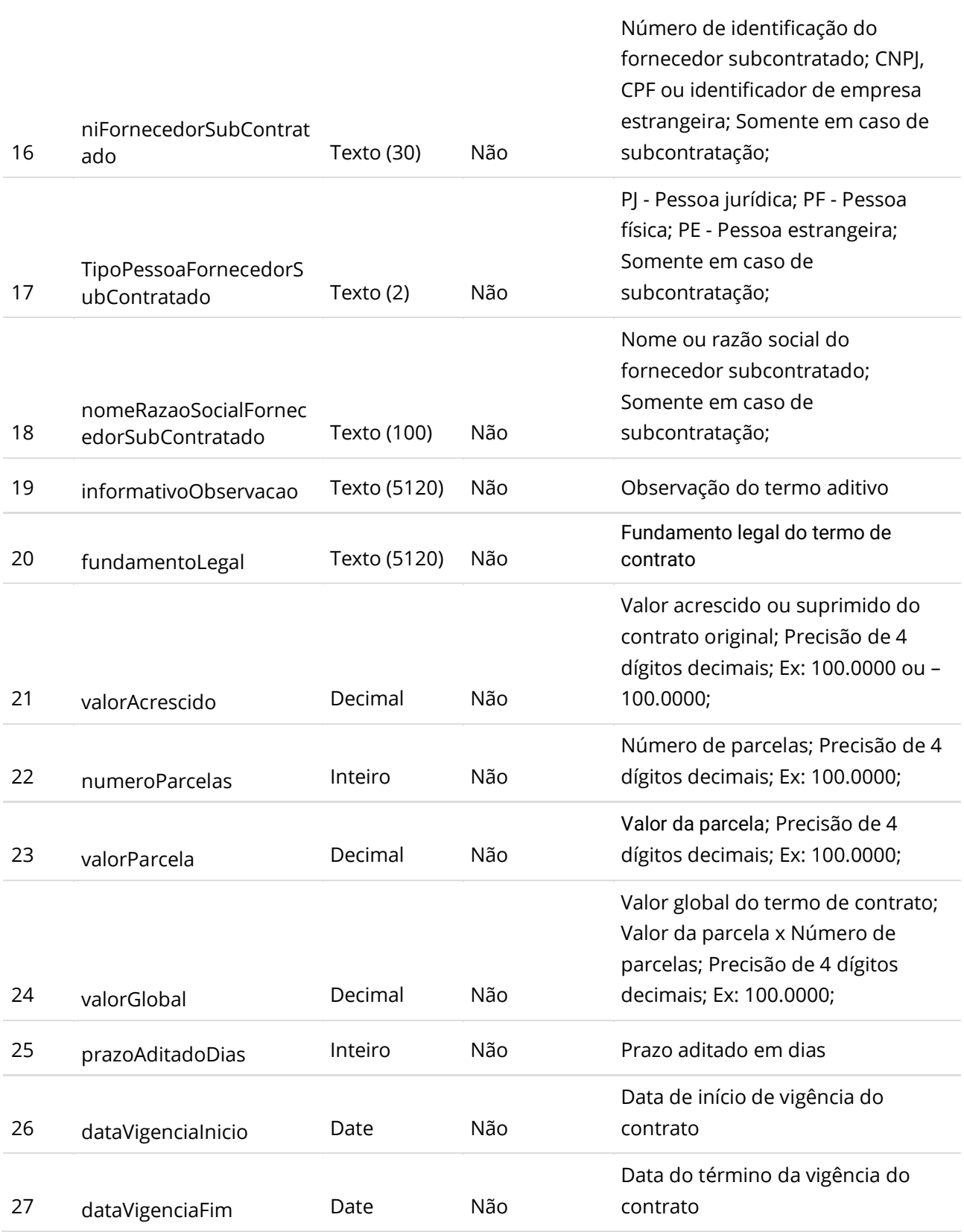

**Manual de Integração PNCP– Versão 2.2.6**
#### **Dados de retorno**

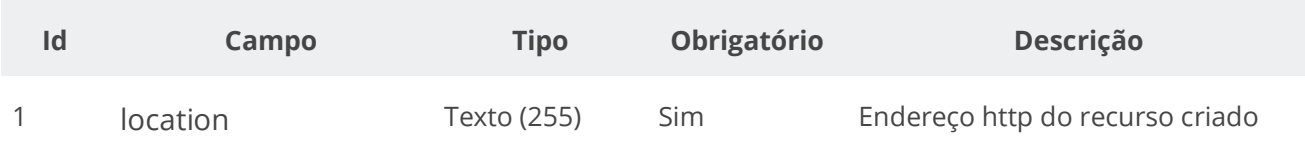

#### **Exemplo de Retorno**

Retorno:

```
access-control-allow-credentials: true 
access-control-allow-headers: Content-Type,Authorization,X-Requested-With,Content-
Length, Accept, Origin,
access-control-allow-methods: GET,PUT,POST,DELETE,OPTIONS 
access-control-allow-origin: * 
cache-control: no-cache,no-store,max-age=0,must-revalidate 
content-length: 0 
date: ? 
expires: 0 
location: https://treina.pncp.gov.br/api/pncp/v1/orgaos/10000000000003/contratos/2021/1/termos/1 
pragma: no-cache 
strict-transport-security: max-age=? 
x-content-type-options: nosniff 
x-firefox-spdy: ? 
x-frame-options: DENY 
x-xss-protection: 1; mode=block
```
#### **Códigos de Retorno**

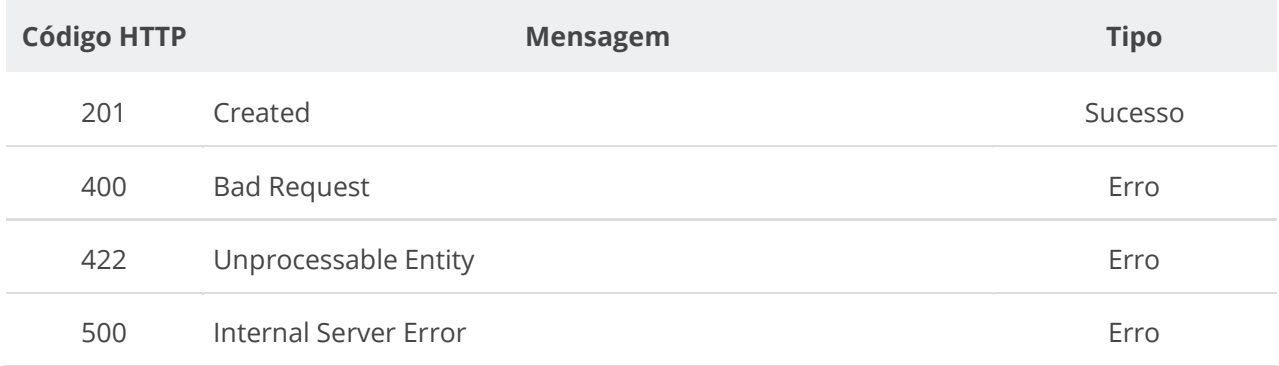

### **6.6.2. Retificar Termo de Contrato**

Serviço que permite retificar um termo de contrato. O termo pode ser um termo aditivo, um termo de rescisão ou um termo de apostilamento. **Importante lembrar que na Retificação todas as informações terão que ser enviadas novamente, não apenas as que sofreram alteração.**

### **Detalhes da Requisição**

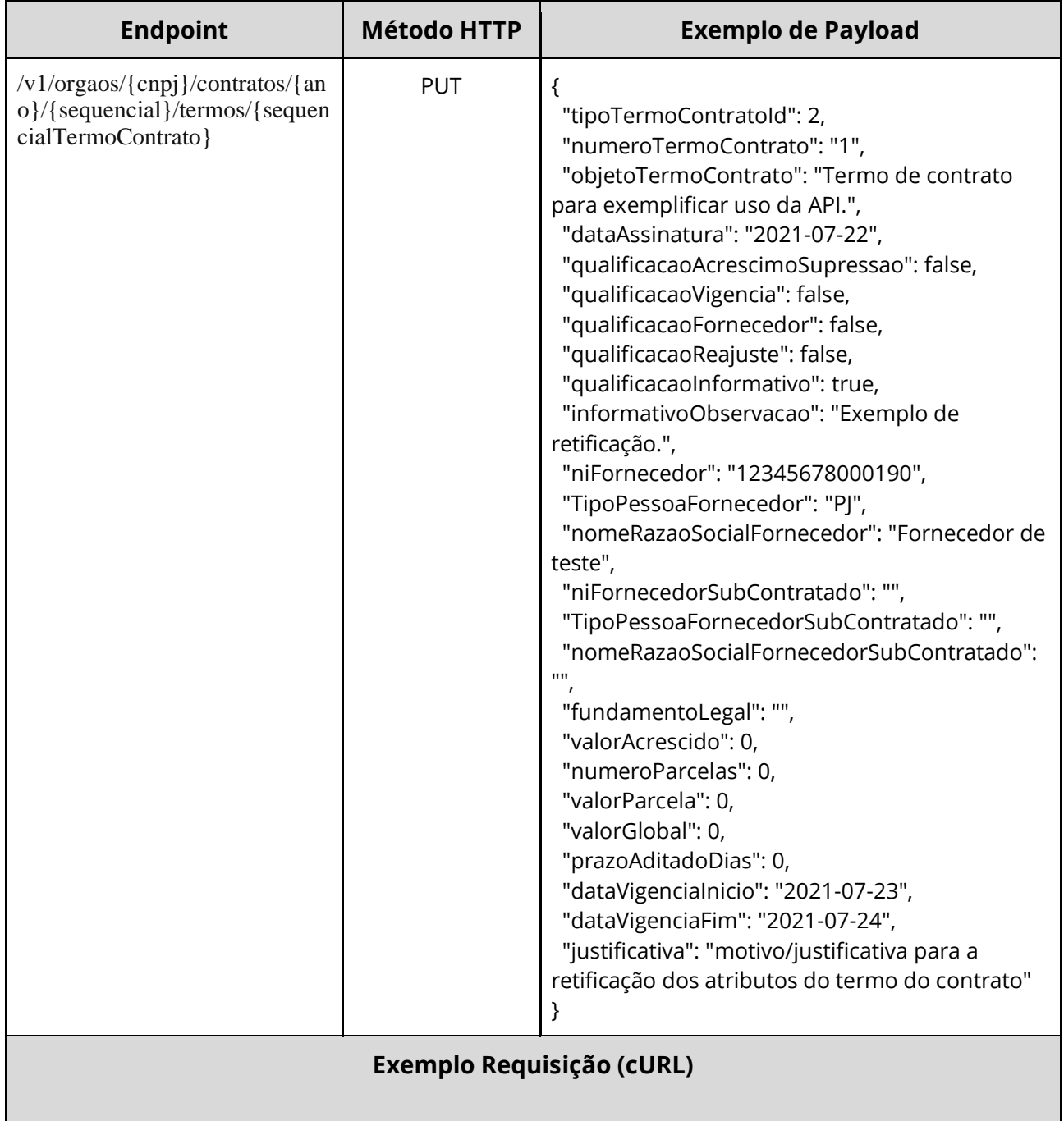

curl -k -X PUT --header "Authorization: Bearer access\_token" "\${BASE\_URL}/v1/orgaos/10000000000003/contratos/2021/1/termos/1" -H "accept: \*/\*" -H "Content-Type: application/json" --data "@/home/objeto.json"

### **Dados de entrada**

Nota: a URL possui os parâmetros {cnpj}, {ano}, {sequencial} e {sequencialTermoContrato}.

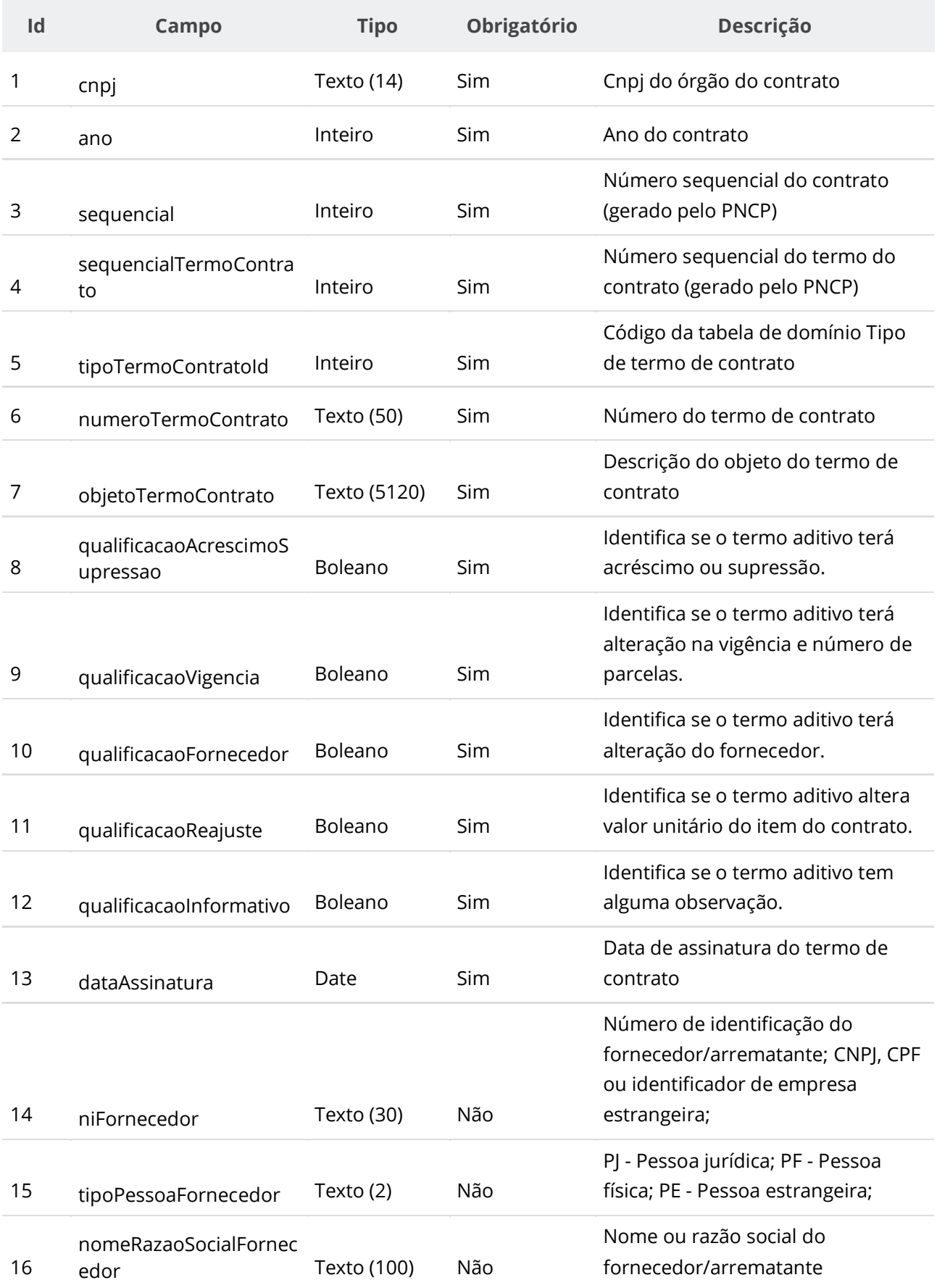

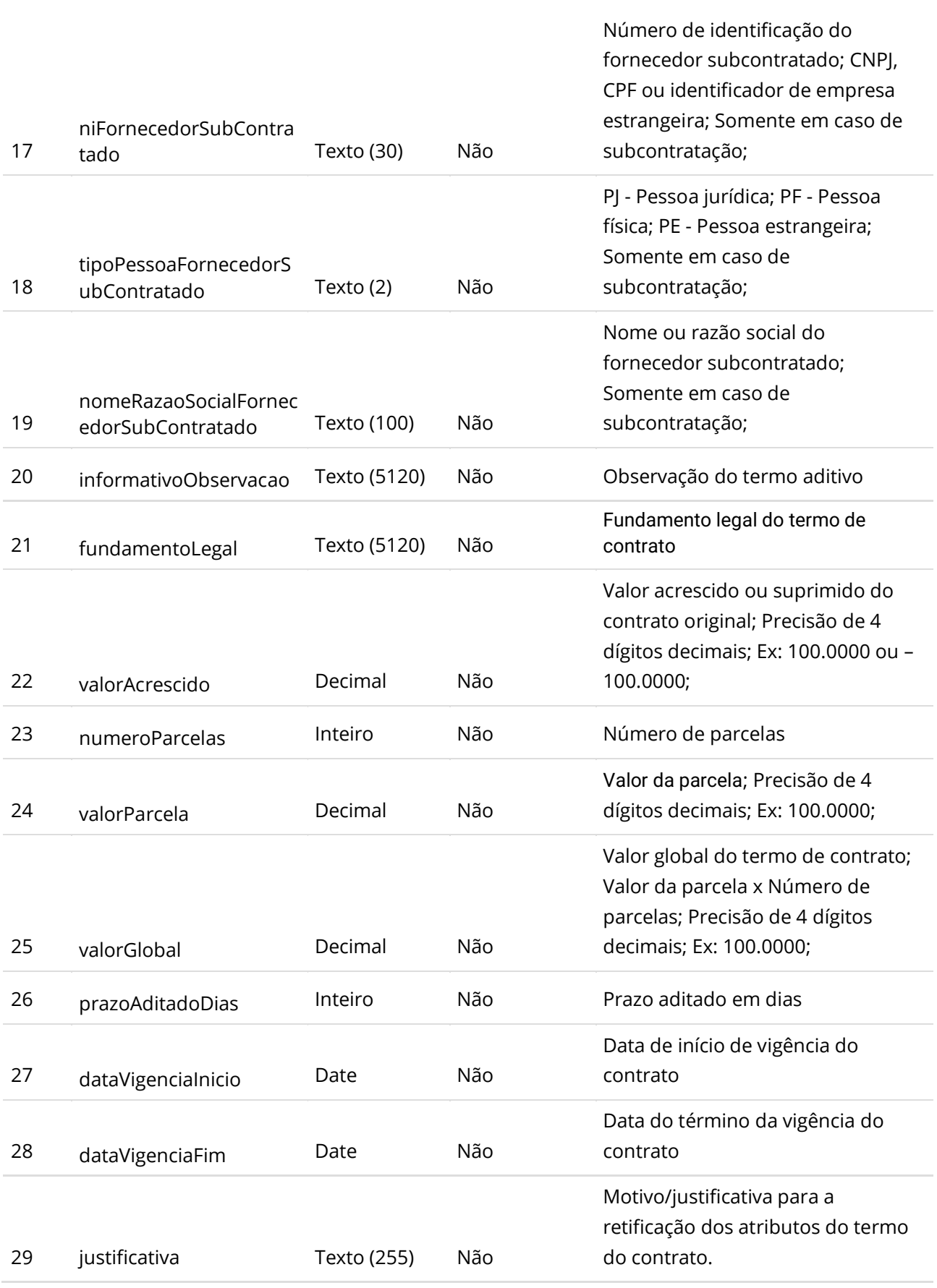

**Manual de Integração PNCP– Versão 2.2.6**

#### **Dados de retorno**

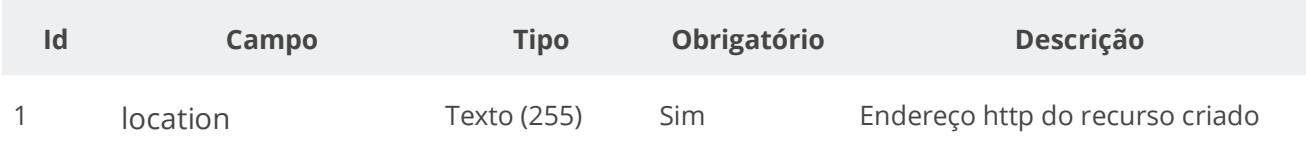

#### **Exemplo de Retorno**

```
Retorno:
access-control-allow-credentials: true 
access-control-allow-headers: Content-Type,Authorization,X-Requested-With,Content-
Length, Accept, Origin,
access-control-allow-methods: GET,PUT,POST,DELETE,OPTIONS 
access-control-allow-origin: * 
cache-control: no-cache,no-store,max-age=0,must-revalidate 
content-length: 0 
date: ? 
expires: 0 
location: https://treina.pncp.gov.br/api/pncp/v1/orgaos/10000000000003/contratos/2021/1/termos/1 
pragma: no-cache 
strict-transport-security: max-age=? 
x-content-type-options: nosniff 
x-firefox-spdy: ? 
x-frame-options: DENY 
x-xss-protection: 1; mode=block
```
### **Códigos de Retorno**

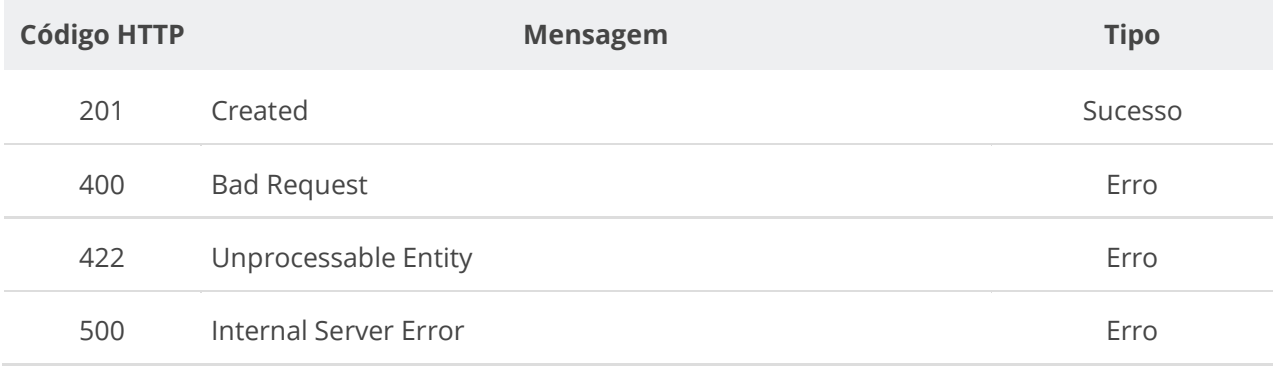

# **6.6.3. Excluir Termo de Contrato**

Serviço que permite remover um termo de contrato. O termo pode ser um termo aditivo, um termo de rescisão ou um termo de apostilamento.

# **Detalhes da Requisição**

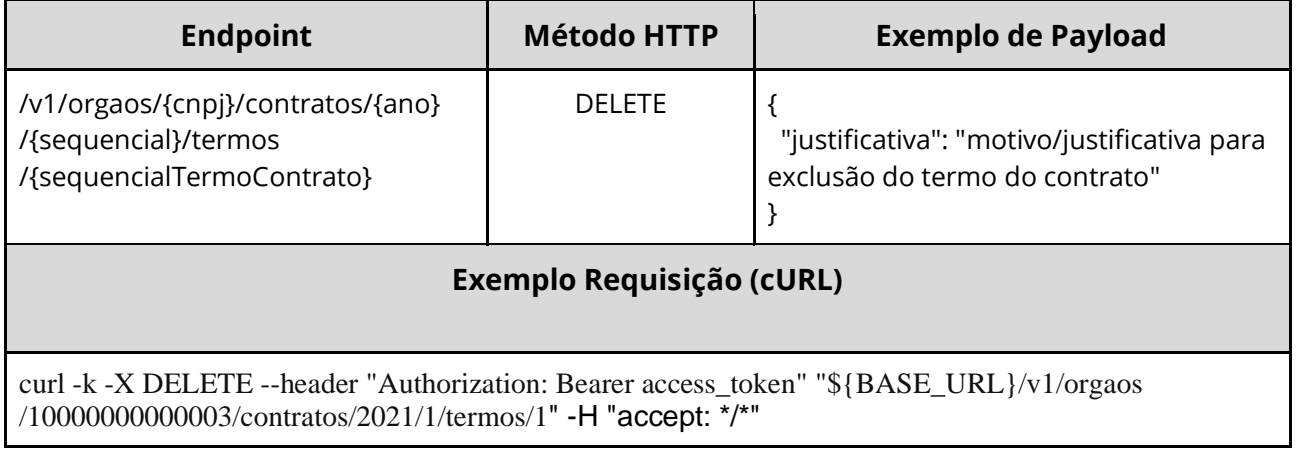

### **Dados de entrada**

Nota: alimentar os parâmetros {cnpj}, {ano}, {sequencial} e {sequencialTermoContrato} na URL.

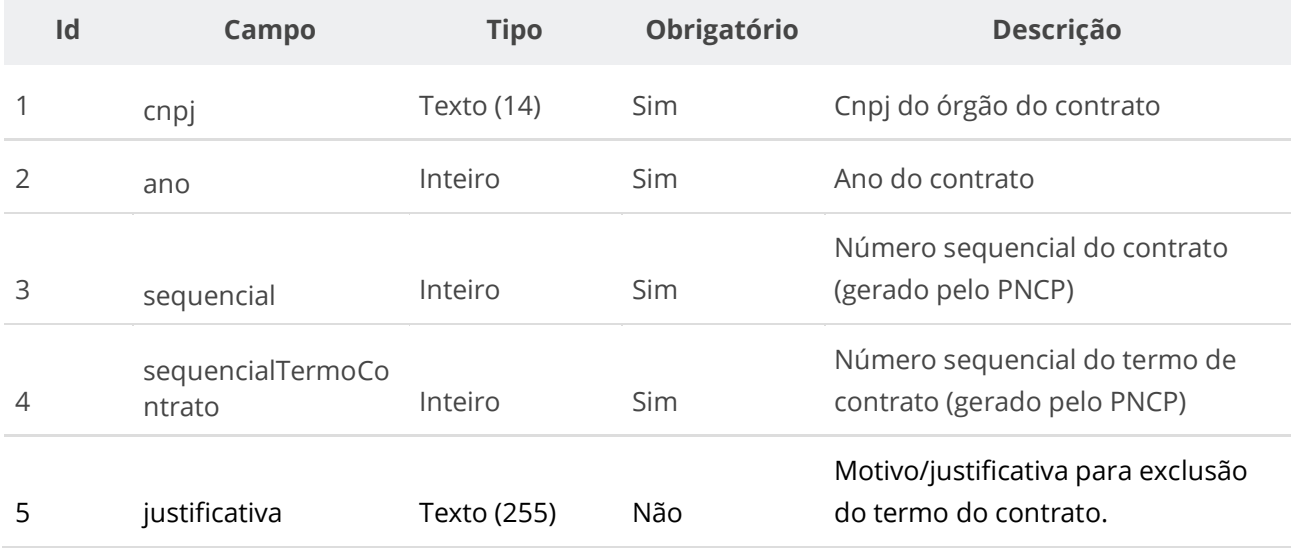

# **Códigos de Retorno**

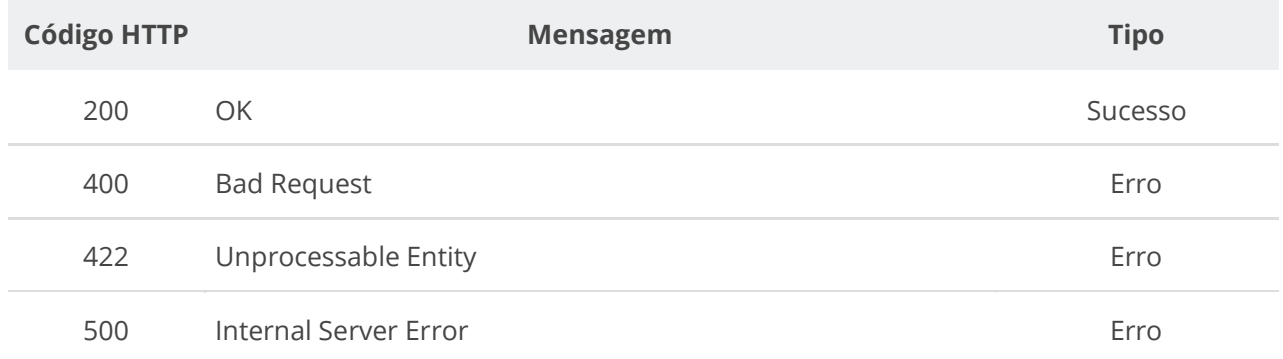

# **6.6.4. Consultar um Termo de Contrato**

Serviço que permite recuperar um termo de contrato.

#### **Detalhes da Requisição**

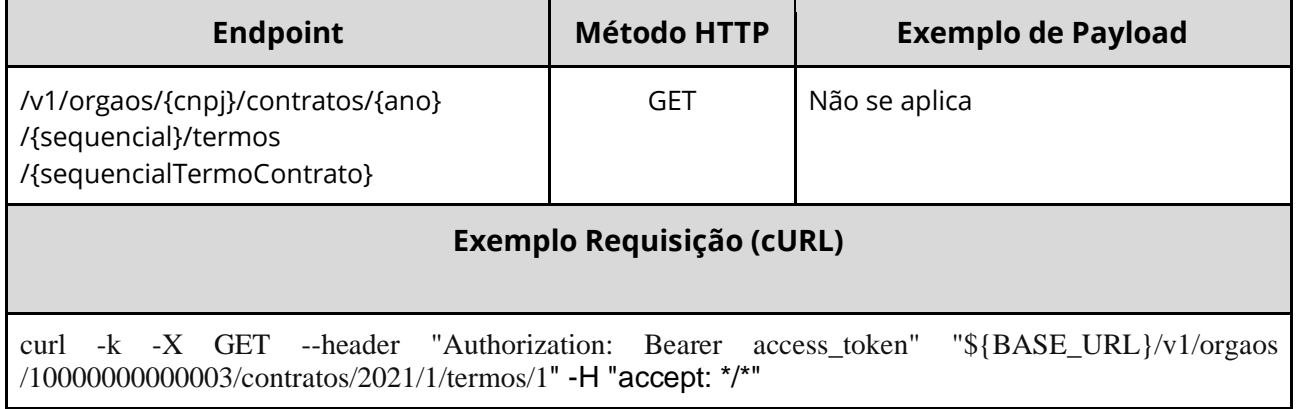

#### **Dados de entrada**

Nota: alimentar os parâmetros {cnpj}, {ano}, {sequencial} e {sequencialTermoContrato} na URL.

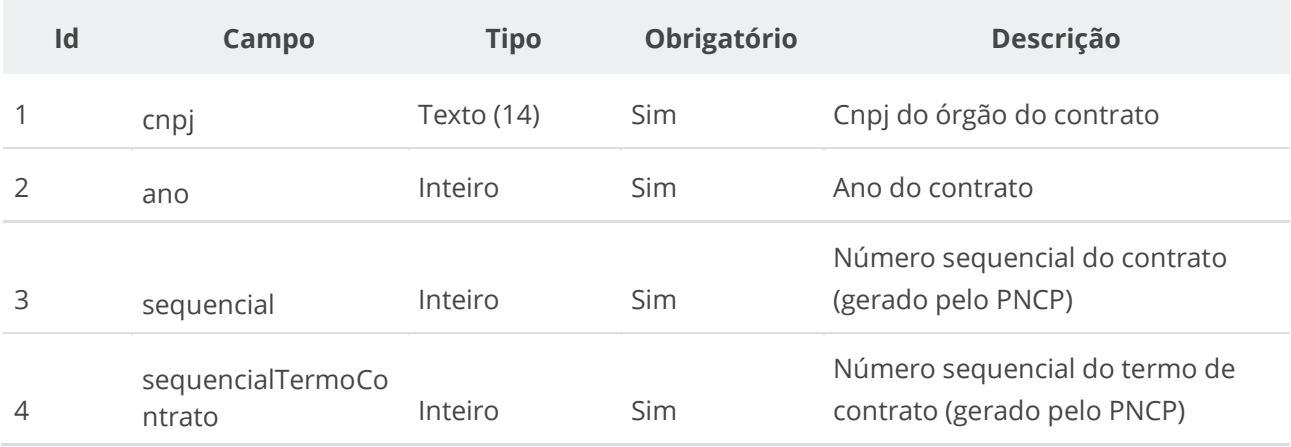

# **Códigos de Retorno**

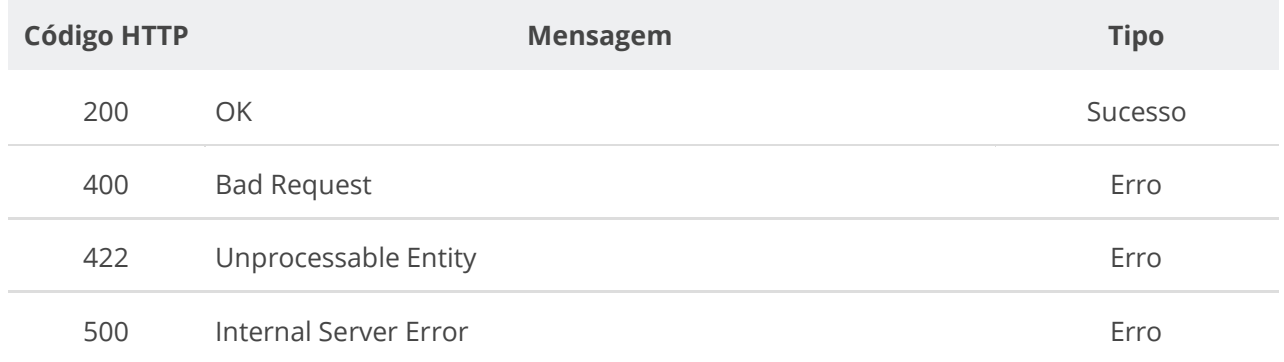

### **Formato do Retorno**

```
{
   "unidade": { dados da unidade },
  "fornecedor": { dados do fornecedor },
  "niFornecedor": "string",
  "tipoPessoa": "PJ",
  "processo": "string",
  "contrato": { dados do contrato },
  "tipoTermoContrato": { dados do tipo do termo de contrato },
  "sequencialTermoContrato": 0,
  "fornecedorSubContratado": { dados do fornecedor subcontratado },
  "unidadeSubrogada": { dados da unidade subrogada },
  "dataVigenciaInicio": "yyyy-mm-dd",
  "orgaoEntidade": { dados do órgão do contrato },
  "dataInclusao": "yyyy-mm-ddThh:mm:ss",
  "excluido": boolean,
  "compra": { dados da compra },
  "informativoObservacao": "string",
  "prazoAditadoDias": 0,
  "qualificacaoAcrescimoSupressao": boolean,
  "qualificacaoVigencia": boolean,
  "qualificacaoFornecedor": boolean,
  "tipoPessoaSubContratada": "string",
  "numeroTermoContrato": "string",
  "objetoTermoContrato": "string",
  "nomeRazaoSocialFornecedor": "string",
  "informacaoComplementar": "string",
  "niFornecedorSubContratado": "string",
  "nomeFornecedorSubContratado": "string",
  "numeroContratoEmpenho": "string",
  "dataAssinatura": "yyyy-mm-dd",
  "dataVigenciaFim": "yyyy-mm-dd",
  "dataAtualizacao": "yyyy-mm-ddThh:mm:ss",
  "valorAcrescido": 0,
  "fundamentoLegal": "string",
  "valorParcela": 0,
  "valorGlobal": 0,
  "numeroParcelas": 0,
  "orgaoSubrogado": { dados do órgão subrogado },
  "dataPublicacaoPncp": "yyyy-mm-ddThh:mm:ss"
}
```
# **6.6.5. Consultar Todos os Termos de um Contrato**

Serviço que permite recuperar a lista de termos de um contrato.

#### **Detalhes da Requisição**

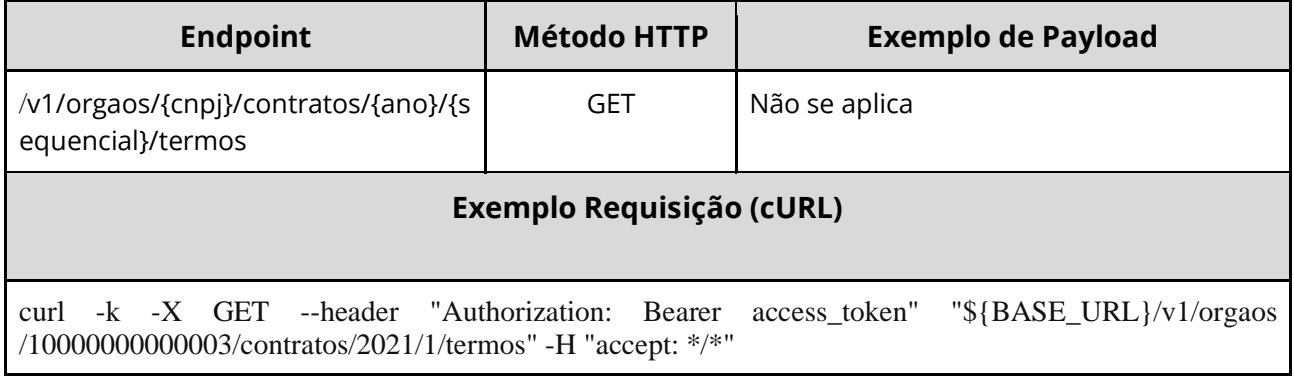

### **Dados de entrada**

Nota: alimentar os parâmetros {cnpj}, {ano} e {sequencial} na URL.

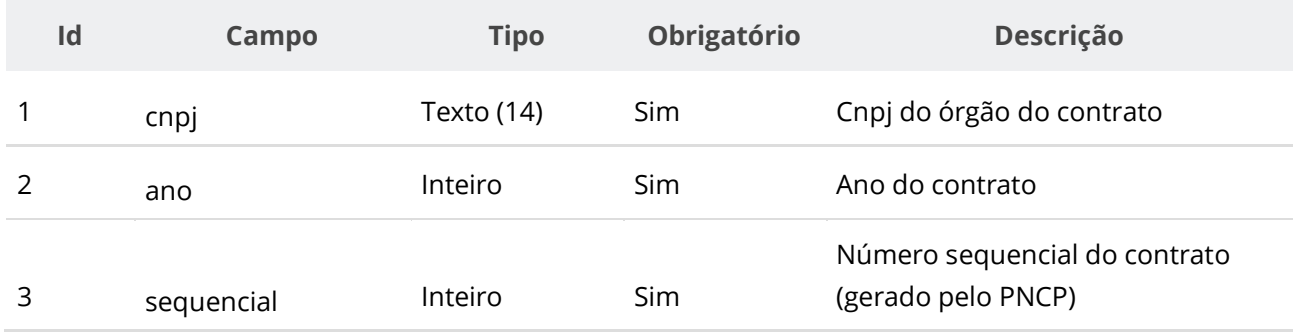

# **Códigos de Retorno**

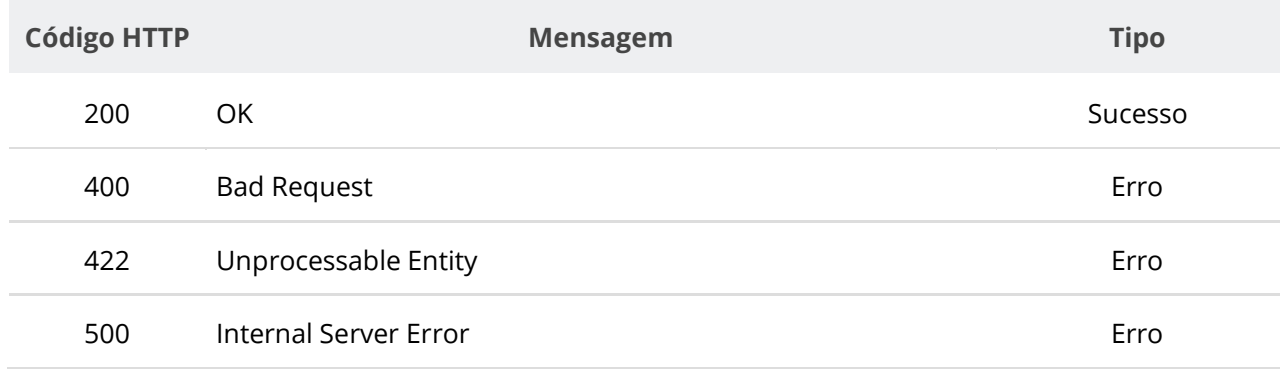

#### **Formato do Retorno**

```
\lceil {
    "unidade": { dados da unidade },
    "fornecedor": { dados do fornecedor },
     "niFornecedor": "string",
     "tipoPessoa": "PJ",
     "processo": "string",
     "contrato": { dados do contrato },
     "tipoTermoContrato": { dados do tipo do termo de contrato },
     "sequencialTermoContrato": 0,
     "fornecedorSubContratado": { dados do fornecedor subcontratado },
     "unidadeSubrogada": { dados da unidade subrogada },
     "dataVigenciaInicio": "yyyy-mm-dd",
     "orgaoEntidade": { dados do órgão do contrato },
     "dataInclusao": "yyyy-mm-ddThh:mm:ss",
     "excluido": boolean,
     "compra": { dados da compra },
     "informativoObservacao": "string",
     "prazoAditadoDias": 0,
     "qualificacaoAcrescimoSupressao": boolean,
     "qualificacaoVigencia": boolean,
     "qualificacaoFornecedor": boolean,
     "tipoPessoaSubContratada": "string",
     "numeroTermoContrato": "string",
     "objetoTermoContrato": "string",
     "nomeRazaoSocialFornecedor": "string",
     "informacaoComplementar": "string",
     "niFornecedorSubContratado": "string",
     "nomeFornecedorSubContratado": "string",
     "numeroContratoEmpenho": "string",
     "dataAssinatura": "yyyy-mm-dd",
     "dataVigenciaFim": "yyyy-mm-dd",
     "dataAtualizacao": "yyyy-mm-ddThh:mm:ss",
     "valorAcrescido": 0,
     "fundamentoLegal": "string",
     "valorParcela": 0,
     "valorGlobal": 0,
     "numeroParcelas": 0,
     "orgaoSubrogado": { dados do órgão subrogado },
     "dataPublicacaoPncp": "yyyy-mm-ddThh:mm:ss"
   }
]
```
### **6.6.6. Inserir Documento a um Termo de Contrato**

Serviço que permite inserir um documento/arquivo a um termo de contrato. O sistema permite o upload de arquivos com as extensões listadas na seção: Tabelas de domínio - Extensões de arquivos aceitos pelas APIs de Documento.

### **Detalhes da Requisição**

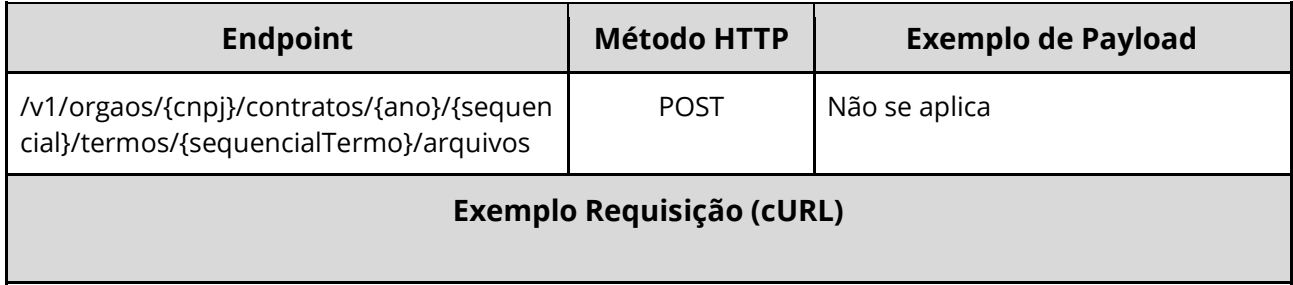

curl -k -X POST --header "Authorization: Bearer access\_token" "\${BASE\_URL}/v1/orgaos/10000000000003/contratos/2021/1/termos/1/arquivos" -H "accept: \*/\*" -H "Content-Type: multipart/form-data" -H "Titulo-Documento: TermoContrato-2021-1" -H "Tipo-Documento-Id: 14" -F "arquivo=@TermoContrato-2021-1.pdf;type=application/pdf"

### **Dados de entrada**

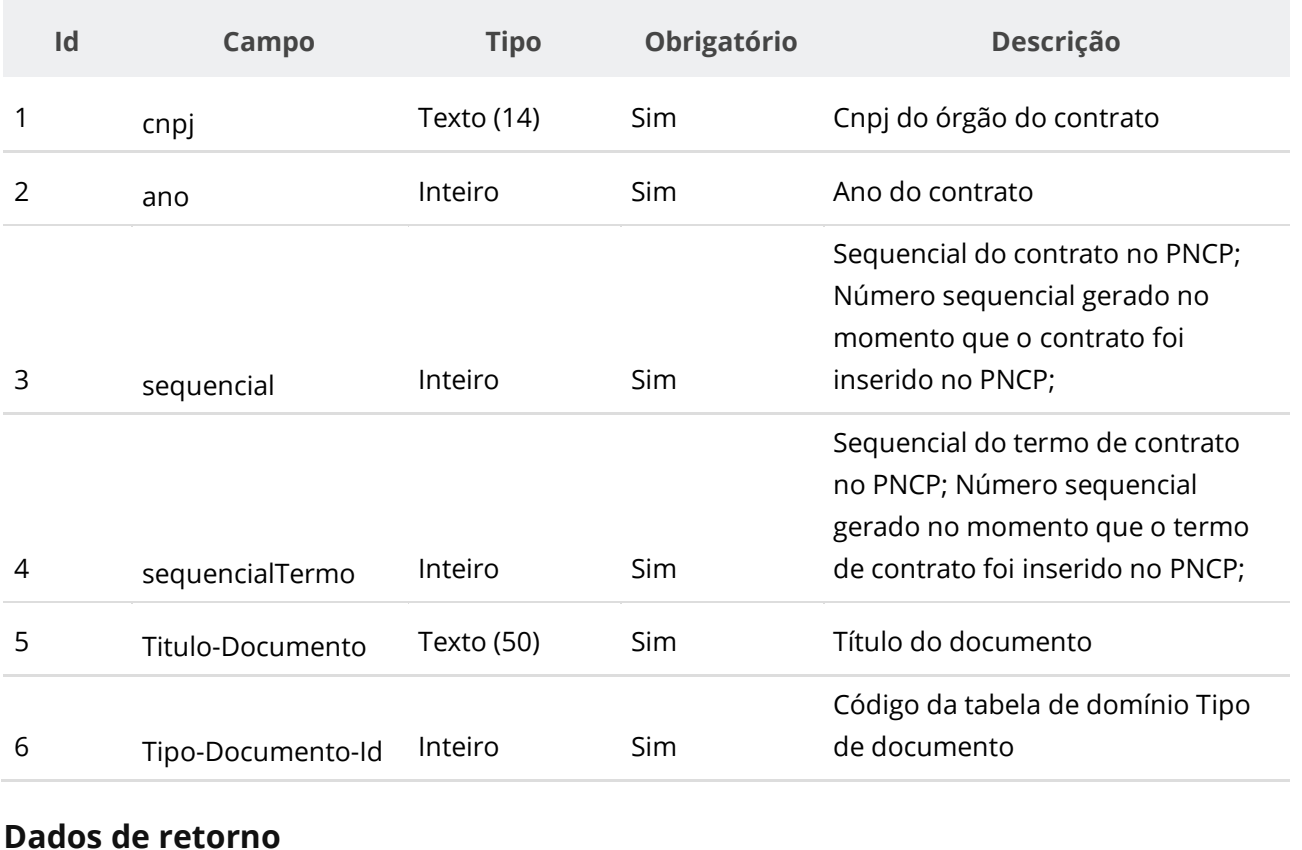

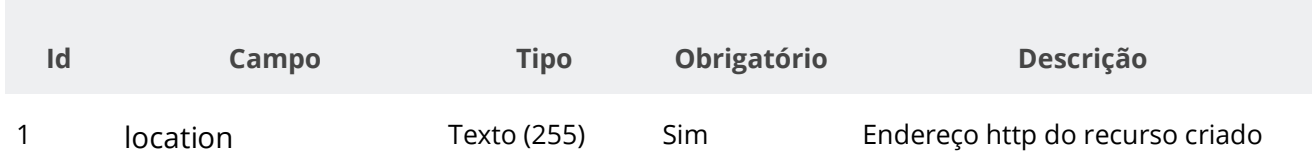

### **Exemplo de Retorno**

Retorno:

```
access-control-allow-credentials: true 
access-control-allow-headers: Content-Type,Authorization,X-Requested-With,Content-
Length, Accept, Origin,
access-control-allow-methods: GET,PUT,POST,DELETE,OPTIONS 
access-control-allow-origin: * 
cache-control: no-cache,no-store,max-age=0,must-revalidate 
content-length: 0 
date: ? 
expires: 0 
location: 
https://treina.pncp.gov.br/api/pncp/v1/orgaos/10000000000003/contratos/2021/1/termos/1/arquivos/1 
nome-bucket: ? 
pragma: no-cache 
strict-transport-security: max-age=? 
x-content-type-options: nosniff 
x-firefox-spdy: ? 
x-frame-options: DENY 
x-xss-protection: 1; mode=block
```
### **Códigos de Retorno**

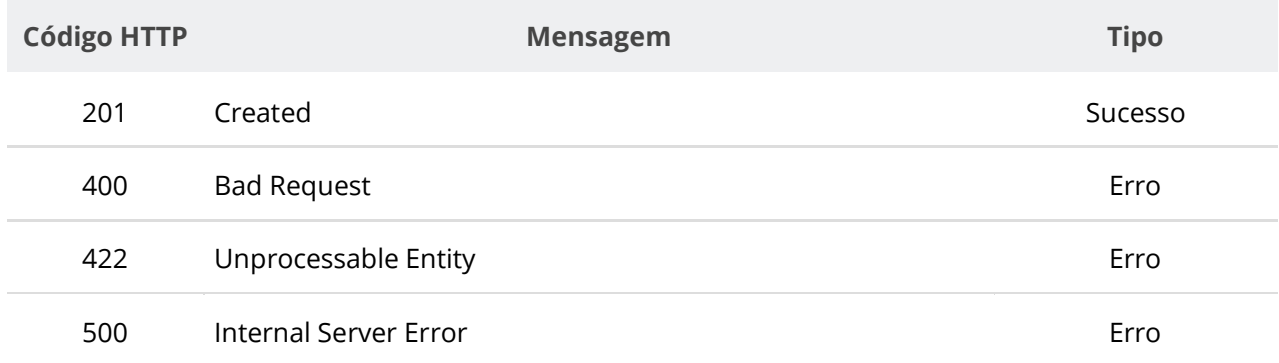

# **6.6.7. Excluir Documento de um Termo de Contrato**

Serviço que permite remover um documento/arquivo pertencente a um termo de contrato específico.

# **Detalhes da Requisição**

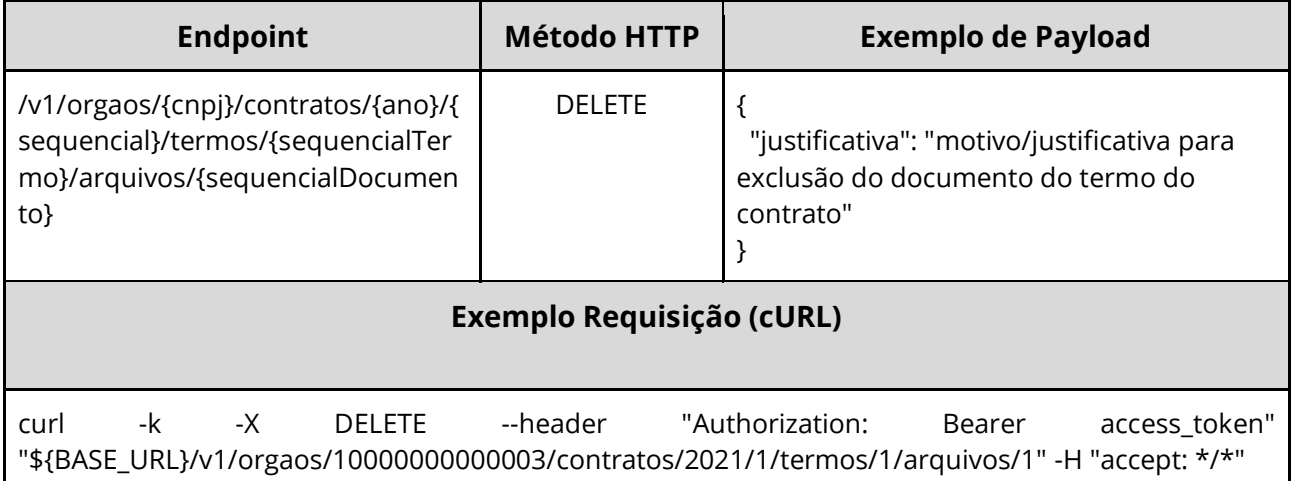

## **Dados de entrada**

Nota: alimentar os parâmetros {cnpj}, {ano}, {sequencial}, {sequencialTermo} e {sequencialDocumento} na URL.

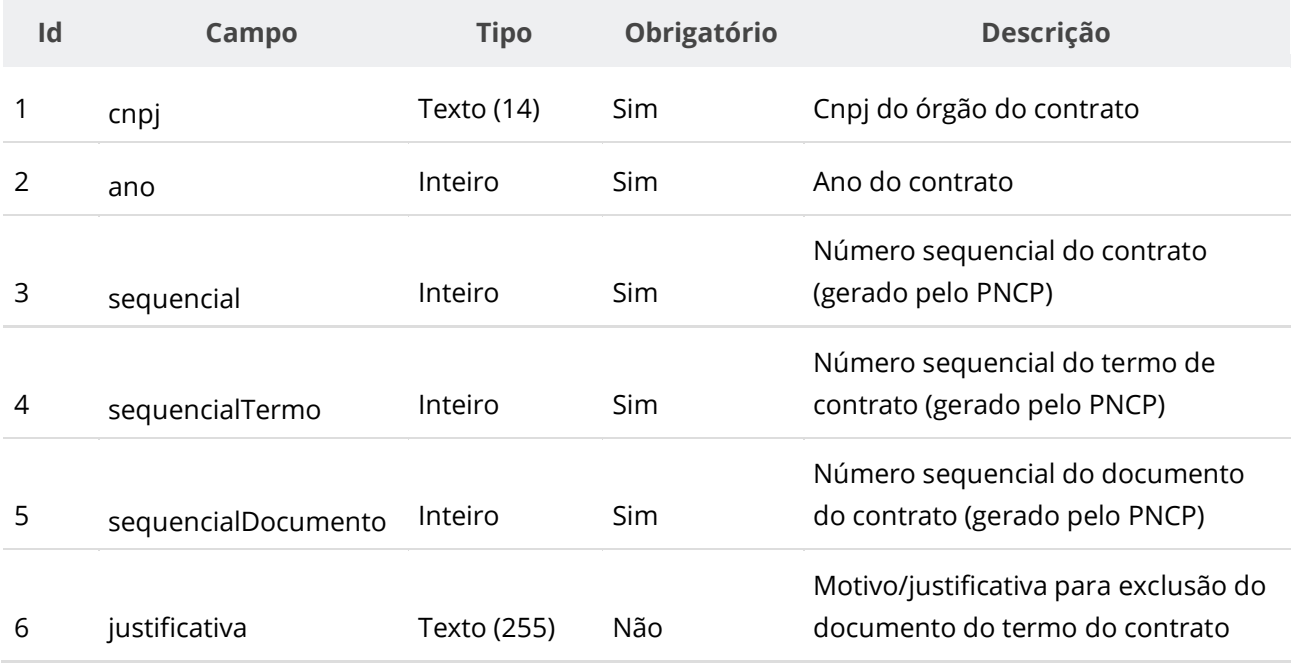

### **Códigos de Retorno**

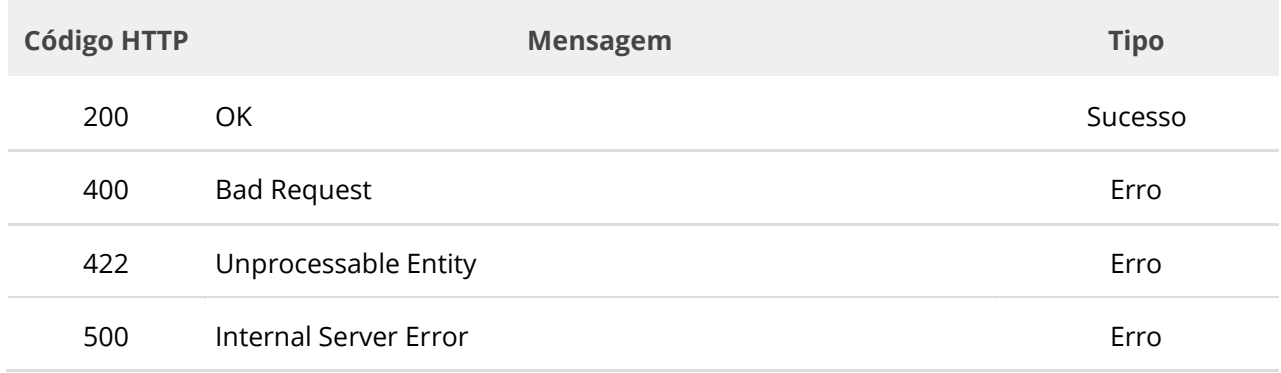

# **6.6.8. Consultar Todos os Documentos de um Termo de Contrato**

Serviço que permite consultar a lista de documentos pertencentes a um termo de contrato específico.

### **Detalhes da Requisição**

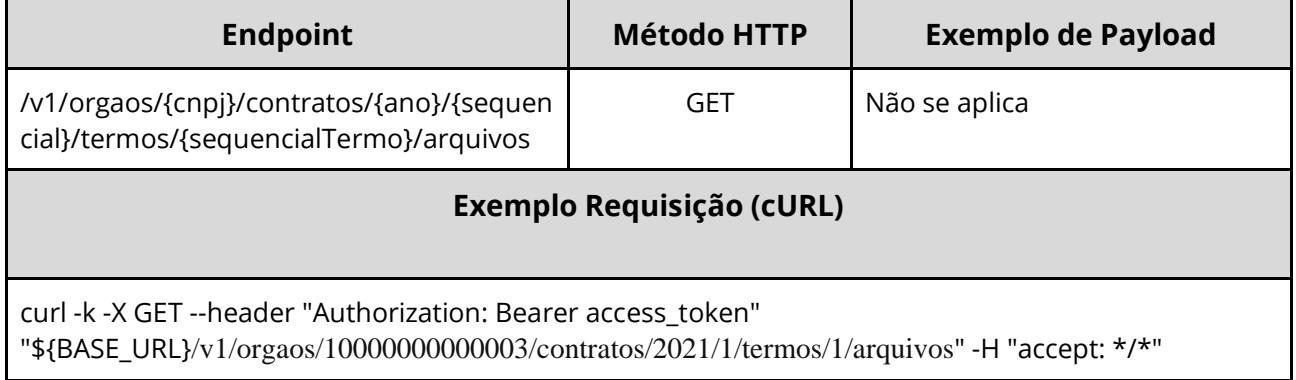

### **Dados de entrada**

Nota: alimentar o parâmetro {cnpj}, {ano}, {sequencial} e {sequencialTermo} na URL.

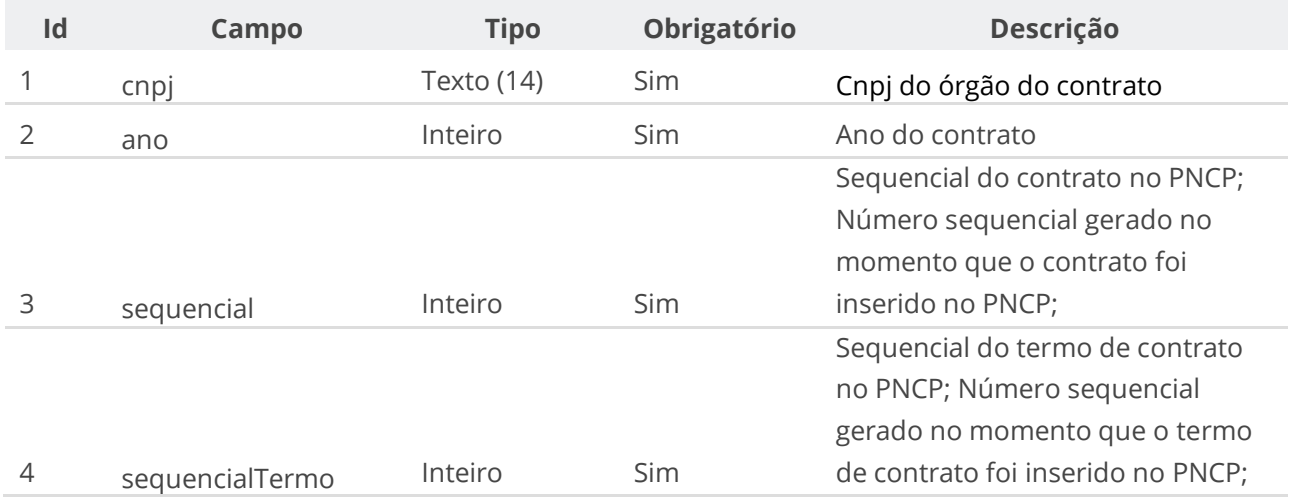

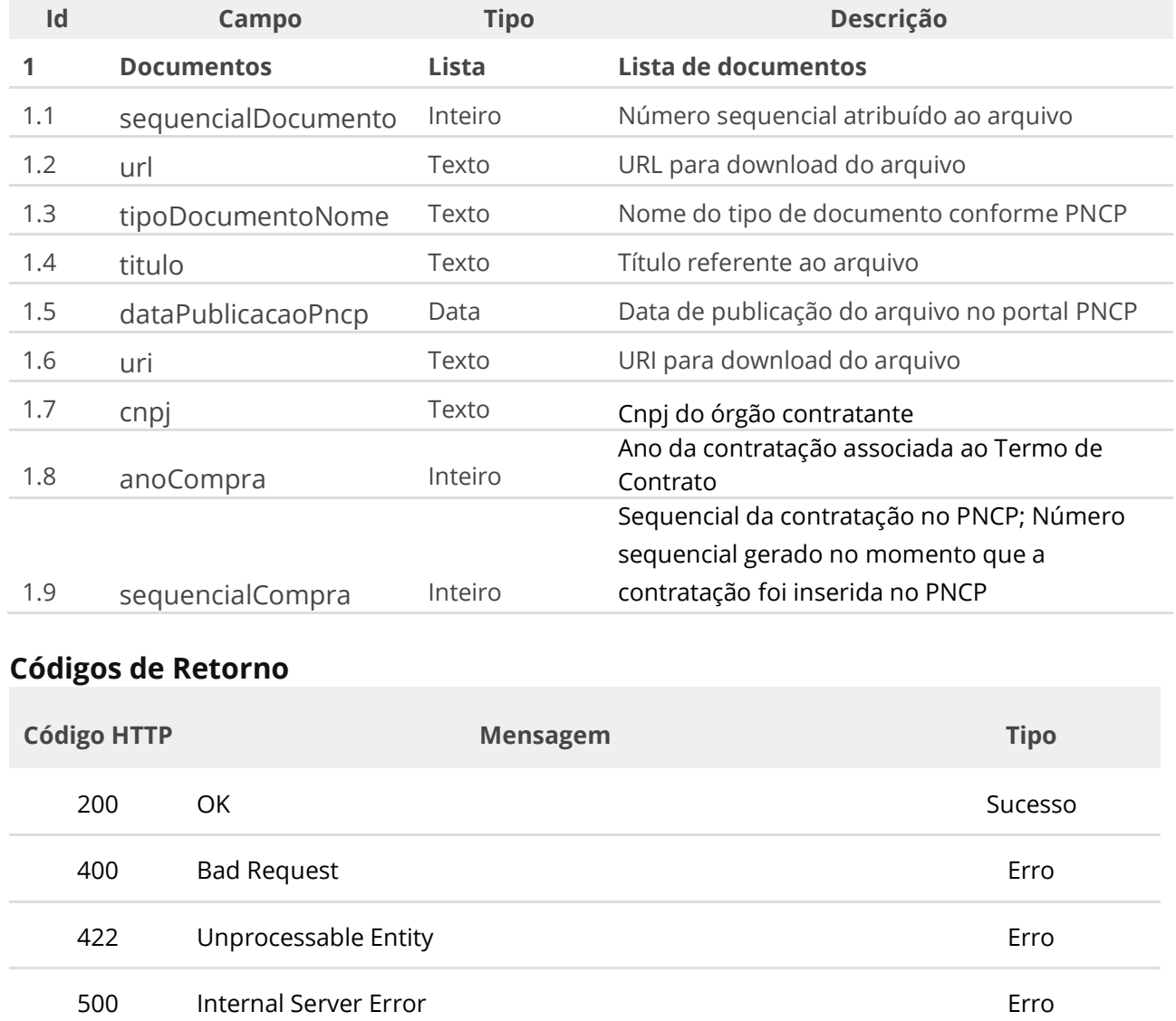

#### **Dados de retorno**

# **6.6.9. Consultar Documento de um Termo de Contrato**

Serviço que permite consultar um documento específico pertencente a um termo de contrato.

# **Detalhes da Requisição**

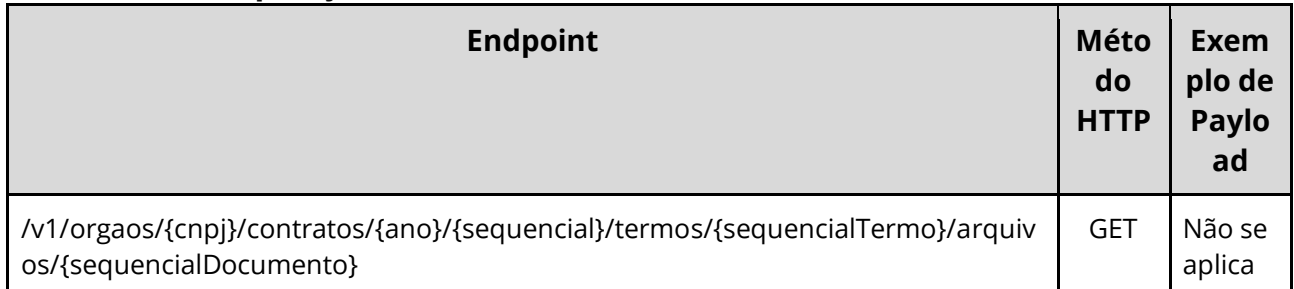

#### **Exemplo Requisição (cURL)**

curl -k -X GET --header "Authorization: Bearer access\_token" "\${BASE\_URL}/v1/orgaos/10000000000003/contratos/2021/1/termos/1/arquivos/1" -H "accept: \*/\*"

#### **Dados de entrada**

Nota: alimentar o parâmetro {cnpj}, {ano}, {sequencial}, {sequencialTermo} e {sequencialDocumento} na URL.

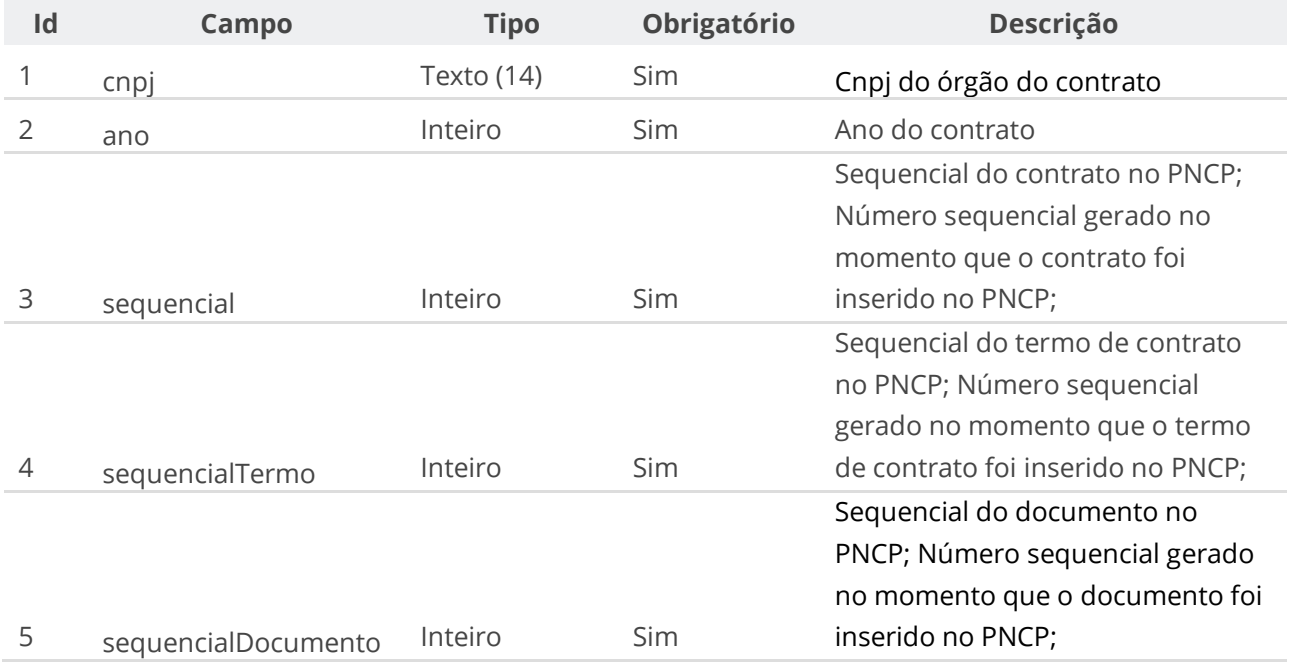

#### **Dados de retorno**

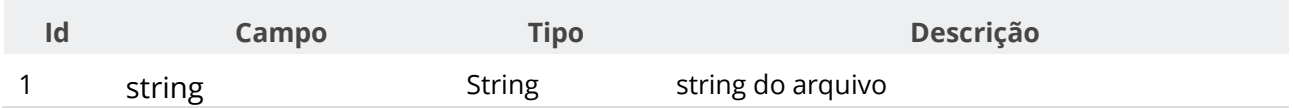

### **Códigos de Retorno**

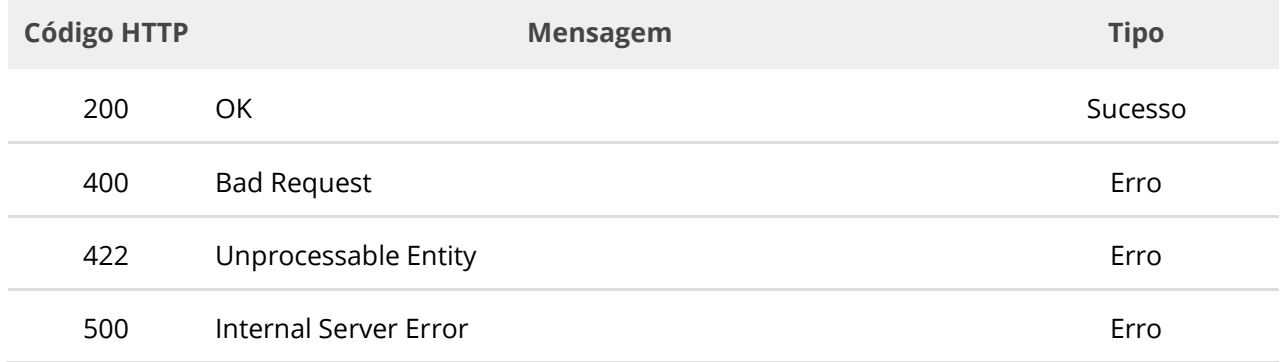

# **6.7. Serviços de Plano de Contratações**

# **6.7.1. Inserir Plano de Contratações**

Serviço que permite inserir um plano de contratações de um ano de uma respectiva unidade no PNCP. **O serviço requer que seja enviado pelo menos um item e o limite máximo de recebimento é de 1000 itens.** Este serviço requer autenticação para ser acionado.

#### **Detalhes de Requisição**

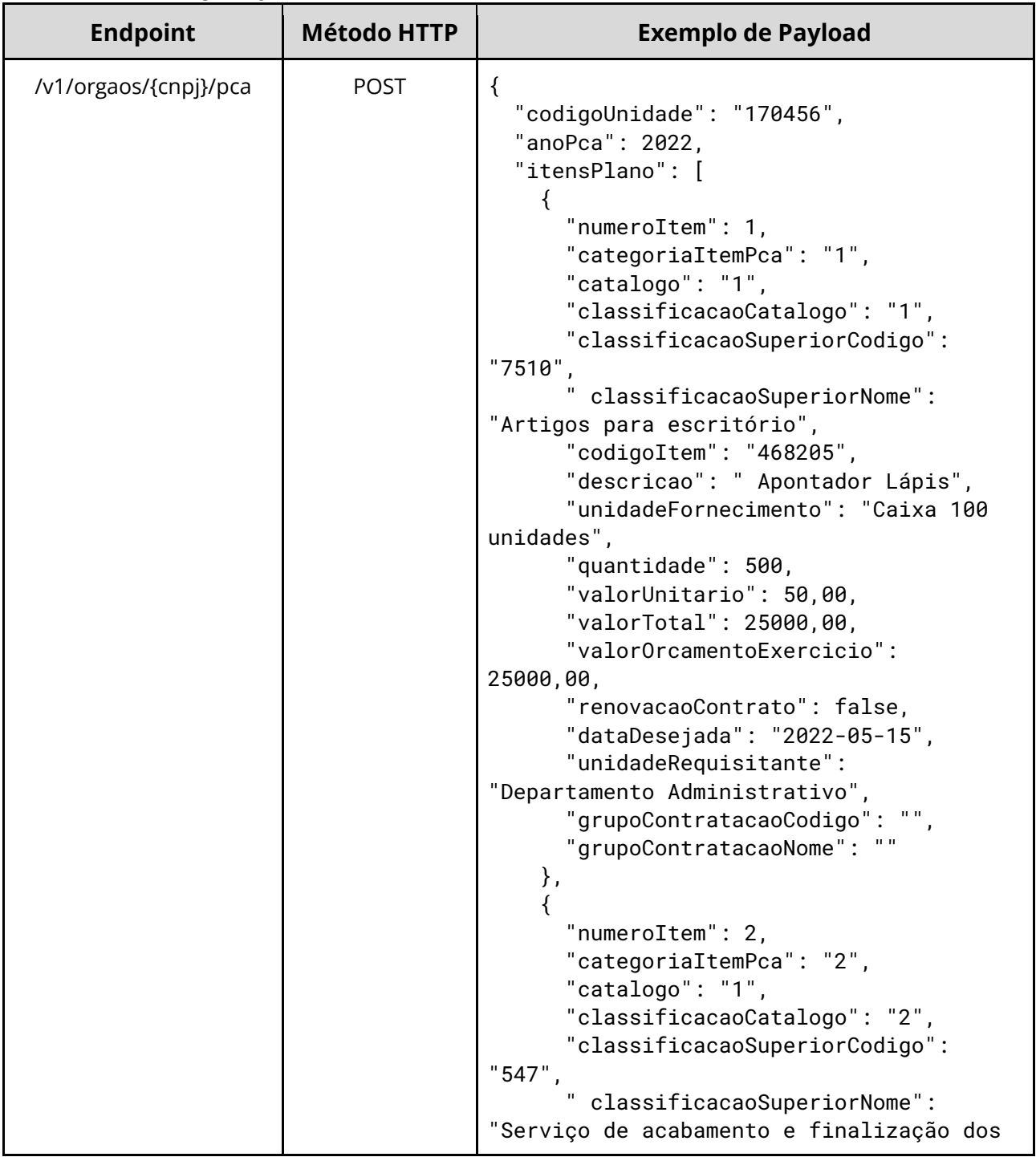

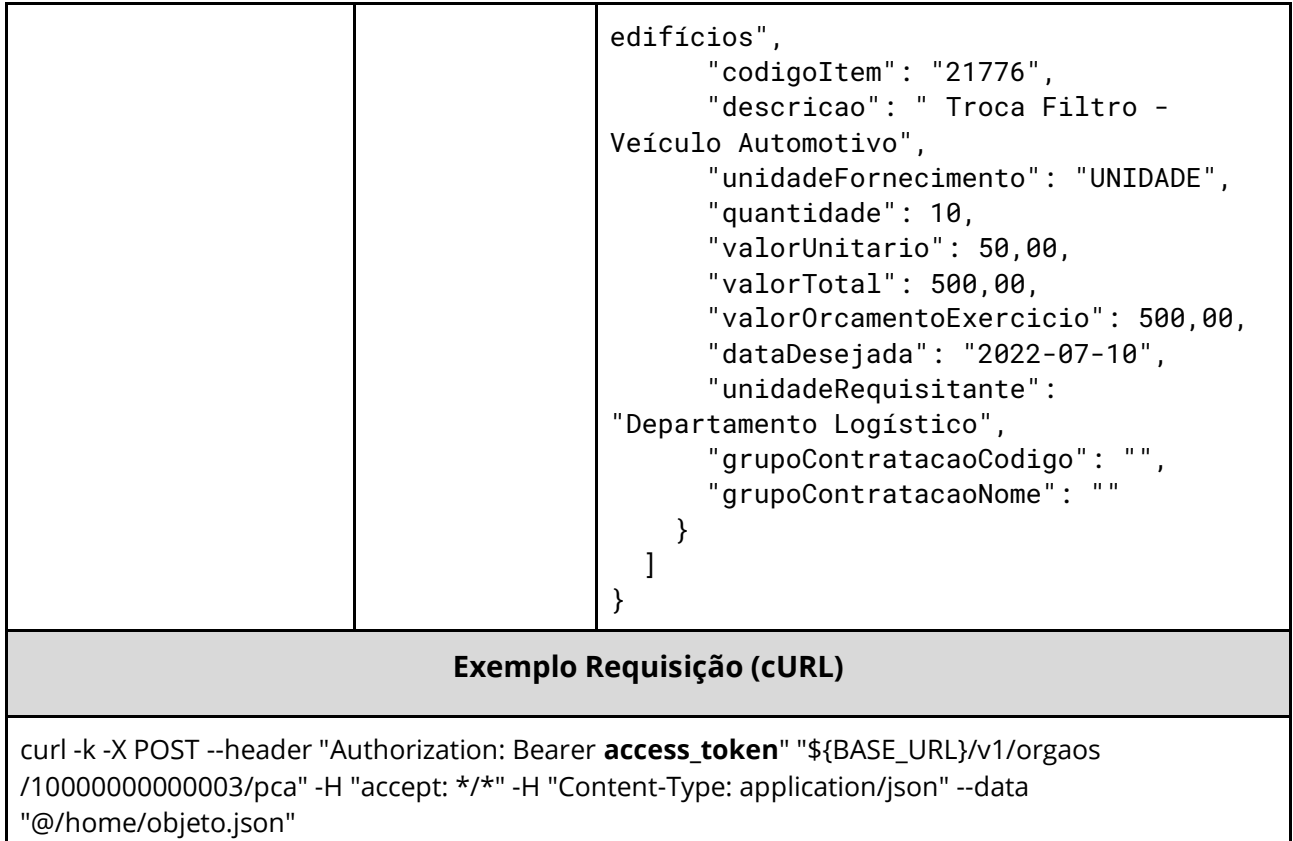

#### **Dados de entrada**

Nota: alimentar o parâmetro {cnpj} na URL.

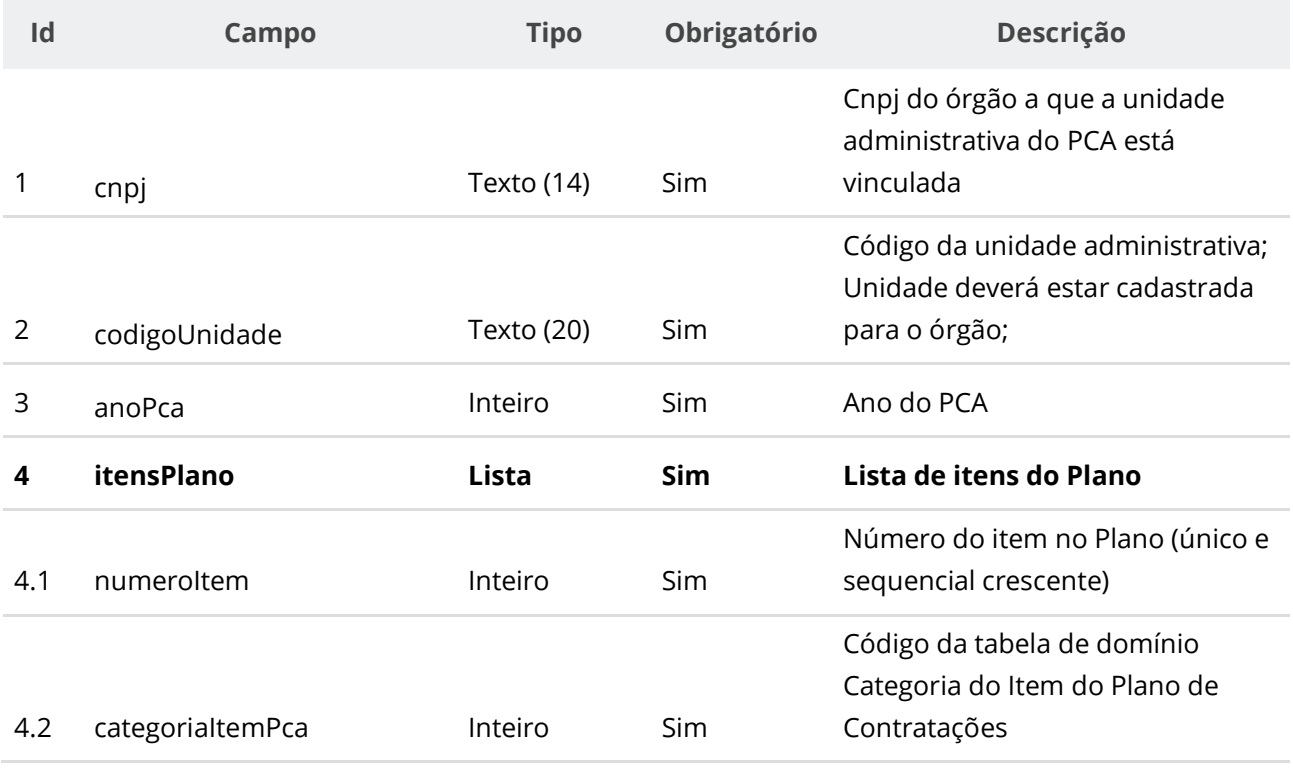

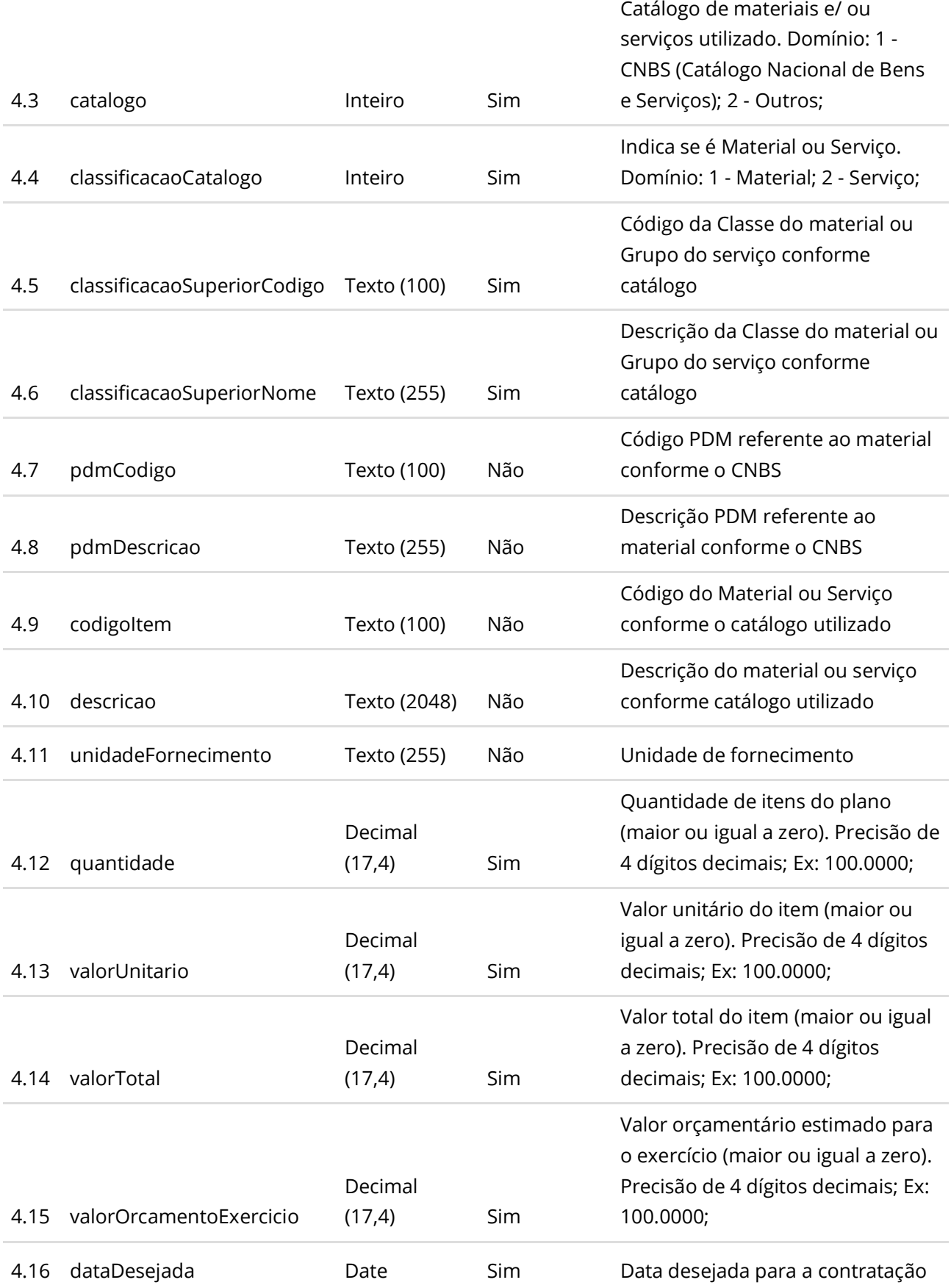

#### **Manual de Integração PNCP– Versão 2.2.6**

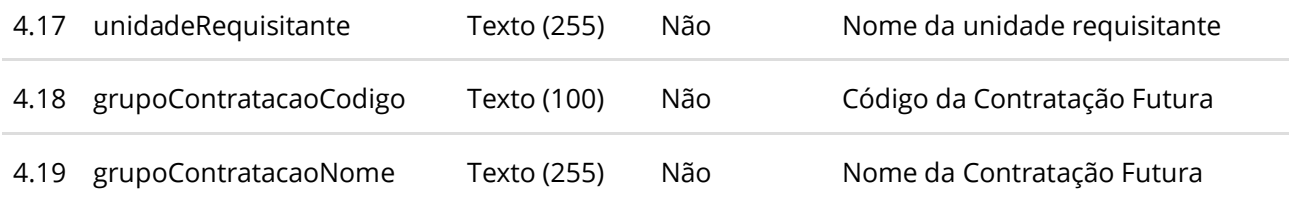

#### **Dados de retorno**

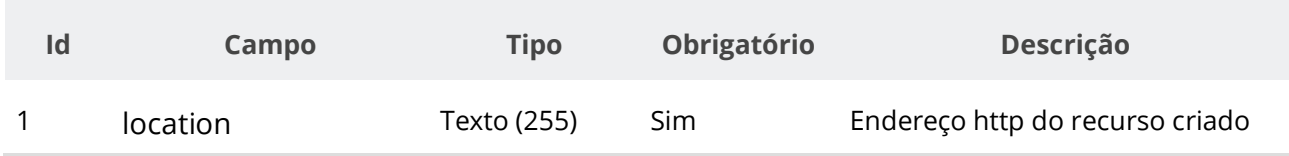

# **Códigos de Retorno**

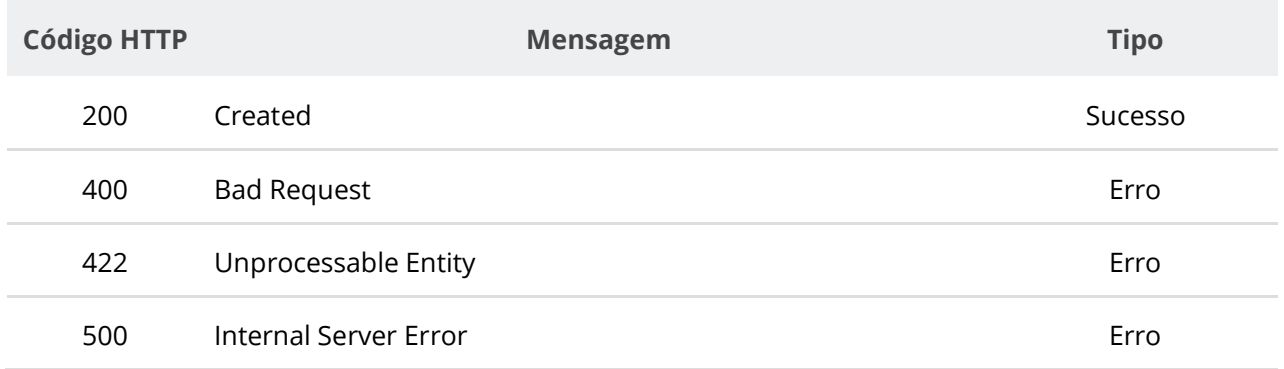

# **6.7.2. Excluir Plano de Contratações**

Serviço que permite excluir um plano de contratações específico de uma unidade. Este serviço requer autenticação para ser acionado.

### **Detalhes de Requisição**

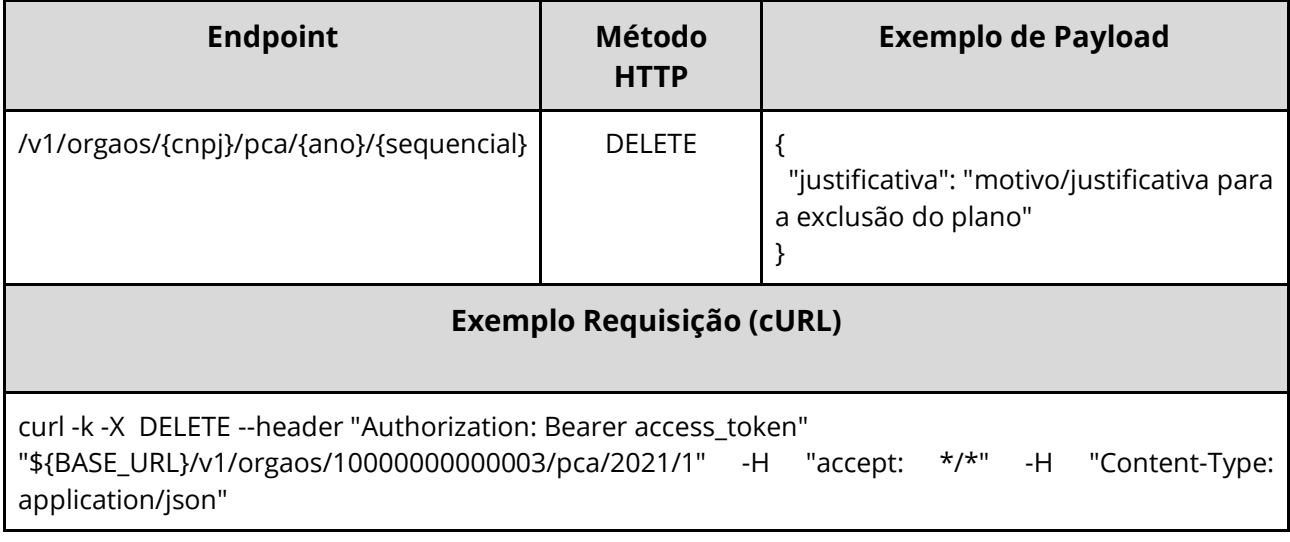

### **Dados de entrada**

Nota: alimentar o parâmetro {cnpj}, {ano} e {sequencial} na URL.

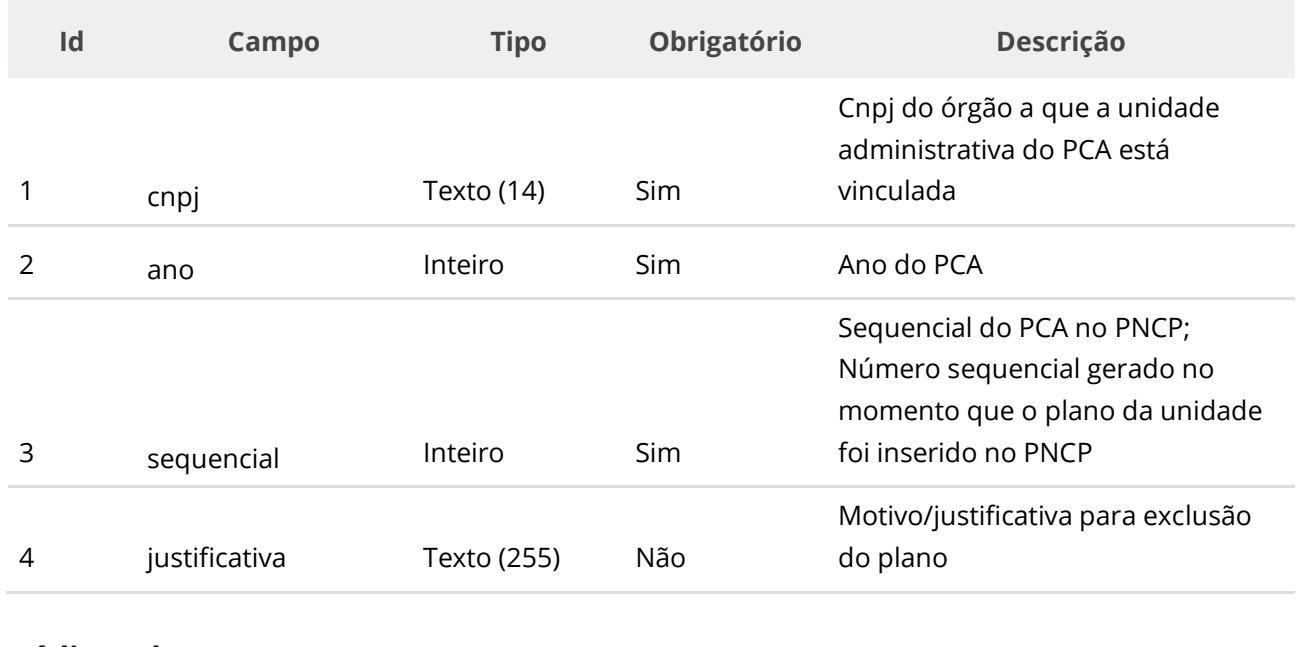

### **Códigos de Retorno**

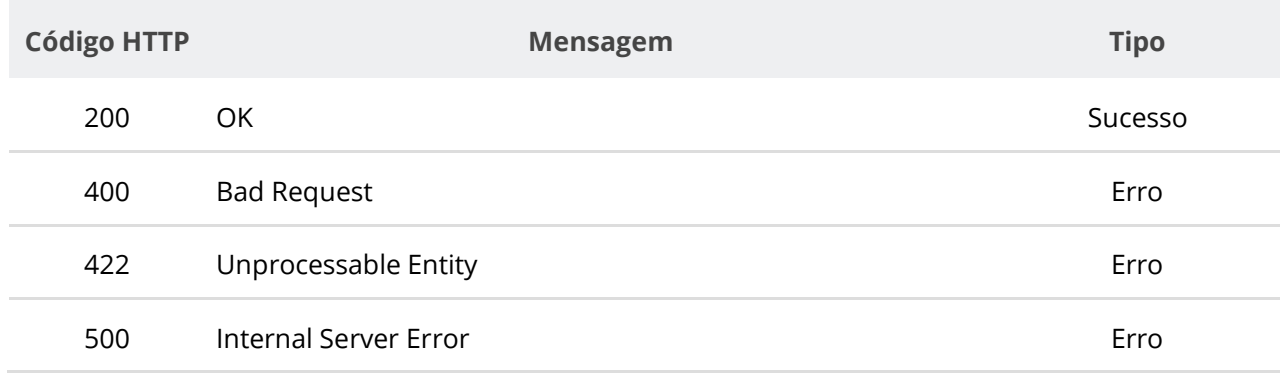

# **6.7.3. Consultar Plano por Órgão e Ano**

Serviço que permite consultar o plano de contratações anual específico de um determinado órgão.

### **Detalhes de Requisição**

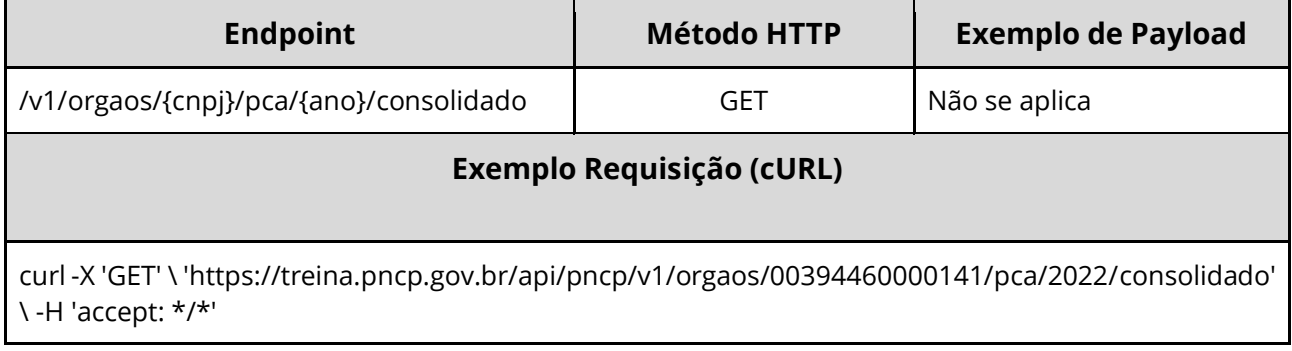

#### **Dados de entrada**

Nota: alimentar o parâmetro {cnpj} e {ano} na URL.

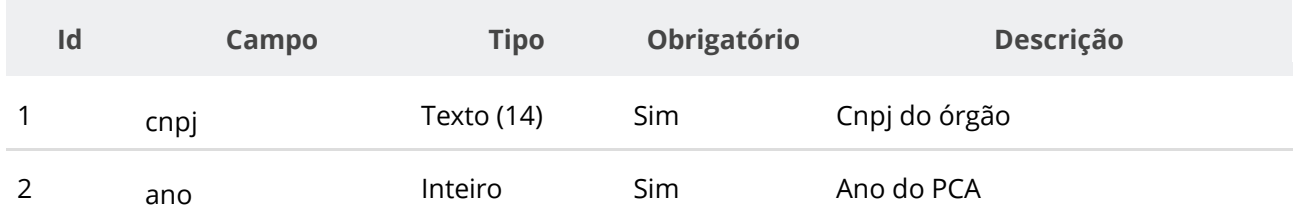

### **Id Campo Tipo Descrição** 1 cnpj Texto CNPJ do órgão 2 razaoSocial Texto Razão Social do órgão 3 esfera Texto Esfera do órgão 4 poder Texto Poder do órgão 5 anoPca Inteiro Ano do Plano de Contratações 6 quantidade Decimal (17,4) Quantidade total de itens do plano do órgão (somatório da qtde de itens de todos os planos das unidades). Precisão de até 4 dígitos decimais; Ex: 10.0001; 7 valorTotal Decimal (17,4) Valor total do plano do órgão (somatório do valor total dos planos das unidades). Precisão de até 4 dígitos decimais; Ex: 100.0001; 8 dataPublicacaoPncp Data Data da publicação do primeiro plano de unidade no PNCP 9 dataAtualizacao Data Data da última atualização do registro de PCA

#### **Dados de retorno**

### **Códigos de Retorno**

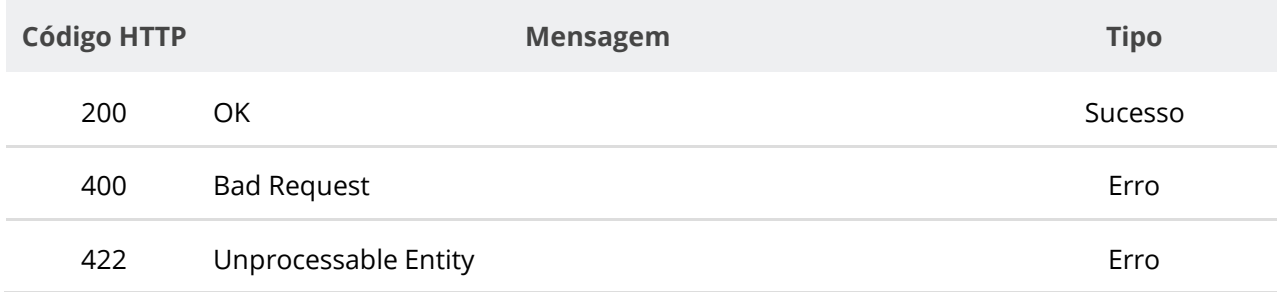

# **6.7.4. Consultar Plano das Unidades por Órgão e Ano**

Serviço que permite consultar os dados dos planos de contratações das unidades de um órgão específico em determinado ano.

#### **Detalhes de Requisição**

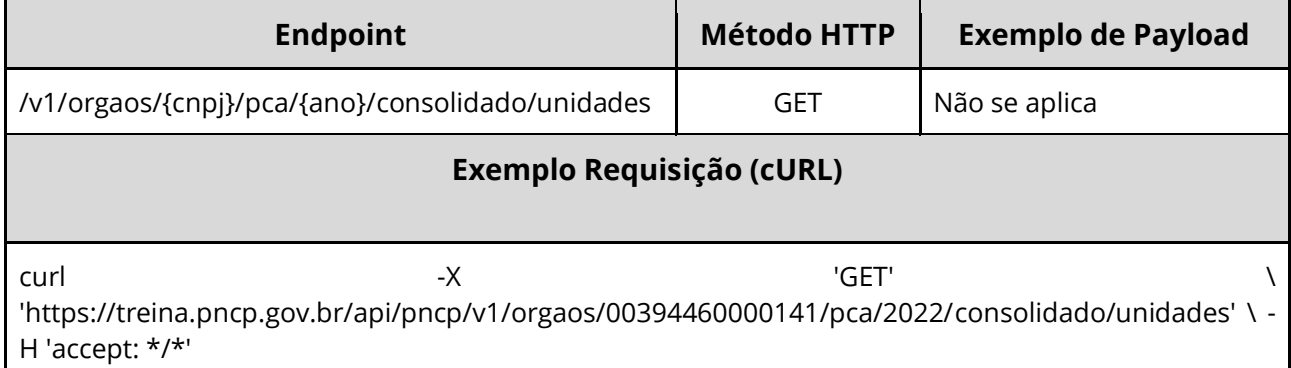

#### **Dados de entrada**

Nota: alimentar o parâmetro {cnpj}, {ano} e {sequencial} na URL.

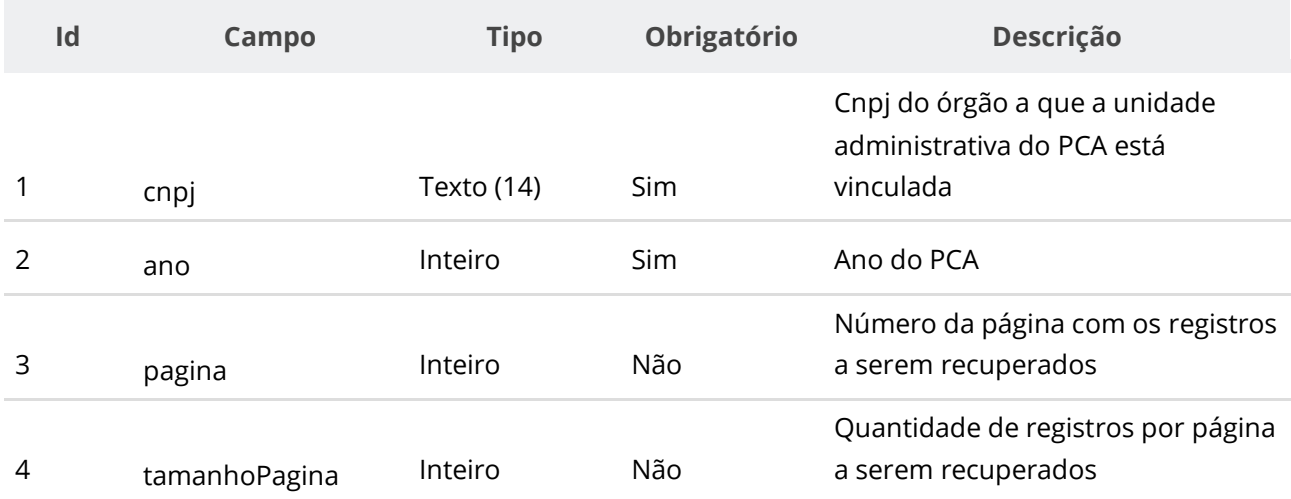

#### **Dados de retorno**

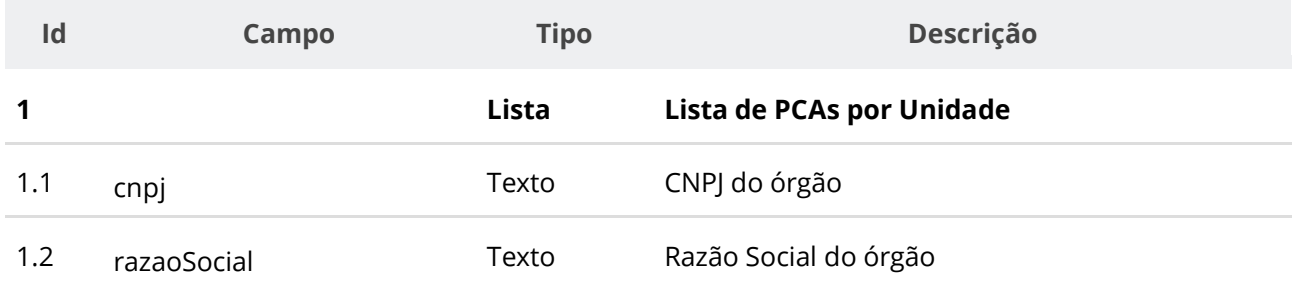

#### **Manual de Integração PNCP– Versão 2.2.6**

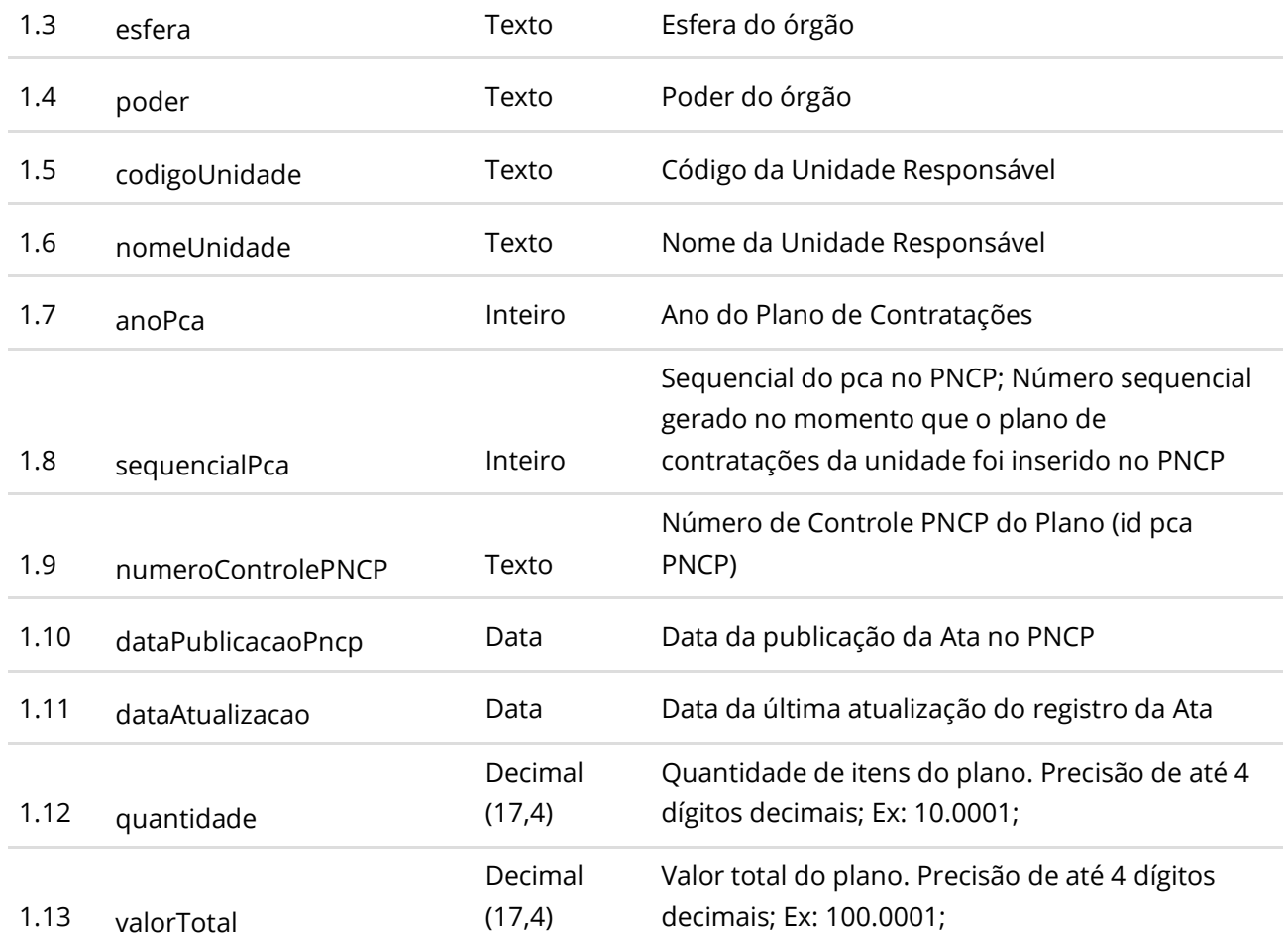

### **Códigos de Retorno**

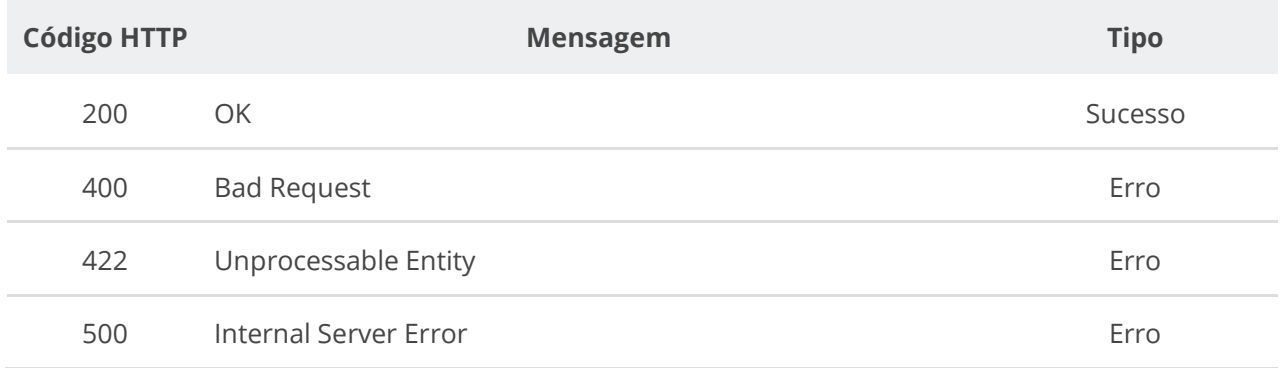

# **6.7.5. Consultar Valores de Planos de Contratação de um Órgão por Categoria**

Serviço que permite consultar a quantidade de itens e o valor total dos itens por categoria de item dos planos de contratações de um órgão específico em determinado ano, opcionalmente filtrando por uma dada Categoria de Item.

# **Detalhes de Requisição**

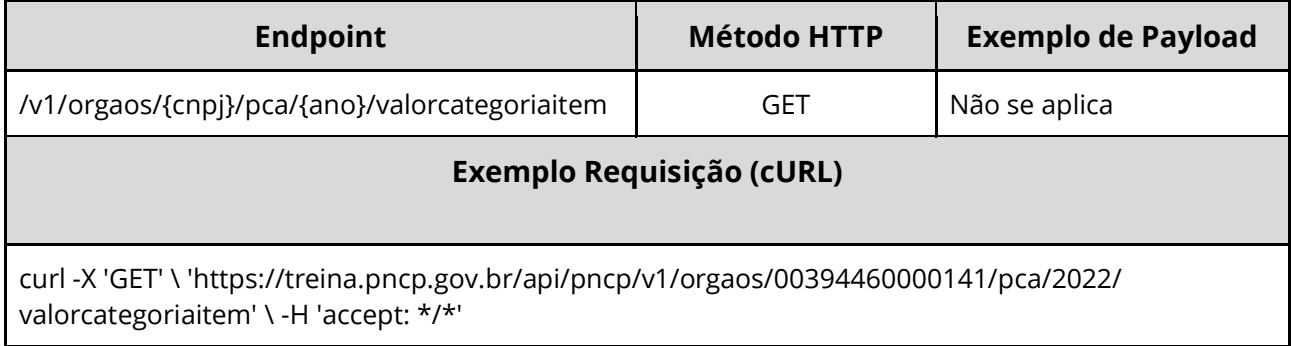

# **Dados de entrada**

Nota: alimentar o parâmetro {cnpj} e {ano} na URL.

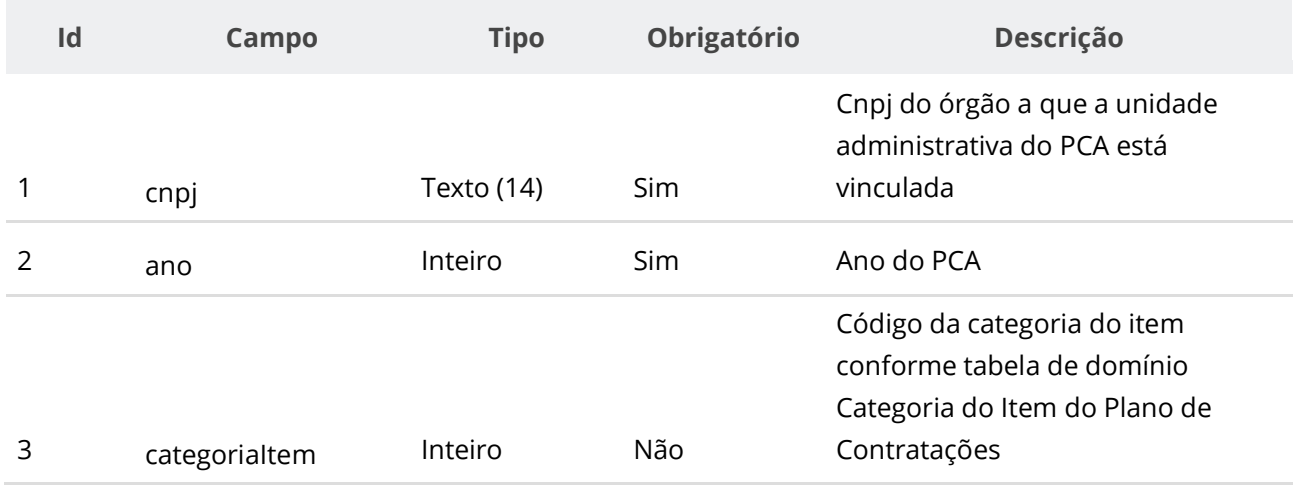

#### **Dados de retorno**

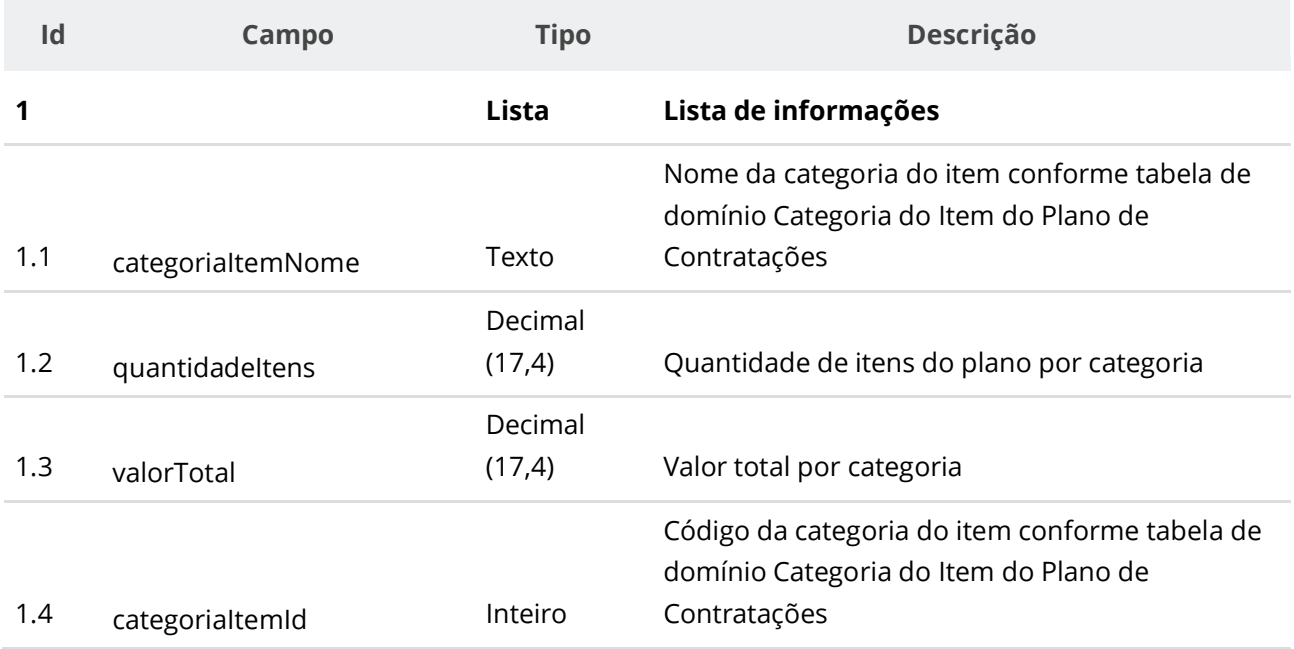

### **Códigos de Retorno**

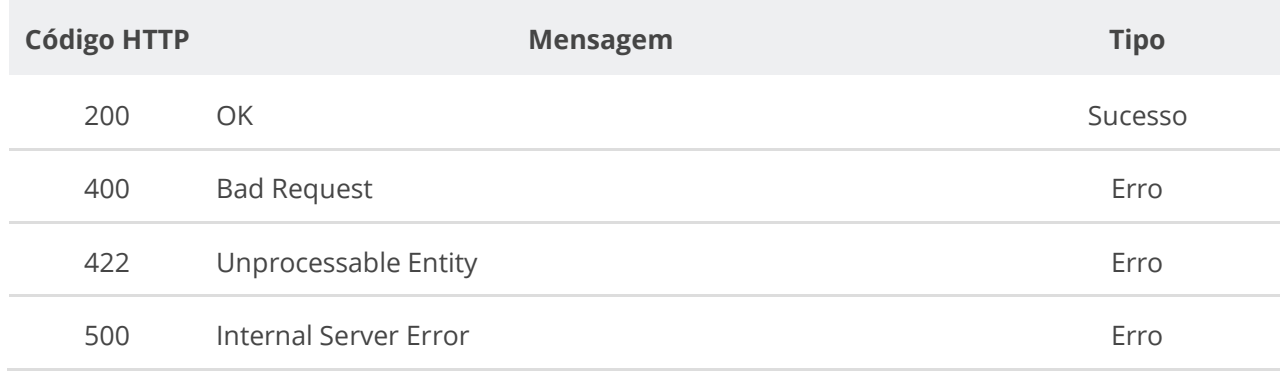

# **6.7.6. Consultar Plano de Contratação Consolidado (Plano de Contratações de uma Unidade e Ano)**

Serviço que permite consultar um plano de contratações específico de uma unidade em determinado ano.

### **Detalhes de Requisição**

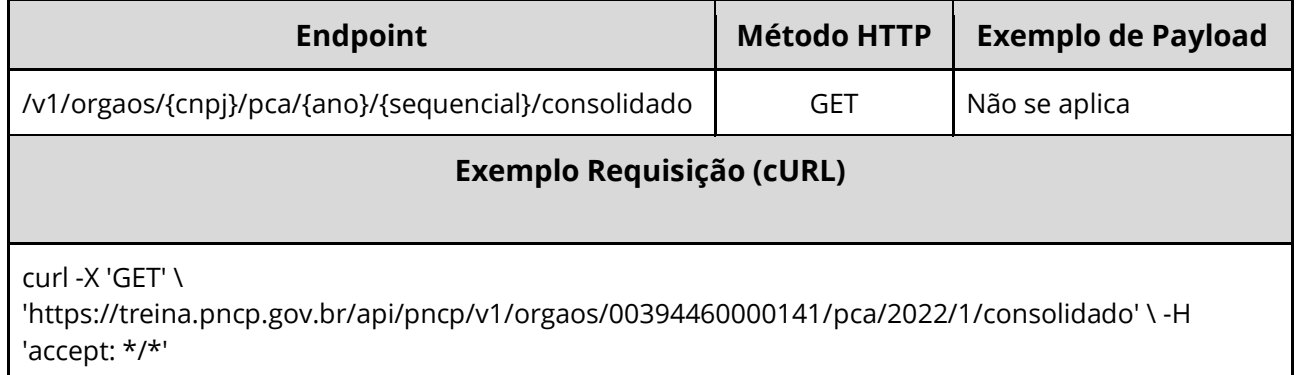

#### **Dados de entrada**

Nota: alimentar o parâmetro {cnpj}, {ano} e {sequencial} na URL.

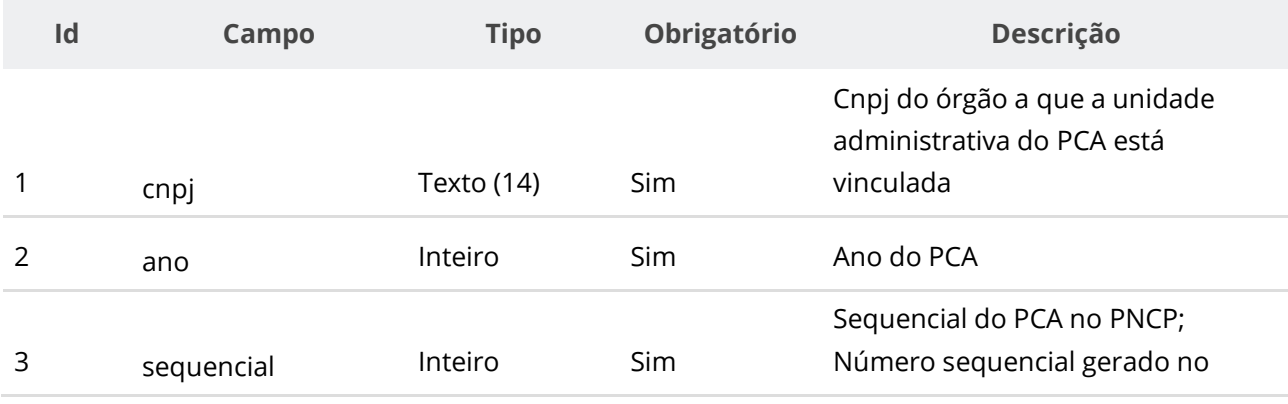

momento que o plano da unidade foi inserido no PNCP

## **Dados de retorno**

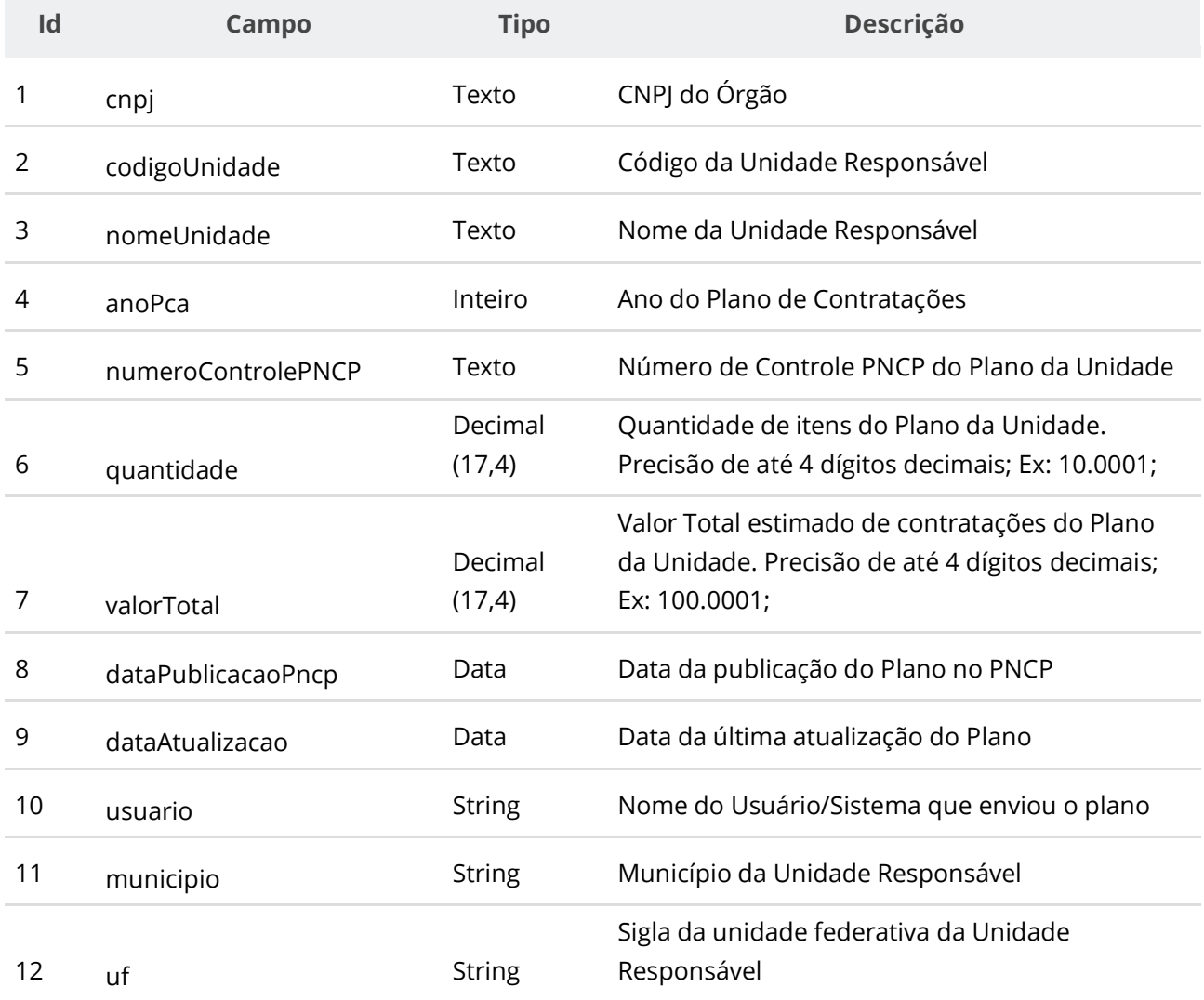

# **Códigos de Retorno**

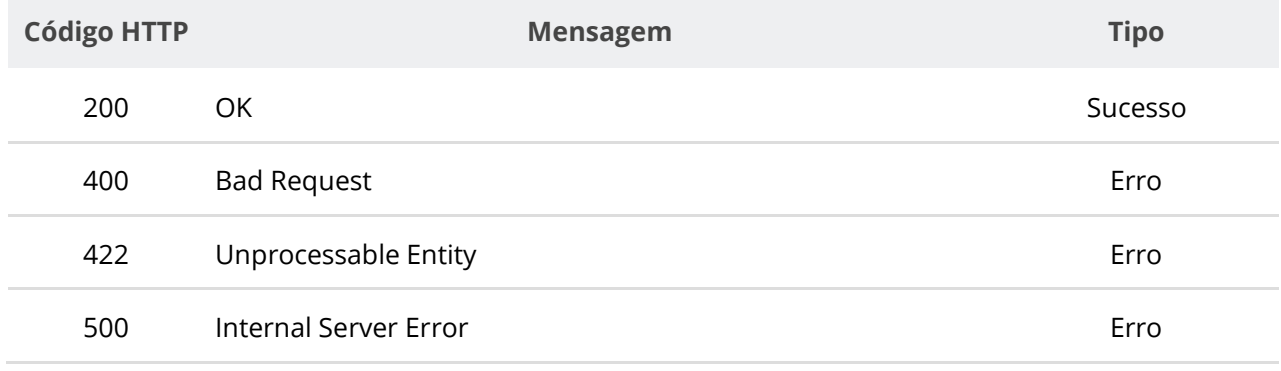

# **6.7.7. Consultar Valores de um Plano de Contratação por Categoria**

Serviço que permite consultar a quantidade de itens e o valor total dos itens por categoria de item dos planos de contratações de uma Unidade específica em determinado ano, opcionalmente filtrando por uma dada Categoria de Item.

### **Detalhes de Requisição**

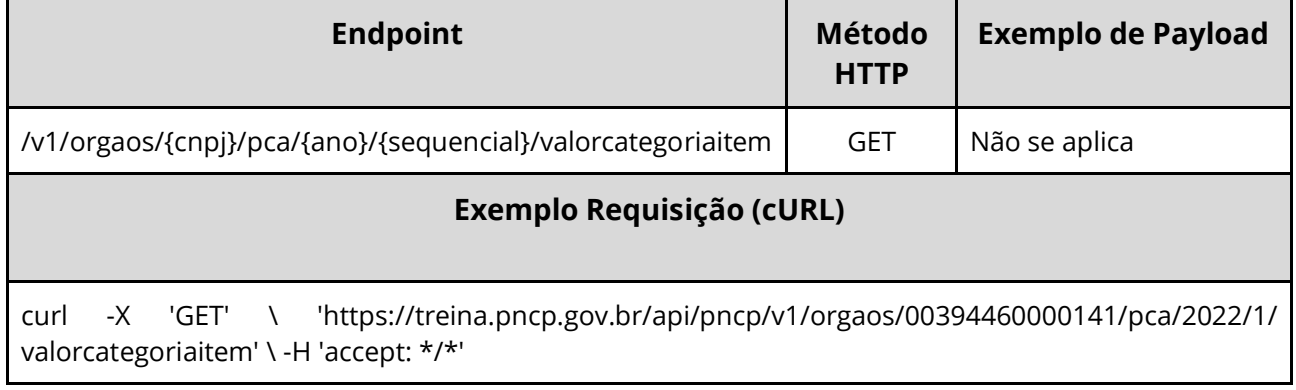

### **Dados de entrada**

Nota: alimentar o parâmetro {cnpj} e {ano} na URL.

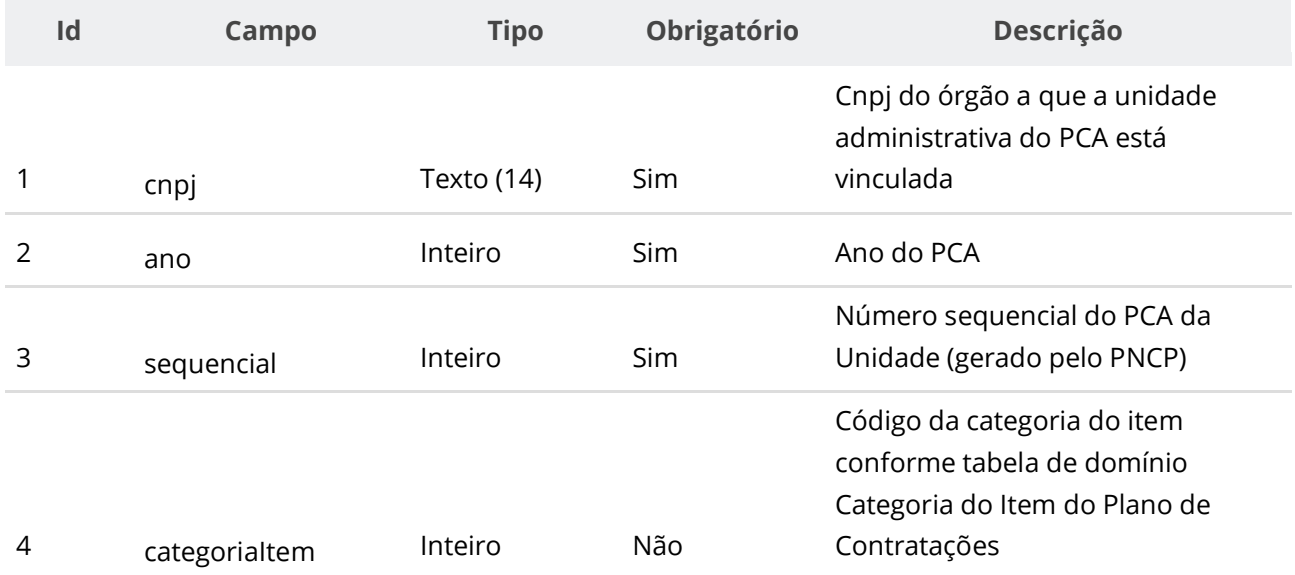

#### **Dados de retorno**

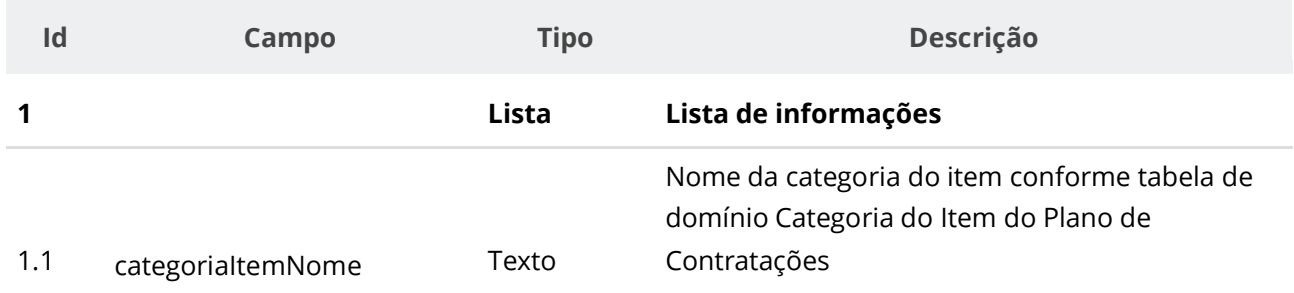

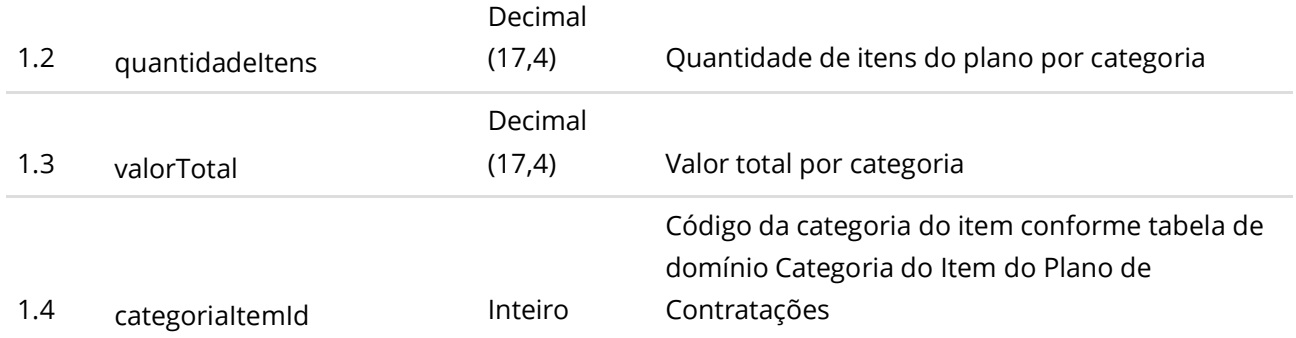

### **Códigos de Retorno**

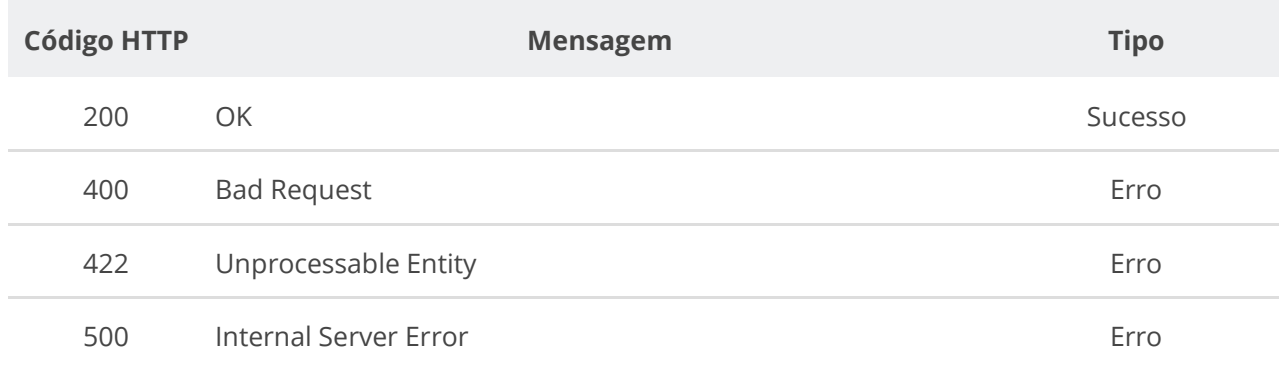

# **6.7.8. Inserir Itens de Plano de Contratação**

Serviço que permite inserir itens em um plano de contratação de um ano de uma respectiva unidade no PNCP. **O serviço requer que seja enviado pelo menos um item e o limite máximo de recebimento é de 1000 itens.** Este serviço requer autenticação para ser acionado.

### **Detalhes de Requisição**

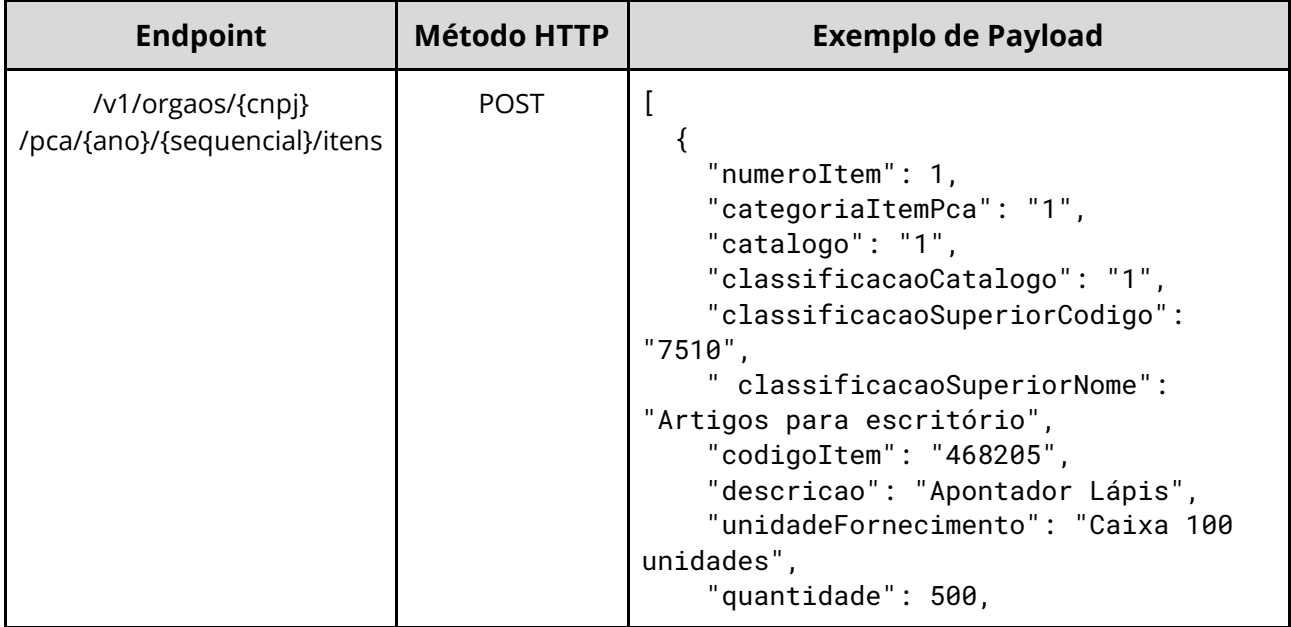

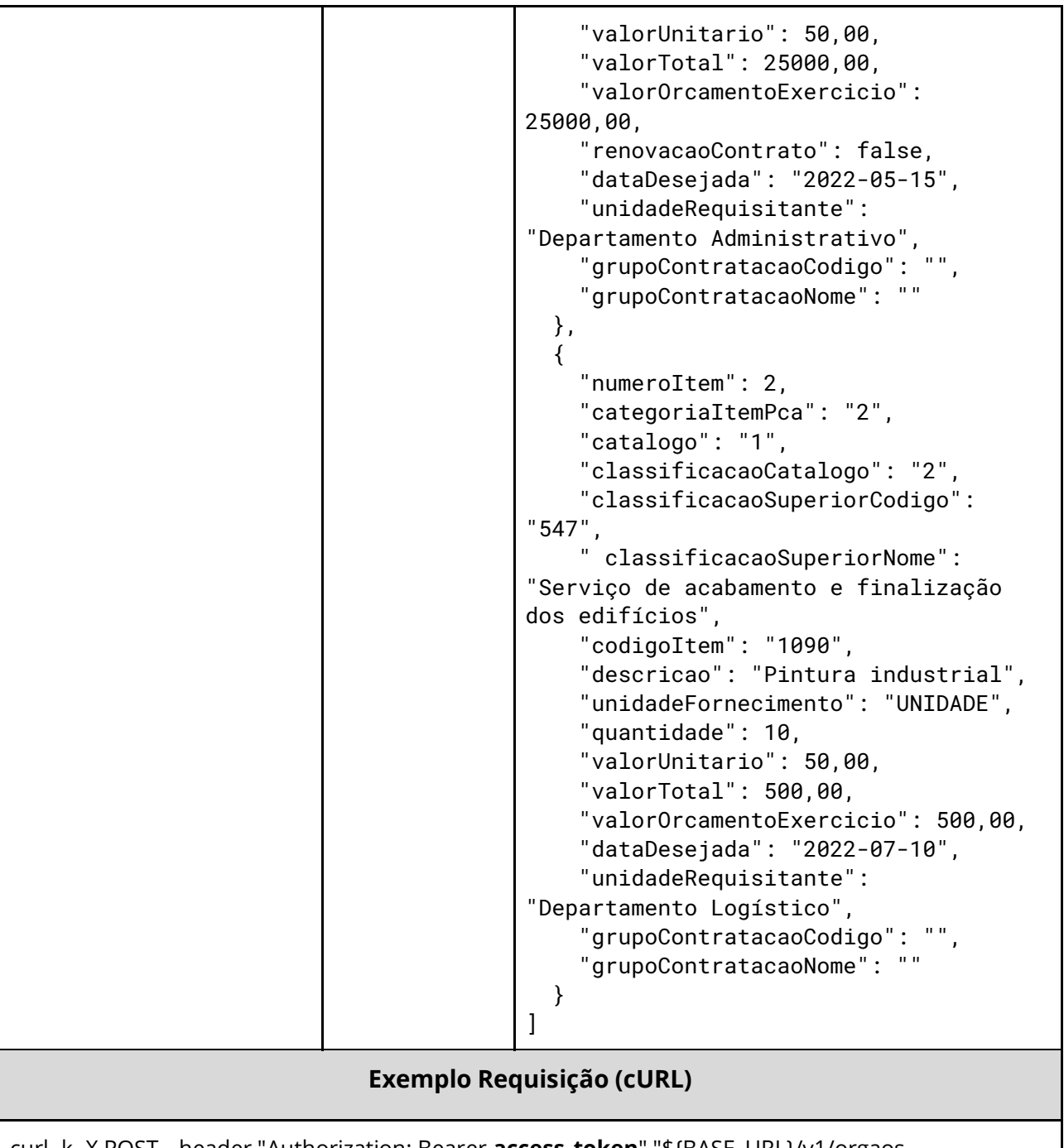

curl -k -X POST --header "Authorization: Bearer **access\_token**" "\${BASE\_URL}/v1/orgaos /10000000000003/pca/2022/1/itens " -H "accept: \*/\*" -H "Content-Type: application/json" --data "@/home/objeto.json"

### **Dados de entrada**

Nota: alimentar o parâmetro {cnpj}, {ano} e {sequencial} na URL.

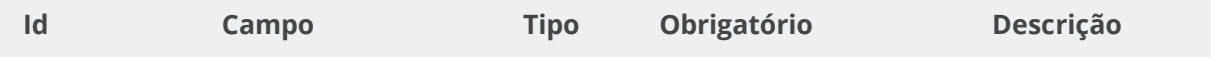

#### **Manual de Integração PNCP– Versão 2.2.6**

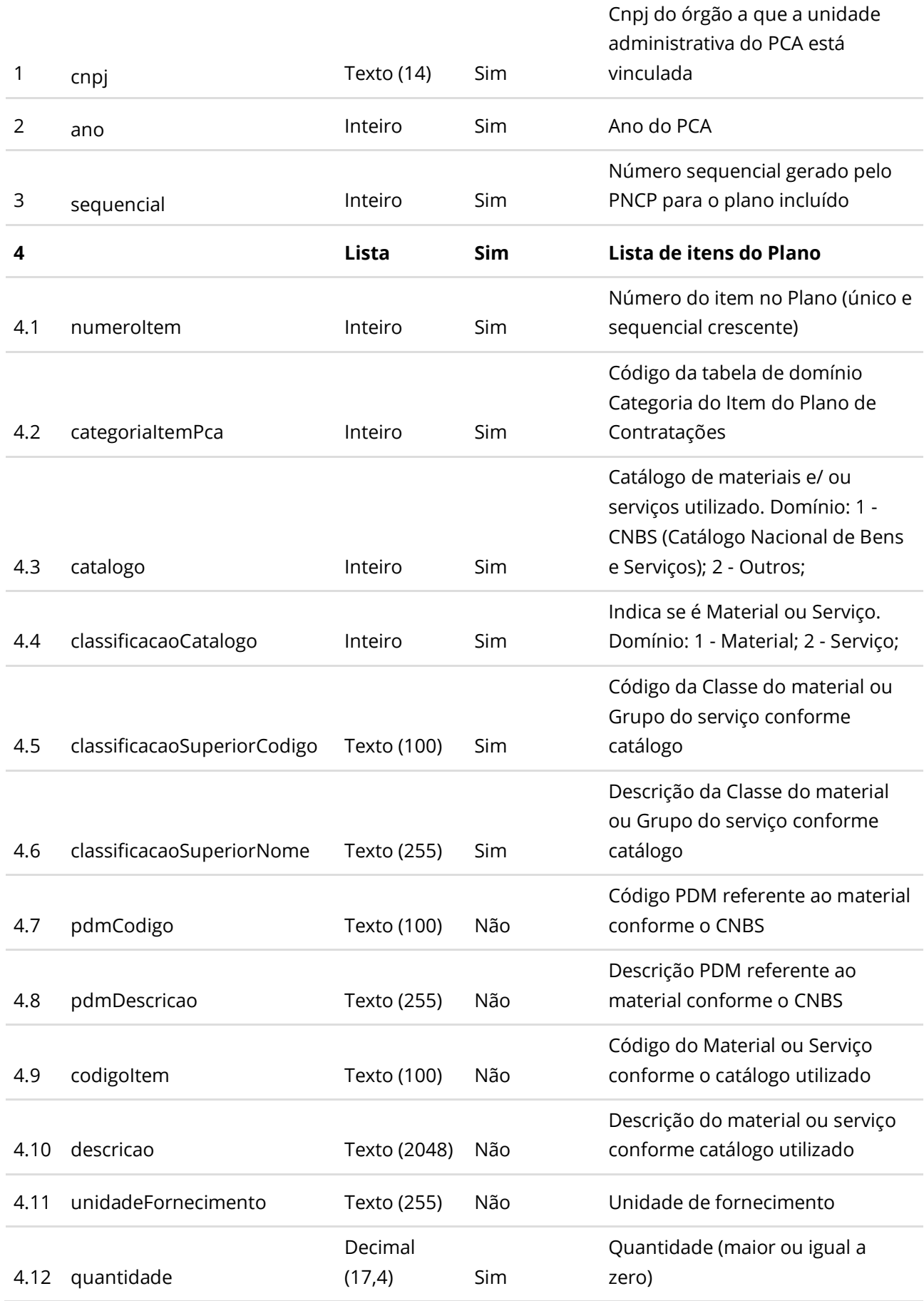

#### **Manual de Integração PNCP– Versão 2.2.6**

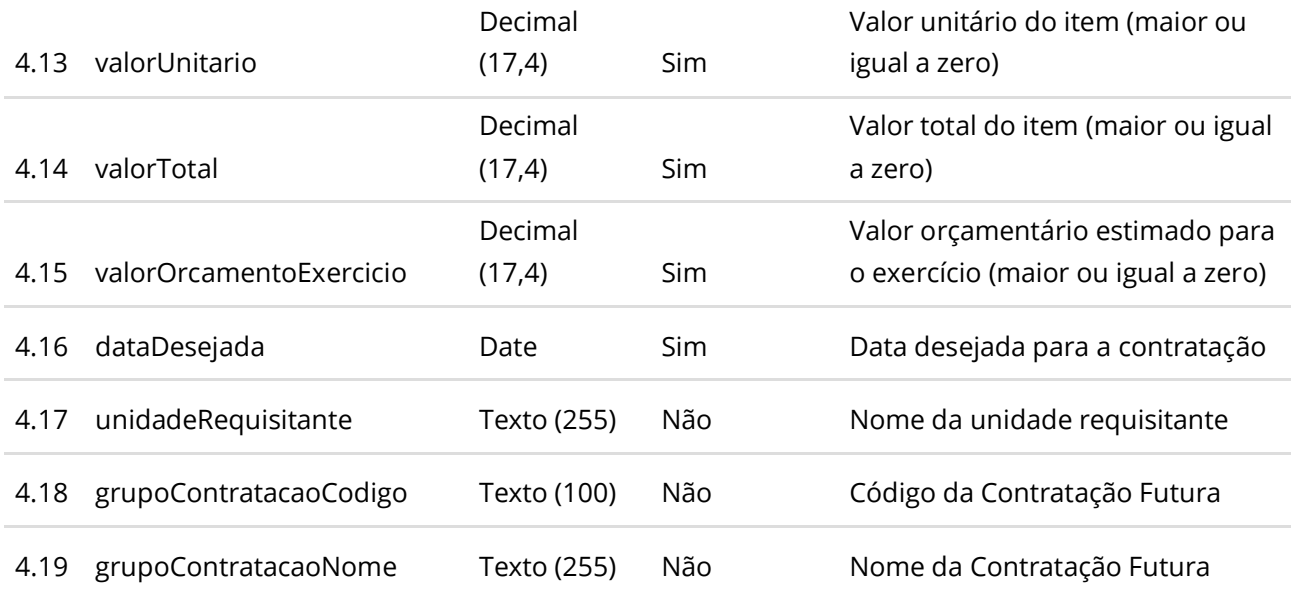

#### **Dados de retorno**

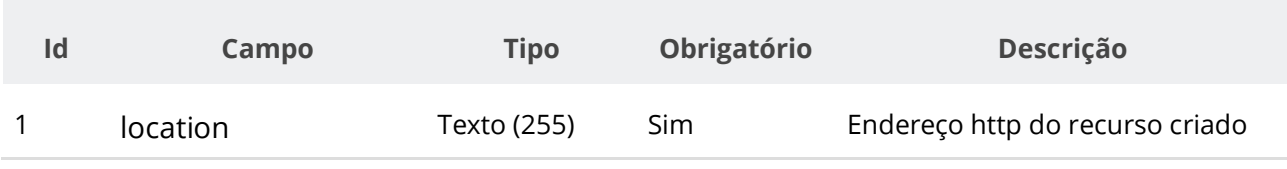

#### **Exemplo de Retorno**

Retorno:

[ ["https://treina.pncp.gov.br/api/pncp/v1/orgaos/10000000000003/pca/2021/1/itens/1"](https://treina.pncp.gov.br/api/pncp/v1/orgaos/10000000000003/compras/2021/1/itens/1) ]

#### **Códigos de Retorno**

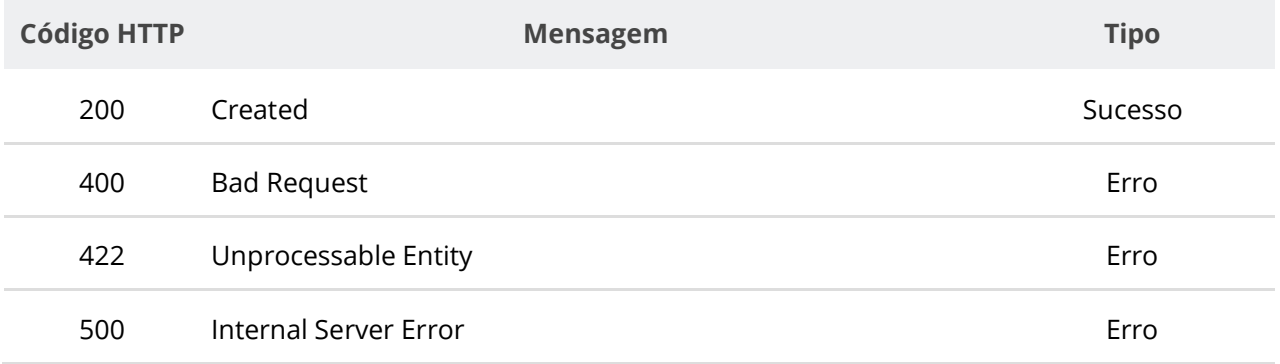

# **6.7.9. Consultar Itens do Plano de Contratações de uma Unidade e Ano**

Serviço que permite recuperar a lista de itens pertencentes a um determinado Plano de Contratações Anual (PCA) de uma unidade em determinado ano, opcionalmente filtrando via Categoria do Item.

# **Detalhes de Requisição**

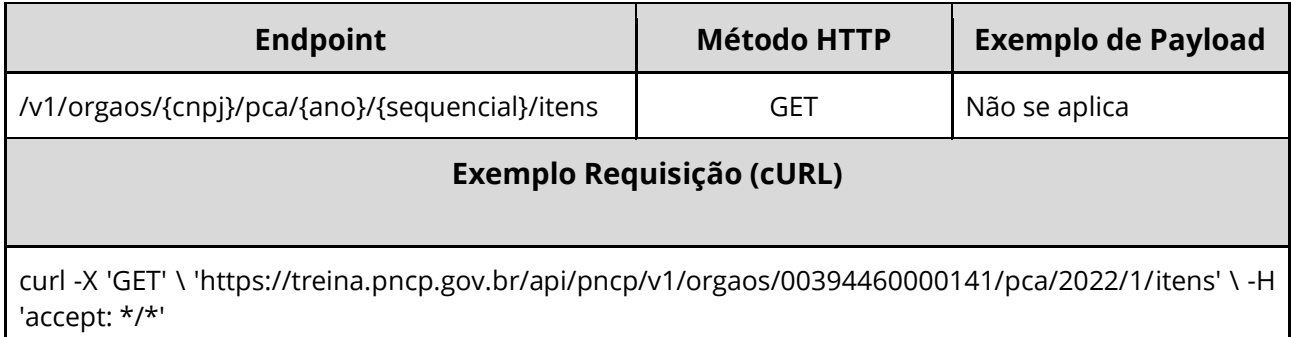

## **Dados de entrada**

Nota: alimentar o parâmetro {cnpj}, {ano} e {sequencial} na URL.

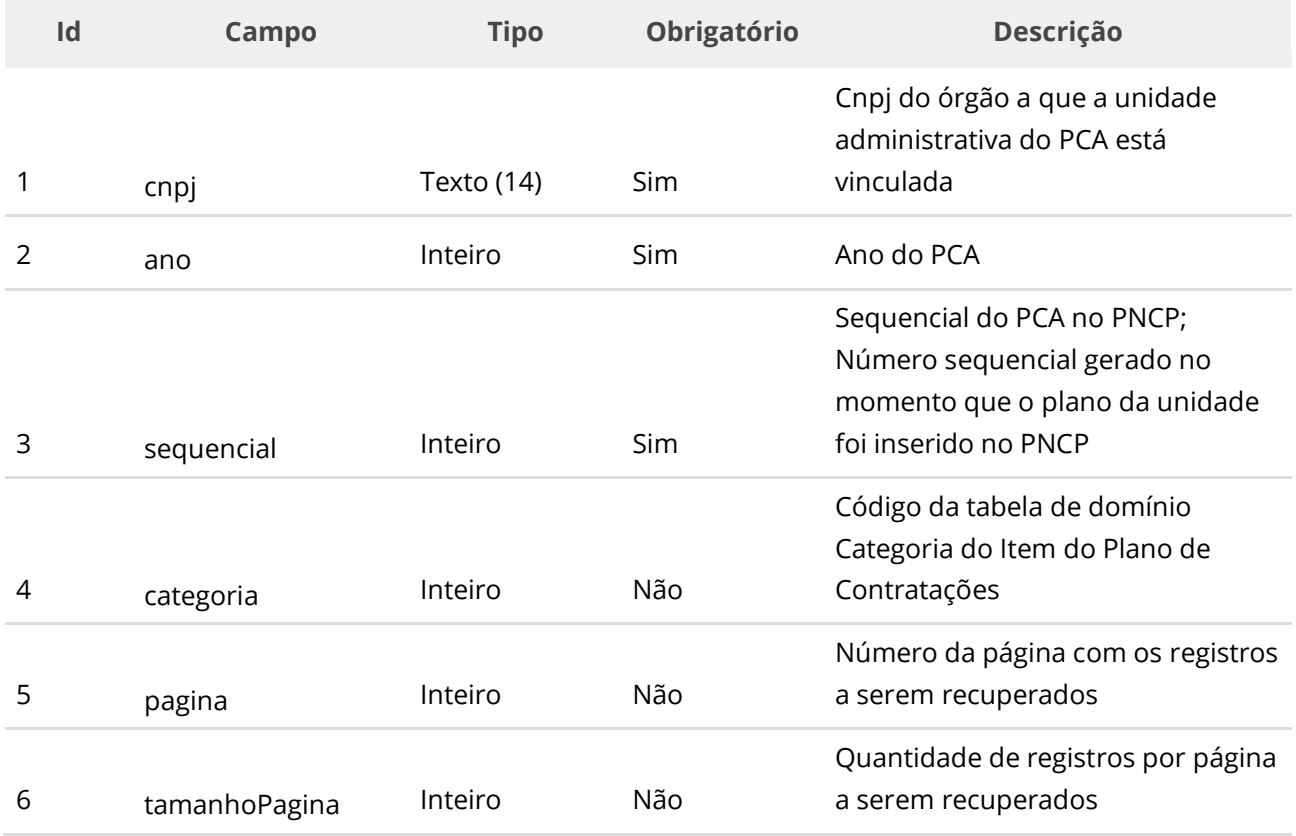

#### **Dados de retorno**

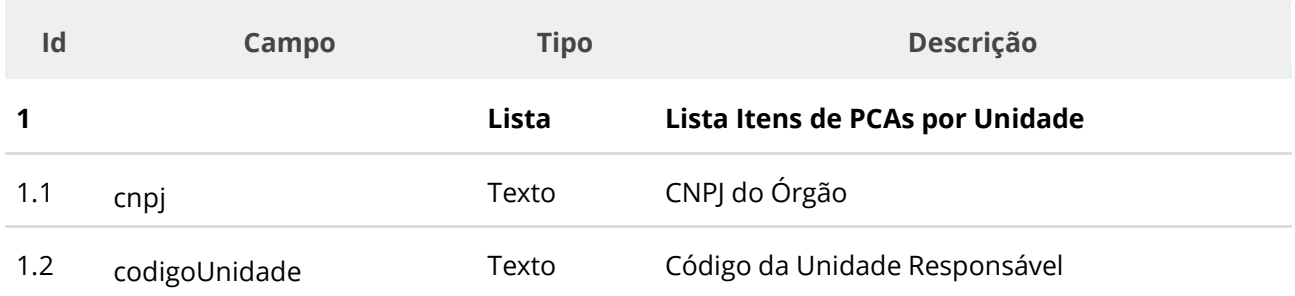

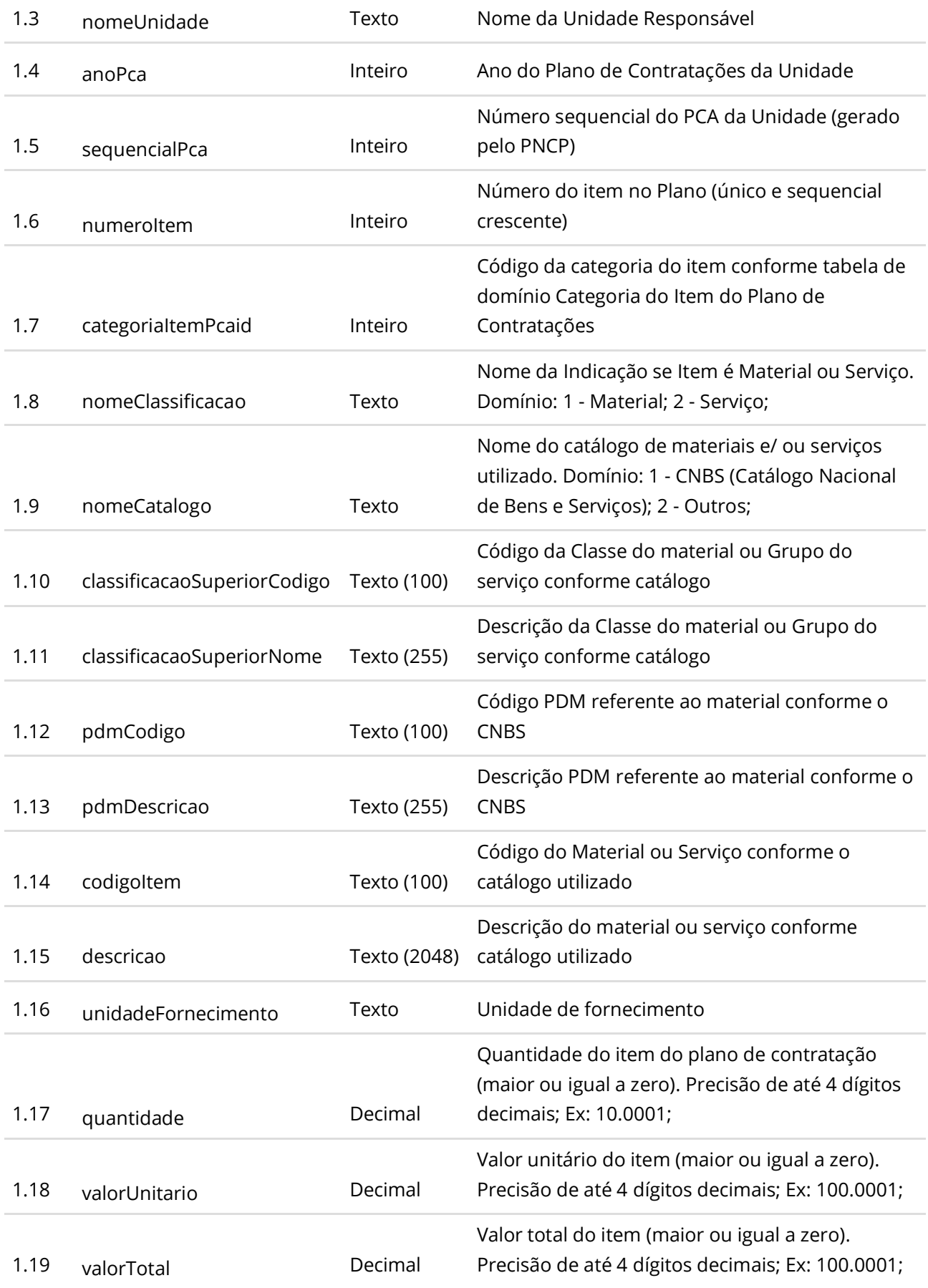

Valor orçamentário estimado para o exercício (maior ou igual a zero). Precisão de até 4 dígitos

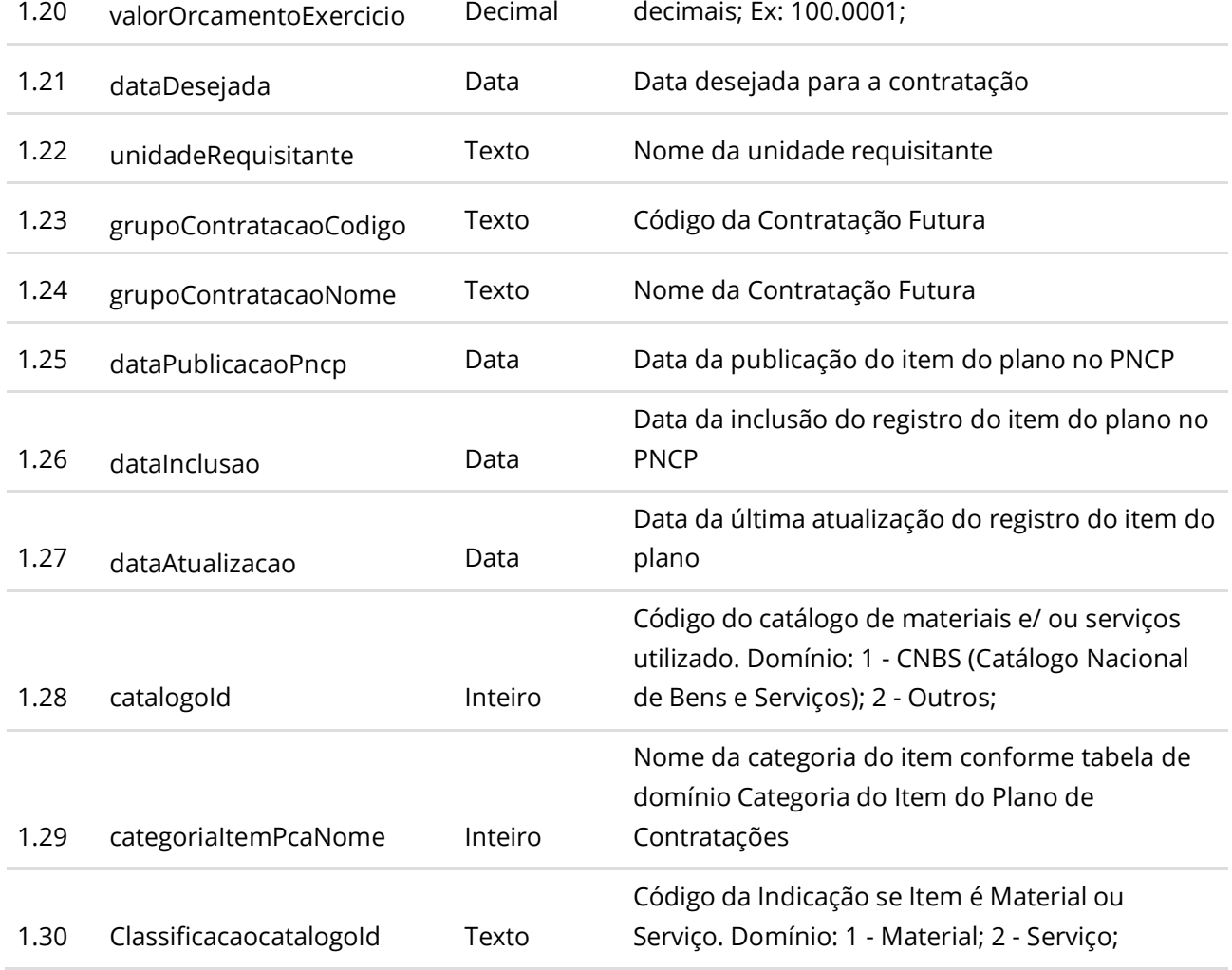

#### **Códigos de Retorno**

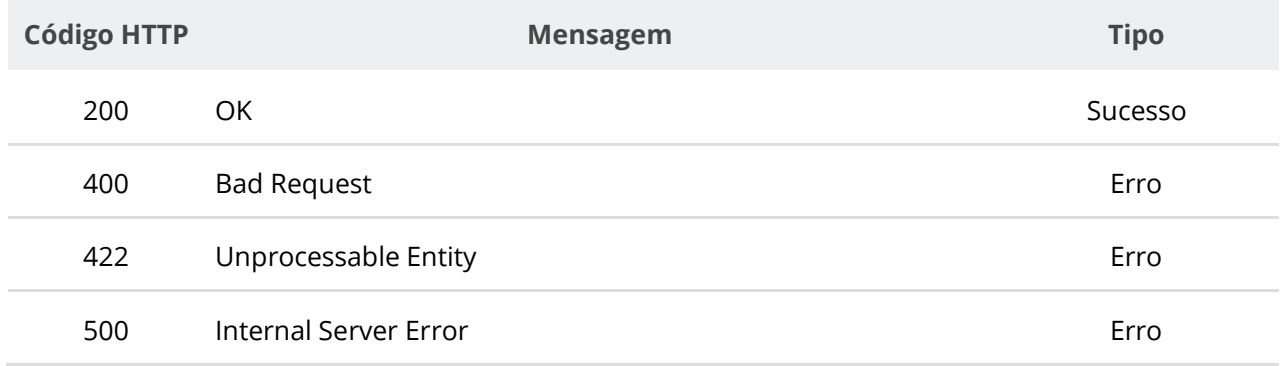

# **6.7.10. Retificar Parcialmente Item de Plano de Contratação**

Serviço que permite retificar um item específico de um plano de contratação no PNCP. Este serviço requer autenticação para ser acionado. **Na retificação parcial, você precisa enviar**  **apenas as informações que sofreram alteração. Por exemplo, se você desejar apenas atualizar a categoria de um item, você deve informar apenas o atributo categoriaItemPca e ignorar todos os demais atributos.**

#### **Detalhes de Requisição**

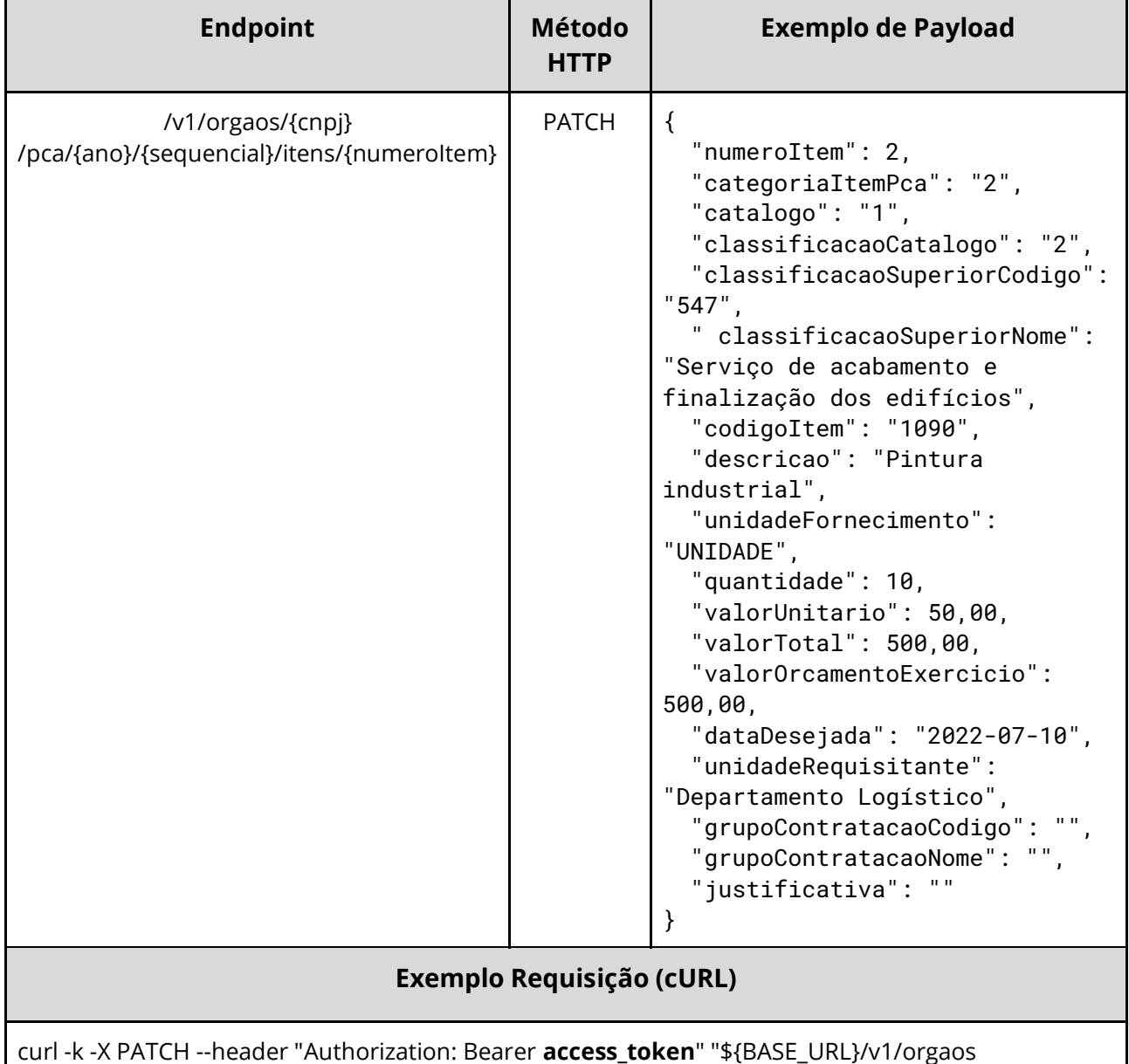

/10000000000003/pca/2022/1/itens/1" -H "accept: \*/\*" -H "Content-Type: application/json" --data "@/home/objeto.json"

#### **Dados de entrada**

Nota: alimentar o parâmetro {cnpj}, {ano}, {sequencial} e {numeroItem} na URL.

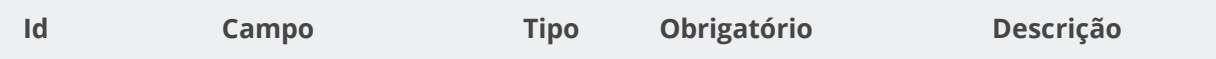
Cnpj do órgão a que a unidade

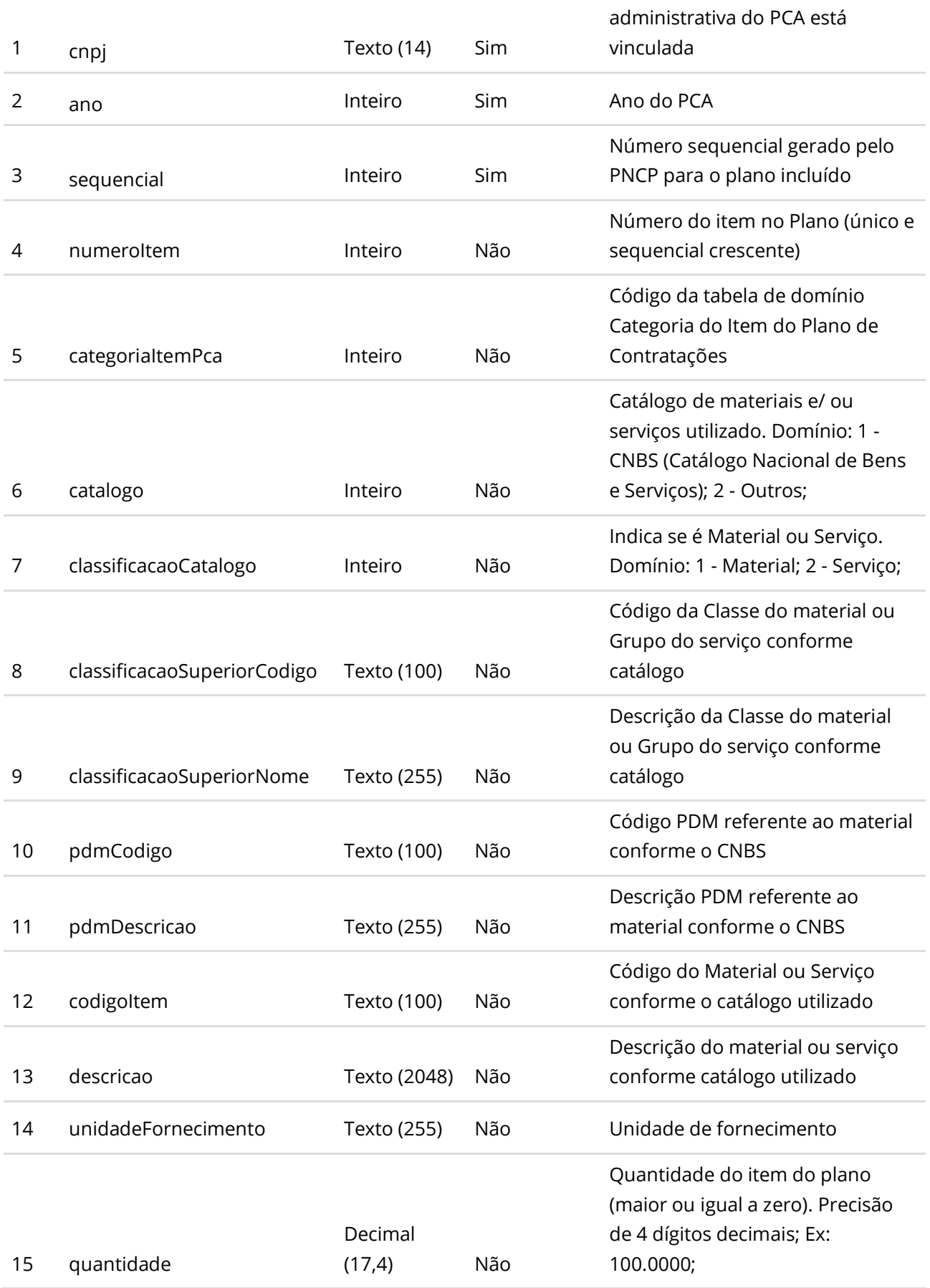

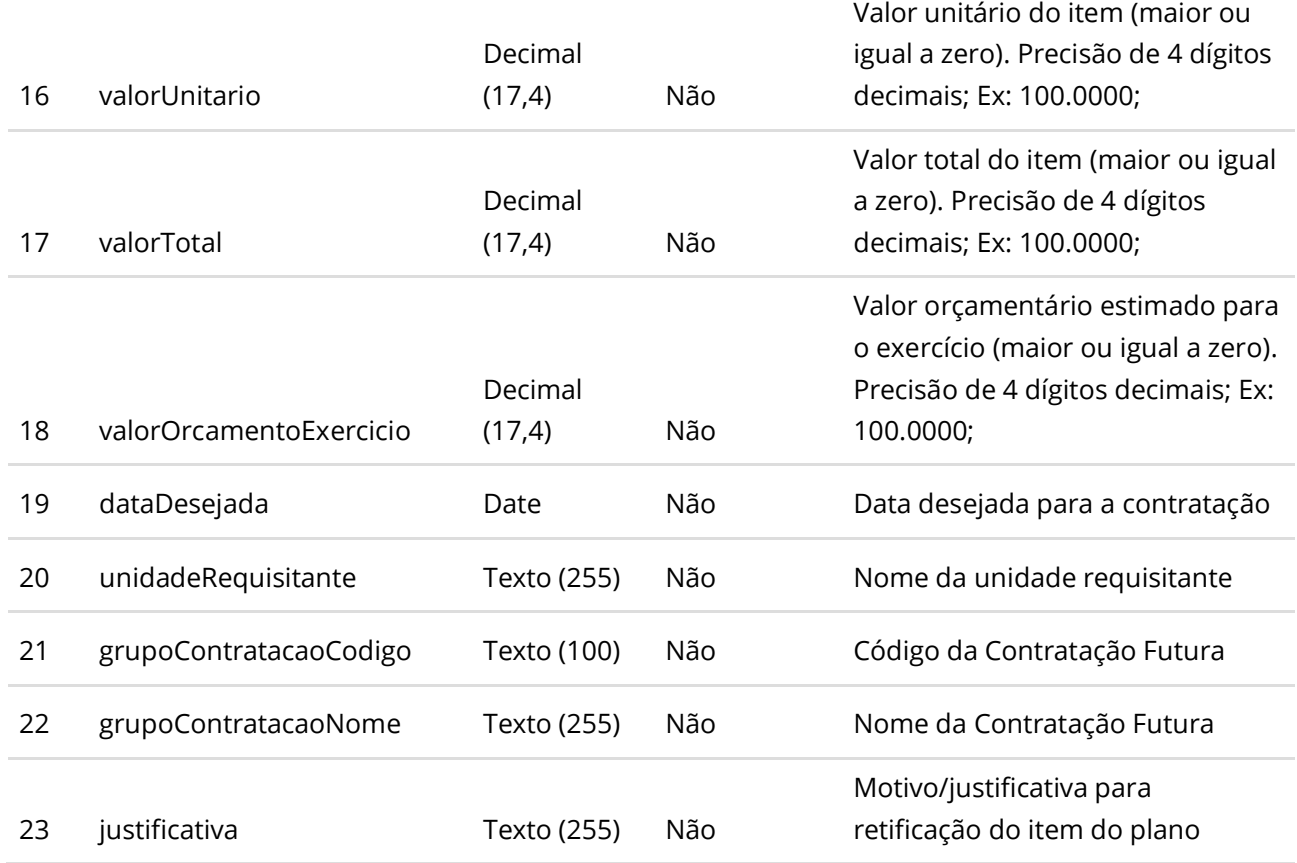

#### **Códigos de Retorno**

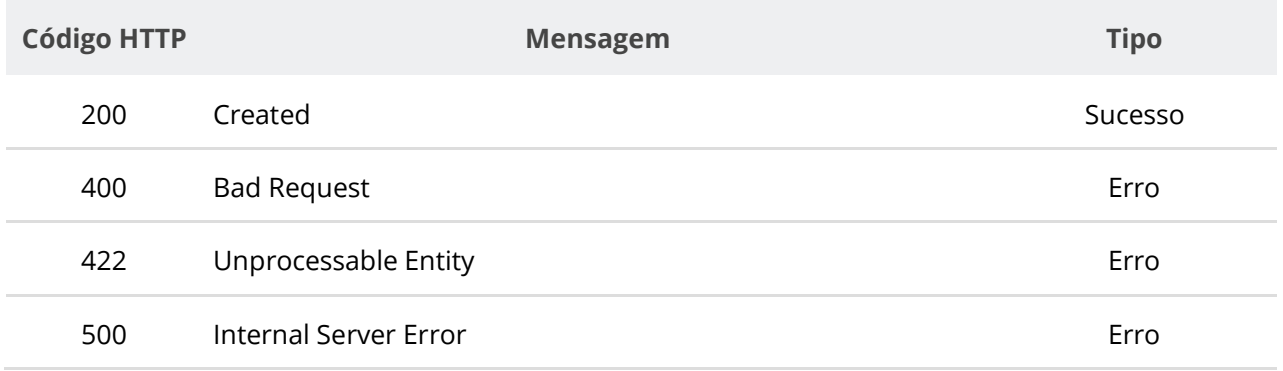

### **6.7.11. Retificar Parcialmente Itens de um Plano de Contratação**

Serviço que permite retificar itens de um plano de contratação no PNCP. Este serviço requer autenticação para ser acionado. **Na retificação parcial, você precisa enviar apenas as informações que sofreram alteração. Por exemplo, se você desejar apenas atualizar a categoria de um item, você deve informar apenas o atributo categoriaItemPca e ignorar todos os demais atributos.**

#### **Detalhes de Requisição**

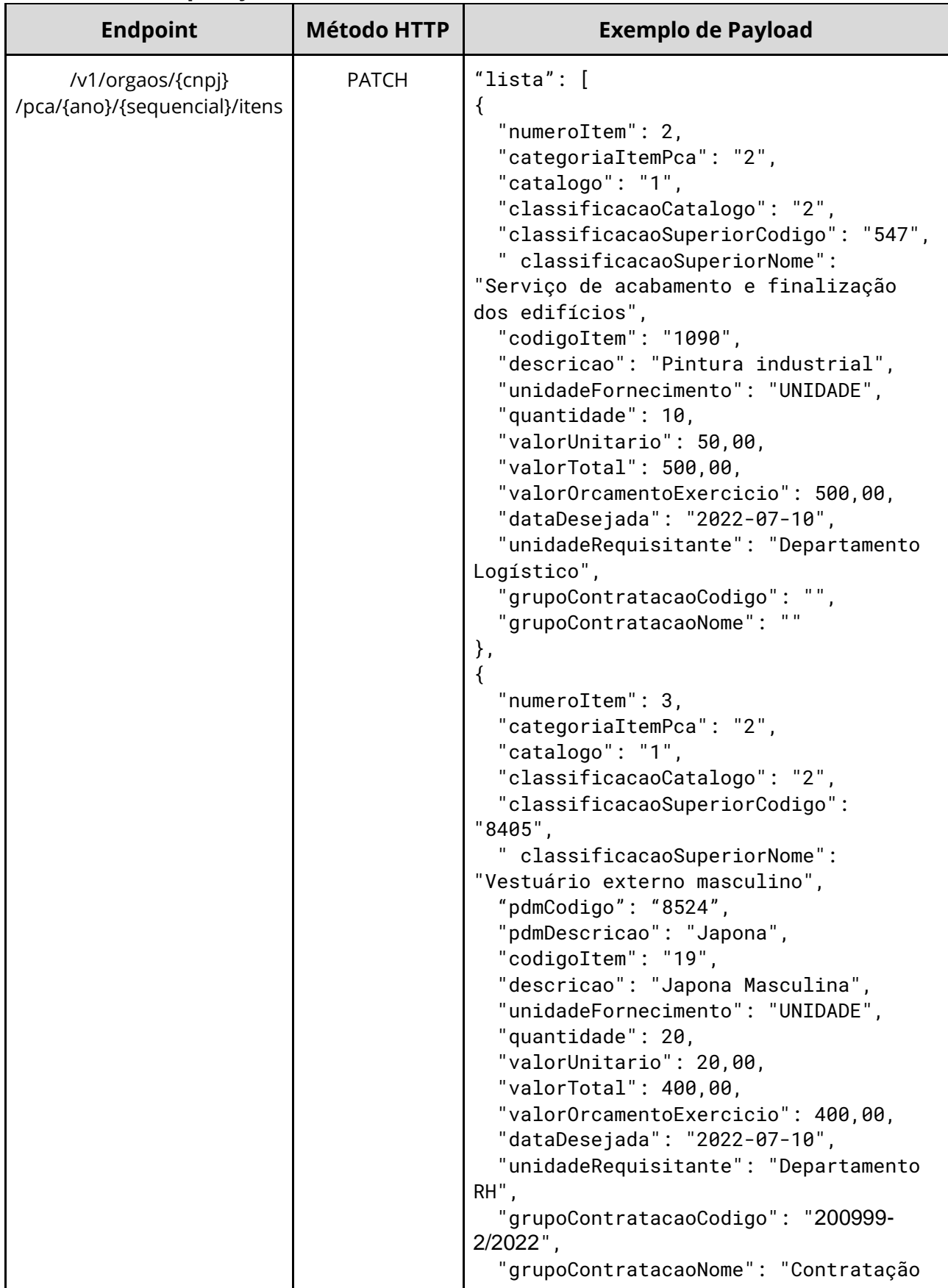

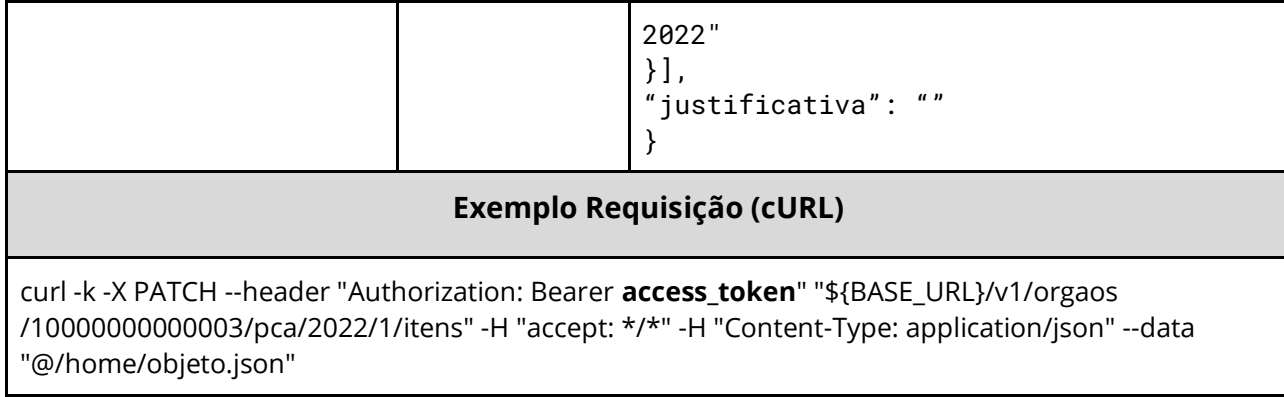

### **Dados de entrada**

Nota: alimentar o parâmetro {cnpj}, {ano} e {sequencial} na URL.

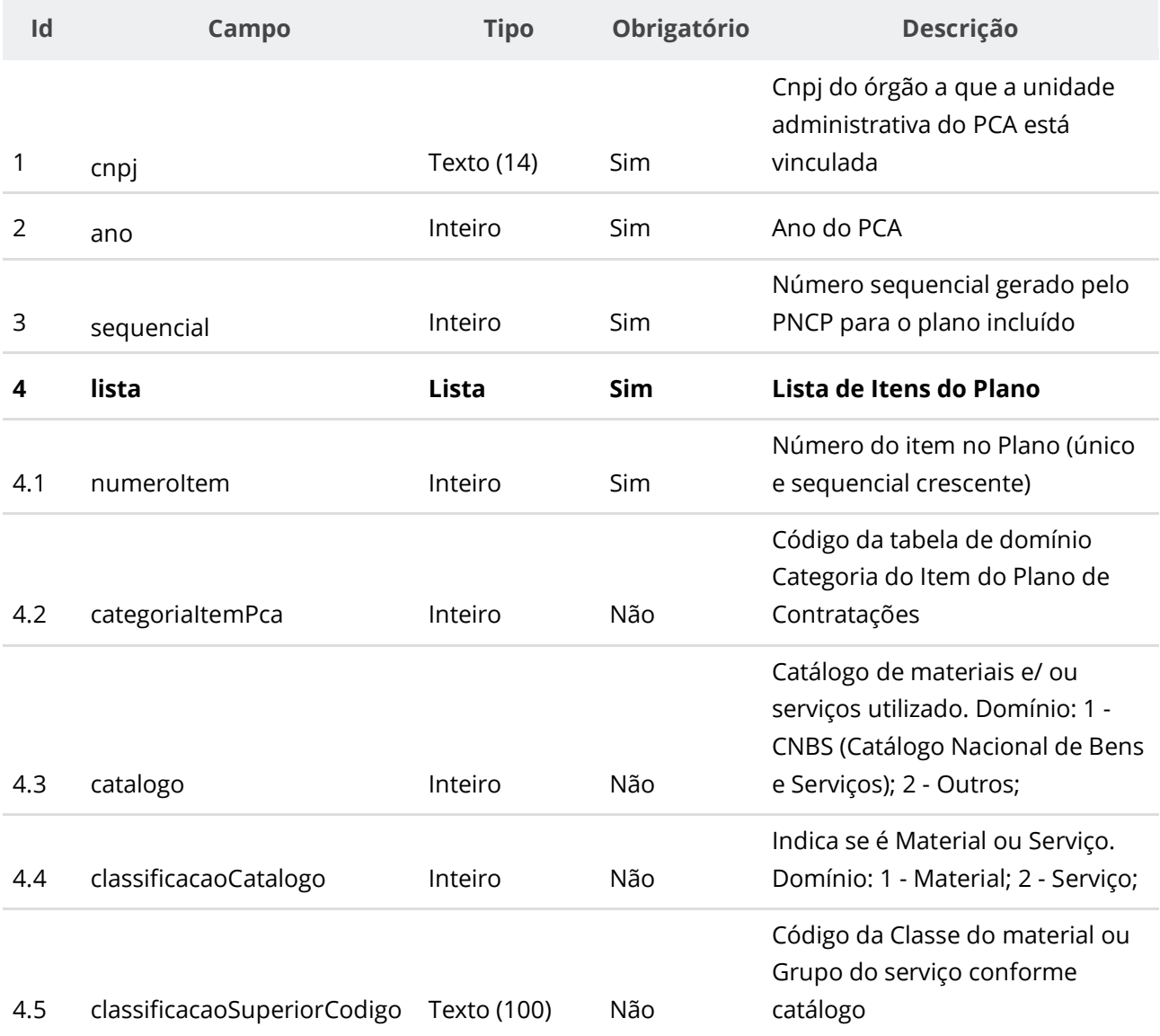

Descrição da Classe do material

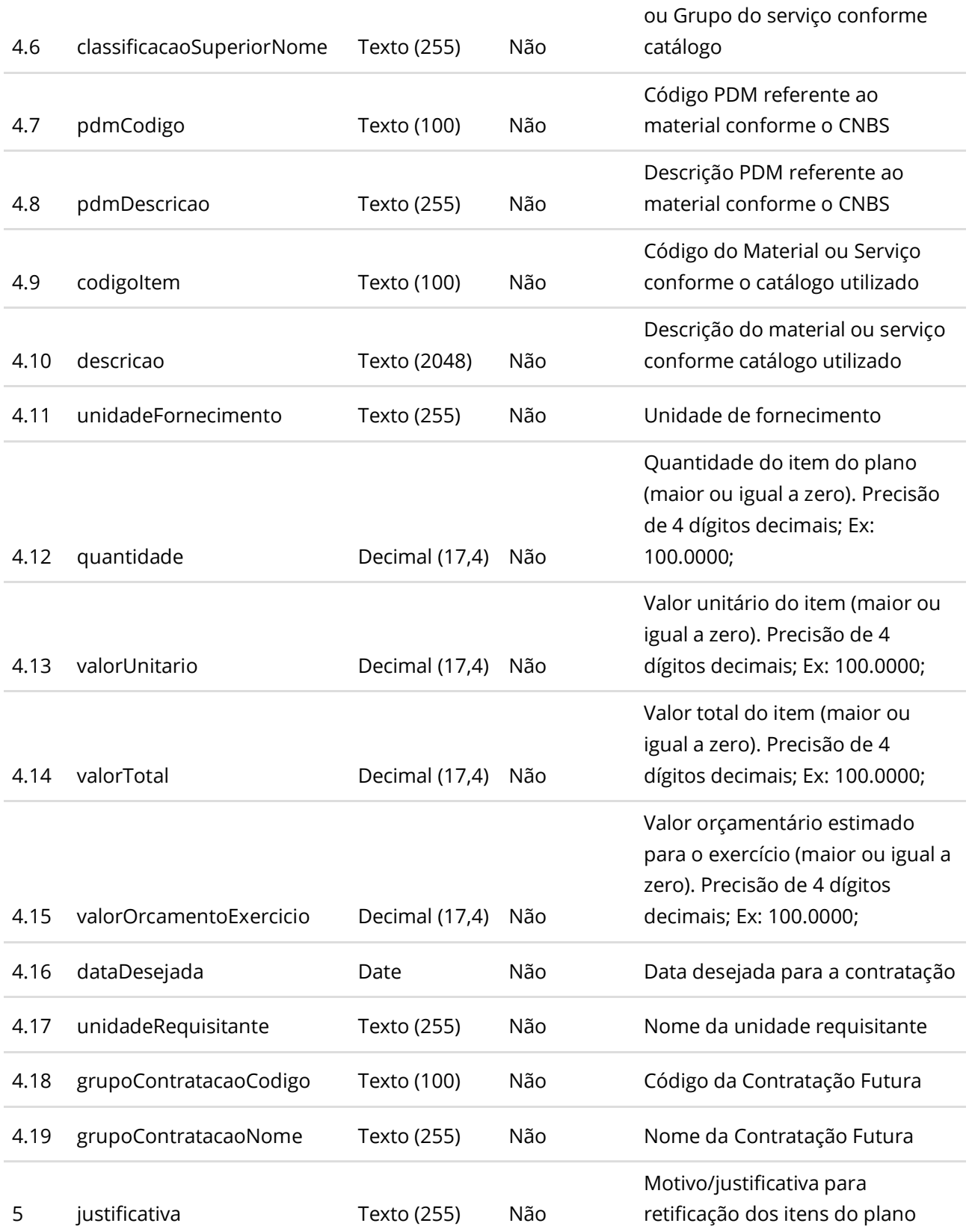

#### **Códigos de Retorno**

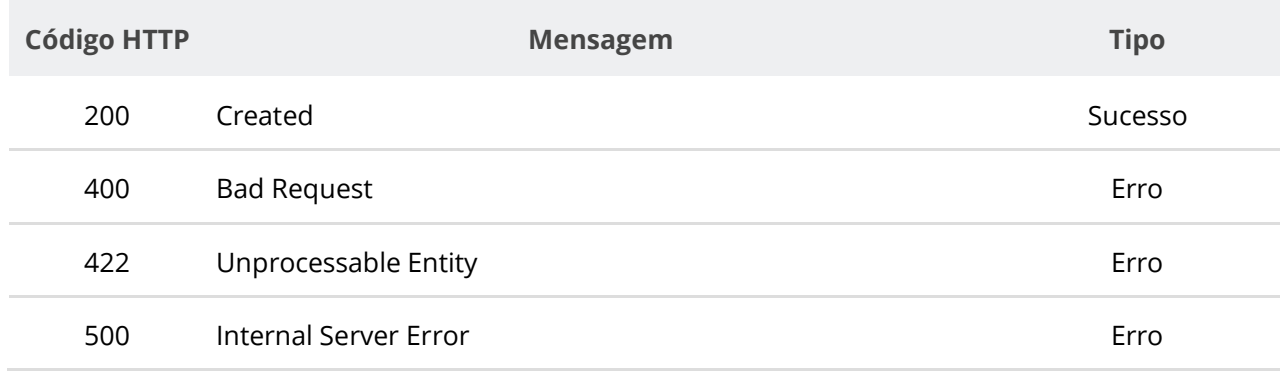

### **6.7.12. Excluir Item de Plano de Contratação**

Serviço que permite excluir um item específico de um plano de contratação no PNCP. Este serviço requer autenticação para ser acionado.

### **Detalhes de Requisição**

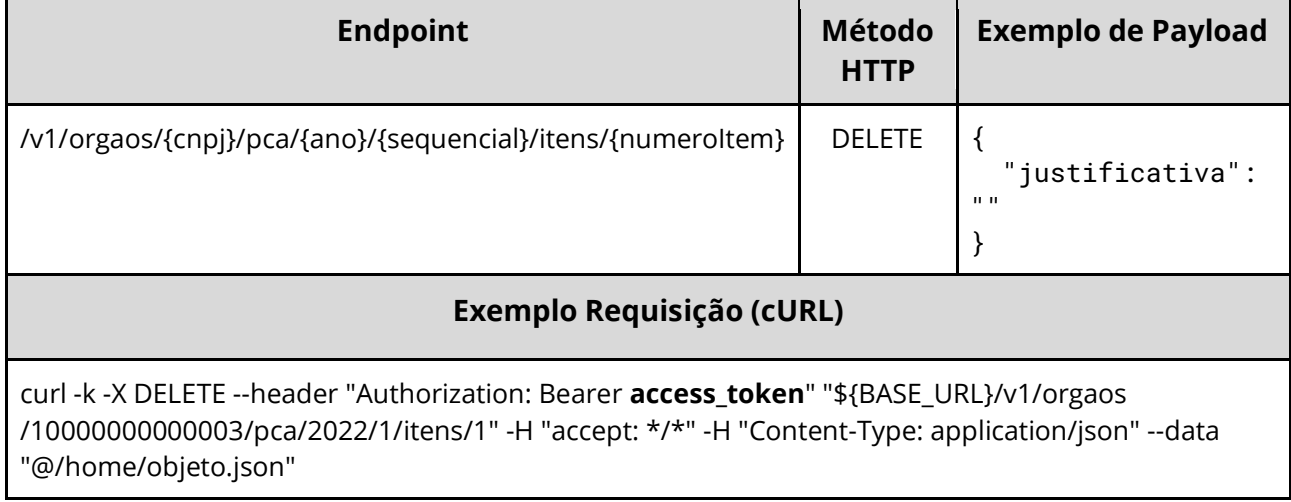

#### **Dados de entrada**

Nota: alimentar o parâmetro {cnpj}, {ano}, {sequencial} e {numeroItem} na URL.

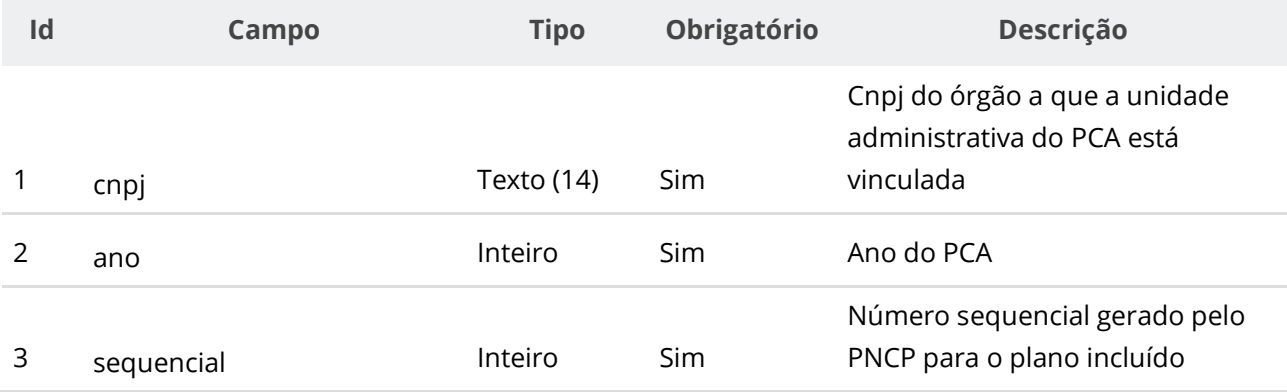

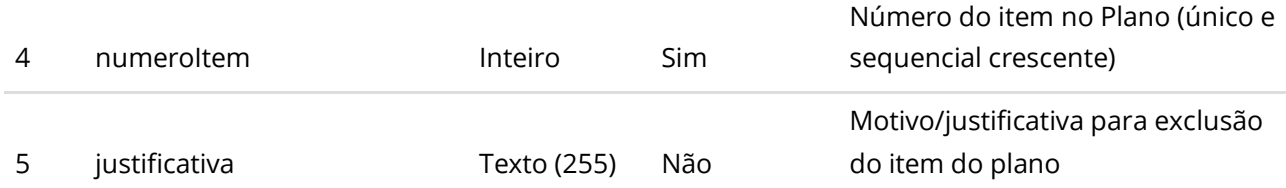

#### **Códigos de Retorno**

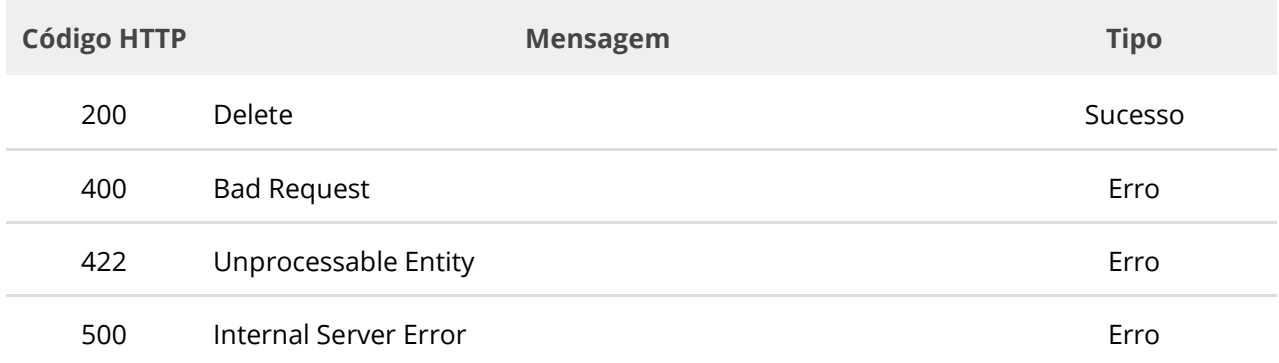

## **6.7.13. Excluir Itens de um Plano de Contratação**

Serviço que permite excluir itens de um plano de contratação no PNCP. Este serviço requer autenticação para ser acionado.

## **Detalhes de Requisição**

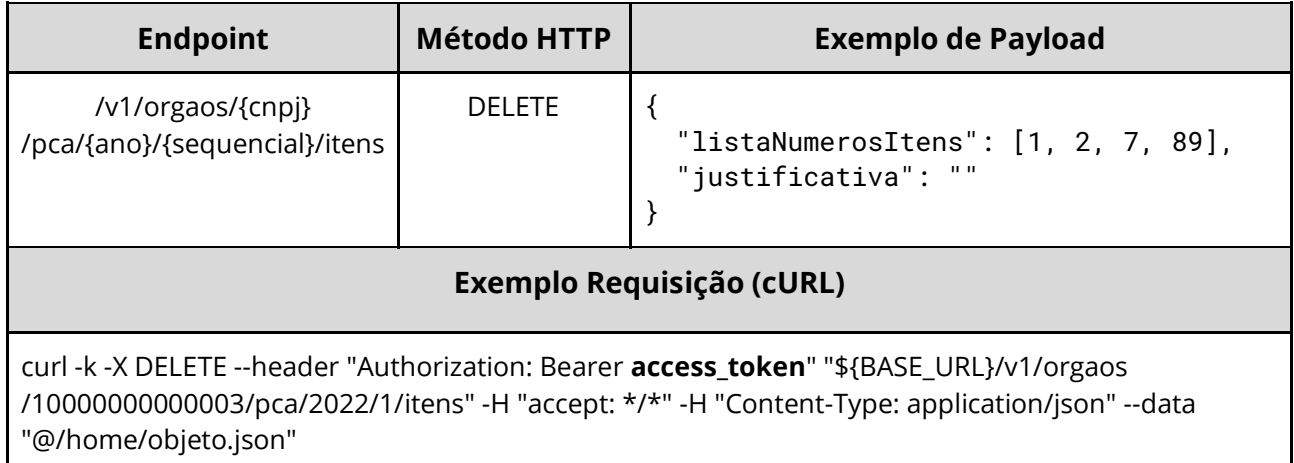

#### **Dados de entrada**

Nota: alimentar o parâmetro {cnpj}, {ano} e {sequencial} na URL.

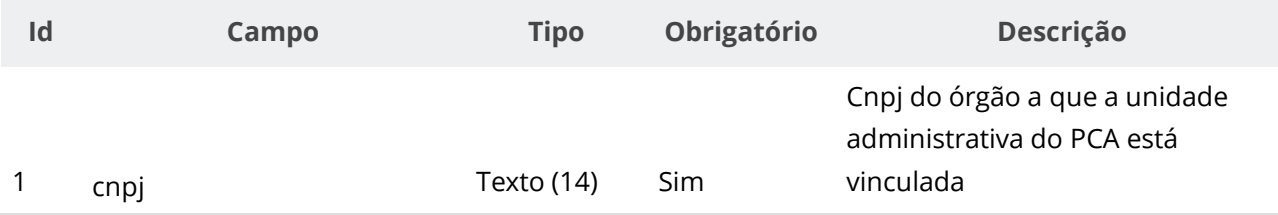

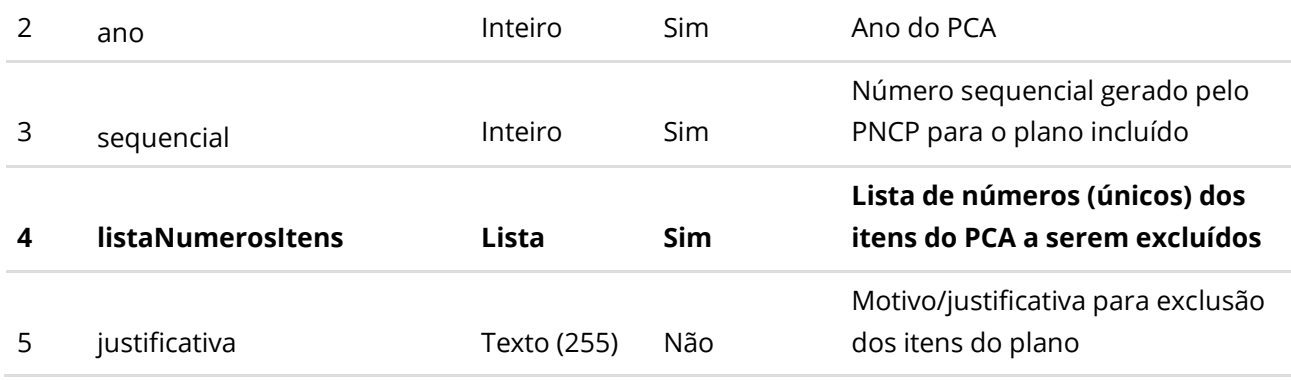

#### **Códigos de Retorno**

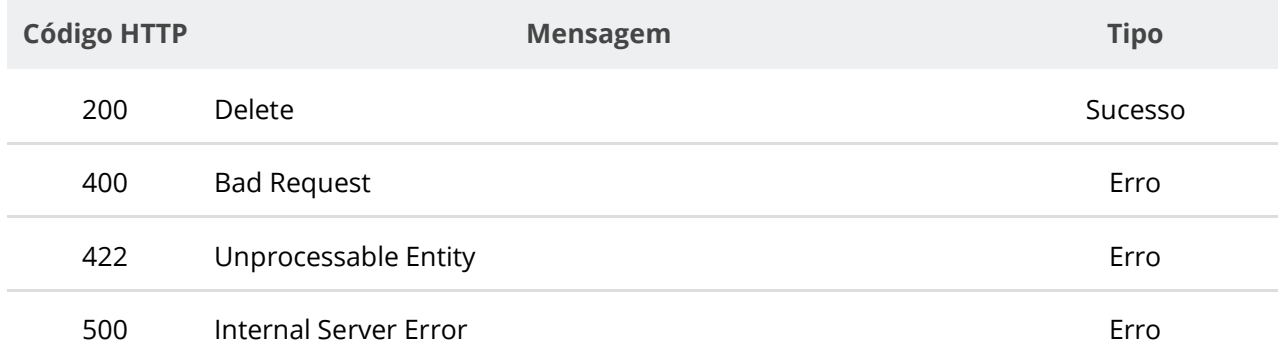

## **6.7.14. Recuperar Itens de Plano de Contratação por Número da Contratação**

Serviço que permite recuperar a lista de itens pertencentes a um determinado Plano de Contratações Anual (PCA) de uma unidade em determinado ano, opcionalmente filtrando via Categoria do Item.

#### **Detalhes de Requisição**

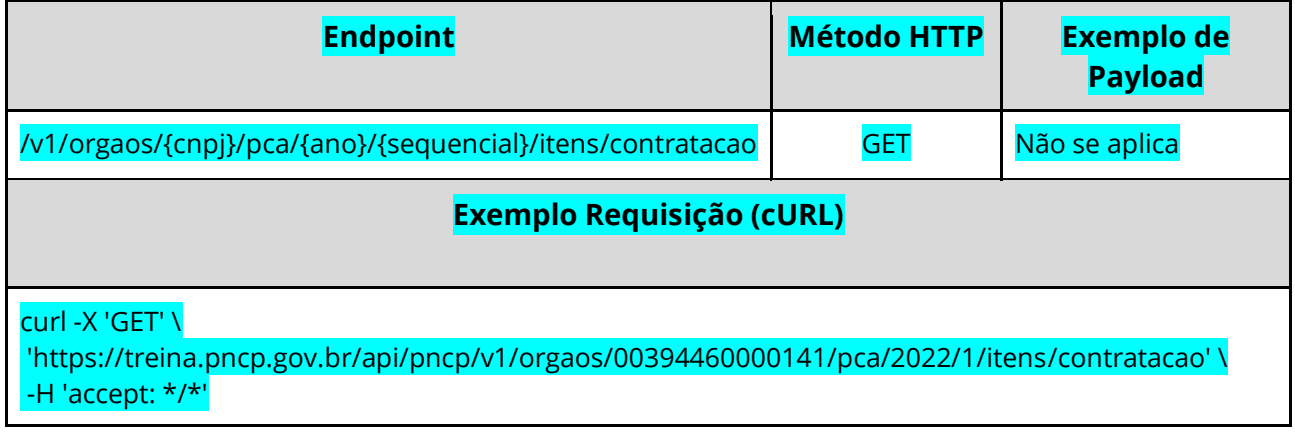

#### **Dados de entrada**

Nota: alimentar o parâmetro {cnpj}, {ano} e {sequencial} na URL.

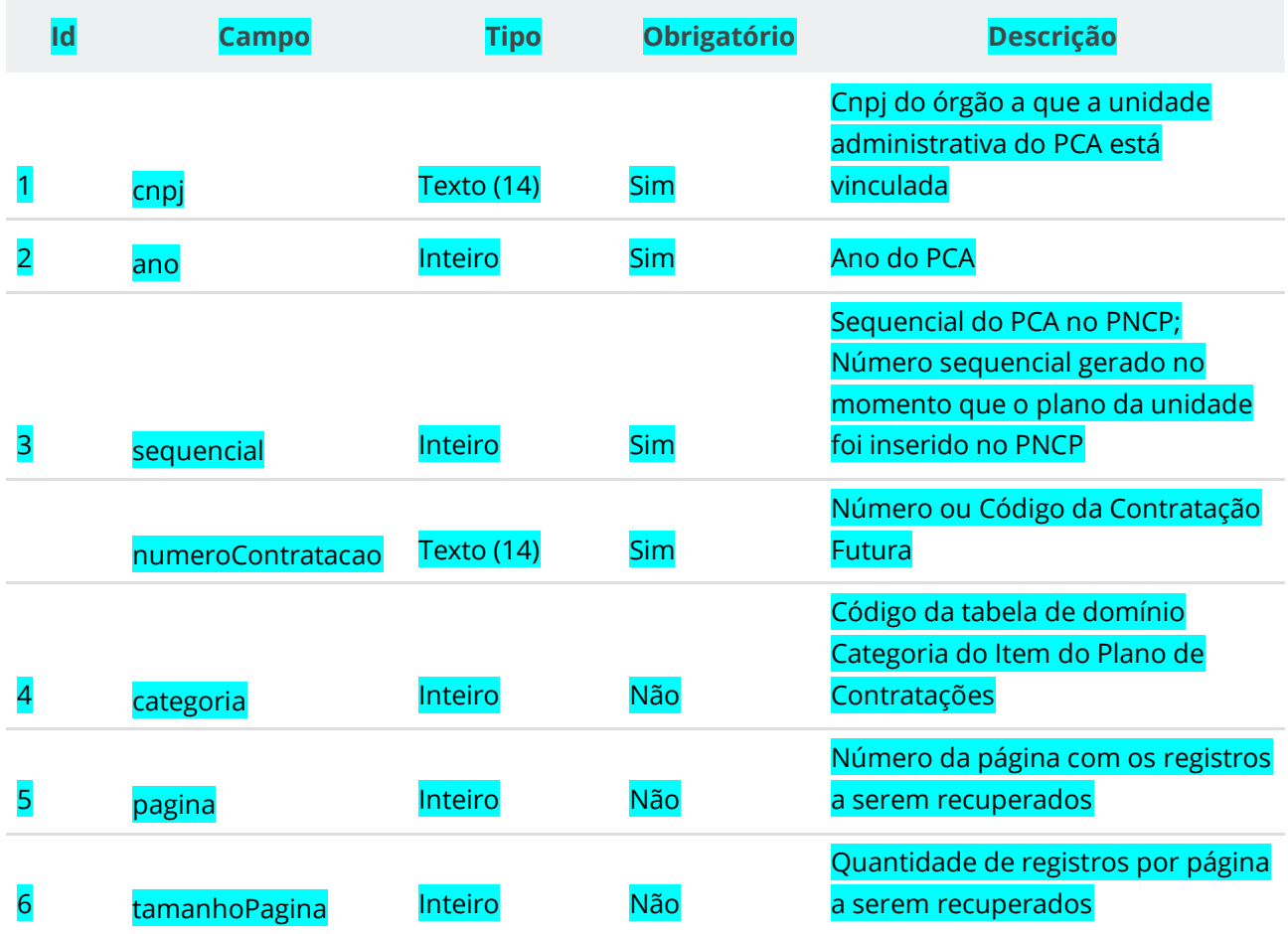

# **Dados de retorno**

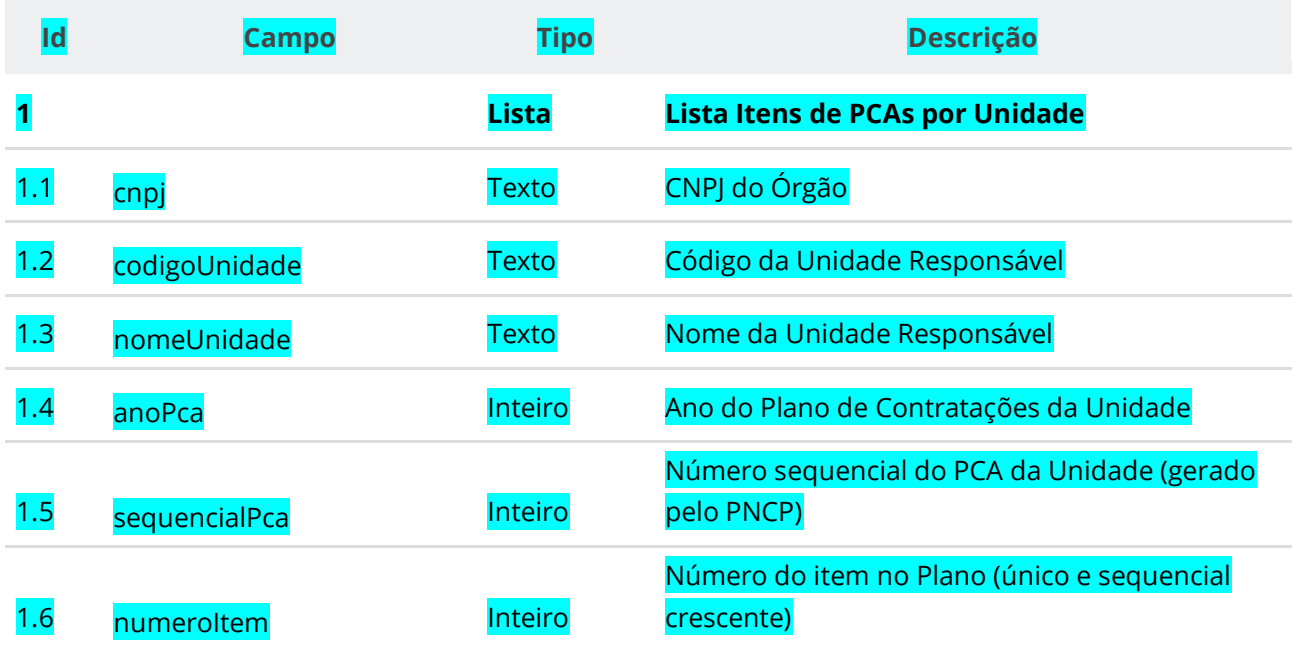

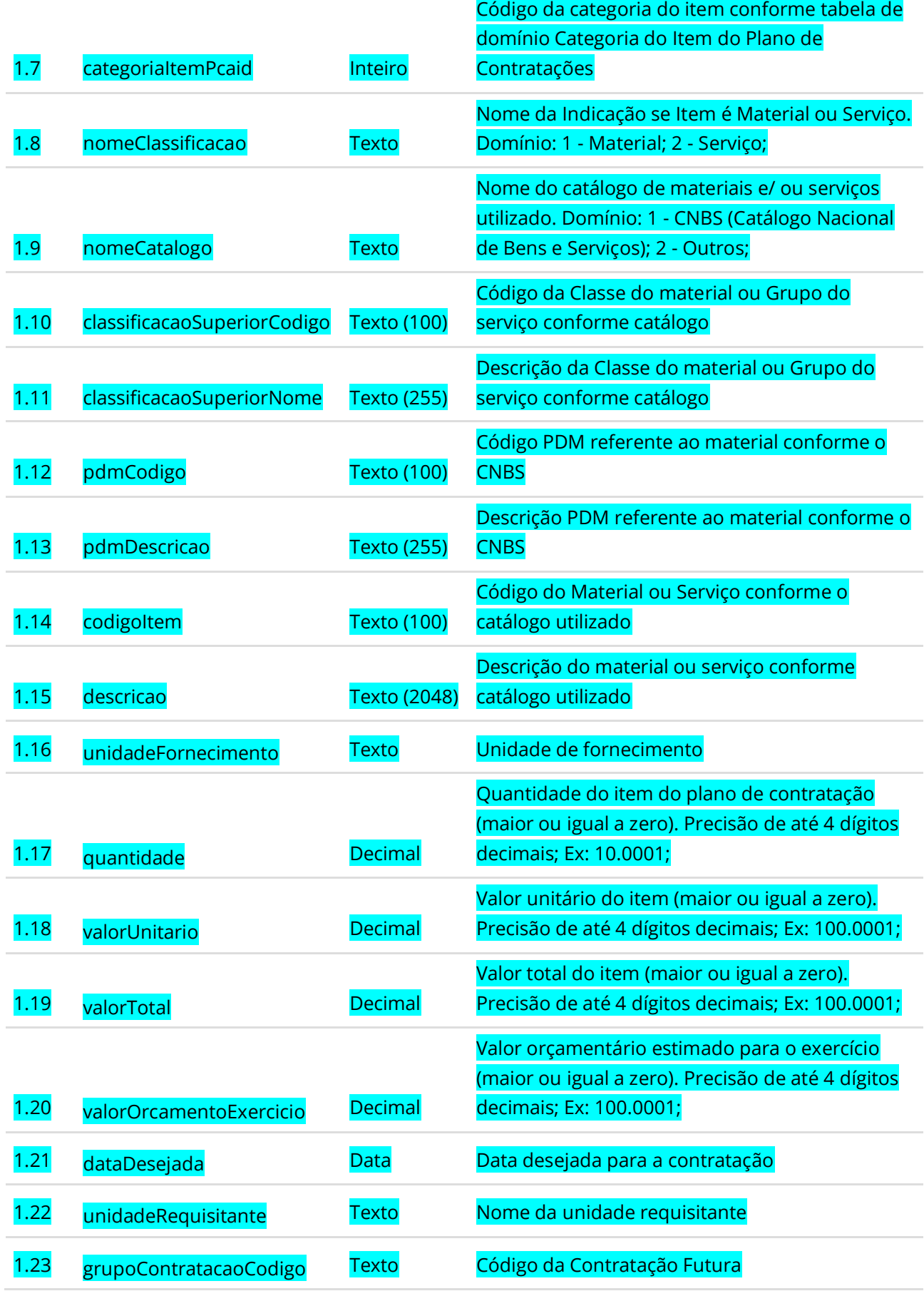

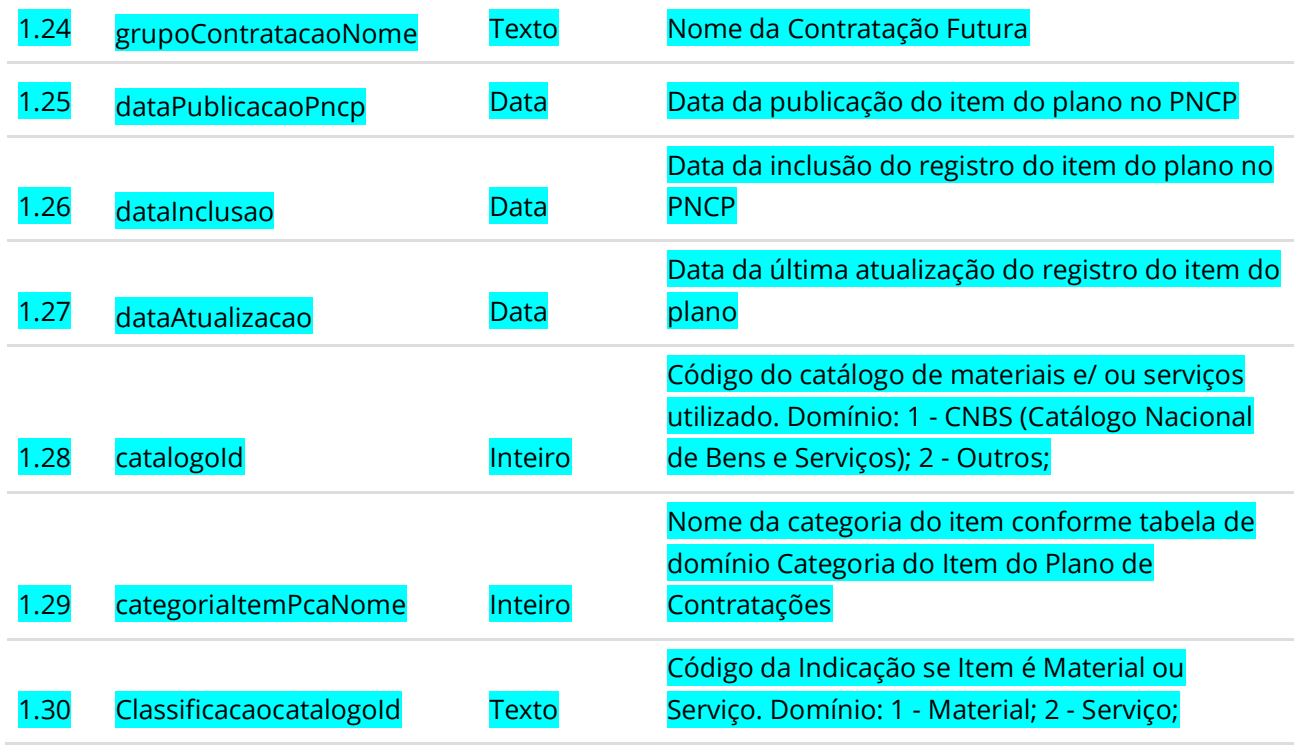

### **Códigos de Retorno**

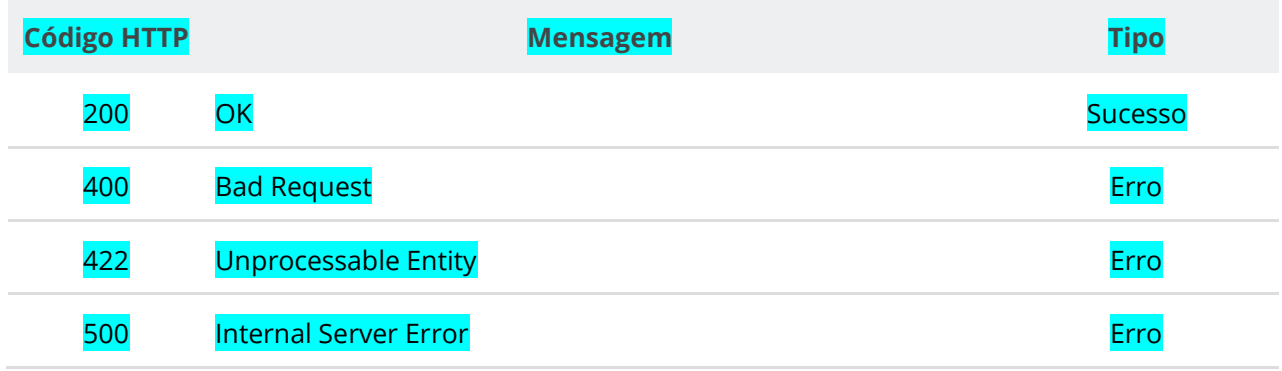

## **6.7.15. Excluir Itens de Plano de Contratação por Número da Contratação**

Serviço que permite excluir itens de um plano de contratação no PNCP pelo Código da Contratação Futura. Este serviço requer autenticação para ser acionado.

### **Detalhes de Requisição**

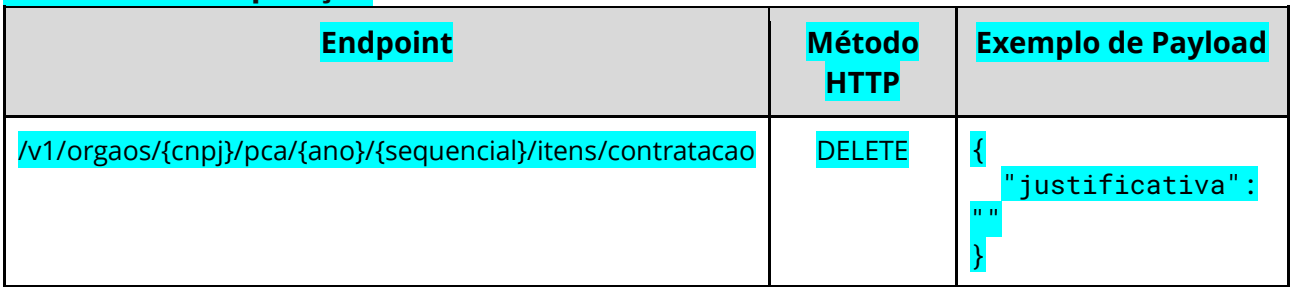

#### **Exemplo Requisição (cURL)**

curl -k -X DELETE --header "Authorization: Bearer **access\_token**" "\${BASE\_URL}/v1/orgaos /10000000000003/pca/2022/1/itens/contratacao" -H "accept: \*/\*" -H "Content-Type: application/json" --data "@/home/objeto.json"

#### **Dados de entrada**

Nota: alimentar o parâmetro {cnpj}, {ano} e {sequencial} na URL.

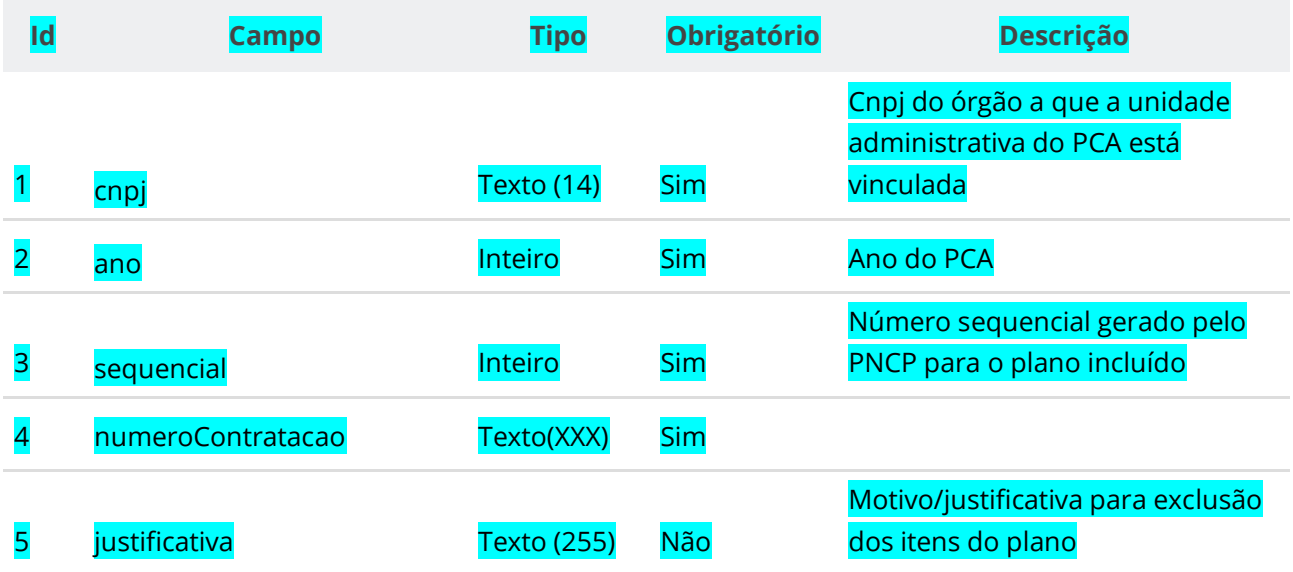

### **Códigos de Retorno**

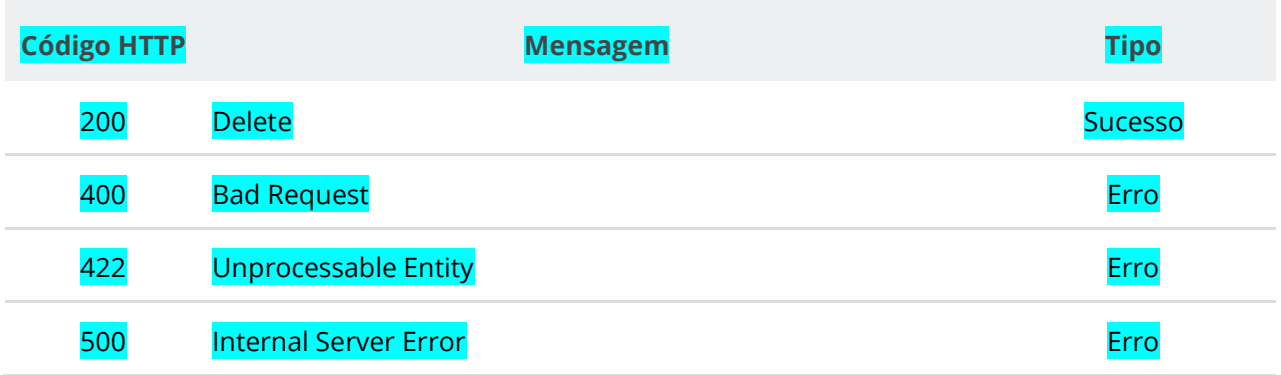

## **6.7.16. Gerar arquivo CSV de Itens dos Planos por Órgão**

Serviço que gera arquivo CSV contendo as informações de itens dos Planos de Contratações Anuais das Unidades associadas ao Órgão e Ano recebidos.

#### **Detalhes de Requisição**

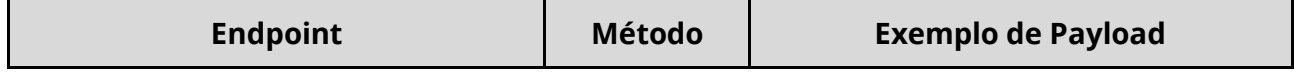

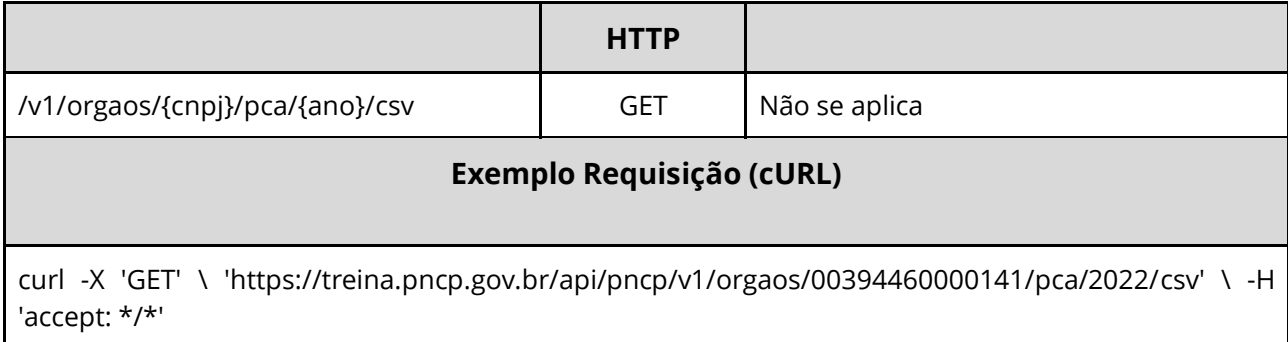

### **Dados de entrada**

Nota: alimentar o parâmetro {cnpj} e {ano} na URL.

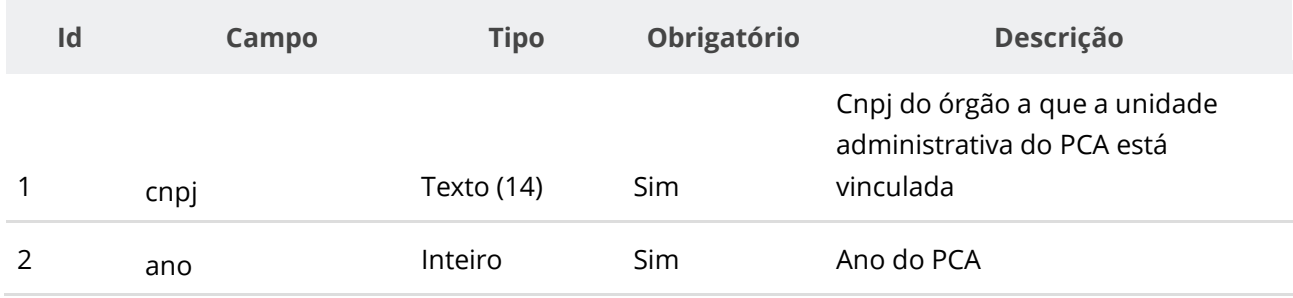

### **Dados de retorno**

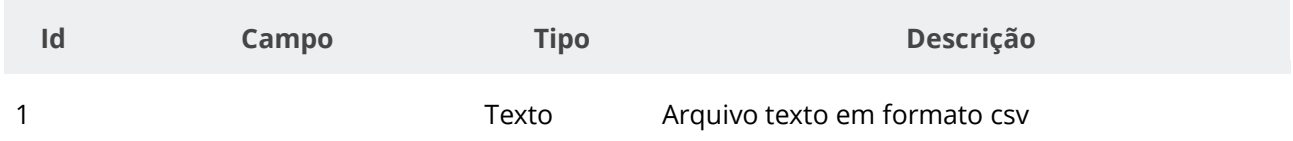

# **Códigos de Retorno**

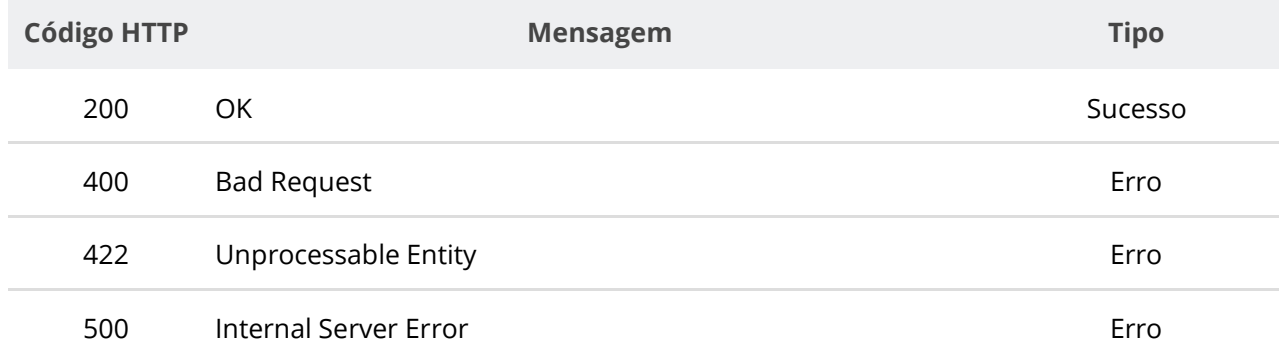

# **7. Suporte**

Em caso de problemas durante o processo de integração do seu sistema com o PNCP, por favor entre em contato com a Central de Atendimento do Ministério da Gestão e da Inovação em Serviços Públicos ([https://portaldeservicos.economia.gov.br](https://portaldeservicos.economia.gov.br/)) ou pelo telefone 0800 978 9001.

Informações sobre Credenciamento e assuntos correlatos ao Ministério da Economia podem ser obtidas em [https://www.gov.br/compras/pt-br/pncp.](https://www.gov.br/compras/pt-br/pncp)